**Communications Server for Windows, Version 6.4**

**Personal Communications for Windows, Version 6.0**

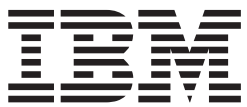

クライアント・サーバー通信プログラミング

**Communications Server for Windows, Version 6.4**

**Personal Communications for Windows, Version 6.0**

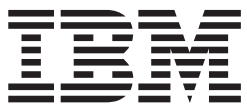

クライアント・サーバー通信プログラミング

- お願い 一 本書、および本書によってサポートされる製品をご使用になる前に、 411 [ページの『付録](#page-428-0) G. 特記事項』を必ずお読みくださ  $\mathrel{\mathop{\hbox{\rm\,}}\nolimits\mskip-1.5mu\backslash} \mathrel{\mathop{\cup}}$ 

本書は、IBM Communications Server for Windows のバージョン 6.4、 IBM Personal Communications for Windows Version 6.0 (プログラム番号: 5639-I70)、および新しい版で明記されていない限り、以降のすべてのリリースおよびモ ディフィケーションに適用されます。

お客様の環境によっては、資料中の円記号がバックスラッシュと表示されたり、バックスラッシュが円記号と表示さ れたりする場合があります。

原典: SC31–8479–10 Communications Server for Windows, Version 6.4 Personal Communications for Windows, Version 6.0 Client/Server Communications Programming

- 発行: 日本アイ・ビー・エム株式会社
- 担当: トランスレーション・サービス・センター
- 第1刷 2009.4

**© Copyright International Business Machines Corporation 1994, 2009. All rights reserved.**

# 目次

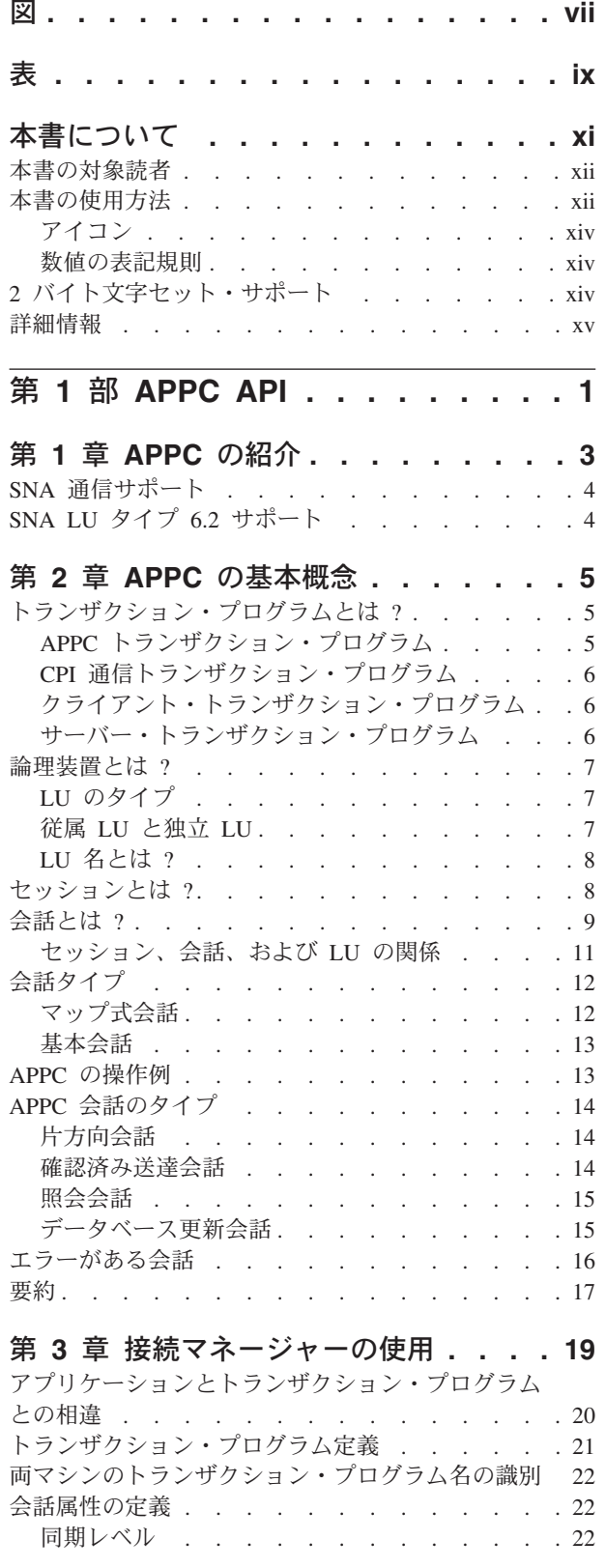

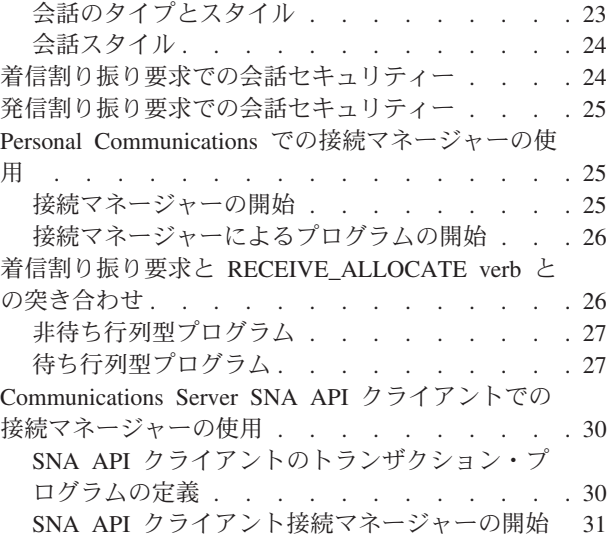

## 第 **4** [章 トランザクション・プログラムの](#page-50-0)

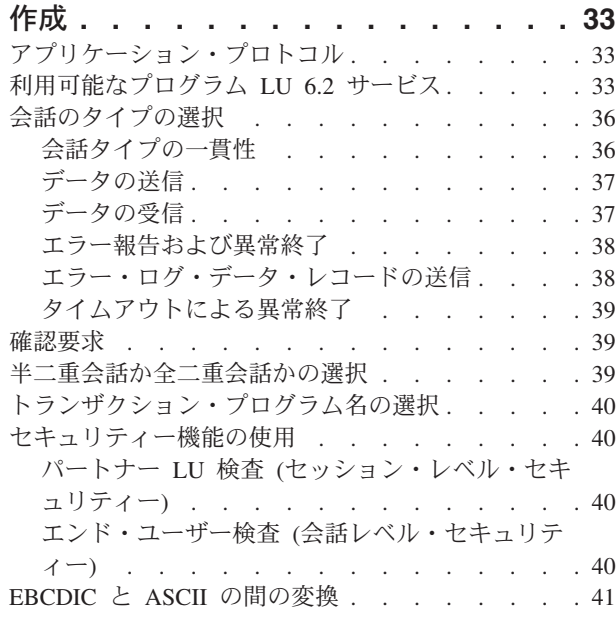

#### 第 **5** 章 **APPC** [トランザクション・プロ](#page-60-0)

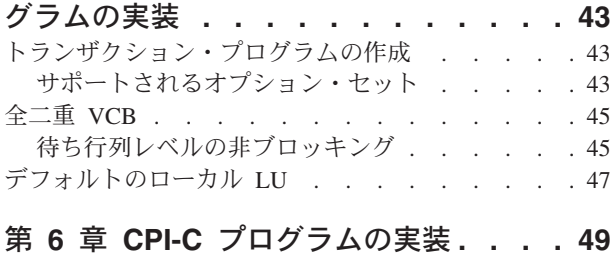

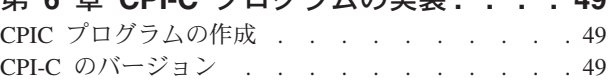

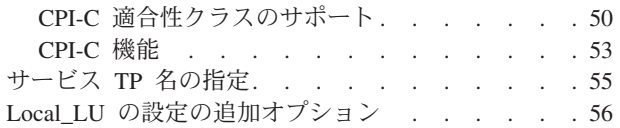

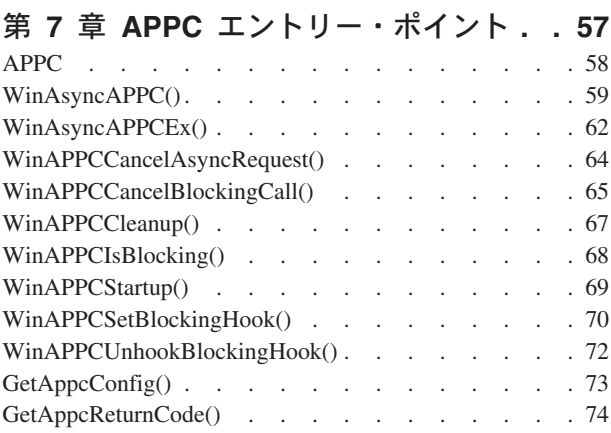

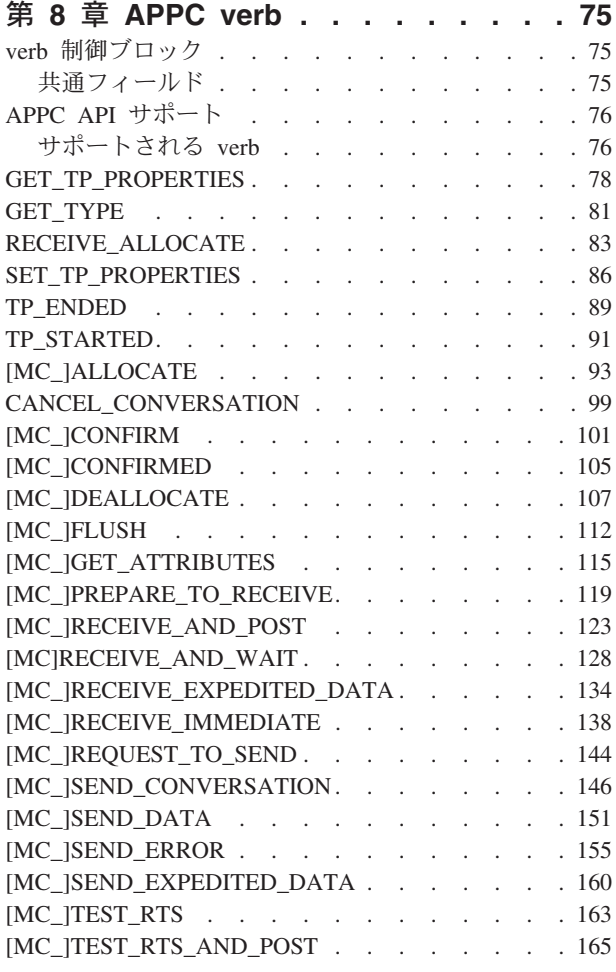

第 2 部 LUA API. . . . . . . . 167

#### 第 **9** 章 **IBM** 従来型 **LU** [アプリケーシ](#page-186-0)

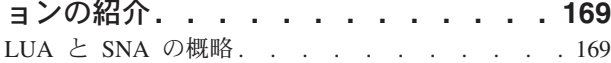

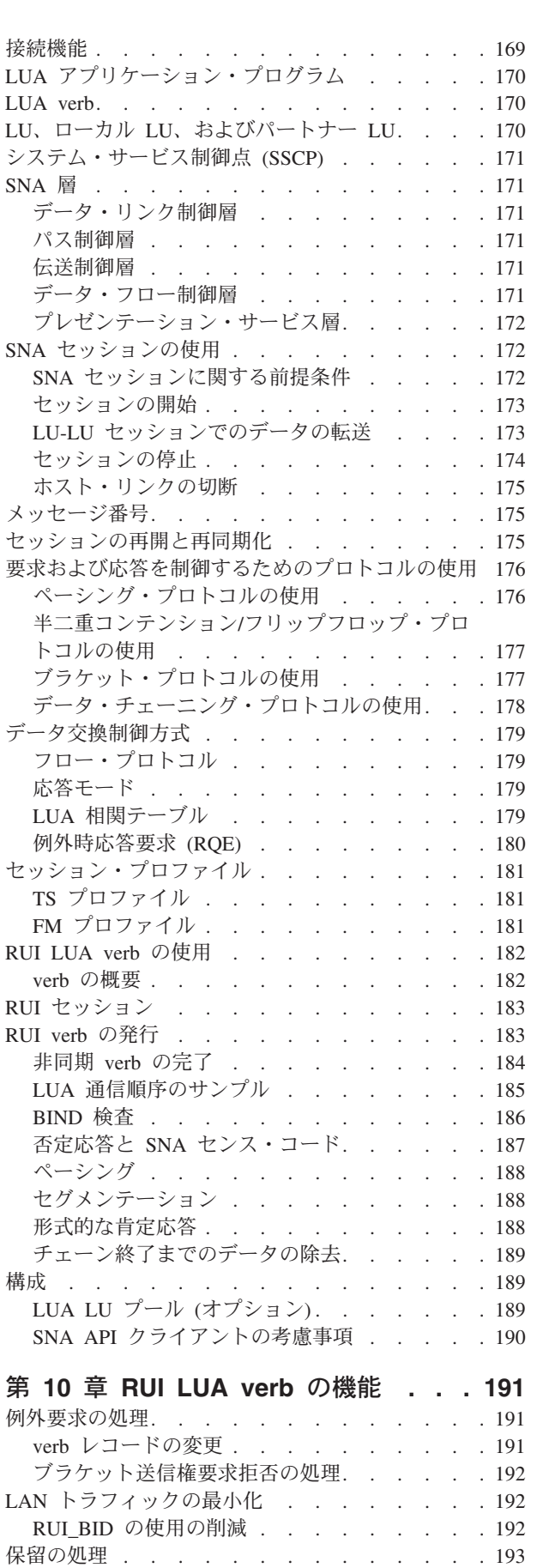

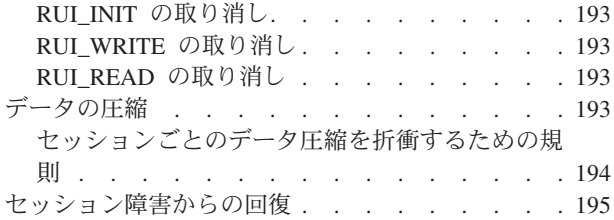

#### 第 **11** 章 **LUA** [プログラムの実装](#page-214-0) **. . . [197](#page-214-0)**

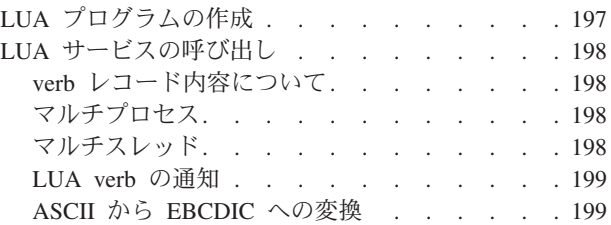

# 第 **12** 章 **RUI LUA** [エントリー・ポイン](#page-218-0)

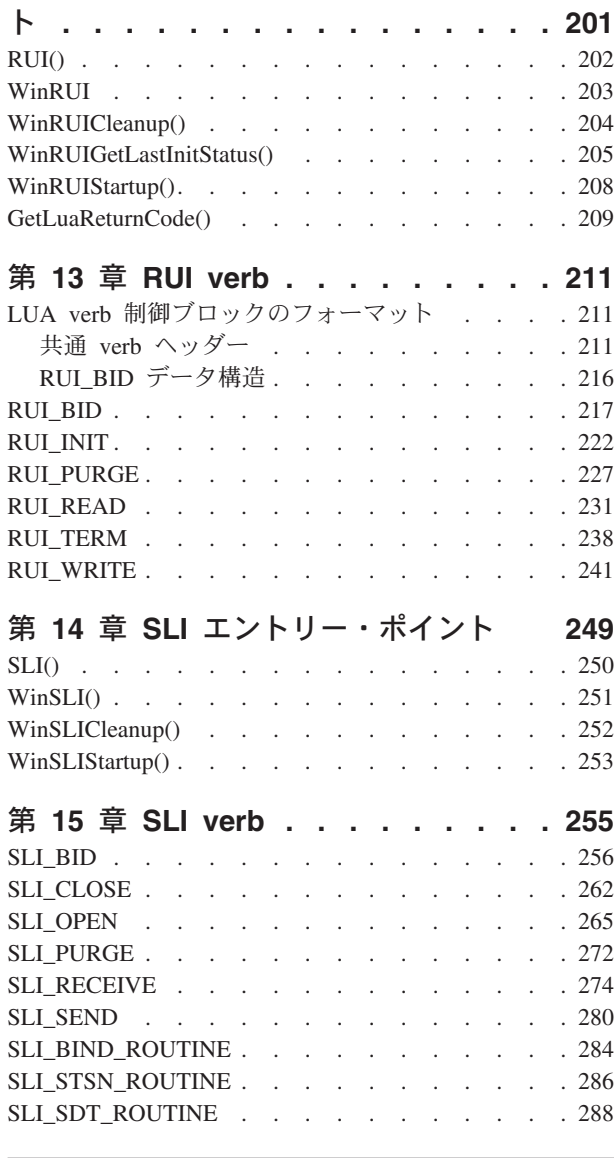

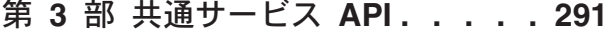

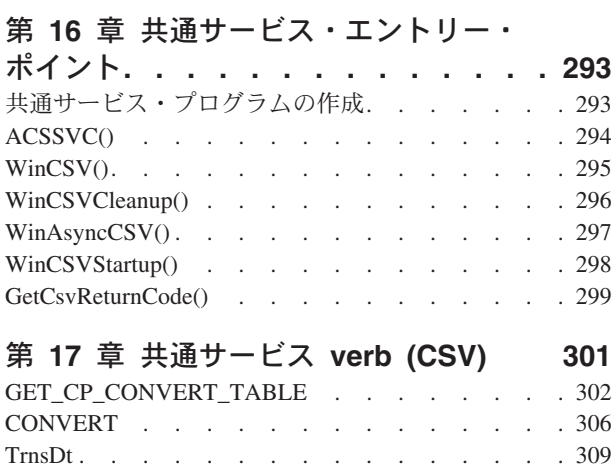

# 第 **4** 部 **[EHNAPPC API](#page-330-0) . . . . . . [313](#page-330-0)**

#### 第 **18** 章 **EHNAPPC** [アプリケーショ](#page-332-0)

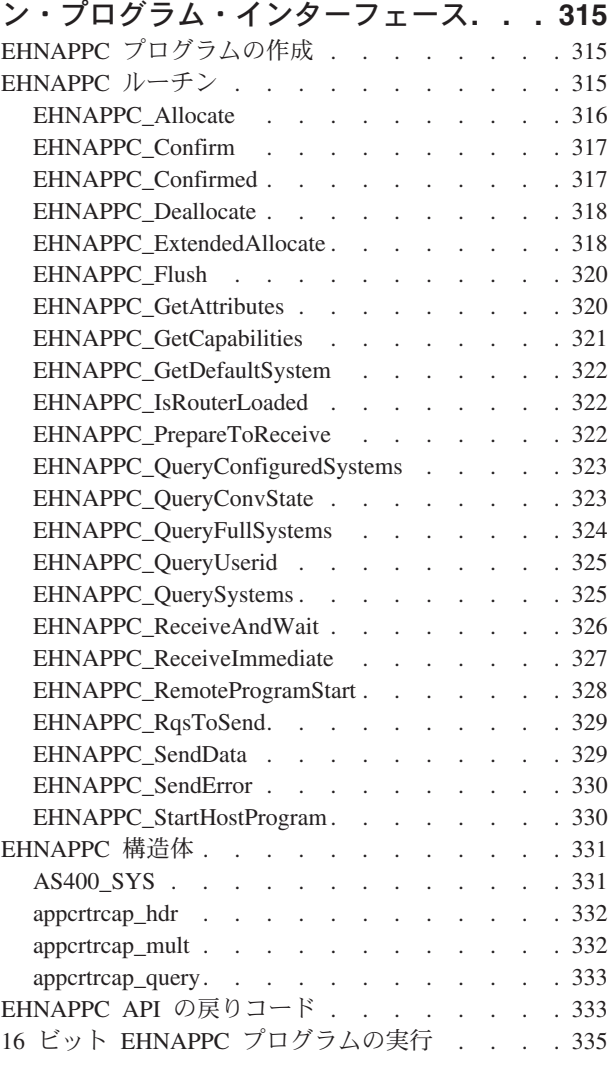

第 **19** [章 データ変換](#page-354-0) **Windows** アプリ [ケーション・プログラム・インターフェ](#page-354-0)

ース **[. . . . . . . . . . . . . . . 337](#page-354-0)**

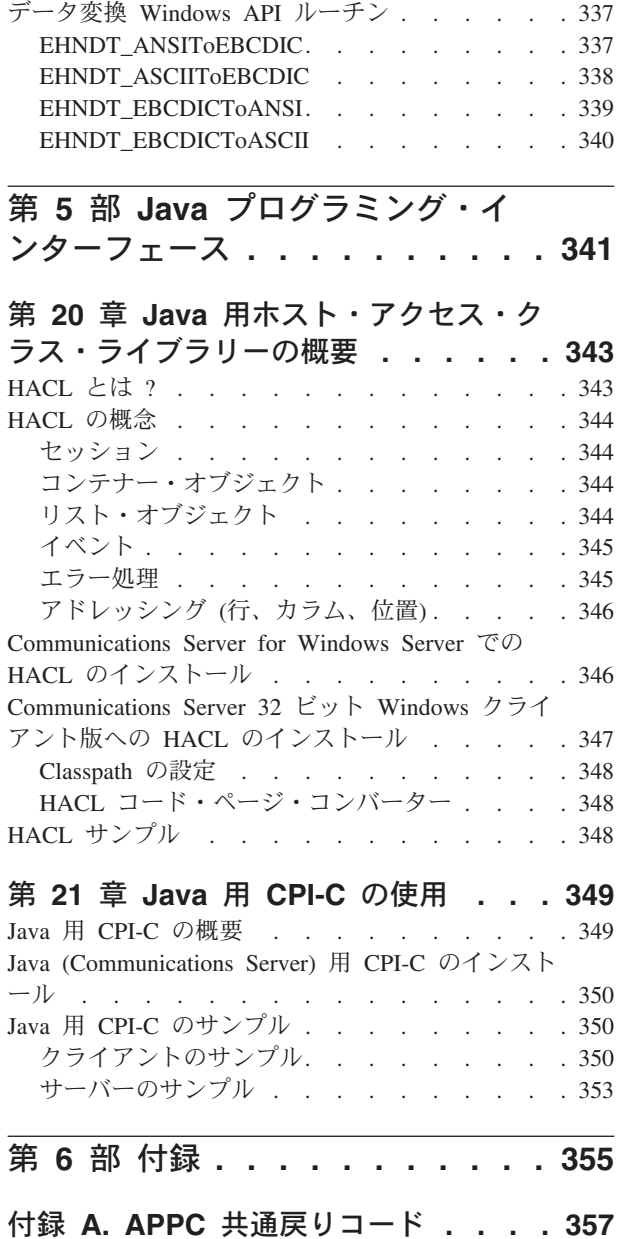

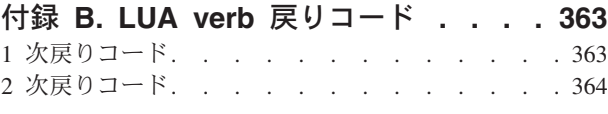

### 付録 **C. APPC** [会話状態の変化](#page-400-0) **. . . . [383](#page-400-0)**

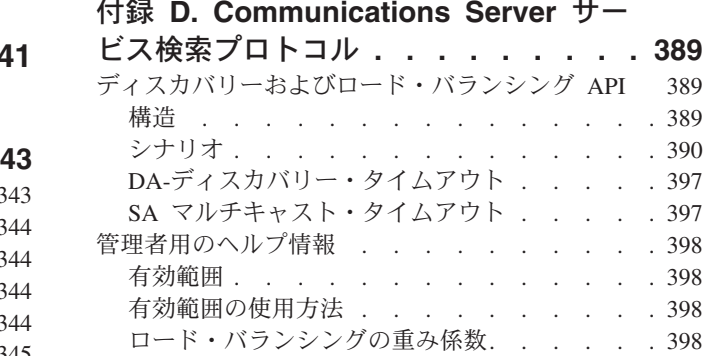

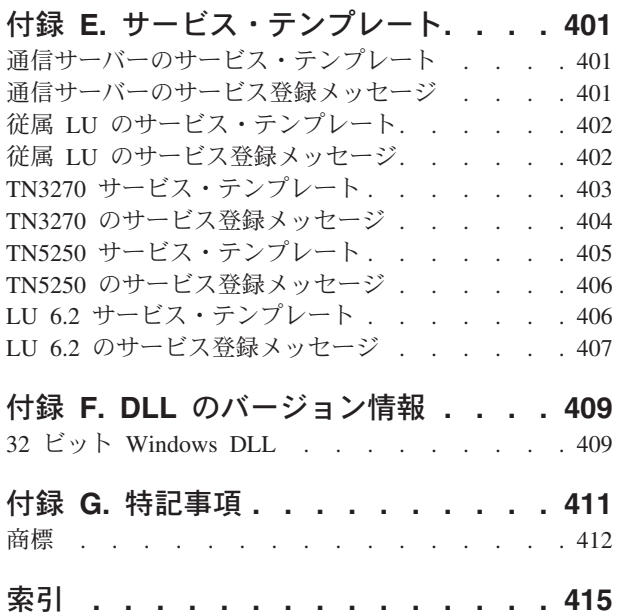

# <span id="page-8-0"></span>図

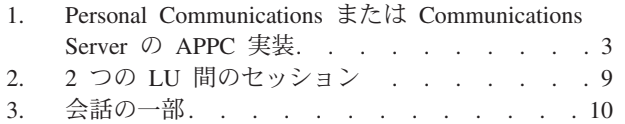

- 4. 2 [つのトランザクション・プログラム間の会話](#page-27-0) [10](#page-27-0)
- 5. LU 間の並列セッション [. . . . . . . . 11](#page-28-0)<br>6. プログラムと LU の関係 . . . . . . . . 12
- プログラムと LU の関係 [. . . . . . . . 12](#page-29-0)
- 7. APPC [での接続マネージャーの機能](#page-37-0) . . . . [20](#page-37-0)

# <span id="page-10-0"></span>表

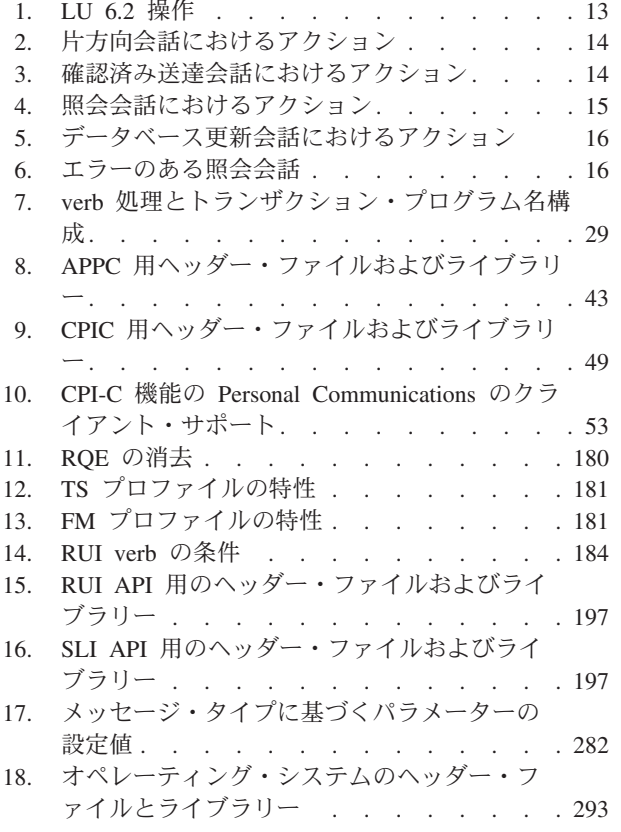

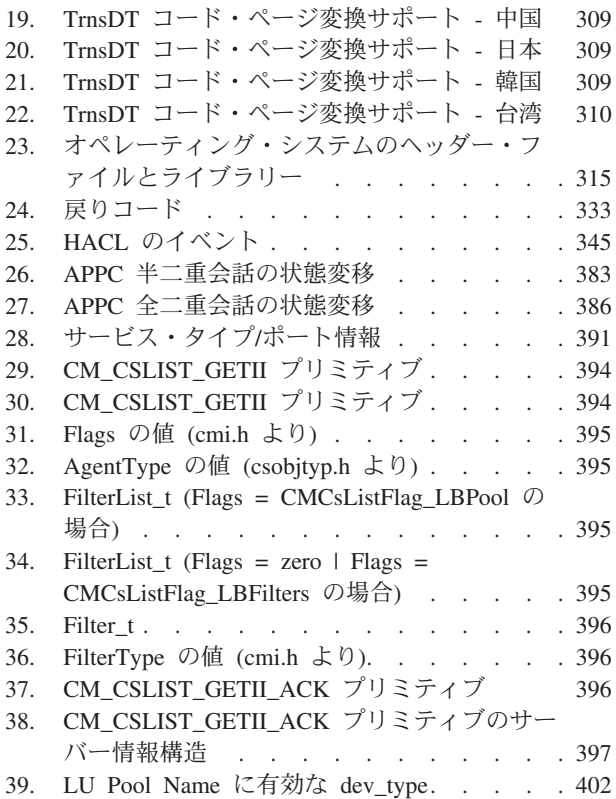

# <span id="page-12-0"></span>本書について

本書は、IBM® Communications Server for Windows® および IBM Personal Communications for Windows のクライアントおよびサーバー・アプリケーションの ユーザーを対象としています。クライアント API は、 Windows 2000、 Windows Server 2003、および Windows XP (以降 *Win32* クライアント API と呼びます) に 対応しています。

IBM Communications Server for Windows は、通信サービスのプラットフォームで す。このプラットフォームは、ホスト・コンピューターおよび他のワークステーシ ョンと通信するワークステーションに広い範囲のサービスを提供します。 Communications Server ユーザーは、各種のリモート接続のオプションを選択するこ とができます。

IBM Personal Communications for Windows は、すべての機能を備えたエミュレータ ーです。ホスト端末エミュレーションに加え、以下のような役に立つ機能を提供し ます。

- ファイル転送
- v 動的な構成
- 使いやすいグラフィカル・インターフェース
- SNA ベースのクライアント・アプリケーション用の API
- v TCP/IP ベースのアプリケーションで SNA ベースのネットワーク通信を可能にす る API

ほとんどの場合、Personal Communications および Communications Server、およびそ のクライアント用のプログラム開発は、それぞれ数多くの同じ verb をサポートして いるという点で、非常によく似ています。しかし、異なる点もあります。これらの 相違点は、本書では特別なアイコンを使って示しています。詳細については、 [xiv](#page-15-0) ペ [ージの『アイコン』を](#page-15-0)参照してください。本書では、内容が Personal

Communications と Communications Server の両方に適用される場合には、その両方 のプログラム名が使用されています。Personal Communications プログラム、または Communications Server プログラムのどちらかにしか適用されない場合は、その特定 のプログラム名が使用されています。

この本は、以下のような構成になっています。

v 『第 1 部 [APPC API](#page-18-0)』では、Personal Communications と Communications Server の拡張プログラム間通信機能 (APPC) インターフェースを使用するプログラムの 開発方法について説明します。APPC は、論理装置 (LU) タイプ 6.2 のシステ ム・ネットワーク体系 (SNA) の実装を参照します。本書では、特に注記されてい ない限り、APPC は Personal Communications および Communications Server での APPC 実装を表します。

APPC は分散トランザクション処理機能を備えており、複数のプログラムが協力 して処理機能を実行します。この機能はプログラム間通信にも利用できるので、

<span id="page-13-0"></span>プロセッサー・サイクル、データベース、作業待ち行列、物理インターフェース (キーボードやディスプレイ) などのリソースをプログラム間で共用できます。

- v 『第 2 部 [LUA API](#page-184-0)』では、IBM 従来型 LU アプリケーション (LUA) インター フェースを使用して SNA LU タイプ 0、1、2、および 3 にアクセスするプログ ラムの開発方法について説明します (本書では、LUA は要求単位インターフェー ス (RUI) のことも指しています)。
- v 『第 3 [部 共通サービス](#page-308-0) API』には、共通サービス API の要素である verb を収 めてあります。
- v 『第 4 部 [EHNAPPC API](#page-330-0)』には、拡張 APPC インターフェースの機能、構造、 および戻りコードを収めてあります。
- 第 5 部 Java™ プログラミング・インターフェースには、IBM Java 用ホスト・ア クセス・クラス・ライブラリー (HACL) について、3270 および 5250 アプリケ ーションに関係する範囲で説明します。

本書において、 *Windows* とは、Windows 2000、Windows Server 2003、および Windows XP のことを指します。また、本書では、ワークステーション はサポート されているすべてのパーソナル・コンピューターを指します。パーソナル・コンピ ューターの 1 つのモデルまたはアーキテクチャーのことしか指していない場合に は、そのタイプだけを指定します。

## 本書の対象読者

本書は、APPC アプリケーションまたは LUA アプリケーションを作成するプログ ラマーおよび開発者を対象としています。

本書では、読者が「*SNA Transaction Programmer's Reference Manual for LU Type 6.2*」の内容を理解していることが前提となっています。

# 本書の使用方法

- v 『第 1 章 APPC [の紹介』で](#page-20-0)は、拡張プログラム間通信機能 (APPC) について説 明します。
- v 『第 2 章 APPC [の基本概念』で](#page-22-0)は、APPC トランザクション・プログラムにつ いて説明します。
- v 『第 3 [章 接続マネージャーの使用』で](#page-36-0)は、接続マネージャーの使用方法につい て説明します。
- v 『第 4 [章 トランザクション・プログラムの作成』で](#page-50-0)は、トランザクション・プ ログラムの作成方法について説明します。
- v 『第 5 章 APPC [トランザクション・プログラムの実装』で](#page-60-0)は、APPC 拡張機能 について説明します。
- v 『第 6 章 CPI-C [プログラムの実装』で](#page-66-0)は、CPI-C プログラムについて説明しま す。
- v 『第 7 章 APPC [エントリー・ポイント』で](#page-74-0)は、APPC API のプロシージャー・ エントリー・ポイントについて説明します。
- v 『第 8 章 [APPC verb](#page-92-0)』では、APPC verb の構文について説明します。それぞれ の verb 制御ブロックの構造と、個々のパラメーターに関する説明、および戻り コードの一覧を示します。
- v 『第 9 章 IBM 従来型 LU [アプリケーションの紹介』で](#page-186-0)は、本書での LUA プ ログラミングの基本概念について説明します。
- v 『第 10 章 [RUI LUA verb](#page-208-0) の機能』では、LUA verb の機能について説明しま す。
- v 『第 11 章 LUA [プログラムの実装』で](#page-214-0)は、LUA アプリケーション・プログラム を作成する場合のいくつかの局面について説明します。
- v 『第 12 章 RUI LUA [エントリー・ポイント』で](#page-218-0)は、LUA 用のプロシージャ ー・エントリー・ポイントについて説明します。
- v 『第 13 章 [RUI verb](#page-228-0)』では、各 LUA verb について詳しく説明します。
- v 『第 14 章 SLI [エントリー・ポイント』で](#page-266-0)は、SLI 用のプロシージャー・エント リー・ポイントについて説明します。
- v 『第 15 章 [SLI verb](#page-272-0)』では、各 SLI verb について詳しく説明します。
- v 『第 16 [章 共通サービス・エントリー・ポイント』で](#page-310-0)は、プロシージャー・エン トリー・ポイントについて説明します。
- v 『第 17 [章 共通サービス](#page-318-0) verb (CSV)』では、共通サービス verb について説明し ます。
- v 『第 18 章 EHNAPPC [アプリケーション・プログラム・インターフェース』で](#page-332-0) は、EHNAPPC API について説明します。
- v 『第 19 章 データ変換 Windows [アプリケーション・プログラム・インターフェ](#page-354-0) [ース』で](#page-354-0)は、データ変換 Windows API について説明します。
- v 『第 20 章 Java [用ホスト・アクセス・クラス・ライブラリーの概要』で](#page-360-0)は、Java のホスト・アクセス・クラス・ライブラリー、および Java クラスを使用してい る 3270 と 5250 の関係について説明します。
- v 『第 21 章 Java 用 CPI-C [の使用』で](#page-366-0)は、Java API の CPI-C について説明しま す。
- v 『付録 A. APPC [共通戻りコード』で](#page-374-0)は、共通の戻りコードについて説明しま す。
- v 『付録 B. LUA verb [戻りコード』で](#page-380-0)は、LUA の共通の戻りコードについて説明 します。
- v 『付録 C. APPC [会話状態の変化』で](#page-400-0)は、個々の APPC verb を発行できる会話の 状態と、verb の完了時に起きる状態変化について説明します。
- 『付録 D. Communications Server [サービス検索プロトコル』で](#page-406-0)は、アプリケーシ ョン・プログラムがサービスを探し、TCP/IP プロトコルを使用してサービス間の バランスを取る方法について説明します。
- v 『付録 E. [サービス・テンプレート』で](#page-418-0)は、Communications Server サービス・タ イプの詳細について説明します。
- v 『付録 F. DLL [のバージョン情報』で](#page-426-0)は、32 ビット Windows DLL バージョン 情報について説明します。

## <span id="page-15-0"></span>アイコン

本書では、アイコン を使用して、特定の情報を検索しやすくしています。

このアイコンは、基本 APPC verb に適用される情報を表しています。基 本 verb の詳細は、『第 8 章 [APPC verb](#page-92-0)』を参照してください。

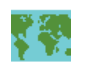

このアイコンは、マップ式 APPC verb に適用される情報を表していま す。マップ式 verb の詳細は、『第 8 章 [APPC verb](#page-92-0)』を参照してくださ  $\mathcal{V}^{\lambda}$ 

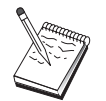

このアイコンは、注釈、すなわち、Personal Communications または Communications Server の操作や、タスクの完了に影響を与える可能性が ある重要な情報を表しています。

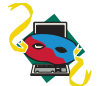

このアイコンは、情報が Personal Communications のプログラムにのみ適 用されることを表しています。

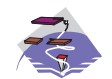

このアイコンは、情報が Communications Server プログラムにのみ適用さ れることを表しています。

## 数値の表記規則

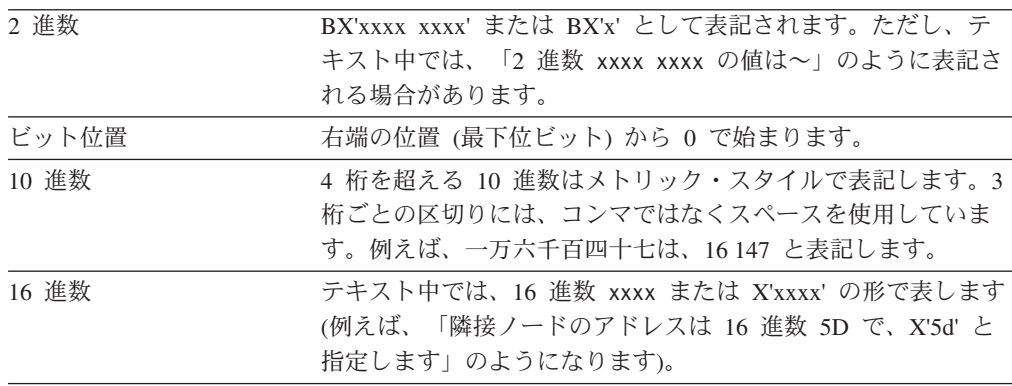

# **2** バイト文字セット・サポート

Personal Communications および Communications Server は、各文字がそれぞれ 2 バ イトで表される 2 バイト文字セット (DBCS) をサポートしています。日本語、中国 語、韓国語など、256 個のコード・ポイントで表せる記号より多くの記号を含む言 語では、2 バイト文字セットが必要です。各文字にそれぞれ 2 バイトが必要なの で、DBCS 文字を入力、表示、印刷するには、DBCS をサポートするハードウェア およびプログラムが必要です。

DBCS に適用される特殊情報がある場合は、該当の項の中にその旨を示してありま す。

本書では、ASCII は PC 用 1 バイト・コードを指します。日本では、ASCII を JISCII と読み替えてください。

<span id="page-16-0"></span>詳細情報

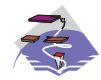

詳細については、Communications Server ライブラリーおよび関連資料の 両方が詳細に説明されている、「インストールと使用の手引き」を参照 してください。

Communications Server をインストールした後で特定の資料を参照するに は、デスクトップから、以下の順番で選択します。

- 1. プログラム
- 2. IBM Communications Server
- 3. 文書 (Documentation)
- 4. 資料のリストから選択

Communications Server の文書は PDF 形式で、Adobe® Acrobat® Acrobat Reader を使って表示することができます。マシン上にこのプログラムの コピーがない場合には、文書リストからインストールすることができま す。

インターネットの Communications Server ホーム・ページには、一般的 な製品情報だけでなく、APAR や修正に関するサービス情報も記載され ています。このホーム・ページを見るには、IBM Web Explorer などの ブラウザーを使用して、以下の URL にアクセスしてください。

http://www.ibm.com/software/network/commserver

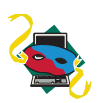

詳細については、Personal Communications ライブラリーおよび関連資料 の両方が詳細に説明されている「インストールと使用の手引き」を参照 してください。

Personal Communications の資料は PDF 形式で、CD-ROM に入っていま す。これらの資料は、Personal Communications の CD-ROM またはイン ストール・マネージャーのウェルカム・パネルから直接アクセスできま す。

Personal Communications の文書をインストール・マネージャーを使って 表示するには、CD-ROM にあるインストール・マネージャーのメイン・ パネルから「文書の表示」を選択します。「文書の表示」をクリックす ると、Adobe Acrobat Reader がシステムから呼び出されて資料が表示さ れます。Acrobat Reader がシステムから検出されない場合は、このとき に Acrobat Reader をインストールすることができます。Acrobat Reader のインストールが完了するとウィンドウが開き、CD-ROM にある使用可 能な資料が表示されます。

注**:**

- 1. 資料ファイルは、CD-ROM からローカルまたはネットワーク・ドラ イブへコピーして、後で見ることができます。
- 2. HTML 形式の「インストールと使用の手引き」は、Personal Communications のインストール中にインストールできます。

インターネットの Personal Communications ホーム・ページには、一般 的な製品情報だけでなく、APAR や修正に関するサービス情報も記載さ れています。このホーム・ページを見るには、IBM Web Explorer など のブラウザーを使用して、以下の URL にアクセスしてください。

http://www.ibm.com/software/network/pcomm/

詳細な *IBM Dictionary of Computing* は、http://www.ibm.com/networking/ nsg/nsgmain.htm の WWW で利用可能です。

# <span id="page-18-0"></span>第 **1** 部 **APPC API**

# <span id="page-20-0"></span>第 **1** 章 **APPC** の紹介

Personal Communications および Communications Server はワークステーションに拡 張対等通信ネットワーキング機能® (APPN®) エンド・ノード・サポートを提供し、 この機能を利用してワークステーションは、ネットワーク内の他のシステムとの間 で柔軟に通信を行うことができます。

Personal Communications および Communications Server は、トランザクション・プ ログラム (TP) と呼ばれる分散処理プログラム間の通信をサポートする拡張プログ ラム間通信機能 (APPC) を提供します。APPN は、この機能をネットワーク環境に まで拡張します。トランザクション・プログラムは、APPC を備えているネットワ ーク内のどのノードにあっても構いません。

Personal Communications および Communications Server は、ローカル・エリア・ネ ットワーク (LAN) 環境での APPC スループットを向上させ、APPC を実現するた めに次のようなプロトコルをサポートしています。

- IBM トークンリング・ネットワーク
- v 同期データ・リンク制御 (SDLC)
- v 平衡型
- イーサネット
- 注**:** 本書の第 1 部の各章の内容は、以下のシステムが提供する APPC API に関す るものです。
	- v Windows 上で実行されている Communications Server
	- v Communications Server と共に提供される Windows 版の SNA API クライア ント
	- Personal Communications for Windows

これらのシステムが提供するサポートの間に違いがある場合は、明記します。

図 1 は、Personal Communications または Communications Server による APPC の 機能構造を示しています。

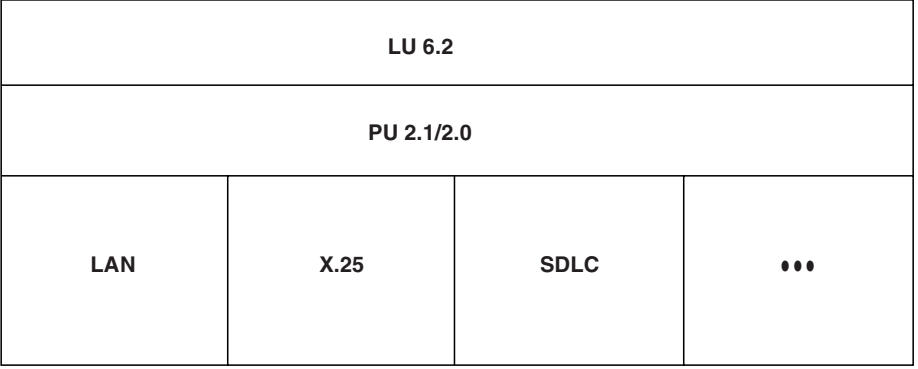

図 *1. Personal Communications* または *Communications Server* <sup>の</sup> *APPC* 実装

# <span id="page-21-0"></span>**SNA** 通信サポート

Personal Communications および Communications Server は、システム・ネットワー ク体系 (SNA) タイプ 2.1 ノードをサポートしています (SNA LU 6.2 以外の論理 装置 [LUs] に対する SNA タイプ 2.0 および SNA タイプ 2.1 サポートも含まれ ます)。このサポートを利用して、他の多くの IBM SNA 製品と通信するプログラム を作成することができます。

プログラムを作成する際に、基盤となっているネットワークに関する詳しい知識は 必要ありません。必要な知識はパートナー LU の名前だけです。その LU の位置は 知らなくても構いません。SNA が、パートナー LU の位置と、データを経路指定 するための最適経路を判別します。基盤となるネットワークの変更、新しいアダプ ターの追加、またはマシンの再配置によって、APPC プログラムが影響を受けるこ とはありません。ただし、プログラムによっては、電話回線 SDLC 接続によるリン ク接続の確立が必要になる場合があります。

Personal Communications または Communications Server は、開始時に、ローカル LU 定義および論理リンク定義を確立します。これらの定義は構成ファイルに格納 されます。システム管理アプリケーション・プログラミング・インターフェース (API) には、構成定義およびアダプターとリンクの活動化を制御する機能がありま す。これらの機能の詳細については、「システム管理プログラミング」を参照して ください。ユーザーは、実行しながら構成およびノード操作の機能を使用すること ができます。構成操作およびノード操作の詳細については、「インストールと使用 の手引き」および「システム管理プログラミング」を参照してください。

### **SNA LU** タイプ **6.2** サポート

LU 6.2 はプログラム間通信用のアーキテクチャーです。Personal Communications および Communications Server は、LU 6.2 のすべての基本機能をサポートしていま す。SNA LU 6.2 のオプション機能には次のものがあります。

- v 基本会話とマップ式会話
- 半二重または全二重の会話スタイル
- 同期レベルの確認
- セッション・レベルおよび会話レベルでのセキュリティー・サポート
- v 複数 LU
- v 並列セッション。これには、リモート・システムを使用してセッション数を変更 する機能を含みます。

# <span id="page-22-0"></span>第 **2** 章 **APPC** の基本概念

この章では、Personal Communications がサポートする APPC API について説明し ます。説明内容は次のとおりです。

- v APPC API の構造の概要
- v インターフェースを介して発行される verb の特定の構文に関する参照情報

# トランザクション・プログラムとは **?**

トランザクション・プログラムは、APPC 通信機能を使用するアプリケーション・ プログラムの一部です。アプリケーション・プログラムは、この機能を使用して、 APPC をサポートする他のシステムのアプリケーション・プログラムと通信しま す。トランザクション・プログラムには 64 バイトの名前 (**tp\_name**) が付きます。

トランザクション・プログラムが LU 6.2 のサービスを得るには、次のいずれかの API が必要です。

- v APPC (拡張プログラム間通信機能) を使用する場合、トランザクション・プログ ラムは、LU 6.2 セッションを使用するために IBM によって定義された構文およ び verb を使って、IBM SNA ネットワーク上で情報交換をすることができます。
- v CPI-C (共通プログラミング・インターフェース通信) を使用する場合、トランザ クション・プログラムは、LU 6.2 セッションを使用するために、IBM によって SAA の共通プログラミング・インターフェース構成要素に定義された構文を使っ て、IBM SNA ネットワーク上で情報交換をすることができます。この API の実 装は多くのプラットフォームに対応しているため、CPI-C アプリケーションは簡 単に移植できます。

トランザクション・プログラムは、APPC の機能を呼び出すための APPC verb を発 行します。トランザクション・プログラムが APPC verb を発行する方法の詳細につ いては、 43 ページの『第 5 章 APPC [トランザクション・プログラムの実装』を](#page-60-0)参 照してください。トランザクション・プログラムは、CPI 通信の機能を呼び出すた めの CPI 通信呼び出しを発行することができます。アプリケーション・プログラム は、CPI 通信呼び出しを使用することにより SAA の一貫性のあるコミュニケーシ ョン・サポートを活用できます。CPI 通信呼び出しについては、 6 [ページの『](#page-23-0)CPI [通信トランザクション・プログラム』を](#page-23-0)参照してください。

プログラムは、互いに通信するように、同じ LU 6.2 API に書き込む必要はありま せん。特に、APPC API に書き込んだトランザクション・プログラムでも、CPI-C に書き込んだトランザクション・プログラムと通信することができます。

## **APPC** トランザクション・プログラム

APPC トランザクション・プログラムはアプリケーションではなく、アプリケーシ ョンの一部を構成するものです。1 つのアプリケーションに、多数のトランザクシ ョン・プログラムを含めることができます。どのトランザクション・プログラムに も、それぞれ固有の 8 バイトの識別番号 (**tp\_id**) が付きます。

<span id="page-23-0"></span>APPC は、アプリケーション内のトランザクション・プログラムを開始したり停止 したりするための verb を提供します。また、APPC は、トランザクション・プログ ラムの機能を実行するための会話 verb のフルセットも提供しています。

トランザクション・プログラムは、アプリケーション・プログラムのアクションを 実行するための要求を、verb の形で APPC に対して発行します。verb は、トラン ザクション・プログラムが発行し APPC が実行する形式化要求です。プログラム は、一連の APPC verb を使用して、他のプログラムと通信します。互いに通信する 2 つのプログラムは、別々のシステムにあっても同じシステムにあっても構いませ  $h_{\circ}$ 

あるトランザクション・プログラムが他のトランザクション・プログラムとデータ を交換するとき、両者をパートナー・トランザクション・プログラムと呼びます。

## **CPI** 通信トランザクション・プログラム

CPI 通信トランザクション・プログラムは、APPC トランザクション・プログラム に似ています。どちらのタイプのトランザクション・プログラムも、APPC サポー トを使用します。ただし、CPI 通信トランザクション・プログラムは、verb を発行 するのではなく、個々の機能に対する呼び出しに適切なパラメーターを指定し、そ の呼び出しを使用して各 CPI 通信機能を呼び出します。

ほとんどの CPI 通信呼び出しは APPC verb に対応しています。例えば、アウトバ ウンド会話の割り振りと受け入れ (受信) を行う呼び出し、および会話を使用してデ ータを送受信する呼び出しは、それぞれに対応する APPC verb に似た機能を備えて います。ただし、会話を割り振る前に会話を初期化する呼び出しと、個々の会話特 性を設定し抽出する呼び出しは例外です。

Communications Server が CPI 通信プログラムに提供するサポートの詳細について は、「*CPI* コミュニケーション 解説書」を参照してください。

### クライアント・トランザクション・プログラム

一般的に、プログラムは他のプログラムからのサービスが必要なので会話を開始し ます。このプログラムは、クライアント・トランザクション・プログラムと呼ばれ ます。クライアント・トランザクション・プログラムは、LU 6.2 API を使用して会 話します。

クライアント・トランザクション・プログラムの開始はユーザーが行うことがほと んどです。しかし、クライアント・トランザクション・プログラムは、他のプログ ラムからの要求に応答するサーバー・トランザクション・プログラムになることも あります。どのような会話においても、クライアント・トランザクション・プログ ラムがまず実行されてから、会話が開始されます。クライアント・トランザクショ ン・プログラムの開始および終了は、会話に直接的には関係していません。クライ アント・トランザクション・プログラムは会話を開始させますが、会話が終了した 後も実行を継続することができます。

## サーバー・トランザクション・プログラム

サーバー・トランザクション・プログラムは、クライアント・トランザクション・ プログラムによって要求されたサービスを送達します。

<span id="page-24-0"></span>サーバー・トランザクション・プログラムの実行は、クライアントが会話を開始す るのを待機している間も、継続することができます。しかし、サーバー・トランザ クション・プログラムが単一トランザクションを処理する場合がほとんどです。サ ーバー・トランザクション・プログラムは APPC API によって開始され、ある特定 の 1 つの会話を処理します。サーバー・トランザクション・プログラムの実行は、 会話が要求されると開始され、会話が終わると終了します。

LU 6.2 アーキテクチャーの重要な機能は、クライアント・トランザクション・プロ グラムが要求した時に、サーバー・トランザクション・プログラムを起動できるこ とです。サーバー・プログラムは、このモデルに合わせて設計し、要求に合わせて 開始するように調整することができます。

### 論理装置とは **?**

すべてのトランザクション・プログラムは、論理装置 (LU) を介して SNA ネット ワークへのアクセスを取得します。LU は、ユーザー・プログラムからの verb を受 け入れ、それらの verb に従って動作する SNA ソフトウェアです。トランザクショ ン・プログラムは、対応する LU に対して APPC verb を発行します。これらの verb に従って、コマンドおよびデータがネットワークを介してパートナー LU に送 られます。LU は、トランザクション・プログラムとネットワークとの仲介とし て、トランザクション・プログラム間でのデータ交換を管理する役割も果たしま す。1 つの LU が、複数のトランザクション・プログラムにサービスを提供するこ ともできます。また、複数の LU が同時にアクティブになることも可能です。

#### **LU** のタイプ

Personal Communications および Communications Server は、LU タイプ 0、1、 2、3、および 6.2 をサポートしています。LU タイプ 0、1、2、3 は、ホスト・ア プリケーション・プログラムと、いくつかの異なる種類の装置 (端末やプリンター など) との間の通信をサポートします。このようなプログラムの作成方法の詳細 は、『第 2 部 [LUA API](#page-184-0)』を参照してください。

LU 6.2 は、タイプ 5 のサブエリア・ノード、タイプ 2.1 の周辺ノード、またはそ の両方にある 2 つのプログラム間、およびそれらのプログラムと装置との間の通信 をサポートします。APPC は LU 6.2 アーキテクチャーを実装したものです。ここ では、このことについて説明します。

通信は、同じ LU タイプの LU 間でのみ行われます。例えば、LU 2 は別の LU 2 とは通信しますが、LU 3 とは通信しません。

#### 従属 **LU** と独立 **LU**

従属 *LU* は、セッションをアクティブにする際にシステム・サービス制御点 (SSCP) に依存する LU です。従属 LU はアクティブな SSCP-LU セッションを必要とし、 LU はそのセッションを使用して、サブエリア・ノード内の LU との LU-LU セッ ションを開始します。従属 LU は、サブエリア LU との間に一度に 1 つしかセッ ションを確立できません。サブエリア・ノードのトランザクション・プログラムと の通信の場合、各従属 LU は一度に 1 つしか会話を持つことができず、また、各 従属 LU は一度に 1 つのトランザクション・プログラムに対してしか通信をサポ ートすることができません。

<span id="page-25-0"></span>独立 *LU* は、セッションをアクティブにする際に SSCP に依存しません。独立 LU は、サブエリア・ノード内の他の LU との複数並行セッションをサポートするの で、複数の会話を持つことができ、サブエリア・トランザクション・プログラムと の通信に複数のトランザクション・プログラムをサポートすることができます。周 辺ノード間の LU もこのサポートを使用します。

従属 LU と独立 LU を区別する意味があるのは、周辺ノード内の LU とサブエリ ア・ノード内の LU の間のセッションについて述べるときだけです。その他の場合 は、タイプ 2.1 の周辺ノード間 (例えば 2 つのワークステーション間) で通信する とき、従属 LU と独立 LU のどちらも、複数並行セッションおよび会話をサポート します。Personal Communications または Communications Server LU は、従属 LU との間には 1 つのセッションを、そして独立 LU との間には複数のセッションを サポートします。

#### **LU** 名とは **?**

LU は、システム・ネットワーク・アーキテクチャー (SNA) へのアクセス・ポイン トです。LU には、名前およびその他の特性があり、それらは SNA ネットワーク 上で構成されて (正式には記録されて) います。構成が静的な場合は、ネットワーク 管理者が構成を行い、構成ファイルに記録されています。構成が動的な場合、プロ グラムがファイルから準備するかユーザー入力によって構成が行われます。

会話を開始するには、クライアント・トランザクション・プログラムは、サーバ ー・トランザクション・プログラム名と、サーバー・トランザクション・プログラ ムが使用する LU 名の両方を指定しなければなりません。これらの名前がクライア ント・トランザクション・プログラムに組み込まれている場合があります。また、 クライアント・トランザクション・プログラムに対して外部的に格納されたり、動 的に指定されることもあります。

## セッションとは **?**

トランザクション・プログラムが互いに通信するには、それぞれの LU が セッシ ョン と呼ばれる相互関係で互いに接続されていることが必要です。このセッション は 2 つの LU を接続するものなので、*LU-LU* セッション と呼ばれます。 9 [ページ](#page-26-0) [の図](#page-26-0) 2 はこの通信の関係を示しています。同じ 2 つの LU の間に確立された複数 並行セッションを、並列 LU-LU セッションと呼びます。

セッションは、SNA ネットワーク内の一対の LU 間のデータの動きを管理するパ イプとしての働きをします。具体的には、セッションは、伝送するデータの量、デ ータ・セキュリティー、ネットワーク経路指定、トラフィックの輻輳 (ふくそう) な どの事項を取り扱います。

<span id="page-26-0"></span>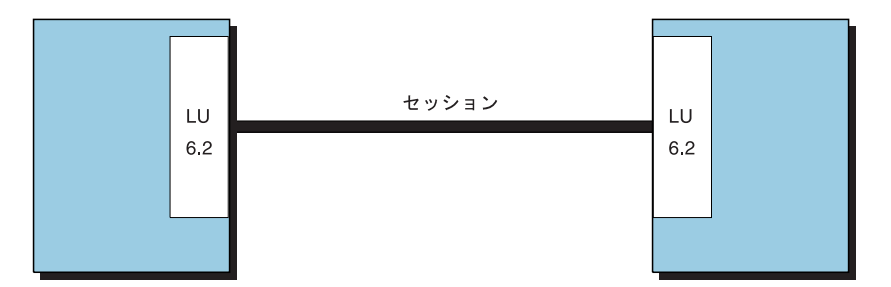

図 *2. 2* つの *LU* 間のセッション

セッションはそのセッションの LU により管理されます。一般に、セッション特性 はトランザクション・プログラムでは取り扱いません。セッション特性は次の時点 で定義します。

- v システムを構成するとき
- v 管理 verb を使用するとき

### 会話とは **?**

トランザクション・プログラム間の通信を会話 と呼びます。会話は LU-LU セッシ ョンを介して行われます。会話は、会話を割り振る APPC verb または CPI 通信呼 び出しをトランザクション・プログラムが発行した時点で開始されます。会話に関 連した会話スタイルは、使用するデータ転送のスタイル、つまり双方向交互転送か 双方向同時転送かを示します。

双方向交互スタイルのデータ転送を指定する会話を、半二重 会話と呼びます。双方 向同時スタイルのデータ転送を指定する会話は、全二重 会話と呼びます。

半二重会話がセッションに割り振られると、その会話に接続されるトランザクショ ン・プログラムの間で送受信関係が確立され、双方向交互データ転送が起こりま す。その場合、一度に一方向ずつ両方向に情報が転送されます。電話での会話の場 合と同様に、1 つのトランザクション・プログラムが相手を呼び出し、一時点でど ちらか一方のトランザクション・プログラムが話す形式で「会話」を交わし、どち らかのトランザクション・プログラムが打ち切るまでこの会話が続けられます。一 方のトランザクション・プログラムがデータを送信するための verb を発行し、相手 のトランザクション・プログラムがデータを受信するための verb を発行します。送 信側トランザクションは、送信を終えると、会話の送信制御権を受信側のトランザ クション・プログラムに渡すことができます。どちらか一方のプログラムが会話を 終了すべき時点を決定し、会話が終了したことを相手に知らせます。

全二重会話がセッションに割り振られると、その会話に接続されたトランザクショ ン・プログラムは「送信および受信」状態で開始され、双方向同時データ転送が起 こります。その場合、情報は同時に双方向で転送されます。両方のトランザクショ ン・プログラムは verb を発行してデータを同時に送信および受信することができ、 送信制御の転送は必要ありません。会話が終了するのは、どちらのトランザクショ ン・プログラムもデータの送信を停止する準備が整い、かつそれぞれのトランザク ション・プログラムがそのパートナーから送信されたデータを受信したときです。 エラー条件が起こると、一方のトランザクション・プログラムは、会話の両端をた だちに終わらせることができます。

<span id="page-27-0"></span>図3 は、セットアップ後の会話を示しています。

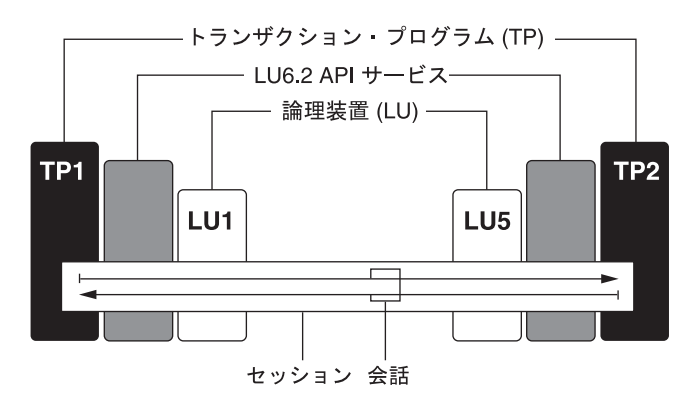

図 *3.* 会話の一部

会話では、制御情報とデータを交換することができます。トランザクション・プロ グラムは、アプリケーションにとって最も適した会話スタイルを選択する必要があ ります。

図 4 は、セッションを介して行われる 2 つのトランザクション・プログラム間の会 話を示しています。

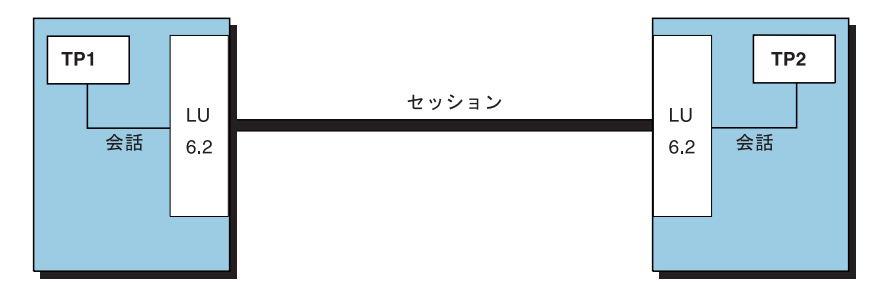

図 *4. 2* つのトランザクション・プログラム間の会話

1 つのセッションがサポートするのは一度に 1 つの会話だけですが、1 つのセッシ ョンが順番に複数の会話をサポートすることはできます。複数の会話がセッション を再利用することになるので、セッションは会話に比べて接続時間が長くなりま す。

1 つのプログラムが会話を割り振り、しかもすべての適用できるセッションが使用 中である場合、LU は、着信する Attach (割り振り要求) を待ち行列に入れます。こ の Attach は、セッションが使用可能になると割り振りを完了します。接続マネージ ャーの詳細については、 19 ページの『第 3 [章 接続マネージャーの使用』](#page-36-0) を参照 してください。

2 つの LU は互いに並列セッションを確立して、複数並行会話をサポートすること もできます。

11 [ページの図](#page-28-0) 5 は、2 つの LU 間の 3 つの並列セッションを示しています。各セ ッションで、それぞれ会話が維持されています。

<span id="page-28-0"></span>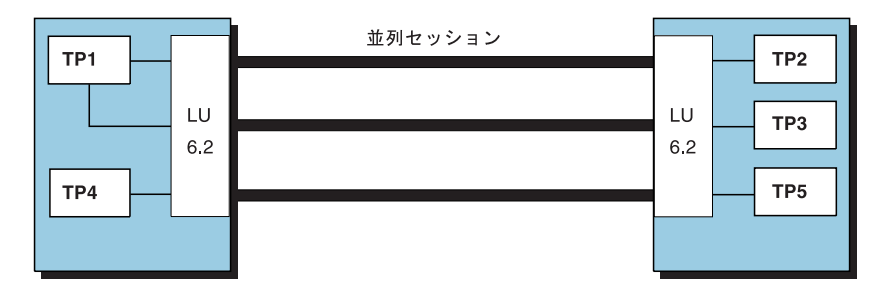

図 *5. LU* 間の並列セッション

APPC 会話は、半二重 会話です。どの時点においても、2 つのパートナー・トラン ザクション・プログラムのうちの 1 つだけがデータを送信する権利を持ちます。送 信権をもったトランザクション・プログラムが、送信状態 になります。もう一方の トランザクション・プログラムには、データを受信する責任があります。これを、 受信状態 にあると言います。指定された時間になると、トランザクション・プログ ラムはこれらの仕事を交代します。会話が最初にセットアップされた時点では、ク ライアント・トランザクション・プログラムが送信状態となり、サーバー・プログ ラムが受信状態となります。

#### セッション、会話、および **LU** の関係

LU 間の接続はセッション と呼ばれます。この接続は中間ネットワーク・ノードを 通して受け渡しできます。しかし、LU 6.2 プログラムは接続の詳細を説明する必要 がありません。クライアント・トランザクション・プログラムにとっては、サーバ ー・トランザクション・プログラムが同じ部屋にいても、数千キロ離れていても違 いはありません。LU 6.2 API は、タイプ 6.2 の LU 間のセッションの開始および 終了に関して責任を持っています。

セッションは一度に 1 つしか会話を持つことができませんが、最初の会話が終了す ると、他の会話のために使用することができます。LU 6.2 ソフトウェアは、会話終 了時にセッションを終了するか、それともセッションを開いておいて再使用するか を判断します。

複数の並列セッションを処理できる LU もあります。その場合、各セッションは独 立しています。LU、セッション、およびトランザクション・プログラムの関係を、 12 [ページの図](#page-29-0) 6 に示します。

<span id="page-29-0"></span>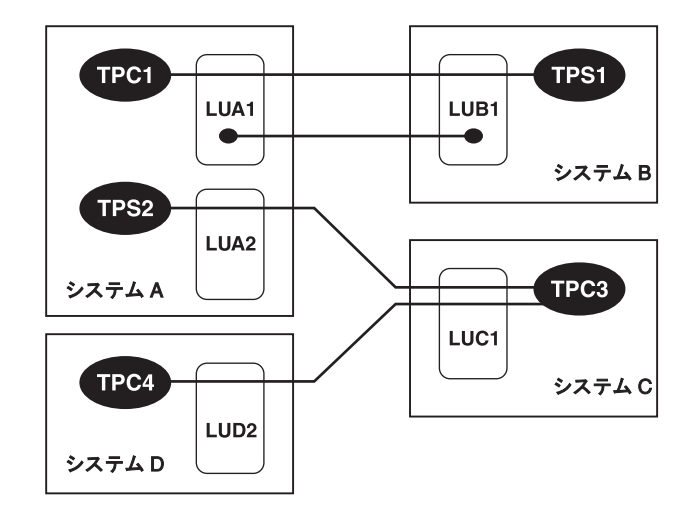

図 *6.* プログラムと *LU* の関係

図 6 では、システム A の LUA1 およびシステム B の LUB1 間の 2 つのセッシ ョンが示されています。1 つのセッションはクライアント TPC1 とサーバー TPS1 との間の会話を行います。もう一方のセッションはこの時点では使用されていませ  $h_{\circ}$ 

システム C では、LUC1 は 2 つの並列セッションをサポートしています。どちら もクライアント TPC3 により使用されています。TPC3 はシステム A のサーバー TPS2 との会話を行いながら、システム D の TPC4 とも会話を行っています。この 図では、トランザクション・プログラムが処理できるのが 1 つの会話に限られてい ないことを示しています。また、プログラムがクライアントにもサーバーにもなれ ることを示しています。プログラム TPC4 がサービスを要求するためにプログラム TPC3 と会話を開始した、と考えることができます。サービスを送達するために、 TPC3 は TPS2 からサービスを要求しました。

# 会話タイプ

Personal Communications および Communications Server LU 6.2 は、マップ式会話 および基本会話の両方をサポートします。各会話に対して異なる verb を提供しま す。どちらのタイプの会話を使用するかは、基本会話によって提供される SNA 汎 用データ・ストリーム *(GDS)* に全アクセスする必要があるかどうかで決まります。 GDS は、GDS 変数として知られているものを定義します。GDS 変数は 1 つまた はそれ以上の論理レコードで構成されています。各論理レコードは、論理レコード (データ) の全長を指定する論理長 *(LL)* フィールドから始まります。GDS 変数の最 初の論理レコードでは、論理長フィールドのすぐ後ろに、GDS 変数のタイプを指定 する識別子 *(ID)* フィールドが続きます。

#### マップ式会話

交換したデータの最終ユーザーとなるトランザクション・プログラムに対してマッ プ式会話 を使用します。マップ式会話を使用すると、使いやすいレコード・レベル の方法で、拡張プログラム間通信を行えます。マップ式会話を使用するトランザク ション・プログラムは、データを記述するのに GDS ヘッダーを必要としないの で、プログラムが GDS ヘッダーを構築または解釈する必要がないからです。トラ

<span id="page-30-0"></span>ンザクション・プログラムがマップ式会話を使用する場合、Personal Communications LU 6.2 が GDS 変数を構築および解釈します。

マップ式会話では、プログラムはどのような形式のレコードでも交換できます。

- v 1 回の送信操作で、0 ~ 65,535 バイトの指定した長さのレコードを処理できま す。Personal Communications および Communications Server は、レコードを単一 の GDS 変数に形式設定します。
- v 1 回の受信操作で、送信されたレコード (ヘッダー・フィールドを持たない GDS 変数) の全部または一部を戻します。これは、プログラムが割り当てるバッファ ー・スペースの量によります。戻りコードは、パートナーによって送信されたレ コードの最終部分がいつ受信されたかを示します。

APPC API は次のタスクに関して全責任を持ちます。

- 複数レコードのブロッキングとバッファー手法
- データの SNA GDS 変数への形式設定
- プログラム受信時のバッファー手法
- v 受信操作に対する非ブロッキングおよび送達

#### 基本会話

基本会話では、トランザクション・プログラムは長さが 0 ~ 32,765 バイトの論理 レコードを交換します。

- 1 回の送信操作で、長さが 0 ~ 65.535 バイトの論理レコードを含むバッファー を処理します。バッファーは、1 つまたはそれ以上の論理レコードおよびレコー ドの一部を含むことができます。論理レコードは送信呼び出しごとに分割できま す。
- v 1 回の受信操作で、単一論理レコード、あるいは 1 つ以上の論理レコードおよび レコードの一部を含むバッファーのいずれかを受け取ることができます。

#### **APPC** の操作例

表 1 に、LU 6.2 の操作について要約します。

表 *1. LU 6.2* 操作

| 操作   | 内容                                                                                                    |
|------|----------------------------------------------------------------------------------------------------|
| 送信   | 他のプログラムにデータ・ブロックを送信します。                                                                                         |
| 受信   | 現在送信状態にある場合、バッファー出力データを伝送し、受信<br>状態になります。そして、データの到着を待機し、受信します。                                                  |
| 確認待機 | バッファー出力データを送信します。パートナー・プログラムが<br>すべてのデータを受信し処理したことを確認するまで待機しま<br>す。                                             |
| 確認   | すべてのデータの受信および処理が行われたことを示す、パート<br>ナー・プログラム確認を送信します。                                                              |
| エラー  | 受信状態の場合、バッファー入力データを除去し、送信状態にな<br>ります。現在送信状態にある場合、バッファー出力データを除去<br>します。パートナー・プログラムの現在の操作を終了させ、特殊<br>な戻りコードを戻します。 |

<span id="page-31-0"></span>表 *1. LU 6.2* 操作 *(*続き*)*

| 操作       | 内容                            |
|----------|-------------------------------|
| クローズ する。 | 現在送信状態にある場合、バッファー出力データを伝送します。 |
|          | そして、会話を終了します。                 |

LU 6.2 API はいずれもこれらのサービス (およびその他のサービス) を提供しま す。また、パフォーマンス向上のためにこれらの複数の基本操作を組み合わせるサ ービスも提供します。以下のセクションでは、会話のタイプについて述べる際に各 API の細かい違いを避けるため、これらの用語を使用します。例えば、 13 [ページの](#page-30-0) [表](#page-30-0) 1 の 送信 は、APPC verb の SEND DATA または MC SEND DATA、あるい は CPI-C 関数の CMSEND を表します。

# **APPC** 会話のタイプ

このセクションでは、APPC 会話のタイプについて説明します。

- 片方向
- v 確認済み送達
- v 照会
- データベース更新

### 片方向会話

最も単純なタイプの会話である片方向会話では、クライアント・トランザクショ ン・プログラムはデータをサーバーに渡し、サーバーはそれを認識します (表 2 に 要約します)。

表 *2.* 片方向会話におけるアクション

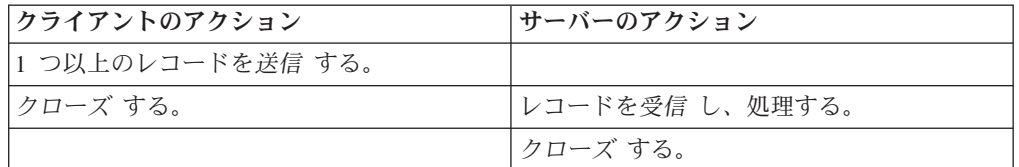

この最低限の会話は、送達がクリティカルではないデータに対して使用されます。 例えば、状況表示の周期的な更新や使用レベルの記録、状態のログなどです。

#### 確認済み送達会話

2 番目に簡単なタイプの会話である確認済み送達会話では、クライアント・トラン ザクション・プログラムはレコードを送信し、サーバーはレコードの受信を確認し ます (表 3 に要約します)。

表 *3.* 確認済み送達会話におけるアクション

| クライアントのアクション      | サーバーのアクション      |
|-------------------|-----------------|
| 1 つ以上のレコードを送信 する。 |                 |
| 確認待機 する。          |                 |
|                   | レコードを受信 し、処理する。 |
|                   | レコードを確認 する。     |
| クローズ する。          | クローズ する。        |

<span id="page-32-0"></span>このタイプの会話には、いろいろな使用法がありますが、クレジット許可システム (クライアントが口座番号および購入量を送信し、サーバーが確認すると販売を許可 するシステム) でも使用できます。例えば、クライアント・トランザクション・プ ログラムはどのデータベース・レコードでも送信でき、サーバーはデータベースが 更新されたことを確認できます。クライアントが送信できるデータの量に上限がな いので、このタイプの会話はバッチ・モードのデータのファイルすべてを送信する のに使用できます。このタイプの会話では、クライアント・トランザクション・プ ログラムは確認のみを受信します。他のデータをこのプログラムに戻す必要はあり ません。

確認 操作と送信 操作の違いは、確認 では、最も短い SNA メッセージ、つまりす べてのデータの受信および処理が行われたという肯定応答だけを伝送します。

#### 照会会話

照会会話では、クライアントは情報に対する要求を 1 つ出し、サーバーはそれに対 する応答を 1 つ生成します (表 4 に要約します)。照会および応答は、任意の数の 論理レコードで構成されています。このタイプの会話は、多くのデータ処理アプリ ケーションで使用されます。

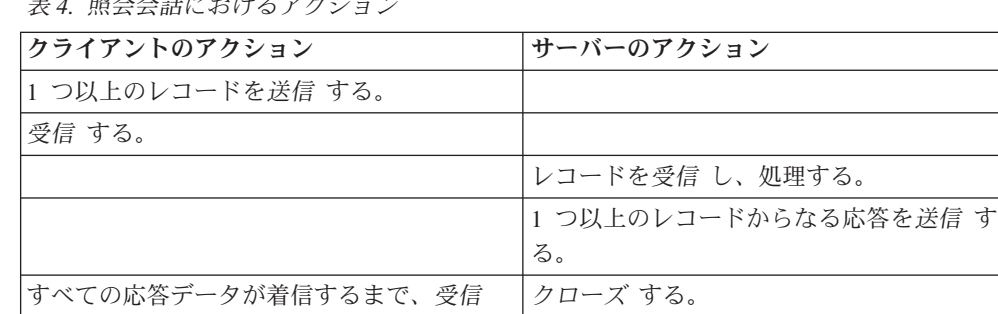

表 *4.* 照会会話におけるアクション

トランザクションをこのモデルのように設計すると、サーバー・トランザクショ ン・プログラムはとても単純なものになります。各プログラムはあるタイプの照会 のインスタンスを処理すると、終了します。クライアント・トランザクション・プ ログラムは、サーバー・トランザクション・プログラムとの会話を要求し、指定し たタイプの照会への応答を得ることができます。LU 6.2 API サービスは、サーバ ー・トランザクション・プログラムの位置付けおよびコピーを行います。

#### データベース更新会話

し続ける。

クローズ する。

データベース更新会話では、クライアント・トランザクション・プログラムはデー タのコピーを要求し、それを修正して格納するためにデータを戻します。サーバ ー・トランザクション・プログラムは、クライアントの使用の際、更新が完了する までデータをロックします。 16 [ページの表](#page-33-0) 5 にクライアントおよびサーバーのアク ションを要約します。

<span id="page-33-0"></span>表 *5.* データベース更新会話におけるアクション

| クライアントのアクション           | サーバーのアクション          |
|------------------------|---------------------|
| データへの要求 (レコード・キー) を送信す |                     |
| る。                     |                     |
| 受信 する。                 |                     |
|                        | キー値を受信 する。          |
|                        | レコードを取り出し、ロックする。    |
|                        | レコードのコピーを送信 する。     |
|                        | 受信 する。              |
| 受信したレコードを処理する。         |                     |
| 更新されたレコードを送信 する。       |                     |
| 確認待機 する。               |                     |
|                        | データベースを受信したレコードで更新す |
|                        | る。                  |
|                        | 更新を確認 する。           |
| クローズ する。               | クローズ する。            |

このプロセスをはっきり理解するには、13[ページの表](#page-30-0)1を参照してください。クラ イアント・トランザクション・プログラムが最初に受信 を発行すると、以下の 3 つのことが生じます。

- LU 6.2 送信バッファーで、クライアントから送信された残りの論理レコードがフ ラッシュされます。
- 最初送信状態だったクライアント・トランザクション・プログラムが、受信状態 に切り替わります。送信権がサーバー・トランザクション・プログラムに渡され ます。
- クライアント・トランザクション・プログラムはデータが着信するまで待機しま す。(非ブロッキング受信操作も使用可能です。)

同様に、2 番目に受信 が発行される時にも、サーバーはバッファーをフラッシュ し、送信権をクライアント・トランザクション・プログラムに戻します。

# エラーがある会話

会話エラーは避けられませんから、トランザクション・プログラムがエラーを検出 し、それに応答できるようにしなければなりません。トランザクション・プログラ ムは、 13 [ページの表](#page-30-0) 1 に説明されているレポート *(*エラー*)* 操作を使用して、エラ ーを検出したという信号を出します。表 6 に、サーバーによって照会の論理エラー が検出された照会会話を要約します。

表 *6.* エラーのある照会会話

| クライアントのアクション      | サーバーのアクション                          |
|-------------------|-------------------------------------|
| 1 つ以上のレコードを送信 する。 |                                     |
| <i>受信 する</i> 。    |                                     |
|                   | 照会レコードのいくらかを受信 し、処理す<br>る。間違いを見つける。 |
|                   | レポート (エラー)。                         |

<span id="page-34-0"></span>表 *6.* エラーのある照会会話 *(*続き*)*

| クライアントのアクション                                         | サーバーのアクション         |
|------------------------------------------------------|--------------------|
|                                                      | 診断エラー・メッセージを送信 する。 |
| 受信 への戻りコードは、パートナーにより<br>レポート (エラー) 操作が行われたことを示<br>す。 | クローズ する。           |
| 診断メッセージを受信 し、ユーザーに表示<br>する。                          |                    |
| クローズ する。                                             |                    |

レポート *(*エラー*)* 操作の主な目的は、トランザクション・プログラムの API バッ ファーにある、未送信または未受信のデータすべてを除去することです。また、レ ポート *(*エラー*)* 操作を行うと、エラーを検出したトランザクション・プログラムに 送信権が与えられ、そのトランザクション・プログラムがパートナーに診断データ を伝送できるようになります。トランザクション・プログラムは、診断メッセージ の内容および後の操作を指定しなければなりません。

#### 要約

どちらのトランザクション・プログラムも、LU 6.2 を使用して会話でのデータ交換 を行います。クライアント・トランザクション・プログラムは、一般的にユーザー によって開始されます。サーバー・トランザクション・プログラムは、クライアン トにサービスを提供するために自動的に開始されます。トランザクション・プログ ラムは 2 つある API (APPC または CPI-C) のいずれかを使用します。これらの API は、類似したサービスを提供しますが、異なる部分もあります。

会話は、2 つの LU 間のセッションを介して行われます。LU とは、トランザクシ ョン・プログラムが SNA ネットワークにアクセスできる地点のことです。セッシ ョンとは、2 つの LU 間の接続のことで、LU 間の位置や距離は関係ありません。
# 第 **3** 章 接続マネージャーの使用

LU 6.2 の重要な機能の 1 つに、あるノードのプログラムが他のノードの対応する プログラムを開始できるという機能があります。このようにプログラムを開始する ための着信要求を取り扱うのが、接続マネージャー です。

この章では、パートナー・プログラムの要求に応じて開始するローカル・ワークス テーションのプログラムについて記述します。このようなローカル・プログラムを リモート開始型 プログラムといいます。セキュリティーとリソース制御の観点から 見て、どのプログラムをリモート開始できるかをワークステーション・ユーザーお よび管理者が制御できることが必要です。データを破壊したり重大な局面でローカ ル・ワークステーションのメモリーを使用したりするようなプログラムは、リモー ト・ノードのユーザーが開始できるようにすべきではありません。接続マネージャ ーは、ローカル・ワークステーションでプログラムを開始するための着信要求を処 理する門番のような働きをします。

接続マネージャー (Attach manager) の名前は、一対の LU 間を流れる *Attach* (接 続) という SNA メッセージからとったものです。Attach が流れるのは、パートナ ー LU を使用するプログラムが会話を開始したときです。ローカル・ワークステー ション内の LU 6.2 構成要素は、Attach を受け取ると、それを接続マネージャーに 渡して処理を任せます。このようにして受信される Attach は、着信割り振り要求 または着信 *Attach* と呼ばれます。この章で、着信割り振り要求 という言葉は、パ ートナー LU が SNA Attach を生成したことを意味します。

接続マネージャーは次のことを行います。

- v リモート・ノードがローカル・ワークステーション内のアプリケーションを開始 できるようにする。1 つのプログラムの複数のインスタンスを連続して (待ち行 列化して) 開始することも、同時に (待ち行列化しないで) 開始することもできま す。
- v リモートで開始するプログラムにパラメーターを渡す。
- v ウィンドウまたはバックグラウンドでプログラムを開始する。
- v セキュリティー・ガイドラインに基づいて着信割り振り要求を検査する。
- v 着信割り振り要求をクライアント・ワークステーションに転送する。
- v 着信割り振り要求の会話タイプ (基本またはマップ式) および同期レベルを検査す る。
- サーバー・プログラムについては、着信割り振り要求、およびローカルで発行さ れる APPC の **RECEIVE\_ALLOCATE** verb、または CPI 通信の Accept Conversation 呼び出しまたは Accept Incoming (CMACCP、CMACCI) 呼び 出しを保持する時間について、タイムアウト値を指定する。

[図](#page-37-0)7 は接続マネージャーの機能を示しています。

<span id="page-37-0"></span>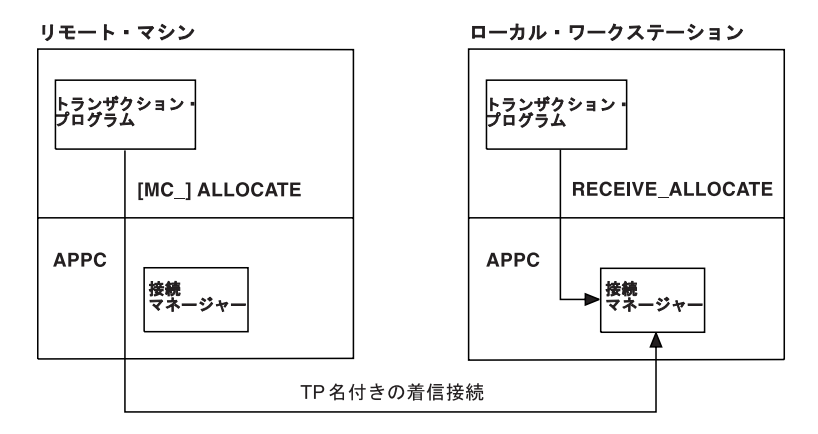

図 *7. APPC* での接続マネージャーの機能

互いに通信する一対のトランザクション・プログラムで、接続マネージャーを必要 とするのは割り振り要求を受信するノードだけです。接続マネージャーは、次の 3 種類の入力を管理します。

- v パートナー・トランザクション・プログラムからの着信割り振り要求 (Attach)。
- v ローカル・プログラムからの APPC の **RECEIVE\_ALLOCATE** verb、または CPI 通信の CMACCP 呼び出しおよび CMACCI 呼び出し。
- v トランザクション・プログラム、ユーザー ID、およびパスワードの構成定義。

*TP* 名 は、着信割り振り要求の中の主要な情報の 1 つです。接続マネージャーは、 このトランザクション・プログラム名を使用して、ローカル・ワークステーション のどのプログラムを開始するのかを判断します。両方のノードのプログラマーおよ び管理者が、各トランザクション・プログラム名について合意に達していることが 必要です。割り振り要求を発行するプログラムは、トランザクション・プログラム 名を、APPC の **[MC\_]ALLOCATE** verb または **[MC\_]SEND\_CONVERSATION** verb のパラメーターとして渡します。

Attach を受信すると、その Attach の中のトランザクション・プログラム名と、ト ランザクション定義にあるトランザクション・プログラム名との突き合わせが行わ れます。一致する名前があった場合は、その定義に基づく名前の実行ファイルが開 始されるか、またはクライアント・ワークステーションに経路指定されます。一致 する名前がなかった場合は、実行ファイルの名前は、Attach に指定されている名前 に **.EXE** を付加したものと見なされます。

# アプリケーションとトランザクション・プログラムとの相違

APPC では、トランザクション・プログラム という用語には特別な意味がありま す。トランザクション・プログラムはアプリケーションではなく、アプリケーショ ンの一部を構成しています。

アプリケーションが APPC の **RECEIVE\_ALLOCATE** verb または **TP\_STARTED** verb を正常に発行すると、トランザクション・プログラムが開始されます。いずれ の方法でも、そのトランザクション・プログラムを、APPC が認識すべき新しいト ランザクション・プログラムとして識別します。APPC は、トランザクション・プ ログラム用として一連のメモリー・ブロックを予約し、固有のトランザクション・ プログラム ID **tp\_id** を作成し、それを呼び出しプログラムに戻します。

アプリケーションが **TP\_ENDED** verb を発行すると、APPC はそのトランザクショ ン・プログラム用のバッファーを消去し、**tp\_id** を無効なものとしてマークします。 アプリケーションが終了すると、APPC はそのプロセスに関連しているアクティブ なトランザクション・プログラムをすべて終了します。

接続マネージャーは、割り振り要求を受け取り、それが有効であると確認できた場 合に、**RECEIVE\_ALLOCATE** が保留中でなければ、着信トランザクション・プロ グラム名に対応するアプリケーションを開始します。接続マネージャーは、アプリ ケーション・プログラムを開始するのであって、トランザクション・プログラムを 開始するのではないという点に注意してください。一般的に、アプリケーションは 次に、自分自身をトランザクション・プログラムとして確立する verb を発行しま す。送信側ノードとローカル・ワークステーションが相互に合意すれば、ローカ ル・アプリケーション内のどの アプリケーションでも開始できるように接続マネー ジャーを構成することができます。

会話を割り振るには、その前にトランザクション・プログラムが確立されているこ とが必要です。アプリケーションは、トランザクション・プログラム内で発行する すべての会話 verb で、**tp\_id** を提供する必要があります。複数の会話が 1 つの **tp\_id** を、同時に (マルチスレッドの場合など) または順次に (会話が順に続く場合) 使用できます。トランザクション・プログラムが終了すると、APPC はアクティブ な会話の割り振りをすべて解除します。

# トランザクション・プログラム定義

Personal Communications および Communications Server は、2 つの命名レベルを使 用して、リモート開始するプログラムを識別します。

- v パートナー・トランザクション・プログラムによって認識されている 64 文字の ローカル・プログラム名 (**tp\_name**)
- v 開始するローカル・プログラムのファイル指定子 (filespec)

この 2 つの名前を使用することで、融通性に富んだ再構成が可能となり、ワークス テーション間での APPC プログラムの移植性が強化されます。

**TP** 名 パートナー・トランザクション・プログラムが、割り振り要求でローカル・ ワークステーションの接続マネージャーに送る名前です。

パートナー・トランザクション・プログラムとローカル・プログラムは、ど ちらもトランザクション・プログラム名を認識していることが必要です。ト ランザクション・プログラム名は、ローカル LU のプログラムで使用する **RECEIVE ALLOCATE** verb の指定パラメーターです。パートナー・トラ ンザクション・プログラムは、APPC の **[MC\_]ALLOCATE** verb または **[MC\_]SEND\_CONVERSATION** verb でトランザクション・プログラム名を 提供します。

パス名 トランザクション・プログラム・ファイル指定子 (パス名) は、ローカルで 開始するプログラムの名前を示します。トランザクション・プログラムのフ ァイル指定子には、実行ファイルのドライブ、パス、ファイル名、および拡 張子が含まれます。

複数のトランザクション・プログラム定義で、同じトランザクション・プロ グラム・ファイル指定子を指定することができます。接続マネージャーは、

プログラムの 1 つのインスタンスを実行するのか、複数のインスタンスを 実行するのかを判別しなければならないので、該当のトランザクション・プ ログラムを指定するすべての 定義の中で、そのトランザクション・プログ ラム・ファイル指定子を、待ち行列型または非待ち行列型のいずれかとして 構成しておくことが必要です。例えば、**MYTP.EXE** を指定する定義が 『queued-attach manager started』として構成されているとすれば、他のトラ ンザクション・プログラム定義の中で、**MYTP.EXE** を非待ち行列型として 構成することはできません。ただし、トランザクション・プログラムのファ イル指定子には大文字小文字の区別があります。

# 両マシンのトランザクション・プログラム名の識別

接続マネージャーで識別されたプログラムを開始できない場合、接続マネージャー は割り振り要求を拒否します。割り振り要求を発行したプログラムには、接続マネ ージャーがプログラムを開始できなかったことを示す通知が送られます。

ユーザーまたは管理者は、Personal Communications の構成時にトランザクション・ プログラムを定義し、定義済みトランザクション・プログラム名のリストを作成し ます。デフォルトをそのまま使用する場合を除き、パートナーから受け取る個々の 固有トランザクション・プログラム名ごとに、ローカル (受け入れ側) ワークステー ション内にトランザクション・プログラム定義が必要です。トランザクション・プ ログラム定義には、トランザクション・プログラムに関する情報が入っています。 同様に、構成時には、LU 6.2 会話セキュリティー情報に基づいて、セキュリティー 情報のリスト (許容されるパスワードおよびユーザー ID) が作成されます。「イン ストールと使用の手引き」の構成情報を参照してください。以下、トランザクショ ン・プログラムを定義するために指定しなければならない構成データについて説明 します。

### 会話属性の定義

会話パラメーター **sync\_level**、**conv\_type**、および **security\_rqd** は、接続マネージャ ーがプログラムを開始する方法に直接的な影響を与えるものではありません。しか し、接続マネージャーは、着信割り振り要求を待ち行列に入れる前、または対応す る **RECEIVE\_ALLOCATE** verb について検査する前に、着信割り振り要求を拒否 すべきかどうかを、これらのパラメーターに基づいて判別します。

### 同期レベル

**sync\_level** を定義するときに、トランザクション・プログラムが確認処理用の verb およびパラメーターをサポートするかどうかを指定してください。この種の APPC verb には、**[MC\_]CONFIRM** と **[MC\_]CONFIRMED** があります。

**[MC\_]ALLOCATE**、**[MC\_]SEND\_CONVERSATION**、

**[MC\_]PREPARE\_TO\_RECEIVE**、および **[MC\_]DEALLOCATE** には、確認処理用 のパラメーターがいくつかあります。共通プログラミング・インターフェース通信 (CPIC) のユーザーの場合は、**Set\_Sync\_Level** (CMSSL) 呼び出しにより **sync\_level** を設定できます。

着信割り振り要求には、トランザクション・プログラムが確認処理用の verb または パラメーターを発行するかどうかを示すフィールドが含まれています。接続マネー

ジャーは、着信割り振り要求のこのフィールドを、トランザクション・プログラム 定義のリスト内の構成値と比較して検査します。両者の値が一致しない場合、接続 マネージャーは着信割り振り要求を拒否します。構成選択項目には次のものがあり ます。

**NONE** トランザクション・プログラムは、どの会話でも、確認処理に関連した verb を一切発行しません。

#### **CONFIRM**

トランザクション・プログラムは、会話の中で確認処理を行うことができま す。トランザクション・プログラムは、確認に関する verb を発行し、その 戻り値を認識することができます。トランザクション・プログラムに確認処 理用の verb が含まれている場合は、それと互換性のあるセッションを確保 するために、**sync\_level** (CONFIRM) を定義してください。

#### **EITHER**

トランザクション・プログラムは、パートナーが確認処理を指定していても いなくても、そのパートナーとの会話に参加できます。構成しているトラン ザクション・プログラムで確認処理が必要な場合は、EITHER を選択しない でください。

### 会話のタイプとスタイル

**conv\_type** パラメーターは、開始するプログラムの会話タイプおよび会話スタイル の両方を指定するためのものです。会話タイプ属性では、開始するプログラムが、 データの送受信時に基本レコードまたはマップ式レコードのどちらをサポートする のかを指定します。会話スタイル属性では、開始するプログラムが半二重会話をサ ポートするかどうかを指定します。接続マネージャーは、トランザクション・プロ グラムが基本 verb とマップ式 verb のどちらを使用しているのか、そして半二重と 全二重のどちらを使用するかをチェックします。

会話タイプは次のいずれかです。

#### **BASIC**

トランザクション・プログラムは、会話で基本会話 verb しか発行しませ  $h<sub>o</sub>$ 

#### **MAPPED**

トランザクション・プログラムは、会話でマップ式会話 verb しか発行しま せん。

### **EITHER**

トランザクション・プログラムは、会話で、着信割り振り要求で何が到着す るかに応じて、基本会話 verb またはマップ式会話 verb のいずれかを発行 します。

会話スタイルは次のいずれかです。

- **HALF** トランザクション・プログラムは半二重会話しかサポートしません。
- **FULL** トランザクション・プログラムは全二重会話しかサポートしません。

#### **EITHER**

トランザクション・プログラムは全二重会話または半二重会話のいずれかを サポートします。

# 会話スタイル

会話に関連した会話スタイルは、使用するデータ転送のスタイル、つまり双方向交 互転送か双方向同時転送かを示します。双方向交互スタイルのデータ転送を指定す る会話を、半二重 会話と呼びます。双方向同時スタイルのデータ転送を指定する会 話は、全二重 会話と呼びます。

半二重会話がセッションに割り振られると、その会話に接続されるトランザクショ ン・プログラムの間で送受信関係が確立され、双方向交互データ転送が起こりま す。その場合、一度に一方向ずつ両方向に情報が転送されます。電話での会話の場 合と同様に、1 つのトランザクション・プログラムが相手を呼び出し、一時点でど ちらか一方のトランザクション・プログラムが話す形式で「会話」を交わし、どち らかのトランザクション・プログラムが打ち切るまでこの会話が続けられます。一 方のトランザクション・プログラムがデータを送信するための verb を発行し、相手 のトランザクション・プログラムがデータを受信するための verb を発行します。送 信側トランザクションは、送信を終えると、会話の送信制御権を受信側のトランザ クション・プログラムに渡すことができます。どちらか一方のプログラムが会話を 終了すべき時点を決定し、会話が終了したことを相手に知らせます。

半二重会話では、常に 2 つのパートナー・トランザクション・プログラムの一方し かデータの送信権を持ちません。そのトランザクション・プログラムは、送信状態 です。もう一方のトランザクション・プログラムには、データを受信する責任があ ります。これを、受信状態にある、と言います。指定された時間になると、トラン ザクション・プログラムはこれらの仕事を交代します。会話が最初にセットアップ された時点では、クライアント・トランザクション・プログラムが送信状態とな り、サーバー・プログラムが受信状態となります。

全二重会話がセッションに割り振られると、その会話に接続されたトランザクショ ン・プログラムは「送信および受信」状態で開始され、双方向同時データ転送が起 こります。その場合、情報は同時に双方向で転送されます。両方のトランザクショ ン・プログラムは verb を発行してデータを同時に送信および受信することができ、 送信制御の転送は必要ありません。会話が終了するのは、どちらのトランザクショ ン・プログラムもデータの送信を停止する準備が整い、かつそれぞれのトランザク ション・プログラムがそのパートナーから送信されたデータを受信したときです。 エラー条件が起こると、一方のトランザクション・プログラムは、会話の両端をた だちに終わらせることができます。

### 着信割り振り要求での会話セキュリティー

ージャーは割り振り要求を拒否します。

トランザクション・プログラム定義では、着信割り振り要求でパスワードおよびユ ーザー ID を提供する必要があることを指定できます。パスワードおよびユーザー ID は、**[MC\_]ALLOCATE** verb と **[MC\_]SEND\_CONVERSATION** verb、または CPIC 呼び出し Set Conversation Security UserID (CMSCSU) と Set\_Conversation\_Security\_PassWord (CMSCSP) の任意指定パラメーターです。ロー カル・トランザクション・プログラム定義で会話セキュリティーを指定した場合、 接続マネージャーは、着信割り振り要求のパスワードおよびユーザー ID の妥当性 をチェックします。ユーザー ID およびパスワードが存在しない場合、またはそれ らがパスワードとユーザー ID の有効な組み合わせに一致しない場合は、接続マネ

パスワードおよびユーザー ID を伴う着信割り振り要求を受け取った場合、トラン ザクション・プログラム定義で会話セキュリティーが不要なことを指定済みであっ ても、接続マネージャーはその割り振り要求の妥当性をチェックします。そして、 パスワードおよびユーザー ID がリスト内の有効な組み合わせのどれにも一致しな い場合は、その割り振り要求を拒否します。つまり、受け取った割り振り要求にパ スワードまたはユーザー ID が含まれている場合、それが無視されることは決して ありません。

# 発信割り振り要求での会話セキュリティー

リモート開始トランザクション・プログラム (他のトランザクション・プログラム により開始されるプログラム) は、3 番目のトランザクション・プログラムに会話 を割り振る前に、ユーザー ID とパスワードの妥当性をチェックすることができま す。このような場合は、**[MC\_]ALLOCATE** verb および **[MC\_]SEND\_CONVERSATION** verb の **security**(SAME) パラメーターにより、会話

セキュリティーがすでにチェック済みであることを示すことができます。 2 番目の Attach は、最初の会話を開始した 1 番目の Attach から、自動的にユーザー ID を 入手します。

APPC は現行ユーザー ID を入手し、ユーザー ID がチェック済みであることを示 す標識とともにその ID を送信することができます。**[MC\_]ALLOCATE** verb また は **[MC\_]SEND\_CONVERSATION** verb のどちらかで **security**(SAME) パラメータ ーを使用するローカル開始トランザクション・プログラム用の Attach では、パート ナーは妥当性チェック済みの標識を受け入れることができることが必要です。

ユーザー ID およびパスワードの使用方法の詳細については、「システム管理プロ グラミング」を参照してください。

### **Personal Communications** での接続マネージャーの使用

このセクションでは、Personal Communications または Communications Server マシ ンのいずれかにあるプログラムの開始方法について説明します。

### 接続マネージャーの開始

ユーザーは、SNA ノードがアクティブであるときに、接続マネージャーを開始した り停止したりできます。開始された接続マネージャーは、着信 Attach の処理を始め ます。停止の際には、接続マネージャーは待ち行列内にある Attach をすべて除去し ます。適用できる verb については、「システム管理プログラミング 」を参照して ください。

接続マネージャーを開始する必要があるのは、リモート開始するトランザクショ ン・プログラムを実行するノード内だけです。そのノード内のすべてのトランザク ション・プログラムが会話を開始する (つまりすべてのプログラムが APPC の **[MC\_]ALLOCATE** verb または **[MC\_]SEND\_CONVERSATION** verb を発行する) 場合は、接続マネージャーを開始する必要はありません。Personal Communications および Communications Server のノード操作機能を使用することで、許可ユーザー はいつでも接続マネージャーを開始または停止することができます。許可プログラ ムは、ノード操作 verb である Enable Attach Manager および Disable Attach Manager を使用して、接続マネージャーを開始または停止します。

### 接続マネージャーによるプログラムの開始

接続マネージャーは、ワークステーション上のプログラムを開始するときに、定義 済みトランザクション・プログラム・リスト中の **load\_type** フィールドを使用し て、プログラムの実行方法を決定します。リモート開始するプログラムは、次のい ずれかの方法で開始するように構成できます。

**Console**

ウィンドウを表示する、または全画面 DOS アプリケーションとして実行さ れるアプリケーション。

**Background**

プログラムはバックグラウンド・プロセス (切り離されたプロセス) 内で開 始されます。バックグラウンド・プロセスは、キーボード、マウス、または ディスプレイに対する入力呼び出しまたは出力呼び出しを発行するものであ ってはなりません。プログラムが完全にデバッグされていて、対話式ユーザ ー入力がまったく必要ない場合は、このオプションを使用すると最高のパフ ォーマンスが得られます。

接続マネージャーがプログラムを開始できない場合 (例えば Personal Communications および Communications Server が十分なメモリーを用意できない場 合) は、接続マネージャーは着信割り振り要求を拒否します。

トランザクション・プログラムが **RECEIVE\_ALLOCATE** 呼び出しを発行し、まだ 定義されていないトランザクション・プログラム名を指定した場合は、システムは そのトランザクション・プログラムの暗黙定義を実行し、各パラメーターにデフォ ルト値を割り当てます。

使用されるデフォルト値は次のとおりです。

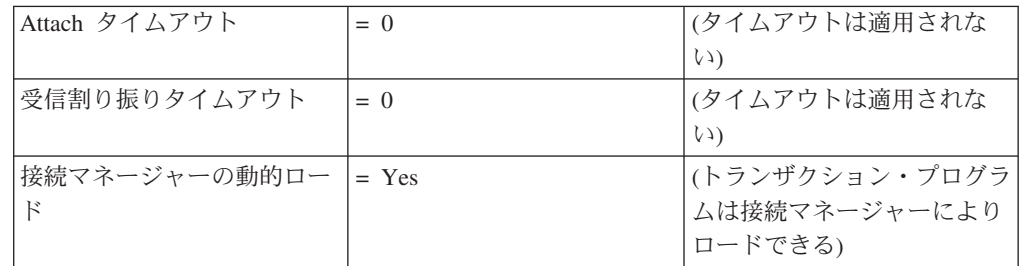

上記で述べたような状況で **RECEIVE\_ALLOCATE** 呼び出しを発行し、これらのデ フォルト値が適用された場合、指定したトランザクション・プログラムへの接続が 試行されるか、またはユーザーがその呼び出しを取り消すまで、呼び出しは完了し ません。

# 着信割り振り要求と **RECEIVE\_ALLOCATE verb** との突き合わせ

ローカル・ワークステーションでリモート開始されたプログラムは、通常、APPC の **RECEIVE\_ALLOCATE** verb を発行して、トランザクション・プログラムと会 話の両方を開始します。 APPC の **RECEIVE\_ALLOCATE** verb は、リモート・ト ランザクション・プログラムが APPC の **[MC\_]ALLOCATE** verb または **[MC\_]SEND\_CONVERSATION** verb に指定したものと同じトランザクション・プ ログラム名を指定します。APPC は、**RECEIVE\_ALLOCATE** verb を接続マネージ

ャーに渡して、処理を任せます。接続マネージャーは、**RECEIVE\_ALLOCATE** verb が受信した Attach と一致していることを確認すると (さらにいくつかのクロス チェックを行った上で)、会話の開始が可能であることを APPC に知らせます。こ の時点で、接続マネージャーは会話への関与を打ち切ります。

トランザクション・プログラムの構成時に、同じプログラムに関する複数の着信割 り振り要求の取り扱いについて、2 つの選択項目のいずれかを指定できます。つま り、同じプログラムの複数のインスタンスをローカル・ワークステーションで同時 に実行するか (非待ち行列 操作)、または同じプログラムのインスタンスを一度に 1 つずつ実行することができます (待ち行列 操作)。これらの値は、**queued** パラメー ターおよび **dynamic load** パラメーターで構成できるものであり、これには次のよ うなオプションがあります。

- v Nonqueued-attach manager started
- v Queued-attach manager started
- Operator started

# 非待ち行列型プログラム

プログラムを非待ち行列型として構成してある場合は、着信割り振り要求が送られ てくるたびに、接続マネージャーは、着信トランザクション・プログラム名に対応 するプログラムのそれぞれ異なるインスタンスをロードし実行します。

接続マネージャーは、有効な着信割り振り要求を無期限に保持し、開始したプログ ラムがそれに一致する **RECEIVE\_ALLOCATE** verb を発行するまで待ちます。そ のプログラムが **RECEIVE\_ALLOCATE** verb を発行できなかった場合 (例えば、 **RECEIVE ALLOCATE** verb より前でプログラムがループしている場合) には、接 続マネージャーは、プロセスが終了するまでその割り振り要求を保留します。

## 待ち行列型プログラム

待ち行列型プログラムの開始には次の 2 通りの方法があります。

#### **Attach manager started**

接続マネージャーがプログラムを開始します。

#### **Operator started**

オペレーターまたはワークステーション内の別のプログラムがプログラムを 開始します。

接続マネージャーは、定義済みトランザクション・プログラム・リスト内の各待ち 行列型トランザクション・プログラム名ごとに、2 つの待ち行列を維持します。一 方の待ち行列は着信割り振り要求用で、もう一方は **RECEIVE\_ALLOCATE** verb 用です。例えば、着信割り振り要求が 1 つ到着すると、接続マネージャーは、それ に対応するローカル・プログラムを開始するか、またはオペレーターにメッセージ を送ります。ノードは、接続マネージャーによって開始されたプログラムが、一致 する RECEIVE ALLOCATE verb を発行するか、またはタイムアウトが発生する まで、着信割り振り要求を保持します。ノードは、**incoming\_alloc\_timeout** パラメー ターに構成されている値を使用して、タイムアウトの発生時点を決定します。その 後は、同じトランザクション・プログラムまたは別のトランザクション・プログラ ムを対象とする新たな割り振り要求を受け入れることができます。他のプログラム

は、一致する **RECEIVE\_ALLOCATE** verb が発行されるか、またはタイムアウト が発生するまで、それぞれの待ち行列内で待機します。

ローカル・プログラムは、一致する割り振り要求が到着する前に、

処理を続けることができます。

**RECEIVE\_ALLOCATE** verb を発行しておくことができます。接続マネージャー は、その **RECEIVE\_ALLOCATE** verb を該当の待ち行列に入れ、パートナー LU からの割り振り要求が到着するのを待ちます。各待ち行列ごとにタイムアウト値が あります。**rcv\_alloc\_timeout** パラメーターに、タイムアウトまで **RECEIVE\_ALLOCATE** verb が待ち行列内で待機できる時間を指定できます。接続

マネージャーは、待ち行列内の **RECEIVE\_ALLOCATE** verb を、戻りコード ALLOCATE NOT PENDING とともに、関連のプログラムに戻します。 **RECEIVE\_ALLOCATE** verb のタイムアウト値を 0 にすると、プログラムは待ち 行列内に割り振り要求があるかどうかをチェックして、要求が 1 つもなければ他の

**RECEIVE\_ALLOCATE** verb は非ブロッキング verb として発行できます。したが って、トランザクション・プログラムは、単一プロセス内の単一スレッドから複数 の会話にサービスを提供することができます。

**RECEIVE\_ALLOCATE** verb を非ブロッキング verb として発行すると、接続マネ ージャーはトランザクション・プログラムにただちに制御を戻します。したがっ て、トランザクション・プログラムは、指定した着信割り振り要求の到着を待つ 間、待機状態のままになっている必要はありません。代わりに、トランザクショ ン・プログラムは他の作業を行うことができ、指定した着信割り振り要求を待つと きを選択することができます。

トランザクション・プログラムは、それぞれ異なる会話に対して複数の非ブロッキ ング **RECEIVE\_ALLOCATE** verb を待ち行列に入れることができます。待ち行列 に入れることのできる verb の最大数は、リソースの制約によってのみ制限されま す。非ブロッキング **RECEIVE\_ALLOCATE** verb は、一致する割り振り要求が到 着するまで、または、verb のタイムアウトが生じる (つまり **rcv\_alloc\_timeout** の値 に達する) まで、接続マネージャーの **RECEIVE\_ALLOCATE** verb 待ち行列内に留 まっています。

待ち行列内のプログラムが、トランザクション・プログラムにとって有効な **RECEIVE\_ALLOCATE** verb 呼び出しを発行すると、接続マネージャーはそのトラ ンザクション・プログラムを識別する情報を保管します。待ち行列内のプログラム が終了すると、接続マネージャーは、そのトランザクション・プログラムに関する 割り振り要求の待ち行列を調べます。待ち行列が空でなければ、接続マネージャー は、プログラムの新しいインスタンスを開始するか、または、オペレーターにプロ グラムの開始を求めるメッセージを送ります。

ユーザーは、各トランザクション・プログラムに対して、着信割り振り要求の最大 サイズを構成する必要があります。待ち行列内の **RECEIVE\_ALLOCATE** verb の 最大数は、リソースの制約により制限されます。

次の 2 つのケースは、待ち行列操作を要約したものです。

#### ケース **1:**

所定のトランザクション・プログラムについて、**RECEIVE\_ALLOCATE** verb または CPI 通信の CMACCP 呼び出しが発行される前に、1 つ以上の 着信割り振り要求が到着します。接続マネージャーは、

**RECEIVE\_ALLOCATE** verb が発行されるまで (ただし、構成済みのタイ ムアウト値に指定されている時間の範囲内で)、着信割り振り要求を待ち行 列に入れておきます。最初の着信割り振り要求が **RECEIVE\_ALLOCATE** verb を満たします。

### ケース **2:**

所定のトランザクション・プログラムについて着信割り振り要求が到着する 前に、**RECEIVE\_ALLOCATE** verb が発行されます。接続マネージャー は、着信割り振り要求が到着するまで (ただし、構成済みのタイムアウト値 に指定されている時間の範囲内で)、**RECEIVE\_ALLOCATE** verb を待ち行 列に入れておきます。場合によっては、着信割り振り要求が到着する前に、 複数の RECEIVE ALLOCATE verb が発行され、待ち行列に入れられるこ ともあります。新しい着信割り振り要求ごとに、待ち行列内の次の **RECEIVE\_ALLOCATE** verb を満たします。

29 ページの表 7 は、パラメーター値 **queued** および **dynamic load** に関連した verb および着信割り振り要求の要約を示しています。

表 *7. verb* 処理とトランザクション・プログラム名構成

|                         | トランザクション・プログラム操作         |                         |                         |
|-------------------------|--------------------------|-------------------------|-------------------------|
|                         | Nonqueued-attach manager |                         | Queued-attach manager   |
| verb 処理                 | started                  | Operator started        | started                 |
| 保留中の                    | 発生しません。保留中の              | <b>RECEIVE ALLOCATE</b> | <b>RECEIVE ALLOCATE</b> |
| <b>RECEIVE ALLOCATE</b> | <b>RECEIVE ALLOCATE</b>  | verb は処理されます。           | verb は処理されます。           |
| verb がある場合の着信割り         | verb の待ち行列がありませ          |                         |                         |
| 振り要求。                   | $h_{\circ}$              |                         |                         |
| 保留中の                    | 他のプログラム・インスタ             | 待ち行列が満杯でない限             | プログラムが開始されてい            |
| <b>RECEIVE ALLOCATE</b> | ンスをロードし実行しま              | り、着信割り振り要求を待            | ない場合は、そのプログラ            |
| verb がない場合の着信割り         | す。                       | ち行列に入れます。               | ムをロードし実行します。            |
| 振り要求。                   |                          |                         |                         |
|                         | 着信割り振り要求を保持し             | <b>RECEIVE ALLOCATE</b> | 待ち行列が満杯でない限             |
|                         | ます。                      | verb が発行されるか、また         | り、着信割り振り要求を待            |
|                         | <b>RECEIVE ALLOCATE</b>  | は指定された時間が経過す            | ち行列に入れます。               |
|                         | verb を待ちます。              | るまで待ちます。                | <b>RECEIVE ALLOCATE</b> |
|                         |                          |                         | verb が発行されるか、また         |
|                         |                          |                         | は指定された時間が経過す            |
|                         |                          |                         | るまで待ちます。                |
| 保留中の着信割り振り要求            | <b>RECEIVE ALLOCATE</b>  | <b>RECEIVE ALLOCATE</b> | <b>RECEIVE ALLOCATE</b> |
| がある場合の                  | verb は処理されます。            | verb は処理されます。           | verb は処理されます。           |
| <b>RECEIVE_ALLOCATE</b> |                          |                         |                         |
| verb.                   |                          |                         |                         |
|                         |                          |                         |                         |
| 保留中の着信割り振り要求            | 発生しません。非待ち行列             | RECEIVE_ALLOCATE        | <b>RECEIVE ALLOCATE</b> |
| がない場合の                  | 操作用の保留割り振り要求             | verb を保留します。            | verb を保留します。            |
| <b>RECEIVE ALLOCATE</b> | はタイムアウトになること             | 着信割り振り要求が到着す            | 着信割り振り要求が到着す            |
| verb <sub>o</sub>       | はありません。                  | るか、または指定された時            | るか、または指定された時            |
|                         |                          | 間が経過するまで待ちま             | 間が経過するまで待ちま             |
|                         |                          | す。                      | す。                      |
|                         |                          |                         |                         |

表 *7. verb* 処理とトランザクション・プログラム名構成 *(*続き*)*

|                          | トランザクション・プログラム操作         |                         |                                                                                              |
|--------------------------|--------------------------|-------------------------|----------------------------------------------------------------------------------------------|
|                          | Nonqueued-attach manager |                         | <b>Oueued-attach manager</b>                                                                 |
| verb 処理                  | started                  | <b>Operator</b> started | started                                                                                      |
| トランザクション・プログ<br>ラム操作の終了。 | なにも起こりません。               | なにも起こりません。              | 保留中の割り振り要求があ<br>る場合は、プログラムを再<br>ロードします。該当する割<br>り振り要求がない場合は、<br>次回の着信割り振り要求の<br>到着時に再ロードします。 |

# **Communications Server SNA API** クライアントでの接続マネージャーの 使用

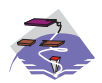

これは、Communications Server SNA API クライアントにのみ適用 されます。

このセクションでは、Communications Server SNA API クライアント・マシンにあ るプログラムの開始方法について説明します。

# **SNA API** クライアントのトランザクション・プログラムの定義

SNA API クライアントの接続マネージャーは、オペレーター開始型 (operator started) または非待ち行列型 (nonqueued) の接続マネージャー開始プログラムしかサ ポートしません。

クライアントのマシンにあるトランザクション・プログラムをリモート開始するに は、Communications Server およびクライアントのマシンの両方にトランザクショ ン・プログラム定義が必要です。次にサーバー・トランザクション・プログラムに 必要な情報をリストします。

- トランザクション・プログラム名
- 会話タイプ
- 会話スタイル
- 同期レベル
- v 会話セキュリティーの必要性の有無

Communications Server は、送られてきた割り振りが到着したときに、これらの情報 を確認します。また、ローカル LU が使用可能となっていなければなりません。こ れは、受信した着信割り振り要求をクライアントのマシンに経路指定するためで す。

クライアント接続マネージャーには定義済みのトランザクション・プログラムがな ければなりません。これは、要求プログラムを開始するのに必要です。次にクライ アント・トランザクション・プログラムに必要な情報をリストします。

- トランザクション・プログラム名
- v 着信割り振り要求を受信するローカル LU
- プログラムのパス名
- v トランザクション・プログラムに渡す必要があるパラメーター

これらの定義付けが完了し、クライアント接続マネージャーが開始すると、クライ アントのマシンにあるトランザクション・プログラムへの着信割り振りは、クライ アントに経路指定されて処理されます。

各ユーザーごとのデフォルトのローカル LU の別名は、適切な構成ユーティリティ ー (INI 構成または LDAP) を使用して割り当てることができます。

接続マネージャー開始プログラムでは、ローカル LU の別名を直接指定せずに、デ フォルトを使用することができます。**local\_LU\_alias** フィールドが接続マネージャ ー・レコード内でブランクのままの場合には、接続マネージャーは着信会話要求を 処理する際に構成済みのデフォルトのローカル LU の別名を使用します。

### **SNA API** クライアント接続マネージャーの開始

ユーザーは、SNA ノードがアクティブであるときに、クライアント接続マネージャ ーを開始したり停止したりできます。

クライアント接続マネージャーを開始する必要があるのは、リモート開始するトラ ンザクション・プログラムを実行するノード内だけです。そのノード内のすべての トランザクション・プログラムが会話を開始する (つまりすべてのプログラムが APPC の **[MC\_]ALLOCATE** verb または **[MC\_]SEND\_CONVERSATION** verb を 発行する) 場合は、接続マネージャーを開始する必要はありません。

クライアント接続マネージャーを開始するには、Communications Server for SNA ク ライアント・フォルダー内にある接続マネージャー・アイコンをクリックします。 これで、接続マネージャーが構成済みの Communications Server に接続されて、そ のクライアントに対して定義されているトランザクション定義のリストが送信され ます。

「接続マネージャー (Attach Manager)」パネルには、構成済みのトランザクショ ン・プログラムのリストと、構成済みの Communications Server の名前が表示され ます。接続マネージャーを停止するには、「終了 **(Quit)**」を選択します。

### 注**:**

- 1. Windows のタスクバーがアクティブである場合には、右角のクロックの隣に接 続マネージャー・アイコン (接続マネージャーの標識) があることに注意してく ださい。左ボタンをダブルクリックすると、「接続マネージャー (Attach Manager)」パネルが表示されます。右ボタンを 1 回クリックすると、「接続マ ネージャー (Attach Manager)」パネルは隠れ、画面から不要なものを除去するこ とができます。接続マネージャーが停止すると、標識アイコンは消えます。
- 2. MS-DOS プロンプトから以下のコマンド行オプションの 1 つを使用して、「接 続マネージャー (Attach Manager)」パネルを表示するか、接続マネージャーの標 識を表示するかを指定して、接続マネージャーを開始することもできます。
	- v -i オプションを指定すると、接続マネージャーは「接続マネージャー (Attach Manager)」パネルを表示することなく開始されます。
- v -h オプションを指定すると、接続マネージャーは「接続マネージャー (Attach Manager)」パネルを表示することなく開始されます。標識は提供されないの で、このオプションを使用するのは、接続が正常であり、他の人が「接続マネ ージャー (Attach Manager)」パネルを表示できないようにしたい場合だけにし てください。
- v -q オプションを指定すると、接続マネージャーは終了します。このオプショ ンは、-h オプションを指定して接続マネージャーを開始した場合に非常に役 立ちます。

# 第 **4** 章 トランザクション・プログラムの作成

この章では、APPC のトランザクション・プログラムの設計および作成をする際に 考慮すべき事柄について説明します。トランザクション・プログラムを開発する場 合、設計に関していくつかの選択項目があります。次に、設計に関する考慮事項を リストします。

- v 基本会話またはマップ式会話の選択
- 半二重または全二重会話の選択
- v 会話開始時の確認の有無
- セキュリティー機能の使用
- ASCII 名およびデータの会話の準備 (必要な場合)

この章の最初の部分には、アプリケーション・プロトコル、会話状態、Personal Communications がサポートするタスク、およびデータ・フォーマットについての基 本的な情報があります。後半部分は、トランザクション・プログラムを開発する際 の特定要件について説明します。

注**:** この章では、LU 6.2 は Personal Communications および Communications Server の両方を指します。

# アプリケーション・プロトコル

LU 6.2 によってプログラム間通信は可能となります。プログラムの設計は、定義し たプロトコル、およびプログラムが行わなければならない通信によって決まりま す。

プログラムのために定義した規則のほかに、LU 6.2 は、プログラムが会話を使用す る時に従わなければならない規則も定義します。これらの規則を施行するため、 LU 6.2 は会話の状態を管理し、会話が適正な状態にある時にだけ、プログラムに対 して操作の実行を許可します。例えば、次のようになります。

- v 送信許可がないと、プログラムはデータを送信できません。
- v パートナー・プログラムに送信許可がないと、プログラムはデータを受信できま せん。
- v 割り振り解除後は、プログラムは会話を使用できません。

状態および許容操作の詳細については、 383 [ページの『付録](#page-400-0) C. APPC 会話状態の [変化』の](#page-400-0)会話状態のテーブル、または「共通プログラミング・インターフェース <sup>コ</sup> ミュニケーション・インターフェース *(CPI-C) V2.0* 解説書」(SC88-7217) を参照し てください。

# 利用可能なプログラム **LU 6.2** サービス

このセクションでは、他のトランザクション・プログラムとの通信に使用できる LU 6.2 サービスについて説明します。

会話の割り振り

ローカル LU に、パートナー LU にあるパートナー・トランザクション・プログラ ムと会話を開始するよう要求します。

対応する APPC verb は、ALLOCATE と MC\_ALLOCATE、および SEND CONVERSATION と MC SEND CONVERSATION です。

対応する CPI-C 呼び出しは CMALLC です。

#### データの送信

パートナー・プログラムにデータを送信します。

対応する APPC verb は、SEND\_DATA と MC\_SEND\_DATA です。

対応する CPI-C 呼び出しは CMSEND です。

### 内部バッファー内のデータの送信の強制

LU に対して、内部バッファーに保留されているすべてのデータをパートナー・プ ログラムに送信するよう強制します。

注**:** 通常、LU からデータの送信を行う時にはこのサービスを使用する必要はありま せん。バッファーがいっぱいになるか、プログラムが送信操作を終了したと判 断した時、LU は、内部バッファーに格納されているデータを自動的に送信しま す。

対応する APPC verb は FLUSH と MC\_FLUSH です。

対応する CPI-C 呼び出しは CMFLUS です。

### データの受信

パートナー・プログラムからデータを受信します。

対応する APPC verb は、RECEIVE\_AND\_WAIT、RECEIVE\_IMMEDIATE、 MC\_RECEIVE\_AND\_WAIT、および\_MC\_RECEIVE\_IMMEDIATE です。

対応する CPI-C 呼び出しは CMRCV です。

### 優先データの送信

パートナー・プログラムに優先データを送信します。

対応する APPC verb は、SEND\_EXPEDITED\_DATA と MC\_SEND\_EXPEDITED\_DATA です。

対応する CPI-C 呼び出しは CMSNDX です。

### 優先データの受信

パートナー・プログラムから優先データを受信します。

対応する APPC verb は RECEIVE EXPEDITED DATA と **MC\_RECEIVE\_EXPEDITED\_DATA です。** 

対応する CPI-C 呼び出しは CMRCVX です。

### 送信許可の要求

パートナー・プログラムにデータを送信する許可を与えます。

対応する APPC verb は REQUEST\_TO\_SEND と MC\_REQUEST\_TO\_SEND です。

対応する CPI-C 呼び出しは CMRTS です。

### 送信許可の付与

パートナー・プログラムにデータを送信する許可を与えます。

対応する APPC verb は PREPARE\_TO\_RECEIVE と MC\_PREPARE\_TO\_RECEIVE です。

対応する CPI-C 呼び出しは CMPTR です。

#### 確認要求

すべてのデータの受信および処理が適正に行われたことを確認するようパートナ ー・プログラムに要求します。

対応する APPC verb は CONFIRM と MC\_CONFIRM です。

対応する CPI-C 呼び出しは CMCFM です。

### 確認の受諾または拒否

確認要求に対する応答を送信します。

対応する APPC verb は、CONFIRMED、MC\_CONFIRMED、SEND\_ERROR、およ び MC\_SEND\_ERROR です。

対応する CPI-C 呼び出しは CMCFMD と CMSERR です。

### 情報使用可能時の通知要求

会話が受信可能な情報を持っている時に、LU がイベントを通知するよう要求しま す。

対応する APPC verb は RECEIVE\_AND\_POST です。

#### エラー報告

エラー発生時に報告します。

対応する verb は SEND\_ERROR および MC\_SEND\_ERROR です。

対応する CPI-C 呼び出しは CMSERR です。

#### 会話属性の取得

会話の属性を取得します。属性には次のようなものがあります。

- v ローカル LU の名前。
- v パートナー LU の名前。
- セッションの伝送サービス・モードの名前。
- v 会話がサポートする確認プロトコルのタイプ。
- 会話のタイプ

対応する verb は、GET\_ATTRIBUTES、MC\_GET\_ATTRIBUTES、および GET\_TYPE です。

#### 会話の割り当て解除

パートナー・プログラムとの会話を終了します。

対応する verb は、DEALLOCATE および MC\_DEALLOCATE です。

#### 会話の中止

特定のトランザクション・プログラムにおいて、ローカル LU とパートナー LU 間 の会話を中止します。

対応する verb は、CANCEL\_CONVERSATION です。

対応する CPI-C 呼び出しは CMCANC です。

# 会話のタイプの選択

このセクションでは、基本会話またはマップ式会話を選択する時の考慮事項を説明 します。

### 会話タイプの一貫性

ALLOCATE verb で指定される会話タイプは会話全体を通して一貫していなければ なりません。ある要求に対して基本会話 verb を使用し、他の要求に対してマップ式 会話 verb を使用することはできません。会話内で別の verb に変更すると、LU 6.2 は verb を拒否します。リモート開始したトランザクション・プログラムは、 GET TYPE verb を発行して会話タイプを判断できます。

プログラムは、基本会話に対しては基本会話 verb しか発行できません。マップ式会 話を使用するプログラムは、基本会話 verb またはマップ式会話 verb のどちらでも 発行できます。しかし、基本会話またはマップ式会話のどちらか 1 つのフォーマッ トでしか発行できません。

基本会話 verb のみをマップ式に指定された会話に対して使用することにより、独自 のマップ式会話のサポートを提供できます。独自のマップ式会話サポートを提供す る場合、プログラムはマップ式会話のフォーマットおよびプロトコルに準じなけれ ばなりません。

マップ式会話のフォーマットおよびプロトコルの詳細については、「*SNA Format and Protocol Reference Manual: Architecture Logic for LU Type 6.2*」および 「*Systems Network Architecture LU 6.2 Reference: Peer Protocols*」を参照してくださ い。

# データの送信

基本会話を使用して、複数の論理レコードまたは部分的な論理レコードを含むバッ ファーからデータを送信することにより、プログラムのパフォーマンスを最適化す ることができます。基本会話は、1 回の要求で複数の論理レコードを送信できるよ うにすることにより、プログラムの実行効率を向上させます。

基本会話を使用するには、各論理レコードの最初が 2 バイトの論理長フィールド *(LL* フィールド*)* でなければなりません。LL フィールドには、次のような特徴があ ります。

v LL フィールドの最後の 15 ビットは、2 バイト長フィールドを含む論理レコー ドの長さに等しい 2 進値です。15 ビットに制限されているため、最大バイト数 は 32,767 (32,765 バイトのユーザー・データおよび 2 バイトの長さフィールド) となります。32,767 バイトより大きい値を使用すると、LU 6.2 はエラーを検出 できなくなり、バイト数にかかわりなく LL フィールドの最後の 15 ビットを使 用します。

最小値は 2 (LL フィールドの後にデータがない場合) です。2 より小さい値を使 用すると、LU 6.2 はエラーを戻します。

- v LU 6.2 は、LL フィールドの最初のビットを無視します。このビットは連結標識 です。連結標識がセットされた場合、トランザクション・プログラムは次の論理 レコードからのデータをその時点までに受信したデータに追加しなければなりま せん。この連結プロセスは、トランザクション・プログラムが連結標識のセット されていないレコードを受信するまで続けられます。この定義により、32,767 バ イトを超える高水準レコード (GDS 変数) の使用が可能となります。
- v PC でバイト値の逆転を管理しなければなりません。

PC では、すべての 16 ビット値または 32 ビット値は、最下位のバイトがアド レスの小さい番地に格納されています。したがって、トランザクション・プログ ラムが論理メッセージの長さを計算し、その値を LL フィールドとして格納する 場合、メモリーに 2 バイトが (最低位バイトが先に) 入れられます。PC はこの 適正でない順序で、通信回線を通してバイトを送信します。

トランザクション・プログラムは、LL フィールドを含むトランザクション・レ ベルのデータを正しい (高位バイトが先になる) 順序にする責任があります。

部分的な論理レコードまたは複数の論理レコードを送信する必要がないのであれ ば、マップ式会話を使用してください。マップ式会話 verb でデータを送信すると、 LU 6.2 は、バッファーにはただ 1 つの完全な高位レコード (GDS 変数) が含まれ ているものと見なします。マップ式会話サポートは、自動的に長さフィールドをバ イト順を逆にした正しい順序で提供し、連結された論理レコードを必要に応じて使 用します。

## データの受信

1 つのバッファーに複数の論理レコードを受信する必要がある場合、基本会話を使 用します。このオプションで、1 回の要求で複数の論理レコードを受信できるよ う、プログラムの実行効率を向上させることができます (BUFFER オプション)。

基本会話のこの機能を使用すると、LU 6.2 は 2 バイトの LL フィールドを変更す ることなく、バッファー内の論理レコードを置き換えます。バイトは、通常の IBM 互換の PC の順序の逆となります。

プログラムは verb の戻されたフィールドを調べて、完全な論理レコードを受信して いるか、またそうであれば、次の論理レコードが始まるのはどこかを判別しなけれ ばなりません。LU 6.2 は、データ受信の要求が出されてから、不完全な論理レコー ドの残りを提供します。

単一要求で高位レベルの、またはユーザー・レベルのレコードを受信したい場合、 マップ式会話を使用します。マップ式会話 verb でデータを受信するので、プログラ ムが高位レベルの、またはユーザー・レベルのレコードを受信した時、あるいはバ ッファーが満杯の時、LU 6.2 は受信操作を終了します。プログラムが論理レコード 全体を受信する前にバッファーが満杯になると、LU 6.2 は戻りコードを戻します。

プログラムは、データ受信の要求を発行して、高位レベルの、またはユーザー・レ ベルのレコードの残りを受信できます。LU 6.2 のマップ式会話サポートは、長さフ ィールドを削除し、必要に応じて自動的に論理レコードを連結します。

### エラー報告および異常終了

次のような理由で基本会話を使用します。

- v 自分のプログラムによって検出されたエラーと、プログラムを使用しているアプ リケーションによって検出されたエラーとを区別するため。
- v 自分のプログラムによる異常終了と、プログラムを使用しているアプリケーショ ンによる異常終了を区別するため。

エラーの報告時や LU サービス・プログラムとの会話の異常終了時に、基本会話 verb によってエラーを検出したプログラムを表示することができます。パートナー LU がパートナー・プログラムにエラーを報告するために戻りコードを戻す場合、 戻りコード値は LU 6.2 がエラーを検出した場所を示しています。

自分のプログラムによって検出されたエラーと、他のアプリケーションによって検 出されたエラーとを区別する必要がない場合は、マップ式会話を使用します。マッ プ式会話 verb は、当該プログラムがエラーを検出したものと想定します。

### エラー・ログ・データ・レコードの送信

エラー検出時や会話の異常終了時には、基本会話を使用してログ・レコードを送信 します。基本会話 verb は、エラー報告時や会話の異常終了時にエラー・ログ GDS 変数を指定できるようにします。LU 6.2 は、このログ・レコードをローカル・ログ およびパートナー LU に送信し、そのログに記録します。プログラムがクリティカ ル・エラーまたは回復不能エラーを検出し、問題の判別のためにそのイベントを記 録したい場合に、この機能は便利です。

エラー・ログ GDS 変数を送信する場合、レコードの形式は SNA で定義されてい る形式に従っていなければなりません。エラー・ログ GDS 変数形式についての詳 細は、「IBM *Systems Network Architecture Formats*」を参照してください。

エラー検出時や会話の異常終了時にログ・レコードを送信する必要がないのであれ ば、マップ式会話を使用してください。マップ式会話 verb は、問題の判別のために プログラムがエラー・データをログに記録する必要がないものと想定します。

### タイムアウトによる異常終了

プログラムが、タイムアウトにより会話を異常終了したことを示すには、基本会話 を使用します。会話を異常終了すると、基本会話 verb は、パートナー・プログラム が許可時間内に必要な処理を行わなかったため、プログラムが会話を異常終了した ことを示します。LU 6.2 がパートナー・トランザクション・プログラムにエラーを 報告する場合、戻りコード値はタイムアウトのために異常終了となったことを示し ます。

異常終了の原因を報告する必要がない場合は、マップ式会話を使用します。マップ 式会話 verb は、クリティカル・エラーまたは回復不能エラーのために、プログラム が異常終了を要求したものと想定します。

### 確認要求

確認要求は、パートナー・プログラムが送信されたすべてのデータを受信したかど うかを判別するのに効果的な方法です。会話中に確認要求を行いたい場合、会話の 割り振りを要求する時に、割り振りトランザクションはそのことを示しなければな りません。

確認要求をしない会話 verb を使用する場合、確認サービスをサポートする会話の割 り振りを要求してはなりません。

確認要求を使用する会話と、確認要求を使用しない会話に参加するためのトランザ クション・プログラムを作成できます。

## 半二重会話か全二重会話かの選択

半二重会話では、常に 1 つのプログラムしかデータ送信権を持ちません。データ送 信権は、送信を終了し、データの受信準備が整ったら、パートナー・プログラムに 渡さなければなりません。全二重会話では、両方のプログラムが同時にデータ送信 権を持つので、同時にデータを送受信することができます。例えば、照会やデータ ベース更新の会話タイプは、一般に半二重です。

プログラムの受信データが、プログラムが現在送信しているデータのパートナー・ プログラムの処理に依存している場合は、半二重会話を使用します。例えば、照会 やデータベース更新の会話タイプは一般に半二重です。

プログラムが確認サービスを使用する場合は、半二重会話を使用します。確認は、 全二重会話ではサポートされません。

プログラムが送信するデータが、パートナー・プログラムが送信するデータに依存 しない場合は、全二重を使用します。例えば、センサー・デバイスからの情報 (温 度、圧力、集信レベルなど) を継続的に送信すると同時に、管理プログラムから操 作指示を受信して処理する工業プロセス制御プログラムでは、全二重会話を使用し なければなりません。

確認要求を使用する会話と、確認要求を使用しない会話に参加するためのトランザ クション・プログラムを作成できます。

# トランザクション・プログラム名の選択

トランザクション・プログラムを命名する場合、EBCDIC ブランク (X'40') より大 きい EBCDIC コードを先頭文字にしてください。 X'40' より小さい EBCDIC コー ドが先頭文字であるトランザクション・プログラム名は、サービス・トランザクシ ョン・プログラム用に予約済みです。トランザクション・プログラム名は、最大 64 文字までです。

### セキュリティー機能の使用

LU 6.2 は、パートナー LU 検査またはエンド・ユーザー検査のいずれかのタイプ のセキュリティー機能を提供します。パートナー LU 検査とは、セッション・レベ ル・セキュリティー・プロトコルで、セッションがアクティブにされた時に行われ ます。エンド・ユーザー検査とは、会話レベル・セキュリティーで、会話が開始さ れた時に行われます。

### パートナー **LU** 検査 **(**セッション・レベル・セキュリティー**)**

パートナー LU 検査は、2 つの LU 間でセキュリティー情報を交換することにより 行われます。この交換はセッション・レベル・セキュリティーと呼ばれます。この レベルのセキュリティーは、通常通信ネットワークが物理的に安全でない場合に必 要となります。ローカル LU とリモート LU はそれぞれパスワードを提供し、 LU 6.2 はパスワード検査のために暗号化を行います。必須ではありませんが、各 LU が固有のパスワードを持つことをお勧めします。

### エンド・ユーザー検査 **(**会話レベル・セキュリティー**)**

エンド・ユーザー検査は、要求されたアプリケーション・サブシステムが、要求さ れたトランザクション・プログラムおよびリソースへのアクセスを提供する前に、 リクエスターの一致を確認できるようにします。交換されるセキュリティー情報に は、ユーザー ID とパスワードが含まれています。会話レベル・セキュリティーが 提供するユーザー ID は、会計および監査の目的でも使用されます。

会話レベル・セキュリティーでは、トランザクション・プログラムを要求すると、 ALLOCATE verb のセキュリティー情報が提供され、リモート・アプリケーショ ン・サブシステムが検査を行います。要求しているトランザクション・プログラム に対して正しいユーザー ID とパスワードが提供されない場合、リモート・アプリ ケーション・サブシステムは要求を拒否します。

会話レベル・セキュリティーを必要とする中間トランザクション・プログラム (他 のトランザクション・プログラムによって起動されるトランザクション・プログラ ム) は、会話レベル・セキュリティーを必要とする追加トランザクション・プログ ラムにアクセスする時に使用します。その場合、追加トランザクション・プログラ ムの割り振り要求に検査済み標識がセットされます。中間トランザクション・プロ グラムを起動し、最初の要求がまだ処理されていないユーザー ID が、自動的に 2 番目の要求に提供されます。

### **EBCDIC** と **ASCII** の間の変換

LU 6.2 は、トランザクション・プログラム (アプリケーション・サブシステム) と の間のインターフェースが、verb で指定された EBCDIC 文字を使用すると見なし ます。これらの値には、トランザクション・プログラム名、ALLOCATE で指定され たパートナー LU 名、モード名、ユーザー ID、およびユーザー・パスワードが含 まれます。プログラムは、着信名を ASCII で格納している場合には、ASCII と EBCDIC との間で会話を行えるようになっていなければなりません。

トランザクション・プログラムがデータを変換する必要があるかどうかは、パート ナー・トランザクション・プログラム間の個々の合意によって決まります。プログ ラムが、通常 EBCDIC を使用しているノードと通信する場合は、データを適切なと ころで EBCDIC に変換する必要があります。

便宜上、LU 6.2 は CONVERT verb を提供しています。この verb は、ASCII コー ドを EBCDIC に、または EBCDIC コードを ASCII に変換します。詳細について は、 306 [ページの『](#page-323-0)CONVERT』を参照してください。

# 第 **5** 章 **APPC** トランザクション・プログラムの実装

この章では、提供されているダイナミック・リンク・ライブラリー (DLL) ファイル を使用して、APPC トランザクション・プログラムを実装する方法について説明し ます。

APPC の実装は、Windows マシン上の Microsoft® NT SNA サーバーとのバイナリ ー互換性を備えたものとして設計されており、OS/2® Communications Manager/2 バ ージョン 1.0 の APPC インターフェースの実装に似ています。

# トランザクション・プログラムの作成

APPC verb を処理するダイナミック・リンク・ライブラリー (DLL) ファイルが提 供されています。

DLL は再入可能であり、複数のアプリケーション・プロセスおよびスレッドが同時 に DLL を呼び出すことができます。

APPC verb は、簡単で分かりやすい言語インターフェースを備えています。ユーザ ー・プログラムは、*verb* 制御ブロック *(VCB)* と呼ばれるメモリー・ブロック内の フィールドに必要な値を入力します。次にユーザー・プログラムは、APPC DLL を 呼び出し、verb 制御ブロックを指すポインターを渡します。 APPC は、操作が完了 すると、VCB のフィールドを使用し修正した後で、そのフィールドを戻します。こ れで、ユーザー・プログラムは、戻されたパラメーターを verb 制御ブロックから読 み取ることができます。

表 8 に、APPC プログラムをコンパイルおよびリンクするために必要なヘッダー・ ファイルおよびライブラリーのソース・モジュール使用法を示します。ヘッダー・ ファイルの中には、他のヘッダー・ファイルを組み込んでいるものもあります。

表 *8. APPC* 用ヘッダー・ファイルおよびライブラリー

| オペレーティング・システム   ヘッダー・ファイル   ライブラリー |           |             | DLL 名       |
|------------------------------------|-----------|-------------|-------------|
| WIN32                              | WINAPPC H | WAPPC32 LIB | WAPPC32.DLL |

# サポートされるオプション・セット

Personal Communications および Communications Server は、以下の APPC オプショ ン・セットをサポートします。各オプション・セットの詳細については、「*SNA Transaction Programmer's Reference for LU Type 6.2*」を参照してください。

- **101** LU の送信バッファーのフラッシュ。
- **102** 属性の取得。
- **103** 通知テストを伴う受信時の通知 (**RECEIVE\_AND\_POST** verb によって使用 できる機能)。
- **104** 待機を伴う受信時の通知 (**RECEIVE\_AND\_POST** verb によって使用できる 機能)。
- 受信準備。
- 即時受信。
- トランザクション・プログラム名およびインスタンス ID の取得。
- 会話タイプの取得。
- 全二重会話および優先データ。
- 非ブロッキング・サポート。
- コンテンション勝者セッションの待ち行列割り振り。
- セッションの即時割り振り。
- 同じ LU にあるプログラム間の会話。
- 待ち行列化割り振りまたはセッション解放時。
- セッション・レベルの LU-LU 検査。
- ユーザー ID 検査。
- プログラム提供のユーザー ID およびパスワード。
- ユーザー ID 許可。
- PIP データの送信。
- PIP データの受信。
- アカウンティング。
- 長期ロック。
- 送信要求受信テスト。
- ユーザー制御データ。
- 変換および会話相関係数の抽出。
- システム・ログへのデータのロギング。
- マップ式会話 LU サービス構成要素。
- 高信頼度片方向ブラケット。
- 501 CHANGE SESSION LIMIT verb.
- **502 ACTIVATE\_SESSION** verb。
- **504 DEACTIVATE\_SESSION** verb。
- **505 LU** 定義 verb。
- **601 MIN\_CONWINNERS\_TARGET** パラメーター。
- **602 RESPONSIBLE(TARGET)** パラメーター。
- **603 DRAIN\_TARGET(NO)** パラメーター。
- **604 FORCE** パラメーター。
- LU-LU セッション限度。
- ローカル認識の LU 名。
- 非解釈 LU 名。
- 最大 RU サイズ限度。
- **612** コンテンション勝者の自動アクティブ化限度。
- **613** ローカル最大 (LU、モード) セッション限度。
- **616** CPSVCMG モード名のサポート。

## 全二重 **VCB**

トランザクション・プログラムは、全二重会話に必要なフォーマット 1 VCB の定 義を識別し優先データを送受信するために、WINAPPC.H ヘッダー・ファイルをイ ンクルードする前にコンパイラー定数 WINAPPC\_FORMAT\_1 を定義する必要があ ります。これは次のようにして、C 言語で行うことができます。

#define WINAPPC\_FORMAT\_1

#include <winappc.h>

この定数が定義されていない場合は、VCB のフォーマット 0 のバージョンのみ を、アプリケーションからアクセスします。

# 待ち行列レベルの非ブロッキング

Personal Communications および Communications Server APPC API は、待ち行列レ ベルの非ブロッキングをサポートします。このサポートは、APPC エントリー・ポ イントを介して提供されます。

非ブロッキング操作では、verb の処理をすぐに完了できない場合にアプリケーショ ンに制御を戻せるので、アプリケーションは、処理中の verb が完了したことを示す 通知を受け取るまで、他の処理を続けることができます。つまり、待ち行列レベル の非ブロッキングを使用すると、アプリケーションは複数の異なる待ち行列につい て非ブロッキング verb を発行でき、それらの verb を Personal Communications に 同時に処理させることができるわけです。また、アプリケーションは、特定の待ち 行列に対して、前の verb の完了を待つことなく一連の非ブロッキング verb を発行 することができます。

Personal Communications および Communications Server は、非ブロッキング verb 用として 6 つの待ち行列を維持します。

- 割り振り待ち行列 (1 つのアクティブ・トランザクション・プログラムにつき 1 つ)
- v 送信/受信待ち行列 (1 つの会話につき 1 つ、半二重のみ)
- v 送信待ち行列 (1 つの全二重会話につき 1 つ)
- v 受信待ち行列 (1 つの全二重会話につき 1 つ)
- v 送信優先待ち行列 (1 つの会話につき 1 つ)
- v 受信優先待ち行列 (1 つの会話につき 1 つ)

6 つの待ち行列タイプはすべて、無制限数の verb を保留できます。Personal Communications または Communications Server プログラムが他の (ブロッキングま たは非ブロッキング) verb を処理中の場合は、非ブロッキング verb は待ち行列に 入れられます。割り振り待ち行列内の verb は同時に処理されますが、その他の待ち 行列内の verb は、いずれかのプログラムが受信した順序で、一度に 1 つずつ処理 されます。

非ブロッキング・モードで verb を処理したい場合は、アプリケーションで **opext** フィールドに **AP\_NON\_BLOCKING** フラグをセットすることにより、それを Personal Communications または Communications Server に通知します。アプリケー ションは、非同期の verb の完了をアプリケーションに通知するためのイベント・ハ ンドルを、任意の非ブロッキング verb とともに提供することができます。このハン ドルは、**SECONDARY\_RC** フィールドにセットして Personal Communications に渡 されます。ハンドルを指定していない場合は、同じ待ち行列内の次の verb 完了のハ ンドルが指定された時点で、前の verb の完了がアプリケーションに通知されます。

同じ待ち行列上にあり、ハンドルを指定していない verb の完了後にイベントが通知 された時点で、先行するハンドルなしのすべての verb の完了が保証されます。

非ブロッキング verb がフラグ **AP\_OPERATION\_INCOMPLETE\_FLAG** を戻す と、そのフラグは **opext** フィールドにセットされます。

割り振り待ち行列上で、非ブロッキング・モードで発行できる APPC verb には、次 のものがあります。

**(MC\_)ALLOCATE (MC\_)SEND\_CONVERSATION**

送受信待ち行列上で、非ブロッキング・モードで発行できる APPC verb には、次の ものがあります。

**(MC\_)CONFIRM (MC\_)CONFIRMED (MC\_)DEALLOCATE (MC\_)FLUSH (MC\_)PREPARE\_TO\_RECEIVE (MC\_)RECEIVE\_AND\_WAIT (MC\_)RECEIVE\_IMMEDIATE (MC\_)SEND\_DATA (MC\_)SEND\_ERROR**

送信待ち行列上で、非ブロッキング・モードで発行できる (全二重会話の場合) APPC verb には、次のものがあります。

**(MC\_)DEALLOCATE (MC\_)FLUSH (MC\_)SEND\_DATA (MC\_)SEND\_ERROR**

受信待ち行列上で、非ブロッキング・モードで発行できる (全二重会話の場合) APPC verb には、次のものがあります。

### **(MC\_)RECEIVE\_AND\_WAIT (MC\_)RECEIVE\_IMMEDIATE**

受信優先待ち行列上で、非ブロッキング・モードで発行できる (全二重会話の場合) APPC verb には、次のものがあります。

### **(MC\_)RECEIVE\_EXPEDITED\_DATA**

送信優先待ち行列上で、非ブロッキング・モードで発行できる APPC verb には、次 のものがあります。

### **(MC\_)REQUEST\_TO\_SEND (MC\_)SEND\_EXPEDITED\_DATA**

次の APPC verb は常に非同期に処理されますが、どの待ち行列にも関連付けられま せん。

### **(MC\_)RECEIVE\_AND\_POST (MC\_)TEST\_RTS\_AND\_POST**

非ブロッキング・モードでは発行できない (そして、アプリケーションが非ブロッ キング・フラグをセットしていてもブロッキング・モードで処理される) Personal Communications および Communications Server APPC verb には、次のものがありま す。

**(MC\_)GET\_ATTRIBUTES GET\_TP\_PROPERTIES GET\_TYPE RECEIVE\_ALLOCATE TEST\_RTS TP\_ENDED TP\_STARTED CNOS**

**ALLOCATE** verb または **RECEIVE\_ALLOCATE** verb が正常に戻るまで (つまり Personal Communications が AP\_PARAMETER\_CHECK および AP\_BAD\_CONV\_ID を戻すまで)、アプリケーションは、送受信待ち行列または送信優先待ち行列に対し て verb を非ブロッキング・モードで発行することはできません。

**CANCEL\_CONVERSATION** は、**ALLOCATE** または **RECEIVE\_ALLOCATE** verb で会話 ID が戻されるまで発行することはできません。

送受信待ち行列または送信優先待ち行列に対して非ブロッキング verb が発行された ときに、同じ待ち行列上に現在処理中の他の (ブロッキングまたは非ブロッキング の) verb がある場合は、新規発行の verb はその待ち行列に追加され、処理中の verb が完了した時点で処理されます。

他の verb (同じ会話の) が処理中であるときに、ブロッキング verb を発行すると、 Personal Communications は (**primary\_rc** として AP\_TP\_BUSY を戻して) その verb を拒否します。この点では **RECEIVE\_AND\_POST** はブロッキング verb として扱 われますが、**TEST\_RTS\_AND\_POST** は、同じ会話で他の verb が処理中でも発行 できる (そしてどの非ブロッキング verb 待ち行列にも入らない) 点に注意してくだ さい。同じ待ち行列に verb が存在しない場合に発行されたブロッキング verb は、 他の待ち行列に verb が存在する場合でも正常として処理されます。 TEST RTS、GET ATTRIBUTES、GET STATE、および GET TYPE は、待ち行列と 関連付けられず、いつでも実行される可能性があり、AP\_TP\_BUSY を戻さないこと に注意してください。

# デフォルトのローカル **LU**

Personal Communications および Communications Server は、従属および独立 LU の デフォルトのローカル LU をサポートしています。デフォルトの LU は、**lu\_alias** フィールドをブランクのままにして **TP\_STARTED** verb を発行したときに使用され ます (91 ページの『TP STARTED』を参照)。独立 LU 6.2 では、デフォルト LU

は制御点 LU です。Personal Communications では、制御点 LU の代わりに、デフ ォルトのローカル LU の指定が可能です。従属 LU 6.2 では、ローカル LU プール が使用されます。 **DEFINE\_LOCAL\_LU** verb について詳しくは「システム管理プ ログラミング」を参照してください。Personal Communications は、デフォルト・プ ールから LU を選択するか、または制御点 LU を使用します。

- v デフォルトのローカル LU プールのメンバーとして LU が構成されている場合に は、Personal Communications は、そのプールから、使用されていない LU を選択 します。プール内のすべての LU が使用中である場合は、**TP\_STARTED** verb は 失敗します。
- v デフォルトのローカル LU プールのメンバーとして構成されている LU がない場 合は、Personal Communications は制御点 LU を使用します。
- v Personal Communications の場合、デフォルトのローカル LU を指定できます。詳 しくは「構成ファイル解説書」を参照してください。

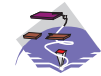

以下の情報は、Communications Server Windows SNA API クライア ントにのみ適用されます。

各ユーザーごとのデフォルトのローカル LU の別名は、適切な構成ユーティリティ ー (INI 構成または LDAP) を使用して割り当てることができます。

APPC プログラムでは、ローカル LU の別名を直接指定せずに、デフォルトを使用 することができます。APPC プログラムがローカル **LU** の別名フィールドを 2 進 ゼロにセットして **TP\_START** verb を発行した場合、APPC API は構成済みのデフ ォルトのローカル LU の別名を使用します。

# 第 **6** 章 **CPI-C** プログラムの実装

この章では、CPI-C インターフェースに対する Personal Communications のサポー トの詳細を説明します。次の事柄を扱っています。

- CPI-C プログラムのコンパイルおよびリンクの技法
- v CPI-C プログラムの準備および実行方法
- Personal Communications がサポートする CPI-C バージョンの機能

Personal Communications が提供する CPIC は、Windows マシンの Microsoft NT SNA サーバーとのバイナリー互換性を備えたものとして設計されており、OS/2 Communications Manager/2 および Communications Server/2 の CPIC インターフェ ースに似ています。

- 注**:** この章で説明する内容は、以下のシステムが提供する CPIC API に関するもの です。
	- v Windows 上で実行されている Communications Server
	- Communications Server 製品と共に提供される Win32 プラットフォームの SNA API クライアント
	- Personal Communications for Windows

これらのシステムが提供するサポートの間に違いがある場合は、明記します。

### **CPIC** プログラムの作成

Personal Communications には、CPIC 呼び出しを処理するダイナミック・リンク・ ライブラリー (DLL) ファイルが用意されています。

DLL は再入可能であり、複数のアプリケーション・プロセスおよびスレッドが同時 に DLL を呼び出すことができます。

表 9 に、CPIC プログラムをコンパイルおよびリンクするために必要なヘッダー・ ファイルおよびライブラリーのソース・モジュール使用法を示します。ヘッダー・ ファイルの中には、他のヘッダー・ファイルを組み込んでいるものもあります。

表 *9. CPIC* 用ヘッダー・ファイルおよびライブラリー

| オペレーティング・システム   ヘッダー・ファイル   ライブラリー |           |             | <b>DLL</b>  |
|------------------------------------|-----------|-------------|-------------|
| WIN32                              | WINCPIC H | WCPIC32 LIB | WCPIC32.DLL |

# **CPI-C** のバージョン

CPI-C インターフェースはこれまでバージョンの変更や拡張が行われてきました。 次の 2 つの理由で、これらのバージョンに注意してください。

v 既存のプログラムを保守または移植する場合、どのファンクション・コールに可 搬性があるか、またバージョンの変更に伴って変更が必要となるのはどれかを知 っておかなければなりません。

v プログラムを新規作成する場合、特定のバージョンに従属するコードを作成する ときは注意しなければなりません。

# **CPI-C** 適合性クラスのサポート

次に示す CPI-C 2.1 適合性クラスは、IBM マニュアルの「共通プログラミング・イ ンターフェース コミュニケーション *CPI-C* 解説書」バージョン 2.1 (SC88-7217-01) に定義されているとおりにサポートされます。

Communications Server クライアントでサポートされていないクラスについては、こ の章のノートパッド・アイコン が付いている箇所を参照してください。

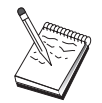

このアイコンは、重要な情報を示します。

会話適合性クラスは、プログラムが半二重会話を開始および終了できます。 スターター・セット呼び出し: **CMACCP** Accept\_Conversation **CMALLC** Allocate **CMDEAL** Deallocate **CMINIT** Initialize\_Conversation **CMRCV** Receive **CMSEND** Send\_Data 拡張機能呼び出し: **CMCFM** Confirm **CMCFMD** Confirmed **CMECS** Extract\_Conversation\_State **CMECT** Extract\_Conversation\_Type **CMEMBS** Extract\_Maximum\_Buffer\_Size **CMEMN** Extract\_Mode\_Name **CMESL** Extract\_Sync\_Level **CMFLUS**

Flush

**CMPTR** Prepare\_To\_Receive **CMRTS** Request\_To\_Send **CMSERR** Send\_Error **CMSCT** Set\_Conversation\_Type **CMSDT** Set\_Deallocate\_Type **CMSF** Set\_Fill **CMSLD** Set\_Log\_Data **CMSMN** Set\_Mode\_Name **CMSPTR** Set\_Prepare\_To\_Receive\_Type **CMSRT** Set\_Receive\_Type **CMSRC** Set\_Return\_Control **CMSST** Set\_Send\_Type **CMSSL** Set\_Sync\_Level 必要な sync\_level 値は次のとおりです。 CM\_NONE または CM\_CONFIRM **CMSTPN** Set\_TP\_Name **CMTRTS** Test\_Request\_To\_Send\_Received **LU 6.2** 適合性クラスは、プログラムが次のような LU 6.2 の特定のサービスを使用 できます。 **CMEPLN** Extract\_Partner\_LU\_Name **CMSED** Set\_Error\_Direction **CMSPLN** Set\_Partner\_LU\_Name 会話レベルの非ブロッキング適合性クラスは、呼び出しが即時に完了できない場合 に、プログラムが制御を取り戻せます。 **CMCANC** Cancel\_Conversation **CMSPM** Set\_Processing\_Mode

### **CMWAIT**

Wait\_For\_Conversation

サーバー適合性クラスを使用することによって、プログラムで、複数のトランザク ション・プログラム名を CPI-C で登録すること、複数の着信会話を受諾すること、 および異なるクライアントに対するコンテキストを管理することができます。

### **CMACCI**

Accept\_Incoming

### **CMECTX**

Extract\_Conversation\_Context

### **CMETPN**

Extract\_TP\_Name

### **CMRLTP**

Release\_Local\_TP\_Name

### **CMINIC**

Initialize\_For\_Incoming

### **CMSLTP**

Specify\_Local\_TP\_Name

データ変換適合性クラス・ルーチンは、プログラムが、ローカル・ルーチンを呼び 出して文字ストリングの符号化をローカル符号化から EBCDIC へ、またはその逆へ 変更できます。

### **CMCNVI**

Convert\_Incoming

### **CMCNVO**

Convert\_Outgoing

セキュリティー適合性クラスは、プログラムが、サイド情報のアクセス・セキュリ ティー情報を使用する会話またはプログラムによって直接設定された会話を確立で きます。

#### **CMESUI**

Extract\_Security\_User\_ID

### **CMSCSP**

Set Conversation Security Password

### **CMSCST**

Set\_Conversation\_Security\_Type Required conversation\_security\_type values: CM\_SECURITY\_NONE CM\_SECURITY\_PROGRAM CM\_SECURITY\_PROGRAM\_STRONG CM\_SECURITY\_SAME

#### **CMSCSU**

Set\_Conversation\_Security\_User\_ID

待ち行列レベルの非ブロッキングは、呼び出しが完了できない場合に制御を取り戻 すためのものです。

### **CMCANC**

Cancel\_Conversation

### **CMSQPM**

Set\_Queue\_Processing\_Mode

### **CMWCMP**

Wait For Completion

コールバック機能は、呼び出しが完了できない場合に制御を取り戻すためのもので す。

**CMCANC**

Cancel\_Conversation

### **CMSQCF**

Set Queue Callback Function

**2** 次情報は、2 次エラー戻り情報を取り出せるようにします。

### **CMESI**

Extract\_Secondary\_Information

次の適合性クラスはサポートされていません。 OSI TP サービス 回復可能トランザクション (リソース回復インターフェース用) 非チェーン・トランザクション (回復可能トランザクション用) 分散セキュリティー (分散セキュリティー・サーバーのユーザー・セキュリティ ー・サービス) ディレクトリー (分散ディレクトリーに保管されているユーザー指定情報)

### **CPI-C** 機能

Personal Communications がサポートする CPI-C 機能すべてを 表 10 にリストしま す。古いプログラムを保守している場合、または既存のシステムとの互換性が必要 な新しいプログラムを作成している場合、この参照用テーブルを使用してくださ  $\mathcal{U}^{\lambda}$ 

注**:** MS Windows SNA API クライアント用の CPI-C アプリケーションを作成する 場合には、Accept\_Conversation (cmaccp) 呼び出しを介して着信会話を受信する 前に、Specify\_Local\_TP-Name (cmsltp) 呼び出しを介してローカル・トランザク ション・プログラムを指定します。

| 機能     | 長い名前                               | Win32 クライ<br>アント |
|--------|------------------------------------|------------------|
|        |                                    |                  |
| cmaccp | Accept Conversation                | X                |
| cmacci | Accept Incoming                    | $\mathbf{x}$     |
| cmalle | Allocate                           | $\mathbf{x}$     |
| cmcanc | Cancel_Conversation                | $\mathbf{x}$     |
| cmcfm  | Confirm                            | $\mathbf{x}$     |
| cmcfmd | Confirmed                          | $\mathbf{x}$     |
| cmcnvi | Convert_Incoming                   | $\mathbf{x}$     |
| cmcnvo | Convert Outgoing                   | $\mathbf{x}$     |
| cmdeal | Deallocate                         | $\mathbf{x}$     |
| xcmdsi | Delete CPIC Side Information       | $\mathbf{x}$     |
| cmectx | Extract_Conversation_Context       | X                |
| xcecst | Extract Conversation Security_Type | $\mathbf{x}$     |
| cmecst | Extract Conversation Security_Type | $\mathbf{x}$     |
| cmecs  | <b>Extract Conversation State</b>  | $\mathbf{x}$     |
| cmect  | Extract Conversation Type          | $\mathbf{x}$     |
| xcmesi | Extract CPIC Side Information      | $\mathbf{x}$     |
| cmembs | Extract Maximum Buffer Size        | $\mathbf{x}$     |

表 *10. CPI-C* 機能の *Personal Communications* のクライアント・サポート

|         |                                    | Win32 クライ |
|---------|------------------------------------|-----------|
| 機能      | 長い名前                               | アント       |
|         |                                    |           |
| cmemn   | Extract_Mode_Name                  | X         |
| cmepln  | Extract_Partner_LU_Name            | X         |
| cmesi   | Extract_Secondary_Information      | X         |
| cmesui  | Extract_Security_User_ID           | X         |
| cmecsu  | Extract_Security_User_ID           | X         |
| xcecsu  | Extract_Security_User_ID           | X         |
| cmesrm  | Extract_Send_Receive_Mode          | X         |
| cmesl   | Extract_Sync_Level                 | X         |
| xceti   | Extract_TP_ID                      | X         |
| cmetpn  | Extract_TP_Name                    | X         |
| cmflus  | Flush                              | X         |
| cminit  | Initialize_Conversation            | X         |
| xcinct  | Initialize_Conversation_For_TP     | X         |
| cminic  | Initialize_For_Incoming            | X         |
| cmptr   | Prepare_To_Receive                 | X         |
| cmrcv   | Receive                            | X         |
| cmrcvx  | Receive_Expedited                  | X         |
| cmrltp  | Release_Local_TP_Name              | X         |
| cmrts   | Request_To_Send                    | X         |
| cmsend  | Send_Data                          | X         |
| cmsndx  | Send_Expedited                     | X         |
| cmserr  | Send_Error                         | X         |
| cmscsp  | Set_Conversation_Security_Password | X         |
| xcscsp  | Set_Conversation_Security_Password | X         |
| cmscst  | Set_Conversation_Security_Type     | X         |
| xcscst  | Set_Conversation_Security_Type     | X         |
| cmscsu  | Set_Conversation_Security_User_ID  | X         |
| xcscsu  | Set_Conversation_Security_User_ID  | X         |
| cmsct   | Set_Conversation_Type              | X         |
| xcmssi  | Set_CPIC_Side_Information          | X         |
| cmsdt   | Set_Deallocate_Type                | X         |
| cmsed   | Set_Error_Direction                | X         |
| cmsf    | Set_Fill                           | X         |
| cmsld   | Set_Log_Data                       | X         |
| cmsmn   | Set_Mode_Name                      | X         |
| cmspln  | Set_Partner_LU_Name                | X         |
| cmsptr  | Set_Prepare_To_Receive_Type        | X         |
| cmspm   | Set_Processing_Mode                | X         |
| cmsqcf  | Set_Queue_Callback_Function        | X         |
| cmsqpm  | Set-Queue_Processing_Mode          | X         |
| cmsrt   | Set_Receive_Type                   | X         |
| cmsrc   | Set_Return_Control                 | X         |
| cmssrm  | Set_Send_Receive_Mode              | X         |
| cmsst   | Set_Send_Type                      | X         |
| cmssl   | Set_Sync_Level                     | X         |
| cmstpn  | Set_TP_Name                        | X         |
| cmsltp  | Specify_Local_TP_Name              | X         |
| xchwnd* | Specify_Windows_Handle             | X         |
| xcstp   | Start_TP                           | X         |
| cmtrts  | Test_Request_To_Send_Received      | X         |
| cmwcmp  | Wait_For_Completion                | X         |
|         |                                    |           |

表 *10. CPI-C* 機能の *Personal Communications* のクライアント・サポート *(*続き*)*
表 *10. CPI-C* 機能の *Personal Communications* のクライアント・サポート *(*続き*)*

| 機能                                                                                        | 長い名前                  | Win32 クライ<br>アント |
|-------------------------------------------------------------------------------------------|-----------------------|------------------|
| cmwait                                                                                    | Wait For Conversation | X                |
| xcendt                                                                                    | End TP                | $\mathbf{x}$     |
| WinCPICCleanup*                                                                           |                       | X                |
| WinCPICIsBlocking*                                                                        |                       |                  |
| WinCPICSetBlockingHook*                                                                   |                       |                  |
| WinCPICStartup*                                                                           |                       | X                |
| WinCPICUnhookBlockingHook*                                                                |                       |                  |
| *: Microsoft Windows 用 WOSA 機能<br><b>x:</b> サポートされる機能<br>  <b>- indicates:</b> サポートされない機能 |                       |                  |

# サービス **TP** 名の指定

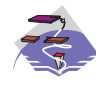

この機能は、Communications Server SNA API クライアントの場合 のみサポートされます。

CMSTPN および CMSLTP 機能のあるサービス・トランザクション・プログラム名 を指定する場合、特殊規則を使用しなければなりません。通常、CPI-C 機能ととも に標準 TP を指定します。サービス・トランザクション・プログラムは、共通ネッ トワークおよびシステム・サービスを、他のプログラムまたはユーザーに提供する 特殊トランザクション・プログラムです。サービス・トランザクション・プログラ ムの例としては、スケジューラー・プログラム、ディレクトリー・サービス、およ びスプーラーが挙げられます。

CMSTPN および CMSL トランザクション・プログラム機能のあるサービス・トラ ンザクション・プログラム名を指定する際の規則は、次のとおりです。

- v 名前は、2~5 バイトの ASCII 文字で指定します。
- v 名前の最初のバイトは、2 バイトの ASCII 文字です (例えば、0x23)。
	- 名前の最初のバイトを 2 つのニブルに分割し (例えば、2 と 3)、各 ASCII バ イトの下位ニブルでそれらを指定します。
	- 各 ASCII バイトの上位ニブルを 1 にセットします。これは、サービス TP 名 を指定していることを示しています。上記の例では、指定された最初の 2 バ イトは、0x12 および 0x13 です。
- v 残りのゼロを、3 バイトの ASCII 文字の名前として指定します。例えば、007 で す。

したがって、0x23 007 というサービス・トランザクション・プログラム名は、0x12 0x13 007 となります。

# **Local\_LU** の設定の追加オプション

CPI-C アプリケーションは、TP\_STARTED に使用するうえで、 DEFAULT\_LOCAL\_LU に依存します。特に別に設定されていない限りは、 DEFAULT\_LOCAL\_LU は、常に、LOCAL\_CP の CP\_NAME と一致する LOCAL\_LU です。これは、常に望ましいことであるとは限りません。

任意の定義済み LOCAL LU を DEFAULT LOCAL LU の代わりに使用することが できます。これを行うには、定義済み LOCAL\_LU の LOCAL\_LU\_ALIAS 名を CPI-C 側の情報定義で指定します。LOCAL\_LU および CPI-C 側の情報構成の LOCAL\_LU\_ALIAS 名は正確に一致する必要があります。 LOCAL\_LU\_ALIAS 名に は大/小文字の区別があり、長さも正確に一致する必要があります。

Personal Communications では、任意の定義済み LOCAL\_LU を参照するのに使用で きるシステム環境 APPCLLU の使用もサポートされます。APPCLLU の値は、 LOCAL\_LU\_ALIAS と正確に一致している必要があります。この値は、大/小文字の 区別があり、長さも正確に一致する必要があります (ブランクも長さに数えられま す)。CPI-C 機能は、いずれの Operator\_Started TP にもこの値を使用します。

# 第 **7** 章 **APPC** エントリー・ポイント

この章では、APPC 用のプロシージャー・エントリー・ポイントについて説明しま す。

- 注**:** 本書の第 1 部の各章の内容は、以下のシステムが提供する APPC API に関す るものです。
	- v Windows 上で実行されている Communications Server
	- v Communications Server 製品と共に提供される Win32 プラットフォームの SNA API クライアント
	- v Personal Communications for Windows
	- これらのシステムが提供するサポートの間に違いがある場合は、明記します。

# <span id="page-75-0"></span>**APPC**

これは、すべての APPC verb 用の同期エントリー・ポイントとして使用できます。 また、このエントリー・ポイントを使用して非ブロッキング verb を発行することも できます。そのためには、2 次戻りコード・フィールドにイベント・ハンドルを入 れ、**opext** フィールドで待ち行列レベルの非ブロッキング・フラグ (AP\_NON\_BLOCKING) をセットします。

# 構文

void WINAPI APPC(long)

入力パラメーターは verb 制御ブロックを指すポインターです。

# 戻り値

1次戻りコードおよび 2次戻りコードを調べて、エラーの有無を確認してくださ  $V_{\lambda_{\alpha}}$ 

# 使用上の注意

関連情報**:** 62 ページの『[WinAsyncAPPCEx\(\)](#page-79-0)』.

# <span id="page-76-0"></span>**WinAsyncAPPC()**

これは、すべての APPC verb 用の非同期エントリー・ポイントです。アプリケーシ ョンは、Windows メッセージによって完了通知を受けることを選択する場合にこの エントリー・ポイントを使用します。Personal Communications および Communications Server は、既存のアプリケーションとの互換性を確保するために、 このエントリー・ポイントを提供しています。

# 構文

HANDLE WINAPI WinAsyncAPPC(HWND hWnd,long vcb)

パラメーター

**hwnd** 完了メッセージを受け取るウィンドウ・ハンドル。

**vcb** verb 制御ブロックへのポインター。

## 戻り値

戻り値は、非同期要求が正常に完了したかどうかを示します。要求が成功した場合 は、実際の戻り値はハンドルです。機能が正常終了しなかった場合は、Personal Communications は 0 を戻します。

# 使用上の注意

ブロック可能な APPC verb には次のものがあります。

- v **[MC\_]ALLOCATE**
- v **CANCEL\_CONVERSATION**
- v **[MC\_]CONFIRM**
- v **[MC\_]CONFIRMED**
- v **[MC\_]DEALLOCATE**
- v **[MC\_]FLUSH**
- v **[MC\_]PREPARE\_TO\_RECEIVE**
- v **RECEIVE\_ALLOCATE**
- v **[MC\_]RECEIVE\_AND\_WAIT**
- v **[MC\_]RECEIVE\_EXPEDITED\_DATA**
- v **[MC\_]REQUEST\_TO\_SEND**
- v **[MC\_]SEND\_CONVERSATION**
- v **[MC\_]SEND DATA**
- v **[MC\_]SEND\_ERROR**
- v **[MC\_]SEND\_EXPEDITED\_DATA**
- v **TP\_ENDED**
- v **TP\_STARTED**

WinAsyncAPPC エントリー・ポイントでは verb を取り消すことはできますが、待 ち行列レベルの非ブロッキングはサポートしていません。APPC エントリー・ポイ ントでは、待ち行列レベルの非ブロッキングはサポートしていますが、verb を取り 消すことはできません。

このエントリー・ポイントは待ち行列レベルの非ブロッキングをサポートしていま せん。非同期インターフェースで待ち行列レベルの非ブロッキング・フラグ AP\_NON\_BLOCKING を指定してあっても、Personal Communications はそれを無視 します。非同期エントリー・ポイントを使用しているときは、1 つのアプリケーシ ョンで処理中のままにしておける機能は、1 つの会話につき一度に 1 つだけです。 このときに 2 番目の機能を開始しようとすると、エラー・コード AP\_CONV\_BUSY が戻されます。アプリケーションが、イベント・ハンドルにより非同期完了の通知 を受け取る必要がある場合は、**WinAsyncAPPCEx** エントリー・ポイントまたは **APPC** エントリー・ポイントのどちらでも使用できます。ただし、

**RECEIVE\_AND\_POST** および **RECEIVE\_AND\_WAIT** は例外です。非同期サポー トを十分に活用できるようにするために、Personal Communications は、非同期に発 行された **RECEIVE\_AND\_WAIT** verb を、**RECEIVE\_AND\_POST** verb と同じ働 きになるように変更します。つまり、非同期の **RECEIVE\_AND\_POST** または **RECEIVE\_AND\_WAIT** の処理中に、アプリケーションは同じ会話で次のような verb を発行することができます。

- **REQUEST TO SEND**
- v **CANCEL\_CONVERSATION**
- v **GET\_TYPE**
- v **GET\_ATTRIBUTES**
- v **TEST\_RTS**
- **DEALLOCATE** (AP ABEND PROG, AP ABEND SVC, または AP\_ABEND\_TIMER)
- v **SEND\_ERROR**
- v **TP\_ENDED**

結果として、サーバーなどのアプリケーションが、非同期の RECEIVE AND WAIT を使用してデータを受信できるようになります。 **RECEIVE\_AND\_POST** または **RECEIVE\_AND\_WAIT** が処理中であっても、アプ リケーションは **SEND\_ERROR** および **REQUEST\_TO\_SEND** を使用できます。

非同期操作が完了すると、アプリケーションのウィンドウ *hWnd* は、

『**WinAsyncAPPC**』 を入力ストリングとする **RegisterWindowMessage** から戻され たメッセージを受け取ります。 *wParam* 引数には、元のファンクション・コールか ら戻された非同期のタスク・ハンドルが入っています。*IParam* 引数には元の VCB ポインターが入っており、これは最終の戻りコードを判別するために使用できま す。

**WinAPPCCancelAsyncRequest** を使用すると、アプリケーションはどの非同期 APPC アクションも取り消すことができますが、それに伴って関連する会話または トランザクション・プログラムも終了します。処理中の操作がある場合は、戻りコ ード AP\_CANCELLED を返します。

この機能が正常終了すると、Personal Communications は、操作が完了したときまた は会話が取り消されたときに、**WinAsyncAPPC()** メッセージをアプリケーションに 渡します。

### 関連情報**:**

62 ページの『[WinAsyncAPPCEx\(\)](#page-79-0)』.

64 ページの『[WinAPPCCancelAsyncRequest\(\)](#page-81-0)』.

# <span id="page-79-0"></span>**WinAsyncAPPCEx()**

これは、すべての APPC verb 用の非同期エントリー・ポイントです。この呼び出し は、同じスレッドで複数のセッションを処理できるようにする場合に使用します。

このエントリー・ポイントを使用するのは、イベントを介してアプリケーションに 完了を通知する必要があり、アプリケーションで処理中の verb を取り消す機能が必 要な場合です。それ以外の場合は、APPC 待ち行列レベルの非ブロッキング・エン トリー・ポイントを使用してください。

### 構文

HANDLE WINAPI WinAsyncAPPCEx(HANDLE handle,long vcb);

パラメーター

**handle** アプリケーションが待機するイベントのハンドル。

**vcb** verb 制御ブロックへのポインター。

### 戻り値

戻り値は、非同期完了要求が成功したかどうかを示します。成功した場合は、実際 の戻り値はハンドルです。機能が正常終了しなかった場合は、Personal Communications は 0 を戻します。

## 使用上の注意

この verb は、Win32 API で **WaitForMultipleObjects** とともに使用するためのもの です。

ブロック可能な APPC verb には次のものがあります。

- v **[MC\_]ALLOCATE**
- v **CANCEL\_CONVERSATION**
- v **[MC\_]CONFIRM**
- v **[MC\_]CONFIRMED**
- v **[MC\_]DEALLOCATE**
- v **[MC\_]FLUSH**
- v **[MC\_]PREPARE\_TO\_RECEIVE**
- v **RECEIVE\_ALLOCATE**
- v **[MC\_]RECEIVE\_AND\_WAIT**
- v **[MC\_]REQUEST\_TO\_SEND**
- v **[MC\_]SEND\_CONVERSATION**
- v **[MC\_]SEND\_DATA**
- v **[MC\_]SEND\_ERROR**
- v **TP\_ENDED**
- v **TP\_STARTED**

このエントリー・ポイントは待ち行列レベルの非ブロッキングをサポートしていま せん。非同期インターフェースで待ち行列レベルの非ブロッキング・フラグ AP\_NON\_BLOCKING を指定してあっても、Personal Communications はそれを無視 します。非同期エントリー・ポイントを使用しているときは、1 つのアプリケーシ ョンで処理中のままにしておける機能は、1 つの会話につき一度に 1 つだけです。 このときに 2 番目の機能を開始しようとすると、エラー・コード AP\_CONV\_BUSY が戻されます。

**WinAsyncAPPCEx** エントリー・ポイントでは、verb を取り消すことができます が、待ち行列レベルの非ブロッキングはサポートしていません。**APPC** エントリ ー・ポイントでは、待ち行列レベルの非ブロッキングをサポートしていますが、verb を取り消すことはできません。ただし、**RECEIVE\_AND\_POST** および **RECEIVE\_AND\_WAIT** は例外です。非同期サポートを十分に活用できるようにす るために、Personal Communications は、非同期に発行された **RECEIVE\_AND\_WAIT** verb を、**RECEIVE\_AND\_POST** verb と同じ働きになるよ うに変更します。つまり、非同期の **RECEIVE\_AND\_POST** または **RECEIVE AND WAIT** の処理中に、アプリケーションは同じ会話で次のような verb を発行することができます。

- v **REQUEST\_TO\_SEND**
- **CANCEL CONVERSATION**
- v **GET\_TYPE**
- v **GET\_ATTRIBUTES**
- v **TEST\_RTS**
- **DEALLOCATE** (AP ABEND PROG, AP ABEND SVC, または AP\_ABEND\_TIMER)
- v **SEND\_ERROR**
- v **TP\_ENDED**

結果として、特にサーバー・アプリケーションなどのようなアプリケーションが、 非同期の RECEIVE AND WAIT を使用してデータを受信できるようになります。 **RECEIVE\_AND\_POST** または **RECEIVE\_AND\_WAIT** が処理中であっても、アプ リケーションは **SEND\_ERROR** および **REQUEST\_TO\_SEND** を使用できます。

非同期操作が完了すると、Personal Communications は、イベントを通知することに より、アプリケーションに操作が完了したことを知らせます。アプリケーション は、この通知を受け取ると、1 次戻りコードおよび 2 次戻りコードを調べて、エラ ー条件の有無を確認します。

#### 関連情報**:**

59 ページの『[WinAsyncAPPC\(\)](#page-76-0)』. 64 ページの『[WinAPPCCancelAsyncRequest\(\)](#page-81-0)』. 58 [ページの『](#page-75-0)APPC』.

## <span id="page-81-0"></span>**WinAPPCCancelAsyncRequest()**

この機能は、未処理の **WinAsyncAPPC** に基づく要求を取り消します。

## 構文

int WINAPI WinAPPCCancelAsyncRequest(HANDLE handle);

パラメーター

**handle** 指定パラメーター。取り消したい要求のハンドルを指定します。

### 戻り値

戻り値は、非同期要求が取り消されたかどうかを示します。値が 0 の場合は、 Personal Communications は要求を取り消しています。取り消していない場合は、値 は次に示すエラー・コードのいずれかになります。

### **WAPPCINVALID**

指定した非同期タスク ID が無効でした。

### **WAPPCALREADY**

取り消そうとしている非同期ルーチンはすでに完了しています。

# 使用上の注意

アプリケーション・プログラムは、**WinAPPCCancelAsyncRequest()** 呼び出しを発行 し、ハンドル内の初期機能から戻される非同期イベントを指定することにより、 **WinAsyncAPPC** 機能の 1 つを使用して発行した非同期タスクを、それが完了する 前に取り消すことができます。

処理中の verb が会話に関連する verb (例えば **SEND\_DATA** または

**RECEIVE AND WAIT**) である場合は、Personal Communications はその verb を除 去し、セッションを非活動化します。その verb がトランザクション・プログラムに 関連する verb (例えば **RECEIVE\_ALLOCATE** または **TP\_STARTED**) である場合 は、Personal Communications はそのトランザクション・プログラムを終了します。 どちらの場合も、Personal Communications はできるだけ完全に会話とセッションを 非活動化しますが、送信バッファー、確認待ち、またはその他の保留アクションを フラッシュすることはしません。この呼び出しは同期呼び出しです。上記で述べた 処理が完了すると、Personal Communications は、取り消した verb についての完了 メッセージを通知します。

既存の非同期 **WinAsyncAPPC** ルーチンを取り消すのに失敗し、エラー・コード WAPPCALREADY が戻された場合は、そのルーチンはすでに完了しています。アプ リケーションは、結果の通知を処理済みであるか、または完了通知を処理していな いかのどちらかです。APPC 待ち行列レベルの非ブロッキング・エントリー・ポイ ントを介して発行された非同期 verb を取り消すことはできません。

関連情報**:** 59 ページの『[WinAsyncAPPC\(\)](#page-76-0)』.

# <span id="page-82-0"></span>**WinAPPCCancelBlockingCall()**

この機能は、スレッドに関する処理中のブロッキング操作を取り消します。Personal Communications は、処理中のブロックされた呼び出しを取り消した場合、エラー・ コード AP CANCELLED を生成します。この呼び出しは、ブロッキング・フック機 能内からのみ使用するものです。Personal Communications および Communications Server は、既存のアプリケーションとの後方互換性を確保するために、この機能を 提供しています。

## 構文

Int WINAPI WINAPPCCancelBlockingCall(void);

## 戻り値

戻り値は、取り消し要求が成功したかどうかを示します。値が 0 の場合は、 Personal Communications は要求を取り消しています。取り消していない場合は、値 は次に示すエラー・コードになります。

### **WAPPCINVALID**

処理中のブロッキング呼び出しはありません。

# 使用上の注意

処理中の verb が会話に関連する verb (例えば **SEND\_DATA** または **RECEIVE AND WAIT**) である場合は、Personal Communications はその verb を除 去し、セッションを非活動化します。その verb がトランザクション・プログラムに 関連する verb (例えば **RECEIVE\_ALLOCATE** または **TP\_STARTED**) である場合 は、Personal Communications はそのトランザクション・プログラムを終了します。 どちらの場合も、Personal Communications はできるだけ完全に会話とセッションを 非活動化しますが、送信バッファー、確認待ち、またはその他の保留アクションを フラッシュすることはしません。この呼び出しは同期呼び出しです。上記で述べた 処理が完了すると、関数は終了します。

マルチスレッド・アプリケーションは、複数のブロッキング操作を同時に処理中の ままにしておくことができますが、ただしそれは 1 スレッドにつき 1 つに限りま す。複数の処理中の呼び出しを個々に区別するために、

**WinAPPCCancelBlockingCall()** は、現行、または呼び出し中アプリケーション・ス レッド上に処理中の操作があれば、それを取り消します。それがない場合は、この 機能は失敗します。APPC は、処理中の操作がある間は、呼び出し元のアプリケー ション・スレッドを中断します。その結果、アプリケーションが

**WinAPPCSetBlockingHook** を使用してスレッド用のブロッキング・フックを登録し てある場合を除き、ブロッキング操作を開始したスレッドが制御を再獲得すること はありません (したがって、**WinAPPCCancelBlockingCall()** の呼び出しを発行する ことはできません)。

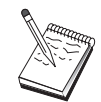

この機能は、 Win32 SNA API クライアントではサポートされませ  $h_{\circ}$ 

# <span id="page-84-0"></span>**WinAPPCCleanup()**

この機能は、アプリケーションを終了し、APPC API からアプリケーションの登録 を取り消します。

## 構文

BOOL WINAPI WinAPPCCleanup(void);

## 戻り値

戻り値は、登録の取り消しが成功したかどうかを示します。値が 0 以外である場合 は、Personal Communications はアプリケーションの登録を正常に取り消しました。 アプリケーションの登録を取り消していない場合は、Personal Communications は値 0 を戻します。

# 使用上の注意

APPC API から Personal Communications のアプリケーションの登録を取り消す場 合には、**WinAPPCCleanup()** を使用します。

Personal Communications および Communications Server は、まだアクティブな会話 を終了し、トランザクション・プログラムを終了します。この機能は、アプリケー ションが所有しているすべてのトランザクション・プログラムについて **TP\_ENDED(HARD)** を発行するのと同じです。

関連情報**:** 69 ページの『[WinAPPCStartup\(\)](#page-86-0)』.

# <span id="page-85-0"></span>**WinAPPCIsBlocking()**

この機能は、前のブロッキング要求の終了を待ちながらスレッドが実行しているか どうかを判別します。Personal Communications および Communications Server は、 既存のアプリケーションとの後方互換性を確保するために、この機能を提供してい ます。

## 構文

BOOL WlNAPI WinAPPCIsBlocking(void);

## 戻り値

戻り値はこの機能の結果を示します。値が 0 以外である場合は、処理中のブロッキ ング呼び出しが完了を待機しています。値 0 は、処理中のブロッキング呼び出しが ないことを意味します。

## 使用上の注意

Personal Communications および Communications Server DLL は、1 つのスレッドあ たりの複数のブロッキング呼び出しを禁止します。この状況が生じると、 AP THREAD BLOCKING を戻します。ブロッキング呼び出しを実行しているスレ ッドは、ブロッキング・フック機能が設定されている場合以外は再入しません。こ の場合、**WinAPPClsBlocking** は、ブロッキング・フック機能内からのみ TRUE を 戻します。

### 関連情報**:**

65 ページの『[WinAPPCCancelBlockingCall\(\)](#page-82-0)』.

- 70 ページの『[WinAPPCSetBlockingHook\(\)](#page-87-0)』.
- 72 ページの『[WinAPPCUnhookBlockingHook\(\)](#page-89-0)』.

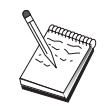

この機能は、Win32 SNA API クライアントではサポートされませ ん。

# <span id="page-86-0"></span>**WinAPPCStartup()**

この機能を使用すると、アプリケーションで、必要な Personal Communications のバ ージョンを指定し、Personal Communications からバージョン情報を取得することが できます。この呼び出しは必須ではありません。

## 構文

int WINAPI WinAPPCStartup(WORD wVersionRequired, LPWAPPCDATA wappcdata);

### パラメーター

### **wVersionRequired**

必要な Personal Communications のサポートのバージョンを指定します。高 位バイトはリリース番号 (改訂番号) を示し、低位バイトはバージョン番号 を示します。

### **wappcdata**

APPC API のバージョンおよび API 実装の説明を戻します。

## 戻り値

戻り値は、Personal Communications が正常にアプリケーションを登録したかどう か、そして指定したバージョン番号をサポートするかどうかを示します。値が 0 で あれば、Personal Communications は指定したバージョンをサポートしており、アプ リケーションを正常に登録します。その他の場合は、戻り値は次に示すうちのいず れかです。

### **WAPPCSYSNOTREADY**

基礎となるネットワーク・サブシステムが、ネットワーク通信用として作動 可能な状態ではありません。

### **WAPPCVERNOTSUPPORTED**

この特定の Personal Communications または Communications Server の実装 は、要求された Personal Communications または Communications Server バ ージョンをサポートしていません。

### **WAPPCINVALID**

Personal Communications および Communications Server は、指定されたバ ージョンを判別できませんでした。

### 使用上の注意

**WinAPPCStartup()** は、API の将来のリリースの互換性を確保するためのもので す。この DLL はバージョン J1.0 をサポートしています。

関連情報**:** 67 ページの『[WinAPPCCleanup\(\)](#page-84-0)』.

# <span id="page-87-0"></span>**WinAPPCSetBlockingHook()**

この機能を使用すると、APPC API の APPC 実装によって APPC ファンクショ ン・コールをブロックすることができます。

Personal Communications および Communications Server は、既存のアプリケーショ ンとの互換性を確保するために、この機能を提供しています。

## 構文

FARPROC WINAPI WinAPPCSetBlockingHook(FARPROC IpBlockFunc);

パラメーター

### **IpBlockFunc**

インストールするブロッキング機能のプロシージャー・インスタンス・アド レスを指定します。

## 戻り値

戻り値は、すでにインストール済みのブロッキング機能のプロシージャー・インス タンスを示します。**SetBlockingHook** 機能を呼び出すアプリケーションまたはライ ブラリーは、この戻り値を保管し、必要があればこの値を復元できるようにしなけ ればなりません (ネストが重要でない場合は、アプリケーションは、

**WinAPPCSetBlockingHook()** から戻された値を破棄し、必要なときに **WinAPPCUnhookBlockingHook** を使用してデフォルトのメカニズムを復元すること もできます)。

## 使用上の注意

ブロッキング機能は、WM\_QUIT メッセージを受け取ると FALSE を戻します。し たがって、Personal Communications は、制御をアプリケーションに戻し、メッセー ジを処理して正常に終了することができます。その他の場合は、この機能は TRUE を戻します。

デフォルトではブロッキング・フックはありません。アプリケーションがブロッキ ング・フックを設定しない限り、アプリケーション・スレッドは、ブロッキング呼 び出しの戻りを無限に待ちます。

ブロッキング・フック機能が TRUE を戻さなかった場合は、ブロッキング verb を、1次戻りコード AP CANCELLED とともにアプリケーションに戻します。

この機能はスレッド単位で実行されます。特定のスレッドでブロッキング・メカニ ズムを置き換えても、他のスレッドが影響を受けることはありません。

### 関連情報**:**

65 ページの『[WinAPPCCancelBlockingCall\(\)](#page-82-0)』.

68 ページの『[WinAPPCIsBlocking\(\)](#page-85-0)』.

72 ページの『[WinAPPCUnhookBlockingHook\(\)](#page-89-0)』.

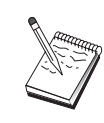

この機能は、Win32 SNA API クライアントではサポートされませ  $h_{\circ}$ 

# <span id="page-89-0"></span>**WinAPPCUnhookBlockingHook()**

この機能は、インストール済みのブロッキング・フックがある場合に、それを削除 します。

Personal Communications および Communications Server は、既存のアプリケーショ ンとの後方互換性を確保するために、この機能を提供しています。

## 構文

BOOL WINAPI WinAPPCUnhookBlockingHook (void);

## 戻り値

戻り値はこの機能の結果を示します。Personal Communications がデフォルトのメカ ニズムを正常に再インストールした場合は、戻り値は 0 以外の値です。Personal Communications がデフォルトのメカニズムを再インストールしなかった場合は、戻 り値は 0 です。

# 使用上の注意

この機能が呼び出されると、このアプリケーション・スレッドは、これ以降のすべ てのブロッキング呼び出しが完了するまで、無限に待機します。

関連情報**:** 70 ページの『[WinAPPCSetBlockingHook\(\)](#page-87-0)』.

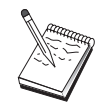

この機能は、Win32 SNA API クライアントではサポー トされません。

# **GetAppcConfig()**

この機能は実装されていません。しかし、後方互換性の確保のためにエントリー・ ポイントが提供されています。有効なパラメーター・セットを指定すると、Personal Communications は APPC\_CFG\_SUCESS\_NO\_DEFAULT\_REMOTE を戻し、NULL ターミネーターを RemLu バッファーの先頭のバイトに入れます。

Personal Communications は APPN 対応ノードなので、この呼び出しが必要になる ことはほとんどありません。パートナー LU の名前は ALLOCATE 上で指定でき、 LU の検索が開始されます。ただし、アプリケーションはノード・オペレーター機 能 (NOF) インターフェースを使用して、この情報を検索することができます。 NOF インターフェースの使用方法について詳しくは、「システム管理プログラミン グ」を参照してください。

# **GetAppcReturnCode()**

この機能は、VCB 内の 1 次戻りコードおよび 2 次戻りコードを印刷可能ストリン グに変換します。この機能は、APPC アプリケーションが使用するエラー・ストリ ングの標準セットを提供しています。

# 構文

int WINAPI GetAppcReturnCode (struct appc hdr \*vcb, UINT buffer\_length, unsigned char \*buffer addr);

### パラメーター

**vcb** 指定パラメーター。verb 制御ブロックのアドレスを指定します。

### **buffer\_length**

指定パラメーター。**buffer\_addr** が指すバッファーの長さを指定します。こ の長さの推奨値は 256 です。

### **buffer\_addr**

指定パラメーター/戻りパラメーター。NULL 文字で終了する形式化された ストリングを入れるバッファーのアドレスを指定します。指定バッファー内 のストリングの長さ。

### 戻り値

### **0x20000001**

パラメーターが無効です。この機能は、指定した verb 制御ブロックからの 読み取り、または指定したバッファーへの書き込みができませんでした。

#### **0x20000002**

指定したバッファーが小さすぎます。

# 使用上の注意

**buffer\_addr** に戻されるエラー・ストリングが、改行文字 (**¥n**) で終わっていませ ん。

# 第 **8** 章 **APPC verb**

この章では、APPC API を介して受け渡される各 verb の構文を示し、各 verb で使 用されるパラメーターについて説明します。

また、APPC 全二重会話および半二重会話に提供される APPC 基本会話およびマッ プ式会話についての参照情報も説明します。この章を読み進んでいくと、基本会話 verb とマップ式会話 verb がよく似ていることに気付かれるでしょう。ですから、 同じ章で扱っているわけです。しかし、異なる点もあります。相違点は次のような アイコンで表示します。

この記号は、内容が基本 verb にのみ適用されることを示します。

¥.

この記号は、内容がマップ式 verb にのみ適用されることを示しま す。

会話 verb が基本またはマップ式のどちらでもよい場合は、次のように示します。 **[MC\_]**VERBNAME

- 注**:** 本書の第 1 部の各章の内容は、以下のシステムが提供する APPC API に関す るものです。
	- v Windows 上で実行されている Communications Server
	- Communications Server と共に提供される Win32 プラットフォームの SNA API クライアント
	- Personal Communications for Windows

これらのシステムが提供するサポートの間に違いがある場合は、明記します。

# **verb** 制御ブロック

このセクションでは、各 verb のフィールドおよび操作に関する一般事項について説 明します。

# 共通フィールド

各 VCB には、次に示すような共通フィールドがあります。

**opcode** verb 操作コード。verb の名前が入っている識別フィールド。

**format** VCB のフォーマットを識別します。VCB の現行バージョンを指定するため にこのフィールドに設定する値については、それぞれの verb の項で個別に 説明します。

**primary\_rc**

1 次戻りコード。各 verb に戻される可能性のある値を示します。

**secondary\_rc**

2 次戻りコード。これは、1 次戻りコードが提供する情報の補足情報です。 各 verb に戻される可能性のある値を示します。VCB によっては、上記に 加えて次のフィールドも含まれることがあります。

**opext** verb 拡張コード。これは、verb 操作コードが提供する情報の補足情報で す。verb シグナルを非ブロッキング・モードで処理する場合は、 AP\_NON\_BLOCKING フラグをセットする必要があります。以下に説明する シグナルにはこれらの共通フィールドも含まれていますが、個別には説明し ません。

### **TP** 識別子

個々のアクティブなトランザクション・プログラムには、それぞれ 8 バイ トのトランザクション・プログラム識別子が割り当てられます。この識別子 は、Personal Communications によって割り当てられます。

トランザクション・プログラム識別子は、**TP\_ENDED** verb の経路指定のた め、および会話 verb での相関係数として使用されます。

以下、各シグナルの verb 制御ブロックについて説明します。

# **APPC API** サポート

# サポートされる **verb**

Personal Communications は、APPC API で以下の verb をサポートしています。

タイプに依存しない **verb**

GET\_TP\_PROPERTIES GET\_TYPE RECEIVE\_ALLOCATE SET TP\_PROPERTIES TP\_ENDED TP\_STARTED

会話 **verb**

**[MC\_]**ALLOCATE **[MC\_]**CONFIRM **[MC\_]**CONFIRMED **[MC\_]**DEALLOCATE **[MC\_]**FLUSH **[MC\_]**GET\_ATTRIBUTES **[MC\_]**PREPARE\_TO\_RECEIVE **[MC\_]**RECEIVE\_AND\_POST **[MC\_]**RECEIVE\_AND\_WAIT **[MC\_]**RECEIVE\_EXPEDITED\_DATA **[MC\_]**RECEIVE\_IMMEDIATE **[MC\_]**REQUEST\_TO\_SEND **[MC\_]**SEND\_CONVERSATION

**[MC\_]**SEND\_DATA **[MC\_]**SEND\_ERROR **[MC\_]**SEND\_EXPEDITED\_DATA **[MC\_]**TEST\_RTS **[MC\_]**TEST\_RTS\_AND\_POST

## **GET\_TP\_PROPERTIES**

GET TP PROPERTIES は、トランザクション・プログラムに関連した属性を戻し ます。

## **VCB** 構造体

typedef struct get\_tp\_properties

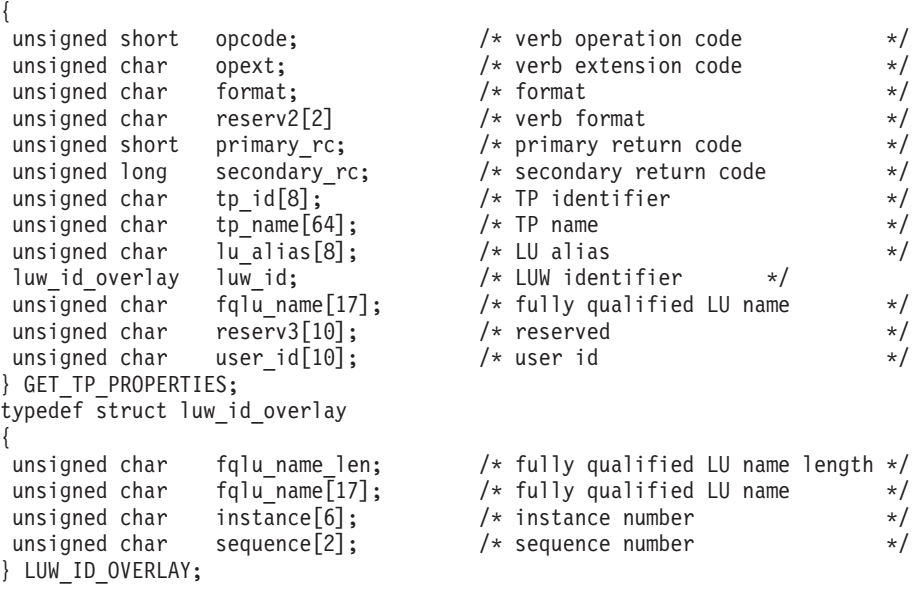

# 指定パラメーター

トランザクション・プログラムは、次のパラメーターを Personal Communications に 提供します。

**opcode** AP\_GET\_TP\_PROPERTIES

- **tp\_id** ローカル・トランザクション・プログラムの識別子。このパラメーターの値 は、ローカル・トランザクション・プログラムでは **TP\_STARTED** verb か ら戻された値であり、パートナー・トランザクション・プログラムでは **RECEIVE\_ALLOCATE** verb から戻された値です。
- **opext** AP\_BASIC\_CONVERSATION
- **format** VCB のフォーマットを識別します。上記に示した VCB のバージョンを指 定するには、このフィールドに 1 をセットしてください。

# 戻りパラメーター

verb が正常に実行された場合は、Personal Communications は次のパラメーターを戻 します。

**primary\_rc**

AP\_OK

#### **tp\_name**

ローカル・トランザクション・プログラム (つまりこの verb を発行するト ランザクション・プログラム) の名前。 Personal Communications はこのフ ィールドの文字セットをチェックしません。

**lu\_alias**

トランザクション・プログラムに関連付けられているローカル LU の別 名。これは、8 バイトの JISCII 文字ストリングです。 8 バイトのすべてが 意味を持つため、すべてのバイトをセットする必要があります。

**luw\_id** フィールドは、プロテクトされていない会話 (**sync\_level** が AP\_NONE また は AP\_CONFIRM\_SYNC\_LEVEL である会話) に関連付けられている作業論理単位 識別子です。luw id overlay には次のパラメーターが含まれています。

### **luw\_id\_overlay.fqlu\_name\_len**

作業論理単位に関連付けられた完全修飾 LU 名の長さ。

### **luw\_id\_overlay.fqlu\_name**

作業論理単位に関連付けられている完全修飾 LU 名。この名前は長さが 17 バイトで、17 バイトに満たない場合は右側に EBCDIC のブランクが埋め込 まれます。この名前は、EBCDIC のピリオドで連結された 2 つのタイプ A の EBCDIC 文字ストリングです。 (1 つの名前の長さは最大 8 バイトで、 ブランクを含んでいてはなりません。ネットワーク ID がない場合は、ピリ オドを省略してください。)名前の長さが 17 バイトに満たないときは、名 前の後にすぐに **instance** および **sequence** が続きます (これは、 LUW\_ID\_OVERLAY 構造体のフィールドを使用して、**instance** または **sequence** のどちらにもアクセスできないことを意味します)。

### **luw\_id\_overlay.instance**

作業論理単位インスタンス番号。これは、長さが 6 バイトのバイナリー・ ストリングです。

### **luw\_id\_overlay.sequence**

作業論理単位シーケンス番号。これは、長さが 2 バイトのバイナリー・ス トリングです。

**luw\_id\_overlay.fqlu\_name\_len** が 17 バイトに満たないときは、**luw\_id\_overlay** の右 側 (**instance** および **sequence** の後) に EBCDIC のブランクが埋め込まれます。

#### **fqlu\_name**

トランザクション・プログラムに関連付けられているローカル LU の完全 修飾名。この名前は長さが 17 バイトで、17 バイトに満たない場合は右側 に EBCDIC のブランクが埋め込まれます。この名前は、EBCDIC のピリオ ドで連結された 2 つのタイプ A の EBCDIC 文字ストリングです。 (1 つ の名前の長さは最大 8 バイトで、ブランクを含んでいてはなりません。ネ ットワーク ID がない場合は、ピリオドを省略してください。)

**user\_id**

トランザクションの開始プログラムのユーザー ID。これは 10 バイトのタ イプ AE の EBCDIC 文字ストリングで、10 バイトに満たない場合は右側 に EBCDIC のスペースが埋め込まれます。

パラメーター・エラーが原因で verb が実行されなかった場合は、Personal Communications は次のパラメーターを戻します。

### **primary\_rc**

AP\_PARAMETER\_CHECK

**secondary\_rc** AP\_BAD\_TP\_ID

次に示す 1 次戻りコード (**primary\_rc**) が生成される条件については、 357 [ページ](#page-374-0) の『付録 A. APPC [共通戻りコード』で](#page-374-0)説明します。 AP\_TP\_BUSY AP\_UNEXPECTED\_SYSTEM\_ERROR

## **GET\_TYPE**

**GET\_TYPE** verb は、特定の会話の会話タイプ (基本またはマップ式) を戻します。

## **VCB** 構造体

typedef struct get\_type {

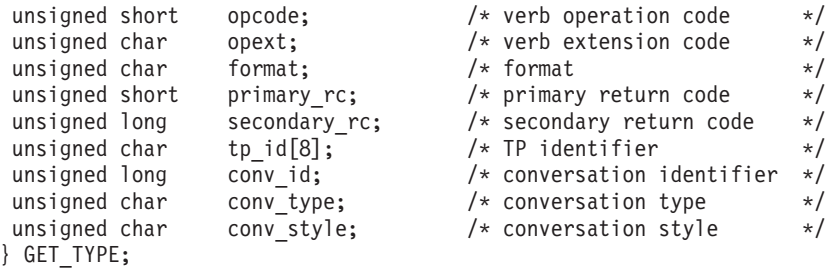

# 指定パラメーター

トランザクション・プログラムは、次のパラメーターを Personal Communications に 提供します。

**opcode** AP\_GET\_TYPE

**opext** AP\_BASIC\_CONVERSATION

- **format** VCB のフォーマットを識別します。上記に示した VCB のバージョンを指 定するには、このフィールドに 1 をセットしてください。
- **tp\_id** ローカル・トランザクション・プログラムの識別子。このパラメーターの値 は、ローカル・トランザクション・プログラムでは **TP\_STARTED** verb か ら戻された値であり、パートナー・トランザクション・プログラムでは **RECEIVE\_ALLOCATE** verb から戻された値です。

#### **conv\_id**

会話識別子。このパラメーターの値は、ローカル・トランザクション・プロ グラムでは **ALLOCATE** verb から戻された値であり、パートナー・トラン ザクション・プログラムでは **RECEIVE\_ALLOCATE** verb から戻された値 です。

## 戻りパラメーター

verb が正常に実行された場合は、Personal Communications は次のパラメーターを戻 します。

### **primary\_rc**

AP\_OK

### **conv\_type**

**conv\_id** で識別される会話の会話タイプ。

### AP\_BASIC\_CONVERSATION AP\_MAPPED\_CONVERSATION

#### **conv\_style**

conv id で識別される会話の会話スタイル。このフィールドには、VCB の

フォーマット 1 バージョンが必要です。フォーマット 1 VCB のアクセス の詳細は、 45 [ページの『全二重](#page-62-0) VCB』を参照してください。

AP\_HALF\_DUPLEX AP\_FULL\_DUPLEX

パラメーター・エラーが原因で verb が実行されなかった場合は、Personal Communications は次のパラメーターを戻します。

### **primary\_rc**

AP\_PARAMETER\_CHECK

**secondary\_rc** AP\_BAD\_TP\_ID

AP\_BAD\_CONV\_ID

次に示す 1 次戻りコード (**primary\_rc**) が生成される条件については、 357 [ページ](#page-374-0) の『付録 A. APPC [共通戻りコード』で](#page-374-0)説明します。

AP\_TP\_BUSY AP\_UNEXPECTED\_SYSTEM\_ERROR

## **RECEIVE\_ALLOCATE**

**RECEIVE\_ALLOCATE** verb は、**ALLOCATE** verb または **MC\_ALLOCATE** verb を発行したパートナー・トランザクション・プログラムとの会話のための新しいト ランザクション・プログラムを確立するのに必要な情報を要求します。

## **VCB** 構造体

typedef struct receive\_allocate

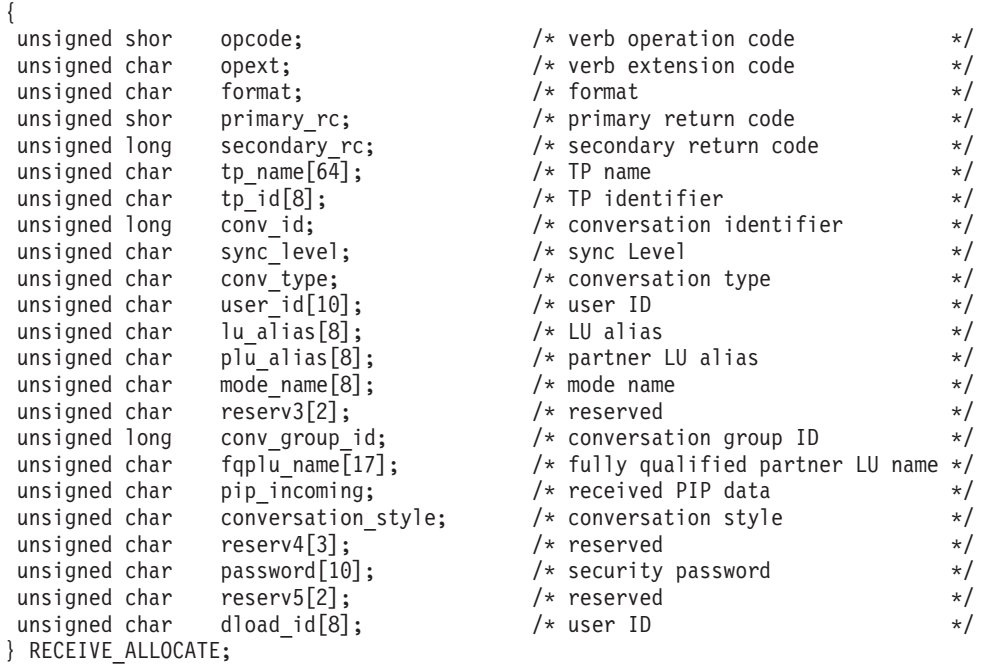

# 指定パラメーター

トランザクション・プログラムは、次のパラメーターを Personal Communications に 提供します。

**opcode** AP\_RECEIVE\_ALLOCATE

**opext** AP\_BASIC\_CONVERSATION

**format** VCB のフォーマットを識別します。上記に示した VCB のバージョンを指 定するには、このフィールドに 0 をセットしてください。

### **tp\_name**

トランザクション・プログラムの名前。 Personal Communications はこのフ ィールドの文字セットをチェックしません。

# 戻りパラメーター

verb が正常に実行された場合は、Personal Communications は次のパラメーターを戻 します。

#### **primary\_rc**

AP\_OK

**tp\_id** ローカル・トランザクション・プログラムの識別子。この値は、Personal Communications がトランザクション・プログラムに割り当てます。トラン ザクション・プログラムは、後続のすべての APPC verb で、この識別子を Personal Communications に渡します。

#### **conv\_id**

会話識別子。この値によって、2 つのトランザクション・プログラム間に確 立される会話が識別されます。

#### **sync\_level**

会話の同期レベル。

AP\_CONFIRM\_SYNC\_LEVEL

AP\_NONE

#### **conv\_type**

**conv\_id** で識別される会話の会話タイプ。

AP\_BASIC\_CONVERSATION AP\_MAPPED\_CONVERSATION

#### **user\_id**

パートナー・トランザクション・プログラムから提供されるユーザー ID。 これは 10 バイトのタイプ AE の EBCDIC 文字ストリングで、10 バイト に満たない場合は右側に EBCDIC のスペースが埋め込まれます。

#### **lu\_alias**

ローカル LU を認識させるための別名。これは、8 バイトの JISCII 文字ス トリングです。 8 バイトのすべてが意味を持つため、すべてのバイトをセ ットする必要があります。

### **plu\_alias**

ローカル・トランザクション・プログラムにパートナー LU を認識させる ための別名。これは、8 バイトの JISCII 文字ストリングです。 8 バイトの すべてが意味を持つため、すべてのバイトをセットする必要があります。

### **mode\_name**

構成時に定義したネットワーキング特性のセットの名前。これは、8 バイト の英数字のタイプ A の EBCDIC ストリング (英字で始まるもの) で、8 バ イトに満たない場合は右側に EBCDIC のスペースが埋め込まれます。

### **conv\_group\_id**

この会話で使用しているセッションの会話グループ識別子。

#### **fqplu\_name**

パートナー LU の完全修飾 LU 名。この名前は長さが 17 バイトで、17 バ イトに満たない場合は右側に EBCDIC のブランクが埋め込まれます。この 名前は、EBCDIC のピリオドで連結された 2 つのタイプ A の EBCDIC 文 字ストリングです。 (1 つの名前の長さは最大 8 バイトで、ブランクを含 んでいてはなりません。ネットワーク ID がない場合は、ピリオドを省略し てください。)

#### **pip\_incoming**

パートナー・トランザクション・プログラムが、 [MC\_]ALLOCATE 要求で プログラム初期設定パラメーター (PIP) を提供するかどうかを指定します。 AP YES または AP\_NO にセットします。AP\_YES の場合は、この会話で 最初に発行される **[MC\_]RECEIVE\_\*** verb で PIP データが受信されます。

**conversation\_style**

**conv\_id** で識別される会話の会話スタイル。

AP\_HALF\_DUPLEX AP\_FULL\_DUPLEX

### **password**

user id に関連付けられているパスワード。これは 10 バイトのタイプ AE の EBCDIC 文字ストリングで、10 バイトに満たない場合は右側に EBCDIC のスペースが埋め込まれます。これは Security = Program (AP\_PGM または AP\_PGM\_STRONG) の場合は必須で、その他の場合はオ プションです。

### **dload\_id**

このフィールドは、**format** フィールドに 1 がセットされている場合しかセ ットできません。DYNAMIC LOAD INDICATION に応答して RECEIVE ALLOCATE が発行された場合には、このフィールドを使用し て、2 つのシグナルを以下の方法で相互に関連付けることができます。

dload id に以下のいずれかの値がセットされた場合に限り、 RECEIVE ALLOCATE と DYNAMIC LOAD INDICATION は相互に関連付 けられます。

- v すべてゼロ
- **DYNAMIC LOAD INDICATION 上の dload id** フィールド。

注**:** このパラメーターは、SNA API クライアントではサポートされませ ん。

パラメーター・エラーが原因で verb が実行されなかった場合は、Personal Communications は次のパラメーターを戻します。

### **primary\_rc**

AP\_PARAMETER\_CHECK

### **secondary\_rc**

AP\_UNDEFINED\_TP\_NAME

次に示す 1 次戻りコード (**primary\_rc**) が生成される条件については、 357 [ページ](#page-374-0) の『付録 A. APPC [共通戻りコード』で](#page-374-0)説明します。

AP\_UNEXPECTED\_SYSTEM\_ERROR

## **SET\_TP\_PROPERTIES**

**SET TP PROPERTIES** は、TP に関連した属性を設定します。

## **VCB** 構造体

{

typedef struct set\_tp\_properties

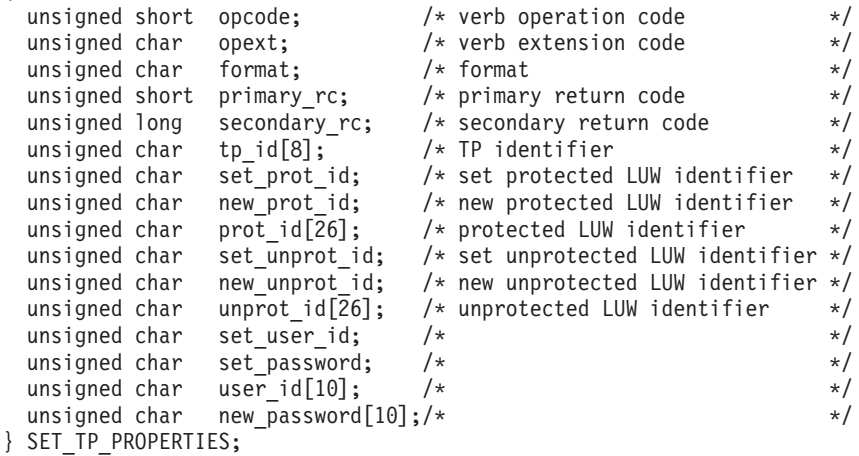

# 指定パラメーター

TP は、次のパラメーターを Personal Communications に提供します。

**opcode** AP\_SET\_TP\_PROPERTIES

**tp\_id** ローカル TP の識別子。このパラメーターの値は、起動する TP で **TP\_STARTED** verb によって戻されたか、または起動される TP で **RECEIVE\_ALLOCATE** によって戻されたものです。

- **opext** AP\_BASIC\_CONVERSATION
- **format** VCB のフォーマットを識別します。上記に示した VCB のバージョンを指 定するには、このフィールドに 0 をセットしてください。

### **set\_prot\_id**

プロテクトされた作業論理単位 ID を設定すべきかどうかを指定します。 AP\_YES AP\_NO

#### **new\_prot\_id**

プロテクトされた作業論理単位 ID を、Personal Communications が新しく 生成すべきかどうかを指定します。そうでなければ、**prot\_id** がプロテクト された LUW ID を設定するのに使用されます。**set\_prot\_id** が AP\_NO に 設定される場合は、予約済みです。

AP\_YES AP\_NO

**set\_prot\_id** が AP\_YES に設定され、**new\_prot\_id** が AP\_NO に設定される 場合、prot id 構造体は、新しいプロテクトされた LUW ID を指定しま す。それ以外の場合、この構造体は予約済みです。

**set\_unprot\_id**

プロテクトされていない作業論理単位 ID を設定すべきかどうかを指定しま す。

AP\_YES AP\_NO

#### **new\_unprot\_id**

プロテクトされていない作業論理単位 ID を、Personal Communications が 新しく生成すべきかどうかを指定します。それ以外の場合は、**unprot\_id** が プロテクトされていない LUW ID を設定するのに使用されます。

set unprot id が AP NO に設定される場合は、予約済みです。

AP\_YES

AP\_NO

**set\_unprot\_id** が AP\_YES に設定され、**new\_unprot\_id** が AP\_NO に設定 される場合、**unprot\_id** 構造体は、新しいプロテクトされていない LUW ID を指定します。それ以外の場合、この構造体は予約済みです。

**set\_user\_id**

user id フィールドを設定すべきかどうかを指定します。 AP\_YES

AP\_NO

**set\_password**

new password フィールドを設定すべきかどうかを指定します。 AP\_YES AP\_NO

**user\_id**

set user id が AP YES に設定されている場合、これは新規ユーザー ID を 指定します。それ以外の場合、このフィールドは予約済みです。

### **new\_password**

**set\_password** が AP\_YES に設定されている場合、これは新規パスワードを 指定します。それ以外の場合、このフィールドは予約済みです。

注**:** ALLOCATE または SEND\_CONVERSATION が NAP\_SAME のセキュ リティー・タイプを指定しているが、ユーザー ID とパスワードを指定して いない場合は、前の SET\_TP\_PROPERTIES verb (もしあれば) に指定され たものが使用されます。ALLOCATE または SEND\_CONVERSATION にユ ーザー ID とパスワードが指定されている場合は、常に、これらのユーザー ID とパスワードが、SET\_TP\_PROPERTIES verb で指定されているものより 優先して使用されます。

## 戻りパラメーター

verb が正常に実行された場合は、Personal Communications は次のパラメーターを戻 します。

**primary\_rc** AP\_OK

パラメーター・エラーが原因で verb が実行されなかった場合は、Personal Communications は次のパラメーターを戻します。

**primary\_rc** AP\_PARAMETER\_CHECK

**secondary\_rc**

AP\_BAD\_TP\_ID

次に示す 1 次戻りコード (**primary\_rc**) およびそれに付随する 2 次戻りコード (**secondary\_rc**) が生成される条件については、 357 [ページの『付録](#page-374-0) A. APPC 共通 [戻りコード』で](#page-374-0)説明します。

AP\_TP\_BUSY

AP\_UNEXPECTED\_SYSTEM\_ERROR

## **TP\_ENDED**

**TP\_ENDED** verb は、指定したトランザクション・プログラムが終了したことを、 Personal Communications に通知します。

## **VCB** 構造体

{

typedef struct tp\_ended

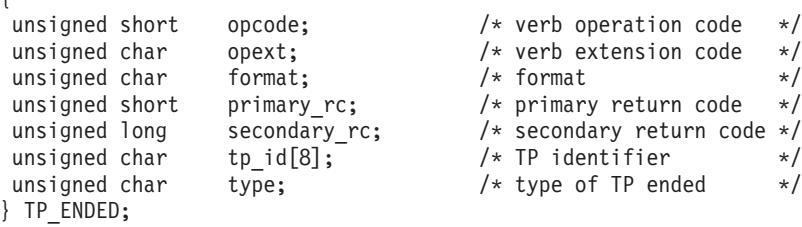

# 指定パラメーター

トランザクション・プログラムは、次のパラメーターを Personal Communications に 提供します。

**opcode** AP\_TP\_ENDED

- **opext** AP\_BASIC\_CONVERSATION
- **format** VCB のフォーマットを識別します。上記に示した VCB のバージョンを指 定するには、このフィールドに 0 をセットしてください。
- **tp\_id** ローカル・トランザクション・プログラムの識別子。このパラメーターの値 は、ローカル・トランザクション・プログラムでは **TP\_STARTED** verb か ら戻された値であり、パートナー・トランザクション・プログラムでは **RECEIVE ALLOCATE** verb から戻された値です。
- **type TP\_ENDED** のタイプ。

AP\_HARD AP\_SOFT AP\_ABEND AP\_CANCEL

タイプが AP\_ABEND の場合は、Personal Communications は **TP\_ENDED** 信号に応 答しません。

# 戻りパラメーター

verb が正常に実行された場合は、Personal Communications は次のパラメーターを戻 します。

**primary\_rc**

AP\_OK

## 戻りパラメーター

パラメーター・エラーが原因で verb が実行されなかった場合は、Personal Communications は次のパラメーターを戻します。

### **TP\_ENDED**

**primary\_rc**

AP\_PARAMETER\_CHECK

**secondary\_rc**

AP\_BAD\_TP\_ID

AP\_BAD\_TYPE

次に示す 1 次戻りコード (**primary\_rc**) が生成される条件については、 357 [ページ](#page-374-0) の『付録 A. APPC [共通戻りコード』で](#page-374-0)説明します。 AP\_TP\_BUSY

AP\_UNEXPECTED\_SYSTEM\_ERROR
### **TP\_STARTED**

**TP\_STARTED** verb は、着信割り振り要求ではなくローカル・コマンドの結果とし て開始されたトランザクション・プログラムに対して、プログラムがリソースを要 求していることを Personal Communications に通知します。

### **VCB** 構造体

typedef struct tp\_started

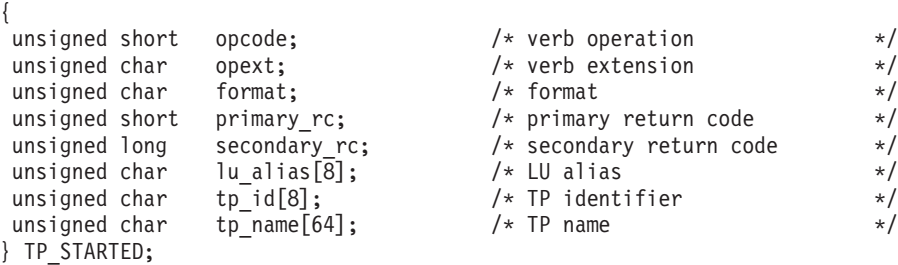

# 指定パラメーター

トランザクション・プログラムは、次のパラメーターを Personal Communications に 提供します。

**opcode** AP\_TP\_STARTED

**opext** AP\_BASIC\_CONVERSATION

**format** VCB のフォーマットを識別します。上記に示した VCB のバージョンを指 定するには、このフィールドに 0 をセットしてください。

**lu\_alias**

ローカル LU を認識させるための別名。このパラメーターを 0 にセットし た場合は、Communications Server は制御点 LU を使用します。これは、8 バイトの JISCII 文字ストリングです。Personal Communications では、デフ ォルトのローカル LU が指定されている場合はそれを使用し、それ以外の 場合は制御点 LU を使用します。これは、8 バイトの JISCII 文字ストリン グです。 8 バイトのすべてが意味を持つため、すべてのバイトをセットす る必要があります。ブランクの **lu\_alias** フィールドも有効です。この場 合、Communications Server は制御点 LU を使用し、Personal Communications は、デフォルトのローカル LU が指定されていればそれを 使用し、それ以外の場合は Personal Communications は制御点 LU を使用し ます。

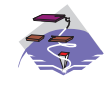

以下の内容は Communications Server Win32 SNA API クラ イアントにのみ適用されます。

各ユーザーごとのデフォルトのローカル LU の別名は、適切な構成ユーテ ィリティー (INI 構成または LDAP) を使用して割り当てることができま す。

APPC プログラムでは、ローカル LU の別名を直接指定せずに、デフォル トを使用することができます。APPC プログラムが **local\_LU\_alias** フィー ルドを 2 進ゼロにセットして **TP\_START** verb を発行した場合、APPC API は構成済みのデフォルトのローカル LU の別名を使用します。

#### **tp\_name**

トランザクション・プログラムの名前。 Personal Communications はこのフ ィールドの文字セットをチェックしません。

### 戻りパラメーター

verb が正常に実行された場合は、Personal Communications は次のパラメーターを戻 します。

#### **primary\_rc**

AP\_OK

**tp\_id** ローカル・トランザクション・プログラムの識別子。この値は、Personal Communications がトランザクション・プログラムに割り当てます。トラン ザクション・プログラムは、後続のすべての APPC verb で、この識別子を Personal Communications に渡します。

パラメーター・エラーが原因で verb が実行されなかった場合は、Personal Communications は次のパラメーターを戻します。

#### **primary\_rc**

AP\_PARAMETER\_CHECK

#### **secondary\_rc**

AP\_INVALID\_LU\_NAME

AP\_INVALID\_ENABLE\_POOL

次に示す 1 次戻りコード (**primary\_rc**) が生成される条件については、 357 [ページ](#page-374-0) の『付録 A. APPC [共通戻りコード』で](#page-374-0)説明します。 AP\_UNEXPECTED\_SYSTEM\_ERROR

# **[MC\_]ALLOCATE**

**[MC\_]ALLOCATE** verb は、ローカルのトランザクション・プログラムが発行しま す。この verb は、ローカル LU とパートナー LU との間のセッションを割り振 り、(**RECEIVE\_ALLOCATE** verb とともに機能して) ローカルのトランザクショ ン・プログラムとリモートのトランザクション・プログラムとの間の会話を確立し ます。

**ALLOCATE** verb は、基本会話またはマップ式会話のどちらでも確立できます。 **ALLOCATE** verb を使用してマップ式会話を確立すると、トランザクション・プロ グラムは、基本会話 verb を使用して、マップ式会話パートナー・トランザクショ ン・プログラムを通信することができます。

Personal Communications は、この verb が正常に実行されると、会話識別子 (**conv\_id**) を生成します。この識別子は、すべての他の APPC 会話 verb に必要なパ ラメーターです。

# **VCB** 構造体

#### **typedef struct allocate**

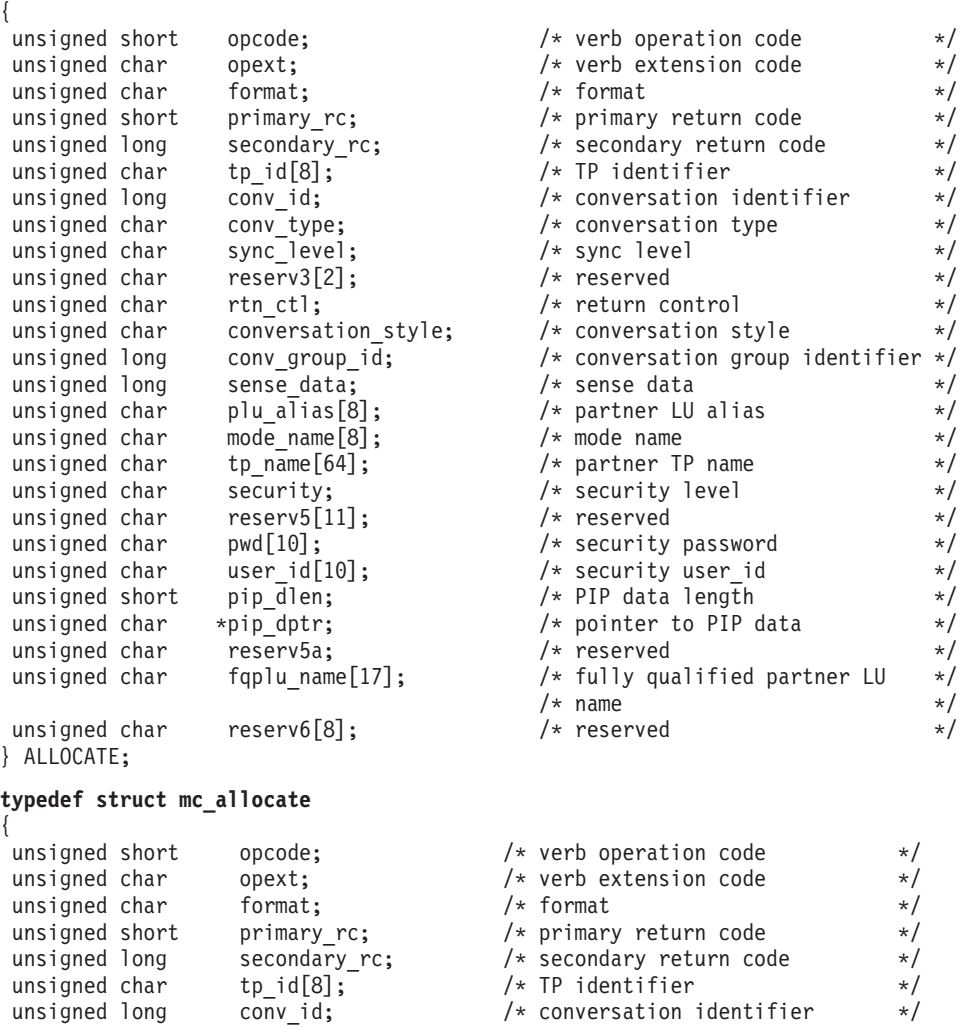

unsigned char reserv3;  $\overline{\phantom{a}}$  reserved  $\overline{\phantom{a}}$   $\overline{\phantom{a}}$ unsigned char sync level;  $/$ \* sync level \*/

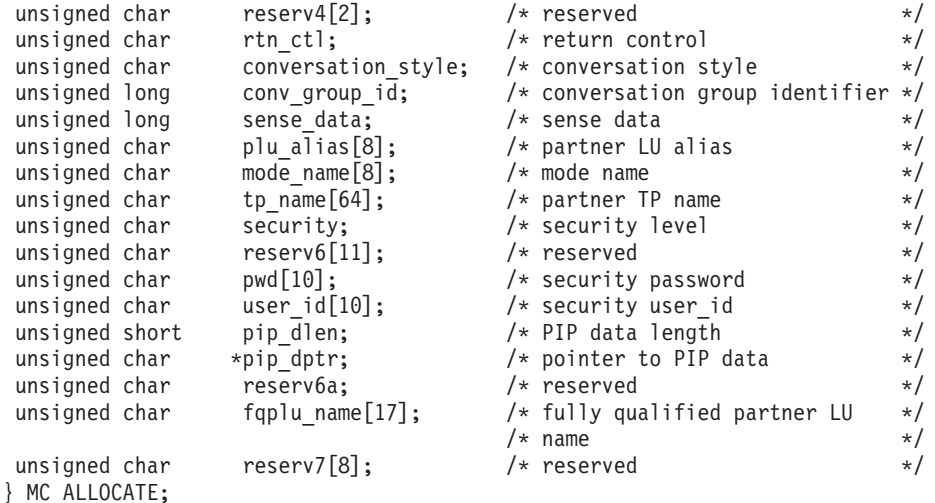

### 指定パラメーター

トランザクション・プログラムは、次のパラメーターを Personal Communications に 提供します。

#### **opcode**

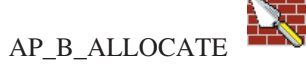

AP\_M\_ALLOCATE

- **format** VCB のフォーマットを識別します。上記に示した VCB のバージョンを指 定するには、このフィールドに 0 をセットしてください。
- **opext** AP\_BASIC\_CONVERSATION または AP\_MAPPED\_CONVERSATION。非ブ ロッキング操作の場合は、このフラグと AP\_NON\_BLOCKING を OR で結 ぶことができます。
- **tp\_id** ローカル・トランザクション・プログラムの識別子。

このパラメーターの値は、ローカル・トランザクション・プログラムでは TP STARTED verb から戻された値であり、パートナー・トランザクショ ン・プログラムでは **RECEIVE\_ALLOCATE** verb から戻された値です。

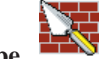

**conv\_type**

割り振る会話のタイプ。

AP\_BASIC\_CONVERSATION AP\_MAPPED\_CONVERSATION

**ALLOCATE** verb がマップ式会話を確立する場合は、ローカル・トランザ クション・プログラムは基本会話 verb を発行できますが、その場合デー タ・レコードを論理レコードに、そして論理レコードをデータ・レコードに 変換する独自のマッピング層を提供する必要があります。パートナー・トラ ンザクション・プログラムは、マッピング層を提供することによって基本会 話 verb を発行することができ、また、マップ式会話 verb を使用すること もできます (パートナー・トランザクション・プログラムが使用している

APPC の実装で、マップ式会話 verb がサポートされている場合)。詳細につ いては、「*IBM Systems Network Architecture: LU 6.2 Reference: Peer Protocols*」を参照してください。

**sync\_level**

会話の同期レベル。

AP\_CONFIRM\_SYNC\_LEVEL AP\_NONE

rtn ctl ローカル・トランザクション·プログラムからのセッション要求を処理する ローカル LU が、ローカル・トランザクション・プログラムに、いつ制御 を戻すかを指定します。

AP\_IMMEDIATE AP\_WHEN\_SESSION\_ALLOCATED AP\_WHEN\_SESSION\_FREE AP\_WHEN\_CONV\_GROUP\_ALLOC AP\_WHEN\_CONWINNER\_ALLOC AP\_WHEN\_CONLOSER\_ALLOC

#### **conversation\_style**

**conv\_id** で識別される会話の会話スタイル。

AP\_HALF\_DUPLEX AP\_FULL\_DUPLEX

#### **conv\_group\_id**

割り振られるセッションの会話グループ識別子。このパラメーターが提供さ れるのは、rtn\_ctl を AP\_WHEN\_CONV\_GROUP\_ALLOC にセットした場 合だけです。

**plu\_alias**

ローカル・トランザクション・プログラムにパートナー LU を認識させる ための別名。これは、8 バイトの JISCII 文字ストリングです。 8 バイトの すべてが意味を持つため、すべてのバイトをセットする必要があります。こ の名前は、構成時に確立されたパートナー LU の名前に一致している必要 があります。このフィールドがすべて 0 にセットされている場合、Personal Communications は **fqplu\_name** フィールドを使用して、必要なパートナー LU を指定します。

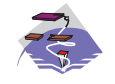

以下の情報は、Communications Server Win32 SNA API ク ライアントにのみ適用されます。

各ユーザーごとのデフォルトのパートナー LU の別名は、適切な構成ユー ティリティー (INI 構成または LDAP) を使用して割り当てることができま す。

APPC プログラムでは、パートナー LU の別名を直接指定せずに、デフォ ルトを使用することができます。APPC プログラムが **partner\_LU\_alias** フ ィールドおよび **fully\_qualified\_partner\_LU** フィールドを 2 進ゼロにセッ

トして **ALLOCATE** verb を発行した場合、APPC API は構成済みのデフォ ルトのパートナー LU の別名を使用します。

#### **mode\_name**

構成時に定義されるネットワーキング特性のセットの名前。これは、8 バイ トの英数字のタイプ A の EBCDIC ストリング (英字で始まるもの) で、8 バイトに満たない場合は右側に EBCDIC のスペースが埋め込まれます。

#### **tp\_name**

パートナー・トランザクション・プログラムの名前。 Personal Communications はこのフィールドの文字セットをチェックしません。ロー カルのトランザクション・プログラムで **ALLOCATE** verb によって指定さ れた tp name の値は、パートナーのトランザクション・プログラムで **RECEIVE\_ALLOCATE** verb によって指定された **tp\_name** の値に一致して いる必要があります。

#### **security**

パートナー・トランザクション・プログラムへのアクセスの妥当性をチェッ クするために、パートナー LU が必要とする情報を指定します。

#### AP\_NONE

パートナー・トランザクション・プログラムは会話セキュリティーを使用し ません。

#### AP\_PGM

パートナー・トランザクション・プログラムは、ユーザー ID とパスワード を必要とする会話セキュリティーを使用します。

#### AP\_SAME

パートナー・トランザクション・プログラムは会話セキュリティーを使用 し、検査済み標識を受け入れるように構成されます。ユーザー ID は検査済 み標識と共に送られ、パスワードが必要でないことを、パートナー・トラン ザクション・プログラムに通知します。

#### AP\_PGM\_STRONG

AP\_PGM と同じですが、パートナー LU へのセッションがパスワード置換 をサポートしているときのみ、ALLOCATE は正常に実行されます。

- 注: [MC\_]ALLOCATE が AP\_SAME のセキュリティー・タイプを指定して いるが、ユーザー ID とパスワードを指定していない場合は、前の SET\_TP\_PROPERTIES verb (もしあれば) 上で指定されたユーザー ID とパスワードが使用されます。[MC\_]ALLOCATE にユーザー ID とパ スワードがある場合、これらは常に SET\_TP\_PROPERTIES verb 上に指 定されたものに代わって使用されます。
- **pwd user\_id** に関連付けられているパスワード。これは 10 バイトのタイプ AE の EBCDIC 文字ストリングで、10 バイトに満たない場合は右側に EBCDIC のスペースが埋め込まれます。これは Security = Program (AP\_PGM または AP\_PGM\_STRONG) の場合は必須で、その他の場合はオ プションです。

**user\_id**

パートナー・トランザクション・プログラムにアクセスするために必要なユ ーザー ID。これは 10 バイトのタイプ AE の EBCDIC 文字ストリング で、10 バイトに満たない場合は右側に EBCDIC のスペースが埋め込まれま す。これは Security = Program (AP\_PGM または AP\_PGM\_STRONG) の場 合は必須で、その他の場合はオプションです。

**pip\_dlen**

パートナー・トランザクション・プログラムに渡すプログラム初期設定パラ メーター (PIP) の長さ。有効範囲は 0 ~ 32767 です。

**pip\_dptr**

PIP データが入っているバッファーのアドレス。このパラメーターは、 **pip\_dlen** が 0 より大きい場合にのみ使用します。

#### **fqplu\_name**

パートナー LU の完全修飾 LU 名。この名前は長さが 17 バイトで、17 バ イトに満たない場合は右側に EBCDIC のブランクが埋め込まれます。この 名前は、EBCDIC のピリオドで連結された 2 つのタイプ A の EBCDIC 文 字ストリングです。 (1 つの名前の長さは最大 8 バイトで、ブランクを含 んでいてはなりません。ネットワーク ID がない場合は、ピリオドを省略し てください。)このフィールドが意味を持つのは、**plu\_alias** フィールドをす べて 0 にセットした場合だけです。

### 戻りパラメーター

verb が正常に実行された場合は、Personal Communications は次のパラメーターを戻 します。

#### **primary\_rc**

AP\_OK

#### **conv\_id**

会話識別子。この値によって、2 つのトランザクション・プログラム間に確 立される会話が識別されます。

**conv\_group\_id**

会話に割り振られるセッションの会話グループ識別子。

verb が非ブロッキングで完了していない場合は、Personal Communications は次のパ ラメーターを戻します。

#### **primary\_rc**

AP\_OPERATION\_INCOMPLETE

**opext** AP\_OPERATION\_INCOMPLETE\_FLAG

**rtn\_ctl** パラメーターが AP\_IMMEDIATE に設定してあるときに、すぐに使用でき るセッションがない場合は、Personal Communications は次のパラメーターを戻しま す。

#### **primary\_rc**

AP\_UNSUCCESSFUL

### **[MC\_]ALLOCATE**

パラメーター・エラーが原因で verb が実行されなかった場合は、Personal Communications は次のパラメーターを戻します。

#### **primary\_rc**

AP\_PARAMETER\_CHECK

#### **secondary\_rc**

AP\_BAD\_CONV\_TYPE AP\_BAD\_DUPLEX\_TYPE AP\_BAD\_RETURN\_CONTROL AP\_BAD\_SECURITY AP\_BAD\_SYNC\_LEVEL AP\_CONFIRM\_INVALID\_FOR\_FDX

AP\_NO\_USE\_OF\_SNASVCMG\_CPSVCMG AP\_BAD\_TP\_ID AP\_PIP\_LEN\_INCORRECT AP\_UNKNOWN\_PARTNER\_MODE

#### **sense\_data**

**[MC\_]ALLOCATE** が失敗した理由に関する追加情報を提供します。

次に示す 1 次戻りコード (**primary\_rc**) およびそれに付随する 2 次戻りコード (**secondary\_rc**) が生成される条件については、 357 [ページの『付録](#page-374-0) A. APPC 共通 [戻りコード』で](#page-374-0)説明します。

AP\_ALLOCATION\_ERROR AP\_ALLOCATION\_FAILURE\_NO\_RETRY AP\_ALLOCATION\_FAILURE\_RETRY AP\_FDX\_NOT\_SUPPORTED\_BY\_LU AP\_SEC\_REQUESTED\_NOT\_SUPPORTED

AP\_TP\_BUSY AP\_UNSUCCESSFUL AP\_UNEXPECTED\_SYSTEM\_ERROR AP\_CANCELLED

**primary rc** が AP ALLOCATION ERROR の場合は、sense data フィールドには障 害に関するより詳細な情報が含まれています。

### **CANCEL\_CONVERSATION**

**CANCEL\_CONVERSATION** verb は、特定のトランザクション・プログラム (tp\_id) および会話 (conv\_id) を使用してローカル LU とパートナー LU 間の接続を 中止する制御 verb です。

### **VCB** 構造体

**CANCEL\_CONVERSATION** verb の VCB 構造体の定義は次のとおりです。

**typedef struct cancel\_conversation**

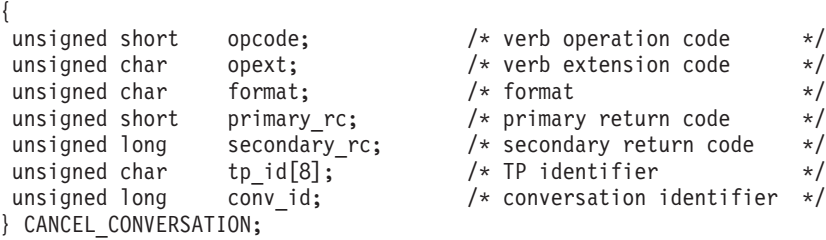

# 指定パラメーター

トランザクション・プログラムは、次のパラメーターを Communication Server に提 供します。

#### **opcode**

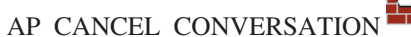

**opext** AP\_BASIC\_CONVERSATION

- **format** VCB のフォーマットを識別します。上記に示した VCB のバージョンを指 定するには、このフィールドに 1 をセットしてください。
- **tp\_id** ローカル・トランザクション・プログラムの識別子。このパラメーターの値 は、ローカル・トランザクション・プログラムでは **TP\_STARTED** verb か ら戻された値です。

#### **conv\_id**

会話識別子。このパラメーターの値は、ローカル・トランザクション・プロ グラムでは **ALLOCATE** verb から戻された値です。

# 戻りパラメーター

verb が正常に実行された場合は、Communication Server は次のパラメーターを戻し ます。

#### **primary\_rc**

AP\_OK

パラメーター・エラーが原因で verb が実行されなかった場合は、Communication Server は次のパラメーターを戻します。

#### **primary\_rc**

AP\_PARAMETER\_CHECK

#### **secondary\_rc**

AP\_BAD\_CONV\_ID

AP\_BAD\_TP\_ID

# **[MC\_]CONFIRM**

**CONFIRM** verb は、ローカル LU 送信バッファーのデータ、および確認要求を、 パートナー・トランザクション・プログラムに送ります。**CONFIRM** verb に対する 応答として、パートナー・トランザクション・プログラムは、通常、エラーなしで データを受け取ったことを確認するために **CONFIRMED** verb を発行します(パー トナー・トランザクション・プログラムがエラーを発見した場合は、**SEND\_ERROR** verb を発行するか、または異常処置として会話の割り振りを解除します)。

トランザクション・プログラムが **CONFIRM** verb を発行できるのは、会話の同期 レベル (**ALLOCATE** verb により確立されたもの) が AP\_CONFIRM\_SYNC\_LEVEL である場合だけです。

### **VCB** 構造体

**typedef struct confirm**

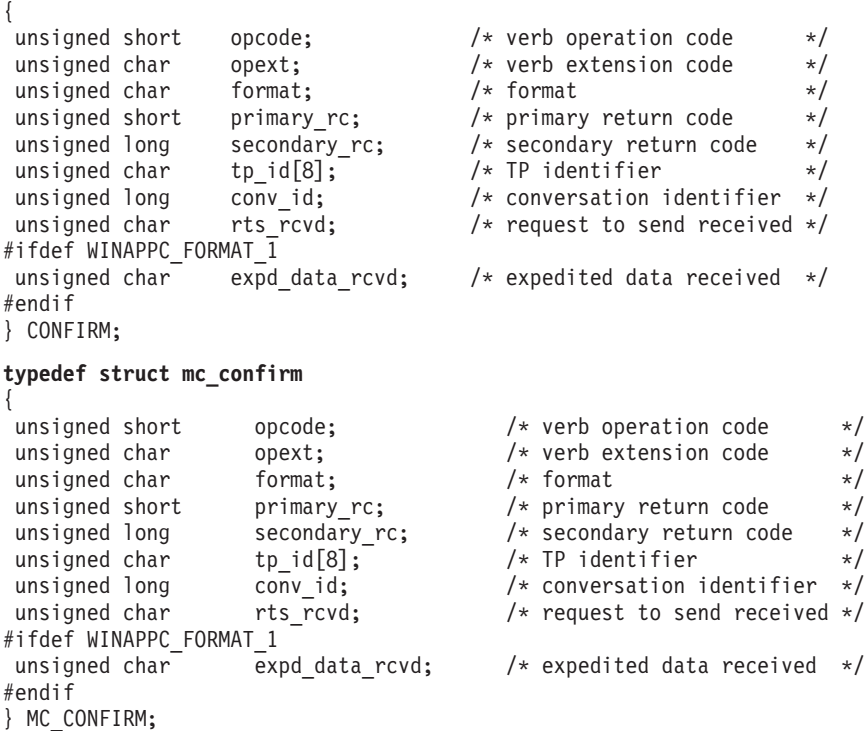

# 指定パラメーター

トランザクション・プログラムは、次のパラメーターを Personal Communications に 提供します。

**opcode**

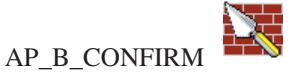

AP\_M\_CONFIRM

**opext** AP\_BASIC\_CONVERSATION または AP\_MAPPED\_CONVERSATION。非ブ ロッキング操作の場合は、このフラグと AP\_NON\_BLOCKING を OR で結 ぶことができます。

#### **[MC\_]CONFIRM**

- **format** VCB のフォーマットを識別します。上記に示した VCB のバージョンを指 定するには、このフィールドに 1 をセットしてください。
- **tp\_id** ローカル・トランザクション・プログラムの識別子。このパラメーターの値 は、ローカル・トランザクション・プログラムでは **TP\_STARTED** verb か ら戻された値であり、パートナー・トランザクション・プログラムでは **RECEIVE\_ALLOCATE** verb から戻された値です。

#### **conv\_id**

会話識別子。このパラメーターの値は、ローカル・トランザクション・プロ グラムでは **ALLOCATE** verb から戻された値であり、パートナー・トラン ザクション・プログラムでは **RECEIVE\_ALLOCATE** verb から戻された値 です。

### 戻りパラメーター

verb が正常に実行された場合は、Personal Communications は次のパラメーターを戻 します。

#### **primary\_rc**

AP\_OK

#### **rts\_rcvd**

送信要求受信の標識。

AP\_YES AP\_NO

#### **expd\_data\_rcvd**

優先データ受信の標識。この標識は、RECEIVE EXPEDITED DATA が発行 されるまで、AP\_YES にセットされたままです。

#### AP\_YES

AP\_NO

このフィールドには、VCB のフォーマット 1 バージョンが必要です。フォ ーマット 1 VCB のアクセスの詳細は、 45 [ページの『全二重](#page-62-0) VCB』を参照 してください。

verb が非ブロッキングで完了していない場合は、Personal Communications は次のパ ラメーターを戻します。

#### **primary\_rc**

AP\_OPERATION\_INCOMPLETE

**opext** verb が非ブロッキングで完了していない場合は、Personal Communications は次のパラメーターを戻します。

AP\_OPERATION\_INCOMPLETE\_FLAG

パラメーター・エラーが原因で verb が実行されなかった場合は、Personal Communications は次のパラメーターを戻します。

#### **primary\_rc**

AP\_PARAMETER\_CHECK

**secondary\_rc**

AP\_BAD\_CONV\_ID

AP\_BAD\_TP\_ID AP\_CONFIRM\_INVALID\_FOR\_FDX AP\_CONFIRM\_ON\_SYNC\_LEVEL\_NONE

トランザクション・プログラムがこの verb を発行したときに会話が不適切な状態に あった場合は、Personal Communications は次のパラメーターを戻します。

**primary\_rc**

AP\_STATE\_CHECK

**secondary\_rc**

AP\_CONFIRM\_BAD\_STATE

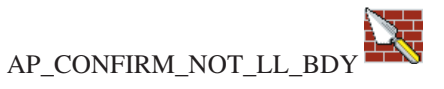

次に示す 1 次戻りコード (**primary\_rc**) およびそれに付随する 2 次戻りコード (**secondary\_rc**) が生成される条件については、 357 [ページの『付録](#page-374-0) A. APPC 共通 [戻りコード』で](#page-374-0)説明します。

AP\_ALLOCATION\_ERROR

AP\_SECURITY\_NOT\_VALID AP\_TRANS\_PGM\_NOT\_AVAIL\_RETRY AP\_TRANS\_PGM\_NOT\_AVAIL\_NO\_RETRY AP\_TP\_NAME\_NOT\_RECOGNIZED AP\_PIP\_NOT\_ALLOWED AP\_PIP\_NOT\_SPECIFIED\_CORRECTLY AP\_CONVERSATION\_TYPE\_MISMATCH AP\_SYNC\_LEVEL\_NOT\_SUPPORTED

AP\_CONV\_FAILURE\_NO\_RETRY AP\_CONV\_FAILURE\_RETRY

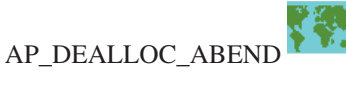

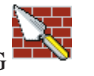

AP\_DEALLOC\_ABEND\_PROG

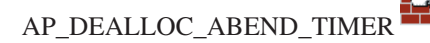

AP\_PROG\_ERROR\_PURGING

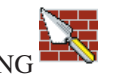

AP\_SVC\_ERROR\_PURGING

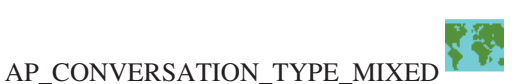

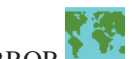

AP\_UNEXPECTED\_SYSTEM\_ERROR

AP\_TP\_BUSY AP\_CANCELLED

注**:** パフォーマンス上の理由から、SNA API クライアントは、サーバーに転送する ことなく **[MC\_]SEND\_DATA** verb での成功を示す戻りコードを戻すことがで きます。その後で **[MC\_]CONFIRM** verb が発行されると、**[MC\_]SEND\_DATA** はサーバーに転送されて処理されます。 **[MC\_]SEND\_DATA** エラー戻りコード がある場合には、そのコードは **[MC\_]CONFIRM** verb で戻されます。エラー 戻りコードのリストについては、 151 ページの『[\[MC\\_\]SEND\\_DATA](#page-168-0)』を参照し てください。

### **[MC\_]CONFIRMED**

**CONFIRMED** verb は、パートナー・トランザクション・プログラムからの確認要 求に応答します。この verb は、ローカル・トランザクション・プログラムが受信し たデータでエラーを検出しなかったことを、パートナー・トランザクション・プロ グラムに通知します。

確認要求を発行したトランザクション・プログラムは確認応答を待つので、 **CONFIRMED** verb では 2 つのトランザクション・プログラムの処理を同期化する ことができます。

### **VCB** 構造体

#### **typedef struct confirmed**

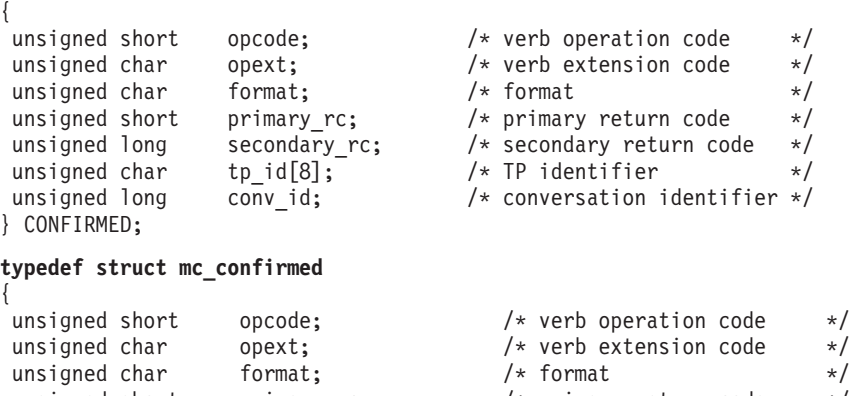

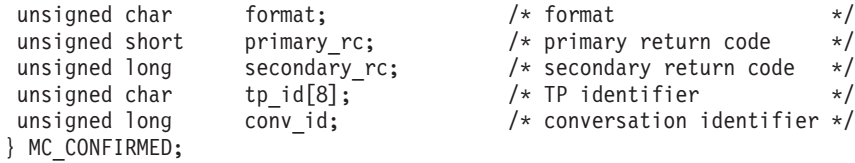

# 指定パラメーター

トランザクション・プログラムは、次のパラメーターを Personal Communications に 提供します。

#### **opcode**

AP B CONF

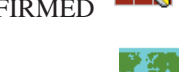

N.

AP\_M\_CONFIRMED

- **opext** AP\_BASIC\_CONVERSATION または AP\_MAPPED\_CONVERSATION。非ブ ロッキング操作の場合は、このフラグと AP\_NON\_BLOCKING を OR で結 ぶことができます。
- **format** VCB のフォーマットを識別します。上記に示した VCB のバージョンを指 定するには、このフィールドに 0 をセットしてください。
- **tp\_id** ローカル・トランザクション・プログラムの識別子。このパラメーターの値 は、ローカル・トランザクション・プログラムでは **TP\_STARTED** verb か ら戻された値であり、パートナー・トランザクション・プログラムでは **RECEIVE ALLOCATE** verb から戻された値です。

**conv\_id**

会話識別子。このパラメーターの値は、ローカル・トランザクション・プロ グラムでは **ALLOCATE** verb から戻された値であり、パートナー・トラン ザクション・プログラムでは **RECEIVE\_ALLOCATE** verb から戻された値 です。

# 戻りパラメーター

verb が正常に実行された場合は、Personal Communications は次のパラメーターを戻 します。

#### **primary\_rc**

AP\_OK

verb が非ブロッキングで完了していない場合は、Personal Communications は次のパ ラメーターを戻します。

#### **primary\_rc**

AP\_OPERATION\_INCOMPLETE

**opext** AP\_OPERATION\_INCOMPLETE\_FLAG

パラメーター・エラーが原因で verb が実行されなかった場合は、Personal Communications は次のパラメーターを戻します。

#### **primary\_rc**

AP\_PARAMETER\_CHECK

#### **secondary\_rc**

AP\_BAD\_CONV\_ID

AP\_BAD\_TP\_ID AP\_CONFIRMED\_INVALID\_FOR\_FDX

トランザクション・プロセッサーがこの verb を発行したときに会話が不適切な状態 にあった場合は、Personal Communications は次のパラメーターを戻します。

#### **primary\_rc**

AP\_STATE\_CHECK

#### **secondary\_rc**

AP\_CONFIRMED\_BAD\_STATE

次に示す 1 次戻りコード (**primary\_rc**) が生成される条件については、 357 [ページ](#page-374-0) の『付録 A. APPC [共通戻りコード』で](#page-374-0)説明します。 AP\_TP\_BUSY AP\_UNEXPECTED\_SYSTEM\_ERROR

AP\_CONVERSATION\_TYPE\_MIXED

# **[MC\_]DEALLOCATE**

**DEALLOCATE** verb は、2 つのトランザクション・プログラム間の会話の割り振り を解除します。会話の割り振り解除の前に、この verb は次のいずれかの verb と同 じ処理を行います。

- v **FLUSH** verb。ローカル LU の送信バッファーのデータを、パートナー LU (およ びトランザクション・プログラム) に送ります。
- v **CONFIRM** verb。ローカル LU の送信バッファー・データおよび確認要求を、パ ートナー・トランザクション・プログラムに送ります。

この verb が正常に実行されると、指定した会話 ID (conv\_id) は無効になります。

半二重会話の場合:

v 指定された会話をトランザクション・プログラムから割り振り解除します。 **FLUSH** または **CONFIRM** verb の機能を含んでいる可能性があります。

全二重会話の場合:

- v **TYPE(FLUSH)** が指定されている **DEALLOCATE** は、ローカル・プログラムの 送信待ち行列をクローズします。ローカル・プログラムおよびリモート・プログ ラムは両方とも、自分の送信待ち行列を個別にクローズする必要があります。し たがって、会話を終了させるために 2 つの **DEALLOCATE TYPE(FLUSH)** verb が必要です。パートナーがその送信待ち行列をクローズしたという通知は、 **DEALLOCATE\_NORMAL** 戻りコードの形で受信待ち行列に入れられます。
- v **TYPE(ABEND)** が指定されている **DEALLOCATE** は即時の終了であり、会話の 両側を同時にクローズします。この通知は、**ERROR\_INDICATION** 戻りコード としてリモート・プログラムの送信待ち行列へ戻され、**DEALLOCATE\_ABEND** 戻りコードとしてリモート・プログラムの受信待ち行列へ戻されます。

### **VCB** 構造体

#### **typedef struct deallocate**

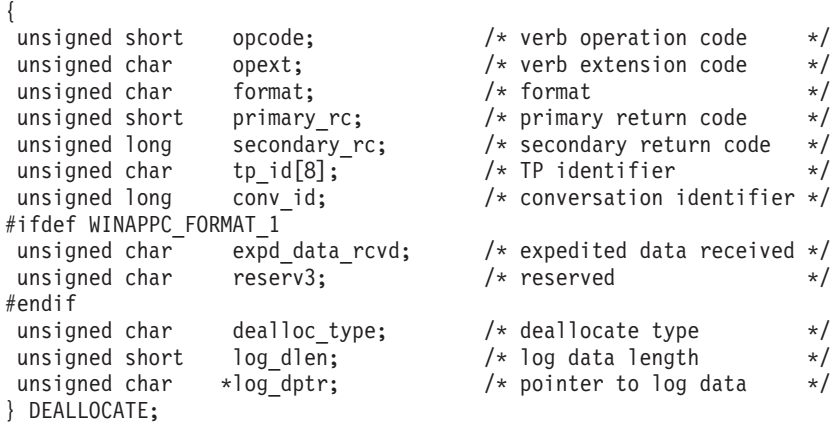

#### **typedef struct mc\_deallocate**

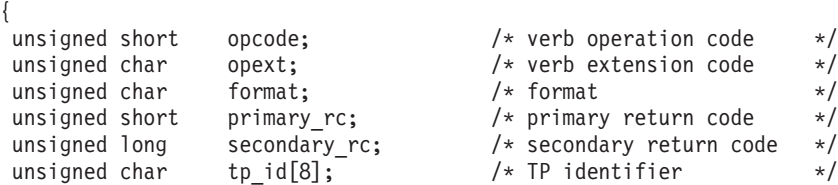

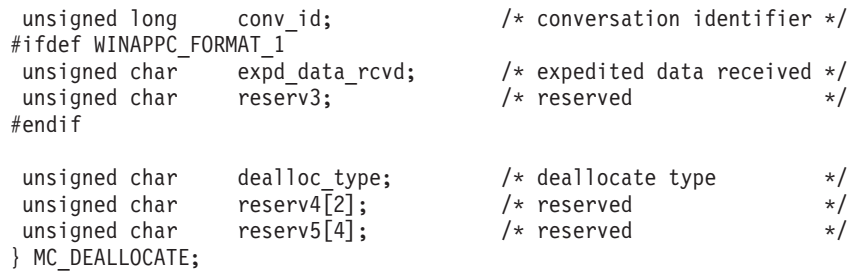

# 指定パラメーター

トランザクション・プログラムは、次のパラメーターを Personal Communications に 提供します。

**opcode**

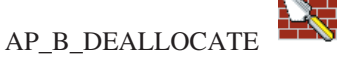

AP\_M\_DEALLOCATE

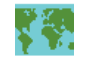

**opext** AP\_BASIC\_CONVERSATION または AP\_MAPPED\_CONVERSATION。非ブ ロッキング操作の場合は、このフラグと AP\_NON\_BLOCKING を OR で結 ぶことができます。

全二重会話では、このフラグと AP\_FULL\_DUPLEX\_CONVERSATION を

OR で結ぶ必要があります。

- **format** VCB のフォーマットを識別します。上記に示した VCB のバージョンを指 定するには、このフィールドに 1 をセットしてください。
- **tp\_id** ローカル・トランザクション・プログラムの識別子。このパラメーターの値 は、ローカル・トランザクション・プログラムでは **TP\_STARTED** verb か ら戻された値であり、パートナー・トランザクション・プログラムでは **RECEIVE ALLOCATE** verb から戻された値です。

#### **conv\_id**

会話識別子。このパラメーターの値は、ローカル・トランザクション・プロ グラムでは **ALLOCATE** verb から戻された値であり、パートナー・トラン ザクション・プログラムでは **RECEIVE\_ALLOCATE** verb から戻された値 です。

#### **dealloc\_type**

割り振り解除をどのように行うかを指定します。

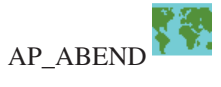

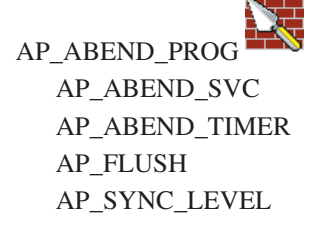

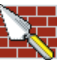

次の値は基本会話にのみ適用されます AP\_TP\_NOT\_AVAIL\_NO\_RETRY AP\_TP\_NOT\_AVAIL\_RETRY AP\_TPN\_NOT\_RECOGNIZED AP\_PIP\_DATA\_NOT\_ALLOWED AP\_PIP\_DATA\_INCORRECT AP\_RESOURCE\_FAILURE\_NO\_RETRY AP\_CONV\_TYPE\_MISMATCH AP\_SYNC\_LVL\_NOT\_SUPPORTED AP\_SECURITY\_PARAMS\_INVALID

**log\_dlen**

エラー・ログ・ファイルに送られるデータのバイト数。

有効範囲は 0 ~ 32767 です。

アプリケーションは VCB の末尾にデータを付加できますが、その場合はこ のフィールドは 0 より大きくなり、**log\_dptr** を NULL にセットする必要 があります(長さが 0 の場合、エラー・ログ・データがないことを意味しま す)。

**log\_dptr**

エラー情報が入っているデータ・バッファーのアドレス。アプリケーション は VCB の末尾にデータを付加できますが、その場合は **log\_dptr** を NULL にセットする必要があります。

このデータは、ローカル・エラー・ログおよびパートナー LU に送られま す。トランザクション・プログラムは、エラー・データを、汎用データ・ス トリーム (GDS) エラー・ログ変数として形式設定する必要があります。詳 細については、「*IBM Systems Network Architecture: LU 6.2 Reference: Peer Protocols*」を参照してください。

# 戻りパラメーター

verb が正常に実行された場合は、Personal Communications は次のパラメーターを戻 します。

#### **primary\_rc**

AP\_OK

#### **expd\_data\_rcvd**

優先データ受信の標識。この標識は、RECEIVE EXPEDITED DATA が発行 されるまで、AP\_YES にセットされたままです。

このフィールドには、VCB のフォーマット 1 バージョンが必要です。フォ ーマット 1 VCB のアクセスの詳細については、 45 [ページの『全二重](#page-62-0) [VCB](#page-62-0)』を参照してください。

AP\_YES AP\_NO

パラメーター・エラーが原因で verb が実行されなかった場合は、Personal Communications は次のパラメーターを戻します。

**primary\_rc**

AP\_PARAMETER\_CHECK

**secondary\_rc**

AP\_BAD\_CONV\_ID AP\_BAD\_TP\_ID AP\_DEALLOC\_BAD\_TYPE

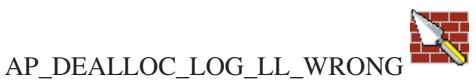

パラメーター・エラーが原因で verb が実行されない場合は、Personal Communications から次のパラメーターが戻ってきます (マップ式会話の場合

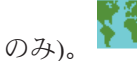

**primary\_rc**

AP\_OPERATION\_INCOMPLETE

**opext** AP\_OPERATION\_INCOMPLETE\_FLAG

トランザクション・プロセッサーがこの verb を発行したときに会話が不適切な状態 にあった場合は、Personal Communications は次のパラメーターを戻します。

#### **primary\_rc**

AP\_STATE\_CHECK

**secondary\_rc**

AP\_DEALLOC\_CONFIRM\_BAD\_STATE AP\_DEALLOC\_FLUSH\_BAD\_STATE

AP\_DEALLOC\_NOT\_LL\_BDY

次に示す 1 次戻りコード (**primary\_rc**) およびそれに付随する 2 次戻りコード (**secondary\_rc**) が生成される条件については、 357 [ページの『付録](#page-374-0) A. APPC 共通 [戻りコード』で](#page-374-0)説明します。

AP\_ALLOCATION\_ERROR

AP\_SECURITY\_NOT\_VALID AP\_TRANS\_PGM\_NOT\_AVAIL\_RETRY AP\_TRANS\_PGM\_NOT\_AVAIL\_NO\_RTRY AP\_TP\_NAME\_NOT\_RECOGNIZED AP\_PIP\_NOT\_ALLOWED AP\_PIP\_NOT\_SPECIFIED\_CORRECTLY AP\_CONVERSATION\_TYPE\_MISMATCH AP\_SYNC\_LEVEL\_NOT\_SUPPORTED AP\_CONV\_FAILURE\_NO\_RETRY AP\_CONV\_FAILURE\_RETRY

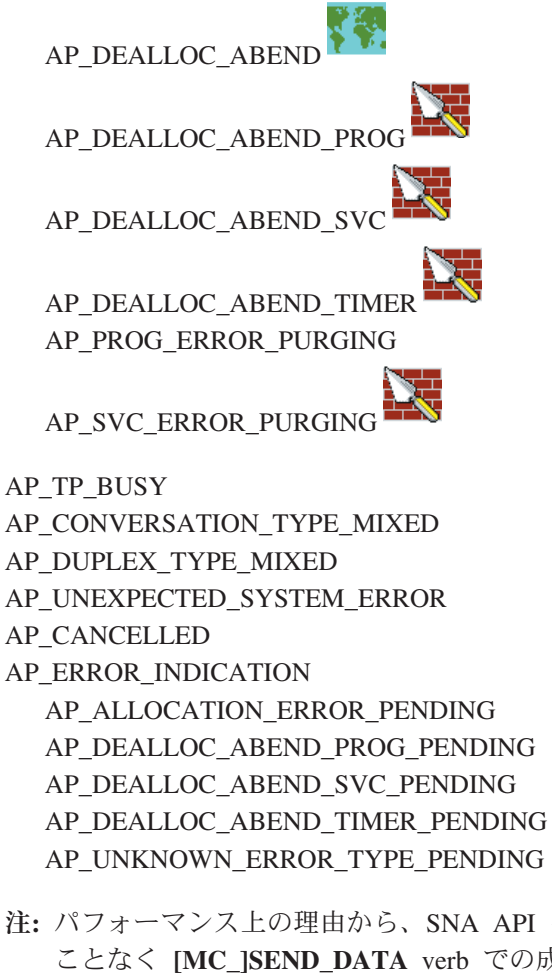

注**:** パフォーマンス上の理由から、SNA API クライアントは、サーバーに転送する ことなく **[MC\_]SEND\_DATA** verb での成功を示す戻りコードを戻すことがで きます。 その後で **[MC\_]DEALLOCATE** verb が発行されると、 **[MC\_]SEND\_DATA** はサーバーに転送されて処理されます。 **[MC\_]SEND\_DATA** エラー戻りコードがある場合には、このコードは **[MC\_]DEALLOCATE** verb で戻されます。エラー戻りコードのリストについて は、 151 ページの『[\[MC\\_\]SEND\\_DATA](#page-168-0)』を参照してください。

# **[MC\_]FLUSH**

**FLUSH** verb は、ローカル LU の送信バッファーのデータを、パートナー LU (お よびトランザクション・プログラム) に送ります。送信バッファーが空の場合は、 この verb は何も行いません。

### **VCB** 構造体

#### **typedef struct flush**

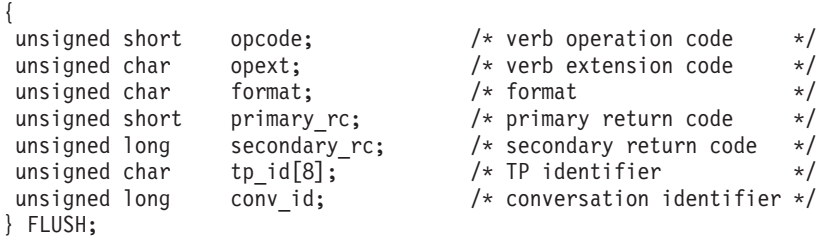

#### **typedef struct mc\_flush**

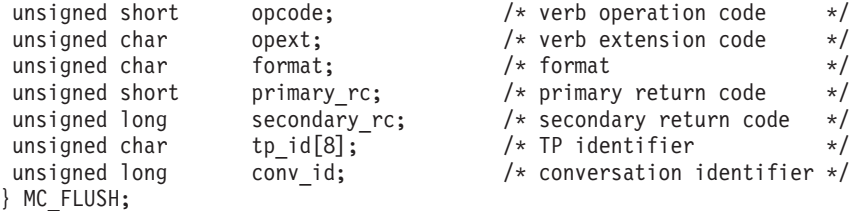

# 指定パラメーター

{

トランザクション・プロセッサーは、次のパラメーターを Personal Communications に提供します。

#### **opcode**

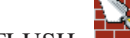

AP\_B\_FLUSH

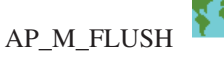

**opext** AP\_BASIC\_CONVERSATION または AP\_MAPPED\_CONVERSATION。非ブ ロッキング操作の場合は、このフラグと AP\_NON\_BLOCKING を OR で結 ぶことができます。

全二重会話では、このフラグと AP\_FULL\_DUPLEX\_CONVERSATION を OR で結ぶ必要があります。

- **format** VCB のフォーマットを識別します。上記に示した VCB のバージョンを指 定するには、このフィールドに 0 をセットしてください。
- **tp\_id** ローカル・トランザクション・プログラムの識別子。このパラメーターの値 は、ローカル・トランザクション・プログラムでは **TP\_STARTED** verb か ら戻された値であり、パートナー・トランザクション・プログラムでは **RECEIVE\_ALLOCATE** verb から戻された値です。

#### **conv\_id**

```
会話識別子。このパラメーターの値は、ローカル・トランザクション・プロ
```
グラムでは **ALLOCATE** verb から戻された値であり、パートナー・トラン ザクション・プログラムでは **RECEIVE\_ALLOCATE** verb から戻された値 です。

# 戻りパラメーター

verb が正常に実行された場合は、Personal Communications は次のパラメーターを戻 します。

#### **primary\_rc**

AP\_OK

verb が非ブロッキングで完了していない場合は、Personal Communications は次のパ ラメーターを戻します。

#### **primary\_rc**

AP\_OPERATION\_INCOMPLETE

**opext** AP\_OPERATION\_INCOMPLETE\_FLAG

パラメーター・エラーが原因で verb が実行されなかった場合は、Personal Communications は次のパラメーターを戻します。

#### **primary\_rc**

AP\_PARAMETER\_CHECK

#### **secondary\_rc**

AP\_BAD\_CONV\_ID

#### AP\_BAD\_TP\_ID

トランザクション・プログラムがこの verb を発行したときに会話が不適切な状態に あった場合は、Personal Communications は次のパラメーターを戻します。

#### **primary\_rc**

AP\_STATE\_CHECK

#### **secondary\_rc**

AP\_FLUSH\_NOT\_SEND\_STATE

次に示す 1 次戻りコード (**primary\_rc**) およびそれに付随する 2 次戻りコード (**secondary\_rc**) が生成される条件については、 357 [ページの『付録](#page-374-0) A. APPC 共通 [戻りコード』で](#page-374-0)説明します。

#### AP\_TP\_BUSY

AP\_CONVERSATION\_TYPE\_MIXED AP\_DUPLEX\_TYPE\_MIXED AP\_UNEXPECTED\_SYSTEM\_ERROR AP\_ERROR\_INDICATION AP\_ALLOCATION\_ERROR\_PENDING AP\_DEALLOC\_ABEND\_PROG\_PENDING AP\_DEALLOC\_ABEND\_SVC\_PENDING AP\_DEALLOC\_ABEND\_TIMER\_PENDING AP\_UNKNOWN\_ERROR\_TYPE\_PENDING

注**:** パフォーマンス上の理由から、SNA API クライアントは、サーバーに転送する ことなく **[MC\_]SEND\_DATA** verb での成功を示す戻りコードを戻すことがで きます。その後で **[MC\_]FLUSH** verb が発行されると、**[MC\_]SEND\_DATA** は サーバーに転送されて処理されます。**[MC\_]SEND\_DATA** エラー戻りコードが ある場合には、そのコードは **[MC\_]FLUSH** verb で戻されます。 エラー戻りコ ードのリストについては、 151 ページの『[\[MC\\_\]SEND\\_DATA](#page-168-0)』を参照してくだ さい。

# **[MC\_]GET\_ATTRIBUTES**

**GET\_ATTRIBUTES** verb は、会話の属性を戻します。

### **VCB** 構造体

#### **typedef struct get\_attributes** {

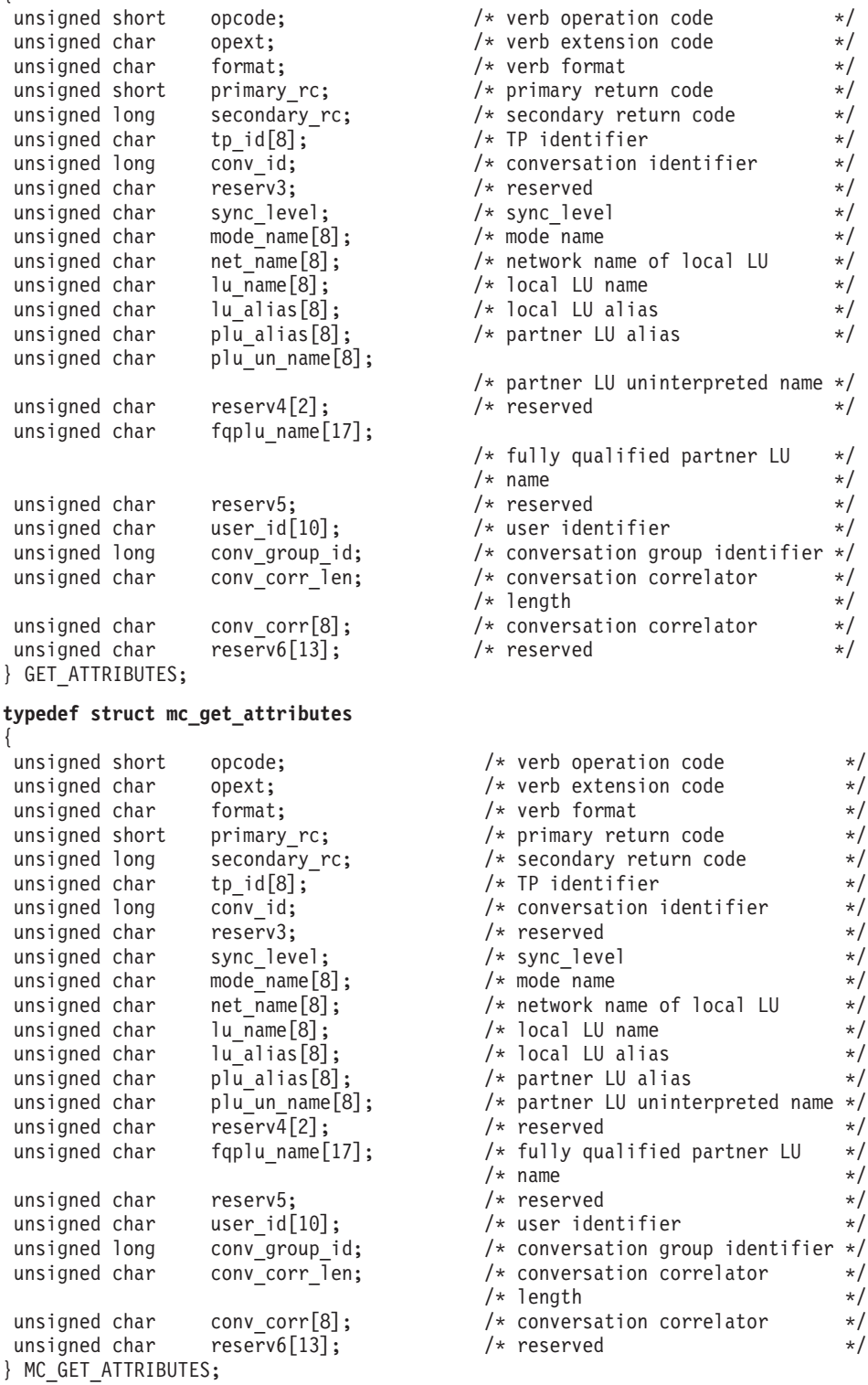

### 指定パラメーター

トランザクション・プログラムは、次のパラメーターを Personal Communications に 提供します。

#### **opcode**

AP\_B\_GET\_ATTRIBUTES

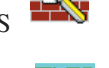

AP\_M\_GET\_ATTRIBUTES

**opext** AP\_BASIC\_CONVERSATION または AP\_MAPPED\_CONVERSATION。

全二重会話では、このフラグと AP\_FULL\_DUPLEX\_CONVERSATION を OR で結ぶ必要があります。

- **format** VCB のフォーマットを識別します。上記に示した VCB のバージョンを指 定するには、このフィールドに 0 をセットしてください。
- **tp\_id** ローカル・トランザクション・プログラムの識別子。

このパラメーターの値は、ローカル・トランザクション・プログラムでは **TP STARTED** verb から戻された値であり、パートナー・トランザクショ ン・プログラムでは **RECEIVE\_ALLOCATE** verb から戻された値です。

#### **conv\_id**

会話識別子。

このパラメーターの値は、ローカル・トランザクション・プログラムでは **ALLOCATE** verb から戻された値であり、パートナー・トランザクショ ン・プログラムでは **RECEIVE\_ALLOCATE** verb から戻された値です。

### 戻りパラメーター

verb が正常に実行された場合は、Personal Communications は次のパラメーターを戻 します。

#### **primary\_rc**

AP\_OK

#### **sync\_level**

会話の同期レベル。

AP\_CONFIRM\_SYNC\_LEVEL AP\_NONE

#### **mode\_name**

会話に割り振られているセッションに関連付けられているネットワーキング 特性の名前。これは、8 バイトの英数字のタイプ A の EBCDIC ストリン グ (英字で始まるもの) で、8 バイトに満たない場合は右側に EBCDIC の スペースが埋め込まれます。

#### **net\_name**

ローカル LU を含むネットワークの名前。これは、8 バイトの英数字のタ イプ A の EBCDIC ストリング (英字で始まるもの) で、8 バイトに満たな い場合は右側に EBCDIC のスペースが埋め込まれます。

**lu\_name**

ローカル LU の名前。これは、8 バイトの英数字のタイプ A の EBCDIC ストリング (英字で始まるもの) で、8 バイトに満たない場合は右側に EBCDIC のスペースが埋め込まれます。

**lu\_alias**

ローカル・トランザクション・プログラムにローカル LU を認識させるた めの別名。これは、8 バイトの JISCII 文字ストリングです。 8 バイトのす べてが意味を持つため、すべてのバイトをセットする必要があります。

**plu\_alias**

ローカル・トランザクション・プログラムにパートナー LU を認識させる ための別名。これは、8 バイトの JISCII 文字ストリングです。 8 バイトの すべてが意味を持つため、すべてのバイトをセットする必要があります。

**plu\_un\_name**

パートナー LU の非解釈名、すなわち、システム・サービス制御点 (SSCP) で定義されているパートナー LU の名前。これは、8 バイトのタイプ A の EBCDIC 文字ストリングです。

**fqplu\_name**

パートナー LU の完全修飾名。この名前は長さが 17 バイトで、17 バイト に満たない場合は右側に EBCDIC のブランクが埋め込まれます。この名前 は、EBCDIC のピリオドで連結された 2 つのタイプ A の EBCDIC 文字ス トリングです。 (1 つの名前の長さは最大 8 バイトで、ブランクを含んで いてはなりません。ネットワーク ID がない場合は、ピリオドを省略してく ださい。)

**user\_id**

ローカル・トランザクション・プログラムが、リモート・トランザクショ ン・プログラムにアクセスするために、**ALLOCATE** verb を使用して送る ユーザー ID。これは 10 バイトのタイプ AE の EBCDIC 文字ストリング で、10 バイトに満たない場合は右側に EBCDIC のスペースが埋め込まれま す。

**conv\_group\_id**

会話に割り振られるセッションの会話グループ識別子。

**conv\_corr\_len**

常に 0 にセットされます。

有効範囲: 0~8

**conv\_corr**

常に 0 にセットされます。

パラメーター・エラーが原因で verb が実行されなかった場合は、Personal Communications は次のパラメーターを戻します。

**primary\_rc**

AP\_PARAMETER\_CHECK

**secondary\_rc**

AP\_BAD\_CONV\_ID

AP\_BAD\_TP\_ID

次に示す 1 次戻りコード (**primary\_rc**) およびそれに付随する 2 次戻りコード (**secondary\_rc**) が生成される条件については、 357 [ページの『付録](#page-374-0) A. APPC 共通 [戻りコード』で](#page-374-0)説明します。 AP\_TP\_BUSY AP\_CONVERSATION\_TYPE\_MIXED AP\_DUPLEX\_TYPE\_MIXED

AP\_UNEXPECTED\_SYSTEM\_ERROR

### **[MC\_]PREPARE\_TO\_RECEIVE**

**PREPARE TO RECEIVE** verb は、ローカル・トランザクション・プログラムの会 話の状態を、SEND または SEND PENDING から RECEIVE に変更します。

会話状態を送信から受信に変更する前に、この verb は次のいずれかの verb と同じ 処理を行います。

- v **FLUSH** verb。ローカル LU の送信バッファーのデータを、パートナー LU (およ びトランザクション・プログラム) に送ります。
- v **CONFIRM** verb。ローカル LU の送信バッファーのデータ、および確認要求を、 パートナー・トランザクション・プログラムに送ります。

この verb が正常に実行されると、ローカル・トランザクション・プログラムはデー タを受信できるようになります。

### **VCB** 構造体

**typedef struct prepare\_to\_receive**

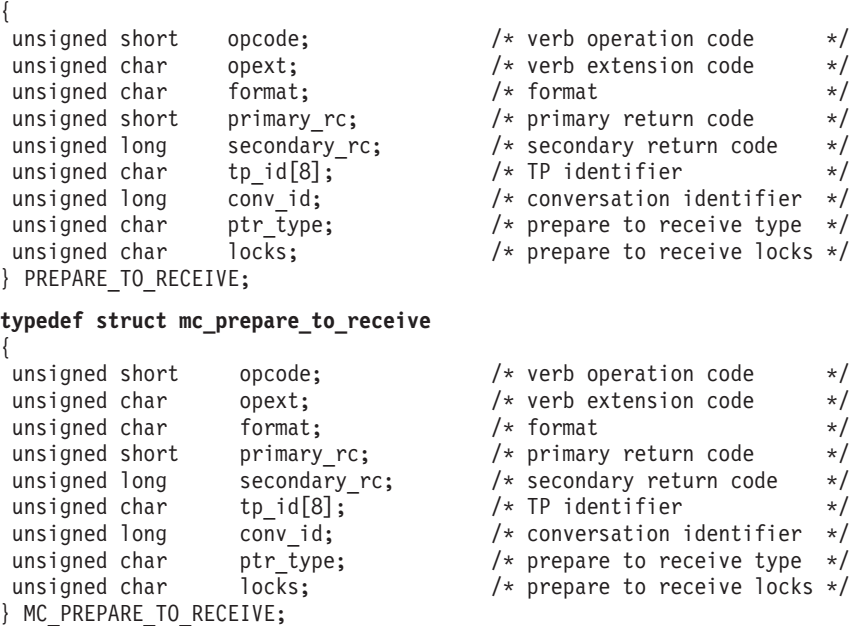

# 指定パラメーター

トランザクション・プログラムは、次のパラメーターを Personal Communications に 提供します。

#### **opcode**

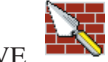

AP\_B\_PREPARE\_TO\_RECEIVE

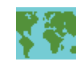

AP\_M\_PREPARE\_TO\_RECEIVE

**opext** AP\_BASIC\_CONVERSATION または AP\_MAPPED\_CONVERSATION。非ブ ロッキング操作の場合は、このフラグと AP\_NON\_BLOCKING を OR で結 ぶことができます。

#### **[MC\_]PREPARE\_TO\_RECEIVE**

- **format** VCB のフォーマットを識別します。上記に示した VCB のバージョンを指 定するには、このフィールドに 0 をセットしてください。
- **tp\_id** ローカル・トランザクション・プログラムの識別子。このパラメーターの値 は、ローカル・トランザクション・プログラムでは **TP\_STARTED** verb か ら戻された値であり、パートナー・トランザクション・プログラムでは **RECEIVE\_ALLOCATE** verb から戻された値です。

#### **conv\_id**

会話識別子。

このパラメーターの値は、ローカル・トランザクション・プログラムでは **ALLOCATE** verb から戻された値であり、パートナー・トランザクショ ン・プログラムでは **RECEIVE\_ALLOCATE** verb から戻された値です。

#### **ptr\_type**

どのような方法で状態を変更するかを指定します。

AP\_FLUSH AP\_SYNC\_LEVEL AP\_P\_TO\_R\_CONFIRM

**locks** Personal Communications がローカル・トランザクション・プログラムにい つ制御を戻すかを指定します。 AP\_LONG AP\_SHORT

### 戻りパラメーター

verb が正常に実行された場合は、Personal Communications は次のパラメーターを戻 します。

### **primary\_rc**

AP\_OK

verb が非ブロッキングで完了していない場合は、Personal Communications は次のパ ラメーターを戻します。

#### **primary\_rc**

AP\_OPERATION\_INCOMPLETE

**opext** AP\_OPERATION\_INCOMPLETE\_FLAG

パラメーター・エラーが原因で verb が実行されなかった場合は、Personal Communications は次のパラメーターを戻します。

#### **primary\_rc**

AP\_PARAMETER\_CHECK

#### **secondary\_rc**

AP\_BAD\_CONV\_ID

AP\_BAD\_TP\_ID AP\_P\_TO\_R\_INVALID\_FOR\_FDX AP\_P\_TO\_R\_INVALID\_TYPE

トランザクション・プロセッサーがこの verb を発行したときに会話が不適切な状態 にあった場合は、Personal Communications は次のパラメーターを戻します。

**primary\_rc**

AP\_STATE\_CHECK

**secondary\_rc**

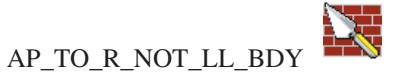

AP\_P\_TO\_R\_NOT\_SEND\_STATE

次に示す 1 次戻りコード (**primary\_rc**) およびそれに付随する 2 次戻りコード (**secondary\_rc**) が生成される条件については、 357 [ページの『付録](#page-374-0) A. APPC 共通 [戻りコード』で](#page-374-0)説明します。

AP\_ALLOCATION\_ERROR AP\_SECURITY\_NOT\_VALID AP\_TRANS\_PGM\_NOT\_AVAIL\_RETRY AP\_TRANS\_PGM\_NOT\_AVAIL\_NO\_RTRY AP\_TP\_NAME\_NOT\_RECOGNIZED AP\_PIP\_NOT\_ALLOWED AP\_PIP\_NOT\_SPECIFIED\_CORRECTLY AP\_CONVERSATION\_TYPE\_MISMATCH AP\_SYNC\_LEVEL\_NOT\_SUPPORTED AP\_CONV\_FAILURE\_NO\_RETRY AP\_CONV\_FAILURE\_RETRY

AP\_DEALLOC\_ABEND

AP\_DEALLOC\_ABEND\_PROG

AP\_DEALLOC\_ABEND\_SVC

AP\_DEALLOC\_ABEND\_TIMER

AP\_PROG\_ERROR\_PURGING

AP\_SVC\_ERROR\_PURGING AP\_TP\_BUSY AP\_CONVERSATION\_TYPE\_MIXED AP\_UNEXPECTED\_SYSTEM\_ERROR AP\_CANCELLED

注**:** パフォーマンス上の理由から、SNA API クライアントは、サーバーに転送する ことなく **[MC\_]SEND\_DATA** verb での成功を示す戻りコードを戻すことがで きます。その後で **[MC\_]PREPARE\_TO\_RECEIVE** verb が発行されると、 **[MC\_]SEND\_DATA** はサーバーに転送されて処理されます。 **[MC\_]SEND\_DATA エラー戻りコードがある場合には、このコードは** 

**[MC\_]PREPARE\_TO\_RECEIVE** verb で戻されます。エラー戻りコードのリス トについては、 151 ページの『[\[MC\\_\]SEND\\_DATA](#page-168-0)』を参照してください。

### **[MC\_]RECEIVE\_AND\_POST**

**RECEIVE\_AND\_POST** verb は、アプリケーション・データと状況情報を非同期に 受信します。この verb を用いると、ローカル LU でデータを受信しているときで も、トランザクション・プログラムは処理を続けることができます。この verb は、 APPC エントリー・ポイントを介してのみ発行できます。

# **VCB** 構造体

{

#### **typedef struct receive\_and\_post**

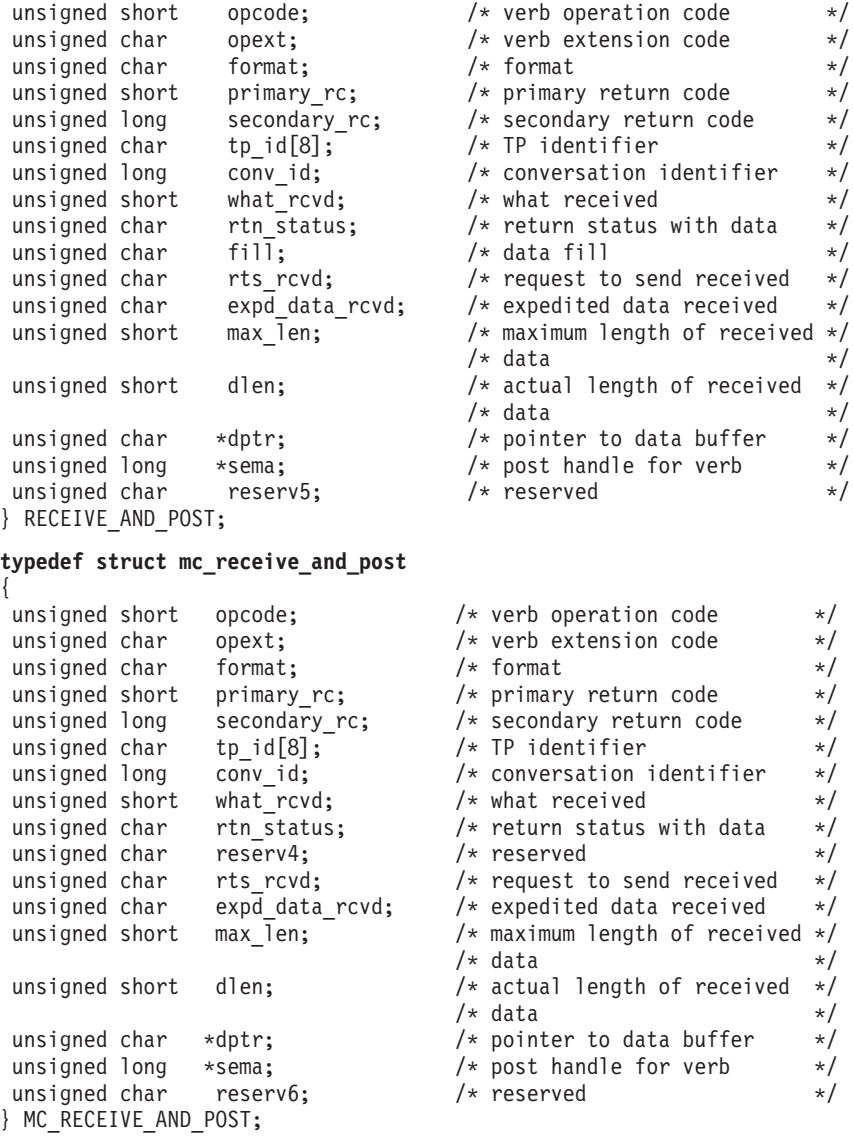

# 指定パラメーター

トランザクション・プログラムは、次のパラメーターを Personal Communications に 提供します。

X

#### **opcode**

AP\_B\_RECEIVE\_AND\_POST

AP\_M\_RECEIVE\_AND\_POST

- **opext** AP\_BASIC\_CONVERSATION または AP\_MAPPED\_CONVERSATION。
- **format** VCB のフォーマットを識別します。上記に示した VCB のバージョンを指 定するには、このフィールドに 0 をセットしてください。
- **tp\_id** ローカル・トランザクション・プログラムの識別子。このパラメーターの値 は、ローカル・トランザクション・プログラムでは **TP\_STARTED** verb か ら戻された値であり、パートナー・トランザクション・プログラムでは **RECEIVE\_ALLOCATE** verb から戻された値です。

#### **conv\_id**

会話識別子。

このパラメーターの値は、ローカル・トランザクション・プログラムでは **ALLOCATE** verb から戻された値であり、パートナー・トランザクショ ン・プログラムでは **RECEIVE\_ALLOCATE** verb から戻された値です。

#### **rtn\_status**

同じ verb で会話状況情報とデータを戻せるかどうかを指定します。 AP\_YES

```
AP_NO
```
# **fill**

ローカル・トランザクション・プログラムがデータを受信するときの形式を 指定します。

#### AP\_BUFFER AP\_LL

#### **max\_len**

ローカル・トランザクション・プログラムが受信できるデータの最大バイト 数。

有効範囲:  $0 \sim 65535$ 

この値は、受信データが入るバッファーの長さを超えてはなりません。

- **dptr** ローカル LU が受信するデータを入れるバッファーのアドレス。アプリケ ーションは VCB の末尾にデータを付加できますが、その場合は **dptr** を NULL にセットする必要があります。
- **sema** アプリケーションが待機するイベントのハンドル。この verb は、Win32 API で WaitForMultipleObjects とともに使用するためのものです。

### 戻りパラメーター

verb が正常に実行された場合は、Personal Communications は次のパラメーターを戻 します。

#### **primary\_rc**

AP\_OK

AP\_DEALLOC\_NORMAL

**what\_rcvd**

データ、会話状態、確認要求など受信した情報。 **rtn\_status** が AP\_NO に セットされている場合は、このフィールドは、常に次のリストの部分にある 値を含みます。

AP\_NONE

AP\_CONFIRM\_DEALLOCATE

AP\_CONFIRM\_SEND

AP\_CONFIRM\_WHAT\_RECEIVED

AP\_DATA AP\_DATA\_COMPLETE AP\_DATA\_INCOMPLETE AP\_SEND

č. AP\_USER\_CONTROL\_DATA\_COMPLETE

AP\_USER\_CONTROL\_DATA\_INCMP

AP\_PS\_HEADER\_COMPLETE

AP\_PS\_HEADER\_INCOMPLETE

AP\_DATA\_CONFIRM AP\_DATA\_COMPLETE\_CONFIRM AP\_DATA\_CONFIRM\_DEALLOCATE AP\_DATA\_COMPLETE\_CONFIRM\_DEALL AP\_DATA\_CONFIRM\_SEND AP\_DATA\_COMPLETE\_CONFIRM\_SEND AP\_DATA\_SEND AP\_DATA\_COMPLETE\_SEND

rtn status が AP YES にセットされている場合は、このフィールドは前後 どちらかのリストの任意の値を含むことができます。

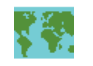

次のパラメーターはマップ式会話にのみ適用されます。 AP\_UC\_DATA\_COMPLETE\_CONFIRM AP\_UC\_DATA\_COMPLETE\_CNFM\_DEALL AP\_UC\_DATA\_COMPLETE\_CNFM\_SEND AP\_UC\_DATA\_COMPLETE\_SEND AP\_PS\_HDR\_COMPLETE\_CONFIRM AP\_PS\_HDR\_COMPLETE\_CNFM\_DEALL AP\_PS\_HDR\_COMPLETE\_CNFM\_SEND AP\_PS\_HDR\_COMPLETE\_SEND

**rts\_rcvd**

送信要求受信の標識。

AP\_YES AP\_NO

#### **expd\_data\_rcvd**

優先データ受信の標識。この標識は、RECEIVE\_EXPEDITED\_DATA が発行 されるまで、AP\_YES にセットされたままです。

AP\_YES AP\_NO

このフォーマット・フィールドには、VCB のフォーマット 1 バージョンが 必要です。フォーマット 1 VCB のアクセスの詳細は、 45 [ページの『全二](#page-62-0) 重 [VCB](#page-62-0)』を参照してください。

**dlen** 受信したデータのバイト数です (このデータは、**dptr** パラメーターで指定 するバッファーに格納されます)。長さが 0 の場合、データを受信しなかっ たことを示します。このパラメーターが使用されるのは、**what\_rcvd** パラメ ーターが、データを受信したことを示している場合だけです。

パラメーター・エラーが原因で verb が実行されなかった場合は、Personal Communications は次のパラメーターを戻します。

#### **primary\_rc**

AP\_PARAMETER\_CHECK

**secondary\_rc**

AP\_BAD\_CONV\_ID AP\_BAD\_RETURN\_STATUS\_WITH\_DATA AP\_BAD\_TP\_ID

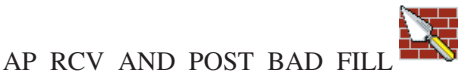

トランザクション・プログラムがこの verb を発行したときに会話が不適切な状態に あった場合は、Personal Communications は次のパラメーターを戻します。

#### **primary\_rc**

AP\_STATE\_CHECK

#### **secondary\_rc**

AP\_RCV\_AND\_POST\_BAD\_STATE

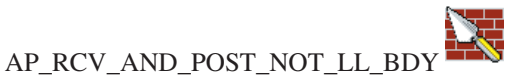

トランザクション・プログラムが発行した他の verb により、この verb が取り消さ れた場合は、Personal Communications は次のパラメーターを戻します。

#### **primary\_rc**

AP\_CANCELLED

次に示す 1 次戻りコード (**primary\_rc**) およびそれに付随する 2 次戻りコード (**secondary\_rc**) が生成される条件については、 357 [ページの『付録](#page-374-0) A. APPC 共通 [戻りコード』で](#page-374-0)説明します。

AP\_ALLOCATION\_ERROR AP\_SECURITY\_NOT\_VALID
AP\_TRANS\_PGM\_NOT\_AVAIL\_RETRY AP\_TRANS\_PGM\_NOT\_AVAIL\_NO\_RTRY AP\_TP\_NAME\_NOT\_RECOGNIZED AP\_PIP\_NOT\_ALLOWED AP\_PIP\_NOT\_SPECIFIED\_CORRECTLY AP\_CONVERSATION\_TYPE\_MISMATCH AP\_SYNC\_LEVEL\_NOT\_SUPPORTED AP\_CONV\_FAILURE\_NO\_RETRY AP\_CONV\_FAILURE\_RETRY

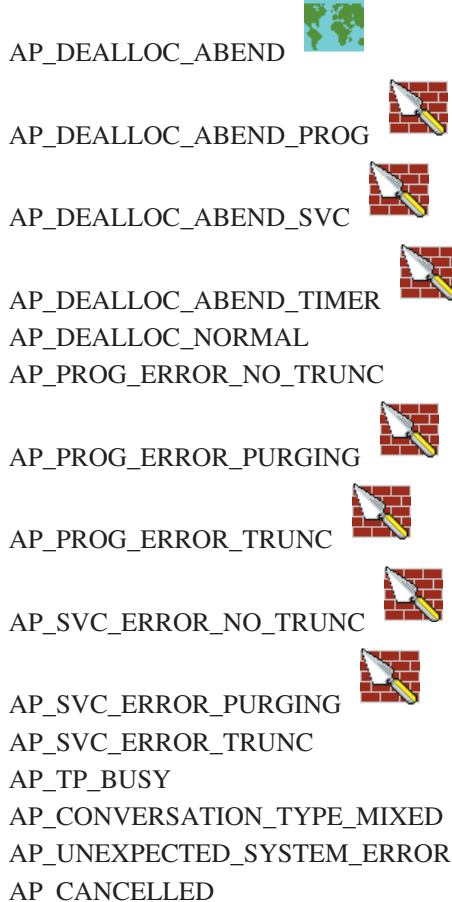

注**:** パフォーマンス上の理由から、SNA API クライアントは、サーバーに転送する ことなく **[MC\_]SEND\_DATA** verb での成功を示す戻りコードを戻すことがで きます。その後で **[MC\_]RECEIVE\_AND\_POST** verb が発行されると、 **[MC\_]SEND\_DATA** はサーバーに転送されて処理されます。 **[MC\_]SEND\_DATA** エラー戻りコードがある場合には、このコードは **[MC\_]RECEIVE\_AND\_POST**\_verb で戻されます。エラー戻りコードのリストに ついては、 151 ページの『[\[MC\\_\]SEND\\_DATA](#page-168-0)』を参照してください。

## **[MC]RECEIVE\_AND\_WAIT**

**RECEIVE\_AND\_WAIT** verb は、パートナー・トランザクション・プログラムから 現在使用可能なデータを受信します。現在使用可能なデータがない場合、ローカ ル・トランザクション・プログラムはデータが到着するまで待ちます。

半二重会話の場合**:**

プログラムは、会話が送信状態にあるとき、この verb を発行できます。こ の場合、LU は自分の送信バッファーをフラッシュして、バッファー内にあ るすべての情報と SEND 標識をリモート・プログラムに送ります。そして 会話を受信状態に変更します。次に、LU は情報の到着を待機します。リモ ート・プログラムは、SEND 標識を受け取った後、データをローカル・プロ グラムに送ることができます。

全二重会話の場合**:**

送信バッファーに会話割り振り要求が入っている場合、送信バッファーはフ ラッシュされます。それ以外で、この verb によって LU がその送信バッフ ァーをフラッシュすることはありません。送信バッファーに、データを受け 取る前に送る必要があるデータが残っている場合は、ローカル・プログラム は、FLUSH を発行してからこの verb を発行する必要があります。

# **VCB** 構造体

### **typedef struct receive\_and\_wait**

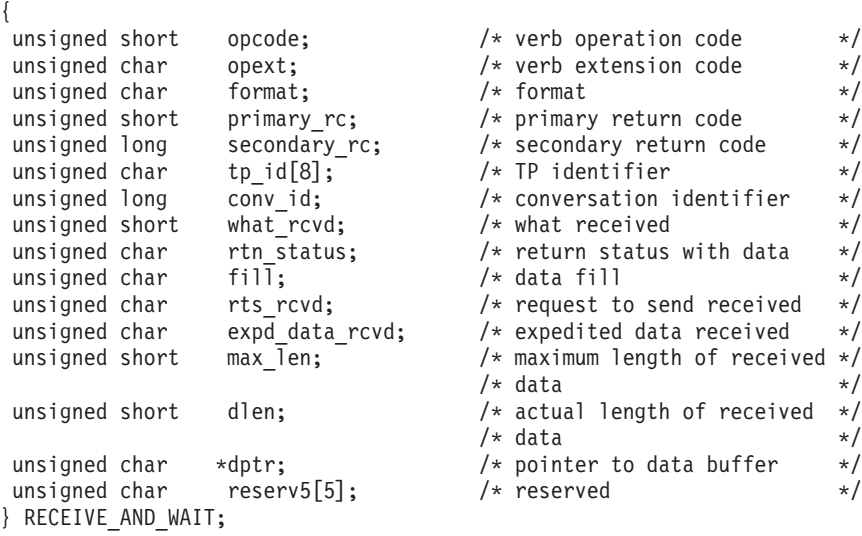

## **typedef struct mc\_receive\_and\_wait**

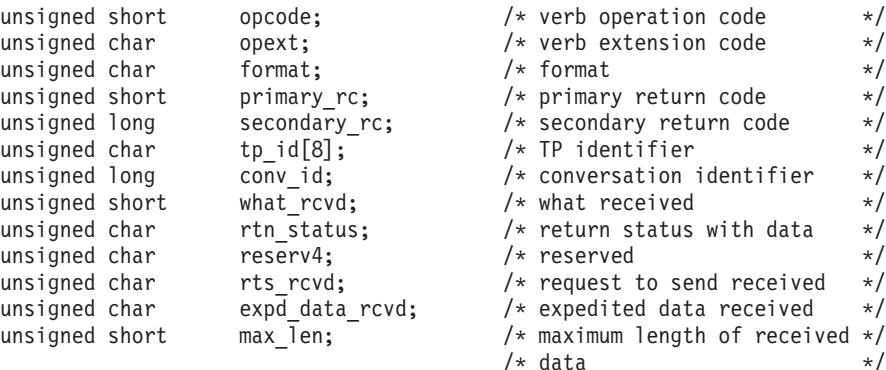

{

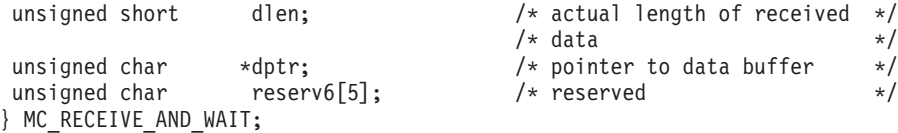

# 指定パラメーター

トランザクション・プログラムは、次のパラメーターを Personal Communications に 提供します。

**opcode**

AP\_B\_RECEIVE\_AND\_WAIT

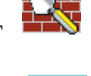

AP\_M\_RECEIVE\_AND\_WAIT

**opext** AP\_BASIC\_CONVERSATION または AP\_MAPPED\_CONVERSATION。非ブ ロッキング操作の場合は、このフラグと AP\_NON\_BLOCKING を OR で結 ぶことができます。

全二重会話では、このフラグと AP\_FULL\_DUPLEX\_CONVERSATION を OR で結ぶ必要があります。

- **format** VCB のフォーマットを識別します。上記に示した VCB のバージョンを指 定するには、このフィールドに 0 をセットしてください。
- **tp\_id** ローカル・トランザクション・プログラムの識別子。

このパラメーターの値は、ローカル・トランザクション・プログラムでは **TP STARTED** verb から戻された値であり、パートナー・トランザクショ ン・プログラムでは **RECEIVE\_ALLOCATE** verb から戻された値です。

**conv\_id**

会話識別子。

このパラメーターの値は、ローカル・トランザクション・プログラムでは **ALLOCATE** verb から戻された値であり、パートナー・トランザクショ ン・プログラムでは **RECEIVE\_ALLOCATE** verb から戻された値です。

## **rtn\_status**

同じ verb で会話状況情報とデータを戻せるかどうかを指定します。 AP\_YES AP\_NO

**fill**

ローカル・トランザクション・プログラムがデータを受信するときの形式を 指定します。 AP\_BUFFER

AP\_LL

### **max\_len**

ローカル・トランザクション・プログラムが受信できるデータの最大バイト 数。

有効範囲:  $0 \sim 65535$ 

この値は、受信データが入るバッファーの長さを超えてはなりません。

**dptr** ローカル LU が受信するデータを入れるバッファーのアドレス。アプリケ ーションは VCB の末尾にデータを付加できますが、その場合は **dptr** を NULL にセットする必要があります。

## 戻りパラメーター

verb が正常に実行された場合は、Personal Communications は次のパラメーターを戻 します。

## **primary\_rc**

AP\_OK

AP\_DEALLOC\_NORMAL

### **what\_rcvd**

データ、会話状態、確認要求など受信した情報。 **rtn\_status** が AP\_NO に セットされている場合は、このフィールドは、常に次のリストの部分にある 値を含みます。 AP\_NONE

AP\_CONFIRM\_DEALLOCATE AP\_CONFIRM\_SEND

AP\_CONFIRM\_WHAT\_RECEIVED

AP\_DATA AP\_DATA\_COMPLETE AP\_DATA\_INCOMPLETE AP\_SEND

AP\_USER\_CONTROL\_DATA\_COMPLETE

AP\_USER\_CONTROL\_DATA\_INCMP

AP\_PS\_HEADER\_COMPLETE

AP\_PS\_HEADER\_INCOMPLETE

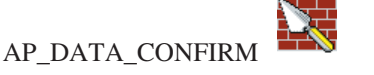

AP\_DATA\_COMPLETE\_CONFIRM

AP\_DATA\_CONFIRM\_DEALLOCATE AP\_DATA\_COMPLETE\_CONFIRM\_DEALL

AP\_DATA\_CONFIRM\_SEND AP\_DATA\_COMPLETE\_CONFIRM\_SEND

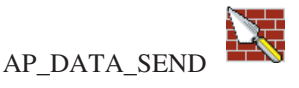

### AP\_DATA\_COMPLETE\_SEND

**rtn status** が AP YES にセットされている場合は、このフィールドは前後 どちらかのリストの任意の値を含むことができます。

ーン<br>次のパラメーターはマップ式会話にのみ適用されます。

AP\_UC\_DATA\_COMPLETE\_CONFIRM AP\_UC\_DATA\_COMPLETE\_CNFM\_DEALL AP\_UC\_DATA\_COMPLETE\_CNFM\_SEND AP\_UC\_DATA\_COMPLETE\_SEND AP\_PS\_HDR\_COMPLETE\_CONFIRM AP\_PS\_HDR\_COMPLETE\_CNFM\_DEALL AP\_PS\_HDR\_COMPLETE\_CNFM\_SEND AP\_PS\_HDR\_COMPLETE\_SEND

#### **rts\_rcvd**

送信要求受信の標識。

AP\_YES AP\_NO

次の verb のフォーマットは、VCB のフォーマット 1 バージョンです。フ ォーマット 1 VCB のアクセスの詳細については、 45 [ページの『全二重](#page-62-0) [VCB](#page-62-0)』を参照してください。

**expd\_data\_rcvd**

優先データ受信の標識。この標識は、RECEIVE EXPEDITED DATA が発行 されるまで、AP\_YES にセットされたままです。

AP\_YES AP\_NO

**dlen** このパラメーターが使用されるのは、**what\_rcvd** パラメーターが、データを 受信したことを示している場合だけです。受信したデータのバイト数です (このデータは、**dptr** パラメーターで指定するバッファーに格納されます)。 長さが 0 の場合、データを受信しなかったことを示します。

verb が非ブロッキングで完了していない場合は、Personal Communications は次のパ ラメーターを戻します。

### **primary\_rc**

AP\_OPERATION\_INCOMPLETE

**opext** AP\_OPERATION\_INCOMPLETE\_FLAG

パラメーター・エラーが原因で verb が実行されなかった場合は、Personal Communications は次のパラメーターを戻します。

### **primary\_rc**

AP\_PARAMETER\_CHECK

### **secondary\_rc**

AP\_BAD\_CONV\_ID AP\_BAD\_RETURN\_STATUS\_WITH\_DATA AP\_BAD\_TP\_ID

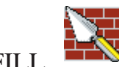

AP\_RCV\_AND\_WAIT\_BAD\_FILL

トランザクション・プログラムがこの verb を発行したときに会話が不適切な状態に あった場合は、Personal Communications は次のパラメーターを戻します。

**primary\_rc**

AP\_STATE\_CHECK

**secondary\_rc**

AP\_RCV\_AND\_WAIT\_BAD\_STATE

AP\_RCV\_AND\_WAIT\_NOT\_LL\_BDY

次に示す 1 次戻りコード (**primary\_rc**) およびそれに付随する 2 次戻りコード (**secondary\_rc**) が生成される条件については、 357 [ページの『付録](#page-374-0) A. APPC 共通 [戻りコード』で](#page-374-0)説明します。

AP\_ALLOCATION\_ERROR AP\_SECURITY\_NOT\_VALID AP\_TRANS\_PGM\_NOT\_AVAIL\_RETRY AP\_TRANS\_PGM\_NOT\_AVAIL\_NO\_RTRY AP\_TP\_NAME\_NOT\_RECOGNIZED AP\_PIP\_NOT\_ALLOWED AP\_PIP\_NOT\_SPECIFIED\_CORRECTLY AP\_CONVERSATION\_TYPE\_MISMATCH AP\_SYNC\_LEVEL\_NOT\_SUPPORTED AP\_CONV\_FAILURE\_NO\_RETRY AP\_CONV\_FAILURE\_RETRY

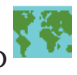

AP\_DEALLOC\_ABEND AP\_DEALLOC\_NORMAL AP\_PROG\_ERROR\_NO\_TRUNC AP\_PROG\_ERROR\_PURGING AP\_TP\_BUSY AP\_CONVERSATION\_TYPE\_MIXED AP\_DUPLEX\_TYPE\_MIXED AP\_UNEXPECTED\_SYSTEM\_ERROR AP\_CANCELLED

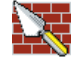

次のパラメーターは基本会話にのみ適用されます。

AP\_DEALLOC\_ABEND\_PROG AP\_DEALLOC\_ABEND\_SVC AP\_DEALLOC\_ABEND\_TIMER AP\_PROG\_ERROR\_TRUNCL AP\_SVC\_ERROR\_NO\_TRUNC AP\_SVC\_ERROR\_PURGING AP\_SVC\_ERROR\_TRUNC

注**:** パフォーマンス上の理由から、SNA API クライアントは、サーバーに転送する ことなく **[MC\_]SEND\_DATA** verb での成功を示す戻りコードを戻すことがで きます。その後で、 **[MC\_]RECEIVE\_AND\_WAIT** verb が発行されると、 **[MC\_]SEND\_DATA** はサーバーに転送されて処理されます。 **[MC\_]SEND\_DATA** エラー戻りコードがある場合には、このコードは **[MC\_]RECEIVE\_AND\_WAIT** verb で戻されます。エラー戻りコードのリスト については、 151 ページの『[\[MC\\_\]SEND\\_DATA](#page-168-0)』を参照してください。

# **[MC\_]RECEIVE\_EXPEDITED\_DATA**

**[MC\_]RECEIVE\_EXPEDITED\_DATA\_verb は、現在パートナー TP から利用でき** るすべての優先データを受け取ります。現在、優先データが利用可能であれば、ロ ーカル・トランザクション・プログラムは待機することなくそれを受け取ります。 利用可能でなければ、ローカル・トランザクション・プログラムの動作は **rtn\_ctl** フィールドによって決まります。

# **VCB** 構造体

### **typedef struct receive\_expedited\_data**

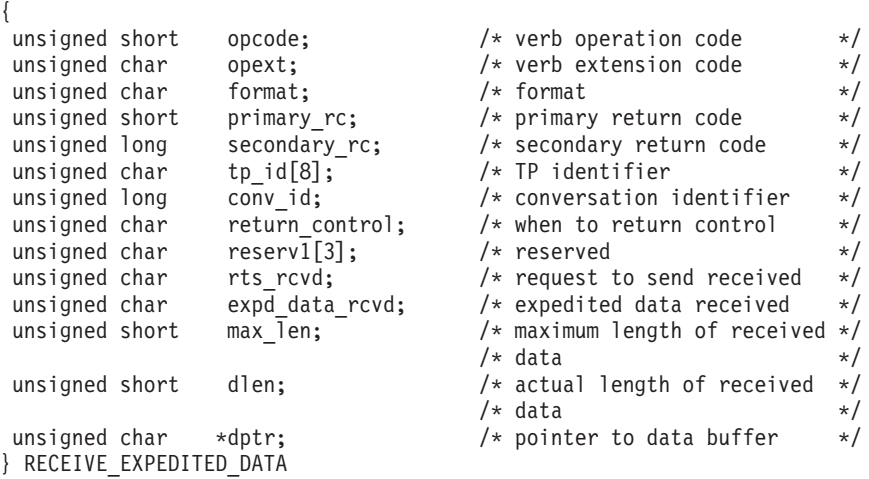

#### **typedef struct mc\_receive\_expedited\_data**

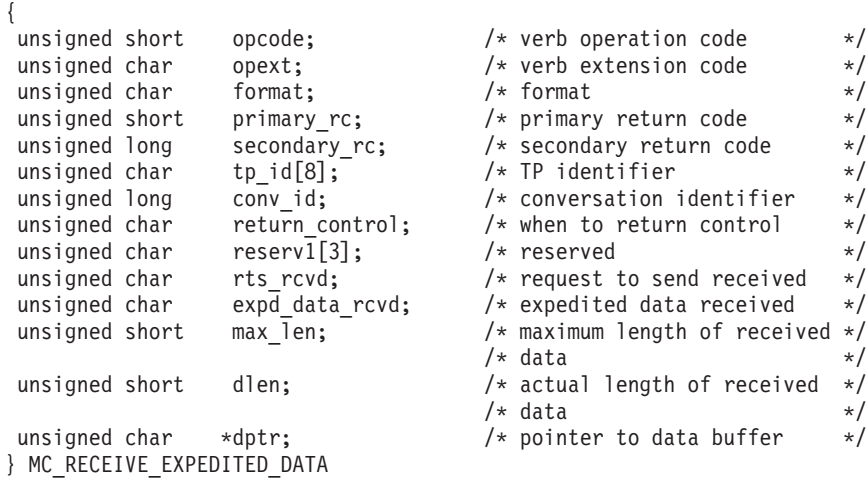

# 指定パラメーター

トランザクション・プログラムは、次のパラメーターを Personal Communications に 提供します。

### **opcode**

AP\_B\_RECEIVE\_EXPEDITED\_DATA

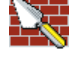

AP\_M\_RECEIVE\_EXPEDITED\_DATA

**opext** AP\_BASIC\_CONVERSATION または AP\_MAPPED\_CONVERSATION。非ブ ロッキング操作の場合は、このフラグと AP\_NON\_BLOCKING を OR で結 ぶことができます。

全二重会話では、このフラグと AP\_FULL\_DUPLEX\_CONVERSATION を OR で結ぶ必要があります。

- **format** VCB のフォーマットを識別します。上記に示した VCB のバージョンを指 定するには、このフィールドに 0 をセットしてください。
- **tp\_id** ローカル・トランザクション・プログラムの識別子。
	- このパラメーターの値は、ローカル・トランザクション・プログラムでは TP STARTED verb から戻された値であり、パートナー・トランザクショ ン・プログラムでは **RECEIVE\_ALLOCATE** verb から戻された値です。

#### **conv\_id**

会話識別子。

このパラメーターの値は、ローカル・トランザクション・プログラムでは **ALLOCATE** verb から戻された値であり、パートナー・トランザクショ ン・プログラムでは **RECEIVE\_ALLOCATE** verb から戻された値です。

## **return\_control**

トランザクション・プログラムにいつ制御を戻すかを指定します。 AP\_WHEN\_EXPD\_RECEIVED AP\_IMMEDIATE

### **max\_len**

ローカル・トランザクション・プログラムが受信できるデータの最大バイト 数。

有効範囲:  $0 \sim 86$ 

- この値は、受信データが入るバッファーの長さを超えてはなりません。
- **dptr** ローカル LU が受信するデータを入れるバッファーのアドレス。アプリケ ーションは VCB の末尾にデータを付加できますが、その場合は **dptr** を NULL にセットする必要があります。

## 戻りパラメーター

verb が正常に実行された場合は、Personal Communications は次のパラメーターを戻 します。

## **primary\_rc**

AP\_OK

#### **rts\_rcvd**

送信要求受信の標識。

AP\_YES AP\_NO

# **expd\_data\_rcvd**

優先データ受信の標識。この標識は、RECEIVE EXPEDITED DATA が発行 されるまで、AP\_YES にセットされたままです。

AP\_YES AP\_NO

**dlen** 受信したデータのバイト数です (このデータは、**dptr** パラメーターで指定 するバッファーに格納されます)。長さが 0 の場合、データを受信しなかっ たことを示します。受信したデータはフォーマットされていないことに注意 してください。2 バイトの長さフィールド (LL) は存在していません。

verb が非ブロッキングで完了していない場合は、Personal Communications は次のパ ラメーターを戻します。

#### **primary\_rc**

AP\_OPERATION\_INCOMPLETE

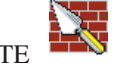

**opext** AP\_OPERATION\_INCOMPLETE\_FLAG

リモート LU が優先データをサポートしていないために verb が実行されない場合 は、Personal Communications は次のパラメーターを戻します。

## **primary\_rc**

AP\_EXPD\_NOT\_SUPPORTED\_BY\_LU

データをすぐにパートナー・トランザクション・プログラムから利用できず、また **rtn\_ctl** フラグが AP\_IMMEDIATE である場合は、Personal Communications は次の パラメーターを戻します。

### **primary\_rc**

AP\_UNSUCCESSFUL

トランザクション・プログラムによって提供されたデータ・バッファーが LU から の利用可能な優先データをすべて入れられるほど大きくない場合は、データは戻さ れず、Personal Communications は次のパラメーターを戻します。

### **primary\_rc**

AP\_BUFFER\_TOO\_SMALL

**dlen** LU が受け取ることのできる優先データのバイト数。

パラメーター・エラーが原因で verb が実行されなかった場合は、Personal Communications は次のパラメーターを戻します。

## **primary\_rc**

AP\_PARAMETER\_CHECK

#### **secondary\_rc**

AP\_BAD\_CONV\_ID

AP\_BAD\_TP\_ID AP\_EXPD\_BAD\_RETURN\_CONTROL AP\_RCV\_EXPD\_INVALID\_LENGTH

トランザクション・プログラムがこの verb を発行したときに会話が不適切な状態に あった場合は、Personal Communications は次のパラメーターを戻します。

**primary\_rc**

AP\_STATE\_CHECK

**secondary\_rc**

AP\_EXPD\_DATA\_BAD\_CONV\_STATE

次に示す 1 次戻りコード (**primary\_rc**) およびそれに付随する 2 次戻りコード (**secondary\_rc**) が生成される条件については、 357 [ページの『付録](#page-374-0) A. APPC 共通 [戻りコード』で](#page-374-0)説明します。

AP\_ALLOCATION\_ERROR

AP\_SECURITY\_NOT\_VALID AP\_TRANS\_PGM\_NOT\_AVAIL\_RETRY AP\_TRANS\_PGM\_NOT\_AVAIL\_NO\_RTRY AP\_TP\_NAME\_NOT\_RECOGNIZED AP\_PIP\_NOT\_ALLOWED AP\_PIP\_NOT\_SPECIFIED\_CORRECTLY AP\_CONVERSATION\_TYPE\_MISMATCH AP\_SYNC\_LEVEL\_NOT\_SUPPORTED

AP\_CONV\_FAILURE\_NO\_RETRY AP\_CONV\_FAILURE\_RETRY AP\_DEALLOC\_ABEND\_PROG AP\_DEALLOC\_ABEND\_SVC AP\_DEALLOC\_ABEND\_TIMER AP\_DEALLOC\_NORMAL AP\_TP\_BUSY AP\_CONVERSATION\_TYPE\_MIXED AP\_DUPLEX\_TYPE\_MIXED AP\_UNEXPECTED\_SYSTEM\_ERROR AP\_CANCELLED

凶 AP\_ERROR\_INDICATION

# **[MC\_]RECEIVE\_IMMEDIATE**

**[MC\_]RECEIVE\_IMMEDIATE** verb は、パートナー・トランザクション・プログラ ムから現在使用可能なすべてのデータまたは状況情報を受信します。現在使用可能 なデータがない場合は、ローカル・トランザクション・プログラムはデータが到着 するのを待たず、すぐに制御が戻ります。

## **VCB** 構造体

### **typedef struct receive\_immediate**

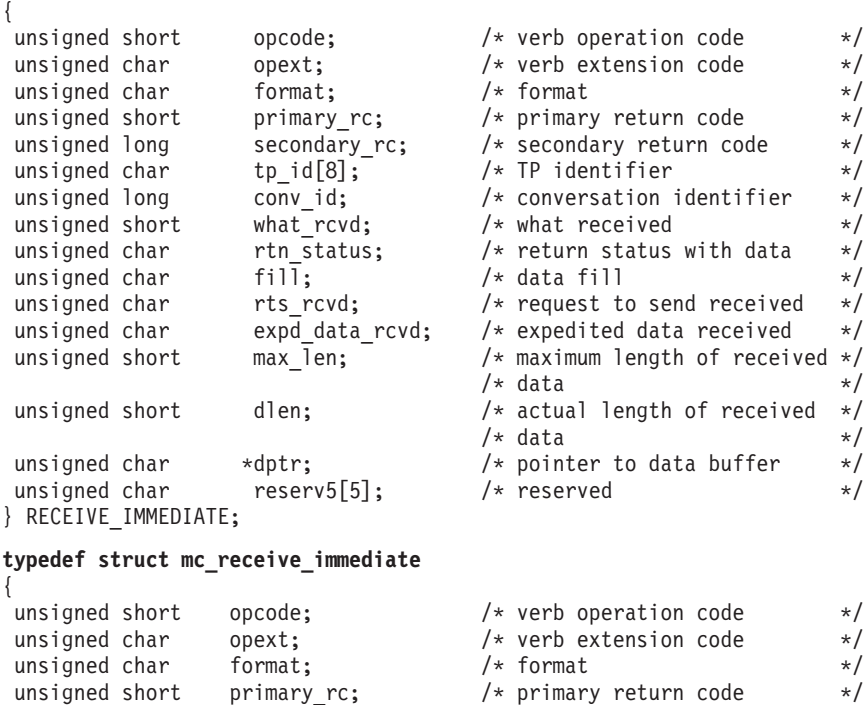

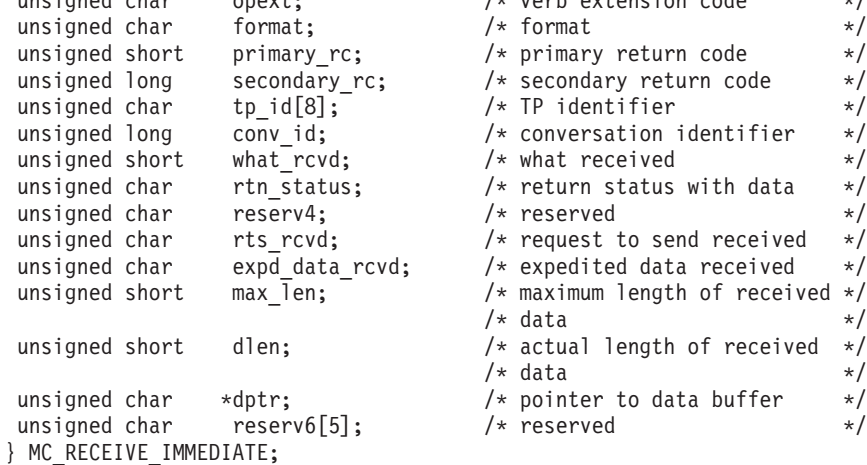

# 指定パラメーター

トランザクション・プログラムは、次のパラメーターを Personal Communications に 提供します。

#### **opcode**

AP\_B\_RECEIVE\_IMMEDIATE

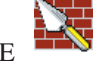

AP\_M\_RECEIVE\_IMMEDIATE

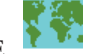

**opext** AP\_BASIC\_CONVERSATION または AP\_MAPPED\_CONVERSATION。非ブ ロッキング操作の場合は、このフラグと AP\_NON\_BLOCKING を OR で結 ぶことができます。

> 全二重会話では、このフラグと AP\_FULL\_DUPLEX\_CONVERSATION を OR で結ぶ必要があります。

- **format** VCB のフォーマットを識別します。上記に示した VCB のバージョンを指 定するには、このフィールドに 0 をセットしてください。
- **tp\_id** ローカル・トランザクション・プログラムの識別子。

このパラメーターの値は、ローカル・トランザクション・プログラムでは **TP STARTED** verb から戻された値であり、パートナー・トランザクショ ン・プログラムでは **RECEIVE\_ALLOCATE** verb から戻された値です。

**conv\_id**

会話識別子。

このパラメーターの値は、起動するトランザクション・プログラムでは **[MC\_]ALLOCATE** verb から戻された値であり、起動されるトランザクシ ョン・プログラムでは **RECEIVE\_ALLOCATE** verb から戻された値です。

**rtn\_status**

同じ verb で会話状況情報とデータを戻せるかどうかを指定します。 AP\_YES AP\_NO

**fill**

ローカル・トランザクション・プログラムがデータを受信するときの形式を 指定します。

AP\_BUFFER

AP\_LL

**max\_len**

ローカル・トランザクション・プログラムが受信できるデータの最大バイト 数。

有効範囲:  $0 \sim 65535$ 

この値は、受信データが入るバッファーの長さを超えてはなりません。

**dptr** ローカル LU が受信するデータを入れるバッファーのアドレス。アプリケ ーションは VCB の末尾にデータを付加できますが、その場合は **dptr** を NULL にセットする必要があります。

## 戻りパラメーター

verb が正常に実行された場合は、Personal Communications は次のパラメーターを戻 します。

**primary\_rc** AP\_OK AP\_DEALLOC\_NORMAL **what\_rcvd** データ、会話状態、確認要求など受信した情報。 **rtn\_status** が AP\_NO に セットされている場合は、このフィールドは、常に次のリストの部分にある 値を含みます。 AP\_NONE AP\_CONFIRM\_DEALLOCATE AP\_CONFIRM\_SEND AP\_CONFIRM\_WHAT\_RECEIVED AP\_DATA AP\_DATA\_COMPLETE AP\_DATA\_INCOMPLETE AP\_SEND AP\_USER\_CONTROL\_DATA\_COMPLETE AP\_USER\_CONTROL\_DATA\_INCMP AP\_PS\_HEADER\_COMPLETE AP\_PS\_HEADER\_INCOMPLETE AP\_DATA\_CONFIRM AP\_DATA\_COMPLETE\_CONFIRM AP\_DATA\_CONFIRM\_DEALLOCATE AP\_DATA\_COMPLETE\_CONFIRM\_DEALL AP\_DATA\_CONFIRM\_SEND AP\_DATA\_COMPLETE\_CONFIRM\_SEND AP\_DATA\_SEND **rtn\_status** が AP\_YES にセットされている場合は、このフィールドは前後 どちらかのリストの任意の値を含むことができます。 次のパラメーターはマップ式会話にのみ適用されます。 AP\_DATA\_COMPLETE\_SEND AP\_UC\_DATA\_COMPLETE\_CONFIRM AP\_UC\_DATA\_COMPLETE\_CNFM\_DEALL AP\_UC\_DATA\_COMPLETE\_CNFM\_SEND AP\_UC\_DATA\_COMPLETE\_SEND AP\_PS\_HDR\_COMPLETE\_CONFIRM

> AP\_PS\_HDR\_COMPLETE\_CNFM\_DEALL AP\_PS\_HDR\_COMPLETE\_CNFM\_SEND

AP\_PS\_HDR\_COMPLETE\_SEND

### **expd\_data\_rcvd**

優先データ受信の標識。 AP\_YES AP\_NO

#### **rts\_rcvd**

送信要求受信の標識。 AP\_YES AP\_NO

**dlen** このパラメーターが使用されるのは、**what\_rcvd** パラメーターが、データを 受信したことを示している場合だけです。受信したデータのバイト数です (このデータは、**dptr** パラメーターで指定するバッファーに格納されます)。 長さが 0 の場合、データを受信しなかったことを示します。

verb が非ブロッキングで完了していない場合は、Personal Communications は次のパ ラメーターを戻します。

## **primary\_rc**

AP\_OPERATION\_INCOMPLETE

**opext** AP\_BASIC\_CONVERSION または AP\_MAPPED\_CONVERSATION (次のも のと OR 結合される)

AP\_NON\_BLOCKING (次のものと OR 結合される) AP\_OPERATION\_INCOMPLETE\_FLAG

すぐに使用可能なデータがない場合は、Personal Communications は次のパラメータ ーを戻します。

## **primary\_rc**

AP\_UNSUCCESSFUL

パラメーター・エラーが原因で verb が実行されなかった場合は、Personal Communications は次のパラメーターを戻します。

## **primary\_rc**

AP\_PARAMETER\_CHECK

### **secondary\_rc**

AP\_BAD\_CONV\_ID AP\_BAD\_RETURN\_STATUS\_WITH\_DATA AP\_BAD\_TP\_ID

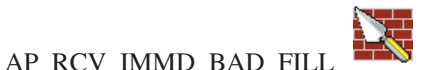

トランザクション・プログラムがこの verb を発行したときに会話が不適切な状態に あった場合は、Personal Communications は次のパラメーターを戻します。

**primary\_rc**

AP\_STATE\_CHECK

**secondary\_rc**

AP\_RCV\_IMMD\_BAD\_STATE

次に示す 1 次戻りコード (**primary\_rc**) およびそれに付随する 2 次戻りコード (**secondary\_rc**) が生成される条件については、 357 [ページの『付録](#page-374-0) A. APPC 共通 [戻りコード』で](#page-374-0)説明します。

AP\_ALLOCATION\_ERROR

AP\_SECURITY\_NOT\_VALID AP\_TRANS\_PGM\_NOT\_AVAIL\_RETRY AP\_TRANS\_PGM\_NOT\_AVAIL\_NO\_RTRY AP\_TP\_NAME\_NOT\_RECOGNIZED AP\_PIP\_NOT\_ALLOWED AP\_PIP\_NOT\_SPECIFIED\_CORRECTLY AP\_CONVERSATION\_TYPE\_MISMATCH AP\_SYNC\_LEVEL\_NOT\_SUPPORTED

AP\_CONV\_FAILURE\_NO\_RETRY AP\_CONV\_FAILURE\_RETRY

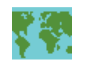

AP\_DEALLOC\_ABEND

AP\_DEALLOC\_ABEND\_PROG AP\_DEALLOC\_ABEND\_SVC AP\_DEALLOC\_ABEND\_SVC AP\_DEALLOC\_ABEND\_SVC AP\_DEALLOC\_ABEND\_SVC AP\_DEALLOC\_ABEND\_SVC AP\_DEALLOC\_ABEND\_TIMER AP\_DEALLOC\_NORMAL AP\_PROG\_ERROR\_NO\_TRUNC AP\_PROG\_ERROR\_PURGING

AP\_PROG\_ERROR\_TRUNC

AP\_SVC\_ERROR\_NO\_TRUNC

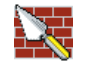

AP\_SVC\_ERROR\_PURGING

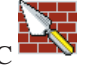

AP\_SVC\_ERROR\_TRUNC

AP\_TP\_BUSY AP\_CONVERSATION\_TYPE\_MIXED AP\_UNEXPECTED\_SYSTEM\_ERROR AP\_DUPLEX\_TYPE\_MIXED AP\_CANCELLED

注**:** パフォーマンス上の理由から、SNA API クライアントは、サーバーに転送する ことなく **[MC\_]SEND\_DATA** verb での成功を示す戻りコードを戻すことがで きます。その後で **[MC\_]RECEIVE\_IMMEDIATE** verb が発行されると、 **[MC\_]SEND\_DATA** はサーバーに転送されて処理されます。 **[MC\_]SEND\_DATA** エラー戻りコードがある場合には、このコードは **[MC\_]RECEIVE\_IMMEDIATE** verb で戻されます。エラー戻りコードのリスト については、 151 ページの『[\[MC\\_\]SEND\\_DATA](#page-168-0)』を参照してください。

# **[MC\_]REQUEST\_TO\_SEND**

**[MC\_]REQUEST\_TO\_SEND** verb は、ローカル・トランザクション・プログラムが データの送信を要求していることを、パートナー・トランザクション・プログラム に知らせます。

## **VCB** 構造体

{

**typedef struct request\_to\_send**

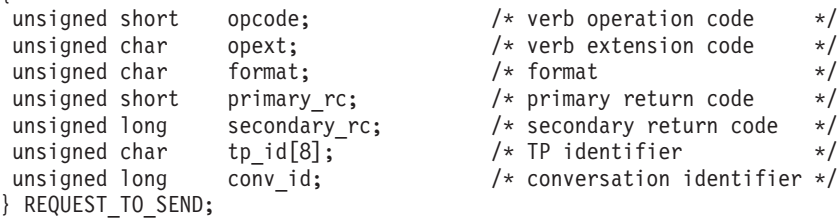

#### **typedef struct mc\_request\_to\_send**

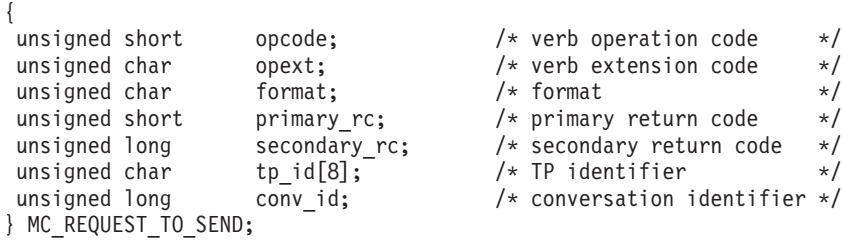

## 指定パラメーター

トランザクション・プログラムは、次のパラメーターを Personal Communications に 提供します。

### **opcode**

AP\_B\_REQUEST\_TO\_SEND

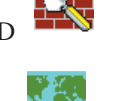

AP\_M\_REQUEST\_TO\_SEND

- **opext** AP\_BASIC\_CONVERSATION または AP\_MAPPED\_CONVERSATION。非ブ ロッキング操作の場合は、このフラグと AP\_NON\_BLOCKING を OR で結 ぶことができます。
- **format** VCB のフォーマットを識別します。上記に示した VCB のバージョンを指 定するには、このフィールドに 0 をセットしてください。
- **tp\_id** ローカル・トランザクション・プログラムの識別子。

このパラメーターの値は、ローカル・トランザクション・プログラムでは TP STARTED verb から戻された値であり、パートナー・トランザクショ ン・プログラムでは **RECEIVE\_ALLOCATE** verb から戻された値です。

#### **conv\_id**

会話識別子。

このパラメーターの値は、起動するトランザクション・プログラムでは **[MC\_]ALLOCATE** verb から戻された値であり、起動されるトランザクシ ョン・プログラムでは **RECEIVE\_ALLOCATE** verb から戻された値です。

## 戻りパラメーター

verb が正常に実行された場合は、Personal Communications は次のパラメーターを戻 します。

## **primary\_rc**

AP\_OK

verb が非ブロッキングで完了していない場合は、Personal Communications は次のパ ラメーターを戻します。

#### **primary\_rc**

AP\_OPERATION\_INCOMPLETE

**opext** AP\_OPERATION\_INCOMPLETE\_FLAG

**[MC\_]REQUEST\_TO\_SEND** を非ブロッキング・モード ( 45 [ページの『待ち行列レ](#page-62-0) [ベルの非ブロッキング』を](#page-62-0)参照) で発行し、送受信待ち行列上の verb の処理中に会 話が終了した場合、Personal Communications は次のパラメーターを戻します。

## **primary\_rc**

AP\_CONVERSATION\_ENDED

この会話では、アプリケーションがこれ以上 verb を発行しないようにする必要があ ります。

パラメーター・エラーが原因で verb が実行されなかった場合は、Personal Communications は次のパラメーターを戻します。

## **primary\_rc**

AP\_PARAMETER\_CHECK

### **secondary\_rc**

AP\_BAD\_CONV\_ID

AP\_BAD\_TP\_ID AP\_R\_T\_S\_INVALID\_FOR\_FDX

トランザクション・プログラムがこの verb を発行したときに会話が不適切な状態に あった場合は、Personal Communications は次のパラメーターを戻します。

#### **primary\_rc**

AP\_STATE\_CHECK

**secondary\_rc**

AP\_R\_T\_S\_BAD\_STATE

次に示す 1 次戻りコード (**primary\_rc**) が生成される条件については、 357 [ページ](#page-374-0) の『付録 A. APPC [共通戻りコード』で](#page-374-0)説明します。

AP\_TP\_BUSY AP\_CONVERSATION\_TYPE\_MIXED AP\_UNEXPECTED\_SYSTEM\_ERROR AP\_CANCELLED

# **[MC\_]SEND\_CONVERSATION**

**[MC\_]SEND\_CONVERSATION** verb は、ローカル LU とパートナー LU との間の セッションに会話を割り振り (その結果パートナー LU のトランザクション・プロ グラムが開始される)、この会話で単一のデータ・レコードを送信し、確認を待たず に会話の割り振りを解除します。これは、 **[MC\_]ALLOCATE**、

**[MC\_]SEND\_DATA**、および **[MC\_]DEALLOCATE** (**FLUSH**) の一連の verb を順 に発行するのを同じ働きをします (一般に片方向ブラケットと呼ばれます)。

# **VCB** 構造体

{

### **typedef struct send\_conversation**

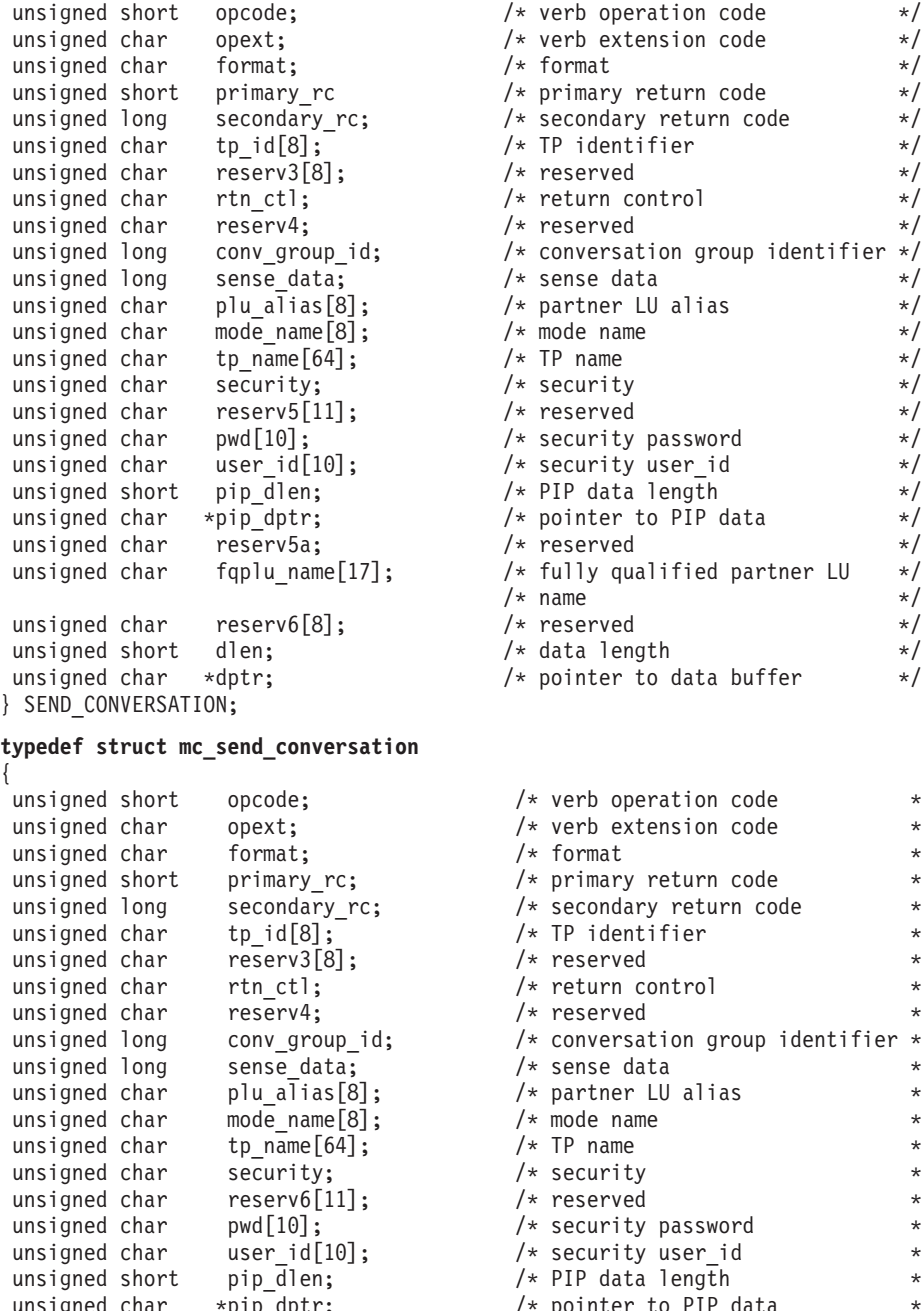

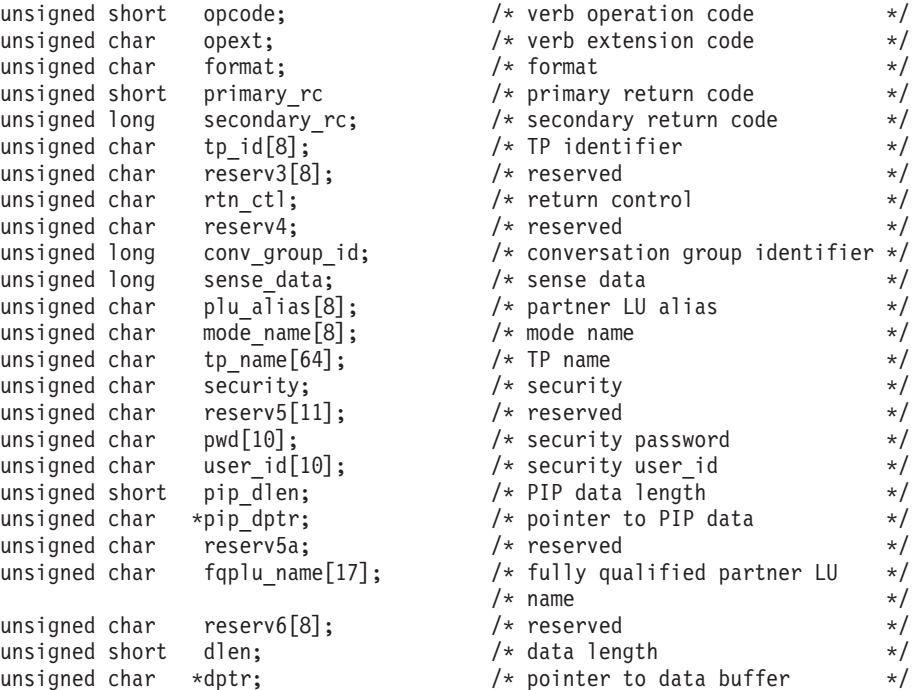

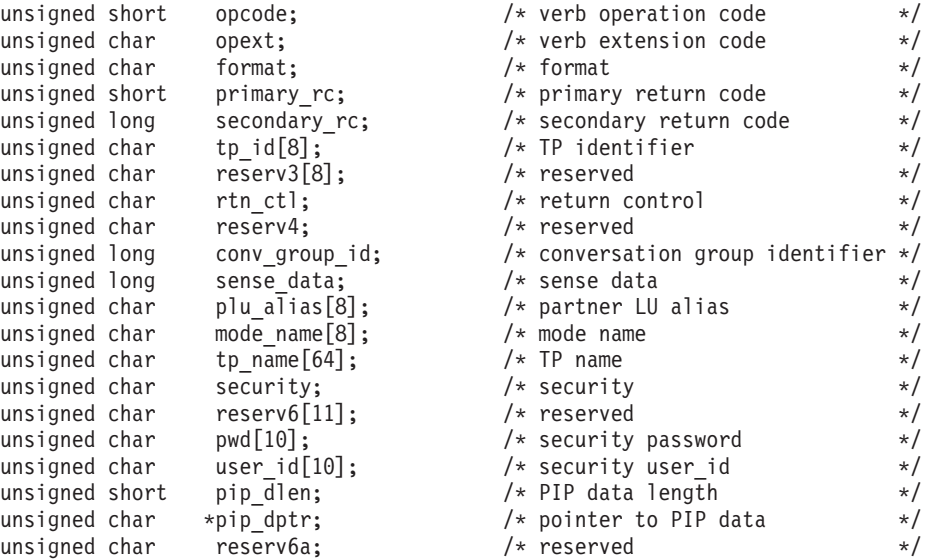

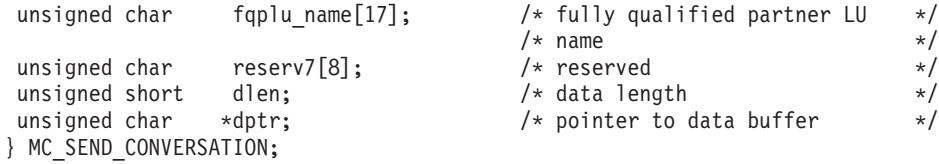

# 指定パラメーター

トランザクション・プログラムは、次のパラメーターを Personal Communications に 提供します。

**opcode**

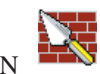

AP\_B\_SEND\_CONVERSATION

AP\_M\_SEND\_CONVERSATION

- **opext** AP\_BASIC\_CONVERSATION または AP\_MAPPED\_CONVERSATION。非ブ ロッキング操作の場合は、このフラグと AP\_NON\_BLOCKING を OR で結 ぶことができます。
- **format** VCB のフォーマットを識別します。上記に示した VCB のバージョンを指 定するには、このフィールドに 0 をセットしてください。
- **tp\_id** ローカル・トランザクション・プログラムの識別子。

このパラメーターの値は、ローカル・トランザクション・プログラムでは TP STARTED verb から戻された値であり、パートナー・トランザクショ ン・プログラムでは **RECEIVE\_ALLOCATE** verb から戻された値です。

**rtn\_ctl** ローカル・トランザクション・プログラムからのセッション要求を処理する ローカル LU が、ローカル・トランザクション・プログラムにいつ制御を 戻すかを指定します。

AP\_IMMEDIATE AP\_WHEN\_SESSION\_ALLOCATED AP\_WHEN\_SESSION\_FREE AP\_WHEN\_CONV\_GROUP\_ALLOC AP\_WHEN\_CONWINNER\_ALLOC AP\_WHEN\_CONLOSER\_ALLOC

**conv\_group\_id**

割り振られるセッションの会話グループ識別子。このパラメーターが提供さ れるのは、rtn\_ctl を AP\_WHEN\_CONV\_GROUP\_ALLOC にセットした場 合だけです。

## **plu\_alias**

ローカル・トランザクション・プログラムにパートナー LU を認識させる ための別名。これは、8 バイトの JISCII 文字ストリングです。 8 バイトの すべてが意味を持つため、すべてのバイトをセットする必要があります。こ の名前は、構成時に確立されたパートナー LU の名前に一致している必要 があります。

このフィールドがすべて 0 にセットされている場合、Personal Communications は **fqplu\_name** フィールドを使用して、必要なパートナー LU を指定します。

#### **mode\_name**

構成時に定義したネットワーキング特性のセットの名前。これは、8 バイト の英数字のタイプ A の EBCDIC ストリング (英字で始まるもの) で、8 バ イトに満たない場合は右側に EBCDIC のスペースが埋め込まれます。

#### **tp\_name**

パートナー・トランザクション・プログラムの名前。 Personal Communications はこのフィールドの文字セットをチェックしません。ロー カルのトランザクション・プログラムで **ALLOCATE** verb に指定されてい る **tp\_name** の値は、パートナーのトランザクション・プログラムで **RECEIVE\_ALLOCATE** verb に指定されている **tp\_name** の値と一致してい

る必要があります。

### **security**

パートナー・トランザクション・プログラムへのアクセスの妥当性をチェッ クするために、パートナー LU が必要とする情報を指定します。

- AP\_NONE AP\_PGM AP\_SAME
- AP\_PGM\_STRONG

**pwd \_\_user\_id** に関連付けられているパスワード。これは 10 バイトのタイプ AE の EBCDIC 文字ストリングで、10 バイトに満たない場合は右側に EBCDIC のスペースが埋め込まれます。これは Security = Program (AP\_PGM または AP\_PGM\_STRONG) の場合は必須で、その他の場合はオ プションです。

#### **user\_id**

パートナー・トランザクション・プログラムにアクセスするために必要なユ ーザー ID。これは 10 バイトのタイプ AE の EBCDIC 文字ストリング で、10 バイトに満たない場合は右側に EBCDIC のスペースが埋め込まれま す。これは Security = Program (AP\_PGM または AP\_PGM\_STRONG) の場 合は必須で、その他の場合はオプションです。

## **pip\_dlen**

パートナー・トランザクション・プログラムに渡すプログラム初期設定パラ メーター (PIP) の長さ。

有効範囲は 0 ~ 32767 です。

## **pip\_dptr**

PIP データが入っているバッファーのアドレス。このパラメーターは、 **pip\_dlen** が 0 より大きい場合にのみ使用します。

### **fqplu\_name**

パートナー LU の完全修飾 LU 名。この名前は長さが 17 バイトで、17 バ イトに満たない場合は右側に EBCDIC のブランクが埋め込まれます。この 名前は、EBCDIC のピリオドで連結された 2 つのタイプ A の EBCDIC 文 字ストリングです。 (1 つの名前の長さは最大 8 バイトで、ブランクを含 んでいてはなりません。ネットワーク ID がない場合は、ピリオドを省略し てください。) このフィールドが意味を持つのは、**plu\_alias** フィールドをす べてゼロにセットした場合だけです。

**dlen** 送信するデータのバイト数。

有効範囲:  $0 \sim 65535$ 

**dptr** 送信するデータが入っているバッファーのアドレス。アプリケーションは VCB の末尾にデータを付加できますが、その場合は **dptr** を NULL にセッ トする必要があります。

## 戻りパラメーター

verb が正常に実行された場合は、Personal Communications は次のパラメーターを戻 します。

**primary\_rc** AP\_OK

**conv\_group\_id**

会話に割り振られるセッションの会話グループ識別子。

verb が非ブロッキングで完了していない場合は、Personal Communications は次のパ ラメーターを戻します。

**primary\_rc**

AP\_OPERATION\_INCOMPLETE

**opext** AP\_OPERATION\_INCOMPLETE\_FLAG

**rtn\_ctl** パラメーターに AP\_IMMEDIATE が設定されているときに、すぐに使用で きるセッションがない場合は、Personal Communications は次のパラメーターを戻し ます。

**primary\_rc**

AP\_UNSUCCESSFUL

パラメーター・エラーが原因で verb が実行されなかった場合は、Personal Communications は次のパラメーターを戻します。

**primary\_rc**

AP\_PARAMETER\_CHECK

**secondary\_rc**

AP\_BAD\_TP\_ID

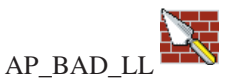

AP\_BAD\_RETURN\_CONTROL AP\_BAD\_SECURITY AP\_PIP\_LEN\_INCORRECT

AP\_NO\_USE\_OF\_SNASVCMG

AP\_UNKNOWN\_PARTNER\_MODE

## **[MC\_]SEND\_CONVERSATION**

次に示す 1 次戻りコード (**primary\_rc**) およびそれに付随する 2 次戻りコード (**secondary\_rc**) が生成される条件については、 357 [ページの『付録](#page-374-0) A. APPC 共通 [戻りコード』で](#page-374-0)説明します。

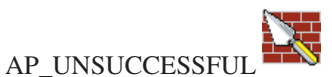

AP\_ALLOCATION\_ERROR AP\_ALLOCATION\_FAILURE\_NO\_RETRY AP\_ALLOCATION\_FAILURE\_RETRY

AP\_SEC\_REQUESTED\_NOT\_SUPPORTED

AP\_TP\_BUSY

AP\_CONVERSATION\_TYPE\_MIXED

AP\_UNEXPECTED\_SYSTEM\_ERROR AP\_CANCELLED

**primary\_rc** が AP\_ALLOCATION\_ERROR の場合は、**sense\_data** フィールドには障 害に関するより詳細な情報が含まれています。

# <span id="page-168-0"></span>**[MC\_]SEND\_DATA**

**[MC\_]SEND\_DATA** verb は、パートナー・トランザクション・プログラムに送信す るデータをローカル LU の送信バッファーに蓄えます。

# **VCB** 構造体

### **typedef struct send\_data** {

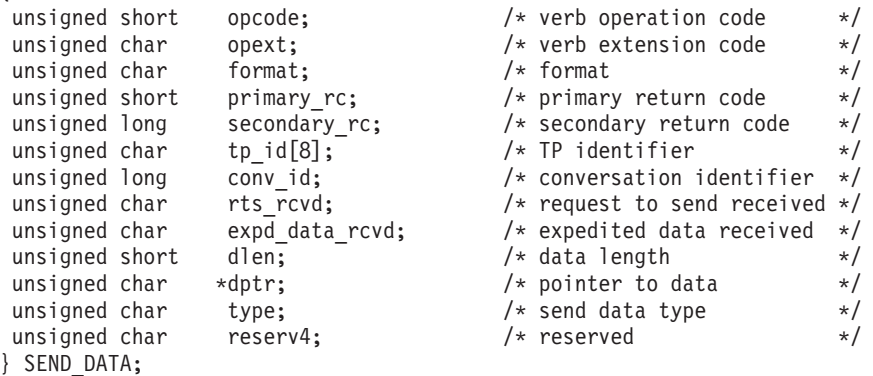

## **typedef struct mc\_send\_data**

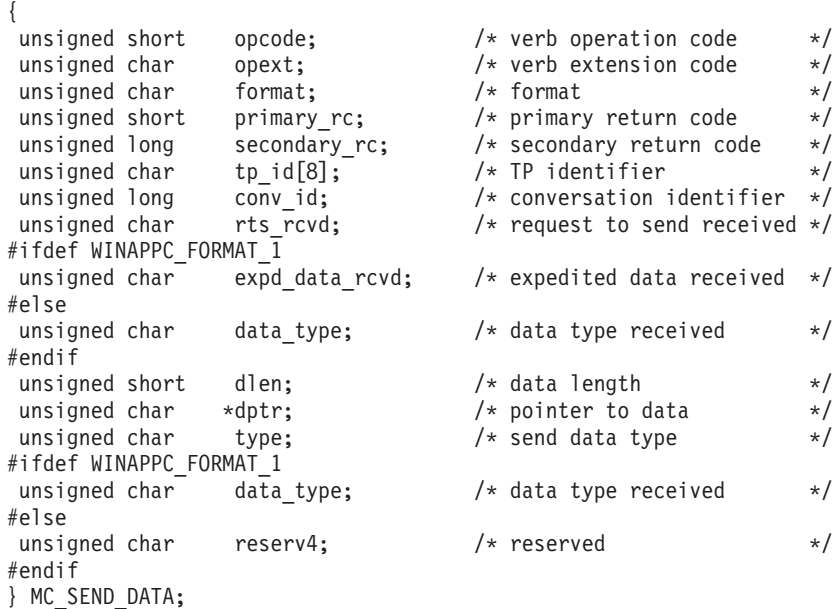

# 指定パラメーター

トランザクション・プログラムは、次のパラメーターを Personal Communications に 提供します。

### **opcode**

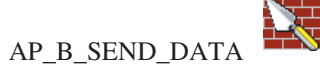

AP\_M\_SEND\_DATA

## **[MC\_]SEND\_DATA**

**opext** AP\_BASIC\_CONVERSATION または AP\_MAPPED\_CONVERSATION。非ブ ロッキング操作の場合は、このフラグと AP\_NON\_BLOCKING を OR で結 ぶことができます。 全二重会話では、このフラグと AP\_FULL\_DUPLEX\_CONVERSATION を

OR で結ぶ必要があります。

- **format** VCB のフォーマット。上記のフォーマットを得るためには、これを 1 に設 定してください。
- **tp\_id** ローカル・トランザクション・プログラムの識別子。

このパラメーターの値は、ローカル・トランザクション・プログラムでは TP STARTED verb から戻された値であり、パートナー・トランザクショ ン・プログラムでは **RECEIVE\_ALLOCATE** verb から戻された値です。

**conv\_id**

会話識別子。

このパラメーターの値は、ローカル・トランザクション・プログラムでは **[MC\_IALLOCATE** verb から戻された値であり、パートナー・トランザク ション・プログラムでは **RECEIVE\_ALLOCATE** verb から戻された値で す。

**dlen** ローカル LU の送信バッファーに入れるデータのバイト数。

有効範囲: 0 ~ 65535

- **dptr** ローカル LU の送信バッファーに入れるデータが入っているバッファーの アドレス。アプリケーションは VCB の末尾にデータを付加できますが、そ の場合は **dptr** を NULL にセットする必要があります。
- **type SEND\_DATA** のほかに別の verb の機能も実行するかどうかを指定しま す。

AP\_NONE AP\_SEND\_DATA\_CONFIRM AP\_SEND\_DATA\_FLUSH AP\_SEND\_DATA\_P\_TO\_R\_FLUSH AP\_SEND\_DATA\_P\_TO\_R\_SYNC\_LEVEL AP\_SEND\_DATA\_P\_TO\_R\_CONFIRM AP\_SEND\_DATA\_DEALLOC\_FLUSH AP\_SEND\_DATA\_DEALLOC\_SYNC\_LEVE AP\_SEND\_DATA\_DEALLOC\_CONFIRM AP\_SEND\_DATA\_DEALLOC\_ABEND

## 戻りパラメーター

verb が正常に実行された場合は、Personal Communications は次のパラメーターを戻 します。

注**:** パフォーマンス上の理由から、SNA API クライアントは、サーバーに転送する ことなく **[MC\_]SEND\_DATA** verb での成功を示す戻りコードを戻すことがで きます。その後で **[MC\_]SEND\_DATA** verb が発行されると、 **[MC\_]SEND\_DATA** はサーバーに転送されて処理されます。

**SEND\_DATA** エラー戻りコードがある場合は、後続の verb で戻されます。

**primary\_rc**

AP\_OK

**rts\_rcvd**

送信要求受信の標識。 AP\_YES

AP\_NO

## **expd\_data\_rcvd**

優先データ受信の標識。この標識は、RECEIVE\_EXPEDITED\_DATA が発行 されるまで、AP\_YES にセットされたままです。 AP\_YES

AP\_NO

パラメーター・エラーのために verb が実行されない場合は、Personal Communications は次のパラメーターを戻します。

## **primary\_rc**

AP\_PARAMETER\_CHECK

**opext** AP\_OPERATION\_INCOMPLETE\_FLAG

パラメーター・エラーが原因で verb が実行されなかった場合は、Personal Communications は次のパラメーターを戻します。

## **primary\_rc**

AP\_PARAMETER\_CHECK

### **secondary\_rc**

AP\_BAD\_CONV\_ID AP\_BAD\_TP\_ID

AP\_BAD\_LL

AP\_SEND\_DATA\_INVALID\_TYPE AP\_SEND\_DATA\_CONFIRM\_SYNC\_NONE AP\_SEND\_TYPE\_INVALID\_FOR\_FDX

トランザクション・プログラムがこの verb を発行したときに会話が不適切な状態に あった場合は、Personal Communications は次のパラメーターを戻します。

#### **primary\_rc**

AP\_STATE\_CHECK

### **secondary\_rc**

AP\_SEND\_DATA\_NOT\_SEND\_STATE

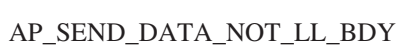

次に示す 1 次戻りコード (**primary\_rc**) およびそれに付随する 2 次戻りコード (**secondary\_rc**) が生成される条件については、 357 [ページの『付録](#page-374-0) A. APPC 共通 [戻りコード』で](#page-374-0)説明します。

AP\_ALLOCATION\_ERROR AP\_SECURITY\_NOT\_VALID AP\_TRANS\_PGM\_NOT\_AVAIL\_RETRY AP\_TRANS\_PGM\_NOT\_AVAIL\_NO\_RETRY AP\_TP\_NAME\_NOT\_RECOGNIZED AP\_PIP\_NOT\_ALLOWED AP\_PIP\_NOT\_SPECIFIED\_CORRECTLY AP\_CONVERSATION\_TYPE\_MISMATCH AP\_SYNC\_LEVEL\_NOT\_SUPPORTED

AP\_CONV\_FAILURE\_NO\_RETRY AP\_CONV\_FAILURE\_RETRY

AP\_DEALLOC\_ABEND

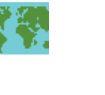

AP\_DEALLOC\_ABEND\_PROG

AP\_DEALLOC\_ABEND\_SVC

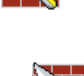

AP\_DEALLOC\_ABEND\_TIMER

AP\_PROG\_ERROR\_PURGING

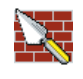

AP\_SVC\_ERROR\_PURGING

AP\_TP\_BUSY AP\_CONVERSATION\_TYPE\_MIXED

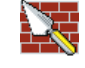

AP\_DUPLEX\_TYPE\_MIXED

AP\_UNEXPECTED\_SYSTEM\_ERROR AP\_CANCELLED AP\_ERROR\_INDICATION AP\_ALLOCATION\_ERROR\_PENDING AP\_DEALLOC\_ABEND\_PROG\_PENDING AP\_DEALLOC\_ABEND\_SVC\_PENDING AP\_DEALLOC\_ABEND\_TIMER\_PENDING AP\_UNKNOWN\_ERROR\_TYPE\_PENDING

# **[MC\_]SEND\_ERROR**

**[MC\_]SEND\_ERROR** verb は、ローカル・トランザクション・プログラムがアプリ ケーション・レベルのエラーを検出したことを、パートナー・トランザクション・ プログラムに通知します。

# **VCB** 構造体

**typedef struct send\_error**

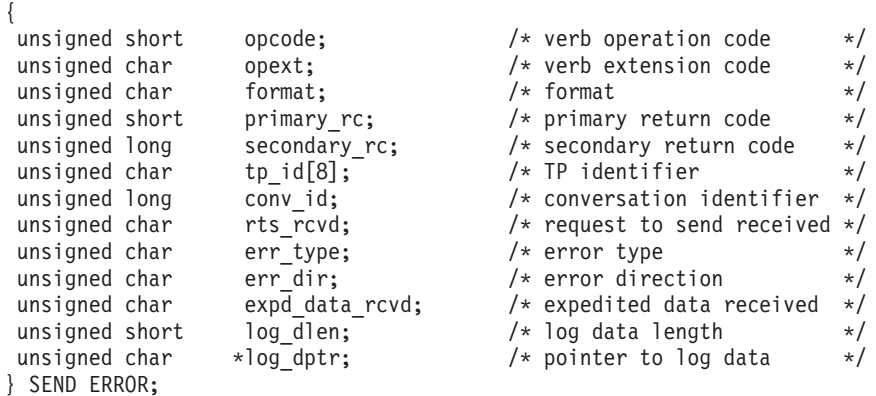

## **typedef struct mc\_send\_error**

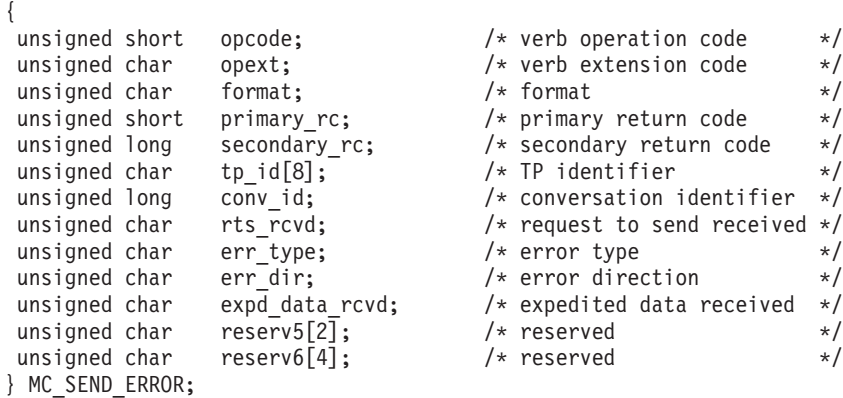

# 指定パラメーター

トランザクション・プログラムは、次のパラメーターを Personal Communications に 提供します。

### **opcode**

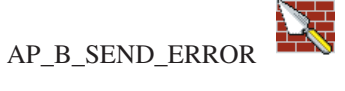

AP\_M\_SEND\_ERROR

**opext** AP\_BASIC\_CONVERSATION または AP\_MAPPED\_CONVERSATION。非ブ ロッキング操作の場合は、このフラグと AP\_NON\_BLOCKING を OR で結 ぶことができます。

全二重会話では、このフラグと AP\_FULL\_DUPLEX\_CONVERSATION を OR で結ぶ必要があります。

## **[MC\_]SEND\_ERROR**

- **format** VCB のフォーマットを識別します。上記に示した VCB のバージョンを指 定するには、このフィールドに 0 をセットしてください。
- **tp\_id** ローカル・トランザクション・プログラムの識別子。

このパラメーターの値は、ローカル・トランザクション・プログラムでは **TP\_STARTED** verb から戻された値であり、パートナー・トランザクショ ン・プログラムでは **RECEIVE\_ALLOCATE** verb から戻された値です。

#### **conv\_id**

会話識別子。

このパラメーターの値は、ローカル・トランザクション・プログラムでは **[MC\_]ALLOCATE** verb から戻された値であり、パートナー・トランザク ション・プログラムでは **RECEIVE\_ALLOCATE** verb から戻された値で す。

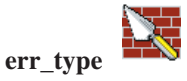

報告するエラーのタイプ (アプリケーション・プログラムまたはサービス・ プログラム) を示します。

AP\_PROG AP\_SVC

**err\_dir**

報告するエラーが、パートナー・トランザクション・プログラムから受信し たデータに関するものなのか、ローカル・トランザクション・プログラムが 送信しようとしたデータに関するものなのかを示します。

このパラメーターが使用されるのは、**SEND\_ERROR** verb が

SEND\_PENDING 状態で発行される場合だけです。

## AP\_RCV\_DIR\_ERROR AP\_SEND\_DIR\_ERROR

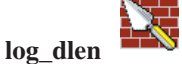

エラー・ログ・ファイルに送られるデータのバイト数。

有効範囲は 0 ~ 32767 です。

アプリケーションは VCB の末尾にデータを付加できますが、その場合はこ のフィールドは 0 より大きくなり、**log\_dptr** を NULL にセットする必要 があります(長さが 0 の場合、エラー・ログ・データがないことを意味しま す)。

**log\_dptr**

エラー情報が入っているデータ・バッファーのアドレス。アプリケーション は VCB の末尾にデータを付加できますが、その場合は **log\_dptr** を NULL にセットする必要があります。

このデータは、ローカル・エラー・ログおよびパートナー LU に送られま す。**SEND\_ERROR** verb でこのパラメーターが使用されるのは、**log\_dlen** が 0 より大きい場合です。

トランザクション・プログラムは、エラー・データを汎用データ・ストリー ム (GDS) エラー・ログ変数として形式設定する必要があります。詳細につ いては、「*IBM Systems Network Architecture: LU 6.2 Reference: Peer Protocols*」を参照してください。

## 戻りパラメーター

verb が正常に実行された場合は、Personal Communications は次のパラメーターを戻 します。

#### **primary\_rc**

AP\_OK

### **rts\_rcvd**

送信要求受信の標識。 AP\_YES AP\_NO

#### **expd\_data\_rcvd**

優先データ受信の標識。この標識は、RECEIVE EXPEDITED DATA が発行 されるまで、AP\_YES にセットされたままです。

AP\_YES AP\_NO

verb が非ブロッキングで完了していない場合は、Personal Communications は次のパ ラメーターを戻します。

### **primary\_rc**

AP\_OPERATION\_INCOMPLETE

**opext** AP\_OPERATION\_INCOMPLETE\_FLAG

パラメーター・エラーが原因で verb が実行されなかった場合は、Personal Communications は次のパラメーターを戻します。

#### **primary\_rc**

AP\_PARAMETER\_CHECK

#### **secondary\_rc**

AP\_BAD\_CONV\_ID AP\_BAD\_ERROR\_DIRECTION AP\_BAD\_TP\_ID

AP\_SEND\_ERROR\_BAD\_TYPE

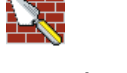

AP\_SEND\_ERROR\_LOG\_LL\_WRONG

トランザクション・プログラムがこの verb を発行したときに会話が不適切な状態に あった場合は、Personal Communications は次のパラメーターを戻します。

### **primary\_rc**

AP\_STATE\_CHECK

#### **secondary\_rc**

AP\_SEND\_ERROR\_BAD\_STATE

次に示す 1 次戻りコード (**primary\_rc**) およびそれに付随する 2 次戻りコード (**secondary\_rc**) が生成される条件については、 357 [ページの『付録](#page-374-0) A. APPC 共通 [戻りコード』で](#page-374-0)説明します。

## **verb** 発行が許可されている状態で **verb** が発行された場合

verb 発行が許可されている状態で **[MC\_]SEND\_ERROR** verb が発行された場合 は、次の戻りコードが生成されることがあります。

AP\_CONV\_FAILURE\_NO\_RETRY AP\_CONV\_FAILURE\_RETRY AP\_TP\_BUSY AP\_CONVERSATION\_TYPE\_MIXED AP\_DUPLEX\_TYPE\_MIXED AP\_UNEXPECTED\_SYSTEM\_ERROR AP\_CANCELLED AP\_ERROR\_INDICATION AP\_ALLOCATION\_ERROR\_PENDING AP\_DEALLOC\_ABEND\_PROG\_PENDING AP\_DEALLOC\_ABEND\_SVC\_PENDING AP\_DEALLOC\_ABEND\_TIMER\_PENDING AP\_UNKNOWN\_ERROR\_TYPE\_PENDING

**SEND** 状態で **verb** が発行された場合**:** 次の戻りコードが生成されるのは、 **[MC\_]SEND\_ERROR** verb が SEND 状態で発行された場合だけです。

AP\_ALLOCATION\_ERROR AP\_SECURITY\_NOT\_VALID AP\_TRANS\_PGM\_NOT\_AVAIL\_RETRY AP\_TRANS\_PGM\_NOT\_AVAIL\_NO\_RTRY AP\_TP\_NAME\_NOT\_RECOGNIZED AP\_PIP\_NOT\_ALLOWED AP\_PIP\_NOT\_SPECIFIED\_CORRECTLY AP\_CONVERSATION\_TYPE\_MISMATCH AP\_SYNC\_LEVEL\_NOT\_SUPPORTED

AP\_DEALLOC\_ABEND

AP\_DEALLOC\_ABEND\_PROG

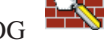

AP\_DEALLOC\_ABEND\_SVO

AP\_DEALLOC\_ABEND\_TIMER AP\_PROG\_ERROR\_PURGING

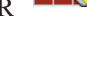

AP\_SVC\_ERROR\_PURGING

**RECEIVE** 状態で **verb** が発行された場合**:** 次の戻りコードが生成されるのは、 verb が RECEIVE 状態で発行された場合だけです。

AP\_DEALLOC\_NORMAL

注**:** パフォーマンス上の理由から、SNA API クライアントは、サーバーに転送する ことなく **[MC\_]SEND\_DATA** verb で成功を示す戻りコードを戻すことができ ます。その後 **[MC\_]SEND\_ERROR** verb が発行されると、 **[MC\_]SEND\_DATA** はサーバーに転送されて処理されます。

**[MC\_ISEND\_DATA エラー戻りコードがある場合には、このコードは [MC\_]SEND\_ERROR** verb で戻されます。エラー戻りコードのリストについて は、 151 ページの『[\[MC\\_\]SEND\\_DATA](#page-168-0)』を参照してください。

## **[MC\_]SEND\_EXPEDITED\_DATA**

**[MC\_]SEND\_EXPEDITED\_DATA** verb は、パートナー・トランザクション・プロ グラムに送信するために、データをローカル LU の優先送信バッファーに蓄えま す。このデータは、事前に送られた非優先データよりも早くパートナー・トランザ クション・プログラムに到着することができます。

## **VCB** 構造体

{

### **typedef struct send\_expedited\_data**

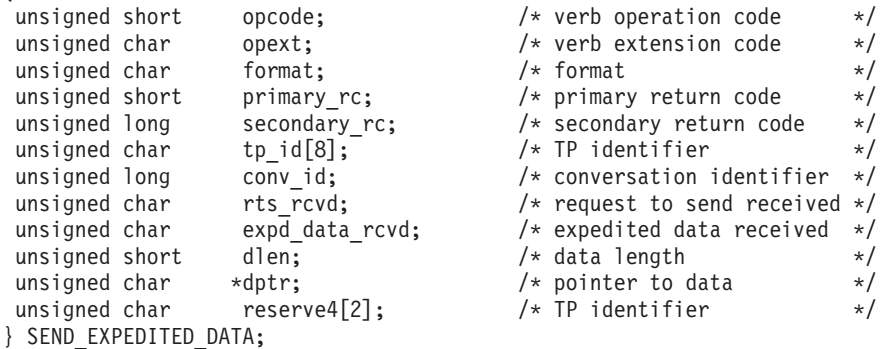

### **typedef struct mc\_send\_expedited\_data**

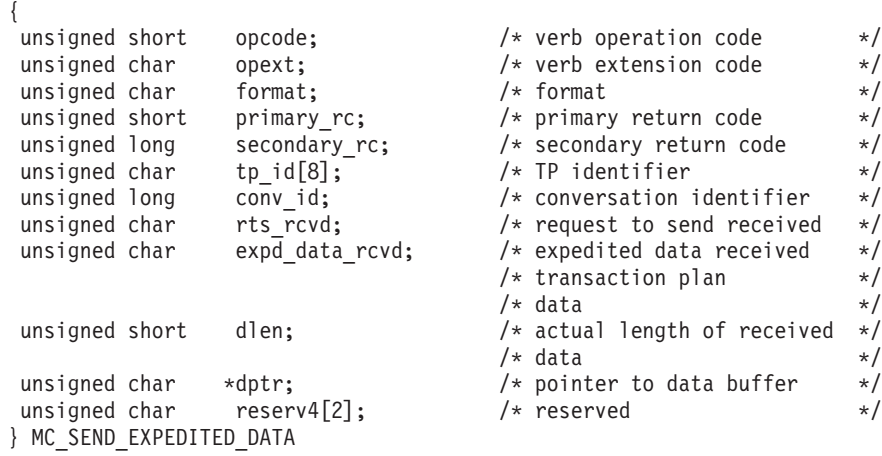

## 指定パラメーター

トランザクション・プログラムは、次のパラメーターを Personal Communications に 提供します。

**opcode**

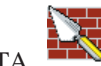

AP\_B\_SEND\_EXPEDITED\_DATA

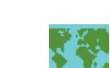

AP\_M\_SEND\_EXPEDITED\_DATA

**opext** AP\_BASIC\_CONVERSATION または AP\_MAPPED\_CONVERSATION。非ブ ロッキング操作の場合は、このフラグと AP\_NON\_BLOCKING を OR で結 ぶことができます。

全二重会話では、このフラグと AP\_FULL\_DUPLEX\_CONVERSATION を OR で結ぶ必要があります。

- **format** VCB のフォーマットを識別します。上記に示した VCB のバージョンを指 定するには、このフィールドに 0 をセットしてください。
- **tp\_id** ローカル・トランザクション・プログラムの識別子。

このパラメーターの値は、ローカル・トランザクション・プログラムでは **TP\_STARTED** verb から戻された値であり、パートナー・トランザクショ ン・プログラムでは **RECEIVE\_ALLOCATE** verb から戻された値です。

**conv\_id**

会話識別子。

このパラメーターの値は、起動するトランザクション・プログラムでは **[MC\_]ALLOCATE** verb から戻された値であり、起動されるトランザクシ ョン・プログラムでは **RECEIVE\_ALLOCATE** verb から戻された値です。

**dlen** ローカル LU の送信バッファーに入れるデータのバイト数。

有効範囲: 1~ 86

**dptr** エラー情報が入っているデータ・バッファーのアドレス。アプリケーション は VCB の末尾にデータを付加できますが、その場合は **dptr** を NULL に セットする必要があります。

データはフォーマットされていないことに注意してください。2 バイトの長 さフィールド (LL) は存在していません。

# 戻りパラメーター

verb が正常に実行された場合は、Personal Communications は次のパラメーターを戻 します。

**primary\_rc**

AP\_OK

**rts\_rcvd**

送信要求受信の標識。 AP\_YES AP\_NO

**expd\_data\_rcvd**

優先データ受信の標識。この標識は、RECEIVE EXPEDITED DATA が発行 されるまで、AP\_YES にセットされたままです。

AP\_YES AP\_NO

verb が非ブロッキングで完了していない場合は、Personal Communications は次のパ ラメーターを戻します。

## **primary\_rc**

AP\_OPERATION\_INCOMPLETE

## **opext** AP\_OPERATION\_INCOMPLETE\_FLAG

リモート LU が優先データをサポートしていないために verb が実行されない場合 は、Personal Communications は次のパラメーターを戻します。

### **primary\_rc**

AP\_EXPD\_NOT\_SUPPORTED\_BY\_LU

パラメーター・エラーが原因で verb が実行されなかった場合は、Personal Communications は次のパラメーターを戻します。

#### **primary\_rc**

AP\_PARAMETER\_CHECK

**secondary\_rc**

AP\_BAD\_CONV\_ID AP\_BAD\_TP\_ID AP\_SEND\_EXPD\_INVALID\_LENGTH

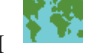

AP\_RCV\_EXPD\_INVALID\_LENGTH

トランザクション・プログラムがこの verb を発行したときに会話が不適切な状態に あった場合は、Personal Communications は次のパラメーターを戻します。

## **primary\_rc**

AP\_STATE\_CHECK

## **secondary\_rc**

AP\_EXPD\_DATA\_BAD\_CONV\_STATE

次に示す 1 次戻りコード (**primary\_rc**) およびそれに付随する 2 次戻りコード (**secondary\_rc**) が生成される条件については、 357 [ページの『付録](#page-374-0) A. APPC 共通 [戻りコード』で](#page-374-0)説明します。

### AP\_ALLOCATION\_ERROR

AP\_SECURITY\_NOT\_VALID AP\_TRANS\_PGM\_NOT\_AVAIL\_RETRY AP\_TRANS\_PGM\_NOT\_AVAIL\_NO\_RTRY AP\_TP\_NAME\_NOT\_RECOGNIZED AP\_PIP\_NOT\_ALLOWED AP\_PIP\_NOT\_SPECIFIED\_CORRECTLY AP\_CONVERSATION\_TYPE\_MISMATCH AP\_SYNC\_LEVEL\_NOT\_SUPPORTED

AP\_CONV\_FAILURE\_NO\_RETRY AP\_CONV\_FAILURE\_RETRY AP\_DEALLOC\_ABEND\_PROG AP\_DEALLOC\_ABEND\_SVC AP\_DEALLOC\_ABEND\_TIMER AP\_TP\_BUSY AP\_CONVERSATION\_TYPE\_MIXED AP\_DUPLEX\_TYPE\_MIXED AP\_UNEXPECTED\_SYSTEM\_ERROR AP\_CANCELLED
## **[MC\_]TEST\_RTS**

**[MC\_]TEST\_RTS** verb は、パートナー・トランザクション・プログラムから送信要 求の通知を受信したかどうかを判別します。

### **VCB** 構造体

**typedef struct test\_rts** {

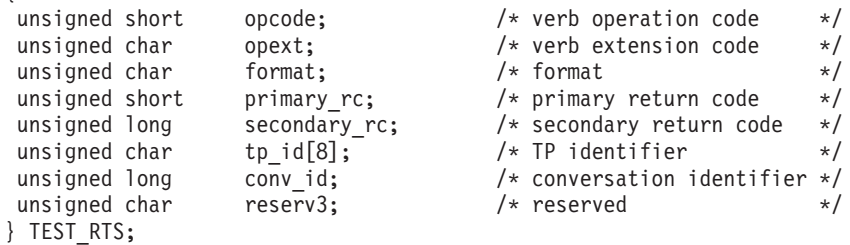

**typedef struct mc\_test\_rts**

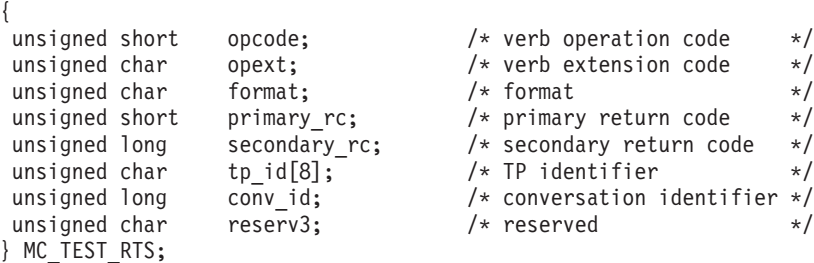

## 指定パラメーター

トランザクション・プログラムは、次のパラメーターを Personal Communications に 提供します。

#### **opcode**

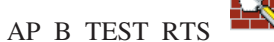

AP\_M\_TEST\_RTS

- 
- **opext** AP\_BASIC\_CONVERSATION または AP\_MAPPED\_CONVERSATION。
- **format** VCB のフォーマットを識別します。上記に示した VCB のバージョンを指 定するには、このフィールドに 0 をセットしてください。
- **tp\_id** ローカル・トランザクション・プログラムの識別子。このパラメーターの値 は、ローカル・トランザクション・プログラムでは **TP\_STARTED** verb か ら戻された値であり、パートナー・トランザクション・プログラムでは **RECEIVE\_ALLOCATE** verb から戻された値です。

#### **conv\_id**

会話識別子。

このパラメーターの値は、ローカル・トランザクション・プログラムでは **[MC\_]ALLOCATE** verb から戻された値であり、パートナー・トランザク ション・プログラムでは **RECEIVE\_ALLOCATE** verb から戻された値で す。

## 戻りパラメーター

verb が正常に実行された場合は、Personal Communications は次のパラメーターを戻 します。

#### **primary\_rc**

パートナー・トランザクション・プログラムから送信要求の通知を受信した かどうかを示します。 AP\_OK AP\_UNSUCCESSFUL

パラメーター・エラーが原因で verb が実行されなかった場合は、Personal Communications は次のパラメーターを戻します。

#### **primary\_rc**

AP\_PARAMETER\_CHECK

#### **secondary\_rc**

AP\_BAD\_CONV\_ID

AP\_BAD\_TP\_ID AP\_TEST\_INVALID\_FOR\_FDX

次に示す 1 次戻りコード (**primary\_rc**) が生成される条件については、 357 [ページ](#page-374-0) の『付録 A. APPC [共通戻りコード』で](#page-374-0)説明します。

#### AP\_TP\_BUSY

AP\_CONVERSATION\_TYPE\_MIXED AP\_UNEXPECTED\_SYSTEM\_ERROR

### **[MC\_]TEST\_RTS\_AND\_POST**

**[MC\_]TEST\_RTS\_AND\_POST** verb は、パートナー・トランザクション・プログラ ムから送信要求の通知を受信したかどうかを、非同期に判別します。トランザクシ ョン・プログラムは、会話上で他の verb が処理中である場合も含めて、いつでも **[MC\_]TEST\_RTS\_AND\_POST** を発行することができます。

**[MC\_]TEST\_RTS\_AND\_POST** が戻るのは、送信要求通知を受信したとき、会話が 終了したとき、または会話障害が検出されたときです。

この verb は、APPC エントリー・ポイントを介してのみ発行できます。

### **VCB** 構造体

#### **typedef struct test\_rts\_and\_post**

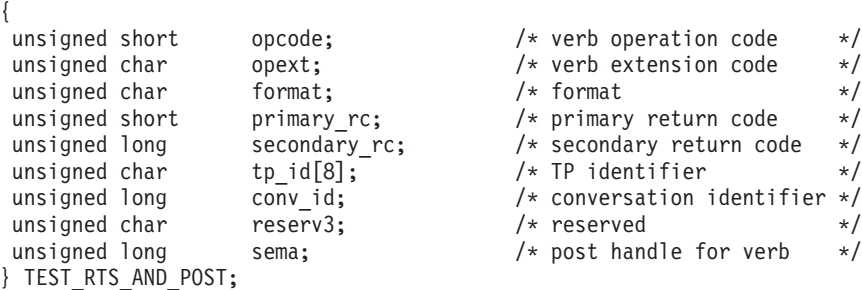

#### **typedef struct mc\_test\_rts\_and\_post**

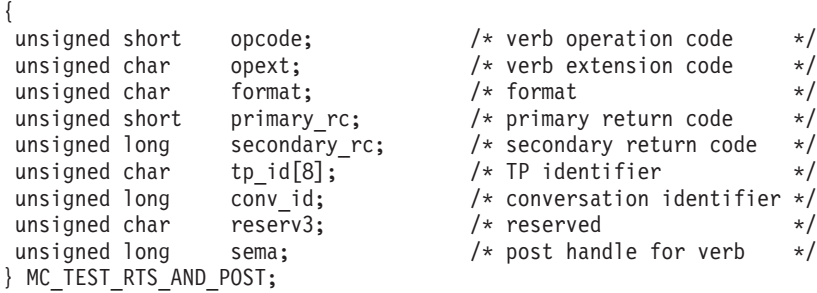

## 指定パラメーター

トランザクション・プログラムは、次のパラメーターを Personal Communications に 提供します。

#### **opcode**

AP\_B\_TEST\_RTS\_AND\_POST

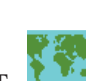

AP\_M\_TEST\_RTS\_AND\_POST

- **opext** AP\_BASIC\_CONVERSATION または AP\_MAPPED\_CONVERSATION。
- **format** VCB のフォーマットを識別します。上記に示した VCB のバージョンを指 定するには、このフィールドに 0 をセットしてください。

**tp\_id** ローカル・トランザクション・プログラムの識別子。

このパラメーターの値は、ローカル・トランザクション・プログラムでは **TP\_STARTED** verb から戻された値であり、パートナー・トランザクショ ン・プログラムでは **RECEIVE\_ALLOCATE** verb から戻された値です。

**conv\_id**

会話識別子。

このパラメーターの値は、ローカル・トランザクション・プログラムでは **[MC\_]ALLOCATE** verb から戻された値であり、パートナー・トランザク ション・プログラムでは **RECEIVE\_ALLOCATE** verb から戻された値で す。

**sema** アプリケーションが待機するイベントのハンドル。この verb は、Win32 API で WaitForMultipleObjects とともに使用するためのものです。このファ ンクションの詳細については、Win32 API のプログラミング資料を参照し てください。

## 戻りパラメーター

verb が正常に実行された (すなわち、送信要求の通知が受け取られた) 場合は、 Personal Communications は次のパラメーターを戻します。

#### **primary\_rc**

AP\_OK

会話が終了したか、または会話障害が検出されたためにこの verb が戻った場合は、 Personal Communications は次のパラメーターを戻します。

#### **primary\_rc**

AP\_UNSUCCESSFUL

パラメーター・エラーが原因で verb が実行されなかった場合は、Personal Communications は次のパラメーターを戻します。

#### **primary\_rc**

AP\_PARAMETER\_CHECK

#### **secondary\_rc**

AP\_BAD\_CONV\_ID

AP\_BAD\_TP\_ID AP\_TEST\_INVALID\_FOR\_FDX

次に示す 1 次戻りコード (**primary\_rc**) が生成される条件については、 357 [ページ](#page-374-0) の『付録 A. APPC [共通戻りコード』で](#page-374-0)説明します。

AP\_CONVERSATION\_TYPE\_MIXED AP\_UNEXPECTED\_SYSTEM\_ERROR AP\_CANCELLED

# 第 **2** 部 **LUA API**

## 第 **9** 章 **IBM** 従来型 **LU** アプリケーションの紹介

この章では、IBM 従来型論理装置アプリケーション (LUA) アクセス方式を紹介 し、システム・ネットワーク体系 (SNA) との関係について説明します。

- 注**:** 本書第 2 部の各章には、以下のシステムが提供する LUA API に関する情報が 含まれています。
	- v Windows 上で実行されている Communications Server
	- Communications Server 製品と共に提供される Win32 プラットフォームの SNA API クライアント
	- Personal Communications for Windows
	- これらのシステムが提供するサポートの間に違いがある場合は、明記します。

### **LUA** と **SNA** の概略

IBM LUA アクセス方式は、2 次従属論理装置 (LU) にアプリケーション・プログ ラミング・インターフェース (API) を提供します。LUA は、システム・ソフトウ ェアと、LU タイプ 0、1、2、および 3 の SNA プロトコルを使用する通信をサポ ートする入出力 (I/O) サービス・ルーチンを提供するインターフェースから構成さ れます。LUA の RUI および SLI インターフェースがサポートされます。

Communications Server は、Microsoft NT SNA サーバーとのバイナリー互換性を確 保するように設計されており、Communications Server/2 の実装と似ています。

LUA がアプリケーション・プログラムに提供するサービスに含まれるのは、データ 通信をサポートするサービスだけです。つまり、LUA は装置エミュレーション機能 は備えていません。ただし、LUA は、プレゼンテーション・サービス層の機能の独 自のサブセットを提供しています。

LUA アプリケーション・プログラムをワークステーション上で実行できるようにす るには、事前に Communications Server をインストールし構成する必要がありま す。Communications Server のインストールおよび構成方法については、「インスト ールと使用の手引き」を参照してください。

### 接続機能

どのような通信システムでも、その主な目的は他のシステムと接続することです。 SNA の最終目標は、広範囲にわたる汎用的な接続を可能にする共通プロトコルを提 供することです。LUA の通信および接続要件の中には、システム /370™ (S/370™) 接続も含まれます。

## **LUA** アプリケーション・プログラム

本書では、*LUA* アプリケーション・プログラム という用語は、LUA 通信機能を使 用するアプリケーション・プログラム、またはその一部を意味します。アプリケー ション・プログラムは、この通信機能を使用して、LU タイプ 0、1、2、または 3 をサポートする他のシステム上のアプリケーション・プログラムと通信します。

ローカル LUA アプリケーション・プログラムが実行されると、リモート・ホス ト・アプリケーション・プログラムとの間でデータの交換が行われます。ローカ ル・アプリケーション・プログラムとリモート・アプリケーション・プログラムの ことを、パートナー・アプリケーション・プログラムと呼びます。

### **LUA verb**

verb は、LUA によって処理される形式化要求です。アプリケーション・プログラ ムは、LUA に何らかのアクションを要求するために verb を発行します。LUA verb は、制御ブロックとしてコード化されます。各 verb 制御ブロックには、それぞれ厳 密に定義されたフォーマットがあります。LUA 機能を使用するには、アプリケーシ ョン・プログラムは、verb 制御ブロックを LUA API に提供します。

LUA verb は、常に即時に発呼者に戻ります。戻りコードが IN\_PROGRESS である 場合は、アプリケーションは、verb 要求で指定されている通知方式を使用して、 verb が完了するまで待つ必要があります。LUA verb の通知については、 201 [ペー](#page-218-0) ジの『第 12 章 RUI LUA [エントリー・ポイント』を](#page-218-0)参照してください。

verb 制御ブロックのレイアウトは、**INCLUDE** ディレクトリーに収めてあります。 verb 制御ブロックのレイアウトおよびサンプル・プログラムは、LUA アプリケー ション・プログラムを作成するときに参考として使用できます。

## **LU**、ローカル **LU**、およびパートナー **LU**

論理装置 (LU) は、アプリケーション・プログラム間のデータの交換を管理しま す。各 LUA アプリケーション・プログラムは、すべて LU を介して SNA ネット ワークにアクセスします。LU は、LUA アプリケーション・プログラムと SNA ネ ットワークとの仲介役を果たします。

LUA では、LUA アプリケーション・プログラム・プロセスと LU との間の関係は 1 対多です。つまり、1 つの LUA アプリケーション・プログラム・プロセスが同 時に複数の LU を所有することはできますが、ある 1 つの LU を所有できるのは 1 時点では 1 つの LUA アプリケーション・プログラム・プロセスだけです。 2 つ目のアプリケーション・プログラム・プロセスが LU を使用するには、1 つ目の アプリケーション・プログラムがその LU を解放していなければなりません。

LUA アプリケーション・プログラムは、ローカル LU に対して LUA verb を発行 します。これらの verb により、コマンドおよびデータがネットワークを介してパー トナー LU に送られます。

注**:** ローカル LU の定義は、各マシンごとに 1 回行うだけで済みます。その方法に ついては、「インストールと使用の手引き」を参照してください。

## システム・サービス制御点 **(SSCP)**

ホスト・システムのシステム・サービス制御点 (SSCP) 構成要素は、ホスト・アプ リケーションの開始、ホスト・アプリケーションと従属 LU との関連付け、および LU 間の接続の作成と終了を行います。

#### **SNA** 層

SNA は、7 つの厳密に定義された層からなる階層構造です。アーキテクチャー内の 各層は、それぞれ特定の機能を実行します。SNA の階層構造を理解することは、 LUA が提供する各種の機能を理解する上で役立ちます。ここでは、LUA と SNA の関係を示す、SNA の 5 つの上位層について説明します。

#### データ・リンク制御層

データ・リンク制御 (DLC) 層は、ハードウェアへのインターフェースを提供する要 素から成っています。DLC 要素は、同期データ・リンク制御 (SDLC) および IBM トークンリング・ネットワークなど、各種の DLC プロトコルのサポートを提供し ます。DLC 層は、パス制御 (PC) 層の要素に対して共通のリンクを提示します。 DLC 層は、LUA も含め、すべての Personal Communications LU 実装に共通です。

#### パス制御層

周辺ノードにおける SNA のパス制御 (PC) 層は、ノード内の複数のハーフセッシ ョンとの間での経路指定など、基本的な機能を提供します。SNA では、PC 層は、 一度に 1 つのデータ・リンクとの間でしか経路指定を行うことができません。PC 層は、LUA も含め、すべての Personal Communications LU 実装に共通です。

#### 伝送制御層

SNA の伝送制御 (TC) 層は、ローカルでサポートされている各ハーフセッションに 対して、結合点マネージャー機能およびセッション制御機能を提供します。結合点 マネージャー機能は、シーケンス番号検査、ペーシング、および、ハーフセッショ ンのデータ・フローに関連したその他のサポート機能を制御します。セッション制 御機能は、開始、ペーシング、暗号化、復号、および、セッション関連のデータ・ フローに関連したその他のサポート機能について、セッション固有のサポートを提 供します。LUA では、Personal Communications 内に LU タイプ 0、1、2、および 3 の TC 層の実装が含まれます。

#### データ・フロー制御層

SNA のデータ・フロー制御 (DFC) 層は、セッション内またはセッション間にある 1 対の機能管理データ (FMD) の間での、FMD 要求および FMD 応答のフローを制 御します。データ・フロー制御層は、要求/応答形式設定、データ・チェーニング・ プロトコル、要求/応答の相関、送信および受信モード・プロトコル、ブラケット・ プロトコル、エラー回復プロトコル、ブラケット開始の停止のプロトコル、および 待ち行列応答プロトコルなど、各種の機能を提供します。LUA では、Personal Communications 内に LU タイプ 0、1、2、および 3 のデータ・フロー制御層の実 装が含まれます。

## プレゼンテーション・サービス層

SNA のプレゼンテーション・サービス (PS) 層には、通信データ・インターフェー スをユーザーに提供する機能があります。プレゼンテーション・サービス層は、ア ーキテクチャー内で、LU 0 を除くすべての LU タイプに対して定義されていま す。LUA では、Personal Communications 内にプレゼンテーション・サービス層の 固有のサブセットが含まれます。プレゼンテーション・サービス層の詳細について は、「*Systems Network Architecture Concepts and Products*」を参照してください。

LU サービス機能は、SNA セッションのメッセージ・フロー層の一部となっていま す。これらの機能は、セッションの確立の前にサポートを提供し、セッション構造 を構築し、そしてセッション構造を解体します。LUA の機能は、LU を定義し SNA セッションを開始および停止するための共通の Personal Communications およ び Communications Server サポートとのインターフェースとして働きます。

### **SNA** セッションの使用

LUA アプリケーション・プログラムがパートナー・ホスト・アプリケーション・プ ログラムと通信できるようにするには、対応する 2 つの LU が、セッションと呼 ばれる相互関係で結ばれていることが必要です。SNA セッションは、2 つのネット ワーク・アドレス単位 (NAU) が互いに通信できるようにする論理接続です。LU も NAU の一種です。このセッションは 2 つの LU を接続するものなので、*LU-LU* セッション と呼ばれます。LU-LU セッションにより、エンド・ユーザーは互いに データを交換できるようになります。

セッションは、SNA ネットワーク内の一対の LU 間でデータがどのように移動す るかを管理します。したがって、セッションは、転送データの量、データ・セキュ リティー、ネットワーク経路指定、データ損失、およびトラフィックの輻輳 (ふく そう) などの事項に関係します。セッション特性は、1 次 LU より発行された SNA **BIND** コマンドを 2 次 LU が受け入れたときに、その **BIND** コマンドの内容によ って決まります。

### **SNA** セッションに関する前提条件

LU-LU セッションは、1 次論理装置 (PLU) と 2 次論理装置 (SLU) との間の通信 から成り立ちます。SLU は、LUA アプリケーション・プログラムによって実装さ れます。LU-LU セッションにおいて PLU と SLU の間でデータを伝送するには、 次のようなイベントが発生していなければなりません。

- 1. Personal Communications および Communications Server がデータ・リンクをアク ティブにします。
- 2. データ・リンクの準備ができると、SSCP は、物理装置活動化 (**ACTPU**) コマン ドを送り、Personal Communications または Communications Server プログラムか らの肯定応答を読み取ることによって、SSCP と物理装置との間のセッションを 確立します (SSCP-PU セッション)。**ACTPU** コマンドからの PU アドレスが構 成情報に対応していれば、いずれかのプログラムは肯定応答を送ります。
- 3. SSCP は、論理装置活動化 (**ACTLU**) コマンドを送り、Personal Communications または Communications Server プログラムからの肯定応答を読み取ることによっ て、SSCP と論理装置との間のセッションを確立します (SSCP-LU セッショ

ン)。そして、**ACTLU** コマンドからの LU アドレスが構成情報に対応していれ ば、いずれかのプログラムは肯定応答を送ります。

#### セッションの開始

LU-LU セッションは、SLU または PLU のどちらからでも開始できます。

#### **SLU** からの **LU-LU** セッションの開始

SSCP-LU セッションが確立されると、SLU プログラムは、SSCP にイニシエイト・ セルフ (**INITSELF**) コマンドを送ることにより、LU-LU セッションを要求するこ とができます。SSCP は **INITSELF** コマンドを受け取り、指定されたホスト・アプ リケーション・プログラムが有効かどうかを検査します。ホスト・アプリケーショ ン・プログラムは、その名前が認識されていてアクティブであれば有効です。ホス ト・アプリケーション・プログラムが有効であれば、SSCP は SLU に肯定応答を送 り、PLU はセッションを開始します。ホスト・アプリケーション・プログラムが有 効でない場合は、SSCP は SLU に否定応答を送り、PLU はセッションを開始しま せん。

SSCP が **INITSELF** コマンドに対して肯定応答を送ったのに、セッションを確立で きないという場合は、SSCP はネットワーク・サービス・プロシージャー・エラー (**NSPE**) コマンドを SLU に送って、セッション確立の試行を中止するように伝えま す。SLU は、**NSPE** コマンドの後で **INITSELF** コマンドを再発行できます。

#### **PLU** からの **LU-LU** セッションの開始

PLU プログラムは非送信請求 LU-LU セッションを開始できます。PLU は、**BIND** コマンドを生成することによりセッションを開始します。その後肯定応答が生じた 時点で、通信の合意が成立します。**BIND** コマンドに関連付けられているデータ・ フィールドには、PLU アプリケーション・プログラムの名前と、セッションの **BIND** パラメーターが含まれています。このデータ・フィールドのフォーマットの 詳細については、「*Systems Network Architecture: Formats*」を参照してください。

交渉不可能 **BIND** の場合は、パラメーターが有効であれば、SLU は肯定応答を戻 します。パラメーターが有効でない場合は、SLU は否定応答とセンス・データを PLU に戻します。

交渉可能 **BIND** コマンドでは、SLU は、PLU パラメーターとの互換性を示す最低 26 バイトの更新済みセッション・パラメーターを付けて、肯定応答を戻すことがで きます。PLU は、戻されたパラメーターを有効と認めた場合は、開始データ・トラ フィック (**SDT**) コマンドを送ります。戻されたパラメーターが有効でない場合は、 SLU からの交渉可能 **BIND** コマンドのパラメーターが有効でないことを示す、 **UNBIND** コマンドを送ります。

### **LU-LU** セッションでのデータの転送

LU-LU セッションが確立され、SLU プログラムが **SDT** コマンドに応答すれば、 データ転送を開始できます。データ伝送操作では、メッセージは、伝送されるま で、エンド・ユーザーのストレージから Personal Communications または Communications Server のストレージに移動します。データ受信操作では、どちらか のプログラムがメッセージを自分自身のストレージに入れ、その後でエンド・ユー ザーのストレージにそのメッセージを移動します。

静止プロトコルは、LU-LU セッションでのデータの転送を中断します。PLU また は SLU は次の静止プロトコル・コマンドを送ることができます。

- v Quiesce at End of Chain (**QEC**)。このコマンドは、このコマンドの受信側に、デ ータ・チェーニングの最後の部分の送信後にデータ送信を停止するよう要求しま す。データ・チェーンは一連の関連するメッセージです。データ・チェーニング の詳細については、 178 [ページの『データ・チェーニング・プロトコルの使用』](#page-195-0) を参照してください。
- v Quiesce Complete (**QC**)。このコマンドは、**QEC** コマンドにデータ転送が中断さ れたことを通知します。SLU が **QC** コマンドを送ると、Personal Communications または Communications Server は、Release Quiesce (**RELQ**) コマンドを受け取る まで SLU が通常フロー・メッセージを送信できないようにします。
- v Release Quiesce (**RELQ**)。このコマンドは、受信側に再びデータが転送可能にな ったことを通知します。

### セッションの停止

すべてのデータの転送と検査が終われば、セッションを終了できます。SLU は、1 つのセッションを終了してからでなければ、同一または他の PLU との新しいセッ ションを開始できません。

#### **SLU** による **LU-LU** セッションの停止

SLU が LU-LU セッションを停止する方法は 2 つあります。

- v 自己終止 (**TERMSELF**) コマンドまたは **UNBIND** コマンドを送る。どちらのコ マンドの場合もセッションは即時終了します。
- v シャットダウン要求 (**RSHUTD**) コマンドを送る。このコマンドは PLU からの **UNBIND** (アンバインド) を要求します。

セッションを即時に終了したいときは、SLU は **TERMSELF** コマンドを SSCP に 送ります。SSCP は、指定されている LUA アプリケーション・プログラムがこの セッションに関与しているものかどうかを検査します。関与している場合は、SSCP は肯定の非データ応答を送ります。使用しているホスト SNA バージョンによって は、SSCP は、**CLEAR** コマンドを送って LU-LU セッションからすべてのメッセ ージを除去し、次に、**UNBIND** コマンドを送ってセッションを終了することができ ます。あるいは、SLU が PLU に **UNBIND** コマンドを送ることもできます。

#### **PLU** による **LU-LU** セッションの停止

PLU が LU-LU セッションを停止する方法は 2 つあります。

- v **CLEAR** コマンドに続けて **UNBIND** コマンドを送るか、または **UNBIND** コマ ンドだけを送る。どちらの方法でもセッションは即時終了します。
- v シャットダウン (**SHUTD**) コマンドを送る。このコマンドでは、セッションは正 規の手順に従って終了します。SLU と PLU は対話を交わし、互いにデータの送 信を停止するよう指示し、すでに送信済みのデータを受信したことを確認し合い ます。

LU-LU セッションを終了しても、SSCP-LU セッションには影響はありません。

#### **SSCP-LU** セッションおよび **SSCP-PU** セッションの停止

ホストが SLU に非活動論理装置 (**DACTLU**) コマンドを送ると、SSCP-LU セッシ ョンは終了します。Personal Communications の最後の SSCP-LU セッションが終了 すると、SSCP は、非活動物理装置 (**DACTPU**) コマンドを送信することにより、 SSCP-PU セッションを終了することができます。

### ホスト・リンクの切断

ホストは、**DACTPU** コマンドに対する応答を受信すると、SDLC プロトコルの使用 時に、Set Disconnect Response Mode (**SDRM**) コマンドなどのコマンドを Personal Communications に戻します。また、SSCP は、同じコマンドを Personal Communications に送ることにより、いつでも即時に切断することができます (この 場合はすべてのセッションが終了します)。このようにしてセッションを終了した場 合、それまでにアクティブだったすべての SLU が loss-of-contact 標識を受け取り ます。

### メッセージ番号

LU-LU セッションにおいて、SLU と PLU の間で伝送されるすべての通常フロー・ メッセージには、順番に番号が付きます。SLU は、SLU から PLU への通常フロ ー・メッセージのシーケンス番号と、PLU から SLU への通常フロー・メッセージ のシーケンス番号を、別々に維持しています。各通常フロー・メッセージには、そ の前の通常フロー・メッセージの番号より 1 つ大きいシーケンス番号が割り当てら れます。SLU と PLU の間に確立される各セッションごとに、一対のシーケンス番 号が割り当てられます。

LU-LU 急送フロー・メッセージ、およびすべての SSCP-LU や SSCP-PU メッセー ジの場合は、シーケンス番号の代わりに、シーケンス番号がないことを示す ID が 使用されます。

セッションが再確立される、または **CLEAR** コマンドが送信されると、PLU およ び SLU はそれぞれのシーケンス番号を 0 に設定します。PLU は、Set and Test Sequence Numbers (**STSN**) コマンドを使用して、シーケンス番号を変更できます。 これにより、セッションが回復または再開されたときに、正しいシーケンス番号に セットすることができます。

シーケンス番号エラーが見つかると、SLU は、応答が要求されている場合は否定応 答を PLU に送ります。SLU は、応答を受け取ると、応答シーケンス番号を使用し て、その応答を元の要求に対応付けます。SLU は、応答を作成する場合、元の要求 のシーケンス番号を提供する必要があります。

### セッションの再開と再同期化

PLU または SLU で、回線障害などのような回復不能エラーが起きた場合には、 LU-LU セッションを再開した後でセッションを再同期することが必要になる場合が あります。LU-LU セッションの再同期には、回復可能なメッセージの再処理と、メ ッセージ・シーケンス番号の再設定 (必要に応じて) が含まれます。アプリケーショ ン・プログラムには、消失したメッセージを再送するためのルーチンを組み込むこ とができます。

セッションが再開され再同期されると、PLU は、**BIND**、**STSN**、および **SDT** コマ ンドを送ります。**STSN** コマンドが送られると、PLU と SLU の両方に有効なシー ケンス番号を確立するためにダイアログが発生します。このダイアログは、一連の **STSN** メッセージと肯定応答で成り立ちます。

再同期が必要と判断した場合、SLU は、Request Recovery (**RQR**) コマンド、否定 応答、または LU-Status Command (**LUSTAT**) を、ユーザー・センス・バイトに入 れて障害の記述とともに送ることができます。PLU が障害を発見した、または SLU から **RQR** コマンドを受信した場合、PLU は、**CLEAR** コマンドを送ってネットワ ークからすべての LU-LU メッセージを除去し、**STSN** コマンドを送って新しいシ ーケンス番号を設定し、**SDT** コマンドを送ります。

## 要求および応答を制御するためのプロトコルの使用

各種のプロトコルによって、要求および応答の順序に関する規則を制御することが できます。ここでは、SNA ネットワークの管理、データの転送、およびネットワー ク構成要素の状態の同期化のために使用するプロトコルのいくつかについて説明し ます。

## ペーシング・プロトコルの使用

Personal Communications またはホストにとってメッセージ・フローが速すぎないよ うにするために、**BIND** コマンドでペーシングを指定できます。ペーシングは LU-LU 通常フローのみに適用されます。ペーシングが適用されているときは、 Personal Communications は、指定された数のメッセージしか流れないように制限 し、応答を待ってから後続のメッセージを送るようにします。ペーシングは、 Personal Communications からホストへのフロー、ホストから Personal Communications へのフロー、およびその両方向のフローに対して指定できます。 LU-LU セッションが開始されると、LUA がすべてのペーシングを管理するので、 アプリケーション・プログラムはまったく関与する必要がありません。

#### 受信ペーシング・プロトコル

受信ペーシング・プロトコルを使用すれば、PLU は、LU-LU セッションで SLU か ら送られるメッセージの数と頻度を制御することができます。SLU が **BIND** コマ ンドに含まれているペーシング値を受け取ると、Personal Communications は自動的 に、ホストと通信する各 SLU にペーシングを適用します。

交渉可能 **BIND** コマンドに対する肯定応答では、ペーシング値を 0 以外の任意の 数に変更できます。SLU が一連のメッセージのうち最初のメッセージを送ると、 Personal Communications は、要求/応答ヘッダー (RH) の中で、ペーシング応答が戻 されることを示すビットをセットします。いずれかのプログラムが PLU からのペ ーシング応答を受け取る前にペーシング・カウントがゼロになってしまった場合 は、どちらのプログラムもそれ以上データ・メッセージを送信できません。アプリ ケーション・プログラムが書き込み操作を発行し、ペーシング応答が受信されなか った場合は、Personal Communications はその書き込み操作を延期します。

#### 送信ペーシング・プロトコル

SLU は、送信ペーシング・プロトコルを自動的に制御します。PLU から SLU への メッセージの中でペーシング標識がオンにセットされている場合は、SLU は、アプ

リケーション・プログラムがそのメッセージを読み取るときに、ペーシング応答を 発行します。ペーシング標識はメッセージ応答に含めることができます。あるい は、受信メッセージについて応答が必要ない場合は、分離ペーシング応答 (IPR) と して送ることができます。その場合、PLU は別のメッセージのペーシング・ウィン ドウを送信することができます。

## 半二重コンテンション**/**フリップフロップ・プロトコルの使用

次のどちらのプロトコルでも方向転換 (CD) 標識が使用されます。

- v 半二重コンテンション・プロトコル。これは通常フロー送受信モードであり、ど ちらかのハーフセッションが、セッションの始め、またはチェーンの最後の要求 の送信または受信の後に、通常フロー要求を送ることができます。
- 半二重フリップフロップ・プロトコル。これは通常フロー送受信モードの 1 つ で、一方のハーフセッションが、チェーン終了の時点で応答ヘッダー (RH) 内で CD 標識をセットして、相手のハーフセッションが送信を開始できるようにしま す。

CD 標識は、送信を開始できることを受信側に知らせます。

例えば、SLU はトランザクションを開始する場合に、まず、そのトランザクション を完全に記述したメッセージを送信します。最後のメッセージで、SLU は、PLU が 応答の送信を開始できることを示す CD 標識をセットします。PLU は、トランザク ションを完了するために追加の情報が必要な場合は、照会を送り CD 標識をセット します。トランザクションが完了するまで、この半二重モードでダイアログが進め られます。半二重ダイアログでは、SLU は **SIG** コマンドを使用して、データの送 信を停止しデータ・フローの方向を変更するよう PLU に指示することができま す。

## ブラケット・プロトコルの使用

ブラケット・プロトコルを使用すると、SLU および PLU は、データ伝送のコンテ キスト制御を行い、セッションが単一トランザクションに関与するものであること を指示できます。ブラケット・プロトコルは、現行セッションが並行トランザクシ ョンによって中断されるのを防ぎます。ブラケットは、1 つのトランザクションの 範囲を包含します。

ブラケット内の最初のメッセージにはブラケット開始 (BB) 標識が含まれ、ブラケ ット内の最後のメッセージにはブラケット終了 (EB) 標識が含まれています。1 つ のメッセージに両方の標識が含まれていれば、そのメッセージは単独で 1 つのブラ ケットになります。

ブラケット・セッションの場合は、**BIND** コマンドは、一方の LU をファースト・ スピーカーとして指定し、もう一方の LU をビッダーとして指定します。ファース ト・スピーカーは、相手の LU からの許可なくブラケットを開始できます。しか し、ビッダーがブラケットを開始するには、ファースト・スピーカーに許可を要求 し許可を受ける必要があります。

**BID** コマンドは、ビッダーがブラケット開始の許可を要求するために発行する通常 フロー要求です。**BID** コマンドに対する肯定応答は、ファースト・スピーカーがブ ラケットを開始せずに、ビッダーによるブラケットの開始を待つことを示します。

<span id="page-195-0"></span>**BID** コマンドに対する否定応答は、ファースト・スピーカーが、ビッダーによるブ ラケット開始の許可を拒否したことを意味します。ファースト・スピーカーは、ブ ラケット開始の許可を与えるときに、Ready-to-Receive (**RTR**) コマンドを送ること ができます。

ファースト・スピーカーは、**BID** コマンドに対して否定応答を送るときに、次の 2 つの応答コードのいずれかを付加します。

#### **Bracket-Bid-Reject-RTR-Forthcoming**

この **BID** コマンドに対する **RTR** コマンドを後で送る (ブラケットの開始 を許可する) ことを示します。ビッダーは、**RTR** コマンドを待つか、また は再度 **BID** コマンドを送ることができます。

#### **Bracket-Bid-Reject-No-RTR-Forthcoming**

この **BID** コマンドに対しては後で **RTR** コマンドを送らないことを示しま す。ビッダーは、それでもなおブラケットの開始を望む場合は、再度 **BID** コマンドを送る必要があります。

ビッダーは、**BID** コマンドの後に BB 標識を含む先頭チェーン FMD を送る代わり に、BB 標識を含む先頭チェーン FMD を送信することによって、ブラケットの開 始を試みることもできます。これに対して、ファースト・スピーカーは、肯定応答 によりその試行を認可するか、いずれかの否定応答コードを示す否定応答により拒 否することができます。ただし、ビッダーが **CANCEL** コマンドを送信することに より、BB 標識を含むチェーンを停止した場合は、応答に関係なくブラケットは開 始されません。ファースト・スピーカーは、ビッダーにブラケット開始の許可を与 えるため、またはビッダーがブラケット開始を望んでいるかどうかを確認するため に **RTR** コマンドを使用できます。

**RTR** コマンドに対する肯定応答は、ビッダーが次のブラケットを開始することを示 します。ブラケットの開始を望まない場合は、ビッダーは、「RTR 不要」センス・ コードを伴う否定応答を発行します。

### データ・チェーニング・プロトコルの使用

データ・チェーニング・プロトコルは、一連の関連メッセージを伝送するためのオ プショナル・プロトコルです。SLU からチェーン・メッセージを送信するには、 SLU は、チェーン内の最初のメッセージについて、チェーン開始 (BC) 標識を 1 にセットします。チェーン内の最初と最後の間にあるすべてのメッセージについて は、SLU は BC 標識およびチェーン終了 (EC) 標識をどちらも 0 にセットしま す。チェーン内の最後のメッセージについては、EC が再び 1 にセットされます。 SLU は、メッセージを受け取ると、チェーニング標識を調べて、メッセージがチェ ーン状態になっているかどうかを判別します。

データ・チェーニング・プロトコルは、次に示す 3 種類のチェーンから成っていま す。

- v 無応答チェーン。チェーン内の各要求に無応答 のマークが付けられます。
- v 例外時応答チェーン。チェーン内の各要求に例外時応答 のマークが付けられま す。
- v 確定応答チェーン。チェーン内の最後の要求に確定応答 のマークが付けられ、チ ェーン内の他のすべての要求には例外時応答 のマークが付けられます。

PLU にメッセージ・チェーンを送るとき、SLU または PLU がメッセージ・エラー を見つけた場合は、SLU は **CANCEL** コマンドを送ることができます。SLU が PLU に **CANCEL** コマンドを送ると、PLU は、このチェーン内ですでに受信済み のすべてのメッセージを破棄します。チェーン内の要素のどれかに対して PLU が 否定応答を送った場合は、SLU は、チェーンを正常に終了させるか、または **CANCEL** コマンドを送ります。

## データ交換制御方式

SNA セッションは、データ交換に関する一定の規則のもとに行われます。

### フロー・プロトコル

トランスポート・レベルでは、データ交換は半二重 (HDX) プロトコルまたは全二 重 (FDX) プロトコルに基づいて行われます。

半二重プロトコルが使用される場合、データは一回につき一方向に流れ、片方の LU は送信のみ、もう一方の LU は受信のみとなります。半二重フリップフロッ プ・プロトコルの場合、LU は両方とも、どちらの LU が送信権または受信権を持 っているかを認識しています。パートナー LU は、指定された回数だけデータの流 れる方向が変更されることを認識しています。これにより、受信側がデータを送信 したり、送信側が受信したりすることができます。

全二重プロトコルが使用される場合、データはいつでもどちらの方向にでも流れま す。LU は両方とも、制約なしでデータの送受信ができます。

#### 応答モード

各 SNA メッセージは要求または応答のいずれかです。一方の LU からの要求は、 パートナー LU からの合致する応答を引き出します。これは、応答には要求と同じ 伝送シーケンス番号があり、そのシーケンス番号によって応答および要求の突き合 わせが行われるからです。

アプリケーションが、RH によって強制応答が指定されている要求を受信した場 合、アプリケーションは応答メッセージを生成し送信しなければなりません。応答 モード規則は、応答がいつ送信されるべきかを決定します。

即時応答モードでは、まず要求に対する応答を送信し、次に自分の要求を送信しな ければなりません。しかし、遅延応答モードでは、要求を受信した後いつでも応答 を送信できます。

#### **LUA** 相関テーブル

LUA は着信および発信要求のシーケンス番号のトラックを保持します。トラックの 保持は、着信および発信要求に対する応答があるまで、つまり、アプリケーション が着信要求に対する応答を発行する、または PLU が発信要求に対して応答するま で続けられます。これらの番号は、相関テーブル と呼ばれる Personal Communications および Communications Server のエリアに記録されます。

即時応答モードでは、セッションで少数の (通常は 1 つ) 未処理の要求のみが行わ れます。遅延応答モードでは、より多くの要求が可能です。

LUA 相関テーブルは動的に管理されます。LUA は応答をいくつでも記録できま す。応答が非常に多くたまっていると (プログラム・ロジック・エラーが原因の場 合が多い)、サーバーのメモリーでの処理速度が遅くなり、Personal Communications がシャットダウンする可能性があります。

## 例外時応答要求 **(RQE)**

通常、LUA はプログラムの援助なしで、要求と応答を自動的に関連付けます。LUA は、データ・フローの中の要求応答単位 (RU) を観察しています。LUA は、要求が 応答を必要とする時および応答が送信された時を通知できます。しかし、LUA が応 答が送信される時を通知できない場合が 1 つだけあります。その場合、プログラム が知らせなければなりません。

要求の RH のビット・フィールドで、応答が必須、必要なし、またはオプションの いずれかを指定します。応答の必要がない場合、LUA は相関テーブルに要求番号を 保管する必要がありません。強制応答はフローの次のメッセージとして送信されな ければなりません。LUA は相関テーブルにメッセージを入力しますが、次に応答が なければならないので、メッセージはすぐに消去されます。

RH のエラー応答標識 (ERI) は、応答がオプションで、受信した LU が RU を受 諾または処理できない場合に要求されます。このオプション応答の RU は、例外時 応答要求 (RQE) と呼ばれます。RQE がある場合、LUA は相関テーブルをいつも自 動的に管理するというわけではありません。 表 11 に、LUA が受信した RQE を 相関テーブルから自動的に消去できるインスタンス、および受信した RQE を消去 する前にアプリケーションからのシグナルを待たなければならないインスタンスに ついてまとめます。

| 即時応答モード          | 遅延応答モード    |                           |            |                   |  |
|------------------|------------|---------------------------|------------|-------------------|--|
| verb             | <b>HDX</b> | <b>FDX</b>                | <b>HDX</b> | <b>FDX</b>        |  |
| <b>RUI READ</b>  | 自動         | アプリケーショ<br>自動<br>ンの応答待ち   |            | アプリケーショ<br>ンの応答待ち |  |
| <b>RUI WRITE</b> | 自動         | アプリケーション アプリケーショ<br>の応答待ち | ンの応答待ち     | アプリケーショ<br>ンの応答待ち |  |

表 *11. RQE* の消去

HDX または FDX セッションの即時応答モードでは、アプリケーションが入力を要 求すると (RUI\_READ を使用すると)、LUA は RQE 番号をすぐに廃棄できます。 これは、即時応答モードでは、応答は次の要求が発行される前に送信されなければ ならないからです。同様に、HDX 接続の即時応答モードでは、アプリケーションが 出力を要求すると (RUI\_WRITE を使用すると)、LUA は RQE 番号をすぐに廃棄で きます。これは、出力が RQE 応答または応答なしのいずれかとなるからです。

上記以外のすべてのインスタンスでは、LUA は RQE に対する応答が行われるかど うか確認できません。アプリケーションは肯定応答をフォーマットし、RQE に対し て送信しなければなりません。これは、否定応答のみを受け入れる PLU のためで なく、LUA に RQE が受け入れられ、否定応答は生成されないことを知らせるため でもあります。

その後、LUA はテーブルから RQE を消去できます。応答が肯定であり、PLU は 否定応答のみを受け入れるので、LUA はネットワークにアプリケーションの応答を 伝送しません。

つまり、単に LUA を援助するために、アプリケーションは受信した RQE RU を 確定応答 RU のように扱わなければなりません。

## セッション・プロファイル

特定の SNA プロトコルおよび規約は、セッション内で使用され、共にセッション のプロファイルを構成します。伝送サービス (TS) プロファイルおよび機能管理 (FM) プロファイルという、2 つのプロファイルがセッションに関連付けられていま す。プロファイルの選択は、BIND 時に行われます。

## **TS** プロファイル

5 つの TS プロファイル、つまり 1、2、3、4、および 7 が SNA によって定義さ れています。しかし、TS プロファイル 1 は SSCP と PU の間でのみ使用されるの で、LUA アプリケーションで使用可能なのは、プロファイル 2、3、4、および 7 です。表 12 に示すように、SNA コマンドによって相違があります。

表 *12. TS* プロファイルの特性

|        | ペーシングの |              |            |            |            |             |
|--------|--------|--------------|------------|------------|------------|-------------|
| プロファイル | 使用     | <b>CLEAR</b> | <b>CRV</b> | <b>ROR</b> | <b>SDT</b> | <b>STSN</b> |
|        | 常時     | 使用する         | 使用しない      | 使用しない      | 使用しない      | 使用しない       |
| 13     | 常時     | 使用する         | オプション      | 使用しない      | 使用する       | 使用しない       |
| 14     | 常時     | 使用する         | オプション      | 使用する       | 使用する       | 使用する        |
|        | オプション  | 使用しない        | オプション      | 使用しない      | 使用しない      | 使用しない       |

### **FM** プロファイル

8 つの FM プロファイル、つまり 0、2、3、4、6、7、18、および 19 が SNA に よって定義されています。しかし、プロファイル 0 および 6 は SSCP でのみ使用 され、プロファイル 19 は LU タイプ 6.2 でのみ使用されるので、LUA アプリケ ーションで使用可能なのは、残りの 5 つのプロファイルです。プロファイルによっ て SNA 機能の制限が異なります。

FM プロファイルの要約を 表 13 に示します。表の空白部分は、SNA 機能がそのプ ロファイルで制限されていないことを意味しています。つまり、どのような使用も 可能で、BIND パラメーターで指定できるということです。

LUA RUI は、FM プロファイル 2、3、4、7、および 18 をサポートします。

表 *13. FM* プロファイルの特性

| <b>SNA 機能</b>                 | FMP <sub>2</sub>  | FMP <sub>3</sub> | FMP <sub>4</sub> | FMP 7 | <b>FMP 18</b> |
|-------------------------------|-------------------|------------------|------------------|-------|---------------|
| 要求モード                         | SLU は遅延モード<br>を使用 |                  |                  |       |               |
| 応答モード <br> SLU は即時モード <br>を使用 |                   | 即時モード            | 即時モード            | 即時モード | 即時モード         |

表 *13. FM* プロファイルの特性 *(*続き*)*

| SNA 機能                            | FMP <sub>2</sub> | FMP 3                                                                                                    | FMP 4                                                                                                    | FMP 7                                        | <b>FMP 18</b>                                                           |
|-----------------------------------|------------------|----------------------------------------------------------------------------------------------------|----------------------------------------------------------------------------------------------------|----------------------------------------------|-------------------------------------------------------------------------|
| RU チェーン                           | 単一 RU チェーン<br>のみ |                                                                                                    |                                                                                                    |                                              |                                                                         |
| 長さチェックの圧縮                         |                  |                                                                                                    |                                                                                                    | LU 0 のみ                                      |                                                                         |
| FMH-1 セッション<br>制御ブロック (SCB)<br>圧縮 | 許可しない            |                                                                                                    |                                                                                                    |                                              |                                                                         |
| データ・フロー制御   なし<br>RU の許可          |                  | • CANCEL<br>• SIGNAL<br>• LUSTAT (SLU<br>のみ)<br>• CHASE<br>• SHUTD<br>• SHUTC<br>• RSHUTD<br>$\cdot$ BID, RTR | • CANCEL<br>· SIGNAL<br>• LUSTAT<br>$\cdot$ QEC<br>$\cdot$ QC<br>$\cdot$ RELO<br>• CHASE<br>• SHUTD<br>• SHUTC<br>• RSHUTD<br>• BID, RTR | • CANCEL<br>· SIGNAL<br>• LUSTAT<br>• RSHUTD | • CANCEL<br>· SIGNAL<br>• LUSTAT<br>• CHASE<br>• BIS, SBI<br>• BID, RTR |
| FM ヘッダー                           | 許可しない            |                                                                                                    |                                                                                                    |                                              |                                                                         |
| ブラケット                             | 制限付き使用           |                                                                                                    |                                                                                                    |                                              |                                                                         |
| フロー・プロトコル                         | FDX              |                                                                                                    |                                                                                                    |                                              |                                                                         |
| 回復                                | PLU によってのみ       |                                                                                                    |                                                                                                    |                                              |                                                                         |

## **RUI LUA verb** の使用

アプリケーションは、LUA verb を介して LUA にアクセスします。各 verb は LUA にパラメーターを提供し、LUA は要求された機能を実行し、アプリケーショ ンにパラメーターを戻します。

#### **verb** の概要

次に、アプリケーションが使用できる 7 つの LUA verb の概要を示します(各 verb の詳細については、『第 13 章 [RUI verb](#page-228-0)』を参照してください。)

#### **RUI\_BID**

ホストからの情報が読み取り可能であることを、アプリケーションに知らせ ます。

#### **RUI\_INIT**

LUA アプリケーションが使用する LU-SSCP セッションをセットアップし ます。

#### **RUI\_PURGE**

処理中の **RUI\_READ** verb を取り消します。

#### **RUI\_READ**

LU-SSCP セッションまたは LU-LU セッションで、ホストから LUA アプ リケーションの LU に送られたデータまたは状況情報を受信します。

#### **RUI\_TERM**

LUA アプリケーションが使用する LU-SSCP セッションを終了します。ま た、LU-LU セッションがアクティブのときは、それを使用不能にします。

#### **RUI\_WRITE**

LU-SSCP セッションまたは LU-LU セッションで、ホストにデータを送信 します。

## **RUI** セッション

RUI セッションとは、アプリケーションが定めた時間だけ LU を所有することであ り、これには、SSCP と LU との間のセッション (SSCP-LU セッション) を確立す る操作も含まれます。また、RUI セッションには、オーバーラップしない 1 つ以上 の LU-LU セッションを確立することも含まれます。接続不良またはその他のリセ ット条件が原因で SSCP-LU セッションが失敗した場合は、RUI セッションは終了 します。RUI セッションは **RUI\_INIT** verb で始まり、通常は **RUI\_TERM** verb で 終了します。

### **RUI verb** の発行

184 [ページの表](#page-201-0) 14 は、RUI アプリケーション・プログラムが、特定の LU の RUI API に verb を発行するための、有効な条件を示しています。左端の欄の項目は着 信 verb を示します。一番上の行の項目は、実行中の verb を表しています。表の中 の項目が OK であれば、その verb の組み合わせは有効な条件であることを表して います。表の中の項目がエラーであれば、その verb の組み合わせは不適正な条件で あることを表し、LUA アプリケーション・プログラムにはエラー・コードが戻され ます。

<span id="page-201-0"></span>表 *14. RUI verb* の条件

|                  | 実行中のコマンド             |                 |                 |                            |                     |                 |                |
|------------------|----------------------|-----------------|-----------------|----------------------------|---------------------|-----------------|----------------|
| 着信<br>コマンド       | 現行セッシ<br>ョンがない<br>場合 | <b>RUI_INIT</b> | <b>RUI_TERM</b> | <b>RUL WRITE</b>           | <b>RUI_READ</b>     | <b>RULPURGE</b> | <b>RUI BID</b> |
| <b>RULINIT</b>   | OK                   | エラー             | エラー             | エラー                        | エラー                 | エラー             | エラー            |
| <b>RUI_TERM</b>  | エラー                  | OK              | エラー             | OK.                        | <b>OK</b>           | OK              | OK             |
| <b>RUL WRITE</b> | エラー                  | エラー             | エラー             | <b>OK</b><br>(注 1 を参<br>照) | OK                  | OK.             | <b>OK</b>      |
| <b>RUI_READ</b>  | エラー                  | エラー             | エラー             | <b>OK</b>                  | OK<br>(注 2 を参<br>照) | <b>OK</b>       | <b>OK</b>      |
| <b>RUI_PURGE</b> | エラー                  | エラー             | エラー             | <b>OK</b>                  | OK                  | エラー             | OK.            |
| <b>RULBID</b>    | エラー                  | エラー             | エラー             | <b>OK</b>                  | OK                  | OK.             | エラー            |

注**:**

1. RUI では、**RUI\_WRITE** verb を 1 セッションにつき同時に 2 つまでアクティブにできます。ただし、これらの アクティブな **RUI\_WRITE** verb は、それぞれ異なるセッション・フローに対するものでなければなりません。セ ッション・フローには次の 4 つがあります。

- SSCP-LU 急送
- SSCP-LU 通常
- v LU-LU 急送
- v LU-LU 通常

2. RUI では、**RUI\_READ** verb を 1 セッションにつき同時に 4 つまでアクティブにできます。ただし、これらのア クティブな **RUI\_READ** verb は、それぞれ異なるセッション・フローに対するものでなければなりません。

### 非同期 **verb** の完了

LUA verb には、何らかのローカル処理の後で即時に完了するものもいくつかあり ます (例えば **RUI\_PURGE** verb)。しかし、ほとんどの verb では、ホスト・アプリ ケーションとの間でのメッセージの送受信が必要なので、完了までにある程度時間 がかかります。このために、LUA が非同期インターフェースとして実装されている のです。つまり、verb がまだ処理中であってもアプリケーションに制御を戻すこと ができるので、アプリケーションは、別の LUA verb を発行することも含めて、自 由に処理を先へ進めることができます。LUA はアプリケーションに制御を戻すため の手段として、verb の中でイベント・ハンドルを使用します。

Personal Communications の verb の応答シグナルが遅れる場合 (例えば、リモー ト・ノードからの情報を待つ必要があるため)、その verb を非同期で発行する必要 があります。API は、これを行うために、1 次戻りコードに LUA\_IN\_PROGRESS、 そして **lua\_flag2** に LUA\_ASYNC をセットします。これで、アプリケーション は、他の処理を実行する API、または、verb の完了を示す API からの通知を待つ ことができます。verb が完了すると、それをアプリケーションに通知するために、 VCB の 1 次戻りコードに最終値がセットされ、**lua\_flag2** には LUA\_ASYNC がセ ットされたままになります。

## **LUA** 通信順序のサンプル

次の示すのは LUA 通信順序の例です。この例は、セッションの開始、データの交 換、およびセッションの終了に対して使用される LUA verb、および送受信される SNA メッセージを示しています。矢印は、SNA メッセージ・フローの方向を示し ます。

次の省略語を使用しています。

#### **SSCP norm**

LU-SSCP セッション、通常フロー

- **LU norm**
	- LU-LU セッション、通常フロー

**LU exp**

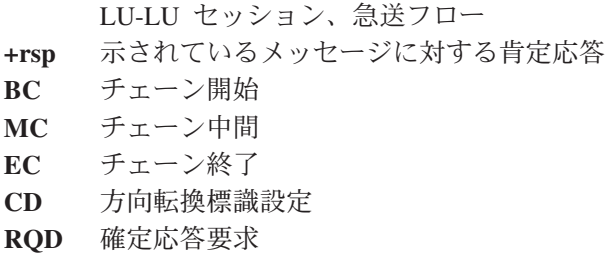

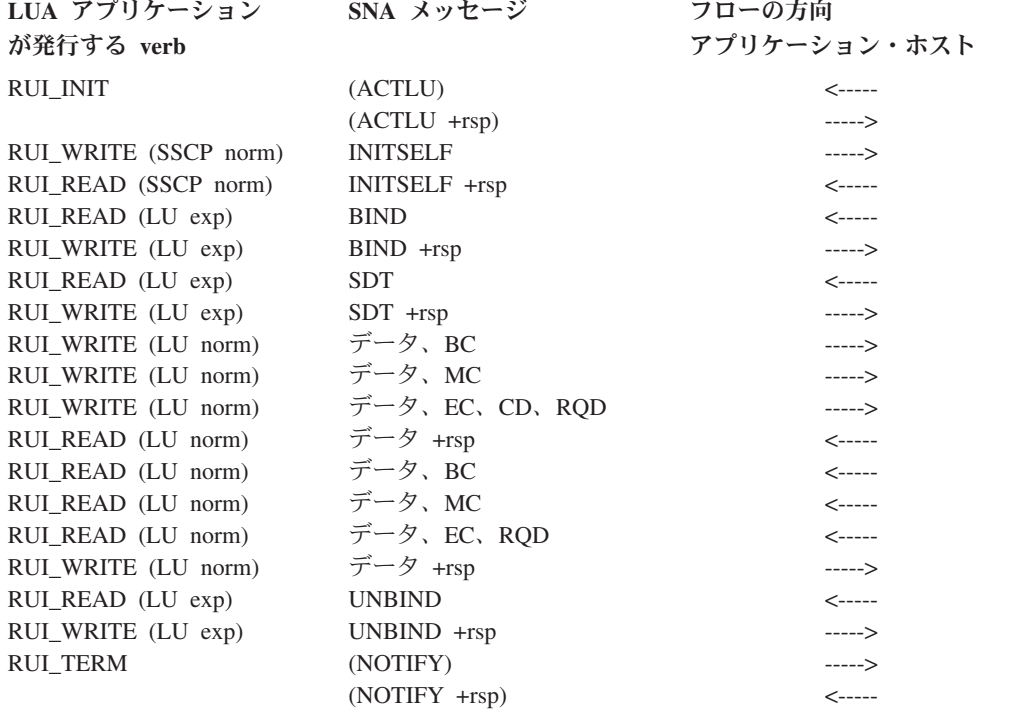

この例では、アプリケーションは以下の手順に従います。

1. **RUI\_INIT** verb を発行して、LU-SSCP セッションを確立します(**RUI\_INIT** verb は、Personal Communications のプログラムがホストから ACTLU メッセージを 受信し、肯定応答を送信するまで、完了しません。ただし、これらのメッセージ は各プログラムで処理され、LUA アプリケーションには提示されません)。

- 2. SSCP に **INITSELF** メッセージを送って、**BIND** を要求し、応答を受信しま す。
- 3. ホストから **BIND** メッセージを受信し、応答を送信します。これで LU-LU セ ッションが確立されます。
- 4. ホストからの **SDT** メッセージを受信します。このメッセージは、初期設定が完 了し、データの転送を開始できることを示します。
- 5. 3 つの RU (最後のものは確定応答が要求されることを示す) から成るデータの チェーンを送り、応答を受信します。
- 6. 3 つの RU から成るデータのチェーンを受信し、応答を送信します。
- 7. ホストから **UNBIND** メッセージを受信し、応答を送信します。これで LU-LU セッションが終了します。
- 8. **RUI\_TERM** verb を発行して、LU-SSCP セッションを終了します (Personal Communications のプログラムはホストに NOTIFY メッセージを送信し、肯定応 答を待機します。ただし、これらのメッセージは、各プログラムで処理されるの で、LUA アプリケーションには提示されません)。

### **BIND** 検査

LU-LU セッションの初期化中に、ホストは **BIND** メッセージを Personal Communications LUA アプリケーションに送信します。このメッセージには、 LU-LU セッションで使用する RU サイズなどの情報が入っています。Personal Communications はこのメッセージを **RUI\_READ** verb によって LUA アプリケー ションへ戻します。**BIND** で指定されているパラメーターが適正であるかどうかの 確認は、LUA アプリケーションが行います。アプリケーションには次の選択肢があ ります。

- v **BIND** に対する OK 応答を含む **RUI\_WRITE** verb を発行することにより、 **BIND** をそのまま受け入れる。応答でデータを送る必要はありません。
- v 1 つ以上の **BIND** パラメーターについて交渉する (これができるのは **BIND** が 交渉可能である場合だけです)。そのために、アプリケーションは、OK 応答を含 み、変更された **BIND** をデータとして含む **RUI\_WRITE** verb を発行します。
- v 該当する SNA センス・コードをデータとして使用して、否定応答を含む **RUI\_WRITE** verb を発行することにより、**BIND** を拒否する。

**RUI\_WRITE** verb の詳細については、 211 [ページの『第](#page-228-0) 13 章 RUI verb』を参照 してください。

- 注**: BIND** のパラメーターの妥当性検査と、送信されたすべてのメッセージがそれ らのパラメーターに矛盾しないことの確認は、LUA アプリケーションが行いま す。ただし、次の 2 つの制約条件が適用されます。
	- v Personal Communications および Communications Server は、**BIND** 上で指定 されたサイズよりも大きい RU の長さを指定している **RUI\_WRITE** verb を 拒否します。
	- v Personal Communications および Communications Server は、**BIND** を用いて 2 次 LU がコンテンション勝者であり、エラー回復がコンテンション敗者の 責任であることを指定する必要があります。

### 否定応答と **SNA** センス・コード

SNA センス・コードが LUA アプリケーションに戻されることがあるのは、次のよ うな場合です。

- v ホストが LUA アプリケーションからの要求に対して否定応答を送るときは、否 定応答の理由を示す SNA センス・コードが含まれています。これは、後続の **RUI\_READ** verb で次のようにアプリケーションに報告されます。
	- 1 次戻りコードは LUA\_OK です。
	- 要求/応答標識、応答タイプ標識、およびセンス・データ組み込み標識 (SDI) が、すべて 1 (センス・データを含む否定応答を示す) にセットされます。
	- **RUI\_READ** verb が戻すデータは SNA センス・コードです。
- v Personal Communications はホストから誤ったデータを受信すると、ホストに対し 否定応答を戻し、LUA アプリケーションにはそのデータを渡しません。これは、 後続の **RUI\_READ** または **RUI\_BID** verb で、次のようにアプリケーションに報 告されます。
	- 1 次戻りコードは LUA\_NEGATIVE\_RSP です。
	- 2 次戻りコードは、ホストに送られた SNA センス・コードです。
- v 場合によっては、Personal Communications はホストから提供されたデータが無効 であることを検出しても、どのセンス・コードを送信すればよいのかを決められ ないことがあります。このような場合は、Personal Communications は、 **RUI\_READ** verb を発行したときに、誤ったデータを例外要求 (EXR) に入れて、 次のような方法で LUA アプリケーションに渡します。
	- 要求/応答標識を、要求を示す 0 にセットします。
	- センス・データ組み込み標識 (SDI) を、センス・データが含まれていることを 示す 1 にセットします (通常この標識は応答の場合のみ使用)。
	- メッセージ・データを SNA センス・コードと置き換えます。

アプリケーションは、このメッセージに対して否定応答を送る必要があります。 アプリケーションは、Personal Communications から提示されたセンス・コードを 使用することも、それを変更することもできます。

- v Personal Communications および Communications Server は、アプリケーションか ら提供されたデータが無効であることを示すために、そのアプリケーションにセ ンス・コードを送る場合があります。これは、そのデータを提供した **RUI\_WRITE** verb で、次のようにアプリケーションに報告します。
	- 1 次戻りコードは LUA\_UNSUCCESSFUL です。
	- 2 次戻りコードは SNA センス・コードです。

#### **SNA** センス・コードと他の **2** 次戻りコードとの区別

センス・コードでない 2 次戻りコードの場合は、この値の最初の 2 バイトは常に 0 です。SNA センス・コードの場合は、最初の 2 バイトは 0 以外の値です。つま り、1 バイト目はセンス・コードのカテゴリーを示し、2 バイト目はそのカテゴリ ーの中での特定のセンス・コードを識別します (3 バイト目と 4 バイト目には、追 加の情報が含まれることもあり、0 のこともあります)。

#### **SNA** センス・コードに関する情報

戻されたセンス・コードの詳細については、「*IBM Systems Network Architecture: Formats*」を参照してください。センス・コードはカテゴリー別に番号順にリストさ れています。

#### ペーシング

ペーシングは LUA が処理します。LUA アプリケーションはペーシングを制御する 必要はなく、したがってペーシング標識フラグをセットしてはなりません。

LUA アプリケーションからホストに送るデータについてペーシングを使用する場合 (これは **BIND** により決まります)、**RUI\_WRITE** verb は完了までに少し時間がかか ることがあります。その原因は、Personal Communications がそれ以上のデータを送 るために、ホストからのペーシング応答を待たなければならないところにありま す。

LUA アプリケーションを使用して、ホストとの間で一方向に大量のデータを転送す る場合 (例えばファイル転送アプリケーションの場合) には、ホスト構成で、その方 向にペーシングを使用することを指定する必要があります。これは、データを受信 するノードでデータがあふれたり、データ・ストレージが不足することがないよう にするためです。

### セグメンテーション

RU セグメンテーションは LUA が処理します。LUA は、常に完全な RU (セグメ ンテーションされていない RU) をアプリケーションに渡し、アプリケーションは完 全な RU を LUA に渡します。

### 形式的な肯定応答

Personal Communications および Communications Server は、アプリケーションから 送られた応答と正しい要求とを関連付けるために、ホストから受け取った要求の記 録を保持しています。アプリケーションが応答を送ると、Personal Communications のプログラムは、その応答を元の要求からのデータと関連付けた上で、関連するス トレージを解放することができます。

ホストが例外時応答のみ (否定応答は送信できるが肯定応答は送信できない) を指定 している場合でも、Personal Communications は、アプリケーションが後で否定応答 を送信する場合に備えて、要求の記録を保持する必要があります。アプリケーショ ンが応答を送信しなかった場合は、この要求に関連したストレージを解放すること ができません。

そのため、Personal Communications は、ホストからの例外時応答のみの要求に対し ても、LUA アプリケーションは肯定応答を発行することができます (これは形式的 な肯定応答として知られています)。この応答はホストに送られるものではなく、 Personal Communications が要求に関連したストレージを消去するために使用するも のです。

### チェーン終了までのデータの除去

ホストが LUA アプリケーションに要求単位のチェーンを送るとき、アプリケーシ ョンは、チェーン内の最後の RU を受信するまで待ってから応答を送信する場合 と、チェーンの最後ではない RU に対して否定応答を送る場合があります。チェー ンの途中で否定応答が送られた場合は、Personal Communications は残りのすべての RU をこのチェーンから除去し、アプリケーションには送りません。

Personal Communications は、チェーン内の最後の RU を受け取ると、そのことをア プリケーションに知らせるために、**RUI\_READ** または **RUI\_BID** verb の 1 次戻り コードを LUA\_NEGATIVE\_RSP にセットし、2 次戻りコードを 0 にセットしま す。

注**:** ホストでは、チェーンの途中で CANCEL などのメッセージを送信することに より、チェーンを終了することができます。この場合は、**RUI\_READ** verb でア プリケーションに CANCEL メッセージが戻され、LUA\_NEGATIVE\_RSP 戻り コードは使用されません。

#### 構成

LUA アプリケーションで使用される各 LU は、Personal Communications NOF verb または SNA ノード構成プログラムで構成しなければなりません(詳細については、 「システム管理プログラミング」を参照してください)。さらに、構成には LUA LU プールが含まれていることもあります。プールは類似した特性を持つ LU のグルー プであり、アプリケーションは、このグループから空いている LU を任意に選んで 使用できます。これは、使用可能な LU の数よりアプリケーションの方が多いとき に先着順で LU を割り振る場合や、異なるリンクで異なる LU を選択できるように する場合に使用できます。

## **LUA LU** プール **(**オプション**)**

必要があれば、アプリケーションで使用するために複数の LUA LU を構成し、そ れらの LU を 1 つのプールとしてグループ化することができます。このようにす れば、アプリケーションは、セッションを開始しようとするときに特定の LU では なくそのプールを指定でき、プール内の最初に使用可能になった LU がアプリケー ションに割り当てられます。

LUA アプリケーションは、LU 名を指定した RUI INIT verb を発行し、セッショ ンの開始を望んでいることを Personal Communications に知らせます。この名前は、 「システム管理プログラミング」であらかじめ定義されている LUA LU または LU プールの名前と一致しなければなりません。Personal Communications および Communications Server は、この名前を次のように使用します。

- v 指定された名前がプール内にない LU の名前である場合は、その LU が使用可能 であれば (つまりまだ他の LUA アプリケーションで使用中でなければ)、その LU を使用してセッションが割り当てられます。
- v 指定された名前が LU プールの名前である、または、プール内に含まれていてす でに使用中の特定 LU の名前である場合は、プール内の最初の使用可能な LU (ある場合) を使用してセッションが割り当てられます。

注**:** これは、**RUI\_INIT** verb に指定した名前の LU ではないこともあります。

## **SNA API** クライアントの考慮事項

LUA アプリケーションがクライアント・ワークステーションで実行される場合に は、LUA セッションがローカル・ワークステーションにも定義されていなければな りません。この LUA セッション名には、複数の通信サーバーおよび LUA 定義を 含めることができます。したがって、接続が使用不能になった時に SNA クライア ント・コードを新しいサーバーにロールオーバーすることができます。

## 第 **10** 章 **RUI LUA verb** の機能

この章では、LUA verb についての以下の特殊なケース、および使用法のヒントを 説明しています。

- v 例外要求の処理 ― ご使用のプログラムに否定応答を出させる LUA からの要求
- プログラム設計による LAN トラフィックの最小化
- v LUA verb の無期限保留の処理
- セッション障害からの回復

### 例外要求の処理

RUI および SLI の両方とも、数個のプロトコルの状態をモニターし、かつ RU の フォーマットを妥当性検査します。インターフェースが 1 次論理装置 (PLU) から の間違った RU 着信を検出した場合、否定応答を出す必要があります。LUA が、 着信 RU を例外要求 (EXR) としてフォーマットして、この検出されたエラーをア プリケーションに通知します。EXR は、送信権要求 verb (**RUI\_BID** もしくは **SLI\_BID**) または、入力 verb (**RUI\_READ** もしくは **SLI\_RECEIVE**) 上でプログラ ムに送達されます。EXR は、要求ヘッダー (RH) 内の以下の条件によって示されま す。

- v 0 に設定された *lua\_rh.rri* (RU は要求単位である)
- v 1 に設定された *lua\_rh.sdi* (センス・データが組み込まれている)

これは、RH ビットの異常な組み合わせです。センス・データは通常、応答 RU の 内容であって、要求 RU の内容ではありません。LUA はこの異常な組み合わせを 使って、PLU が明らかにエラーを生じさせたという異常な事実をプログラムにアラ ートとして渡します。 4 バイトのセンス・コードは、EXR の一部で、検出された エラーを示します。センス・データに加えて、LUA は最大 3 バイトのオリジナル の RU を戻します。

### **verb** レコードの変更

アプリケーションでは、EXR を否定応答としてフォーマットし、使用中の API に 応じてどちらかの RUI\_WRITE を使って PLU にそれを送信する必要があります。 EXR 入力を応答出力に変換するためには、verb レコードで以下の変更を行います。

- v *lua\_rh.rri* を 1 に設定する (これが応答であることを示す)。
- v *lua\_rh.ri* を 1 に設定する (否定応答であることを示す)。
- v *lua\_flag2* の値に基づいて、*lua\_flag1* に適切なデータ・フロー・フラグを設定す る。
- v *lua\_message\_type* を LUA\_MESSAGE\_TYPE\_0 に設定する。
- v 使用中の API に基づいて、*lua\_opcode* を LUA\_OPCODE \_RUI\_WRITE に設定す る。
- v *lua\_data\_length* を 4 (センス・データの長さ) に設定する。
- v *lua\_data\_ptr* をセンス・データのアドレスに設定する (位置は EXR を検出した verb によって決まる。verb が RUI BID のときはセンス・データは verb レコー ドの「ピーク・バッファー」にあり、verb が RUI\_READ のときはセンス・デー タは入力バッファーにある)。
- v *lua\_max\_length* を 0 に設定する。

これで、プログラムで verb レコードと EXR 用のバッファーを使用し、 RUI\_WRITE を開始して否定応答を送信することができます。

#### ブラケット送信権要求拒否の処理

1 つのケースを除いて、EXR で LUA によって提供されるセンス・コードは、PLU に戻るのに適切な唯一のセンス・コードです。しかし、ブラケットを使用してい て、PLU がスピーカーになるよう求める場合、アプリケーションはセンス・コード を選択できます。

- v LUA は、PLU からの BID コマンドを拒否することができます。BID を拒否す るためには、LUA がセンス・コード LUA\_BB\_REJECT\_NO\_RTR を含む EXR をフォーマットします。このセンス・コードは、ブラケット送信権要求が拒否さ れており、RTR コマンドはその後出されないということを伝えます。このセン ス・コードの数値は 0x00001308L です (この形式は、Intel® またはバイト・スワ ップにおいて、C プログラムでコーディングするような形式です)。
- v BID コマンドがブラケットをサポートしていて、後で RTR コマンドを出すこと ができる場合、アプリケーションは BID コマンドを受け入れることができま す。BID を受け入れることができることを PLU に通知するために、センス・コ ードを LUA BB REJECT RTR (値 0x00001408L) に変更することができます。こ のセンス・コードは RTR がすぐに来ることを伝えます。この少し後に、アプリ ケーションは RTR メッセージをフォーマットして送信する必要があります。

### **LAN** トラフィックの最小化

アプリケーションをクライアント・ワークステーション上で実行する必要がある場 合、送信権要求ロジックの使用を削減することによって、アプリケーション LAN トラフィックのオーバーヘッドを最小化するようアプリケーションを設計すること ができます。

#### **RUI\_BID** の使用の削減

verb RUI BID は、データ単位がサーバーで使用できるようになるまで待機してか ら、完了します。RUI BID が完了すると、データが特定のフローで使用できるこ と、および特定の長さを持つことがプログラムに通知されます。その後プログラム はバッファーを割り振り、データに対して RUI\_READ verb を出すことができま す。

送信権要求 verb とその後に続く入力 verb を出すと、以下の 4 つの LAN メッセ ージが生成されます。

- RUI BID を開始するメッセージ
- v 送信権要求が完了したことをワークステーションに通知するメッセージ
- RUI READ を開始するメッセージ
- v データをワークステーションに戻すメッセージ

しかし、RUI\_READ は 1 つのステップで同じジョブを行うことができます。単に RUI\_READ verb を開始してそれが完了するのを待機する場合、2 つの LAN メッセ ージが省略されます。

送信権要求ロジックの唯一の利点は、メッセージを受け取る前にそのサイズがわか るということです。これにより、必要なバッファーの大きさがわかるまでデータ・ バッファーの割り振りを延期することができます。入力 verb のみを使用する場合、 送信権要求が完了した後にバッファーを割り振るのではなく、あらかじめ最大バッ ファー・サイズを知っておく必要があります。

### 保留の処理

RUI verb が完了するかどうかは、PLU アプリケーション、ホスト・システム、ネ ットワーク、および Personal Communications のアクションによって決まります。こ れらのうちいずれかのアクションの応答がゆっくりだったり、応答に失敗した場 合、verb は無期限に保留になる場合があります。プログラムを設計するときに、ユ ーザーやプログラムに保留された verb を終了する方法を示すことによって、保留に 対処することができます。

#### **RUI\_INIT** の取り消し

RUI\_INIT verb は、割り当てられた LU をホストがアクティブにするまで中断され ます。通常、アプリケーションが始動する前にホストは ACTLU コマンドを送信し ますが、必ずしもそれを行うとは限りません。アプリケーションが始動するとき に、メインフレームがダウンしたり、まだ初期化の最中である場合があります。

プログラムが中断された RUI\_INIT を取り消す必要がある場合、RUI\_TERM verb を出すことができます。

### **RUI\_WRITE** の取り消し

ペーシング使用中に、出力が保留される場合があります。ホストが一時的にデータ の読み取りを停止したり、ペーシング応答の伝送に失敗した場合、ペーシング・ウ ィンドウがオープンするのを待機して RUI\_WRITE が保留されることがあります。

保留された RUI WRITE をプログラムが取り消す必要がある場合、RUI TERM を 使ってセッションをクローズする必要があります。

### **RUI\_READ** の取り消し

入力 verb は通常、verb が指定したフロー上に入力が到着するまで保留されます。 プログラムは RUI\_PURGE を使って、保留中の RUI\_READ を取り消すことができ ます。セッションをクローズすると、保留中の入力 verb も取り消されます。

## データの圧縮

RUI API および SLI API インターフェースの両方ともデータ圧縮をサポートしま す。データ圧縮の使用は、セッションごとに BIND および BIND 応答を使用して 折衝されます。セッションで使用するために圧縮の折衝が行われると、LZ9 または ラン・レングス・エンコード (RLE) 圧縮アルゴリズムが 1 次論理装置 (PLU) から 到着し受け入れられ、データを PLU に送信するために RLE が使用されます。

RUI API および SLI API の両方とも、以下のどちらかでデータ圧縮をハンドルす ることができます。

- アプリケーションがデータの圧縮および圧縮解除を行う
- v Communications Server がホストを使用してデータの圧縮および圧縮解除を行い、 非圧縮データのアプリケーションへの送達およびアプリケーションからの受領を 行う。

### セッションごとのデータ圧縮を折衝するための規則

セッションごとの RUI API および SLI API のデータ圧縮折衝のための規則を以下 に示します。

#### **RUI** 規則

- 1. RUI アプリケーションにデータの圧縮および圧縮解除をハンドルさせるには、以 下のようにします。
	- v RUI アプリケーションが BIND 要求を受信します。この BIND 要求のバイト 25 のビット 6 とビット 7 は、圧縮が提案されている、または、圧縮が要求 されていることを示す設定になっています。
	- v RUI アプリケーションは、バイト 25 のビット 6 とビット 7 が「提案され ている、または指示されている圧縮が受け入れられた」ことを示すように設定 されている BIND 肯定応答を戻す必要があります。
- 2. Communications Server に RUI アプリケーション用に圧縮をハンドルさせるに は、以下のようにします。
	- Communications Server SNA ノード構成ユーティリティーを使用して、このノ ードは以下を実行することにより圧縮をサポートする旨を指示します。
		- 構成ノードを選択する
		- 拡張を選択する
		- ノードがサポートする最大圧縮レベルを RLE に設定する
	- v RUI アプリケーションが BIND 応答を受信します。この BIND 応答のバイト 25 のビット 6 とビット 7 は、圧縮が提案されている、または、圧縮が要求 されていることを示す設定になっています。
	- v RUI アプリケーションは、バイト 25 のビット 6 とビット 7 が「圧縮を行 わない」ことを示すように設定されている BIND 肯定応答を戻します。 Communications Server は BIND 応答を代行受信して修正し、次にホストに送 るデータを圧縮し、圧縮解除します。

#### **SLI** 規則

- 1. SLI アプリケーションにデータの圧縮および圧縮解除をハンドルさせるには、以 下のようにします。
	- v SLI アプリケーションは、**SLI\_OPEN** verb を使用する場合には、BIND コー ルバック・ルーチンを用意する必要があります。
	- v SLI アプリケーションの BIND コールバック・ルーチンが開始されると、SLI は BIND 要求を受信します。この BIND 要求のバイト 25 のビット 6 とビ ット 7 は、圧縮が提案されている、または、圧縮が要求されていることを示 す設定になっています。
- v SLI アプリケーションは、バイト 25 のビット 6 とビット 7 が「提案されて いる、または指示されている圧縮が受け入れられた」ことを示すように設定さ れている BIND 応答を戻す必要があります。
- 2. Communications Server に SLI 用に圧縮をハンドルさせるには、以下のようにし ます。
	- Communications Server SNA ノード構成ユーティリティーを使用して、このノ ードは以下を実行することにより圧縮をサポートする旨を指示します。
		- 構成ノードを選択する
		- 拡張を選択する
		- ノードがサポートする最大圧縮レベルを RLE に設定する
	- アプリケーションが SLI OPEN verb に BIND コールバック・ルーチンを提 供しなかった場合は、SLI はデフォルトに従って、Communications Server が SLI 用にデータの圧縮および圧縮解除を行う旨を指示するよう、BIND 応答を 設定します。
	- アプリケーションが BIND コールバック・ルーチンを提供した場合は、以下 のようになります。
		- BIND コールバック・ルーチンが開始されると、BIND コールバック・ルー チンは BIND 要求を受信します。この BIND 要求のバイト 25 のビット 6 とビット 7 は、圧縮が提案されている、または、圧縮が要求されているこ とを示す設定になっています。
		- SLI アプリケーションは、バイト 25 のビット 6 とビット 7 が「圧縮を 行わない」ことを示すように設定されている BIND 応答を戻します。 Communications Server は BIND 応答を代行受信して修正し、次にホストに 送るデータを圧縮し、圧縮解除します。

## セッション障害からの回復

エラーのために LUA セッションがクローズされてしまう 2 つのインスタンスがあ ります。

- v LUA verb が 1 次戻りコード LUA\_SESSION\_FAILURE を出して完了する場合、 または、
- RUI INIT の正常な完了の後で、LUA verb が、1 次戻りコード LUA\_STATE\_CHECK および 2 次戻りコード LUA\_NO\_RUI\_SESSION を出して 完了する場合。

セッションは再構築できることもあります。プログラムが LUA の回復を要求する 場合、LUA は回復を試みます。

ユーザーのプログラムが、エラーのためにクローズされた LUA セッションを受信 した場合は、プログラムは回復のためには以下の作業を行う必要があります。

- v セッションのクローズを避ける。セッションはすでにクローズしています。
- v セッションをオープンするために元々使用されていた verb を使って、セッショ ンを再オープンする (RUI\_INIT)。この verb がゼロ以外の 1 次戻りコードを出し て完了する場合、セッションをこの時に再始動することはできません。

v 回復には時間がかかる場合があるので、回復の進行中に対話式ユーザーに通知す る。ユーザーの作業の状態は、PLU アプリケーションの設計によって決まりま す。

# 第 **11** 章 **LUA** プログラムの実装

この章では、LUA プログラムの実装と作成のいくつかの局面について説明します。 この章では以下のトピックを説明しています。

- v LUA サービスの呼び出しと順序付け
- v LUA プログラムの作成
- 非同期完了とコールバック機能の使用
- 異なるプラットフォーム上でのコンパイルとリンク

Communications Server が行う LUA のインプリメンテーションは、Microsoft NT SNA サーバーとバイナリー互換性を持つように設計されており、OS/2 Communications Manager/2 バージョン 1.0 LUA の RUI インターフェースおよび SLI インターフェースのインプリメンテーションと類似しています。

## **LUA** プログラムの作成

LUA には、複数の RUI verb および SLI verb について 1 つの主要 DLL が含まれ ています。LUA アプリケーション・プログラムは、verb を発行するためにこの DLL を呼び出します。

LUA アプリケーション・プログラムは、verb 制御ブロック内の選択したフィール ドをセットし、RUI または SLI を呼び出して、その verb 制御ブロックに対するポ インターを渡します。verb 制御ブロック内のフィールドは、要求されるアクション を LUA に対して定義します。LUA は、アプリケーション・プログラムに制御を戻 す前に verb 制御ブロック内のフィールドを修正することで、アクションの結果を示 します。アプリケーション・プログラムは、verb 制御ブロックから戻されたパラメ ーターを以後の処理に使用することができます。

表 15 および 表 16 に、RUI および SLI プログラムをコンパイルおよびリンクする ために必要なヘッダー・ファイルおよびライブラリーのソース・モジュール使用法 を示します。

表 *15. RUI API* 用のヘッダー・ファイルおよびライブラリー **|オペレーティング・システム ヘッダー・ファイル | ライブラリー | DLL 名** 

| .     | .<br>.                            |                   | ______<br>__ |
|-------|-----------------------------------|-------------------|--------------|
| WINN' | 'INI<br>$\Lambda$<br>$\mathbf{M}$ | INRII<br><b>M</b> | WINRUI32.DLL |
|       |                                   |                   |              |

表 *16. SLI API* 用のヘッダー・ファイルおよびライブラリー

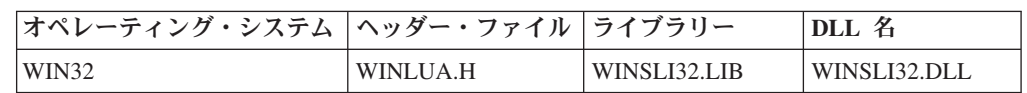

注**:** SLI API はサーバー上ではサポートされますが、Communications Server クライ アントではサポートされません。

## **LUA** サービスの呼び出し

プログラムは、指定されたエントリー・ポイントを呼び出し、単一のパラメーター (*verb record* と呼ばれるデータ構造のアドレス) を渡すことによって、LUA サービ スを呼び出します。レコードには、特定のファンクションのための入力パラメータ ーが含まれています。LUA は、操作の結果として出される出力パラメーターを持つ レコードを更新します。

### **verb** レコード内容について

異なる構造を持っていますが、3 つのタイプの verb レコードすべてに、以下のパラ メーター用のフィールドがあります。

オペレーション

特定のオペレーションを実行するよう指定する数。オペレーションの記号名 は、『cons.h』組み込みファイルの中で宣言されています。

**verb** レコード長

verb レコードのサイズ。これはオペレーションによって変わる場合があ り、レコードを処理するために LUA で必要となります。

セッション **ID**

通信 verb およびサービス verb の中の、セッションまたはセッション名を 識別する番号。

**1** 次戻りコード

全般的な成功または失敗を示す、LUA によって戻される番号。

**2** 次戻りコード

特定の問題に関する障害を通知する、LUA によって戻される番号。

相関係数

ユーザーのアプリケーションが verb レコードを他のデータに関連付けた り、非同期完了時に verb レコードを識別するために使用できる長整数。

通知ハンドル

verb が非同期に完了するときに通知されるイベントのハンドル。

これらのフィールドのほとんどは同一のデータ型を持ち、使用されるすべての verb レコード中で同一のオフセットの位置にあります。しかし、オペレーション・コー ドと verb レコード長フィールドはそれぞれ異なる特性を持っています。

### マルチプロセス

LUA アプリケーション・プログラムは単一プロセスに制限されます。ただし、1 つ のプロセスを複数の LUA アプリケーション・プログラムで構成し、それぞれに専 用の LUA LU を持たせることもできます。

### マルチスレッド

1 つの LUA アプリケーション・プログラムが、複数のスレッドを使用して verb を発行することもできます。これにより、1 つの LUA アプリケーション・プログ ラムから同時に複数の verb を発行することができます。異なるスレッドで、同じ
LUA アプリケーション・プログラムの異なるインスタンスを開始することができま すが、各アプリケーション・プログラムがそれぞれ異なる LUA LU を使用する必 要があります。

注**:** LUA アプリケーション・プログラムは、verb を発行してからも、その verb が 完了するまでは、verb 制御ブロックのどの部分も変更しないでください。RUI は、verb 制御ブロックのアプリケーション・コピーのみを使用します。詳細 は、『LUA verb の通知』を参照してください。

# **LUA verb** の通知

LUA verb は同期または非同期に完了します。verb の同期完了とは、LUA の呼び出 しの後で RUI が LUA アプリケーション・プログラムに戻った時点で、その verb に関するすべての処理が完了し、非同期ポスト方式が使用されないことを意味しま す。verb はタイミングによっては非同期に完了することもありますが、LUA が LUA アプリケーション・プログラムに戻るときまでには、すべての処理が完了して います。verb の非同期完了とは、成功か失敗かに関係なく処理が完了した時点で、 LUA がポスト方式を使用してアプリケーション・プログラムに通知することを意味 します。

verb が非同期に完了したとき、LUA アプリケーション・プログラムには次のいず れかの方法で通知できます。

- v LUA アプリケーション・プログラムが **lua\_flag2\_async** および **lua\_prim\_rc** パ ラメーターを使用して、verb の処理状況を判別します。
- **アプリケーションが lua\_post\_handle** パラメーターのイベントを指定します。こ の指定は verb の完了時にセットされます。

# **ASCII** から **EBCDIC** への変換

一般に、ホストへのメッセージはすべて EBCDIC 形式で送られ、PLU もメッセー ジが EBCDIC であることを想定しています。例えば、**BIND** に含まれる PLU 名は EBCDIC ストリングでなければなりません。 ASCII でストリングを保持している LUA アプリケーション・プログラムは、ストリングを SNA メッセージ内に送る前 に、そのストリングを EBCDIC に変換する必要があります。

LUA アプリケーション・プログラムがアプリケーション・データを変換する必要が あるかどうかは、パートナー・アプリケーション・プログラム間の個々の合意によ って決まります。LUA アプリケーション・プログラムが、通常 EBCDIC を使用し ているノードと通信する場合は、ASCII データを適切なところで EBCDIC データに 変換する必要があります。

ASCII から EBCDIC への (またはその逆の) 変換は、 301 [ページの『第](#page-318-0) 17 章 共 [通サービス](#page-318-0) verb (CSV)』で説明されている convert verb によって行われます。

# 第 **12** 章 **RUI LUA** エントリー・ポイント

この章では、LUA 用のプロシージャー・エントリー・ポイントについて説明しま す。

RUI DLL は、以下のプロシージャー・エントリー・ポイントを定義します。

- 注**:** この章で説明する内容は、以下のシステムが提供する LUA API に関するもの です。
	- v Windows 上で実行されている Communications Server
	- v Communications Server 製品と共に提供される Win32 プラットフォームの SNA API クライアント
	- v Personal Communications for Windows

これらのシステムが提供するサポートの間に違いがある場合は、明記します。

# <span id="page-219-0"></span>**RUI()**

すべての **RUI** verb についてイベント通知を提供します。

# 構文

void WINAPI RUI (LUA\_VERB\_RECORD\* vcb);

パラメーター

**vcb** 指定パラメーター。verb 制御ブロックのアドレスを指定します。

# 戻り値

**lua\_flag2.async** に戻される値は、非同期通知が生じるかどうかを示します。このフ ラグが (ゼロ以外に) セットされている場合は、イベント・シグナルにより非同期通 知が行われます。このフラグがセットされていない場合は、要求は同期して完了し ます。 1 次戻りコードおよび 2 次戻りコードを調べて、エラーの有無を確認して ください。

# 使用上の注意

アプリケーションは、イベントへのハンドルを、verb 制御ブロックの *lua\_post\_handle* パラメーターに指定する必要があります。このイベントは、未通知 状態になっていなければなりません。

非同期操作が完了すると、イベント通知によりアプリケーションに完了が知らされ ます。イベントが通知されたら、1 次戻りコードおよび 2 次戻りコードを調べて、 エラー条件の有無を確認してください。 203 [ページの『](#page-220-0)WinRUI』も参照してくだ さい。

# <span id="page-220-0"></span>**WinRUI**

すべての RUI verb について非同期メッセージ通知を提供します。

## 構文

int WINAPI WinRUI (HWND hWnd,LUA VERB RECORD\* vcb);

パラメーター

**hWnd** 完了メッセージを受け取るウィンドウ・ハンドル。

**vcb** verb 制御ブロックへのポインター。

# 戻り値

このファンクションは RUI によって処理要求が受け入れられたかどうかを示す値を 戻します。戻り値 0 は、要求が受け入れられ処理されることを示します。0 以外の 値はエラーを示します。エラー・コードには次のようなものがあります。

## **WLUAINVALIDHANDLE**

提供されたウィンドウ・ハンドルが無効です。

**lua\_flag2.async** に戻される値は、非同期通知が生じるかどうかを示します。このフ ラグが (ゼロ以外に) セットされている場合は、アプリケーションのメッセージ待ち 行列に通知されるメッセージにより非同期通知が行われます。このフラグがセット されていない場合は、要求は同期して完了します。 1 次戻りコードおよび 2 次戻 りコードを調べて、エラーの有無を確認してください。

# 使用上の注意

verb が完了すると、アプリケーションのウィンドウ *hWind* は、**WinRUI** を入力ス トリングとする **RegisterWindowMessage** から戻されたメッセージを受け取ります。 **lParam** 引数には、完了したと通知される VCB のアドレスが入ります。*wParam* 引 数は未定義です。処理要求が受け入れられる可能性がありますが (ファンクション 呼び出しが 0 を戻した場合)、後で拒否され、VCB 内に 1 次戻りコードおよび 2 次戻りコードがセットされることもあります。 1 次戻りコードおよび 2 次戻りコ ードを調べて、エラーの有無を確認してください。

アプリケーションが、最初に **WinRUIStartup** によりセッションを初期設定しない で、**WinRUI** を呼び出した場合は、エラーが戻されます。

関連情報**:** 202 [ページの『](#page-219-0)RUI()』.

# <span id="page-221-0"></span>**WinRUICleanup()**

アプリケーションを終了し RUI API からアプリケーションの登録を取り消しま す。

# 構文

BOOL WINAPI WinRUICleanup (void);

# 戻り値

戻り値は、登録取り消しが成功したか失敗したかを示します。値が 0 以外である場 合は、アプリケーションの登録は正常に取り消されています。値が 0 の場合は、ア プリケーションの登録は解除されていません。

# 使用上の注意

**WinRUICleanup** は、RUI API の登録を取り消すため、例えば、特定のアプリケー ションに割り振られているリソースを解放するために使用します。

LU がセッション中にあるとき (**RUI\_TERM** が発行されていないとき) に **WinRUICleanup** が呼び出された場合は、すべてのオープン・セッションについて、 そのアプリケーションに対する **RUI\_TERM** (クローズ・タイプは ABEND) を発行 します。 208 ページの『[WinRUIStartup\(\)](#page-225-0)』も参照してください。

## **WinRUIGetLastInitStatus()**

このファンクションは、アプリケーションが **RUI\_INIT** の状況を判別して、 **RUI\_INIT** のタイムアウトが生じていないかどうかを確認するための手段として使 用できます。この呼び出しは、状況報告を開始するため、状況報告を終了するた め、または現在の状況を判別するために使用します。詳細については、使用上の注 意のセクションを参照してください。

# 構文

int WINAPI WinRUIGetLastInitStatus (DWORD dwSid, HANDLE hStatusHandle, DWORD dwNotifyType, BOOL bClearPrevious);

## パラメーター

**dwSid** 状況を確認したいセッションのセッション識別子。この値が 0 の場合は、 *hStatusHandle* はすべてのセッションの状況を報告します。**RUI\_INIT** を対 象とした **RUI**() または **WinRUI**() の呼び出しから戻った時点で、ただちに **RUI\_INIT** VCB 内の *lua\_sid* が有効になります。

## **hStatusHandle**

セッションの状況が変化したことをアプリケーションに通知するために使用 されるハンドル。ウィンドウ・ハンドル、イベント・ハンドル、または NULL のいずれかです。これに応じて *dwNotifyType* を設定する必要があり ます。

- v *hStatusHandle* がウィンドウ・ハンドルである場合は、状況はウィンド ウ・メッセージを使用してアプリケーションに送られます。プログラム は、ストリング **WinRUI** を使用して **RegisterWindowMessage** からメッ セージを受け取ります。パラメーター wParam にはセッション状態が含 まれています (戻り値を参照)。*dwNotifyType* の値に応じて、 **lParam** に は、セッションの RUI セッション ID か、または、**RUI\_INIT** verb の **lua\_correlator** の値が入ります。
- v *hStatusHandle* がイベント・ハンドルである場合は、*dwSid* に指定したセ ッションの状況が変化すると、イベントが通知済みの状態になります。ア プリケーションはさらに **WinRUIGetLastInitStatus()** の呼び出しを発行し て、新しい状況を確認する必要があります。このイベントは、**RUI** verb の完了を通知するために使用するイベントと同じであってはなりません。
- v *hStatusHandle* が NULL の場合は、*dwSid* に指定したセッションの状況が 戻りコードに入れて戻されます。この場合は、*bClearPrevious* が TRUE でない限り、*dwSid* は 0 であってはなりません。*hStatusHandle* が NULL の場合は、*dwNotifyType* は無視されます。

## **dwNotifyType**

要求される指示のタイプ。これは、ウィンドウ・メッセージの **lParam** の内 容と、**WinRUIGetLastInitStatus()** が *hStatusHandle* をどのように解釈する かを決定します。使用できる値は次のとおりです。

## **WLUA\_NTFY\_EVENT**

*hStatusHandle* パラメーターにはイベント・ハンドルが入ります。

## **WLUA\_NTFY\_MSG\_CORRELATOR**

*hStatusHandle* パラメーターにはウィンドウ・ハンドルが入り、戻さ れるウィンドウ・メッセージの **lParam** には LUA 相関係数および RUI が入ります。

#### **WLUA\_NTFY\_MSG\_SID**

*hStatusHandle* パラメーターにはウィンドウ・ハンドルが入り、戻さ れるウィンドウ・メッセージの **lParam** には LUA セッション識別 子が入ります。

### **bClearPrevious**

TRUE の場合は、*dwSid* により識別されるセッションについては状況メッセ ージは送られません。*dwSid* が 0 の場合は、どのセッションについても状 況メッセージは送られません。*bClearPrevious* が TRUE の場合は、 *hStatusHandle* および *dwNotifyType* は無視されます。

# 使用上の注意

このファンクションは、ウィンドウ・ハンドルかイベント・ハンドルとともに使用 して、状況変更の非同期通知ができるようにするためのものですが、単独で使用し て、セッションの現在の状況を検出することもできます。

この拡張機能をウィンドウ・ハンドルと共に使用するには、次の 2 通りのいずれか でできます。

**WinRUIGetLastInitStatus(Sid,Handle,WLUA\_NTFY\_MSG\_CORRELATOR,FALSE);**

または

**WinRUIGetLastInitStatus(Sid,Handle,WLUA\_NTFY\_MSG\_SID,FALSE);**

ここでは、状況の変化がウィンドウ・メッセージによって報告され、指定したウィ ンドウ・ハンドルに送られます。WLUA\_NTFY\_MSG\_CORRELATOR を指定した場 合は、ウィンドウ・メッセージの **lParam** フィールドには、セッションの **lua\_correlator** フィールドが入ります。WLUA\_NFTY\_MSG\_SID を指定した場合 は、ウィンドウ・メッセージの **lParam** フィールドには、セッションの LUA セッ ション識別子が入ります。

ファンクションがウィンドウ・ハンドルと共に使用された場合、状況の報告を取り 消すには以下のコマンドを使います。

## **WinRUIGetLastInitStatus(Sid,NULL,0,TRUE);**

ここでは、*Sid* が 0 以外の場合は、状況はそのセッションについてのみ報告される という点に注意してください。*Sid* が 0 の場合は、すべてのセッションの状況が報 告されます。

このファンクションをイベント・ハンドルと共に使用するには、次のように実行し てください。

#### **WinRUIGetLastInitStatus(Sid,Handle,WLUA\_NOTIFY\_EVENT,FALSE);**

状況変化が生じると、指定したハンドルに該当するイベントが通知されます。イベ ントの通知では情報は戻されないので、状況を知るには次の呼び出しを発行する必 要があります。

**Statu = WinRUIGetLastInitStatus(Sid,NULL,0,0,FALSE);**

この場合は、*Sid* を指定する必要があります。

ファンクションがイベント・ハンドルと共に使用された場合、状況の報告を取り消 すには以下のコマンドを使ってください。

**WinRUIGetLastInitStatus(Sid,NULL,0,TRUE);**

このファンクションを使ってセッションの現在の状況を照会する場合には、イベン ト・ハンドルまたはウィンドウ・ハンドルを使用する必要はありません。代わりに 次のコマンドを使用します。

## **Status = WinRUIGetLastInitStatus(Sid,NULL,0,0,FALSE);**

注**: WinRUIGetLastInitStatus** は Communications Server SNA API クライアントで はサポートされません。

# <span id="page-225-0"></span>**WinRUIStartup()**

アプリケーションで、必要な RUI API のバージョンを指定し、API の詳細情報を 取り出すことができます。

# 構文

int WINAPI WinRUIStartup (WORD wVersionRequired, LPWLUADATA\* luadata);

パラメーター

## **wVersionRequired**

必要な RUI API サポートのバージョンを指定します。高位バイトはリリー ス番号 (改訂番号) を示し、低位バイトはバージョン番号を示します。

#### **luadata**

RUI インプリメンテーションのバージョンを戻します。

# 戻り値

戻り値は、アプリケーションが正常に登録されたかどうか、および、RUI API が指 定のバージョン番号をサポートできるかどうかを示します。値が 0 の場合は、アプ リケーションは正常に登録されていて、指定したバージョンがサポートされていま す。その他の場合は、戻り値は次のいずれかです。

## **WLUAVERNOTSUPPORTED**

要求した RUI API サポートのバージョンは、この特定 RUI API では提供 されていません。

## **WLUAINVALID**

要求したバージョンを判別できませんでした。

# 使用上の注意

この呼び出しは、API の将来のバージョンとの互換性を確保することを目的とする ものです。現在のバージョンは 1.0 です。 204 ページの『[WinRUICleanup\(\)](#page-221-0)』も参照 してください。

# **GetLuaReturnCode()**

VCB 内の 1 次戻りコードおよび 2 次戻りコードを、印刷可能ストリングに変換し ます。このファンクションは、LUA アプリケーションが使用するための標準のエラ ー・ストリングを提供します。

# 構文

int WINAPI GetLuaReturnCode (lua\_common\* vcb, UINT buffer length, unsigned char\* buffer addr);

パラメーター

**vcb** 指定パラメーター。verb 制御ブロックのアドレスを指定します。

#### **buffer\_length**

指定パラメーター。buffer addr が指すバッファーの長さ (バイト単位) を指 定します。この長さの推奨値は 256 です。

#### **buffer\_addr**

指定/戻りパラメーター。NULL 文字で終了する定型ストリングが入るバッ ファーのアドレスを指定します。指定したバッファー内のストリングの長さ が戻されます。

# 使用法

*buffer\_addr* に戻されたエラー・ストリングは、改行文字 (**¥n**) で終わりません。

例

```
次の例は、WINRUI32.DLL を呼び出す方法を示しています。この DLL のヘッダ
ー・ファイルは WINLUA.H です。この例では RUI DLL を呼び出して、プログラ
ムから RUI verb を発行します。
```

```
#include "WINLUA.H" /* LUA C include file for
                                         the LUA Application. */
...
...
example()
{
LUA_VERB_RECORD VerbRecord; /* Declare VerbRecord as a verb
                                         control block using the
                                         TYPEDEF in WINLUA.H */
...
WINRUI((LUA VERB RECORD *) &VerbRecord); /* Call the RUI API */
...
}
```
**GetLuaReturnCode()**

# 第 **13** 章 **RUI verb**

この章には次の情報を収めてあります。

- v LUA 共通制御ブロック構造の詳細
- すべての LUA verb および LUA verb レコードの説明

各 LUA verb について次の情報を示します。

- verb の目的。
- v LUA の指定パラメーターと戻りパラメーター。各パラメーターの説明には、パラ メーターの有効値に関する情報のほか、その他の必要な追加情報が含まれていま す。
- v 他の verb との相互作用。
- v verb の使用に関する追加情報。

注**:** 予約済み と示されているパラメーターは、常に 0 にセットされます。

# **LUA verb** 制御ブロックのフォーマット

verb 制御ブロックは次のものから成っています。

- v **lua\_common**。これはすべての verb で使用されます (『共通 verb ヘッダー』で 説明します)。
- v **specific**。これは **RUI\_BID** verb のみに使用されます ( 216 [ページの『](#page-233-0)RUI\_BID [データ構造』で](#page-233-0)説明します)。

構造は次のように定義されます。

typedef struct lua\_verb\_record { LUA COMMON common;  $/*$  The common verb header  $*/$ union { unsigned char lua peek data[12];  $/$  field specific to RUI BID  $*/$ } } LUA\_VERB\_RECORD;

# 共通 **verb** ヘッダー

Personal Communications LUA は、汎用の共通 *verb* ヘッダー を使って、すべての 着信および発信データを転送します。 verb 制御ブロック内のフィールドは次のよう に定義されます。

typedef struct lua\_common

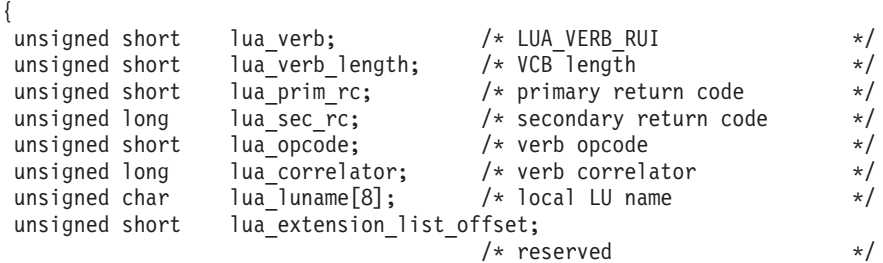

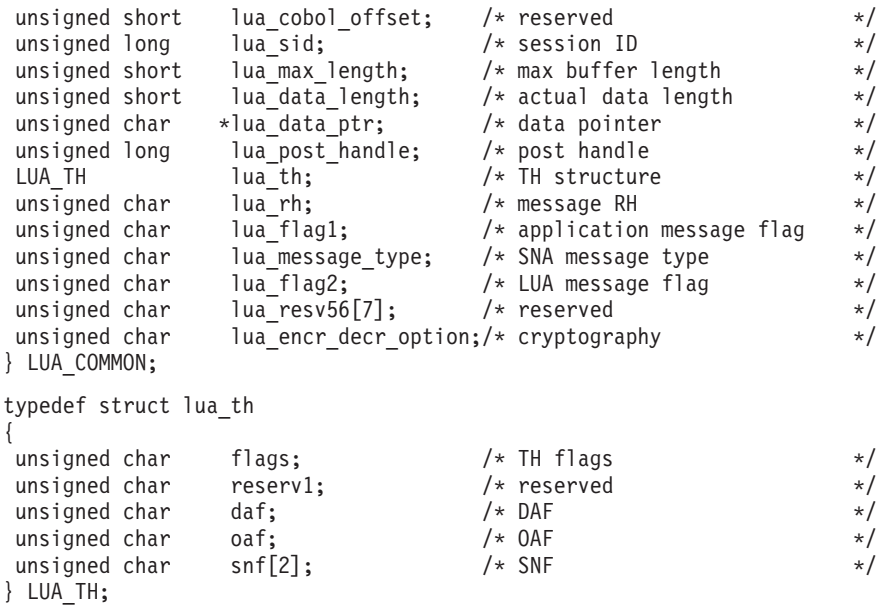

### **lua\_verb**

**LUA** verb であることを識別します。これは常に **LUA\_VERB\_RUI** にセッ トされます。

## **lua\_verb\_length**

verb 制御ブロックの長さ。

## **lua\_prim\_rc**

LUA がセットする 1 次戻りコード。

#### **lua\_sec\_rc**

LUA がセットする 2 次戻りコード。

#### **lua\_opcode**

verb 操作コード。これは、**LUA** verb を発行しようとしていることを示しま す。

## **lua\_correlator**

4 バイトの相関係数。これは、この verb をアプリケーション内の他の処理 に関連付けるために使用できます。LUA はこのパラメーターを使用しませ ん。

## **lua\_luname**

LUA セッションで使用するローカル LU 名 (JISCII)。これは LU 名または LU プール名です。詳細は、222 [ページの『](#page-239-0)RUI\_INIT』を参照してくださ  $V_{\alpha}$ 

## **lua\_sid**

この verb を発行する LUA セッションのセッション ID。

## **lua\_max\_length**

データの受信に使用するバッファーの長さ。

## **lua\_data\_length**

送信するデータの長さ、または受信したデータの実際の長さ。

### **lua\_data\_ptr**

送信するデータ、またはデータを受信するデータ・バッファーを指すポイン ター。

## **lua\_post\_handle**

これは、非同期 verb の完了を通知するために使用する 4 バイトのハンド ルです。

## **lua\_th.flags**

伝送ヘッダー内でセットするフラグを指定します。 (詳細は「*Systems Network Architecture: Formats*」を参照。) これは、次の値のいずれか 1 つ であるか、または、複数を OR で結んだものです。

### **LUA\_FID**

形式識別タイプ 2

#### **LUA\_MPF**

セグメント化マッピング・フィールド

#### **LUA\_BBIU**

開始 BIU

#### **LUA\_EBIU**

終了 BIU

#### **LUA\_ODAI**

OAF-DAF 委託標識

### **LUA\_EFI**

急送フロー標識

### **lua\_th.daf**

DAF (宛先アドレス・フィールド)

#### **lua\_th.oaf**

OAF (起点アドレス・フィールド)

#### **lua\_th.snf**

順序番号フィールド

**lua\_rh** 送受信したメッセージの要求/応答ヘッダー (RH) を指定します。(詳細は、 「*Systems Network Architecture: Formats*」を参照。) これは、次の値のいず れか 1 つであるか、または、複数を OR で結んだものです。

## **LUA\_RRI**

要求応答標識

## **LUA\_RH\_FMD**

RU カテゴリー: FMI データ・セグメント

## **LUA\_RH\_NC**

RU カテゴリー: ネットワーク制御

## **LUA\_RH\_DFC**

RU カテゴリー: データ・フロー制御

#### **LUA\_RH\_SC**

RU カテゴリー: セッション制御

**LUA\_FI**

形式標識

**LUA\_SDI**

センス・データ組み込み標識

# **LUA\_BCI**

チェーン開始標識

# **LUA\_ECI**

チェーン終了標識

# **LUA\_DR1I**

確定応答 1 標識

# **LUA\_DR2I**

確定応答 2 標識

# **LUA\_RI**

例外時応答標識 (要求の場合)、または応答タイプ標識 (応答の場合)

## **LUA\_QRI**

待ち行列応答標識

# **LUA\_PI**

ペーシング標識

# **LUA\_BBI**

ブラケット開始標識

## **LUA\_EBI**

ブラケット終了標識

## **LUA\_CDI**

方向変換標識

## **LUA\_CSI**

コード選択標識

## **LUA\_EDI**

暗号化データ標識

## **LUA\_PDI**

埋め込みデータ標識

## **lua\_flag1**

アプリケーションが提供するメッセージに関するフラグを指定します。(詳 細は「*Systems Network Architecture: Formats*」を参照。) フラグは、次の値 のいずれか 1 つであるか、または、複数を OR で結んだものです。

## **LUA\_BID\_ENABLE**

送信権要求の使用可能標識

## **LUA\_NOWAIT**

データ待機なしフラグ

## **LUA\_SSCP\_EXP**

SSCP 急送フロー

**LUA\_SSCP\_NORM**

SSCP 通常フロー

#### **LUA\_LU\_EXP**

LU 急送フロー

## **LUA\_LU\_NORM**

LU 通常フロー

### **LUA\_CLOSE\_ABEND**

## **LUA\_RESERVE1**

## **lua\_message\_type**

**RUI\_READ** verb が受信した (または **RUI\_BID** verb に対して指示された) SNA メッセージのタイプ。これは次のいずれかの値です。

LUA\_MESSAGE\_TYPE\_LU\_DATA LUA\_MESSAGE\_TYPE\_SSCP\_DATA LUA\_MESSAGE\_TYPE\_RSP LUA\_MESSAGE\_TYPE\_BID LUA\_MESSAGE\_TYPE\_BIND LUA\_MESSAGE\_TYPE\_BIS LUA\_MESSAGE\_TYPE\_CANCEL LUA\_MESSAGE\_TYPE\_CHASE LUA\_MESSAGE\_TYPE\_CLEAR LUA\_MESSAGE\_TYPE\_CRV LUA\_MESSAGE\_TYPE\_LUSTAT\_LU LUA\_MESSAGE\_TYPE\_LUSTAT\_SSCP LUA\_MESSAGE\_TYPE\_QC LUA\_MESSAGE\_TYPE\_QEC LUA\_MESSAGE\_TYPE\_RELQ LUA\_MESSAGE\_TYPE\_RQR LUA\_MESSAGE\_TYPE\_RTR LUA\_MESSAGE\_TYPE\_SBI LUA\_MESSAGE\_TYPE\_SHUTD LUA\_MESSAGE\_TYPE\_SIGNAL LUA\_MESSAGE\_TYPE\_SDT LUA\_MESSAGE\_TYPE\_STSN LUA\_MESSAGE\_TYPE\_UNBIND

## **lua\_flag2**

LUA が戻すメッセージに関するフラグを指定します。(詳細は、「*Systems Network Architecture: Formats*」を参照。) フラグは、次の値のいずれか 1 つであるか、または、複数を OR で結んだものです。

## **LUA\_BID\_ENABLE**

送信権要求の使用可能標識

## **LUA\_ASYNC**

非同期 verb 完了フラグ

## **LUA\_SSCP\_EXP**

SSCP 急送フロー

## <span id="page-233-0"></span>**LUA\_SSCP\_NORM**

SSCP 通常フロー

## **LUA\_LU\_EXP**

LU 急送フロー

## **LUA\_LU\_NORM**

LU 通常フロー

## **lua\_encr\_decr\_option**

暗号オプション。

# **RUI\_BID** データ構造

以下のパラメーターは、 **RUI\_BID** verb に固有のものであり、この verb にのみ提 供されるものです。

## **lua\_peek\_data**

読み取りを待っている最大 12 バイトのデータ。

# **RUI\_BID**

**RUI\_BID** verb は、受信されたメッセージが読み取りを待っていることを、RUI ア プリケーション・プログラムに知らせるために使用します。 これによって、アプリ ケーションは、**RUI\_READ** verb を発行する前に、どのようなデータが使用可能か を判別することができます。使用可能なメッセージがある場合は、**RUI\_BID** verb は、戻り時に、受信されたメッセージ・フローの詳細、メッセージ・タイプ、メッ セージの TH と RH、および最大 12 バイトのメッセージ・データを示します。 **RUI\_BID** と **RUI\_READ** の主な違いは、**RUI\_BID** では、アプリケーションはデー タを着信メッセージ待ち行列から除去せずに検査できるので、データをそのまま残 しておいて後でまたアクセスできるという点にあります。**RUI\_READ** は、待ち行列 からメッセージを除去してしまうので、アプリケーションは、いったん読み取って しまったらそのデータを処理しなければなりません。

# 指定パラメーター

このアプリケーションは、以下のパラメーターを提供します。

#### **lua\_verb**

LUA\_VERB\_RUI

## **lua\_verb\_length**

LUA verb レコードの長さ (バイト数)。これは次のようにセットします。 sizeof(struct LUA\_COMMON) + 12

## **lua\_opcode**

LUA\_OPCODE\_RUI\_BID

#### **lua\_correlator**

オプション。この verb をアプリケーション内の他の処理に関連付けるため に使用できる 4 バイトの値です。LUA はこの情報を使用せず、変更もしま せん。

#### **lua\_luname**

セッションで使用するローカル LU の ASCII 名。これは、活動 LUA セッ ションの LU 名に一致している必要があります。

このパラメーターが必要なのは、**lua\_sid** パラメーターが 0 の場合だけで す。**lua\_sid** にセッション ID を指定した場合は、LUA はこのパラメーター を使用しません。

このパラメーターは長さが 8 バイトでなければなりません。名前が 8 文字 に満たない場合は、右側をスペース (0x20) で埋めてください。

#### **lua\_sid**

セッションのセッション ID。これは、前の **RUI\_INIT** verb で戻されたセ ッション ID に一致していなければなりません。このパラメーターはオプシ ョンです。ここでセッション ID を指定しない場合は、**lua\_luname** パラメ ーターにセッションの LU 名を指定する必要があります。

## **lua\_post\_handle**

これは、非同期 verb の完了を通知するために使用する 4 バイトのハンド ルです。

# 戻りパラメーター

次のパラメーターは常に戻されます。

## **lua\_flag2**

これは、verb が非同期に完了した場合に限り LUA\_ASYNC にセットされ ます。

その他の戻りパラメーターは、verb が正常に完了したかどうかによって異なりま す。次の項を参照してください。

verb が正常に完了した場合は、次のパラメーターが戻されます。

### **lua\_prim\_rc**

LUA\_OK

#### **lua\_sid**

この verb を発行するときに、アプリケーションでセッション ID ではなく **lua\_luname** パラメーターを指定してある場合は、LUA はセッション ID を 提供します。

#### **lua\_max\_length**

受信したメッセージ内のデータのバイト数。

#### **lua\_data\_length**

**lua\_peek\_data** パラメーターに戻されたデータのバイト数 (0 ~ 12)。

**lua\_th** 受信したメッセージの伝送ヘッダー (TH) からの情報。

LUA\_MESSAGE\_TYPE\_STSN

**lua\_rh** 受信したメッセージの要求/応答ヘッダー (RH) からの情報。

#### **lua\_message\_type**

受信したメッセージのメッセージ・タイプ。これは次の値のいずれかです。 LUA\_MESSAGE\_TYPE\_LU\_DATA LUA\_MESSAGE\_TYPE\_SSCP\_DATA LUA\_MESSAGE\_TYPE\_RSP LUA\_MESSAGE\_TYPE\_BID LUA\_MESSAGE\_TYPE\_BIND LUA\_MESSAGE\_TYPE\_BIS LUA\_MESSAGE\_TYPE\_CANCEL LUA\_MESSAGE\_TYPE\_CHASE LUA\_MESSAGE\_TYPE\_CLEAR LUA\_MESSAGE\_TYPE\_CRV LUA\_MESSAGE\_TYPE\_LUSTAT\_LU LUA\_MESSAGE\_TYPE\_LUSTAT\_SSCP LUA\_MESSAGE\_TYPE\_QC LUA\_MESSAGE\_TYPE\_QEC LUA\_MESSAGE\_TYPE\_RELQ LUA\_MESSAGE\_TYPE\_RTR LUA\_MESSAGE\_TYPE\_SBI LUA\_MESSAGE\_TYPE\_SHUTD LUA\_MESSAGE\_TYPE\_SIGNAL LUA\_MESSAGE\_TYPE\_SDT

## LUA\_MESSAGE\_TYPE\_UNBIND

## **lua\_flag2**

次のいずれかのフラグがセットされて、データがどのメッセージ・フローで 受信されたのかを示します。

### **LUA\_SSCP\_EXP**

SSCP 急送フロー

## **LUA\_LU\_EXP**

LU 急送フロー

## **LUA\_SSCP\_NORM**

SSCP 通常フロー

## **LUA\_LU\_NORM**

LU 通常フロー

## **lua\_peek\_data**

メッセージ・データの最初の 12 バイト (または、12 バイトより短い場合 はメッセージ・データのすべて)。

次の戻りコードは、他の verb によって取り消されたことが原因で、この verb が正 常に完了しなかったことを示します。

## **lua\_prim\_rc**

LUA\_CANCELLED

#### **lua\_sec\_rc**

LUA\_TERMINATED この *verb* が保留状態にあるときに **RUI\_TERM** *verb* が発行されました。

以下に示す戻りコードは、指定パラメーターのどれかにエラーが生じたために verb が正常に完了しなかったことを示します。

### **lua\_prim\_rc**

LUA\_PARAMETER\_CHECK

#### **lua\_sec\_rc**

可能な値は次のとおりです。

#### **LUA\_BID\_ALREADY\_ENABLED**

前の **RUI\_BID** verb が未完了状態にあるために、この **RUI\_BID** verb が拒否されました。未完了状態にできる **RUI\_BID** は一度に 1 つだけです。

## **LUA\_RESERVED\_FIELD\_NOT\_ZERO**

verb レコード内の予約フィールド、またはこの verb では使用され ないパラメーターが、0 以外の値にセットされています。

## **LUA\_VERB\_LENGTH\_INVALID**

**lua\_verb\_length** パラメーターの値が、この verb に必要な verb レ コードの長さに達していません。

次の戻りコードは、セッション状態がこの verb にとって無効であるときに、この verb が発行されたことを示します。

**lua\_prim\_rc**

LUA\_STATE\_CHECK

#### **lua\_sec\_rc**

LUA\_NO\_RUI\_SESSION

このセッションで、まだ **RUI\_INIT** verb が正常に完了していないか、また はセッション障害が発生しました。

次の戻りコードは、指定した verb レコードは有効であったが、verb が正常に完了 しなかったことを示します。

## **lua\_prim\_rc**

LUA\_UNSUCCESSFUL

#### **lua\_sec\_rc**

LUA\_INVALID\_PROCESS

この verb を発行したアプリケーション・インスタンスは、このセッション で **RUI\_INIT** verb を発行したインスタンスと同じではありません。

次の戻りコードは、Personal Communications が、ホストから受信したデータにエラ ーを検出したことを示します。Personal Communications は、受信したメッセージを RUI READ verb 上のアプリケーションに渡す代わりに、そのメッセージ (そのメッ セージがチェーンの一部である場合はチェーンの残りの部分) を破棄し、ホストに 否定応答を送ります。LUA は、後続の **RUI\_READ** verb または **RUI\_BID** verb 上 のアプリケーションに、否定応答が送られたことを知らせます。

## **lua\_prim\_rc**

LUA\_NEGATIVE\_RSP

#### **lua\_sec\_rc**

2 次戻りコードには、否定応答とともにホストに送られたセンス・コードが 含まれています。戻されるセンス・コード値の解釈の仕方は、 171 [ページの](#page-188-0) 『SNA [層』を](#page-188-0)参照してください。

0 の 2 次戻りコードは、チェーンの途中のメッセージに対する否定応答の **RUI\_WRITE** の後で、Personal Communications がこのチェーンからすべて のメッセージを受け取り、そして破棄したことを示します。

次の 1 次戻りコードおよび 2 次戻りコードは、その他の理由で verb が正常に完了 しなかったことを示します。

## **lua\_prim\_rc**

LUA\_SESSION\_FAILURE

セッションがダウンしました。

#### **lua\_sec\_rc**

可能な値は次のとおりです。

## **LUA\_LU\_COMPONENT\_DISCONNECTED**

通信リンクまたはホスト LU に関する問題が原因で、LUA セッシ ョンが失敗しました。

#### **LUA\_RUI\_LOGIC\_ERROR**

この戻りコードは次のいずれかを示します。

- **ホスト・システムが SNA プロトコルに違反した。**
- v LUA で内部エラーが検出された。

トレースをアクティブにして問題を再現し、ホストが正しいデータを送って いるかどうかを確認してください。

### **lua\_prim\_rc**

LUA\_INVALID\_VERB

**lua\_verb** パラメーターまたは **lua\_opcode** パラメーターのいずれかが無効で した。verb は実行されませんでした。

**lua\_prim\_rc**

LUA\_UNEXPECTED\_DOS\_ERROR

リソース不足などのオペレーティング・システム・エラーが起こりました。

#### **lua\_sec\_rc**

この値はオペレーティング・システムの戻りコードです。この戻りコードの 意味については、オペレーティング・システムの資料を参照してください。

## 注釈

この verb を発行するには、その前に **RUI\_INIT** verb が正常に完了していなければ なりません。

未完了状態にできる **RUI\_BID** は一度に 1 つだけです。**RUI\_BID** verb が正常に完 了した後で、再度この verb を発行するには、後続の **RUI\_READ** verb の LUA\_BID\_ENABLE に **lua\_flag1** をセットします。この方法でこの verb を再発行 する場合、アプリケーション・プログラムは、**RUI\_BID** verb レコードに関連した ストレージを解放または変更してはなりません。

**RUI\_READ** および **RUI\_BID** の両方が未完了状態にあるときにホストからメッセー ジが到着した場合は、**RUI\_READ** は完了し、**RUI\_BID** は進行中のままとなりま す。

# 使用上の注意

到着する各メッセージは、それぞれ 1 回だけ送信権要求されます。**RUI\_BID** verb が、特定のセッション・フロー上でデータが待機状態にあることを示したら、アプ リケーションは、**RUI\_READ** verb を発行してそのデータを受信する必要がありま す。**RUI\_READ** verb を発行することにより、送信権要求されたメッセージが受け 入れられるまでは、以後の **RUI\_BID** では、そのセッション・フローでのデータの 到着は報告されません。

一般に、この verb で戻される **lua\_data\_length** パラメーターは、**lua\_peek\_data** の 中のデータの長さを示すだけで、待機しているメッセージのデータの合計長を示す ものではありません (12 バイトに満たない値が戻された場合を除きます)。

**lua\_max\_length** パラメーターは、受信したメッセージのバイト数を戻します。アプ リケーションは、データを受け入れる **RUI\_READ** verb でのデータ長が、メッセー ジを収容するのに十分な長さであることを確認する必要があります。

# <span id="page-239-0"></span>**RUI\_INIT**

**RUI\_INIT** verb は、指定された LUA LU のための SSCP-LU セッションを確立し ます。

# 指定パラメーター

このアプリケーションは、以下のパラメーターを提供します。

**lua\_verb**

LUA\_VERB\_RUI

## **lua\_verb\_length**

LUA verb レコードの長さ (バイト数)。これは sizeof(struct LU\_COMMON) に設定します。

#### **lua\_opcode**

LUA\_OPCODE\_RUI\_INIT

## **lua\_correlator**

オプション。この verb をアプリケーション内の他の処理に関連付けるため に使用できる 4 バイトの値です。LUA はこの情報を使用せず、変更もしま せん。

#### **lua\_luname**

セッションを開始したいローカル LU または LU プールの JISCII の名 前。これは、構成された LUA LU 名または LU プール名と一致する必要 があります。 Personal Communications 上のアプリケーションについては、 名前は以下のように使用されます。

名前が、プールにない LU の名前である場合、Personal Communications は この LU を使ってセッションを開始しようとします。

名前が LU プールの名前、またはプール内にある LU の名前である場合、 Personal Communications はプールから使用可能な最初の LU を使ってセッ ションを開始しようとします。このフィールドは 8 バイトの JISCII ストリ ングで、8 バイトに満たない場合は、後ろにスペース文字 (0x20) が埋め込 まれます。

SNA API クライアント上のアプリケーションの場合、名前は構成された LUA セッション名と一致する必要があります。

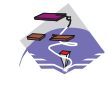

以下の情報は、Communications Server Win32 SNA API ク ライアントにのみ適用されます。

それぞれのユーザーについてのデフォルトの LUA セッション名は、該当す る構成ユーティリティー、すなわち INI 構成または LDAP のどちらか、を 使用して割り当てることができます。

3270 のような LUA プログラムは、デフォルトの LUA セッション名を直 接指定するのではなく、選択して使用することができます。LUA プログラ

ムが、**lua\_name** フィールドが 2 進ゼロまたは ASCII のブランクに設定さ れている **RUI\_INIT** verb を発行すると、RUI API は構成済みのデフォルト LUA セッション名を使用します。

## **lua\_post\_handle**

これは、非同期 verb の完了を通知するために使用する 4 バイトのハンド ルです。

#### **lua\_flag1**

アプリケーションは、これを LUA\_ASYNC\_STATUS にセットする必要が あります。

## **lua\_encr\_decr\_option**

セッション・レベルの暗号化オプション。Personal Communications は次の 2 つの値を受け入れます。

- 0 セッション・レベルの暗号化を使用しません。
- 128 暗号化および暗号解読は、 アプリケーション・プログラムによって実行されます。

その他の値を指定した場合は、戻りコード LUA ENCR DECR LOAD ERROR が戻されます。

## 戻りパラメーター

次のパラメーターは常に戻されます。

#### **lua\_flag2**

これは、verb が非同期に完了した場合に限り LUA\_ASYNC にセットされ ます。

注: RUI INIT は、LUA PARAMETER CHECK などのエラーを戻す場合以 外は、非同期に完了します。

その他の戻りパラメーターは、verb が正常に完了したかどうかによって異なりま す。次の項を参照してください。

verb が正常に実行された場合は、LUA は次のパラメーターを戻します。

#### **lua\_prim\_rc**

LUA\_OK

## **lua\_sid**

新しいセッションのセッション ID。これは、後続の verb でこのセッショ ンを識別するために使用されます。

## **lua\_luname**

セッションで使用するローカル LU の名前。これが必要なのは、アプリケ ーションが LU プールを指定していて、プール内のどの LU がすでに使用 されているかを知る必要がある場合です。

次の戻りコードは、他の verb によって取り消されたことが原因で、この verb が正 常に完了しなかったことを示します。

**lua\_prim\_rc** LUA\_CANCELLED

## **lua\_sec\_rc**

LUA\_TERMINATED

**RUI\_INIT** が完了する前に、**RUI\_TERM** verb が出されました。

以下に示す戻りコードは、指定パラメーターのどれかにエラーが生じたために verb が正常に完了しなかったことを示します。

## **lua\_prim\_rc**

LUA\_PARAMETER\_CHECK

#### **lua\_sec\_rc**

可能な値は次のとおりです。

## **LUA\_INVALID\_LUNAME**

**lua\_luname** パラメーターが見つかりませんでした。 LU 名および LU プール名が「*Personal Communications System Management Programming*」API で定義されていたかどうかを調べてください。

## **LUA\_RESERVED\_FIELD\_NOT\_ZERO**

verb レコード内の予約フィールド、またはこの verb では使用され ないパラメーターが、0 以外の値にセットされています。

## **LUA\_VERB\_LENGTH\_INVALID**

**lua\_verb\_length** パラメーターの値が、この verb に必要な verb レ コードの長さに達していません。

次の戻りコードは、セッション状態がこの verb にとって無効であるときに、この verb が発行されたことを示します。

## **lua\_prim\_rc**

LUA\_STATE\_CHECK

## **lua\_sec\_rc**

LUA\_DUPLICATE\_RUI\_INIT

このアプリケーションによってすでに使用されている (または、このアプリ ケーションがすでに **RUI\_INIT** verb を進行させている) LU 名または LU プール名が指定された **lua\_luname** パラメーター。

次の戻りコードは、指定した verb レコードは有効であったが、verb が正常に完了 しなかったことを示します。

## **lua\_prim\_rc**

LUA\_UNSUCCESSFUL

## **lua\_sec\_rc**

可能な値は次のとおりです。

## **LUA\_COMMAND\_COUNT\_ERROR**

verb で、LU プールの名前またはプール内の LU の名前を指定しま したが、プール内のすべての LU が使用中です。

#### **LUA\_ENCR\_DECR\_LOAD\_ERROR**

verb で、**lua\_encr\_decr\_option** に 0 または 128 以外の値を指定し ました。

## **LUA\_INVALID\_PROCESS**

**lua\_luname** パラメーターに指定した LU が他のプロセスで使用中 です。

## **LUA\_LINK\_NOT\_STARTED**

ホストへのリンクが開始されていません。

次に示す **lua sec\_rc** の値は Personal Communications のセンス・コードであり、 **lua\_prim\_rc** が LUA\_UNSUCCESSFUL である場合に戻されます (これらの値は LU の状態を反映します)。

### **X10020000**

**ACTPU** が受信されていません。**RUI\_INIT** は PU を活動化しません。

#### **X10100000**

**ACTPU** が受信されていません。**RUI\_INIT** は PU を活動化します。

## **X10110000**

**ACTPU** が受信されました。**ACTLU** は受信されていません。SSCP は、自 己定義従属 LU (SSDLU) をサポートしません。**RUI\_INIT** は LU を活動化 します。

## **X10120000**

**ACTPU** が受信されました。**ACTLU** は受信されていません。SSCP は SSDLU をサポートします。**RUI\_INIT** は LU を活動化します。

次の 1 次戻りコードおよび 2 次戻りコードは、その他の理由で verb が正常に完了 しなかったことを示します。

## **lua\_prim\_rc**

LUA\_SESSION\_FAILURE

セッションがダウンしました。

## **lua\_sec\_rc**

LUA\_LU\_COMPONENT\_DISCONNECTED

通信リンクまたはホスト LU に関する問題が原因で、LUA セッションが失 敗しました。

## **lua\_prim\_rc**

LUA\_INVALID\_VERB

**lua\_verb** パラメーターまたは **lua\_opcode** パラメーターのいずれかが無効で した。 verb は実行されませんでした。

## **lua\_prim\_rc**

LUA\_UNEXPECTED\_DOS\_ERROR

リソース不足などのオペレーティング・システム・エラーが起こりました。

#### **lua\_sec\_rc**

この値はオペレーティング・システムの戻りコードです。この戻りコードの 意味については、オペレーティング・システムの資料を参照してください。

# 注釈

この verb は、セッションで発行する最初の LUA verb でなければなりません。こ の verb が完了するまでは、このセッションで発行できる他の LUA verb は、 **RUI\_TERM** (これは保留中の **RUI\_INIT** を終了させます) だけです。このセッショ ンで発行するその他のすべての verb は、次に示すこの verb のパラメーターのどち らかを使用して、セッションを識別する必要があります。

- v セッション ID は **lua\_sid** パラメーターにアプリケーションに戻されます。
- v LU 名は、アプリケーションが **lua\_luname** パラメーターに指定します。

# 使用上の注意

**RUI\_INIT** verb は、ホストからの **ACTLU** を受信した後に完了します。必要な場合 は、この verb は無制限に待機することになります。**RUI\_INIT** verb より前に **ACTLU** が受信されている場合は、LUA はホストに **NOTIFY** を送って、LU がす でに使用可能な状態にあることを知らせます。

注**: ACTLU** および **NOTIFY** のどちらも、LUA アプリケーションには可視ではあ りません。

**RUI\_INIT** verb が正常に完了すると、このセッションは、セッション開始の対象と なった LU を使用します。他の LUA セッション (このアプリケーション、または 他のアプリケーションのどちらからのものであっても) は、**RUI\_TERM** verb が発 行されるまでは、この LU を使用することはできません。

# **RUI\_PURGE**

**RUI\_PURGE** verb は前の **RUI\_READ** を取り消します。 **lua\_flag1** を LUA\_NO WAIT (即時戻りオプション) にセットしないで、**RUI\_READ** を送った場合に、指 定したフロー上に使用可能なデータがないと、その RUI\_READ は無制限に待機状 態になることがあります。**RUI\_PURGE** は、このような待機中の verb の制御を強 制的に戻らせます (1 次戻りコードは CANCELLED)。

# 指定パラメーター

このアプリケーションは、以下のパラメーターを提供します。

**lua\_verb**

LUA\_VERB\_RUI

## **lua\_verb\_length**

LUA verb レコードの長さ (バイト数)。これは sizeof (struct LUA\_COMMON) にセットします。

## **lua\_opcode**

LUA\_OPCODE\_RUI\_PURGE

## **lua\_correlator**

オプション。この verb をアプリケーション内の他の処理に関連付けるため に使用できる 4 バイトの値です。LUA はこの情報を使用せず、変更もしま せん。

## **lua\_luname**

セッションで使用するローカル LU の ASCII 名。これは、活動 LUA セッ ションの LU 名に一致している必要があります。

このパラメーターが必要なのは、**lua\_sid** パラメーターが 0 の場合だけで す。**lua\_sid** にセッション ID を指定した場合は、LUA はこのパラメーター を使用しません。

このパラメーターは長さが 8 バイトでなければなりません。名前が 8 文字 に満たない場合は、右側をスペース (0x20) で埋めてください。

#### **lua\_sid**

セッションのセッション ID。これは、前の **RUI\_INIT** verb で戻されたセ ッション ID に一致していなければなりません。

このパラメーターはオプションです。ここでセッション ID を指定しない場 合は、**lua\_luname** パラメーターにセッションの LU 名を指定する必要があ ります。

## **lua\_data\_ptr**

除去する **RUI\_READ** LUA\_VERB\_RECORD を指すポインター。

#### **lua\_post\_handle**

これは、非同期 verb の完了を通知するために使用する 4 バイトのハンド ルです。

# 戻りパラメーター

次のパラメーターは常に戻されます。

**lua\_flag2**

これは、verb が非同期に完了した場合に限り LUA\_ASYNC にセットされ ます。

その他の戻りパラメーターは、verb が正常に完了したかどうかによって異なりま す。次の項を参照してください。

verb が正常に完了した場合は、次のパラメーターが戻されます。

#### **lua\_prim\_rc**

LUA\_OK

#### **lua\_sid**

この verb を発行するときに、アプリケーションでセッション ID ではなく **lua\_luname** パラメーターを指定してある場合は、LUA はセッション ID を 提供します。

次の戻りコードは、他の verb によって取り消されたことが原因で、この verb が正 常に完了しなかったことを示します。

## **lua\_prim\_rc**

LUA\_CANCELLED

## **lua\_sec\_rc**

LUA\_TERMINATED

この verb が保留状態にあるときに **RUI\_TERM** verb が発行されました。

以下に示す戻りコードは、指定パラメーターのどれかにエラーが生じたために verb が正常に完了しなかったことを示します。

### **lua\_prim\_rc**

LUA\_PARAMETER\_CHECK

#### **lua\_sec\_rc**

可能な値は次のとおりです。

#### **LUA\_BAD\_DATA\_PTR**

**lua\_data\_ptr** パラメーターが 0 にセットされています。

## **LUA\_RESERVED\_FIELD\_NOT\_ZERO**

verb レコード内の予約フィールド、またはこの verb では使用され ないパラメーターが、0 以外の値にセットされています。

## **LUA\_VERB\_LENGTH\_INVALID**

**lua\_verb\_length** パラメーターの値が、この verb に必要な verb レ コードの長さに達していません。

次の戻りコードは、セッション状態がこの verb にとって無効であるときに、この verb が発行されたことを示します。

## **lua\_prim\_rc**

LUA\_STATE\_CHECK

#### **lua\_sec\_rc**

可能な値は次のとおりです。

#### **LUA\_SEC\_RC\_OK**

前の **RUI\_PURGE** verb がまだこのセッションで進行中です。

#### **LUA\_NO\_RUI\_SESSION**

このセッションで、まだ **RUI\_INIT** verb が正常に完了していない か、またはセッション障害が発生しました。

次の戻りコードは、指定した verb レコードは有効であったが、verb が正常に完了 しなかったことを示します。

### **lua\_prim\_rc**

LUA\_UNSUCCESSFUL

#### **lua\_sec\_rc**

可能な値は次のとおりです。

## **LUA\_INVALID\_PROCESS**

この verb を発行したアプリケーション・インスタンスは、このセ ッションで **RUI\_INIT** verb を発行したインスタンスと同じではあ りません。

## **LUA\_NO\_READ\_TO\_PURGE**

**lua\_data\_ptr** パラメーターに、**RUI\_READ** LUA\_VERB\_RECORD を指すポインターが含まれていなかったか、または **RUI\_PURGE** verb が発行される前に **RUI\_READ** verb が完了しました。

次の 1 次戻りコードおよび 2 次戻りコードは、その他の理由で verb が正常に完了 しなかったことを示します。

## **lua\_prim\_rc**

LUA\_SESSION\_FAILURE

セッションがダウンしました。

### **lua\_sec\_rc**

可能な値は次のとおりです。

## **LUA\_LU\_COMPONENT\_DISCONNECTED**

通信リンクまたはホスト LU に関する問題が原因で、LUA セッシ ョンが失敗しました。

#### **LUA\_RUI\_LOGIC\_ERROR**

この戻りコードは次のいずれかを示します。

- v ホスト・システムが SNA プロトコルに違反した。
- v LUA で内部エラーが検出された。

トレースをアクティブにして問題を再現し、ホストが正しいデータ を送っているかどうかを確認してください。

### **lua\_prim\_rc**

LUA\_INVALID\_VERB

**lua\_verb** パラメーターまたは **lua\_opcode** パラメーターのいずれかが無効で した。 verb は実行されませんでした。

## **lua\_prim\_rc**

LUA\_UNEXPECTED\_DOS\_ERROR

リソース不足などのオペレーティング・システム・エラーが起こりました。

#### **lua\_sec\_rc**

この値はオペレーティング・システムの戻りコードです。この戻りコードの 意味については、オペレーティング・システムの資料を参照してください。

注釈

この verb が使用できるのは、**RUI\_READ** が発行されていて、その完了が保留状態 にある (つまり 1 次戻りコードが IN\_PROGRESS である) 場合だけです。このセッ ションで他の **RUI\_PURGE** が実行中である場合は、この verb は発行しないでくだ さい。

# **RUI\_READ**

**RUI\_READ** verb は、ホストからアプリケーションの LU に送られたデータまたは 状況情報を受け取ります。 データを読み取りたい特定のメッセージ・フロー (LU 通常、LU 急送、SSCP 通常、または SSCP 急送) を指定するか、または複数のメ ッセージ・フローを指定することができます。ある **RUI\_READ** verb が未完了の状 態でも、同じフローを指定していなければ、複数の **RUI\_READ** verb を同時に発行 することができます。

# 指定パラメーター

このアプリケーションは、以下のパラメーターを提供します。

**lua\_verb**

LUA\_VERB\_RUI

## **lua\_verb\_length**

LUA verb レコードの長さ (バイト数)。これは sizeof (struct LUA\_COMMON) にセットします。

#### **lua\_opcode**

LUA\_OPCODE\_RUI\_READ

#### **lua\_correlator**

オプション。この verb をアプリケーション内の他の処理に関連付けるため に使用できる 4 バイトの値です。LUA はこの情報を使用せず、変更もしま せん。

## **lua\_luname**

セッションで使用するローカル LU の ASCII 名。これは、活動 LUA セッ ションの LU 名に一致している必要があります。

このパラメーターが必要なのは、**lua\_sid** パラメーターが 0 の場合だけで す。**lua\_sid** にセッション ID を指定した場合は、LUA はこのパラメーター を使用しません。

このパラメーターは長さが 8 バイトでなければなりません。名前が 8 文字 に満たない場合は、右側をスペース (0x20) で埋めてください。

#### **lua\_sid**

セッションのセッション ID。これは、前の **RUI\_INIT** verb で戻されたセ ッション ID に一致していなければなりません。

このパラメーターはオプションです。ここでセッション ID を指定しない場 合は、**lua\_luname** パラメーターにセッションの LU 名を指定する必要があ ります。

### **lua\_max\_length**

データを受信するために用意されているバッファーの長さ (**lua\_data\_ptr** の 項を参照)。

#### **lua\_data\_ptr**

データを受信するために用意されているバッファーを指すポインター。

**lua\_post\_handle**

これは、非同期 verb の完了を通知するために使用する 4 バイトのハンド ルです。

- **lua\_flag1**
	- フラグは、次の値のいずれか 1 つであるか、または、複数を OR で結んだ ものです。
	- v 読み取り可能なデータの有無に関係なく、すぐに **RUI\_READ** verb を戻 すようにしたい場合は、LUA\_NOWAIT をセットし、この verb がデータ を待ってから戻るようにしたい場合は、これをセットしないでください。
	- v 最新の **RUI\_BID** verb を再び使用可能にしたい場合は、 LUA\_BID\_ENABLE をセットし (これは前とまったく同じパラメーターを 指定して **RUI\_BID** を再発行するのと同じです)、**RUI\_BID** を再び使用可 能にしたくない場合は、これをセットしないでください。
		- 注: 前の RUI BID を再び使用可能にした場合は、初めに割り振られてい た LUA VERB RECORD が再利用され、LUA VERB RECORD は解 放も変更もできません。
	- v どのメッセージ・フローからデータを読み取るかを指示するために、次の 1 つ以上のフラグをセットします。

## **LUA\_SSCP\_EXP**

SSCP 急送フロー

### **LUA\_LU\_EXP**

LU 急送フロー

## **LUA\_SSCP\_NORM**

SSCP 通常フロー

#### **LUA\_LU\_NORM**

LU 通常フロー

複数のフラグがセットされている場合は、使用可能な最高優先順位のデー タが戻されます。優先順位 (高から低へ) は次のとおりです。

- 1. SSCP 急送
- 2. LU 急送
- 3. SSCP 通常
- 4. LU 通常

どのフローからデータが読み取られたかを示すために、**lua\_flag2** の中で 同じフラグがセットされます (『戻りパラメーター』を参照)。

## 戻りパラメーター

次のパラメーターは常に戻されます。

## **lua\_flag2**

verb が非同期に完了した場合は、LUA\_ASYNC がセットされます (verb が 同期に完了したときはセットされません)。

**RUI BID** が正常に再び使用可能になった場合は、LUA BID ENABLE がセ ットされます (再び使用可能にならなかった場合はセットされません)。

その他の戻りパラメーターは、verb が正常に完了したかどうかによって異なりま す。次の項を参照してください。

verb が正常に実行された場合は、LUA は次のパラメーターも戻します。

**lua\_prim\_rc**

LUA\_OK

次のパラメーターは、verb が正常に完了した場合に戻されます。また、提供された **lua data length** パラメーターが小さすぎたために、切り捨てが起きたデータととも に verb が戻った場合も、同様です。

**lua\_sid**

この verb を発行するときに、アプリケーションでセッション ID ではなく **lua\_luname** パラメーターを指定してある場合は、LUA はセッション ID を 提供します。

**lua\_data\_length**

受信したデータの長さ。LUA は、**lua\_data\_ptr** に指定したバッファーにデ ータを入れます。

- **lua\_th** 受信したメッセージの伝送ヘッダー (TH) からの情報。
- **lua\_rh** 受信したメッセージの要求/応答ヘッダー (RH) からの情報。

#### **lua\_message\_type**

受信したメッセージのメッセージ・タイプ。これは次の値のいずれかです。 LUA\_MESSAGE\_TYPE\_LU\_DATA LUA\_MESSAGE\_TYPE\_SSCP\_DATA LUA\_MESSAGE\_TYPE\_RSP LUA\_MESSAGE\_TYPE\_BID LUA\_MESSAGE\_TYPE\_BIND LUA\_MESSAGE\_TYPE\_BIS LUA\_MESSAGE\_TYPE\_CANCEL LUA\_MESSAGE\_TYPE\_CHASE LUA\_MESSAGE\_TYPE\_CLEAR LUA\_MESSAGE\_TYPE\_CRV LUA\_MESSAGE\_TYPE\_LUSTAT\_LU LUA\_MESSAGE\_TYPE\_LUSTAT\_SSCP LUA\_MESSAGE\_TYPE\_QC LUA\_MESSAGE\_TYPE\_QEC LUA\_MESSAGE\_TYPE\_RELQ LUA\_MESSAGE\_TYPE\_RTR LUA\_MESSAGE\_TYPE\_SBI LUA\_MESSAGE\_TYPE\_SHUTD LUA\_MESSAGE\_TYPE\_SIGNAL LUA\_MESSAGE\_TYPE\_SDT LUA\_MESSAGE\_TYPE\_STSN LUA\_MESSAGE\_TYPE\_UNBIND

**lua\_flag2** パラメーター

これはどのメッセージ・フローからデータが読み取られたかを示すもので、 次のいずれかの値にセットされます。

#### **LUA\_SSCP\_EXP**

SSCP 急送フロー

#### **LUA\_LU\_EXP**

LU 急送フロー

## **LUA\_SSCP\_NORM**

SSCP 通常フロー

### **LUA\_LU\_NORM**

LU 通常フロー

次の戻りコードは、他の verb または内部エラーが原因でこの verb が取り消された ため、この verb が正常に完了しなかったことを示します。

#### **lua\_prim\_rc**

LUA\_CANCELLED

#### **lua\_sec\_rc**

可能な値は次のとおりです。

## **LUA\_PURGED**

**RUI\_PURGE** verb により **RUI\_READ** verb が取り消されました。

#### **LUA\_TERMINATED**

この verb が保留状態にあるときに **RUI\_TERM** verb が発行されま した。

以下に示す戻りコードは、指定パラメーターのどれかにエラーが生じたために verb が正常に完了しなかったことを示します。

## **lua\_prim\_rc**

LUA\_PARAMETER\_CHECK

#### **lua\_sec\_rc**

可能な値は次のとおりです。

## **LUA\_BAD\_DATA\_PTR**

lua data ptr パラメーターに不適切な値が含まれていました。

#### **LUA\_BID\_ALREADY\_ENABLED**

**RUI\_BID** verb を再度使用可能にするために **lua\_flag1** が LUA\_BID\_ENABLE にセットされましたが、前の **RUI\_BID** verb がまだ進行中です。

## **LUA\_DUPLICATE\_READ\_FLOW**

**lua\_flag1** のフロー・フラグで、**RUI\_READ** verb がすでに未完了状 態になっている 1 つ以上の、セッション・フローを指定していま す。1 つのセッション・フロー上で待機できる **RUI\_READ** は一度 に 1 つだけです。

#### **LUA\_INVALID\_FLOW**

**lua\_flag1** フロー・フラグが何もセットされていません。どのフロー から読み取るかを指示するために、これらのフラグの少なくとも 1 つはセットする必要があります。

## **LUA\_NO\_PREVIOUS\_BID\_ENABLED**

**RUI\_BID** verb を再び使用可能にするために **lua\_flag1** が
LUA BID ENABLE にセットされましたが、前の RUI BID verb には使用可能にできるものがありませんでした。(詳細は、 237 [ペー](#page-254-0) [ジの『注釈』を](#page-254-0)参照してください)。

### **LUA\_RESERVED\_FIELD\_NOT\_ZERO**

verb レコード内の予約フィールド、またはこの verb では使用され ないパラメーターが、0 以外の値にセットされています。

### **LUA\_VERB\_LENGTH\_INVALID**

**lua\_verb\_length** パラメーターの値が、この verb に必要な verb レ コードの長さに達していません。

次の戻りコードは、セッション状態がこの verb にとって無効であるときに、この verb が発行されたことを示します。

### **lua\_prim\_rc**

LUA\_STATE\_CHECK

### **lua\_sec\_rc**

LUA\_NO\_RUI\_SESSION

このセッションで、まだ **RUI\_INIT** verb が正常に完了していないか、また はセッション障害が発生しました。

次の 1 次戻りコードは、次の 2 つのケースのどちらかを示します。どちらが該当 するかは 2 次戻りコードに示されます。

- Personal Communications がホストから受信したデータにエラーを検出しました。 Personal Communications は、受信したメッセージを **RUI\_READ** verb 上のアプリ ケーションに渡す代わりに、そのメッセージ (そのメッセージがチェーンの一部 である場合はチェーンの残りの部分) を破棄し、ホストに否定応答を送ります。 LUA は、後続の **RUI\_READ** verb または **RUI\_BID** verb 上のアプリケーション に、否定応答が送られたことを知らせます。
- v LUA アプリケーションが、すでに、チェーンの途中にあるメッセージに対して否 定応答を送りました。Personal Communications は、このチェーンにある後続のメ ッセージを消去し、チェーンのすべてのメッセージを受信して消去したことをア プリケーションに報告しています。

### **lua\_prim\_rc**

LUA\_NEGATIVE\_RSP

#### **lua\_sec\_rc**

0 以外の 2 次戻りコードには、否定応答とともにホストに送られたセン ス・コードが入っています。これは、Personal Communications がホスト・ データ中にエラーを検出して、ホストに否定応答を送信したことを示してい ます。戻されるセンス・コード値の解釈の仕方は、 171 [ページの『](#page-188-0)SNA [層』を](#page-188-0)参照してください。

0 の 2 次戻りコードは、チェーンの途中のメッセージに対する否定応答の **RUI\_WRITE** の後で、Personal Communications がこのチェーンからすべて のメッセージを受け取り、そして破棄したことを示します。

次の戻りコードは、指定した verb レコードは有効であったが、verb が正常に完了 しなかったことを示します。

**lua\_prim\_rc**

LUA\_UNSUCCESSFUL

#### **lua\_sec\_rc**

可能な値は次のとおりです。

### **LUA\_DATA\_TRUNCATED**

**lua data length** パラメーターが、受信したメッセージ・データの実 際の長さに達していません。verb に戻されたのはデータの **lua data length** バイトだけです。残りのデータは破棄されていま す。この 2 次戻りコードを取得した場合、追加のパラメーターも戻 されます。

### **LUA\_NO\_DATA**

データを待たず即時に戻すことを指示するために、**lua\_flag1** が LUA NOWAIT にセットされていますが、指定したセッション・フ ロー上に現在使用可能なデータがありませんでした。

### **LUA\_INVALID\_PROCESS**

この verb を発行したアプリケーション・インスタンスは、このセ ッションで **RUI\_INIT** verb を発行したインスタンスと同じではあ りません。

次の 1 次戻りコードおよび 2 次戻りコードは、その他の理由で verb が正常に完了 しなかったことを示します。

### **lua\_prim\_rc**

LUA\_SESSION\_FAILURE

セッションがダウンしました。

### **lua\_sec\_rc**

可能な値は次のとおりです。

### **LUA\_LU\_COMPONENT\_DISCONNECTED**

通信リンクまたはホスト LU に関する問題が原因で、LUA セッシ ョンが失敗しました。

### **LUA\_RUI\_LOGIC\_ERROR**

この戻りコードは次のいずれかを示します。

- **ホスト・システムが SNA プロトコルに違反した。**
- v LUA で内部エラーが検出された。

トレースをアクティブにして問題を再現し、ホストが正しいデータ を送っているかどうかを確認してください。

### **lua\_prim\_rc**

LUA\_INVALID\_VERB

**lua\_verb** パラメーターまたは **lua\_opcode** パラメーターのいずれかが無効で した。verb は実行されませんでした。

### **lua\_prim\_rc**

### LUA\_UNEXPECTED\_DOS\_ERROR

リソース不足などのオペレーティング・システム・エラーが起こりました。

**lua\_sec\_rc**

この値はオペレーティング・システムの戻りコードです。この戻りコードの 意味については、オペレーティング・システムの資料を参照してください。

### <span id="page-254-0"></span>注釈

この verb を発行する前に、**RUI\_INIT** verb が正常に完了していなければなりませ ん。既存の **RUI\_READ** が保留状態にあるときに別の **RUI\_READ** を発行できるの は、保留状態の **RUI\_READ** とは異なるセッション・フローを指定した場合に限ら れます。つまり、同じセッション・フローについて複数の **RUI\_READ** を未完了状 態にすることはできません。

**lua\_flag1** を LUA\_BID\_ENABLE にセットできるのは、次のすべての条件が満たさ れている場合に限られます。

- v **RUI\_BID** がすでに正常に発行され、そして完了している。
- v **RUI\_BID** verb 用に割り振られているストレージが、解放も変更もされていな い。
- **他の RUI BID が保留状態にない。**

### 使用上の注意

受信したデータが **lua\_max\_length** パラメーターの値より長い場合は、そのデータ は切り捨てられます。データの **lua\_max\_length** バイトだけが戻されます。1 次お よび 2 次戻りコードとして、LUA\_UNSUCCESSFUL および LUA\_DATA\_TRUNCATED も戻されます。

**RUI\_READ** verb を使ってメッセージを読み取ると、それは受信メッセージ待ち行 列から除去され、再びアクセスすることはできません。

注**: RUI\_BID** verb は、データを待ち行列から除去せずに読み取るために使用できま す。つまり、このアプリケーションはこの verb を使用して使用可能なデータの タイプをチェックできますが、データはそのまま着信待ち行列上に残っている ので、ただちに処理する必要はありません。

1 次から 1 次のハーフ・セッションでペーシングを使って (ホスト構成で指定され る)、Personal Communications のノードがメッセージでいっぱいにならないようにす ることができます。LUA アプリケーションのメッセージ読み取りの速度が低下する と、Personal Communications は、ホストへのペーシング応答の速度を低下させるた めに、ペーシング応答の送信を遅らせます。

### **RUI\_TERM**

**RUI\_TERM** verb は、特定の LUA LU について、LU-LU セッションと LU-SSCP セッションの両方を終了します。

# 指定パラメーター

このアプリケーションは、以下のパラメーターを提供します。

**lua\_verb**

LUA\_VERB\_RUI

### **lua\_verb\_length**

LUA verb レコードの長さ (バイト数)。これを (struct LUA\_COMMON) の サイズにセットします。

### **lua\_opcode**

LUA\_OPCODE\_RUI\_TERM

### **lua\_correlator**

オプション。この verb をアプリケーション内の他の処理に関連付けるため に使用できる 4 バイトの値です。LUA はこの情報を使用せず、変更もしま せん。

### **lua\_luname**

セッションで使用するローカル LU の ASCII 名。これは、活動 LUA セッ ションの LU 名 (または未完了の **RUI\_INIT** verb に指定されている LU 名) に一致していなければなりません。

このパラメーターが必要なのは、**lua\_sid** パラメーターが 0 の場合だけで す。**lua\_sid** にセッション ID を指定した場合は、LUA はこのパラメーター を使用しません。

このパラメーターは長さが 8 バイトでなければなりません。名前が 8 文字 に満たない場合は、右側をスペース (0x20) で埋めてください。

### **lua\_sid**

セッションのセッション ID。これは、前の **RUI\_INIT** verb で戻されたセ ッション ID に一致していなければなりません。

このパラメーターはオプションです。ここでセッション ID を指定しない場 合は、**lua\_luname** パラメーターにセッションの LU 名を指定する必要があ ります。

### **lua\_post\_handle**

これは、非同期 verb の完了を通知するために使用する 4 バイトのハンド ルです。

# 戻りパラメーター

次のパラメーターは常に戻されます。

### **lua\_flag2**

これは、verb が非同期に完了した場合に限り LUA\_ASYNC にセットされ ます。

その他の戻りパラメーターは、verb が正常に完了したかどうかによって異なりま す。次の項を参照してください。

verb が正常に実行された場合は、LUA は次のパラメーターも戻します。

### **lua\_prim\_rc**

LUA\_OK

以下に示す戻りコードは、指定パラメーターのどれかにエラーが生じたために verb が正常に完了しなかったことを示します。

### **lua\_prim\_rc**

LUA\_PARAMETER\_CHECK

### **lua\_sec\_rc**

可能な値は次のとおりです。

### **LUA\_RESERVED\_FIELD\_NOT\_ZERO**

verb レコード内の予約フィールド、またはこの verb では使用され ないパラメーターが、0 以外の値にセットされています。

### **LUA\_VERB\_LENGTH\_INVALID**

**lua\_verb\_length** パラメーターの値が、この verb に必要な verb レ コードの長さに達していません。

次の戻りコードは、セッション状態がこの verb にとって無効であるときに、この verb が発行されたことを示します。

### **lua\_prim\_rc**

LUA\_STATE\_CHECK

### **lua\_sec\_rc**

LUA\_NO\_RUI\_SESSION

このセッションで、まだ **RUI\_INIT** verb が正常に完了していないか、また はセッション障害が発生しました。

次の戻りコードは、指定した verb レコードは有効であったが、verb が正常に完了 しなかったことを示します。

### **lua\_prim\_rc**

LUA\_UNSUCCESSFUL

### **lua\_sec\_rc**

可能な値は次のとおりです。

### **LUA\_COMMAND\_COUNT\_ERROR**

この verb を発行したときに、**RUI\_TERM** がすでに保留状態にな っていました。

### **LUA\_INVALID\_PROCESS**

この verb を発行したアプリケーション・インスタンスは、このセ ッションで **RUI\_INIT** verb を発行したインスタンスと同じではあ りません。

次の 1 次戻りコードおよび 2 次戻りコードは、その他の理由で verb が正常に完了 しなかったことを示します。

**lua\_prim\_rc**

LUA\_SESSION\_FAILURE

セッションがダウンしました。

### **lua\_sec\_rc**

可能な値は次のとおりです。

### **LUA\_LU\_COMPONENT\_DISCONNECTED**

通信リンクまたはホスト LU に関する問題が原因で、LUA セッシ ョンが失敗しました。

### **LUA\_RUI\_LOGIC\_ERROR**

この戻りコードは次のいずれかを示します。

- **ホスト・システムが SNA プロトコルに違反した。**
- v LUA で内部エラーが検出された。

トレースをアクティブにして問題を再現し、ホストが正しいデータ を送っているかどうかを確認してください。

### **lua\_prim\_rc**

LUA\_INVALID\_VERB

**lua\_verb** パラメーターまたは **lua\_opcode** パラメーターのいずれかが無効で した。verb は実行されませんでした。

### **lua\_prim\_rc**

LUA\_UNEXPECTED\_DOS\_ERROR

リソース不足などのオペレーティング・システム・エラーが起こりました。

### **lua\_sec\_rc**

この値はオペレーティング・システムの戻りコードです。この戻りコードの 意味については、オペレーティング・システムの資料を参照してください。

### 注釈

この verb は、**RUI\_INIT** verb を発行した後であれば、それが完了しているかどう かに関係なく、いつでも発行できます。**RUI\_TERM** を発行したときに他の LUA verb が保留状態にある場合は、その保留 verb についてはそれ以上の処理は行われ ず、その verb は 1 次戻りコード LUA\_CANCELLED を伴って戻ります。

この verb の完了後は、このセッションでは他の LUA verb は発行できなくなりま す。

# **RUI\_WRITE**

**RUI\_WRITE** verb は、SNA 要求単位または応答単位を、LU-LU セッションまたは LU-SSCP セッションを介して、LUA アプリケーションからホストに送ります。

### 指定パラメーター

このアプリケーションは、以下のパラメーターを提供します。

**lua\_verb**

LUA\_VERB\_RUI

### **lua\_verb\_length**

LUA verb レコードの長さ (バイト数)。これは sizeof (struct LUA\_COMMON) にセットします。

**lua\_opcode**

LUA\_OPCODE\_RUI\_WRITE

### **lua\_correlator**

オプション。この verb をアプリケーション内の他の処理に関連付けるため に使用できる 4 バイトの値です。LUA はこの情報を使用せず、変更もしま せん。

### **lua\_luname**

セッションで使用するローカル LU の ASCII 名。これは、活動 LUA セッ ションの LU 名に一致している必要があります。

このパラメーターが必要なのは、**lua\_sid** パラメーターが 0 の場合だけで す。**lua\_sid** にセッション ID を指定した場合は、LUA はこのパラメーター を使用しません。

このパラメーターは長さが 8 バイトでなければなりません。名前が 8 文字 に満たない場合は、右側をスペース (0x20) で埋めてください。

### **lua\_sid**

セッションのセッション ID。これは、前の **RUI\_INIT** verb で戻されたセ ッション ID に一致していなければなりません。

このパラメーターはオプションです。ここでセッション ID を指定しない場 合は、**lua\_luname** パラメーターにセッションの LU 名を指定する必要があ ります。

### **lua\_data\_length**

送信されるデータの長さ (**lua\_data\_ptr** の項を参照)。LU 通常フローでデー タを送信する場合は、最大長は、ホストから受信した **BIND** に指定されて いる長さです。その他のフローの場合は、最大長は 256 バイトです。

肯定応答を送信するときは、このパラメーターは通常 0 にセットされま す。LUA は、提供される順序番号に基づいて応答を完了します (**lua\_th.snf** を参照)。**BIND** または **STSN** に対する肯定応答の場合は、拡張応答が許さ れるので、0 以外の値を使用できます。

否定応答を送信するときは、このパラメーターを、データ・バッファーで提 供される SNA センス・コードの長さ (4 バイト) にセットします (**lua\_data\_ptr** の項を参照)。

**lua\_data\_ptr**

提供されるデータが入っているバッファーを指すポインター。

要求の場合、またはデータを必要とする肯定応答の場合は、バッファーには RU 全体が入っていることが必要です。RU の長さは **data\_length** に指定さ れていなければなりません。

否定応答の場合は、バッファーには SNA センス・コードが入っています。

### **lua\_post\_handle**

これは、非同期 verb の完了を通知するために使用する 4 バイトのハンド ルです。

**lua\_th.snf**

応答の送信の場合に限り必要です。これは、この応答の対象となっている要 求の順序番号です。

**lua\_rh** 要求を送信するときは、ほとんどの **lua\_rh** フラグは、送信するメッセージ の RH (要求ヘッダー) に対応するようにセットする必要があります。 LUA\_PI および LUA\_QRI はセットしないでください。これらは LUA が セットするものです。

応答を送信するときは、次の 2 つの **lua\_rh** フラグだけがセットされま す。

### **LUA\_RRI**

応答を示すためにセットされます。

### **LUA\_RI**

肯定応答の場合はセットされず、否定応答の場合はセットされま す。

### **lua\_flag1**

どのメッセージ・フローでデータを送信するのかを示すために、次のいずれ かのフラグをセットします。

### **LUA\_LU\_EXP**

LU 急送フロー

### **LUA\_SSCP\_NORM**

SSCP 通常フロー

### **LUA\_LU\_NORM**

LU 通常フロー

これらのフラグのどれか 1 つだけをセットする必要があります。

注**:** Personal Communications では、アプリケーションが SSCP 急送フロー 上でデータを送ること (LUA\_SSCP\_EXP) はできません。

### 戻りパラメーター

次のパラメーターは常に戻されます。

### **lua\_flag2**

これは、verb が非同期に完了した場合に限り LUA ASYNC にセットされ ます。

その他の戻りパラメーターは、verb が正常に完了したかどうかによって異なりま す。次の項を参照してください。

verb が正常に実行された場合は、LUA は次のパラメーターも戻します。

**lua\_prim\_rc**

LUA\_OK

### **lua\_sid**

この verb を発行するときに、アプリケーションでセッション ID ではなく **lua\_luname** パラメーターを指定してある場合は、LUA はセッション ID を 提供します。

- **lua\_th** 送信完了済みのメッセージの TH。これは、LUA により記入されたフィー ルドも含みます。ホストからの応答との対応付けのために、**lua\_th.snf** (順序 番号) の値の保管が必要になることがあります。
- **lua\_rh** 送信完了済みのメッセージの RH。これは、LUA により記入されたフィー ルドも含みます。

### **lua\_flag2**

これは、どのメッセージ・フローでデータが受信されたかを示すために、次 のいずれかの値にセットされます。

### **LUA\_SSCP\_EXP**

SSCP 急送フロー

### **LUA\_LU\_EXP**

LU 急送フロー

### **LUA\_SSCP\_NORM**

SSCP 通常フロー

### **LUA\_LU\_NORM**

LU 通常フロー

次の戻りコードは、他の verb によって取り消されたことが原因で、この verb が正 常に完了しなかったことを示します。

### **lua\_prim\_rc**

LUA\_CANCELLED

### **lua\_sec\_rc**

LUA\_TERMINATED

RUI TERM verb がこのセッションで出されなかったため、 verb は取り消されました。

以下に示す戻りコードは、指定パラメーターのどれかにエラーが生じたために verb が正常に完了しなかったことを示します。

### **lua\_prim\_rc**

LUA\_PARAMETER\_CHECK

### **lua\_sec\_rc**

可能な値は次のとおりです。

### **LUA\_BAD\_DATA\_PTR**

**lua\_data\_ptr** パラメーターに不適切な値が含まれていました。

### **LUA\_DUPLICATE\_WRITE\_FLOW**

この verb で指定したセッション・フローについて、**RUI\_WRITE** はすでに未完了状態です (セッション・フローは、**lua\_flag1** フロ ー・フラグのどれかをセットすることにより指定します)。各セッシ ョン・フローについて未完了状態にできる **RUI\_WRITE** は、一度 に 1 つだけです。

### **LUA\_INVALID\_FLOW**

**lua\_flag1** が LUA\_SSCP\_EXP にセットされています。これは、メ ッセージを SSCP 急送フローで送信することを示します。Personal Communications では、アプリケーションがこのフロー上でデータを 送ること (LUA\_SSCP\_EXP) はできません。

### **LUA\_MULTIPLE\_WRITE\_FLOWS**

**lua\_flag1** フロー・フラグが 2 つ以上セットされています。これら のフラグは、どのセッション・フローによりデータを送信するかを 指示するためのもので、どれか 1 つだけをセットする必要がありま す。

### **LUA\_REQUIRED\_FIELD\_MISSING**

この戻りコードは次のいずれかの場合を示します。

- v **lua\_flag1** フロー・フラグが何もセットされていません。これらの フラグはどれか 1 つだけセットする必要があります。
- v 応答を送信するために **RUI\_WRITE** verb が使用されましたが、 応答には提供されているものより多くのデータが必要です。

### **LUA\_RESERVED\_FIELD\_NOT\_ZERO**

verb レコード内の予約フィールド、またはこの verb では使用され ないパラメーターが、0 以外の値にセットされています。

#### **LUA\_VERB\_LENGTH\_INVALID**

**lua\_verb\_length** パラメーターの値が、この verb に必要な verb レ コードの長さに達していません。

次の戻りコードは、セッション状態がこの verb にとって無効であるときに、この verb が発行されたことを示します。

### **lua\_prim\_rc**

LUA\_STATE\_CHECK

### **lua\_sec\_rc**

可能な値は次のとおりです。

### **LUA\_MODE\_INCONSISTENCY**

**RUI WRITE** で送られた SNA メッセージが現時点では無効でし た。これは、LU-LU セッションにおいて、そのセッションがバイン ドされる前にデータを送信しようとしたことが原因です。送信され た SNA メッセージの順序を検査してください。

#### **LUA\_NO\_RUI\_SESSION**

このセッションで、まだ **RUI\_INIT** verb が正常に完了していない か、またはセッション障害が発生しました。

次の戻りコードは、指定した verb レコードは有効であったが、verb が正常に完了 しなかったことを示します。

### **lua\_prim\_rc**

LUA\_UNSUCCESSFUL

#### **lua\_sec\_rc**

可能な値は次のとおりです。

### **LUA\_FUNCTION\_NOT\_SUPPORTED**

この戻りコードは次のいずれかの場合を示します。

- **lua\_rh** が LUA\_FI (フォーマット標識) にセットされています が、提供された RU の最初のバイトが、認識される要求コードで はありませんでした。
- v **lua\_rh** が LUA\_RH\_NC に送信されました (RU カテゴリーがネ ットワーク制御 (NC) カテゴリーを指定した)。Personal Communications は、アプリケーションがこのカテゴリーで要求を 送信するのを許可しません。

### **LUA\_INVALID\_PROCESS**

この verb を発行したアプリケーション・インスタンスは、このセ ッションで **RUI\_INIT** verb を発行したインスタンスと同じではあ りません。

### **LUA\_INVALID\_SESSION\_PARAMETERS**

アプリケーションは、**RUI\_WRITE** を使用して、ホストから受信し た **BIND** メッセージに対する肯定応答を送信しました。しかし、 Personal Communications のノードは指定された **BIND** パラメータ ーを受け入れることができず、否定応答をホストへ送りました。 Personal Communications が受け入れる **BIND** プロファイルの詳細 は、 171 [ページの『](#page-188-0)SNA 層』を参照してください。

#### **LUA\_RSP\_CORRELATION\_ERROR**

**RUI\_WRITE** を使用して応答を送信するときに、**lua\_th.snf** パラメ ーター (これは応答の対象となっている受信メッセージの順序番号 を示します) に有効な値が含まれていませんでした。

### **LUA\_RU\_LENGTH\_ERROR**

**lua\_data\_length** パラメーターに正しくない値が含まれていました。 LU 通常フローでデータを送信する場合は、最大長は、ホストから 受信した **BIND** に指定されている長さです。その他のフローの場合 は、最大長は 256 バイトです。

### **(**その他の値**)**

その他の 2 次戻りコードは、提供された SNA データが無効かまた は送信できなかったことを示す SNA センス・コードです。戻され る SNA センス・コードの解釈の仕方については、 171 [ページの](#page-188-0) 『SNA [層』を](#page-188-0)参照してください。

### **RUI\_WRITE**

次の 1 次戻りコードおよび 2 次戻りコードは、その他の理由で verb が正常に完了 しなかったことを示します。

### **lua\_prim\_rc**

LUA\_SESSION\_FAILURE

セッションがダウンしました。

### **lua\_sec\_rc**

可能な値は次のとおりです。

### **LUA\_LU\_COMPONENT\_DISCONNECTED**

通信リンクまたはホスト LU に関する問題が原因で、LUA セッシ ョンが失敗しました。

### **LUA\_RUI\_LOGIC\_ERROR**

この戻りコードは次のいずれかを示します。ホスト・システムが SNA プロトコルに違反した。LUA で内部エラーが検出された。

トレースをアクティブにして問題を再現し、ホストが正しいデータを送って いるかどうかを確認してください。

### **lua\_prim\_rc**

LUA\_INVALID\_VERB

**lua\_verb** パラメーターまたは **lua\_opcode** パラメーターが無効でした。 verb は実行されませんでした。

### **lua\_prim\_rc**

LUA\_UNEXPECTED\_DOS\_ERROR

リソース不足などのオペレーティング・システム・エラーが起こりました。

### **lua\_sec\_rc**

この値はオペレーティング・システムの戻りコードです。この戻りコードの 意味については、オペレーティング・システムの資料を参照してください。

### 注釈

この verb を発行する前に、**RUI\_INIT** verb が正常に発行されていることが必要で す。既存の **RUI\_WRITE** が保留状態にあるときに別の **RUI\_WRITE** を発行できる のは、保留状態の **RUI\_WRITE** とは異なるセッション・フローを指定した場合に限 られます。つまり、同じセッション・フローについて複数の **RUI\_WRITE** を未完了 状態にすることはできません。

SSCP 通常フローでは、**RUI\_INIT** verb が正常に完了した後は、いつでも **RUI\_WRITE** verb を発行できます。LU 急送フローまたは LU 通常フローで **RUI\_WRITE** verb を使用できるのは、**BIND** を受信した後に限られ、また、**BIND** に指定されているプロトコルを守る必要があります。

### 使用上の注意

**RUI\_WRITE** が正常に完了した場合、メッセージが、データ・リンクへの待ち行列 に正常に入れられたことを示します。これは、必ずしも、メッセージが正常に送信 されたこと、またはホストがそれを受け入れたことを示すものではありません。2 次から 1 次ハーフ・セッション上でペーシングを使用して (これは **BIND** 上で指

定される)、LUA アプリケーションが、ローカルまたはリモート LU が、ハンドル できないほどのデータを送信することのないようにすることができます。その場合 は、LUA は LU 通常フローでの **RUI\_WRITE** を遅らせることがあり、その完了ま でに少々時間がかかることがあります。

注**:** Personal Communications では、アプリケーションが SSCP 急送フロー上でデー タを送ること (LUA\_SSCP\_EXP) はできません。

**RUI\_WRITE**

# 第 **14** 章 **SLI** エントリー・ポイント

この章では、SLI 用のプロシージャー・エントリー・ポイントについて説明しま す。

# <span id="page-267-0"></span>**SLI()**

すべての **SLI** verb についてイベント通知を提供します。

### 構文

void WINAPI SLI (LUA\_VERB\_RECORD\* vcb);

パラメーター

**vcb** 指定パラメーター。verb 制御ブロックのアドレスを指定します。

# 戻り値

**lua\_flag2.async** に戻される値は、非同期通知が生じるかどうかを示します。このフ ラグが (ゼロ以外に) セットされている場合は、イベント・シグナルにより非同期通 知が行われます。このフラグがセットされていない場合は、要求は同期して完了し ます。 1 次戻りコードおよび 2 次戻りコードを調べて、エラーの有無を確認して ください。

# 使用上の注意

アプリケーションは、イベントへのハンドルを、verb 制御ブロックの *lua\_post\_handle* パラメーターに指定する必要があります。このイベントは、未通知 状態になっていなければなりません。

非同期操作が完了すると、イベント通知によりアプリケーションに完了が知らされ ます。イベントが通知されたら、1 次戻りコードおよび 2 次戻りコードを調べて、 エラー条件の有無を確認してください。 251 [ページの『](#page-268-0)WinSLI()』も参照してくだ さい。

# <span id="page-268-0"></span>**WinSLI()**

すべての SLI verb について非同期メッセージ通知を提供します。

### 構文

int WINAPI WinSLI (HWND hWnd,LUA VERB RECORD\* vcb);

パラメーター

**hWnd** 完了メッセージを受け取るウィンドウ・ハンドル。

**vcb** verb 制御ブロックへのポインター。

# 戻り値

このファンクションは、SLI によって処理要求が受け入れられたかどうかを示す値 を戻します。戻り値 0 は、要求が受け入れられ処理されることを示します。0 以外 の値はエラーを示します。エラー・コードには次のようなものがあります。

### **WLUAINVALIDHANDLE**

提供されたウィンドウ・ハンドルが無効です。

**lua\_flag2.async** に戻される値は、非同期通知が生じるかどうかを示します。このフ ラグが (ゼロ以外に) セットされている場合は、アプリケーションのメッセージ待ち 行列に通知されるメッセージにより非同期通知が行われます。このフラグがセット されていない場合は、要求は同期して完了します。 1 次戻りコードおよび 2 次戻 りコードを調べて、エラーの有無を確認してください。

# 使用上の注意

verb が完了すると、アプリケーションのウィンドウ *hWind* は、**WinSLI** を入力ス トリングとする **RegisterWindowMessage** から戻されたメッセージを受け取ります。 **lParam** 引数には、完了したと通知される VCB のアドレスが入ります。*wParam* 引 数は未定義です。処理要求が受け入れられる可能性がありますが (ファンクション 呼び出しが 0 を戻した場合)、後で拒否され、VCB 内に 1 次戻りコードおよび 2 次戻りコードがセットされることもあります。 1 次戻りコードおよび 2 次戻りコ ードを調べて、エラーの有無を確認してください。

関連情報**:** 250 [ページの『](#page-267-0)SLI()』.

# **WinSLICleanup()**

アプリケーションを終了し SLI API からアプリケーションの登録を取り消します。

# 構文

BOOL WINAPI WinSLICleanup (void);

# 戻り値

戻り値は、登録取り消しが成功したか失敗したかを示します。値が 0 以外である場 合は、アプリケーションの登録は正常に取り消されています。値が 0 の場合は、ア プリケーションの登録は解除されていません。

# 使用上の注意

**WinSLICleanup** は、SLI API の登録を取り消すため、例えば特定のアプリケーショ ンに割り振られているリソースを解放するために使用します。

**WinSLICleanup** の使用は必須ではありません。

# **WinSLIStartup()**

アプリケーションで、必要な SLI API のバージョンを指定し、API の詳細情報を取 り出すことができます。

# 構文

int WINAPI WinSLIStartup (WORD wVersionRequired,  $LUADATA* Iuadata$ :

パラメーター

**wVersionRequired**

必要な SLI API サポートのバージョンを指定します。高位バイトはリリー ス番号 (改訂番号) を示し、低位バイトはバージョン番号を示します。

### **luadata**

SLI インプリメンテーションのバージョンを戻します。

# 戻り値

戻り値は、アプリケーションが正常に登録されたかどうか、および、SLI API が指 定のバージョン番号をサポートできるかどうかを示します。値が 0 の場合は、アプ リケーションは正常に登録されていて、指定したバージョンがサポートされていま す。その他の場合は、戻り値は次のいずれかです。

### **WLUAVERNOTSUPPORTED**

要求した SLI API サポートのバージョンは、この特定 SLI API では提供 されていません。

### **WLUAINVALID**

要求したバージョンを判別できませんでした。

# 使用上の注意

**WinSLIStartup** の使用は必須ではありません。

**WinSLIStartup()**

# 第 **15** 章 **SLI verb**

この章には、それぞれの SLI verb に関する以下の情報を収めてあります。

- verb の目的。
- SLI への指定パラメーターと SLI からの戻りパラメーター。各パラメーターの説 明には、パラメーターの有効値に関する情報のほか、その他の必要な追加情報が 含まれています。
- v 他の verb との相互作用。
- v verb の使用に関する追加情報。

### **SLI\_BID**

この verb は SLI アプリケーション・プログラムに、メッセージが保留状態で SLI RECEIVE による読み取りを待機していること、または、保留状態が表示されて いることを通知します。SLI\_BID は、保留状態のデータを事前表示し、それにより アプリケーションがデータを受信するための、ストラテジーを組み立てることがで きるようにするために使用します。SLI アプリケーション・プログラム用のデータ または状況が着信すると、適格な SLI RECEIVE が非アクティブである場合には、 SLI BID にはそのことが通知されます。セッションが正常にオープンすると (また は開始タイプが SSCP アクセスで始まる場合は SLI\_OPEN 時に)、アプリケーショ ン・プログラムは SLI BID verb を発行して、アプリケーション・プログラムがビ ッド・メカニズムを使用することを示します。

# 指定パラメーター

このアプリケーションは、以下のパラメーターを提供します。

### **lua\_verb**

LUA\_VERB\_SLI

LUA verb 用の verb コード標識。

### **lua\_verb\_length**

verb 制御ブロックの長さ。この数値は、SLI\_BID verb 用の SLI により予 期される長さと、等しくなければなりません。

#### **lua\_opcode**

LUA\_OPCODE\_SLI\_BID

verb の操作コード。

#### **lua\_correlator**

verb と他のユーザー提供の情報とをリンクさせる値。LUA インターフェー スは、このパラメーターを使用しません。

### **lua\_luname**

ASCII 表記のローカル LU 名。名前が 8 文字未満であれば、ブランク文字 を埋め込んで補う必要があります。LUA は、 **lua\_sid** が 0 の場合にのみこ のパラメーターを検査します。すべての verb に **lua\_luname** パラメーター を使用すると、デバッグが一層簡単になり、特に複数の LU 構成の場合に 効果的です。

**lua\_sid**

使用すべきセッションを識別する SLI\_OPEN が戻すセッション ID。このパ ラメーターが 0 である場合は、**lua\_luname** パラメーターは識別用に使用さ れます。

### **lua\_post\_handle**

これは、非同期 verb の完了を通知するために使用する 4 バイトのハンド ルです。

### 戻りパラメーター

verb が正常に完了した場合は、次のパラメーターが戻されます。

```
lua_prim_rc
```
verb 機能が設定する 1 次戻りコード。

```
lua_sec_rc
```
verb 機能が設定する 2 次戻りコード。

### **lua\_data\_length**

受信したピーク・データの長さ。

### **lua\_peek\_data**

このパラメーターには、読み込まれる RU データの先頭から最大 12 バイ トまでが入っています。このパラメーターに戻されるデータの長さは、 **lua\_data\_length** パラメーターに入っています。

- **lua\_th** メッセージ用の SNA 伝送ヘッダー (TH) を収容する 6 バイトのパラメー ター。
- **lua\_rh** メッセージ用の SNA 要求/応答ヘッダー (RH) を収容する 3 バイトのパラ メーター。

### **lua\_message\_type**

SNA データおよびコマンドのタイプ。有効なメッセージ・タイプは以下の とおりです。 LUA\_MESSAGE\_TYPE\_LU\_DATA LUA\_MESSAGE\_TYPE\_SSCP\_DATA LUA\_MESSAGE\_TYPE\_RSP LUA\_MESSAGE\_TYPE\_BID LUA\_MESSAGE\_TYPE\_BIND LUA\_MESSAGE\_TYPE\_BIS LUA\_MESSAGE\_TYPE\_CANCEL LUA\_MESSAGE\_TYPE\_CHASE LUA\_MESSAGE\_TYPE\_LUSTAT\_LU LUA\_MESSAGE\_TYPE\_LUSTAT\_SSCP LUA\_MESSAGE\_TYPE\_QC LUA\_MESSAGE\_TYPE\_QEC LUA\_MESSAGE\_TYPE\_RELQ LUA\_MESSAGE\_TYPE\_RTR LUA\_MESSAGE\_TYPE\_SBI LUA\_MESSAGE\_TYPE\_SIGNAL

LUA\_MESSAGE\_TYPE\_STSN

SLI は LUA インターフェース拡張ルーチンを使用して BIND および STSN 要求を受信し、応答します。

LU\_DATA、LUSTAT\_LU、LUSTAT\_SSCP、および SSCP\_DATA は SNA コマンドではありません。

### **lua\_flag2**

出力パラメーターとして使用するビットを収容する 1 バイトのフラグ。 verb の完了時には、値を記述されていないすべてのビットは予約済みとな り、0 に設定される必要があります。高位のハーフバイトに入るフラグを以 下に示します。

### **lua\_flag2.async**

この verb の非同期完了を示すフラグ

下位のハーフバイトには、メッセージ・セッションおよび流れを記述するフ ラグが収容されます。以下のフラグの 1 つが戻されます。

**lua\_flag2.sscp\_exp**

SSCP 急送フローを指定します。

**lua\_flag2.sscp\_norm**

SSCP 通常フローを指定します。

**lua\_flag2.lu\_exp**

LU 急送フローを指定します。

**lua\_flag2.lu\_norm**

LU 通常フローを指定します。

**lua\_prim\_rc**

verb 機能が設定する 1 次戻りコード。詳細については、 363 [ページの『付](#page-380-0) 録 B. LUA verb [戻りコード』を](#page-380-0)参照してください。

**lua\_sec\_rc**

verb 機能が設定する 2 次戻りコード。詳細については、 363 [ページの『付](#page-380-0) 録 B. LUA verb [戻りコード』を](#page-380-0)参照してください。

### 使用上の注意

それぞれのセッションごとに、ただ 1 つの **SLI\_BID** だけが、アクティブになるこ とができます。 **SLI\_BID** が再活動化されている場合は、アプリケーション・プロ グラムは、データが読み込まれていなくてもそれぞれのフローごとに 1 回ビッドを 行うことができます。アプリケーション・プログラムがビッド・データを読み込ま ない場合、特定のフローについてのビッドは再度行われません。

**SLI\_BID** verb を発行すると、まずビッド機能が使用可能になります。 **SLI\_BID** verb の通知が完了すると、ビッド機能は使用不可になります。ビッド機能は、以下 の 2 通りのどちらかの方法で、再使用可能化できます。

- v **SLI\_BID** verb 制御ブロックのアドレスを使用して、SLI を再度呼び出す。
- v **lua\_flag1.bid\_enable** パラメーターを 1 に設定してある **SLI\_RECEIVE** を発行す る。**lua\_flag1.bid\_enable** パラメーターを持つ **SLI\_RECEIVE** が発行されると、 SLI は最新に受信した **SLI\_BID** verb 制御ブロックのアドレスをアクティブ・ビ ッドとして使用します。

### 注**:**

- 1. **SLI\_BID** が発行された時に、複数のフローが選択可能なデータを持っている と、 **SLI\_BID** が戻すデータは、データを持つフローのもっとも高い優先順位の ものから取り出されます。高い方から低い方への優先順位を以下に示します。
	- SSCP 急送
	- v LU 急送
	- SSCP 通常
	- v LU 通常
- 2. **SLI\_BID** の完了に引き続き、LUA アプリケーションが複数の **lua\_flag1** フロ ー・フラグが設定されている **SLI\_RECEIVE** を発行する場合は、データの読み 取りは SLI BID が戻すデータのフローとは異なったものになる場合がありま す。この事態は、より高い優先順位を持つデータが、 **SLI\_BID** の完了時点と **SLI\_RECEIVE** が発行された時点との間に到着した場合に起こります。

しかし、LUA アプリケーションは **SLI\_RECEIVE** が、ビッドを受けたばかりの データを読み取るのを保証することができます。この保証は、**SLI\_RECEIVE** verb 用の制御ブロック中に、**lua\_flag1** フロー・フラグの中から 1 つだけを設定 し、完了した **SLI\_BID** の **lua\_flag2** フィールドに戻されたのと同一のフローを 指定することにより行われます。

**SLI\_BID** は、RU が到着すると直ちに完了します。この RU はチェーン中の RU でも、また、複数 RU チェーンの先頭の RU でも構いません。**SLI\_BID** の 完了時には、単一エレメント・チェーンは、完了チェーンがアプリケーションに ビッドを行う唯一の時間です。

**SLI\_BID** が複数 RU チェーンの先頭の RU で完了し、以降の **SLI\_RECEIVE** には **lua\_flag1.nowait** オプションが指定されている場合は、**lua\_flag1.nowait** オ プションは無視されます。 **SLI\_RECEIVE** verb は進行中に戻され、verb は、チ ェーン中のすべての RU の到着後に非同期に完了します。

状況が選択可能であれば、アプリケーションはその状況を読み取る必要がありま す。アプリケーションが **SLI\_BID** または **SLI\_RECEIVE** を発行して状況を読み取 るまで、他のすべての操作はリジェクトされますが、以下については例外です。

- v SSCP フロー上の **SLI\_SEND** verb
- v **SLI\_CLOSE**

1 次戻りコードが STATUS である場合は、戻される **SLI\_BID** パラメーターは **lua\_prim\_rc**、**lua\_sec\_rc**、 および **lua\_sid** です。状況が選択可能になった時に **SLI\_BID** および **SLI\_RECEIVE** が両方ともアクティブである場合は、**SLI\_BID** の みが状況と共に通知されます。状況に関してアプリケーション・プログラムがビッ ドされると、すべての情報が表示され、**SLI\_RECEIVE** は不要になります。

1 次戻りコードの値が STATUS である場合は、可能な 2 次戻りコードの値は以下 のとおりです。

 $\cdot$  READY

SLI セッションが、現在すべての追加コマンドの処理用に作動可能であることを 示します。前に出された NOT READY 状況の受信後に、READY 状況が発行さ れます。

• NOT\_READY

タイプ値 X'02' または X'01' を持つ CLEAR コマンドまたは UNBIND コマン ドをホストから受信したことを示します。SLI セッションは中断状態になりま す。

- CLEAR が到着すると、セッションは SDT コマンドを受信するまで中断状態 となります。
- SNA UNBIND タイプ X'02' (BIND が予定されている UNBIND) が到着する と、セッションは、BIND、オプションの CRV と STSN、および SDT コマン ドを受信するまで中断状態になります。すべてのユーザー拡張ルーチンは、再 入可能になっている必要があります。
- UNBIND タイプ X'01' (通常の UNBIND) が到着し、かつ、このセッション用 の **SLI\_OPEN** verb で LUA\_SESSION\_TYPE\_DEDICATED の **lua session type** を指定していた場合は、セッションは BIND、オプションの

CRV と STSN、および SDT コマンドを受信するまで中断状態になります。こ れらのコマンドをプロセスするために提供されるユーザー拡張ルーチンは、再 入可能となっている必要があります。

CLEAR、UNBIND タイプ X'02'、または UNBIND タイプ X'01' の到着後 は、アプリケーションは NOT READY 状況を読み取る前に SSCP データを送 信することができ、また、NOT\_READY 状況の読み取り後は、SSCP データの 送信および受信の両方とも行うことができます。

### • SESSION END REQUESTED

ホストから SHUTD コマンドを受信したことを示します。ホストは、SLI アプリ ケーションがセッションをできるだけ早く終了させることを要求しています。

アプリケーションがセッション終了の作動可能状態である場合は、**SLI\_OPEN** を 発行する必要があります。

• INIT COMPLETE

**SLI\_OPEN** 処理時に、**RUI\_INIT** verb が完了したことを示します。この状況は、 **SLI\_OPEN lua\_init\_type** パラメーターの値が LUA\_INIT\_TYPE\_PRIM\_SSCP で ある場合にのみ戻されます。

この状況の受信後は、アプリケーションは SSCP 通常フロー上のデータを送受信 することができます。

ホスト・アプリケーションが送信する要求単位が例外要求 (EXR) に変換されている 場合は、戻りコードに加えて追加 SNA センス・データを戻すことができます。以 下の戻り verb パラメーター値を使用して **SLI\_BID** を完了させると、EXR が示さ れます。

パラメーター

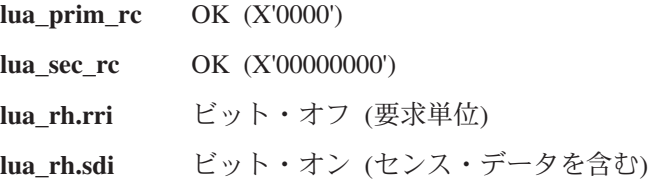

これらの条件の下で要求は EXR に変換されており、最大 7 バイトまでの情報が **lua\_peek\_data** verb パラメーターに戻されます。**lua\_peek\_data** パラメーター中の情 報のフォーマットは以下のとおりです。

v 0 ~ 3 バイトには、検出されたエラーを定義するセンス・データが入っていま す。 LUA が要求を EXR に変換した場合は、センス・データは以下の値のどれ かをとります。

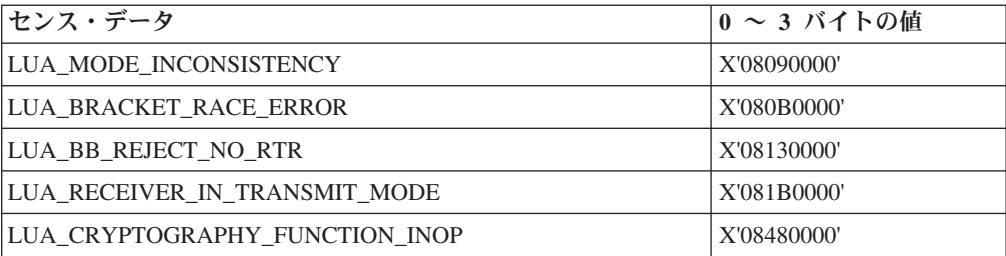

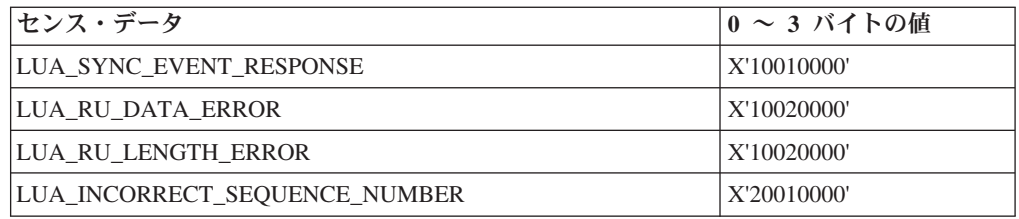

**lua\_peek\_data** の 4 バイトから 6 バイトに戻される情報には、オリジナル要求単位 の先頭の 3 バイトまでが含まれます。

### **SLI\_CLOSE**

この verb は SNA セッションをクローズします。SLI\_CLOSE はホスト・アプリケ ーション・プログラムとの接続を終了させ、使用されたリソースを解放します。 SLI\_CLOSE の通知は、LU-LU コミュニケーションおよび SSCP-LU コミュニケー ションが終了したことを表すものです。

### 指定パラメーター

このアプリケーションは、以下のパラメーターを提供します。

**lua\_verb**

LUA\_VERB\_SLI

LUA verb 用の verb コード標識。

### **lua\_verb\_length**

verb 制御ブロックの長さ。この数値は、SLI\_CLOSE verb 用の SLI により 予期される長さと等しくなければなりません。

### **lua\_opcode**

LUA\_OPCODE\_SLI\_CLOSE

SLI\_CLOSE の操作コード。

### **lua\_correlator**

この verb を、プログラムが提供する他の情報に関連づけるために LUA ア プリケーション・プログラムが提供できる値。LUA インターフェースは、 このパラメーターを使用しません。

### **lua\_luname**

ASCII 表記のローカル LU 名。名前が 8 文字未満であれば、ブランク文字 を埋め込んで補う必要があります。LUA は、 **lua\_sid** が 0 の場合にのみこ のパラメーターを検査します。すべての verb に **lua\_luname** パラメーター を使用すると、デバッグが一層簡単になり、特に複数の LU 構成の場合に 効果的です。

#### **lua\_sid**

正常に完了した SLI verb が戻すセッション ID で、使用するセッションを 識別するもの。このパラメーターが 0 である場合は、**lua\_luname** パラメー ターは識別用に使用されます。

### **lua\_post\_handle**

これは、非同期 verb の完了を通知するために使用する 4 バイトのハンド ルです。

### **lua\_flag1.close\_abend**

そのクローズが、即時クローズ (on) であるか通常のクローズ (off) である かを指定します。

# 戻りパラメーター

verb が正常に完了した場合は、次のパラメーターが戻されます。

### **lua\_flag2.async**

この verb の非同期完了を示すフラグ。

**lua\_prim\_rc**

verb 機能が設定する 1 次戻りコード。詳細については、 363 [ページの『付](#page-380-0) 録 B. LUA verb [戻りコード』を](#page-380-0)参照してください。

**lua\_sec\_rc**

verb 機能が設定する 2 次戻りコード。詳細については、 363 [ページの『付](#page-380-0) 録 B. LUA verb [戻りコード』を](#page-380-0)参照してください。

### 使用上の注意

**SLI\_CLOSE** には 2 つのタイプがあります。正常クローズおよびアベンド・クロー ズです。

• 正常クローズ

正常クローズは、**lua\_flag1.close\_abend** パラメーターが 0 に設定されることによ り識別されます。クローズ順序は、2 次開始または 1 次開始のどちらかです。正 常クローズは、1 次開始に対して SHUTD コマンドを使用します。正常クローズ は SHUTD コマンドを 1 次開始クローズに使用し、次に RSHUTD コマンドを 2 次開始クローズに送ります。

ホストが UNBIND タイプ X'02' (BIND が予定されている UNBIND) を、1 次 開始または 2 次開始された正常 **SLI\_CLOSE** 時に送信すると、セッションはク ローズされません。 **SLI CLOSE** verb は、CANCELED 1 次戻りコードおよび RECEIVED\_UNBIND\_HOLD 2 次戻りコードを戻して完了します。アプリケーシ ョン・プログラムは、STATUS を戻すために **SLI\_BID** または **SLI\_RECEIVE** verb を発行する必要があります。

ホストが UNBIND タイプ X'01' (通常の UNBIND) を、1 次開始または 2 次開 始された正常 **SLI\_CLOSE** 時に送信し、かつ、このセッション用の **SLI\_OPEN** verb が指定されていて、LUA\_SESSION\_TYPE\_DEDICATED の **lua\_session\_type** が指定されていると、セッションはクローズされません。 **SLI\_CLOSE** verb は、CANCELED 1 次戻りコードおよび RECEIVED UNBIND\_NORMAL 2 次戻 りコードを戻して完了します。アプリケーション・プログラムは、STATUS を戻 すために **SLI\_BID** または **SLI\_RECEIVE** を発行する必要があります。

• アベンド・クローズ

アベンド・クローズは、 **lua\_flag.close\_abend** パラメーターが 1 に設定されるこ とにより識別されます。CLOSE\_ABEND オプションは、SLI に即時にセッション を終了するよう指示します。

以下の SNA コマンドは、異なるタイプのクローズ処理時にも使用できます。

- v 正常 **SLI\_CLOSE**
	- 2 次開始クローズ

SLI アプリケーション・プログラムが、**lua\_flag.close\_abend** が 0 に設定され た **SLI\_CLOSE** verb を発行した後で、SLI は以下の処理を実行します。

RSHUTD コマンドを作成する RSHUTD コマンド応答を読み取り、プロセスする CLEAR コマンド (必要な場合には) を読み取り、プロセスする CLEAR コマンド応答 (必要な場合には) を作成する UNBIND コマンドを読み取り、プロセスする UNBIND コマンド応答を作成する RUI セッションを停止させる

– 1 次開始クローズ

SHUTD コマンドを読み取り、アプリケーションに SESSION\_END\_REQUESTED 状況を与えます。

SLI アプリケーション・プログラムが、**lua\_flag.close\_abend** が 0 に設定され た **SLI\_CLOSE** を発行した後で、SLI は以下の処理を実行します。

CHASE コマンドを作成する CHASE コマンド応答を読み取り、プロセスする シャットダウン完了 (SHUTC) コマンドを作成する SHUTC コマンド応答を読み取り、プロセスする CLEAR コマンド (必要な場合には) を読み取り、プロセスする CLEAR コマンド応答 (必要な場合には) を作成する UNBIND コマンドを読み取り、プロセスする UNBIND コマンド応答を作成する RUI セッションを停止させる

- アベンド **SLI\_CLOSE**
	- SLI アプリケーション・プログラムが、**lua\_flag1.close\_abend** が 1 に設定さ れた **SLI\_CLOSE** verb を発行した後で、SLI は RUI セッションを停止さ せます。

**SLI\_CLOSE** verb の完了は、LU-LU セッションが未結合であることおよび、SSCP が LU 用のセッション・キャパシティーを持たない旨を通知されたことを暗黙指定 します。**SLI\_CLOSE** verb が正常に完了すると、別の **SLI\_OPEN** 以外には、他の SLI コマンドを発行することはできません。**SLI\_CLOSE** verb を受け取ると、すべ ての保留コマンドは終了します。

注**:**

- 1. RUI を使用して確立されたセッションのクローズに、このファンクションを使用 しないでください。
- 2. 正常 SLI CLOSE を発行する前には、すべての未送応答がホストに送信された ことを確認してください。応答が未送である場合は、SLI は自動的に CLOSE タ イプを ABEND に変更します。

LUA アプリケーション・プログラムがデータを無視する時も、CLOSE タイプは 自動的に ABEND への変更を行う場合があります。**SLI\_RECEIVE** verb を使用 して、すべてのデータをホストから受信するのは、良いプログラミングのやり方 です。このようなやり方をしないと、データが例外要求であった場合でも、SLI は応答が未送であると想定し、CLOSE タイプを ABEND に変更します。

### **SLI\_OPEN**

この verb は、リンク上でセッション・レベルのコミュニケーションを要求している アプリケーション・プログラム用の SNA セッションをオープンします。セッショ ン・レベルのファンクションは、セッションをオープンするアプリケーション・プ ログラムのために、SNA コマンドを発行します。SLI ファンクションは、LU - LU セッションを確立するために、複数の RUI ファンクションを実行するため、LUA アプリケーション・プログラムは単純化されています。

# 指定パラメーター

このアプリケーションは、以下のパラメーターを提供します。

**lua\_verb**

LUA\_VERB\_SLI

LUA verb 用の verb コード標識。

### **lua\_verb\_length**

verb 制御ブロックの長さ。この数値は、SLI\_OPEN verb 用の SLI により予 期される長さと等しくなければなりません。

### **lua\_opcode**

LUA\_OPCODE\_SLI\_OPEN

### **lua\_correlator**

この verb を、プログラムが提供する他の情報に関連づけるために LUA ア プリケーション・プログラムが提供できる値。Windows LUA インターフェ ースは、このパラメーターを使用しません。

### **lua\_luname**

ASCII 表記のローカル LU 名。名前が 8 文字未満であれば、ブランク文字 を埋め込んで補う必要があります。

このパラメーターは **SLI\_OPEN** に必須です。他の verb は、このパラメー ターを **lua\_sid** パラメーターがゼロである場合にのみ必要とします。しか し、**lua\_luname** パラメーターをすべての verb に対して使用すると、デバ ッグが一層簡単になり、特に複数の LU 構成の場合に効果的です。

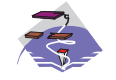

以下の情報は、Communications Server Win32 SNA API ク ライアントにのみ適用されます。

それぞれのユーザーについてのデフォルトの LUA セッション名は、該当す る構成ユーティリティー、すなわち INI 構成または LDAP のどちらか、を 使用して割り当てることができます。

3270 のような LUA プログラムは、デフォルトの LUA セッション名を直 接指定するのではなく、選択して使用することができます。LUA プログラ ムが、**lua\_name** フィールドが 2 進ゼロまたは ASCII のブランクに設定さ れている、**SLI\_OPEN** verb を発行すると、SLI API は構成済みのデフォル ト LUA セッション名を使用します。

**lua\_data\_length**

送信されている不定様式 LOGON または INITSELF データの長さ。

**lua\_data\_ptr**

アプリケーションのデータ・バッファーを指すポインター。このバッファー は、データおよび SNA コマンドに使用されるため、バッファーの内容は通 常は EBCDIC 表示です。

このデータ・バッファーには以下のうちの 1 つが入ります。

- ユーザーの SNA INITSELF 要求単位 (RU)。lua\_init\_type パラメーター が INITSELF の 2 次開始を指定している場合は、要求されているすべて のアプリケーション・プログラム・データが記入されています。 INITSELF には、モード名および PLU 名のようなユーザー情報が収容さ れます。詳細については、「システム・ネットワーク体系 *(SNA)* ネット ワーク製品フォーマット」を参照してください。
- **lua init tvne** パラメーターに不定様式 LOGON メッセージの 2 次開始 が指定されている場合に、通常の SSCP フローに送信される LOGON メ ッセージ。
- v セッションが 1 次開始である場合は、このバッファーは使用されず、 **lua\_data\_ptr** パラメーターは 0 になります。

#### **lua\_post\_handle**

イベントが非同期通知を行う場合は、**lua\_post\_handle** にはシグナルを受け るイベントのハンドルが収容されます。

### **lua\_encr\_decr\_option**

暗号化はサポートされません。

### **lua\_init\_type**

Windows LUA インターフェースの LU-LU セッションの開始方法を定義し ます。有効な値は以下のとおりです。

#### **LUA\_INIT\_TYPE\_SEC\_IS**

2 次開始。OPEN のデータ・バッファーで提供される INITSELF コ マンドを送信します。

### **LUA\_INIT\_TYPE\_SEC\_LOG**

OPEN のデータ・バッファー中で指定される不定様式 LOGON メ ッセージの 2 次開始

### **LUA\_INIT\_TYPE\_PRIM**

1 次開始。BIND を待機します

### **LUA\_INIT\_TYPE\_PRIM\_SSCP**

SSCP アクセスの 1 次開始

#### **lua\_session\_type**

SLI が UNBIND タイプ X'01'、正常 UNBIND をプロセスする方法を定義 する値。有効な値は、以下のとおりです。

### **LUA\_SESSION\_TYPE\_NORMAL**

1 次論理装置から正常 UNBIND を受信すると、SLI は肯定応答を 送信し、NOTIFY の SSCP へのフローを使用不可にする

**RUI TERM** を発行します。SSCP-LU フローは使用不可になりま す。これはこのパラメーターのデフォルトの値です。

### **LUA\_SESSION\_TYPE\_DEDICATED**

正常 UNBIND を 1 次論理装置から受け取ると、SLI は肯定応答を 送信し、SLI セッションは、新規 BIND、オプションの CRV と STSN、および SDT コマンドを受信するまで中断状態になります。 この場合、SLI は **RUI\_TERM** を発行せず、使用不可の NOTIFY は SSCP へのフローを行えません。

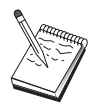

**LUA SESSION TYPE DEDICATED は、SNA API** クライアントではサポートされません。

#### **lua\_wait**

ホストが以下のどれかのメッセージを送信した後で、SLI が INITSELF ま たは LOGON メッセージの伝送の自動的再試行の前に待機する秒数 (最大 65 535)。

- INITSELF または LOGON メッセージに対する否定応答および 2 次戻り コードが以下の値のどれか 1 つである場合。
	- RESOURCE\_NOT\_AVAILABLE (X'08010000')
	- SESSION\_LIMIT\_EXCEEDED (X'08050000')
	- SSCP\_LU\_SESS\_NOT\_ACTIVE (X'0857nnnn' この場合 *nnnn* は X'0002')
	- SESSION\_SERVICE\_PATH\_ERROR (X'087Dnnnn' この場合 *nnnn* は X'0000')
- v ネットワーク・サービス・プロシージャー・エラー (NSPE) メッセージ
- プロシージャー・エラーを示している NOTIFY コマンド

**lua\_wait** の値が 0 である場合は、再試行は行われません。このパラメータ ーは、SLU が開始したセッションに対してのみ適用されます。PLU がセッ ションを開始すると、**lua\_wait** は無視されます。

### **lua\_extension\_list\_offset**

verb 制御ブロックの開始からユーザー指定の拡張 DLL までのオフセット を指定します。この値はワード境界の先頭でなければなりません。拡張リス トがない場合は、値はゼロに設定されます。

### **lua\_routine\_type**

以下のモジュール名および手続き名のルーチンのタイプ。有効なエントリー は、以下のとおりです。

### **lua\_routine\_type\_bind**

バインド・ルーチン

### **lua\_routine\_type\_crv**

暗号化ベクトル・ルーチン

注**:** 暗号化は現在はサポートされません。

### **lua\_routine\_type\_sdt**

開始データ・トラフィック (SDT) ルーチン

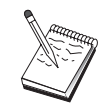

**lua\_routine\_type\_sdt** は、SNA API クライアントではサ ポートされません。

**lua\_routine\_type\_stsn**

設定およびテスト順序番号 (STSN) ルーチン

### **lua\_routine\_type\_end**

ルーチンのリストの終了区切り文字。

#### **lua\_module\_name**

ユーザー提供の ASCII モジュール名を提供します。このパラメーターは、 最大 8 文字までの長さで、残りのバイトは X'00' に設定します。

### **lua\_procedure\_name**

ユーザー提供の DLL プロシージャー名で、ASCII 形式です。このパラメー ターは、最大 32 文字までの長さで、残りのバイトは X'00' に設定します。

### 戻りパラメーター

verb が正常に完了した場合は、次のパラメーターが戻されます。

### **lua\_flag2.async**

この verb の非同期完了を示すフラグ。

### **lua\_sid**

後続の verb が、使用するセッションを識別するためのセッション ID。こ のパラメーターの値は、1 次戻りコードが OK または IN\_PROGRESS であ る場合にのみ有効です。IN\_PROGRESS を戻した後に、**SLI\_OPEN** が失敗 すると、セッション ID はそれ以降は無効になります。

#### **lua\_prim\_rc**

verb 機能が設定する 1 次戻りコード。詳細については、 363 [ページの『付](#page-380-0) 録 B. LUA verb [戻りコード』を](#page-380-0)参照してください。

### **lua\_sec\_rc**

verb 機能が設定する 2 次戻りコード。詳細については、 363 [ページの『付](#page-380-0) 録 B. LUA verb [戻りコード』を](#page-380-0)参照してください。

### 使用上の注意

SLI は、以下のセッション初期化タスクを実行することができます。

- v RUI セッションの開始。
- v INITSELF または不定様式ログオン・メッセージ (2 次初期化のみ) の作成。
- v INITSELF 応答の読み取りとプロセス、またはログオン・メッセージへの応答 (2 次初期化のみ)。
- ホストから来た BIND コマンドの読み取りと検査。
- v BIND 応答の作成。
- v ホストにより送信される場合の UNBIND タイプ X'02'、または UNBIND タイプ X'01' の読み取りとプロセス。
- v UNBIND 応答の作成、および後続の BIND の受信準備。
- v STSN コマンド (必要な場合) の読み取りとプロセス。
- v STSN 応答 (必要な場合) の作成。
- v SDT コマンドの読み取りとプロセス。
- v SDT 応答の作成。
- v アプリケーション・プログラムの **SLI\_OPEN** verb 中に指定されている場合は、 ユーザー・ルーチンに移動して行う BIND、STSN、および SDT コマンドのプロ セス。

SLI OPEN verb は、すべての SNA メッセージ・トラフィックを、SDT コマンド への応答を行うことによりハンドルします。

アプリケーション・プログラムは **SLI\_OPEN** verb を発行して、**lua\_luname** パラメ ーターに特別に定義されている LUA LU を選択します。このフィールドは、ASCII 文字列で、ブランクが埋め込まれている必要があります。

**lua\_init\_type** パラメーターは、SLI に LU セッションの確立方法を指示します。以 下のリストは、初期化オプションを記述するものです。

v INITSELF による 2 次初期化

このオプション用に **lua\_init\_type** パラメーターを LUA\_INIT\_TYPE\_SEC\_IS に 設定します。このオプションでは、アプリケーション・プログラムは **SLI\_OPEN** verb 中に使用される INITSELF コマンドを提供する必要があります。なぜなら、 INITSELF にはモード名や PLU 名のような、ホストが必要とするすべてのセッ ション固有の情報があるからです。**lua\_data\_ptr** パラメーターは INITSELF のア ドレスを提供し、また、**lua\_data\_length** パラメーターはその長さを提供します。

• 不定様式 LOGON メッセージによる 2 次初期化

このオプション用に **lua\_init\_type** パラメーターを LUA\_INIT\_TYPE\_SEC\_LOG に設定します。不定様式 LOGON メッセージによる、2 次初期化では、 **lua\_data\_ptr** パラメーターは、**lua\_data\_length** パラメーターで指定されている長 さをもつ、ユーザーの EBCDIC LOGON メッセージのアドレスを含んでいます。

v 1 次初期化

このオプション用に **lua\_init\_type** パラメーターを LUA\_INIT\_TYPE\_PRIM に設 定します。1 次初期化では、SLU はホストとのセッションを開始するためには何 もしません。 **SLI\_OPEN** は、ホストが BIND コマンドおよび後続の SDT コマ ンドにより開始されるまで IN\_PROGRESS のままです。

v SSCP による 1 次初期化

このオプション用に **lua\_init\_type** パラメーターを LUA\_INIT\_TYPE\_PRIM\_SSCP に設定します。SSCP アクセスによる 1 次初期化では、SLI は、セッションを開 始するためのホストへのコマンドの送信を行いません。その代わりに、SLI はア プリケーション・プログラムに **SLI\_SEND** verb および **SLI\_RECEIVE** verb を SSCP 通常フロー用に発行させ、INITSELF コマンドまたは LOGON メッセージ を送信し、それらに対する応答を受信します。このオプションを使用すると、ア

プリケーション・プログラムは 2 次初期化タイプであるため、1 つの INITSELF または LOGON メッセージに限定されません。これは **SLI\_OPEN** の完了前にア プリケーション・プログラムに SLI verb を発行させる、唯一の **SLI\_OPEN** タイ プです。**SLI\_OPEN** verb が発行された後は、アプリケーション・プログラムは、 **SLI\_BID** または **SLI\_RECEIVE** を発行して、INIT\_COMPLETE 状況を入手する ことができます。この状況は、アプリケーション・プログラムに SSCP 通常フロ ー・データ用に **SLI\_SEND** verb および **SLI\_RECEIVE** verb の発行開始が可能 であることを知らせます。

オプションの **lu\_session\_type** パラメーターは、SLI に UNBIND タイプ X'01'、正 常 UNBIND のプロセス方法を知らせます。このパラメーターは、**SLI\_OPEN** verb が初期パラメーター検査をパスした後に効力が生じ、その効力は **SLI\_CLOSE** アベ ンドが発行されるか、または SLI が **RUI\_TERM** を発行するまで持続します。以 下のリストは、標準 UNBIND および占有 UNBIND の処理を説明するものです。

v 正常 **SLI\_CLOSE** を処理する標準の正常 UNBIND

このオプション用に **lua\_session\_type** パラメーターを、

LUA SESSION TYPE NORMAL に設定します。これはデフォルトの値です。こ のオプションを使用すると、SLI は肯定応答を 1 次 LU が送信した正常 UNBIND に送信し、次に **RUI\_TERM** を発行します。これにより、NOTIFY の SSCP へのフローが使用不可になります。これらのアクションにより、以下の処 理が行われます。

- LU-LU セッションを終了させる。
- SSCP および PLU に、SLU は新規 BIND をプロセスできないことを指示す る。受信した新規 BIND はリジェクトされる。
- データが SSCP-LU セッションに流れ込むのを阻止する。

SLI は、タイプ X'02' (BIND が予定されている UNBIND) 以外のすべての UNBIND を受け取った時に **RUI\_TERM** を発行します。

– 占有正常 UNBIND 処理

このオプション用に **lua\_session\_type** パラメーターを、 LUA SESSION TYPE DEDICATED に設定します。このオプションを使用する と、SLI は肯定応答を 1 次論理装置が送信した正常 UNBIND に送信します。 しかし、SLI は **RUI\_TERM** を発行しません。 SSCP-LU セッションの状況は 変更されません (使用可能化されている)。SLI セッションは、BIND、オプシ ョンの CRV と STSN、および SDT コマンドを受信するまで中断状態になり ます。新規 BIND を待機している SLI セッションは、アベンド **SLI\_CLOSE** を発行することにより終了させることができます。

SLI は、タイプ X'02' またはタイプ X'01' 以外のすべての UNBIND を受信す ると、**RUI\_TERM** を発行します。

このオプションは、1 次 LU が、BIND が予定されている UNBIND を送信で きないが、正常 UNBIND が送信される時にはこのタイプの動作を行える場合 には、役にたちます。

アプリケーションが提供する **BIND**、**SDT**、または **STSN** ルーチン
• アプリケーション・プログラムが、BIND、SDT、または STSN ルーチンを提供 する場合は、DLL モジュール名およびプロシージャー・エントリー・ポイント は、 **SLI\_OPEN** 拡張ルーチン・リストに渡されます。対応する SNA 要求が受 信されると、これらのルーチンは **SLI\_OPEN** 時に呼び出されます。BIND ルー チンが提供されない場合は、SLI は BIND 検査の限定された部分だけを必要に応 じて実行します。STSN ルーチンが提供されず、かつ STSN 要求が受信された場 合は、SLI は選択可能な情報が存在しないことを示すために肯定応答を発行しま す。SDT ルーチンが提供されず、かつ SDT 要求が受信された場合は、SLI は肯 定応答を発行します。

# 通知

v **lua\_prim\_rc** パラメーターが OK になっている **SLI\_OPEN** を通知することは、 **SLI\_OPEN** の正常な完了、および LU-LU データ・フロー・セッションの確立を 意味します。このセッションが正常にオープンした後では、アプリケーション・ プログラムは **SLI\_SEND**、**SLI\_RECEIVE**、**SLI\_PURGE**、**SLI\_BID**、または **SLI\_CLOSE** verb を発行することができます。

# セッションの回復

v SLI は、アプリケーション・プログラムに限られた範囲のセッション回復を提供 します。SLI verb のどれかが **lua\_prim\_rc** パラメーターに、SESSION\_FAILURE を示して完了すると、アプリケーション・プログラムは **SLI\_OPEN** を再発行し なければなりません。この状態では、プログラムは新規の **SLI\_OPEN** verb を発 行する前に、**SLI\_CLOSE** verb を発行する必要はありません。

# 保留 **SLI\_OPEN** の終了

v 保留されている **SLI\_OPEN** を終了させるには、**lua\_flag1.close\_abend** パラメー ターを 1 に設定した **SLI\_CLOSE** を発行します。

# **SLI\_PURGE**

この verb は、未解決の **SLI\_RECEIVE** を除去します。**SLI\_PURGE** は、WAIT オ プションを持つ **SLI\_RECEIVE** verb を使用するアプリケーション・プログラムが 必要とするものです。例えば、**SLI\_RECEIVE** verb が指定された時間間隔中に完了 しない場合、アプリケーション・プログラムは **SLI\_PURGE** を発行することができ ます。アプリケーション・プログラムは、**lua\_data\_ptr** パラメーター中の、 **SLI\_RECEIVE** verb 制御ブロックのアドレスを提供して、どの **SLI\_RECEIVE** を 除去すべきかを指定します。

# 指定パラメーター

このアプリケーションは、以下のパラメーターを提供します。

#### **lua\_verb**

LUA\_VERB\_SLI

LUA verb 用の verb コード標識。

### **lua\_verb\_length**

verb 制御ブロックの長さ。この数値は、**SLI\_PURGE** verb 用の SLI により 予期される長さと等しくなければなりません。

#### **lua\_opcode**

LUA\_OPCODE\_SLI\_PURGE

verb の操作コード。

# **lua\_correlator**

この verb を、プログラムが提供する他の情報に関連づけるために LUA ア プリケーション・プログラムが提供できる値。LUA インターフェースは、 このパラメーターを無視します。

### **lua\_luname**

ASCII 表記のローカル LU 名。名前が 8 文字未満であれば、ブランク文字 を埋め込んで補う必要があります。LUA は、 **lua\_sid** が 0 の場合にのみこ のパラメーターを検査します。すべての verb に **lua\_luname** パラメーター を使用すると、デバッグが一層簡単になり、特に複数の LU 構成の場合に 効果的です。

### **lua\_sid**

**SLI\_OPEN** が戻すセッション ID、使用するセッションを識別します。この パラメーターが 0 である場合は、**lua\_luname** パラメーターは識別用に使用 されます。

### **lua\_data\_ptr**

除去すべきアプリケーション・プログラム **SLI\_RECEIVE** verb 制御ブロッ クを指すポインター。

#### **lua\_post\_handle**

イベントが非同期通知を行う場合は、**lua\_post\_handle** にはシグナルを受け るイベントのハンドルが収容されます。

# 戻りパラメーター

verb が正常に完了した場合は、次のパラメーターが戻されます。

### **lua\_flag2.async**

この verb の非同期完了を示すフラグ。

#### **lua\_prim\_rc**

verb 機能が設定する 1 次戻りコード。詳細については、 363 [ページの『付](#page-380-0) 録 B. LUA verb [戻りコード』を](#page-380-0)参照してください。

**lua\_sec\_rc**

verb 機能が設定する 2 次戻りコード。詳細については、 363 [ページの『付](#page-380-0) 録 B. LUA verb [戻りコード』を](#page-380-0)参照してください。

# 使用上の注意

**SLI\_RECEIVE** が正常に除去されると、**SLI\_RECEIVE** は CANCELED 1 次戻りコ ードを戻して終了し、また **SLI\_PURGE** は OK 1 次戻りコードを戻して完了しま す。

# **SLI\_RECEIVE**

この verb は、データまたは状況コードをアプリケーション・プログラムに転送しま す。SLI\_RECEIVE はまた、セッションの現況を Windows LUA アプリケーション に提供します。

LU-LU セッション・フロー用の **SLI\_RECEIVE** verb は、オープンされているセッ ション上でのみ発行できます。**SLI\_OPEN** 開始タイプが SSCP アクセスについては 1 次である場合は、アプリケーション・プログラムは、**SLI\_OPEN** verb が保留状態 であっても、 **SLI\_RECEIVE** verb を SSCP-LU 通常フロー・データ用に発行する ことができます。

# 指定パラメーター

このアプリケーションは、以下のパラメーターを提供します。

#### **lua\_verb**

LUA\_VERB\_SLI

LUA verb 用の verb コード標識。

### **lua\_verb\_length**

verb 制御ブロックの長さ。この数値は、SLI\_RECEIVE verb 用の SLI によ り予期される長さと、等しくなければなりません。

#### **lua\_opcode**

LUA\_OPCODE\_SLI\_RECEIVE

#### **lua\_correlator**

この verb を、プログラムが提供する他の情報に関連づけるために LUA ア プリケーション・プログラムが提供できる値。LUA インターフェースは、 このパラメーターを無視します。

### **lua\_luname**

ASCII 表記のローカル LU 名。名前が 8 文字未満であれば、ブランク文字 を埋め込んで補う必要があります。 LUA は、 **lua\_sid** が 0 の場合にのみ このパラメーターを検査します。すべての verb に **lua\_luname** パラメータ ーを使用すると、デバッグが一層簡単になり、特に複数の LU 構成の場合 に効果的です。

### **lua\_sid**

SLI\_OPEN が戻すセッション ID で、使用するセッションを識別します。こ のパラメーターが 0 である場合は、**lua\_luname** パラメーターは識別用に使 用されます。

### **lua\_max\_length**

データの受信に使用するバッファーの長さ。

### **lua\_data\_ptr**

SLI がホスト・アプリケーションから受信したデータを入れるバッファーを 指すポインター。このバッファーは、データおよび SNA コマンドに使用さ れるため、バッファーの内容は通常は EBCDIC 表示です。

**lua\_post\_handle**

イベントが非同期通知を行う場合、 **lua\_post\_handle** には、シグナルを受け るイベントのハンドルが収容されます。

# **lua\_flag1.bid\_enable**

LUA が、SLI BID verb 制御ブロックを LUA アプリケーション・プログラ ム用に、再利用すべきかどうかを指定するフラグ。

#### **lua\_flag1.nowait**

読み取るデータがない場合に、SLI が戻りコード NO DATA を SLI RECEIVE verb に通知するように知らせるフラグ。複数 RU チェーン の最初の RU が到着し、かつ、**lua\_flag1.nowait** オプションが選択されてい る場合は、**lua\_flag1.nowait** オプションは無視されます。 SLI\_RECEIVE verb は、チェーンのすべての RU が到着した後で IN\_PROGRESS を戻 し、非同期に完了します。チェーニングが使用できる場合は、 **lua\_flag1.nowait** オプションは使用できません。

lua flag1 の下位のハーフバイトには、メッセージ·セッションおよび流れを記述す るフラグが収容されます。このフロー・フラグは、LUA アプリケーション・プログ ラムがメッセージを受領できるフローを記述します。以下のフラグの中の少なくと も 1 つが設定されていなければならず、また、設定済みフラグは、別のアクティブ **SLI\_RECEIVE** verb に設定されているフラグとオーバーラップできません。

### **lua\_flag1.sscp\_exp**

SSCP 急送フローを指定するフラグ。

### **lua\_flag1.sscp\_norm**

SSCP 通常フローを指定するフラグ。

#### **lua\_flag1.lu\_exp**

LU 急送フローを指定するフラグ。

### **lua\_flag1.lu\_norm**

LU 通常フローを指定するフラグ。

# 戻りパラメーター

verb が正常に完了した場合は、次のパラメーターが戻されます。

# **lua\_data\_length**

受信するデータの長さ。

- **lua\_th** メッセージ用の SNA 伝送ヘッダー (TH) を収容する 6 バイトのパラメー ター。
- **lua\_rh** メッセージ用の SNA 要求/応答ヘッダー (RH) を収容する 3 バイトのパラ メーター。

# **lua\_message\_type**

SNA データおよびコマンドのタイプ。SLI アプリケーション・プログラム が、データを送信しようとする時は、このパラメーターの設定が必要です。 有効なメッセージ・タイプは以下のとおりです。

LUA\_MESSAGE\_TYPE\_LU\_DATA LUA\_MESSAGE\_TYPE\_SSCP\_DATA LUA\_MESSAGE\_TYPE\_RSP

LUA\_MESSAGE\_TYPE\_BID LUA\_MESSAGE\_TYPE\_BIS LUA\_MESSAGE\_TYPE\_CANCEL LUA\_MESSAGE\_TYPE\_CHASE LUA\_MESSAGE\_TYPE\_LUSTAT\_LU LUA\_MESSAGE\_TYPE\_LUSTAT\_SSCP LUA\_MESSAGE\_TYPE\_QC LUA\_MESSAGE\_TYPE\_QEC LUA\_MESSAGE\_TYPE\_RELQ LUA\_MESSAGE\_TYPE\_RTR LUA\_MESSAGE\_TYPE\_SBI LUA\_MESSAGE\_TYPE\_SIGNAL

LU\_DATA、LUSTAT\_LU、LUSTAT\_SSCP、および SSCP\_DATA は SNA コマンドではありません。

#### **lua\_flag2.async**

この verb は非同期に完了することを指示するフラグ。

### **lua\_flag2.sscp\_exp**

SSCP 急送フローを指定するフラグ。

# **lua\_flag2.sscp\_norm**

SSCP 通常フローを指定するフラグ。

### **lua\_flag2.lu\_exp**

LU 急送フローを指定するフラグ。

### **lua\_flag2.lu\_norm**

LU 通常フローを指定するフラグ。

# **lua\_prim\_rc**

verb 機能が設定する 1 次戻りコード。詳細については、 363 [ページの『付](#page-380-0) 録 B. LUA verb [戻りコード』を](#page-380-0)参照してください。

#### **lua\_sec\_rc**

verb 機能が設定する 2 次戻りコード。詳細については、 363 [ページの『付](#page-380-0) 録 B. LUA verb [戻りコード』を](#page-380-0)参照してください。

# 使用上の注意

**SLI\_RECEIVE** は、ホストから応答、SNA コマンド、および要求単位データを受信 します。**SLI\_RECEIVE** はまた、セッションの状況を Windows LUA アプリケーシ ョンに提供します。**SLI\_OPEN** 要求は、**SLI\_RECEIVE** の発行以前に完了している ことが必要です。しかし、lua\_init\_type が LUA\_INIT\_TYPE\_PRIM\_SSCP に設定さ れている **SLI\_OPEN** が発行されると、SSCP 通常フローの **SLI\_RECEIVE** は、 **SLI\_OPEN** が IN\_PROGRESS を戻すと直ちに、発行されます。

データは、4 つのセッションの流れの 1 つに従いアプリケーションに受信されま す。 4 つのセッションの流れを、優先順位の高い方から低い方へ、以下に挙げてお きます。

- SSCP 急送
- v LU 急送
- SSCP 通常
- v LU 通常

**SLI\_RECEIVE** verb がプロセスするデータ流れタイプは、**lua\_flag1** 中に指定され ます。アプリケーションはまた、複数のデータ・フローのタイプを調べる必要があ るかどうかも指定します。複数のフローのビットが設定されている場合は、もっと も高い優先順位を持つものが、最初に受信されます。**SLI\_RECEIVE** が処理を完了 すると、**lua\_flag2** は、Windows LUA アプリケーションによりデータが受信されて いる、特定のフローのタイプを指示します。

**SLI\_RECEIVE** が発行される前に SLI\_BID が正常に完了すると、Windows LUA イ ンターフェースには、最新の SLI\_BID の verb 制御ブロックを再利用するよう指示 することができます。このためには、**lua\_flag1.bid\_enable** パラメーターを 1 に設 定した **SLI\_RECEIVE** を発行します。

**lua\_flag1.bid\_enable** パラメーターを使用する場合は、**SLI\_BID** ストレージを解放し てはいけません。なぜなら、最後の **SLI\_BID** verb の verb 制御ブロックが使用さ れているからです。また、**lua\_flag1.bid\_enable** パラメーターを使用すると、 **SLI\_BID** の正常終了が通知されます。

選択可能な受信が存在しない場合に、**lua\_flag1.nowait** を持つ **SLI\_RECEIVE** を発 行すると、Windows LUA インターフェースが設定する 2 次戻りコードは LUA\_NO\_DATA です。

状況が選択可能であれば、アプリケーションはその状況を読み取る必要がありま す。アプリケーションが **SLI\_BID** または **SLI\_RECEIVE** を発行して状況を読み取 るまで、他のすべての操作はリジェクトされますが、以下については例外です。

- SSCP フロー上の SLI SEND verb
- v **SLI\_CLOSE**

1 次戻りコードが STATUS である場合は、戻される **SLI\_RECEIVE** パラメーター は **lua\_prim\_rc**、**lua\_sec\_rc**、 および **lua\_sid** です。アクティブな **SLI\_BID** verb がない場合のみは、アクティブ **SLI\_RECEIVE** verb に、STATUS 戻りコードを使 用して、通知することができます。

1 次戻りコードの値が STATUS である場合は、可能な 2 次戻りコードの値は以下 のとおりです。

• READY

SLI セッションが、現在すべての追加コマンドの処理用に作動可能であることを 示します。前に出された NOT READY 状況の受信後に、READY 状況が発行さ れます。

• NOT READY

タイプ値 X'02' または X'01' を持つ CLEAR コマンドまたは UNBIND コマン ドをホストから受信したことを示します。SLI セッションは中断状態になりま す。

– CLEAR が到着すると、セッションは SDT コマンドを受信するまで中断状態 となります。

- UNBIND タイプ X'02' (BIND が予定されている UNBIND) が到着すると、セ ッションは、BIND、オプションの CRV と STSN、および SDT コマンドを受 信するまで中断状態になります。すべてのユーザー拡張ルーチンは、再入可能 になっている必要があります。
- UNBIND タイプ X'01' (通常の UNBIND) が到着し、かつ、このセッション用 の **SLI\_OPEN** verb で LUA\_SESSION\_TYPE\_DEDICATED の **lua\_session\_type** を指定していた場合は、セッションは BIND、オプションの CRV と STSN、および SDT コマンドを受信するまで中断状態になります。こ れらのコマンドをプロセスするために提供されるユーザー拡張ルーチンは、再 入可能となっている必要があります。

CLEAR、UNBIND タイプ X'02'、または UNBIND タイプ X'01' の到着後 は、アプリケーションは NOT READY 状況を読み取る前に SSCP データを送 信することができ、また、NOT\_READY 状況の読み取り後は、SSCP データの 送信および受信の両方とも行うことができます。

v SESSION\_END\_REQUESTED

ホストから SHUTD コマンドを受信したことを示します。ホストは、SLI アプリ ケーションがセッションをできるだけ早く終了させることを要求しています。

アプリケーションがセッション終了作動可能である場合は、**SLI\_CLOSE** または 正常 **SLI\_CLOSE** を発行する必要があります。

• INIT\_COMPLETE

**SLI\_OPEN** 処理時に、**RUI\_INIT** verb が完了したことを示します。この状況は、 **SLI OPEN lua init type** パラメーターの値が LUA INIT TYPE PRIM SSCP で ある場合にのみ戻されます。

この状況の受信後は、アプリケーションは SSCP 通常フロー上のデータを送受信 することができます。

ホスト・アプリケーションが送信する要求単位が例外要求 (EXR) に変換されている 場合は、戻りコードに加えて追加 SNA センス・データを戻すことができます。以 下の戻り verb パラメーター値を使用して **SLI\_RECEIVE** を完了させると、EXR が示されます。

パラメーター

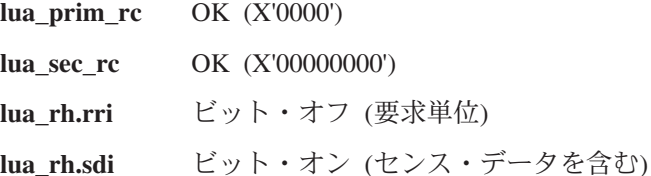

これらの条件の下で要求は EXR に変換されており、最大 7 バイトまでの情報が、 アプリケーション・バッファーに戻されます。データ・バッファー中の情報のフォ ーマットは、以下のとおりです。

• 0 ~ 3 バイトには、検出されたエラーを定義するセンス・データが入っていま す。 LUA が要求を EXR に変換した場合は、センス・データは以下の値のどれ かをとります。

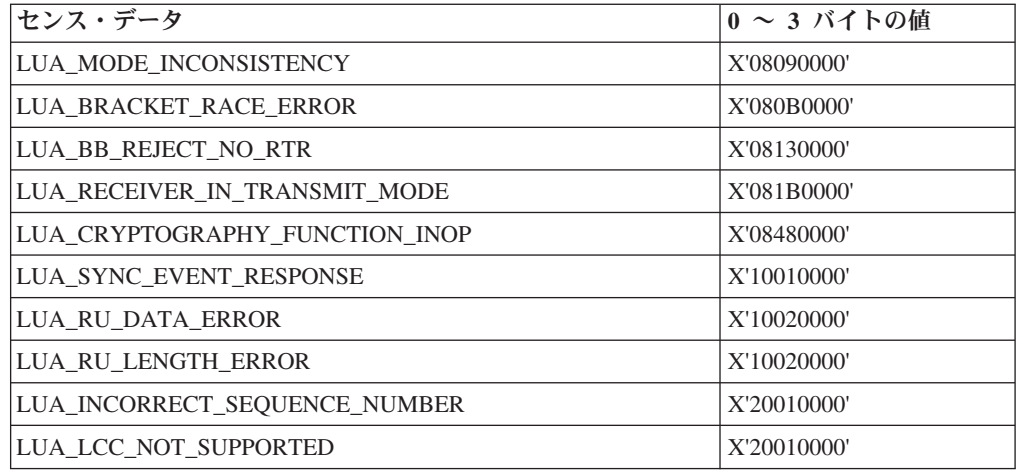

**lua\_peek\_data** の 4 バイトから 6 バイトに戻される情報には、オリジナル要求単位 の先頭の 3 バイトまでが含まれます。

# **SLI\_SEND**

この verb は、LUA アプリケーション・プログラムから通信リンクへ、ユーザー・ データ、SNA コマンド、または SNA 応答を転送します。LU-LU セッション・フ ロー用の SLI SEND は、前もってオープンされているセッション上でのみ発行する ことができます。**SLI\_OPEN** 開始タイプが SSCP アクセスについては 1 次であ り、INIT\_COMPLETE 状況が完了している場合は、アプリケーション・プログラム は、 **SLI\_SEND** を SSCP-LU 通常フローにデータを転送するために発行することが できます。

LUA アプリケーションは、それぞれ定義されている LUA LU に対して、2 つのア クティブ **SLI\_SEND** verb を並行して持つことができます。この 2 つの verb は、 任意の 2 つの別個のフローに対応できます。

# 指定パラメーター

このアプリケーションは、以下のパラメーターを提供します。

#### **lua\_verb**

LUA\_VERB\_SLI

LUA verb 用の verb コード標識。

# **lua\_verb\_length**

verb 制御ブロックの長さ。この数値は、**SLI\_SEND** verb 用の SLI により 予期される長さと等しくなければなりません。

# **lua\_opcode**

LUA\_OPCODE\_SLI\_SEND

この verb 用の操作コード。

### **lua\_correlator**

この verb を、プログラムが提供する他の情報に関連づけるために LUA ア プリケーション・プログラムが提供できる値。SLI はこのパラメーターを無 視します。

#### **lua\_luname**

ASCII 表記のローカル LU 名。名前が 8 文字未満であれば、ブランク文字 を埋め込んで補う必要があります。LUA は、 **lua\_sid** が 0 の場合にのみこ のパラメーターを検査します。すべての verb に **lua\_luname** パラメーター を使用すると、デバッグが一層簡単になり、特に複数の LU 構成の場合に 効果的です。

### **lua\_sid**

使用すべきセッションを識別する **SLI\_OPEN** が戻すセッション ID。この パラメーターが 0 である場合は、**lua\_luname** パラメーターは識別用に使用 されます。

### **lua\_data\_length**

送信するデータの長さ。

### **lua\_data\_ptr**

ホスト・アプリケーションに送信すべきアプリケーション・プログラム・デ ータを指すポインター。このバッファーは、データおよび SNA コマンドに 使用されるため、バッファーの内容は通常は EBCDIC 表示です。

```
lua_post_handle
```
非同期 verb の完了を通知するのに使用する 4 バイトのハンドル。

**lua\_th.snf**

RU のシーケンス番号。

**lua\_rh** メッセージ用の SNA 要求/応答ヘッダー (RH) を収容する 3 バイトのパラ メーター。

**lua\_message\_type**

SNA データおよびコマンドのタイプ。SLI アプリケーション・プログラム が、データを送信しようとする時は、このパラメーターの設定が必要です。 SNA コマンドの詳細については、「システム・ネットワーク体系 *(SNA)* ネ ットワーク製品フォーマット」を参照してください。有効なメッセージ・タ イプは以下のとおりです。

LUA\_MESSAGE\_TYPE\_BID LUA\_MESSAGE\_TYPE\_BIS LUA\_MESSAGE\_TYPE\_CANCEL LUA\_MESSAGE\_TYPE\_CHASE LUA\_MESSAGE\_TYPE\_LU\_DATA LUA\_MESSAGE\_TYPE\_LUSTAT\_LU LUA\_MESSAGE\_TYPE\_LUSTAT\_SSCP LUA\_MESSAGE\_TYPE\_QC LUA\_MESSAGE\_TYPE\_QEC LUA\_MESSAGE\_TYPE\_RELQ LUA\_MESSAGE\_TYPE\_RQR LUA\_MESSAGE\_TYPE\_RSP LUA\_MESSAGE\_TYPE\_RTR LUA\_MESSAGE\_TYPE\_SBI LUA\_MESSAGE\_TYPE\_SSCP\_DATA

# **lua\_flag1.sscp\_exp**

SSCP 急送フローを指定します。

### **lua\_flag1.sscp\_norm**

SSCP 通常フローを指定します。

### **lua\_flag1.lu\_exp**

LU 急送フローを指定します。

**lua\_flag1.lu\_norm**

LU 通常フローを指定します。

# 戻りパラメーター

verb が正常に実行された場合は、LUA は次のパラメーターを戻します。

# **lua\_data\_length**

受信したピーク・データの長さ。

**lua\_th** メッセージ用の SNA 伝送ヘッダー (TH) を収容する 6 バイトのパラメー ター。

**lua\_flag2.async**

この verb の非同期完了を示すフラグ。

```
lua_flag2.sscp_exp
```
SSCP 急送フローを指定します。

```
lua_flag2.sscp_norm
```
SSCP 通常フローを指定します。

```
lua_flag2.lu_exp
```
LU 急送フローを指定します。

**lua\_flag2.lu\_norm**

LU 通常フローを指定します。

### **lua\_sequence\_number**

**SLI\_SEND** verb 用の先頭チェーンまたは単独チェーン RU のシーケンス番 号。このシーケンス番号はバイト逆転されていません。

### **lua\_prim\_rc**

verb 機能が設定する 1 次戻りコード。詳細については、 363 [ページの『付](#page-380-0) 録 B. LUA verb [戻りコード』を](#page-380-0)参照してください。

### **lua\_sec\_rc**

verb 機能が設定する 2 次戻りコード。詳細については、 363 [ページの『付](#page-380-0) 録 B. LUA verb [戻りコード』を](#page-380-0)参照してください。

# 使用上の注意

**SLI\_SEND** は、特殊な処理例えば、RH ビットと TH ビットおよびフロー・フラグ の設定を、**lua\_message\_type** パラメーターに基づいて実行します。例えば、アプリ ケーションが **lua\_message\_type** パラメーターを X'84' (CHASE) に設定すると、SLI 構成要素は自動的に **lua\_rh** パラメーターを X'4B8000' に設定します。 表 17 は、 必要な場合でかつプログラムの現在の状態が与えられた場合に、アプリケーショ ン・プログラムが設定すべきパラメーターを示しています。

表 *17.* メッセージ・タイプに基づくパラメーターの設定値

| lua_message_type パラメーターの値 |                  |            |            |              |            |            |                    |  |
|---------------------------|------------------|------------|------------|--------------|------------|------------|--------------------|--|
| <b>SLI_SEND</b>           | <b>LU_DATA</b>   | <b>RSP</b> | BID, BIS,  | <b>CHASE</b> | QEC.       | <b>RQR</b> | <b>LUSTAT_LU</b>   |  |
| パラメーター                    | <b>SSCP_DATA</b> |            | <b>RTR</b> | QC           | RELQ.      |            | <b>LUSTAT_SSCP</b> |  |
|                           |                  |            |            |              | SBI, SIG   |            |                    |  |
| lua rh                    | $FI$ , DR1I,     | RI         | SDI, QRI   | SDI,         | <b>SDI</b> | $\Omega$   | SDI, QRI,          |  |
|                           | $DR2I$ , $RI$ ,  |            |            | QRI,         |            |            | DR1I, DR2I,        |  |
|                           | BBI, EBI,        |            |            | EBI, CDI     |            |            | RI、BBI、            |  |
|                           | CDI, CSI,        |            |            |              |            |            | EBI, CDI           |  |
|                           | EDI              |            |            |              |            |            |                    |  |
| lua_th                    | $\Omega$         | <b>SNF</b> | $\Omega$   | $\Omega$     | $\Omega$   | $\Omega$   | $\Omega$           |  |
| lua_data_ptr              | 必須(データ           | 必須 (デ      | $\Omega$   | $\Omega$     | $\Omega$   | $\Omega$   | 必須                 |  |
|                           | なしの場合            | ータなし       |            |              |            |            |                    |  |
|                           | (0)              | の場合 0)     |            |              |            |            |                    |  |
| lua data length           | 必須               | 必須(デ       | $\theta$   | $\Omega$     | $\Omega$   | $\Omega$   | 必須                 |  |
|                           |                  | ータなし       |            |              |            |            |                    |  |
|                           |                  | の場合 0)     |            |              |            |            |                    |  |
| lua_flag1 フロ              | $\Omega$         | 必須(1       | $\Omega$   | $\Omega$     | $\Omega$   | $\Omega$   | $\Omega$           |  |
| ー・フラグ                     |                  | を設定)       |            |              |            |            |                    |  |

**SLI\_SEND** verb は、データを **lua\_data\_ptr** パラメーターが指定する位置から、 **lua\_data\_length** で指定する長さだけ転送します。SLI は、必要に応じてデータをチ ェーニングします。**SLI\_SEND** は同期または非同期に完了することができます。ア プリケーション・プログラムが SLI の呼び出しから戻る時は、**lua\_flag2.async** フラ グが verb の完了方法を指示します。**lua\_flag2.async** が ON に設定されていると、 IN\_PROGRESS という 1 次戻りコードは verb が受信され、進行中であることを示 します。OK という 1 次戻りコードは、データまたはコマンドが RUI に書き込ま れたことを示します。アプリケーション・プログラムは、SLI 呼び出しからの同期 戻りを行う **RUI\_WRITE** を使用して送信される、最終チェーン・エレメントのシー ケンス番号を正常に受信します。すべてのチェーン・エレメントが書き込まれる と、アプリケーション・プログラムは、TH (伝送ヘッダー) 中の最終戻りコードお よび最終シーケンス番号を受信します。SLI が、チェーンを送信しており、 SLI SEND 操作完了前にホストからのペーシング応答を待機すべき場合は、これら のシーケンス番号は異なったものになります。

SLI が応答を送信する場合、 **SLI\_SEND** verb が必要とする情報は、応答のタイプ により異なります。すべての応答について、アプリケーション・プログラムは、以 下のステップを実行する必要があります。

- v **lua\_message\_type** パラメーターを LUA\_MESSAGE\_TYPE\_RSP に設定する
- v 現在応答を行っている要求に対応するシーケンス番号 (**lua\_th.snf**) を提供する
- v 選択済み **lua\_flag1** フロー・フラグを設定する

追加パラメーターを指定する場合の規則は、以下のとおりです。

- 要求コードのみを必要とする肯定応答の場合は、アプリケーション・プログラム は、以下のパラメーターもさらに指定する必要があります。
	- 0 に設定された **lua\_rh.ri**
	- 0 に設定された **lua\_data\_length**

SLI は、指定されたシーケンス番号を参照して要求コードを記入します。

- v 否定応答の場合は、アプリケーション・プログラムは、以下のパラメーターもさ らに指定する必要があります。
	- 1 に設定された **lua\_rh.ri**
	- SNA センス・コードのアドレスに設定された **lua\_data\_ptr**
	- SNA センス・コード (4 バイト) の長さに設定された **lua\_data\_length**
	- SLI は、センス・データの内容に従って要求コードを記入します。

# **SLI\_BIND\_ROUTINE**

この verb は、SLI アプリケーション・プログラムに SNA BIND 要求がホストから 到着したこと、および、そのアプリケーション・プログラムがセッション・プロト コルの検査を許可されたことを知らせます。**SLI\_BIND\_ROUTINE** は、**SLI\_OPEN** 拡張リストのバインド・ルーチン・フィールドで指定された、プログラマーが指定 する DLL に渡されます。

# 指定パラメーター

**SLI\_BIND\_ROUTINE** に関する以下のパラメーターは、SLI が提供します。

#### **lua\_verb**

LUA\_VERB\_SLI

LUA verb 用の verb コード標識。

### **lua\_verb\_length**

verb 制御ブロックの長さ。

### **lua\_opcode**

LUA\_OPCODE\_SLI\_BIND\_ROUTINE

このルーチン用の操作コード。

### **lua\_luname**

ASCII 表記のローカル LU 名。

### **lua\_sid**

使用すべきセッションを識別する **SLI\_OPEN** が戻すセッション ID。

#### **lua\_data\_length**

BIND RU の長さ。

### **lua\_data\_ptr**

BIND RU を指すポインター。BIND RU には EBCDIC 文字、例えば PLU 名、が含まれる場合があります。

#### **lua\_th**

BIND の TH (伝送ヘッダー)。

#### **lua\_rh**

BIND の RH (要求ヘッダー)。

# 戻りパラメーター

verb が正常に完了した場合は、LUA は次のパラメーターを戻します。

# **lua\_prim\_rc**

LUA\_OK

# **lua\_data\_length**

送信中の BIND 応答の長さ。

### **lua\_prim\_rc**

verb 機能が設定する 1 次戻りコード。詳細については、 363 [ページの『付](#page-380-0) 録 B. LUA verb [戻りコード』を](#page-380-0)参照してください。

# 使用上の注意

この verb 制御ブロックは、SLI が割り振りするストレージ内に作成されます。 **lua\_th** および **lua\_rh** パラメーターの内容は、**SLI\_BIND\_ROUTINE** verb 制御ブロ ック中に置かれます。**lua\_data\_ptr** パラメーターには、BIND RU のアドレスが、 また **lua data length** パラメーターには、RU の長さが収容されています。

**SLI\_BIND\_ROUTINE** verb 制御ブロック中に **lua\_prim\_rc** および **lua\_data\_length** パラメーターが設定されている拡張ルーチンが戻されると、**SLI\_BIND\_ROUTINE** は完了します。BIND 応答は、BIND RU を上書きします。OK という 1 次戻りコ ードは、BIND が受け入れられたことを示します。ルーチンが BIND をリジェクト する場合は、1次戻りコードを NEGATIVE RSP に設定し、否定センス・コードを BIND バッファーに書き込みます。**lua\_data\_ptr** パラメーターを変更してはいけま せん。

注**:** このルーチンが出す否定応答は、**SLI\_OPEN** verb を取り消します。 SLI は、1 次戻りコード SESSION FAILURE および 2 次戻りコード NEG\_RSP\_FROM\_BIND\_ROUTINE を戻します。

# **SLI\_STSN\_ROUTINE**

この verb は、SLI アプリケーション・プログラムに SNA STSN 要求がホストから 到着したこと、および、そのアプリケーション・プログラムが STSN RU の検査お よび応答の作成を許可されたことを知らせます。**SLI\_STSN\_ROUTINE** は、 **SLI\_OPEN** 拡張リストのバインド・ルーチン・フィールドで指定された、プログラ マーが指定する DLL に渡されます。

# 指定パラメーター

**SLI\_STSN\_ROUTINE** に関する以下のパラメーターは、SLI が提供します。

#### **lua\_verb**

LUA\_VERB\_SLI

LUA verb 用の verb コード標識。

### **lua\_verb\_length**

verb 制御ブロックの長さ。

### **lua\_opcode**

LUA\_OPCODE\_SLI\_STSN\_ROUTINE

このルーチン用の操作コード。

# **lua\_luname**

ASCII 表記のローカル LU 名。

### **lua\_sid**

使用すべきセッションを識別する **SLI\_OPEN** が戻すセッション ID。

#### **lua\_data\_length**

STSN RU の長さ。

#### **lua\_data\_ptr**

STSN RU を指すポインター。

### **lua\_th**

STSN の TH (伝送ヘッダー)。

#### **lua\_rh**

STSN の RH (要求ヘッダー)。

# 戻りパラメーター

verb が正常に実行された場合は、LUA は次のパラメーターを戻します。

# **lua\_prim\_rc**

LUA\_OK

### **lua\_data\_length**

送信中の STSN 応答の長さ。

### **lua\_prim\_rc**

verb 機能が設定する 1 次戻りコード。詳細については、 363 [ページの『付](#page-380-0) 録 B. LUA verb [戻りコード』を](#page-380-0)参照してください。

# 使用上の注意

この verb 制御ブロックは、SLI が割り振りするストレージ内に作成されます。 **lua\_th** および **lua\_rh** パラメーターの内容は、**SLI\_STSN\_ROUTINE** verb 制御ブロ ック中に置かれます。**lua\_data\_ptr** パラメーターには、**STSN** RU のアドレスが、 また **lua data length** パラメーターには、RU の長さが収容されています。

**SLI\_STSN\_ROUTINE** verb 制御ブロック中に **lua\_prim\_rc** および **lua\_data\_length** パラメーターが設定されている拡張ルーチンが戻されると、**SLI\_STSN\_ROUTINE** は完了します。STSN 応答は STSN RU を上書きします。OK という 1 次戻りコー ドは、STSN が受け入れられたことを示します。ルーチンが STSN をリジェクトす る場合は、1次戻りコードを NEGATIVE RSP に設定し、否定センス・コードを STSN バッファーに書き込みます。**lua\_data\_ptr** パラメーターを変更してはいけま せん。

注**:** このルーチンが出す否定応答は、**SLI\_OPEN** verb を取り消します。 SLI は、1 次戻りコード SESSION FAILURE および 2 次戻りコード NEG RSP\_FROM\_STSN\_ROUTINE を戻します。

# **SLI\_SDT\_ROUTINE**

この verb は、SLI アプリケーション・プログラムに SNA SDT 要求がホストから 到着したこと、および、そのアプリケーション・プログラムが SDT RU の検査およ び応答の作成を許可されたことを知らせます。**SLI\_SDT\_ROUTINE** は、**SLI\_OPEN** 拡張リストのバインド・ルーチン・フィールドで指定された、プログラマーが指定 する DLL に渡されます。

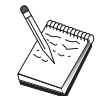

**SLI\_SDT\_ROUTINE** は、SNA API クライアントではサポートされ ません。

# 指定パラメーター

SLI SDT ROUTINE に関する以下のパラメーターは、SLI が提供します。

# **lua\_verb**

LUA\_VERB\_SLI

LUA verb 用の verb コード標識。

# **lua\_verb\_length**

verb 制御ブロックの長さ。

### **lua\_opcode**

LUA\_OPCODE\_SLI\_SDT\_ROUTINE

このルーチン用の操作コード。

### **lua\_luname**

ASCII 表記のローカル LU 名。

### **lua\_sid**

使用すべきセッションを識別する **SLI\_OPEN** が戻すセッション ID。

### **lua\_data\_length**

SDT RU の長さ。

# **lua\_data\_ptr**

SDT RU を指すポインター。

# **lua\_th**

SDT の TH (伝送ヘッダー)。

### **lua\_rh**

SDT の RH (要求ヘッダー)。

# 戻りパラメーター

拡張ルーチンが戻す **SLI\_SDT\_ROUTINE** 用のパラメーターのリストを以下に示し ます。

# **lua\_prim\_rc**

LUA\_OK

**lua\_data\_length**

送信中の SDT 応答の長さ。

**lua\_prim\_rc**

verb 機能が設定する 1 次戻りコード。詳細については、 363 [ページの『付](#page-380-0) 録 B. LUA verb [戻りコード』を](#page-380-0)参照してください。

# 使用上の注意

この verb 制御ブロックは、SLI が割り振りするストレージ内に作成されます。 **lua\_th** および **lua\_rh** パラメーターの内容は、**SLI\_SDT\_ROUTINE** verb 制御ブロ ック中に置かれます。**lua\_data\_ptr** パラメーターには、SDT RU のアドレスが、ま た **lua\_data\_length** パラメーターには、RU の長さが収容されています。

**SLI\_SDT\_ROUTINE** verb 制御ブロック中に **lua\_prim\_rc** および **lua\_data\_length** パラメーターが設定されている拡張ルーチンが戻されると、**SLI\_SDT\_ROUTINE** は 完了します。SDT 応答は SDT RU を上書きします。OK という 1 次戻りコード は、SDT が受け入れられたことを示します。ルーチンが SDT をリジェクトする場 合は、1 次戻りコードを NEGATIVE RSP に設定し、否定センス・コードを STSN バッファーに書き込みます。**lua\_data\_ptr** パラメーターを変更してはいけません。

注**:** このルーチンが出す否定応答は、**SLI\_OPEN** verb を取り消します。SLI は、1 次戻りコード SESSION FAILURE および 2 次戻りコード NEG\_RSP\_FROM\_SDT\_ROUTINE を戻します。

# **SLI\_SDT\_ROUTINE**

# 第 **3** 部 共通サービス **API**

# 第 **16** 章 共通サービス・エントリー・ポイント

Personal Communications および Communications Server は、共通サービス・プログ ラミング・インターフェースを提供します。この API は、Personal Communications API を使用するアプリケーション・プログラムで使用できる共通サービス verb (CSV) から成っています。

どのPersonal Communications および Communications Serverアプリケーション・プロ グラムも、これらの共通サービス verb を使って、以下の作業の 1 つまたは複数を 行うことができます。

- 1 バイト言語用のコード・ページ変換テーブルを保持する (**GET\_CP\_CONVERT\_TABLE**)。
- v ASCII ストリングを EBCDIC に、または EBCDIC を ASCII に変換する (**CONVERT**)。
- v 2 バイト文字ストリングを、あるコード・ページから別のコード・ページに変換 する (**TRNSDT**)。
- 注**:** 本書第 3 部の諸章には、以下のシステムが提供する共通サービス API に関す る情報が含まれています。
	- v Windows 上で実行されている Communications Server
	- Communications Server 製品と共に提供される Win32 プラットフォームの SNA API クライアント
	- v Personal Communications for Windows

これらのシステムが提供するサポートの間に違いがある場合は、明記します。

# 共通サービス・プログラムの作成

以下の表では、提供されたヘッダー・ファイルのソース・モジュール使用法と、共 通サービス・プログラムをコンパイルしリンクするのに必要なライブラリーを示し ています。

表 *18.* オペレーティング・システムのヘッダー・ファイルとライブラリー

| オペレーティング・システム   ヘッダー・ファイル   ライブラリー |          |              | DLL 名        |
|------------------------------------|----------|--------------|--------------|
| $ $ WIN32                          | WINCSV.H | WINCSV32.LIB | WINCSV32.DLL |

ここでは、共通サービス用のエントリー・ポイントについて説明します。

# **ACSSVC()**

これは、すべての CSV verb 用の同期エントリー・ポイントです。Personal Communications および Communications Server は、既存のアプリケーションとの互 換性を確保するために、このエントリー・ポイントを提供しています。

# 構文

void ACSSVC (long)

入力パラメーターは verb 制御ブロックのポインターです。

# 戻り値

戻り値については、1 次戻りコードおよび 2 次戻りコードを調べてください。

# **WinCSV()**

このファンクションは、CSV API 用の同期エントリー・ポイントを提供します。

# 構文

void WINAPI WinCSV(long vcb)

パラメーター

**vcb** verb 制御ブロックへのポインター。

# 戻り値

戻り値はありません。verb 制御ブロック中の **primary\_rc** および **secondary\_rc** フ ィールドがエラーを示します。

注**:** 297 ページの『[WinAsyncCSV\(\)](#page-314-0)』も参照してください。

# **WinCSVCleanup()**

このファンクションは、アプリケーションを終了し、CSV API からアプリケーショ ンの登録を取り消します。

# 構文

BOOL WINAPI WinCSVCleanup(void);

# 戻り値

戻り値は、登録の取り消しが成功したかどうかを示します。値が 0 以外であれば、 Personal Communications はアプリケーションの登録を正常に取り消しています。値 が 0 の場合は、Personal Communications および Communications Server はアプリケ ーションの登録を取り消しています。

# 使用上の注意

**WinCSVCleanup()** は、CSV API アプリケーションの登録を CSV API から取り消 すため、例えば、特定のアプリケーションに割り振られているリソースを解放する ために使用します。

# <span id="page-314-0"></span>**WinAsyncCSV()**

このファンクションは、**TRANSFER\_MS\_DATA** 専用の非同期エントリー・ポイン トを提供します。アプリケーションが他の verb にこのファンクションを使用して も、同期をとって動作します。

# 構文

HANDLE WlNAPI WinAsyncCSV(HWND hWnd, long vcb);

パラメーター

**hWnd** 完了メッセージを受け取るウィンドウ・ハンドル。

**vcb** verb 制御ブロックへのポインター。

# 戻り値

戻り値は、verb 要求が正常に行われたかどうかを示します。このファンクションが 成功した場合は、実際の戻り値は非同期タスク・ハンドルです。機能が正常終了し なかった場合は、Personal Communications は 0 を戻します。

# 使用上の注意

非同期操作が完了すると、アプリケーションのウィンドウ *hWnd* は、**WinAsyncCSV** を入力ストリングとして、 **RegisterWindowMessage** が戻すメッセージを受け取りま す。*wParam* 引数には、元のファンクション・コールから戻された非同期のタス ク・ハンドルが入っています。*IParam* 引数には元の VCB ポインターが入ってい て、これを参照して最終戻りコードを判別できます。

このファンクションが正常に戻った場合は、Personal Communications は、操作が完 了したとき、または会話が取り消されたときに、**WinAsyncCSV()** メッセージをアプ リケーションに渡します。

# **WinCSVStartup()**

このファンクションを使用すると、アプリケーションは要求された共通サービス verb API のバージョンを指定し、特定の CSV API の詳細情報を検索することがで きます。この呼び出しは必須ではありませんが、これを使用する場合は、 **WinCSVCleanup** 呼び出しも使用する必要があります。

# 構文

int WINAPI WinCSVStartup (WORD wVersion, LPWCSVDATA lpData);

パラメーター

**wVersion**

要求された CSV API サポートのバージョンを指定します。高位バイトはリ リース番号 (改訂番号) を示し、低位バイトはバージョン番号を示します。

**lpData** 基礎となる CSV API DLL に関する情報が入ります。

# 戻り値

戻り値は、CSV API が正常にアプリケーションを登録したかどうか、および指定し たバージョン番号をサポートするかどうかを示します。戻された値が 0 である場合 は、CSV API は指定したバージョンをサポートしており、アプリケーションを正常 に登録しています。その他の場合は、次のいずれかの値が戻されます。

### **WCSVVERNOTSUPPORTED**

この CSV API は、要求されているバージョンの CSV API サポートを提供 していません。

### **WCSVINVALID**

CSV API は要求されているバージョンを判別できませんでした。

# 使用上の注意

**WinCSVStartup()** は、API の将来のリリースとの互換性を維持することを目的とし ています。サポートされている現行バージョンは J1.0 です。

次の構造は、実際の CSV API 機能の詳細を示しています。

typedef struct tagWCSVDATA { WORD wVersion; char szDescription[WCSVDESCRIPTION\_LEN+l]; } WCSVDATA, FAR \*LPWCSVDATA;

アプリケーションは、最後の CSV API 呼び出しの後で、**WinCSVCleanup()** を呼び 出します。

# **GetCsvReturnCode()**

このエントリー・ポイントを使用して、verb 内の 1 次戻りコードおよび 2 次戻り コードを、印刷可能ストリングに変換します。このエントリー・ポイントは、アプ リケーション・プログラムが使用する標準エラー・ストリングを戻します。

# 構文

int WINAPI GetCsvReturnCode (struct csv hdr \*vcb, UINT buffer length, unsigned char \*buffer addr);

パラメーター

**vcb** verb 制御ブロックのアドレス。

# **buffer\_length**

**buffer\_addr** が指し示すバッファーの長さ。この長さの推奨値は 256 で す。

**buffer\_addr**

NULL 文字で終了する定型ストリングが入るバッファーのアドレス。

# 戻り値

# **0x20000001**

パラメーターが無効です。このファンクションは、指定した **verb** からの読 み取り、または指定したバッファーへの書き込みができませんでした。

### **0X20000002**

指定したバッファーが小さすぎます。

# 使用上の注意

**buffer\_addr** に戻されるエラー・ストリングが、改行文字 (**¥n**) で終わっていませ ん。

**GetCsvReturnCode()**

# 第 **17** 章 共通サービス **verb (CSV)**

Personal Communications および Communications Server は、共通サービス API 用 として次の verb を提供しています。

GET\_CP\_CONVERT\_TABLE CONVERT **TRNSDT** 

# **GET\_CP\_CONVERT\_TABLE**

この verb は、1 つのコード・ページから、別のコード・ページへの変換テーブルを 作成するユーティリティー・サービスを提供します。この verb が戻す 256 バイト の変換テーブルを使用して、アプリケーションは、文字を対象とするテーブル・ル ックアップにより文字ストリングを変換することができます。

データの変換が必要になるのは、プログラムが、異なるコード・ページでコード化 されたデータを期待しているノードと通信するときです。

struct get cp convert table

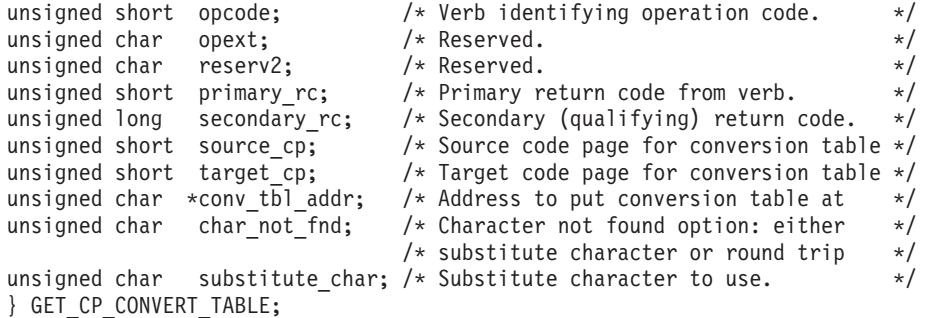

```
source_cp
```
{

置換文字が抽出されるコード・ページ番号。コード・ページの番号は、以下 の数字のいずれかです。

- v ASCII コード・ページ (10 進数)
	- 437 US IBM PC
	- 737 ギリシャ
	- 813 ギリシャ
	- 819 ANSI (米国規格協会) 標準
	- 850 マルチリンガル
	- 852 チェコ/スロバキア/ハンガリー/ポーランド/旧ユーゴスラビア
	- 855 キリル語
	- 857 トルコ
	- 858 マルチリンガル
	- 860 ポルトガル
	- 861 アイスランド
	- 862 ヘブライ語
	- 863 カナダ・フランス語
	- 864 アラビア語
	- 865 北欧ゲルマン系言語
	- 866 キリル語
	- 874 タイ
	- 912 ラテン語 2
	- 915 キリル語
	- 916 ヘブライ語
- 920 トルコ
- 921 ラトビア、リトアニア
- 922 エストニア
- 923 ANSI (米国規格協会) 標準
- 1008 アラビア語
- 1089 アラビア語
- 1124 ウクライナ
- 1125 ウクライナ
- 1127 アラビア語/フランス語
- 1129 ベトナム
- 1131 ベラルーシ
- 1133 ラオ語
- 1250 ラテン語 2
- 1251 キリル語
- 1252 ラテン語 1
- 1253 ギリシャ
- 1254 トルコ
- 1255 ヘブライ語
- 1256 アラビア語
- 1257 バルト語 (ラトビア、リトアニア、エストニア)
- 1258 ベトナム
- v EBCDIC コード・ページ (10 進数)
	- 037 米国/カナダ・フランス語/オランダ/ポルトガル/ブラジル
	- 273 ドイツ/オーストリア
	- 275 ブラジル
	- 277 デンマーク/ノルウェー
	- 278 フィンランド/スウェーデン
	- 280 イタリア
	- 284 ラテン・アメリカ/スペイン
	- 285 英国
	- 297 フランス
	- 420 アラビア語
	- 424 ヘブライ語
	- 500 ベルギー/スイス・フランス語/スイス・ドイツ語
	- 803 ヘブライ語
	- 870 チェコ/スロバキア/ハンガリー/ポーランド/旧ユーゴスラビア
	- 871 アイスランド
	- 875 ギリシャ
	- 924 ラテン語 1
	- 1025 キリル語
- 1026 トルコ
- 1047 ラテン語 1
- 1112 ラトビア、リトアニア
- 1122 エストニア
- 1123 ウクライナ
- 1130 ベトナム
- 1132 ラオ語
- 1140 米国/カナダ/オランダ/ポルトガル/ブラジル/オーストラリア/ニュ ージーランド
- 1141 ドイツ/オーストリア
- 1142 デンマーク/ノルウェー
- 1143 フィンランド/スウェーデン
- 1144 イタリア
- 1145 ラテン・アメリカ/スペイン
- 1146 英国
- 1147 フランス
- 1148 ベルギー/スイス
- 1149 アイスランド
- 1153 ボスニア・ヘルツェゴビナ (ラテン)、クロアチア、チェコ、ハン ガリー、ポーランド、ルーマニア (モルドバ)、スロバキア、スロベニ ア
- 1154 キリル ブルガリア、ベラルーシ、FYR マケドニア、セルビ ア、ロシア
- 1155 トルコ
- 1156 ラトビア、リトアニア
- 1157 エストニア
- 1158 ウクライナ
- 1160 タイ
- 1164 ベトナム
- ユーザー定義コード・ページ
	- $-65280 \sim 65534$
	- ユーザー定義コード・ページを使用するときは、まず、以下のように Personal Communications 用に、ユーザーが定義した CPT ファイルへ のパスを使用してレジストリー・エントリーを定義する必要がありま す。

**HKEY\_LOCAL\_MACHINE/SOFTWARE/IBM/Personal Communications /CurrentVersion/COMCPT**

Communications Server 用には、ユーザーが定義した CPT ファイルへ のパスを使用して、以下のようにレジストリー・エントリーを定義す る必要があります。

**HKEY\_LOCAL\_MACHINE/SOFTWARE/IBM/Communications Server/CurrentVersion/COMCPT**

注**:** 変換元コード・ページと変換先コード・ページ上の同じ文字についての み、相互間の変換が保証されます。標準で設計されている文字ペアであ っても、単に互いに類似しているだけでは、通常相互に変換されませ ん。

### **target\_cp**

変換される目的ストリングのコード・ページ番号。この番号は、

source code page の項に示してあるもののうちのどれでも構いません。

### **conv\_tbl\_addr**

256 バイトの変換テーブルを受け入れるバッファーのアドレス。このバッフ ァーは、読み取り/書き込みセグメント内にある必要があります。

#### **char\_not\_fnd**

変換元コード・ページ内の文字が変換先コード・ページにない場合に行うア クション。以下のいずれかの値を指定します。

### **SV\_ROUND\_TRIP**

このオプションを使用すると、変換元コード・ページと変換先コー ド・ページを反転する形で、変換テーブルを生成した場合に、変換 元から変換先コード・ページに変換し、さらにもう一度逆に変換し たときに元の文字になるように、変換テーブルに値が格納されま す。**ROUND\_TRIP** オプションを有効に稼働させるには、両方のテ ーブル生成についてこのオプションを選択する必要があります。

### **SV\_SUBSTITUTE**

パラメーター **substitute\_character** に指定された文字を変換テーブ ルに格納します。

### **substitute\_char**

変換元コード・ページ内の文字が変換先コード・ページになく、 **character\_not\_found** パラメーターが **SV\_SUBSTITUTE** にセットされてい る場合に、変換テーブルに格納されるバイト。

OK 戻りコードは、GET CP CONVERT TABLE verb が正常に実行されたことを 示します。

戻りコードが OK のときは、次のパラメーターが戻されます。

#### **convert\_table**

**CONV\_table\_addr** に指定したアドレスに変換テーブルが作成されました。

### **primary\_rc**

SV\_PARAMETER\_CHECK

### **secondary\_rc**

SV\_INVALID\_CHAR\_NOT\_FOUND

SV\_INVALID\_DATA\_SEGMENT SV\_INVALID\_SOURCE\_CODE\_PAGE SV\_INVALID\_TARGET\_CODE\_PAGE

# **CONVERT**

この verb は、ASCII 文字ストリングを EBCDIC に、そして EBCDIC 文字ストリ ングを ASCII に変換します。

プログラムがデータ変換を行うのは、EBCDIC データを予期しているノードと通信 するとき、または、APPC などのように EBCDIC 名を必要とするインターフェース を介して渡すために、名前を変換する必要があるときなどです。

注**: CONVERT** verb は DBCS ではサポートされません。2 バイト文字を含むスト リングは、**TrnsDt** を使用して変換できます。

struct convert

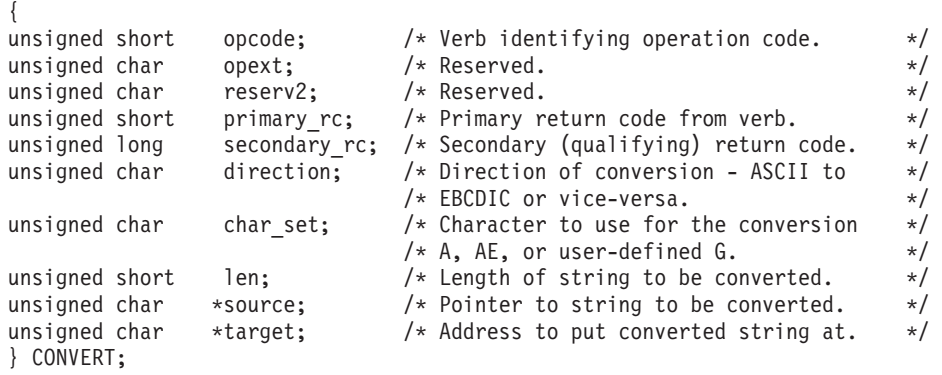

**direction**

コード変換の特性。

**SV\_ASCII\_TO\_EBCDIC**

ASCII 文字を EBCDIC に変換します。

# **SV\_EBCDIC\_TO\_ASCII**

EBCDIC 文字を ASCII に変換します。

### **char\_set**

ソース・ストリング内での使用が許されている文字セット。**CONVERT** verb で使用するために、SV\_A、SV\_AE、および SV\_G の 3 つのタイプの ASCII/EBCDIC 変換テーブルを指定することができます。タイプ A とタイ プ AE テーブルは Personal Communications 内で定義されています。

変換テーブルのフォーマットは、それぞれ 32 文字の行 32 行から成ってい ます。1 つの行は、16 個の印刷可能 16 進文字と、それに続く 1 個の復帰 改行文字から成っています。前半の 16 行は、ASCII から EBCDIC への変 換のための情報を提供します。後半の 16 行は、EBCDIC から ASCII への 変換のための情報を提供します。テーブルには 32 行のすべてが含まれてい ることが必要です。

変換を行うときに、Personal Communications は、各入力文字に相当する数 値を、変換テーブルへの 0 起点指標として使用します。この指標は、変換 する文字の 16 進値を含むテーブル位置を指定します。例えば、テーブル中 の 48 番目の位置には、X'F0' の値が入っていると仮定します。この場合、 Personal Communications および Communications Server は、48 (X'30') の値 を持つ入力文字を、240 (X'F0') という値に変換します。
テーブル **A**

テーブル A は、大文字の A~Z、数字 0~9、および特殊文字 \$、#、@ を変換します。ソース・ストリングの最初の 1 文字は、 英字の大文字か、または 3 つの特殊文字のどれかでなければなりま せん。そうでない場合は、変換は行われず、2 次戻りコード INVALID\_FIRST CHARACTER が戻されます。ASCII から EBCDIC への変換では、小文字の ASCII 文字は大文字の EBCDIC 文字に変換されます。

後書きブランク (ソース・ストリングの末尾のブランク) は、どち らの方向の変換の場合もブランクに変換されます。対照的に、組み 込みブランクは X'00' に変換されます。

ソース文字のいずれかが X'00' に変換された場合は、 CONVERSION\_ERROR が戻されます。ただし、全体の変換は完了 します。

テーブル **AE**

テーブル AE は英数字 (A から Z、a から z、0 から 9)、特殊文 字 \$、#、および @、およびピリオド (.) を変換します。ストリン グの最初の文字に関する制約はありません。

後書きブランク (ソース・ストリングの末尾のブランク) は、どち らの方向の変換の場合もブランクに変換されます。対照的に、組み 込みブランクは X'00' に変換されます。

ソース文字のいずれかが X'00' に変換された場合は、 CONVERSION\_ERROR が戻されます。ただし、全体の変換は完了 します。

#### テーブル **G**

G テーブルは、任意の文字を他の任意の文字に (ASCII から EBCDIC へ、または EBCDIC から ASCII へだけでなく) 変換する ために使用できます。ただし、テーブルの前半を使用するには **CONVERT** verb で ASCII\_TO\_EBCDIC を指定し、後半を使用する には EBCDIC TO ASCII を指定する必要があります。

Personal Communications は次のレジストリーを調べます。

HKEY LOCAL MACHINE/SOFTWARE/IBM/Personal Communications / CurrentVersion/COMTBLG

この項目から、G テーブルの完全パス名を入手します。 Communications Server は次のレジストリーを調べます。

HKEY\_LOCAL\_MACHINE/SOFTWARE/IBM/Communications Server/ CurrentVersion/COMTBLG

この項目から、G テーブルの完全パス名を入手します。32-bit Windows クライアントの場合、レジストリー内のテーブル G のパ スの位置は以下のとおりです。

HKEY LOCAL MACHINE/SOFTWARE/IBM/Comm.Server for NT SNA/Client/ CurrentVersion/COMTBLG

#### **len** 変換する文字数。

ストリングの長さは、**source** または **target** に割り振られているセグメン ト・サイズを超えてはなりません。

**source** 変換する文字ストリングのアドレス。

**target** 変換した文字ストリングを受け取るアドレス。

注**:** アプリケーションがソース・ストリングを保存することを必要としない場合 は、**source** と **target** に同じ変数を指定することができます。

OK 戻りコードは、**CONVERT** verb が正常に実行されたことを示します。

次に、**CONVERT** verb に関連した 1 次および 2 次エラー戻りコードと、戻りコー ドの説明がある場所を示します。

#### **primary\_rc**

SV\_PARAMETER\_CHECK

#### **secondary\_rc**

SV\_INVALID\_DIRECTION

SV\_TABLE\_ERROR SV\_INVALID\_CHARACTER\_SET SV\_INVALID\_FIRST\_CHARACTER SV\_CONVERSION\_ERROR SV\_INVALID\_DATA\_SEGMENT

#### **primary\_rc**

SV\_UNEXPECTED\_DOS\_ERROR

**TrnsDt**

# **TrnsDt**

この関数は、SBCS ストリングおよび DBCS ストリングを 1 つのコード・ページ から別のコード・ページへ変換します。Personal Communications および Communications Server は、TRNSDT.DLL ファイル内に **TrnsDt** を提供していま す。**TransDt** は DBCS セッションでのみ使用できます。

# 構文

TrnsDt (PASSSTRUCT \*passparm);

この関数は、SBCS ストリングおよび DBCS ストリングを 1 つのコード・ページ から別のコード・ページへ変換します。以下のテーブルでは、チェックマーク (U) は、Personal Communications がコード・ページのペア間の変換をサポートすること を示しており、ハイフン (**-**) は、いずれのプログラムもその変換をサポートしない ことを示しています。

表 *19. TrnsDT* コード・ページ変換サポート *-* 中国

| コード・ページ | 1386 | 836                      | 837                      | 1388                     |
|---------|------|--------------------------|--------------------------|--------------------------|
| 1386    |      |                          |                          |                          |
| 836     |      | $\overline{\phantom{0}}$ | $\overline{\phantom{a}}$ | $\overline{\phantom{a}}$ |
| 837     |      | $\overline{\phantom{0}}$ | $\overline{\phantom{a}}$ | $\overline{\phantom{0}}$ |
| 1388    |      | $\overline{\phantom{a}}$ | $\overline{\phantom{a}}$ | $\overline{\phantom{a}}$ |

#### 表 *20. TrnsDT* コード・ページ変換サポート *-* 日本

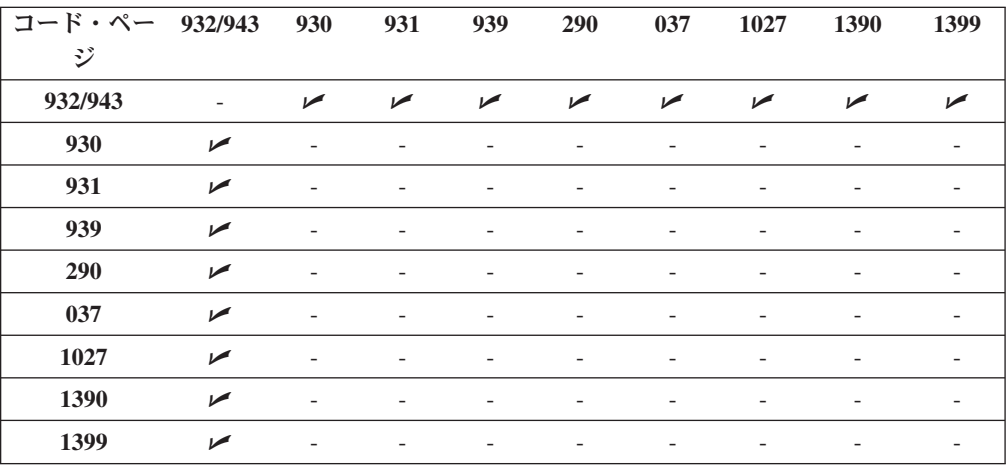

表 *21. TrnsDT* コード・ページ変換サポート *-* 韓国

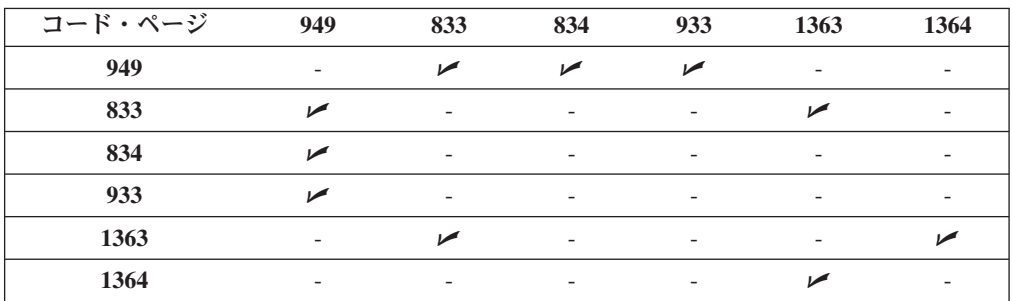

表 *22. TrnsDT* コード・ページ変換サポート *-* 台湾

| コード・ページ | 950                      | 037                      | 835                      | 937                      | 1370                     | 1371                     | 1159                     |
|---------|--------------------------|--------------------------|--------------------------|--------------------------|--------------------------|--------------------------|--------------------------|
| 950     | $\overline{\phantom{0}}$ | ↙                        | ↙                        | ↙                        | $\overline{\phantom{a}}$ | $\overline{\phantom{a}}$ | $\overline{\phantom{a}}$ |
| 037     | ✔                        | $\overline{\phantom{a}}$ | $\overline{\phantom{a}}$ | $\overline{\phantom{a}}$ | $\overline{\phantom{a}}$ | $\overline{\phantom{a}}$ | $\overline{\phantom{a}}$ |
| 835     | ↙                        | $\overline{\phantom{a}}$ | $\overline{\phantom{0}}$ | $\overline{\phantom{a}}$ | $\overline{\phantom{a}}$ | $\overline{\phantom{a}}$ | $\overline{\phantom{a}}$ |
| 937     | ✔                        | $\overline{\phantom{a}}$ | $\overline{\phantom{a}}$ | $\overline{\phantom{a}}$ | $\overline{\phantom{a}}$ | $\overline{\phantom{a}}$ | $\overline{\phantom{a}}$ |
| 1370    | $\overline{\phantom{a}}$ | $\overline{\phantom{a}}$ | $\overline{\phantom{a}}$ | $\overline{\phantom{0}}$ | $\overline{\phantom{a}}$ | سما                      | ↙                        |
| 1371    | $\overline{\phantom{0}}$ | $\overline{\phantom{a}}$ | $\overline{\phantom{0}}$ | $\overline{\phantom{a}}$ | ↙                        | $\overline{\phantom{a}}$ | $\overline{\phantom{a}}$ |
| 1159    | $\overline{\phantom{a}}$ | $\overline{\phantom{a}}$ | $\overline{\phantom{a}}$ | $\overline{\phantom{a}}$ | ✔                        | $\overline{\phantom{a}}$ | $\overline{\phantom{a}}$ |

ヘッダー・ファイル TRNSDT.H を使用してコンパイルを行い、いずれかのプログ ラムの LIB サブディレクトリーから TRNSDT.LIB ファイルを使用して、リンクを 行います。

*passparm* の形式は以下のようになります。

#### **WORD** *parm\_length*

この構造体 (入力) の長さ。

- **WORD** *exit\_code*
	- 終了コード (出力)。
	- **0000H** 正常終了。
	- **0001H** サポートされていない変換が指定された。
	- **000CH** 終了コード・フィールドが 0 に初期設定されていない。
	- **0080H** 最後の文字が DCBS の左半分になっている。代わりにヌル文字が 入れられる。

#### **WORD** *in\_length*

ソース・バッファーの長さ (入力)

**LPBYTE** *in\_addr*

ソース・バッファーのアドレス (入力)

#### **WORD** *out\_length*

ターゲット・バッファーの長さ (入力)

指定された長さが、変換された全データを戻すには短すぎる場合は、必須の 長さが戻されます。

#### **LPBYTE** *out\_addr*

ターゲット・アドレス・バッファー (入力)

### **WORD** *trns\_id*

ゼロに予約される (入力)

### **WORD** *in\_page*

ソース・コード・ページ (入力)

### **WORD** *out\_page*

ターゲット・コード・ページ (入力)

#### **WORD** *option*

オプション (入出力)

```
Input Input (入力) オプションは以下のようになります。
    ビット 15 ~ 9
        ゼロに予約済み
    ビット 8
        ターゲット・ストリングがシフトイン・シフトアウトを持っ
        ている
    ビット 7 ~ 3
        ゼロに予約済み
    ビット 2
        編集不能 SBCS テーブル
    ビット 1
        ソース・ストリングが DBCS で始まる
    ビット 0
        ソース・ストリングがシフトイン・シフトアウトを持ってい
        る
Output
```
Output (出力) オプションは以下のようになります。

- **4** DBCS で終了する
- **0** 非 DBCS で終了する

注**:**

- 1. ビット 8 およびビット 0 は、以下のように設定されている必要があります。 PC からホストへの変換 ビット 8=1 PC からホストへの変換 ビット 0=0 ホストから PC への変換 ビット 8=0 ホストから PC への変換 ビット 0=1
- 2. **SYSCTBL.EXE** を使用して、**TrnsDt** が使用するカスタマイズされたテーブル名 を指定します。SBCS ストリングを変換するには、**TrnsDt** は、**Option** パラメー ターのビット 2 を FALSE に設定したカスタマイズ済みのテーブルを使用しま す。**TrnsDt** は、ビット 2 が設定されているがテーブル名が指定されていない場 合、デフォルト・テーブルを使用します。DBCS ストリングを変換するために **SYSCTBL.EXE** を使用してテーブル名が指定されている場合、**TrnsDt** は、常に カスタマイズされたテーブルを使用します。この場合、**Option** パラメーターの ビット 2 は使用されません。
- 3. 一般的に、**TrnsDt** は、ホスト・データがシフトイン・シフトアウト制御文字を ペアとして組み込んでいることが必要です。ただし、混合データ・ストリングの 一部を変換するためには、データは、SO (シフトアウト) 制御文字を持たない 2 バイト文字で始まる必要があります。この場合、データは 2 バイト文字を識別 しません。このような場合にビット 1 が役立ちます。ビット 1 を 1 に設定し た場合、**TrnsDt** は、バッファーの初めを 2 バイト文字または SO (シフトアウ ト) 制御文字として処理します。
- **0** NO\_ERROR
- 2 **ERROR FILE NOT FOUND**

**TrnsDt** が、指定されたコードを変換するために使用するテーブルを 検出できません。

**87** ERROR\_INVALID\_PARAMETER

パラメーターが無効です。

#### **111** ERROR\_BUFFER\_OVERFLOW

ターゲット・バッファーが小さすぎます。

#### **150** ERROR\_MEMORY\_ALLOCATE

メモリー割り振りエラー。

たとえ小さなバッファーでも、**TrnsDt** の終了コードとオプション・パラメーターを 使用することにより、大量のデータ変換を正常に処理することができます。まず最 初に、小さなソース・バッファーと、その 2 倍から 3 倍のサイズの宛先バッファ ー (PC からホストへの場合) を使用して **TrnsDt** を開始し、受信した終了コードに 基づいて、変換がどのように終了したかを調べます。次に、終了の仕方によって、 それぞれの処理を進めます。

例えば、変換が 1 つの 2 バイト文字を 2 つの部分に分けた場合、または変換が SO (シフトアウト) 制御文字と SI (シフトイン) 制御文字の間で不完全に終了した 場合は、バッファー・ポインターおよびその位置を定義して、次の呼び出しを実行 します。

以下の例は、ホスト・コード 0x4040 を PC コードに変換しています。

```
#include "trnsdt.h"
```

```
PASSSTRUCT passparm;
char bufs[20], buft[20];
int rc;
//Setup the string to be translated
bufs[0] = 0x0e;bufs[1] = 0x40;bufs[2] = 0x40;bufs[3] = 0x4f;//Setup the parameter
passaparm.parm_length = 24;<br>nassnarm.exit code = 0;
passparam.exit_code = 0;<br>passparam.in length = 4;passaparm.in_length
passaparm.in addr = Created by ActiveSystems. 02/11/97. Entity not defined[0];
passaparm.out_length = 20;
passaparm.out addr = Created by ActiveSystems. 02/11/97. Entity not defined[0];
 passaparm.trns id = 0;passaparm.in_page = 930;
 passaparm.out_page = 932;<br>passaparm.option = 1;
passaparm.option
//Translate the string via TrnsDt
if (rc = TrnsDt(&passaparm))
   printf("Error Return Code = %d¥n¥r", rc);
   printf("Exit Code = %d¥n¥r", passaparm.exit_code);
   exit(0);else
  .....
```
第 **4** 部 **EHNAPPC API**

# 第 **18** 章 **EHNAPPC** アプリケーション・プログラム・インターフ ェース

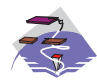

これは、Communications Server SNA API クライアントのみで使用 することができます。

EHNAPPC 通信 API は、パーソナル・コンピューターと iSeries™ 、 eServer™ i5、 または System i5™ システムとの間の連携処理アプリケーションを作成する手段を 提供します。これにより、プログラマーは低水準の通信プログラミングやハードウ ェア接続性タイプといった問題から解放されます。アプリケーション・プログラマ ーがこの API を使うときには、 iSeries 、 eServer i5、または System i5 プログラ ムと PC プログラムの両方を書く必要があります。 ホスト・アプリケーションがア クセスできるものはほとんどすべて、パートナー PC アプリケーションに拡張する ことができます。この API は、パフォーマンス要件の厳しいアプリケーションに使 用することができます。

この章では、Win32 Communications Server SNA API クライアント用の 32 ビット EHNAPPC API を構成するルーチン、データ構造、および戻りコードを説明しま す。

# **EHNAPPC** プログラムの作成

以下の表では、提供されたヘッダー・ファイルのソース・モジュール使用法と、 EHNAPPC プログラムをコンパイルしリンクするのに必要なライブラリーを示して います。

表 *23.* オペレーティング・システムのヘッダー・ファイルとライブラリー

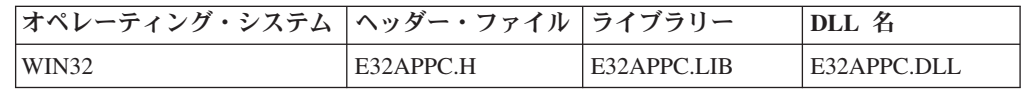

### **EHNAPPC** ルーチン

各クライアントの Windows API ルーチンについて、次のような詳細が説明されて います。

- v 目的
- v プロシージャー宣言
- v パラメーター
- 戻りコード

# **EHNAPPC\_Allocate**

#### 目的

この関数は、パートナー・トランザクション・プログラムとの会話を開始します。

## プロシージャー宣言

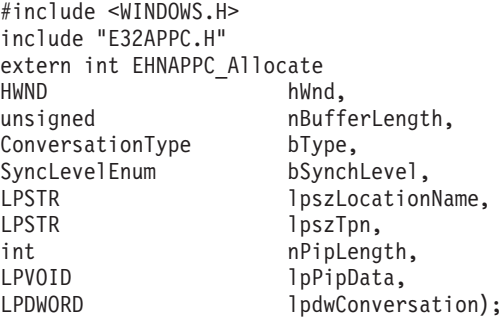

### パラメーター

**hWnd** は、アプリケーションの現行ウィンドウを識別します。

**nBufferLength** は、ルーターが割り振れるように、バッファーのサイズを識別しま す。バッファーのサイズは最小でも 271 でなければなりません。271 よりも小さい 場合は、271 バイトのバッファーが割り振られます。

**bType** は、割り当てる会話のタイプを識別します。可能な値は次のとおりです。 EHNAPPC\_BASIC (0) EHNAPPC\_MAPPED (1)

**bSynchLevel** は、ローカル・プログラムとパートナー・プログラムとの間の同期レ ベルを識別します。可能な値は次のとおりです。

EHNAPPC\_SYNCLEVELNONE (0) EHNAPPC\_SYNCLEVELCONFIRM (1)

**lpszLocationName** は、ホスト・システム名を指定する、NULL で終了する文字列を 指します。このポインターが NULL に設定される場合、デフォルトのシステムが使 用されます。

**lpszTpn** は、パートナー・プログラム名を指定する、NULL で終了する文字列を指 します。最初の文字が 0x40 より小さい場合、ASCII から EBCDIC への変換は行わ れません。

**nPipLength** は、プログラム初期設定パラメーター (PIP) データの長さを識別しま す。この変数が 0 の場合、送信される PIP データはありません。

**lpPipData** は PIP データを指します。PIP データは GDS フォーマットおよび EBCDIC 形式でなければなりません。

**lpdwConversation** は、後続の呼び出し時に使用するハンドルを戻すために使用され るダブルワード変数を指します。ハンドルは、それぞれの会話に固有な値です。

#### 戻りコード

戻りコードについては、 333 ページの『EHNAPPC API [の戻りコード』を](#page-350-0)参照して ください。

# **EHNAPPC\_Confirm**

### 目的

この関数は、これまでに送信されたすべてのデータがパートナーによって受信され たことを確認するよう要求します。

### プロシージャー宣言

#include <WINDOWS.H> #include "E32APPC.H" extern int far pascal EHNAPPC\_Confirm( HWND hWnd, DWORD dwConversation, LPBYTE lpRequestToSendRcvd);

### パラメーター

**hWnd** は、アプリケーションの現行ウィンドウを識別します。

**dwConversation** は、EHNAPPC\_Allocate または EHNAPPC\_ExtendedAllocate によっ て戻される会話ハンドルを識別します。

**lpRequestToSendRcvd** は、パートナー・トランザクション・プログラムが REQUEST TO SEND verb を出したかどうかを保管するのに使用される変数を指し ます。TRUE の値は、パートナー・トランザクション・プログラムが REQUEST\_TO\_SEND verb を出したことを示しています。

### 戻りコード

戻りコードについては、 333 ページの『EHNAPPC API [の戻りコード』を](#page-350-0)参照して ください。

# **EHNAPPC\_Confirmed**

#### 目的

この関数は、確認を要求したパートナーに応答して、確認を送信します。

### プロシージャー宣言

#include <WINDOWS.H> #include "E32APPC.H" extern int far pascal EHNAPPC\_Confirmed(<br>HWND hWnd. hWnd. DWORD dwConversation);

### パラメーター

**hWnd** は、アプリケーションの現行ウィンドウを識別します。

**dwConversation** は、EHNAPPC\_Allocate または EHNAPPC\_ExtendedAllocate によっ て戻される会話ハンドルを識別します。

### 戻りコード

```
戻りコードについては、 333 ページの『EHNAPPC API の戻りコード』を参照して
ください。
```
# **EHNAPPC\_Deallocate**

### 目的

この関数は、割り当てられた会話を割り当て解除します。

# プロシージャー宣言

#include "E32APPC.H" extern int far pascal EHNAPPC\_Deallocate( HWND hWnd, DWORD dwConversation, DeallocateEnum bType);

### パラメーター

**hWnd** は、アプリケーションの現行ウィンドウを識別します。

**dwConversation** は、EHNAPPC\_Allocate または EHNAPPC\_ExtendedAllocate によっ て戻される会話ハンドルを識別します。

**bType** は、クライアントが実行する割り当て解除のタイプを識別します。可能な値 は次のとおりです。

EHNAPPC\_DEALLOCATESYNCLEVEL (0) EHNAPPC\_DEALLOCATEFLUSH (1) EHNAPPC\_DEALLOCATEABEND (2)

### 戻りコード

戻りコードについては、 333 ページの『EHNAPPC API [の戻りコード』を](#page-350-0)参照して ください。

### **EHNAPPC\_ExtendedAllocate**

### 目的

この関数は、パートナー・トランザクション・プログラムとの会話を開始し、セキ ュリティーまたはモードの指定をオーバーライドします。

# プロシージャー宣言

#include <WINDOWS.H> #include "E32APPC.H" extern int EHNAPPC\_ExtendedAllocate( HWND hWnd, unsigned nBufferLength, ConversationType bType, SyncLevelEnum bSynchLevel,<br>LPSTR lpszLocation lpszLocationName, LPSTR lpszTpn, LPSTR lpszModeName, SecurityType bSecurityType, LPSTR lpszUserId,

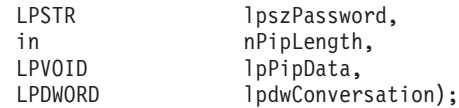

### パラメーター

**hWnd** は、アプリケーションの現行ウィンドウを識別します。

**nBufferLength** は、ルーターが割り振れるように、バッファーのサイズを識別しま す。バッファーのサイズは最小でも 271 でなければなりません。271 よりも小さい 場合は、271 バイトのバッファーが割り振られます。

**bType** は、割り当てる会話のタイプを識別します。可能な値は次のとおりです。 EHNAPPC\_BASIC (0) EHNAPPC\_MAPPED (1)

**bSynchLevel** は、ローカル・プログラムとパートナー・プログラムとの間の同期レ ベルを識別します。可能な値は次のとおりです。

EHNAPPC\_SYNCLEVELNONE (0) EHNAPPC\_SYNCLEVELCONFIRM (1)

**lpszLocationName** は、ホスト・システム名を指定する、NULL で終了する文字列を 指します。このポインターが NULL に設定される場合、デフォルトのシステムが使 用されます。

**lpszTpn** は、パートナー・プログラム名を指定する、NULL で終了する文字列を指 します。最初の文字が X'40' より小さい場合、ASCII から EBCDIC への変換は行 われません。

**lpszModeName** モード名は 1 ~ 8 文字の長さです。それぞれの部分の最初の文字 は、大文字の英字 (A-Z) か、特殊文字 (@、#、\$) です。残りの文字は、大文字の 英字 (A-Z)、数字 (0-9)、または特殊文字 (@、#、\$) です。

**bSecurityType** は、使用するセキュリティー・タイプを識別します。可能な値は次の とおりです。

EHNAPPC SECURITY NONE (0) EHNAPPC\_SECURITY\_SAME (1) EHNAPPC\_SECURITY\_PGM (2)

**lpszUserId** は、ユーザー ID を含む、NULL で終了する文字列を指します。最大長 は 10 文字です。

**lpszPassword** は、パスワードを含む、NULL で終了する文字列を指します。最大長 は 10 文字です。

**nPipLength** は、PIP データの長さを識別します。この変数が 0 の場合、送信され る PIP データはありません。

**lpPipData** は PIP データを指します。PIP データは GDS フォーマットおよび EBCDIC 形式でなければなりません。

**lpdwConversation** は、後続の呼び出し時に使用するハンドルを戻すために使用され るダブルワード変数を指します。

### 戻りコード

戻りコードについては、 333 ページの『EHNAPPC API [の戻りコード』を](#page-350-0)参照して ください。

# **EHNAPPC\_Flush**

### 目的

この関数により、クライアントはバッファー内にあるすべてのデータを送信しま す。

### プロシージャー宣言

#include <WINDOWS.H> #include "E32APPC.H" extern int EHNAPPC\_Flush( HWND hWnd, DWORD dwConversation);

### パラメーター

**hWnd** は、アプリケーションの現行ウィンドウを識別します。

**dwConversation** は、EHNAPPC\_Allocate または EHNAPPC\_ExtendedAllocate によっ て戻される会話ハンドルを識別します。

#### 戻りコード

戻りコードについては、 333 ページの『EHNAPPC API [の戻りコード』を](#page-350-0)参照して ください。

### **EHNAPPC\_GetAttributes**

### 目的

指定された会話の属性を戻します。これには、ローカルおよびパートナー・トラン ザクション・プログラムの LU 名、同期処理のレベル、およびセキュリティーのた めに指定されるユーザー ID が含まれます。

### プロシージャー宣言

#include <WINDOWS.H> #include "E32APPC.H" extern unsigned EHNAPPC\_GetAttributes( HWND hWnd,<br>DWORD dwCon dwConversation, LPBYTE lpbSyncLevel. LPSTR lpszModeName,<br>LPSTR lpszLuName, lpszLuName, LPSTR lpszPluName,<br>LPSTR lpszUserId): lpszUserId);

### パラメーター

**hWnd** は、アプリケーションの現行ウィンドウを識別します。

**dwConversation** は、EHNAPPC\_Allocate または EHNAPPC\_ExtendedAllocate によっ て戻される会話ハンドルを識別します。

**lpbSyncLevel** は、同期レベルを戻すために使用されるバイト変数を指します。

**lpszModeName** は、8 文字のモード名を戻すために使用される、NULL で終了する 文字列を指します。

**lpszLuName** は、ローカル・トランザクション・アクション・プログラムの LU を 戻すために使用される、NULL で終了する文字列を指します。

**lpszPluName** は、パートナー LU の名前を戻すために使用される、NULL で終了す る文字列を指します。

**lpszUserId** は、この接続を確立するために使用されるユーザー ID を戻すのに使用 される、NULL で終了する文字列を指します。

#### 戻りコード

戻りコードについては、 333 ページの『EHNAPPC API [の戻りコード』を](#page-350-0)参照して ください。

### **EHNAPPC\_GetCapabilities**

### 目的

この関数は、現在ロードされているクライアントの能力を示すデータ構造に、デー タを入れます。

### プロシージャー宣言

#include <WINDOWS.H> #include "E32APPC.H" extern unsigned EHNAPPC\_GetCapabilities( HWND hWnd,<br>LPSTR lpLis lpList);

#### パラメーター

**hWnd** は、アプリケーションの現行ウィンドウを識別します。

**lpList** は、能力情報を検索するために使用される機能リストを指します。機能リス トは、ヘッダーと、その後に続く可変数の機能構造から成っています。入力時に は、照会する機能をリストで指定します。出力時には、リストには機能情報が入っ ています。

注**:** 付加的な構造情報については、 332 ページの『[appcrtrcap\\_hdr](#page-349-0)』、 332 [ページの](#page-349-0) 『[appcrtrcap\\_mult](#page-349-0)』、および 333 ページの『[appcrtrcap\\_query](#page-350-0)』を参照してくだ さい。

### 戻りコード

戻りコードについては、 333 ページの『EHNAPPC API [の戻りコード』を](#page-350-0)参照して ください。

# **EHNAPPC\_GetDefaultSystem**

### 目的

この関数は、クライアントが接続されるデフォルトのシステム名を戻します。

### プロシージャー宣言

#include <WINDOWS.H> #include "E32APPC.H" extern unsigned pascal EHNAPPC\_GetDefaultSystem( HWND hWnd, LPSTR lpszDefSysName);

### パラメーター

**hWnd** は、アプリケーションの現行ウィンドウを識別します。

**lpszDefSysName** は、デフォルトのシステム名を戻すために使用される文字バッファ ーを指します。システム名は、NULL で終了する文字列としてこのバッファーに保 管されます。

### 戻りコード

戻りコードについては、 333 ページの『EHNAPPC API [の戻りコード』を](#page-350-0)参照して ください。

# **EHNAPPC\_IsRouterLoaded**

### 目的

この関数は、クライアント・ルーターがメモリーにロードされているかどうかを判 別します。

### プロシージャー宣言

#include <WINDOWS.H> #include "E32APPC.H" extern bool EHNAPPC\_IsRouterLoaded( HWND hWnd);

### パラメーター

**hWnd** は、アプリケーションの現行ウィンドウを識別します。

### 戻りコード

Communications Server SNA クライアント・ルーターがロードされていない場合、 戻りコードは FALSE (0) です。その他の場合は、戻り値は TRUE (1) です。

# **EHNAPPC\_PrepareToReceive**

#### 目的

この関数は、データを受信するプログラムを用意します。この関数に続けて EHNAPPC\_ReceiveImmediate を使うと、EHNAPPC\_ReceiveAndWait を使った場合と 同じになります。

# プロシージャー宣言

#include <WINDOWS.H> #include "E32APPC.H" extern int EHNAPPC\_PrepareToReceive( HWND hWnd,<br>DWORD dwCon dwConversation);

### パラメーター

**hWnd** は、アプリケーションの現行ウィンドウを識別します。

**dwConversation** は、EHNAPPC\_Allocate または EHNAPPC\_ExtendedAllocate によっ て戻される会話ハンドルを識別します。

### 戻りコード

戻りコードについては、 333 ページの『EHNAPPC API [の戻りコード』を](#page-350-0)参照して ください。

# **EHNAPPC\_QueryConfiguredSystems**

### 目的

この関数は、Communications Server 上で構成されるシステムの名前を戻します。

### プロシージャー宣言

#include <WINDOWS.H> #include "E32APPC.H" extern unsigned EHNAPPC\_QueryConfiguredSystems( HWND hWnd,<br>LPINT lpSvs lpSysCount, LPSYSSTRUC lpSys);

# パラメーター

**hWnd** は、アプリケーションの現行ウィンドウを識別します。

**lpSysCount** は、接続されたシステムの数を戻すために使用される整変数を指しま す。

**lpSys** は、システムの名前を戻すために使用される AS400\_Sys 構造を指します。デ フォルト・システムは、構造の中の最初のシステムです。AS400 Sys 構造の説明に ついては、 331 ページの『[AS400\\_SYS](#page-348-0)』を参照してください。

### 戻りコード

戻りコードについては、 333 ページの『EHNAPPC API [の戻りコード』を](#page-350-0)参照して ください。

### **EHNAPPC\_QueryConvState**

#### 目的

この関数は、指定された会話の状態を戻します。

# プロシージャー宣言

#include <WINDOWS.H> #include "E32APPC.H" extern unsigned pascal EHNAPPC\_QueryConvState( HWND hWnd,<br>DWORD dwCon dwConversation);

### パラメーター

**hWnd** は、アプリケーションの現行ウィンドウを識別します。

**dwConversation** は、EHNAPPC\_Allocate または EHNAPPC\_ExtendedAllocate によっ て戻される会話ハンドルを識別します。

### 戻りコード

戻り値は、会話の現在の状態を示しています。可能な値は次のとおりです。 EHNAPPC\_RESET\_STATE (0) EHNAPPC\_SEND\_STATE (1) EHNAPPC\_RECEIVE\_STATE (2) EHNAPPC\_RCVD\_CONF\_STATE (3) EHNAPPC\_RCVD\_CONF\_SEND\_STATE (4) EHNAPPC\_RCVD\_CONF\_DEALL\_STATE (5) EHNAPPC\_PEND\_DEALLOCATE\_STATE (6) EHNAPPC\_INVALID\_STATE (7)

### **EHNAPPC\_QueryFullSystems**

### 目的

この関数は、クライアントが接続されるシステムの名前とネットワーク名を戻しま す。

### プロシージャー宣言

#include <WINDOWS.H> #include "E32APPC.H" extern unsigned EHNAPPC\_QueryFullSystems( HWND hWnd, LPINT lpSysCount, LPFULLSYSSTRUC lpSys);

### パラメーター

**hWnd** は、アプリケーションの現行ウィンドウを識別します。

**lpSysCount** は、接続されたシステムの数を戻すために使用される整変数を指しま す。

**lpSys** は、システムの名前を戻すために使用される AS400\_Sys 構造を指します。

### 戻りコード

戻りコードについては、 333 ページの『EHNAPPC API [の戻りコード』を](#page-350-0)参照して ください。

# **EHNAPPC\_QueryUserid**

### 目的

この関数は、指定されたシステムに接続されるユーザー ID を戻します。

### プロシージャー宣言

#include <WINDOWS.H> #include "E32APPC.H" extern unsigned EHNAPPC\_QueryUserId( HWND hWnd, LPSTR lpszLocationName, LPSTR lpszUserId);

### パラメーター

**hWnd** は、アプリケーションの現行ウィンドウを識別します。

**lpszLocationName** は、照会するシステム名を含む、NULL で終了する文字列を指し ます。NULL を指定すると、デフォルト・システムのユーザー ID を照会します。 lpszUserId は、指定されたシステムのユーザー ID を戻すために使用される、NULL で終了する文字列を指します。

**lpszUserId** は、指定されたシステムのユーザー ID を含む、NULL で終了する文字 列を指します。

### 戻りコード

戻りコードについては、 333 ページの『EHNAPPC API [の戻りコード』を](#page-350-0)参照して ください。

# **EHNAPPC\_QuerySystems**

### 目的

この関数は、クライアントが接続されるシステムの名前を戻します。

### プロシージャー宣言

#include <WINDOWS.H> #include "E32APPC.H" extern unsigned EHNAPPC\_QuerySystems( HWND hWnd, LPINT lpSysCount,<br>LPSYSSTRUC lpSys); LPSYSSTRUC

### パラメーター

**hWnd** は、アプリケーションの現行ウィンドウを識別します。

**lpSysCount** は、接続されたシステムの数を戻すために使用される整変数を指しま す。

**lpSys** は、システムの名前を戻すために使用される AS400\_Sys 構造を指します。デ フォルト・システムは、構造の中の最初のシステムです。AS400\_Sys 構造の説明に ついては、 331 ページの『[AS400\\_SYS](#page-348-0)』を参照してください。

### 戻りコード

```
戻りコードについては、 333 ページの『EHNAPPC API の戻りコード』を参照して
ください。
```
# **EHNAPPC\_ReceiveAndWait**

#### 目的

この関数は、会話時に到着する情報を待機してから、情報を受信します。

### プロシージャー宣言

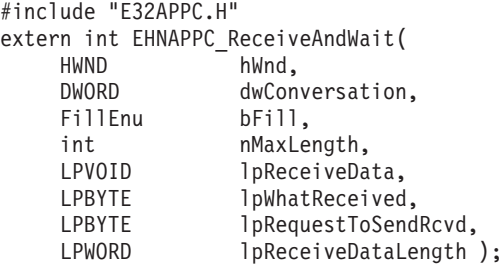

### パラメーター

**hWnd** は、アプリケーションの現行ウィンドウを識別します。

**dwConversation** は、EHNAPPC\_Allocate または EHNAPPC\_ExtendedAllocate によっ て戻される会話ハンドルを識別します。

**bFill** は、プログラムがデータを受信する際の様式を示しています。可能な値は次の とおりです。

EHNAPPC\_BUFFER (0) (バッファーを満たす) EHNAPPC\_LL (1) (完全なまたは切り捨てられた論理レコードを受信する)

**nMaxLength** は、受け入れることができる最大データ量を示しています。

**lpReceiveData** は、データを受信するバッファーを指しています。

**lpWhatReceived** は、クライアントが受信したものを示しています。可能な値は次の とおりです。

EHNAPPC\_DATA (0) EHNAPPC\_DATACOMPLETE (1) EHNAPPC\_DATAINCOMPLETE (2) EHNAPPC\_RECEIVEDCONFIRM (3) EHNAPPC\_RECEIVEDCONFIRMSEND (4) EHNAPPC\_RECEIVEDCONFIRMDEALLOC (5) EHNAPPC\_RECEIVEDSEND (6)

**lpRequestToSendRcvd** は、パートナー・トランザクション・プログラムが REQUEST\_TO\_SEND verb を出したかどうかを保管するために使用される変数を指 します。TRUE (1) の値は、パートナー・トランザクション・プログラムが REQUEST TO SEND verb を出したことを示しています。

**lpReceiveDataLength** は、クライアントが受信したデータ量を戻すために使用される 変数を指します。

### 戻りコード

戻りコードについては、 333 ページの『EHNAPPC API [の戻りコード』を](#page-350-0)参照して ください。

# **EHNAPPC\_ReceiveImmediate**

### 目的

この関数は、受信したものがあるかどうかを調べます。あるならデータが戻されま す。

### プロシージャー宣言

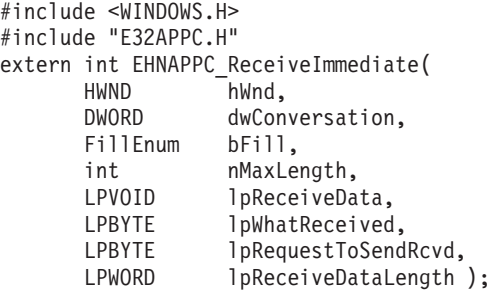

### パラメーター

**hWnd** は、アプリケーションの現行ウィンドウを識別します。

**dwConversation** は、EHNAPPC\_Allocate または EHNAPPC\_ExtendedAllocate によっ て戻される会話ハンドルを識別します。

**bFill** は、プログラムがデータを受信する際の様式を示しています。可能な値は次の とおりです。

EHNAPPC BUFFER (0) (バッファーを満たす)

EHNAPPC LL (1) (完全なまたは切り捨てられた論理レコードを受信する)

**nMaxLength** は、受け入れることができる最大データ量を示しています。

**lpReceiveData** は、データを受信するバッファーを指しています。

**lpWhatReceived** は、クライアントが受信したものを識別します。可能な値は次のと おりです。

EHNAPPC\_DATA (0) EHNAPPC\_DATACOMPLETE (1) EHNAPPC\_DATAINCOMPLETE (2) EHNAPPC\_RECEIVEDCONFIRM (3) EHNAPPC\_RECEIVEDCONFIRMSEND (4) EHNAPPC\_RECEIVEDCONFIRMDEALLOC (5) EHNAPPC\_RECEIVEDSEND (6)

**lpRequestToSendRcvd** は、パートナー・トランザクション・プログラムが REQUEST\_TO\_SEND verb を出したかどうかを保管するのに使用される変数を指し ます。TRUE (1) の値は、パートナー・トランザクション・プログラムが REQUEST\_TO\_SEND verb を出したことを示しています。

**lpReceiveDataLength** は、クライアントが受信したデータ量を戻すために使用される 変数を指します。

### 戻りコード

戻りコードについては、 333 ページの『EHNAPPC API [の戻りコード』を](#page-350-0)参照して ください。

### **EHNAPPC\_RemoteProgramStart**

#### 目的

この関数により、 Windows アプリケーションはリモートの iSeries 、 eServer i5、 または System i5 上でプログラムを起動することができます。

### プロシージャー宣言

#include <WINDOWS.H> #include "E32APPC.H" extern word EHNAPPC\_RemoteProgramStart( HWND hWnd, LPSTR lpszHostSystemName, LPSTR lpszHostProgramName, LPSTR lpszHostLibraryName, char FAR \*lpchPipData. WORD wPipDataLength);

#### パラメーター

**hWnd** は、アプリケーションの現行ウィンドウを識別します。

**lpszHostSystemName** は、リモート・システムの名前が含まれている、NULL で終 了する文字列を指します。この文字列の最大長は 8 文字です。このポインターが NULL の場合、デフォルトのシステム名が使用されます。

**lpszHostProgramName** は、起動されるホスト・プログラムの名前が含まれている、 NULL で終了する文字列を指します。

**lpszHostLibraryName** は、ホスト・プログラムのライブラリー・パスが含まれてい る、NULL で終了する文字列を指します。このポインターが NULL の場合、ユー ザーのライブラリー・リストが検索されます。

**lpchPipData** は、ホスト・プログラムのプログラム初期設定パラメーター (PIP) デ ータ域を指します。このポインターが NULL の場合、送信される PIP データはあ りません。

**wPipDataLength** には、PIP データの長さが含まれています。

#### 戻りコード

戻りコードについては、 333 ページの『EHNAPPC API [の戻りコード』を](#page-350-0)参照して ください。

# **EHNAPPC\_RqsToSend**

### 目的

この関数は、会話の制御をパートナーが放棄するよう要求します。ローカル・トラ ンザクション・プログラムが、続いてパートナー・トランザクション・プログラム から、受信 verb の lpWhatReceived パラメーターに入っている

EHNAPPC RECEIVEDSEND (6) を受信すると、クライアントは会話を送信状態にし ます。

### プロシージャー宣言

#include <WINDOWS.H> #include "E32APPC.H" extern int EHNAPPC\_RqsToSend( HWND hWnd,<br>DWORD dwCon dwConversation);

### パラメーター

**hWnd** は、アプリケーションの現行ウィンドウを識別します。

**dwConversation** は、EHNAPPC\_Allocate または EHNAPPC\_ExtendedAllocate によっ て戻される会話ハンドルを識別します。

### 戻りコード

戻りコードについては、 333 ページの『EHNAPPC API [の戻りコード』を](#page-350-0)参照して ください。

# **EHNAPPC\_SendData**

### 目的

この関数は、パートナー・トランザクション・プログラムにデータを送信します。

### プロシージャー宣言

#include <WINDOWS.H> #include "E32APPC.H" extern int EHNAPPC\_SendData(  $HWND$  hWnd,<br>DWORD dwCon dwConversation, int nSendDataLength, LPVOID lpSendDataBuffer, LPBYTE lpRequestToSendRcvd);

### パラメーター

**hWnd** は、アプリケーションの現行ウィンドウを識別します。

**dwConversation** は、EHNAPPC\_Allocate または EHNAPPC\_ExtendedAllocate によっ て戻される会話ハンドルを識別します。

**nSendDataLength** は、送信バッファーのデータの長さを識別します。

**lpSendDataBuffer** は、送信バッファーのアドレスを識別します。

**lpRequestToSendRcvd** は、パートナー・トランザクション・プログラムが REQUEST\_TO\_SEND verb を出したかどうかを保管するために使用される変数を指 します。TRUE の値は、パートナー・トランザクション・プログラムが REQUEST\_TO\_SEND verb を出したことを示しています。

#### 戻りコード

戻りコードについては、 333 ページの『EHNAPPC API [の戻りコード』を](#page-350-0)参照して ください。

# **EHNAPPC\_SendError**

### 目的

この関数は、何らかのエラーが見つかったことをパートナー・トランザクション・ プログラムに知らせます。この関数を使用した後に、ローカル・プログラムは受信 状態になります。

### プロシージャー宣言

#include <WINDOWS.H> #include "E32APPC.H" extern int EHNAPPC\_SendError( HWND hWnd, DWORD dwConversation,<br>LPBYTE lpRequestToSend lpRequestToSendRcvd);

### パラメーター

**hWnd** は、アプリケーションの現行ウィンドウを識別します。

**dwConversation** は、EHNAPPC\_Allocate または EHNAPPC\_ExtendedAllocate によっ て戻される会話ハンドルを識別します。

**lpRequestToSendRcvd** は、パートナー・トランザクション・プログラムが REQUEST TO SEND verb を出したかどうかを保管するために使用される変数を指 します。TRUE の値は、パートナー・トランザクション・プログラムが REQUEST\_TO\_SEND verb を出したことを示しています。

#### 戻りコード

戻りコードについては、 333 ページの『EHNAPPC API [の戻りコード』を](#page-350-0)参照して ください。

# **EHNAPPC\_StartHostProgram**

### 目的

この関数により、Windows アプリケーションはリモートの iSeries 、 eServer i5、 または System i5 上でプログラムを起動することができます。その際、会話をアク ティブのままにしておくことによって、アプリケーションはホスト・プログラムが 実行中であることを確認できます。アプリケーションは EHNAPPC\_Deallocate 関数 を使って会話を終了する必要があります。

# <span id="page-348-0"></span>プロシージャー宣言

#include <WINDOWS.H> #include "E32APPC.H" extern word EHNAPPC\_StartHostProgram( HWND hWnd, LPSTR lpszHostSystemName, LPSTR lpszHostProgramName, LPSTR lpszHostLibraryName, char FAR \*lpchPipData, WORD wPipDataLength);

### パラメーター

**hWnd** は、アプリケーションの現行ウィンドウを識別します。

**lpszHostSystemName** は、リモート・システムの名前が含まれている、NULL で終 了する文字列を指します。この文字列の最大長は 8 文字です。このポインターが NULL の場合、デフォルトのシステム名が使用されます。

**lpszHostProgramName** は、起動されるホスト・プログラムの名前が含まれている、 NULL で終了する文字列を指します。

**lpszHostLibraryName** は、ホスト・プログラムのライブラリー・パスが含まれてい る、NULL で終了する文字列を指します。このポインターが NULL の場合、ユー ザーのライブラリー・リストが検索されます。

**lpchPipData** は、ホスト・プログラムのプログラム初期設定パラメーター (PIP) デ ータ域を指します。このポインターが NULL の場合、送信される PIP データはあ りません。

**wPipDataLength** には、PIP データの長さが含まれています。

#### 戻りコード

戻りコードについては、 333 ページの『EHNAPPC API [の戻りコード』を](#page-350-0)参照して ください。

### **EHNAPPC** 構造体

### **AS400\_SYS**

### 目的

この構造体を使って、クライアントが接続されるシステムの名前を保管します。

### プロシージャー宣言

```
struct AS400_sys
     (
unsigned char EHNAPPC SysName¢EHNAPPC MAX SYSTEMS|
     ¢EHNAPPC_SYSNAME_SYSNAME_LENGTH|;
     );
```
### パラメーター

**EHNAPPC\_SysName** を使って、接続されたシステムの名前を保管します。システム 名は、NULL で終了する文字列として戻されます。配列に戻される最初のシステム

はデフォルト・システムです (EHNAPPC\_MAX\_SYSTEMS = 32 および EHNAPPC\_SYSNAME\_SYSNAME\_LENGTH = 10)。

### <span id="page-349-0"></span>**appcrtrcap\_hdr**

### 目的

これは、クライアント機能リスト・ヘッダーの構造体です。

### プロシージャー宣言

struct appcrtrcap\_hdr ( unsigned char rc; unsigned char opcode; unsigned int length; );

### パラメーター

**rc** を使って、機能要求の全体的な戻りコードを保管します。

**opcode** は、機能要求取得のシグナルです。その値は、 EHNAPPC\_OC\_CAPABILITIES (0x17) でなければなりません。

**length** は、機能リスト全体の長さを識別します。その長さは、ヘッダーのサイズ と、それぞれの機能構造体のサイズを足した長さです。

### **appcrtrcap\_mult**

### 目的

これは、最適通信バッファー乗数を判別するために使用される機能構造体です。

### プロシージャー宣言

struct appcrtrcap mult ( unsigned int length; unsigned char identifier; unsigned char rc; unsigned int data; );

### パラメーター

**length** は、この機能構造体の長さを示しています。

**identifier** は、最適通信バッファー乗数のシグナルです。その値は、 EHNAPPC\_CAP\_OPTIMAL\_COM\_SIZE (X'02') でなければなりません。

**rc** を使って、この機能要求の戻りコードを保管します。

**data** を使って、最適通信バッファー乗数を戻します。

### <span id="page-350-0"></span>**appcrtrcap\_query**

### 目的

これは、指定された機能をクライアントがサポートしているかどうかを照会するた めに使用される機能構造体です。

# プロシージャー宣言

struct appcrtrcap\_query ( unsigned int length; unsigned char identifier; unsigned char rc; unsigned char data; );

### パラメーター

**length** は、この機能構造体の長さです。

**identifier** は、照会する関数を示しています。可能な値は次のとおりです。 EHNAPPC\_CAP\_QUERY\_CONV\_STATE (3) EHNAPPC\_CAP\_EXT\_ALLOCATE (4)

**rc** を使って、この機能要求の戻りコードを保管します。

**data** を使って、指定された関数がサポートされているかどうかを戻します。

# **EHNAPPC API** の戻りコード

クライアントの Windows API の関数では、E32APPC.H で定義される以下の戻りコ ード定数を使用します。

表 *24.* 戻りコード

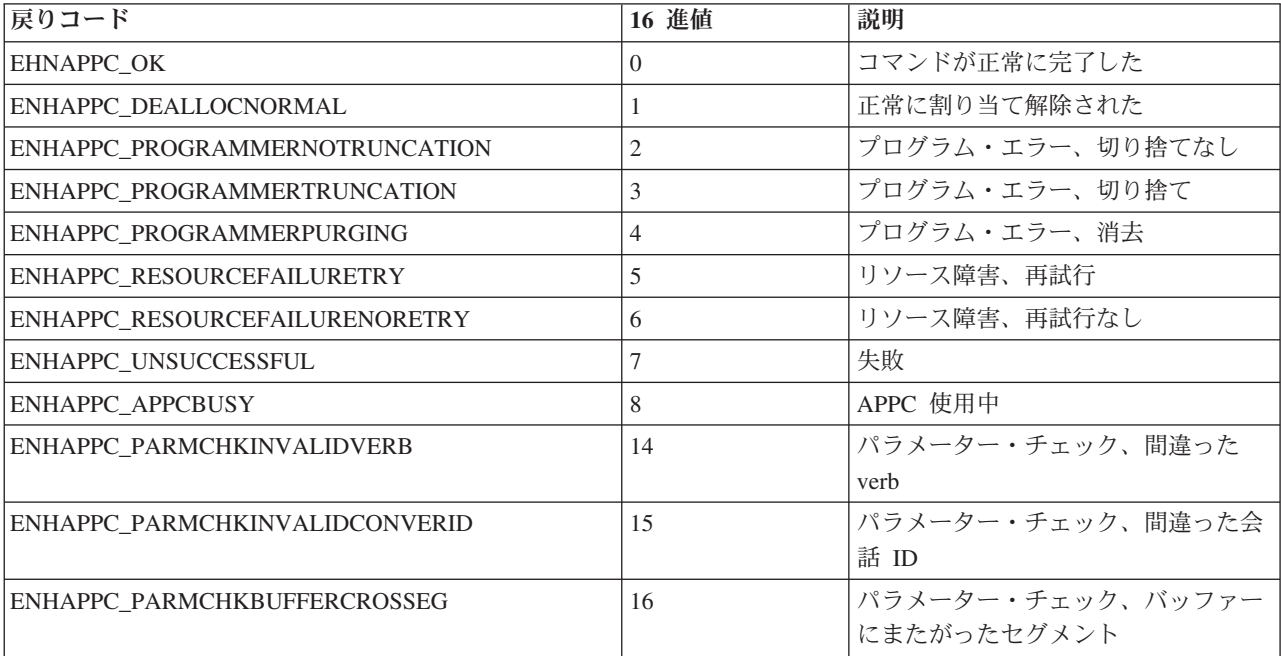

表 *24.* 戻りコード *(*続き*)*

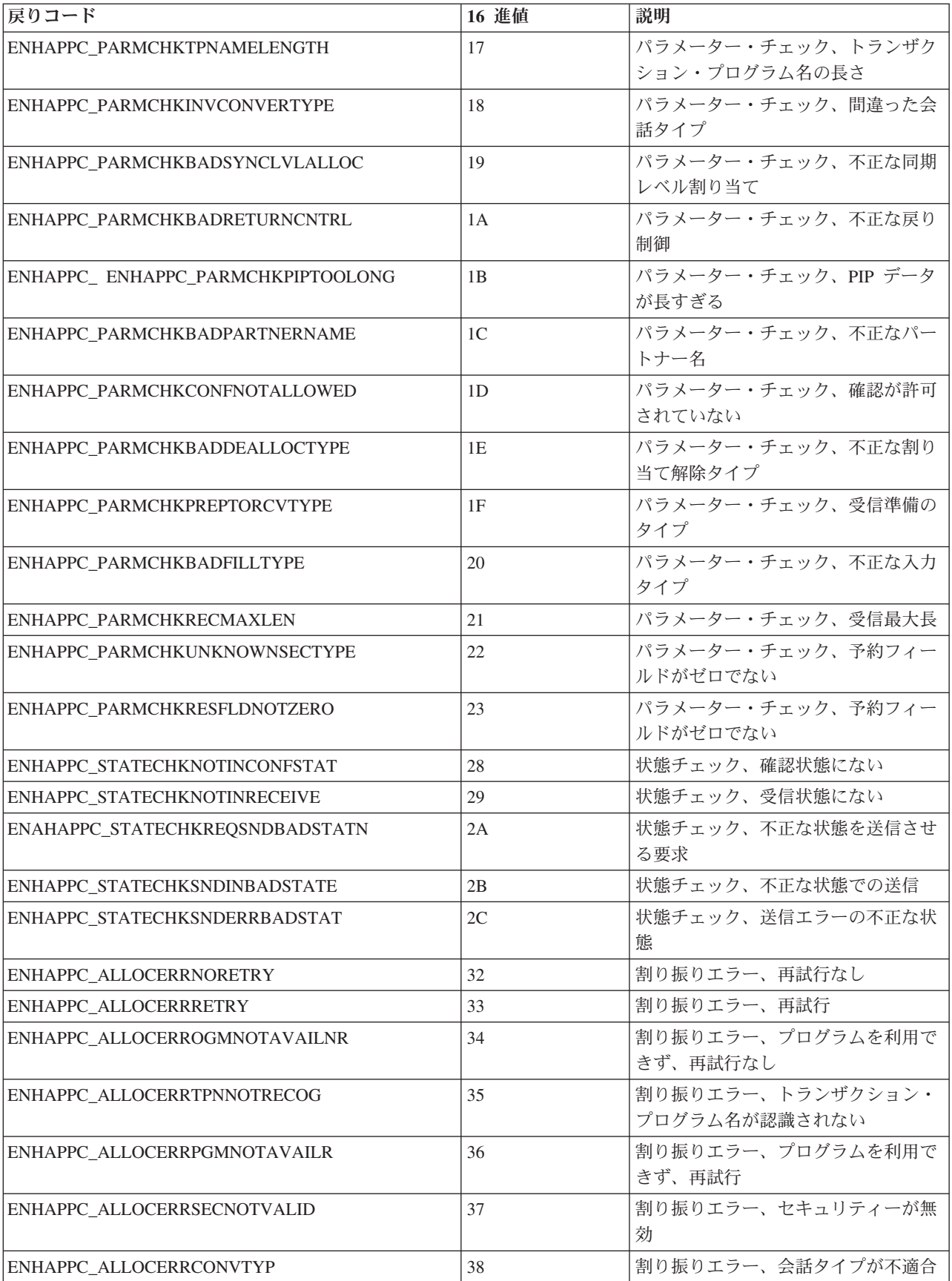

| 戻りコード                         | 16 進値          | 説明                  |
|-------------------------------|----------------|---------------------|
| ENHAPPC_ALLOCERRPIPNOTALLOWED | 39             | 割り振りエラー、PIP データが許可さ |
|                               |                | れていない               |
| ENHAPPC_ALLOCERRPIPNOTCORRECT | 3A             | 割り振りエラー、PIP データが正しく |
|                               |                | ない                  |
| ENHAPPC_ALLOCERRSYNCHLEVEL    | 3B             | 割り振りエラー、同期レベルがサポー   |
|                               |                | トされていない             |
| ENHAPPC_DEALLOCABENDPROGRAM   | 46             | 割り当て解除でのプログラム異常終了   |
| ENHAPPC INSUFFICIENTMEMORY    | 47             | メモリーが不十分            |
| ENHAPPC MEMORYALLOCERROR      | 47             | メモリー割り振りエラー。        |
| ENHAPPC MEMORYALLCERROR       | 48             | メモリー割り振りエラー。        |
| ENHAPPC TOOMANYCONVERSATIONS  | 4A             | 会話が多すぎる             |
| ENHAPPC CONVTABLEFULL         | 4B             | 変換テーブルが満杯           |
| ENHAPPC CLIENTNOTINSTALLED    | 4C             | クライアントが未インストール      |
| ENHAPPC CLIENTWRONGLEVEL      | 4C             | クライアントが間違ったレベルにある   |
| ENHAPPC_PCSWINNOTLOADED       | 4 <sub>D</sub> | PSWIN がロードされていない    |
| ENHAPPC PCSWINOUTOFMEMORY     | 4E             | PCSWIN がメモリーを使い果たした |
| ENHAPPC INVALIDUSERIDLEN      | 4F             | 間違ったユーザー ID 長       |
| ENHAPPC_INVALIDPASSWORDLEN    | 50             | 間違ったパスワード長          |
| ENHAPPC INVALIDUNAME          | 51             | 間違った LU 長           |
| ENHAPPC_UNDEFINED             | 63             | 未定義                 |

表 *24.* 戻りコード *(*続き*)*

# **16** ビット **EHNAPPC** プログラムの実行

Communications Server SNA API Win32 クライアントは、Windows 上の 16 ビット の既存 EHNAPPC プログラムを実行することができます。実行するには、16 ビッ ト EHNAPPC アプリケーションのいずれかを開始する前に、Communications Server SNA API クライアント・サブディレクトリーからプログラム EHNAPPCD を開始 します。このプログラムには、32 ビット E32APPC.DLL に必要なチャンクが含ま れています。

# 第 **19** 章 データ変換 **Windows** アプリケーション・プログラ ム・インターフェース

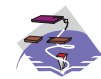

これは、Communications Server SNA API クライアントのみで使用 することができます。

データ変換 API には、iSeries、 eServer i5、または System i5 の各フォーマットと PC フォーマット間でデータを変換する機能があります。 iSeries 、 eServer i5、ま たは System i5 との間でデータを送受信するときに変換が必要になることがありま す。データ変換 API は、テキストおよび各種の数値フォーマットの変換をサポート しています。

この章では、データ変換 API を構成する個々のルーチンと戻りコードを説明しま す。

# データ変換 **Windows API** ルーチン

各データ変換 API ルーチンについて、次のような詳細が説明されています。

- 目的
- プロシージャー宣言
- パラメーター
- 戻りコード

### **EHNDT\_ANSIToEBCDIC**

### 目的

この関数は、Windows ANSI コード・ページから EBCDIC に文字列を変換しま す。このルーチンが ASCII/EBCDIC 間変換テーブルにアクセスできるようにするた め、ルーターをロードする必要があります。

ターゲット・ストリングが、変換後のストリングが入る十分な大きさでない場合、 変換はターゲット・ストリングの終わりで停止します。ターゲット・ストリングが 必要以上に大きい場合、文字列の終わりにブランクが入れられます。

### プロシージャー宣言

#include <WINDOWS.H> #include "E32APPC.H" extern unsigned int EHNDT\_ANSIToEBCDIC( HWND hWnd,<br>LPSTR lpsSo lpsSource, LPSTR lpsTarget,<br>unsigned in wSource, unsigned in LPWORD lpwTarget );

### パラメーター

**hWnd** は、アプリケーションの現行ウィンドウを識別します。

**lpsSource** は、変換するソース (ANSI) 文字列を指します。

**lpsTarget** は、ターゲット (変換後) 文字列を指します。

**wSource** は、ソース・ストリングの長さをバイト単位で表したものです。

**lpwTarget** は、ターゲット・バッファーのサイズが含まれているワード変数を指し ます。この変数は、ターゲット・バッファー内の変換後の文字の合計数で更新され ます。

### 戻りコード

この関数が成功すると、EHNDT\_SUCCESS (X'0000') が戻されます。ルーターがロ ードされていない場合は、EHNDT\_A2E\_TABLE\_NOT\_FOUND (X'FFFC') が戻され ます。一時バッファーの割り振り中にエラーが生じた場合は、EHNDT\_MEMALLOC (X'FFFF') が戻されます。変換中に間違ったデータが見つかった場合、戻りコード は、変換されていない最初の文字の位置に 1 を加えたものです。

### **EHNDT\_ASCIIToEBCDIC**

#### 目的

この関数は、ASCII から EBCDIC に文字列を変換します。このルーチンが ASCII/EBCDIC 間変換テーブルにアクセスできるようにするため、ルーターをロー ドする必要があります。ターゲット・ストリングが、変換後のストリングが入る十 分な大きさでない場合、変換はターゲット・ストリングの終わりで停止します。タ ーゲット・ストリングが必要以上に大きい場合、文字列の終わりにブランクが入れ られます。

### プロシージャー宣言

#include <WINDOWS.H> #include "E32APPC.H" extern unsigned int EHNDT\_ASCIIToEBCDIC( HWND hWnd, LPSTR lpsTarget, LPSTR lpsSource, unsigned in wSource, LPWORD 1pwTarget );

### パラメーター

**hWnd** は、アプリケーションの現行ウィンドウを識別します。

**lpsTarget** は、ターゲット (変換後) 文字列を指します。

**lpsSource** は、変換するソース (ASCII) 文字列を指します。

**wSource** は、ソース・ストリングの長さをバイト単位で表したものです。

**lpwTarget** は、ターゲット・バッファーのサイズが含まれているワード変数を指し ます。この変数は、ターゲット・バッファー内の変換後の文字の合計数で更新され ます。

#### 戻りコード

この関数が成功すると、EHNDT\_SUCCESS (X'0000') が戻されます。ルーターがロ ードされていない場合は、EHNDT\_A2E\_TABLE\_NOT\_FOUND (X'FFFC') が戻され ます。

変換中に間違ったデータが見つかった場合、戻りコードは、変換されていない最初 の文字の位置に 1 を加えたものです。

### **EHNDT\_EBCDICToANSI**

### 目的

この関数は、EBCDIC から Windows ANSI コード・ページに文字列を変換しま す。このルーチンが ASCII/EBCDIC 間変換テーブルにアクセスできるようにするた め、ルーターをロードする必要があります。

ターゲット・ストリングが、変換後のストリングが入る十分な大きさでない場合、 変換はターゲット・ストリングの終わりで停止します。ターゲット・ストリングが 必要以上に大きい場合、文字列の終わりにブランクが入れられます。

### プロシージャー宣言

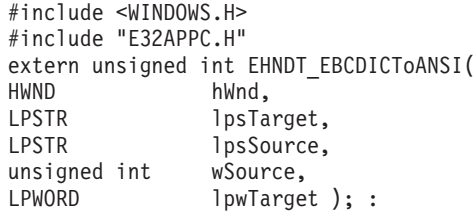

### パラメーター

**hWnd** は、アプリケーションの現行ウィンドウを識別します。

**lpsTarget** は、ターゲット (変換後の) 文字列を指します。

**lpsSource** は、変換するソース (EBCDIC) 文字列を指します。

**wSource** は、ソース・ストリングの長さをバイト単位で表したものです。

**lpwTarget** は、ターゲット・バッファーのサイズが含まれているワード変数を指し ます。この変数は、ターゲット・バッファー内の変換後の文字の合計数で更新され ます。

#### 戻りコード

この関数が成功すると、EHNDT\_SUCCESS ('0000') が戻されます。ルーターがロー ドされていない場合は、EHNDT\_E2A\_TABLE\_.NOT\_FOUND ('FFFC') が戻されま す。変換中に間違ったデータが見つかった場合、戻りコードは、変換されていない 最初の文字の位置に 1 を加えたものです。

# **EHNDT\_EBCDICToASCII**

### 目的

この関数は、EBCDIC から ASCII に文字列を変換します。このルーチンが ASCII/EBCDIC 間変換テーブルにアクセスできるようにするため、ルーターをロー ドする必要があります。

ターゲット・ストリングが、変換後のストリングが入る十分な大きさでない場合、 変換はターゲット・ストリングの終わりで停止します。ターゲット・ストリングが 必要以上に大きい場合、文字列の終わりにブランクが入れられます。

プロシージャー宣言

#include <WINDOWS.H> #include "E32APPC.H" extern unsigned int EHNDT\_EBCDICToASCII( HWND hWnd,<br>LPSTR lpsTa LPSTR lpsTarget,<br>LPSTR lpsSource, lpsSource, unsigned int wSource, LPWORD lpwTarget );

パラメーター

**hWnd** は、アプリケーションの現行ウィンドウを識別します。

**lpsTarget** は、ターゲット (変換後) 文字列を指します。

**lpsSource** は、変換するソース (EBCDIC) 文字列を指します。

**wSource** は、ソース・ストリングの長さをバイト単位で表したものです。

**lpwTarget** は、ターゲット・バッファーのサイズが含まれているワード変数を指し ます。この変数は、ターゲット・バッファー内の変換後の文字の合計数で更新され ます。

### 戻りコード

この関数が成功すると、EHNDT\_SUCCESS ('0000') が戻されます。ルーターがロー ドされていない場合は、EHNDT .E2A\_TABLE\_NOT\_FOUND ('FFFC') が戻されま す。変換中に間違ったデータが見つかった場合、戻りコードは、変換されていない 最初の文字の位置に 1 を加えたものです。

# 第 **5** 部 **Java** プログラミング・インターフェース
# 第 **20** 章 **Java** 用ホスト・アクセス・クラス・ライブラリーの概 要

本章では、IBM Java 用ホスト・アクセス・クラス・ライブラリー (HACL) につい て、3270 および 5250 アプリケーションに関係する範囲で説明します。以下の事項 が含まれます。

- v Java 用 HACL の構造の概要
- HACL のためにインストールされるもの
- 選択可能なサンプルとその動作

# **HACL** とは **?**

Java 用 HACL は、アプリケーション・プログラマーが 3270 および 5250 デー タ・ストリーム・レベルでホスト・アプリケーションに簡単かつ迅速にアクセスで きるようにする、クラスおよびメソッドのセットです。HACL は、コア・ホスト・ アクセス機能を完全なクラス・モデルの形で実装します。このクラス・モデルはグ ラフィック・ディスプレイとは独立していて、操作のためには Java 対応のブラウザ ーまたはそれに相当する Java 環境だけを必要とします。

クラス・ライブラリーは以下のものを含む、ホスト接続の完全なオブジェクト指向 抽象を表します。

- v ホスト表示スペース (画面) の読み取りと書き込み
- v 表示スペースでのフィールドの列挙
- v オペレーター情報域 (OIA) からの状況に関する情報の読み取り
- ファイル転送
- 重要なイベントの非同期通知の実行

アプリケーション・プログラマーは、(3270 や 5250 などの) データ・ストリーム表 示スペースから得られたデータを、必ずしもそれらのマシンに常駐しないで操作す る Java アプレットを作成することができます。表示スペースは、ホスト・アプリケ ーションによって提供されるデータと関連属性の両方を含む、仮想的な端末画面を 表します。アプレットは、ある対話が完了してから、別のタスクに切り換えること も、そのままセッションをクローズすることもできます。トランザクションは、ホ スト画面を一切表示しないで完了させることができます。

HACL Java アプレットは、以下のことを実行できます。

- v ホストとのセッションをオープンする。
- v 着信ホスト・データを待つ。
- v 仮想的な画面から特定の文字列を獲得する。
- v 文字列の関連属性を獲得する。
- v 新規文字列の値を設定する。
- v データ・ストリーム・ファンクション・キーをホストに戻す。

• 次のホスト・セッションを待つ。

HACL は、EHLLAPI などの、クライアント専用の画面切り取りアプリケーショ ン・プログラミング・インターフェースに比べて、以下のような著しい長所があり ます。

- v HACL はプラットフォームから独立しています。
- v HACL は、解釈されたエミュレーター画面ではなく、データ・ストリームを直接 操作します。これにより、ビジュアル・ウィンドウでデータ・ストリームを解釈 し、表示するというオーバーヘッドをなくすことができます。
- v HACL は、エミュレーター・ソフトウェアをローカル・ワークステーションで実 行する必要がないので、プラットフォーム固有の画面形式とキーボードのレイア ウトへの依存性を低くすることができます。
- v HACL は、標準の Web および Java テクノロジーを使用してクライアント・ワ ークステーションにダウンロードし、実行することができます。これにより、保 守およびリソースが大幅に節約できます。

# **HACL** の概念

以下のセクションでは、HACL のいくつかの基本概念について説明します。これら の概念を理解しておくと、ライブラリーを効果的に利用できるようになります。

# セッション

HACL のコンテキストでは、セッション・オブジェクト (ECLSession) が、ホスト への接続とその接続の特性をカプセル化します。セッション・オブジェクトは、そ の他のセッション固有オブジェクト、すなわち ECLPS (表示スペース)、ECLOIA (オペレーター情報域)、および ECLXfer (ファイル転送) のコンテナーとしても機能 します。

セッション・オブジェクトに関連したグラフィカル・ユーザー・インターフェース (GUI) はありません。つまり、ECLSession のインスタンスを作成してもエミュレー ター画面は表示されません。

# コンテナー・オブジェクト

HACL クラスの中には、他のオブジェクトのコンテナーとして機能するものがあり ます。ECLSession オブジェクトには、ECLPS、ECLOIA、および ECLXfer オブジ ェクトのインスタンスが含まれています。コンテナーは、含まれるオブジェクトを 指すポインターを戻すメソッドを提供します。ECLSession オブジェクトには、OIA オブジェクトへのポインターを戻す GetOIA メソッドが含まれます。含まれるオブ ジェクトは、コンテナーのクラスの共用メンバーとしては実装されず、HACL メソ ッドを介してのみアクセスすることができます。

# リスト・オブジェクト

HACL クラスの中には、リスト反復機能を備えているものがあります。例えば、 ECLConnList クラスは接続のリストを管理します。HACL リスト・クラスは、リス ト内容の変更を反映させるために非同期更新されることはありません。アプリケー ションが明示的に Refresh メソッドを呼び出して、リストの内容を更新しなければ

なりません。これによりアプリケーションは、反復中にリストが変更される可能性 について考慮せずにリストを繰り返すことができます。

# イベント

HACL は、特定のイベントの非同期通知を行う機能を備えています。アプリケーシ ョンは、特定イベントが発生したときに通知を受けるように選択することができま す。例えば、アプリケーションは、ホストへの接続の状況が変更されたときに通知 を受けることができます。現在、HACL は以下のイベントに関する通知をサポート しています。

表 *25. HACL* のイベント

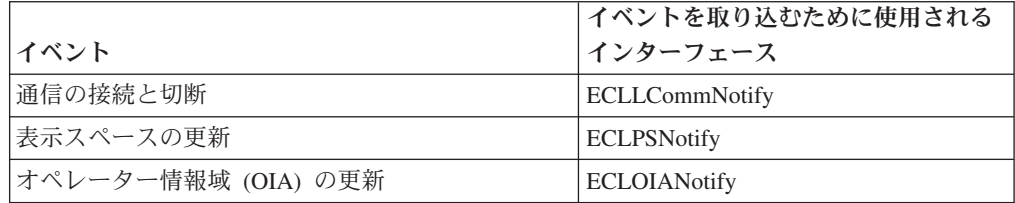

イベント通知は、該当の HACL Notify インターフェースによって定義されていま す。イベント・タイプごとに別個のインターフェースがあります。アプリケーショ ンは、イベントの通知を受けるために、通知が必要なイベント・タイプに対応する インターフェースを実装するオブジェクトを定義し、作成しなければなりません。 作成したら、そのオブジェクトを、適切な HACL 登録ファンクションを呼び出して 登録します。アプリケーション・オブジェクトが登録されると、イベントが発生し たときには毎回、そのオブジェクトの NotifyEvent メソッドが呼び出されるように なります。

注**:** アプリケーションの NotifyEvent メソッドは、別個の実行スレッドで非同期的に 呼び出されます。したがって、NotifyEvent メソッドには再入することがありま す。アプリケーション・リソースがアクセスされた場合には、適切なロックま たは同期を使用するようにしてください。

# エラー処理

一般に HACL は、ECLErr オブジェクトを throw してアプリケーションにエラーを 知らせます。エラーを捕そくするために、アプリケーションで次のように HACL オ ブジェクトの呼び出しを try/catch ブロックに組み込んでください。

try {

int pos = ps.ConvertRowColToPos(row, col);

//...possibly more references to HACL objects...

```
} catch (ECLErr err) {
```

```
System.out.println("ECL Error! " + err.GetMsgText());
```
}

HACL エラーが検出されると、アプリケーションは ECLErr オブジェクトのメソッ ドを呼び出して、エラーの正確な原因を判別することができます。ECLErr オブジェ クトは、完全な言語依存のエラー・メッセージを構成するために呼び出すこともで きます。

# アドレッシング **(**行、カラム、位置**)**

HACL には、ホスト表示スペース内の点 (文字位置) をアドレッシングするための 方法が 2 つあります。アプリケーションは、文字を行/カラム番号でアドレッシング することも、単一のリニア位置の値でアドレッシングすることもできます。表示ス ペースのアドレッシングは、アドレッシング体系と無関係に、常に (0 ベースでは なく) 1 ベースで行われます。

行とカラムによるアドレッシング体系は、ホスト・データの物理画面表示に直接関 連するアプリケーションで使用すると便利です。(左上隅に行 1、カラム 1 がある) 直交座標系は、画面上の点をアドレッシングするための自然な方法です。(左上隅が 位置 1 で、左から右への方向で上から下に向かって大きくなる) リニア定位置アド レッシング方式は、表示スペース全体をデータ要素の単一配列で表示するアプリケ ーション、または EHLLAPI インターフェースから移植されたアプリケーションで 使用すると便利です。

一般に、同じメソッドに関して異なるシグニチャーを呼び出すと、異なるアドレッ シング体系が選択されます。例えば、ホスト・カーソルを特定の画面座標に移動し たい場合、アプリケーションは次の 2 つのいずれかのシグニチャーで ECLPS::SetCursorPos メソッドを呼び出すことができます。

ps.SetCusorPos(81); ps.SetCursorPos(2, 1);

ホスト画面が行当たり 80 カラムで構成されている場合には、これらのステートメ ントの効果は同じになります。この例は、アドレッシング体系間の微妙な相違も表 しています。リニア位置方式を使用すると、アプリケーションが表示スペースの行 当たり文字数として特定の数を想定している場合、予期しない結果が生じることが あります。例えば表示スペースが 132 カラムで構成されている場合、この例のコー ドの最初の行は、行 1、カラム 81 にカーソルを移動します。コードの 2 番目の行 は、表示スペース構成とは無関係に、行 2、カラム 1 にカーソルを移動します。

# **Communications Server for Windows Server** での **HACL** のインスト ール

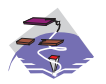

この機能は、Communications Server Win32 SNA API クライアント でのみ使用することができます。

Communications Server for Windows の CD-ROM を挿入し、インターフェースのス テップに従うと、「セットアップ」をクリックして InstallShield® ウィザードのイン ストールを開始するようにプロンプト指示がでます。このウィザードをインストー ルすると、残りのインストール手順がこのウィザードによってガイドされます。ウ ィザードのインストールが完了すると、「IBM Communications Server へようこ そ」ウィンドウが表示されます。「次へ」をクリックして続行してください。次の 一連のパネルでは、セットアップ・タイプ、Communications Server をインストール するドライブとディレクトリー、IBM Files On-Demand に匿名アクセスするための

FTP ディレクトリー、および HACL クラス・ファイルをインストールするドライ ブとディレクトリーを選択するようにプロンプト指示されます。

このインストールにより、サーバーにあるアプレットから HACL Java クラス・フ ァイルへのアクセス、サーバーにある Java アプリケーション、HACL コード・ペ ージ・コンバーター、HACL の資料、および Java アプレットと Java アプリケーシ ョンのサンプルから HACL Java クラス・ファイルへアクセスできるようになりま す。(クライアントで Java アプリケーションとして実行するために HACL をサー バーにインストールする必要はありません。)

以下に、HACL 関連ファイルとその説明を示します。

¥IBMCS¥SDK¥JAVA¥HACL¥EN¥DOC¥\*.\* The on―line, HTML format, HACL documentation. The documentation is formatted to be accessed by a web-browser. It is recommended that you start at the file called "ECLReference.html".

¥IBMCS¥SDK¥JAVA¥HACL¥TOOLKIT¥HACL¥SAMPLES¥\*.\* Sample programs.

¥IBMCS¥SDK¥JAVA¥HACL¥TOOLKIT¥JARS¥habeans.jar This file is used to

run HACL Java applets and applications from the server.

¥IBMCS¥jre¥\*.\* Java Runtime Environment that is compatible with the HACL files installed on the server.

# **Communications Server 32** ビット **Windows** クライアント版への **HACL** のインストール

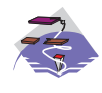

この機能は、Communications Server Win32 SNA API クライアント でのみ使用することができます。

HACL が Typical または Custom クライアント・インストール・オプションでクラ イアントにインストールされている場合、habeans.jar が Java ランタイム環境 (JRE) とともに CSNT クライアント・ディレクトリー (例えば、CSNTAPI) にインストー ルされます。インストールされると、HACL Java アプリケーションが、habeans.jar ファイルにある HACL Java クラスにアクセスできるようになります。HACL は、 それ自体では完全なアプリケーションではありません。希望する一連のファンクシ ョンを実行するには HACL Java クラスを使用する、Java アプリケーションを作成 する必要があります。HACL のクライアントは、ユーザー作成の HACL Java アプ リケーションを実行するのに必要なレベルの機能を備えています。サーバーに追加 の HACL コードをインストールする必要はありません。

サイズの制約があるため、habeans.jar ファイルには英語のコード・ページだけしか 含まれていません。その他のコード・ページ・コンバーター・クラスは、サーバー にインストールされている jar ファイル habeansnlv.jar から入手することができま

す。HACL の全資料、サンプルの Java アプレットと Java アプリケーション、およ び HACL で Java アプレットを実行する機能もサーバーにインストールすることが できます。

# **Classpath** の設定

Java アプリケーションまたは Java アプレットを実行する場合には、環境変数 **classpath** を、そのアプリケーションまたはアプレットの実行に必要な Java クラス のロケーションの絶対パス名と同じ値に設定してください。例えば、HACL Java ア プリケーションを作成して SNA API クライアント・サブディレクトリー (例え ば、C:\CSNTAPI) にコピーした場合には、

v **classpath** を次のように設定する必要があります。

# **C:¥CSNTAPI;C:¥CSNTAPI¥habeans.jar**

v コマンド行には次のように入力する必要があります。

**set classpath=C:¥CSNTAPI;C:¥CSNTAPI¥habeans.jar**

Java ランタイム環境 (JRE) を使用している場合には、**classpath** 環境変数は使用さ れませんが、JRE を呼び出すときに **cp** オプションで Java クラスへのパスを指定 することができます。

# **HACL** コード・ページ・コンバーター

HACL コード・ページ・コンバーターは複数の言語をサポートします。サイズの制 約があるため、habeans.jar ファイルには英語のコード・ページだけしか含まれてい ません。その他のコード・ページ・コンバーター・クラスは、サーバーにインスト ールされているファイル habeansnlv.jar から入手することができます。habeansnlv.jar は、完全に habeans.jar に代わるもので、その他の国コード・ページ用のコンバータ ーが入っています。これらのファイルは、Java アプリケーションを実行しているマ シンにコピーすることができます。ファイルが置かれる Classpath (com¥ibm...) を必 ず保管してください。

HACL アプリケーションまたはアプレットのサイズを減らすために、アプリケーシ ョンまたはアプレットに必要なコンバーター・クラス・ファイルだけをコピーする ようにしてください。コード・ページ・コンバーター・クラスの実装に関する情報 は、HACL 資料に記載されています。

# **HACL** サンプル

サンプルのプログラムおよび資料は、

IBMCS¥SDK¥JAVA¥HACL¥TOOLKIT¥HACL¥SAMPLES サブディレクトリーに入っ ています。

# 第 **21** 章 **Java** 用 **CPI-C** の使用

本章では、Java 用共通プログラミング・インターフェース通信 (CPI-C) API および その使用法について説明します。以下の内容が含まれています。

- v Java 用 CPI-C の概要
- Java 用 CPI-C のためにインストールされるもの
- 選択可能なサンプルとその動作
- 注**:** Personal Communications では、Java 用 CPIC-C のインストール・サポートは提 供していません。ツールキットはインストール CD で提供されます。

# **Java** 用 **CPI-C** の概要

Java 用 CPI-C は、開発者が Java 言語で共通プログラミング・インターフェース通 信 (CPI-C) API を使用できるようにする、プログラミング・ツールキットです。 CPI-C は、SNA LU 6.2 用のオープン API です。CPI-C の詳細については IBM Communications Server バージョン 6.1 の Windows NT® 版および Windows 2000 版の PDF 形式および HTML 形式の CD-ROM に含まれている「*SAA CPI* コミュ ニケーション・インターフェース解説書」(N:SC26-4399) を参照してください。

このツールキットの主要な目標は、従来の C を Java に変換することです。したが って、このツールキットの呼び出しは C におけるツールキット呼び出しとよく似て います。Java 用 CPI-C は、CPI-C のネイティブ API よりも上の層として提供され ていて、CPI-C を使用するためには、このネイティブ・コードをインストールしな ければなりません。

このツールキットには、ツールキット内のすべてのクラス、メソッド、および変数 に関する、プログラマー向けの参照文書が備わっています。この文書は HTML 形 式になっていて、使いやすい相互参照も提供されています。

このプログラミング・ツールキットには、CPI-C パラメーターを収めるオブジェク トを含む Java クラスのセットと、C の CPI-C 関数にマップされるメソッドを定義 する **CPIC** クラスも用意されています。このツールキットに含まれているサンプ ル・アプリケーション (JPing.class) を実行することも、独自のアプリケーションを 作成することもできます。

Java 用 CPI-C のバインドを利用すると、Java アプリケーションで SNA ネットワ ークを使用したり、CPI-C をネットワーキング API として使用したりできます。こ れらの Java アプリケーションは、次のパートナーに接続することができます。

- 新規の Java 用 CPI-C アプリケーション
- v 新規または既存の、Java 以外の CPI-C アプリケーション
- 新規または既存の APPC アプリケーション

# **Java (Communications Server)** 用 **CPI-C** のインストール

Communications Server の場合、Java 用 CPI-C ツールキットとともに、以下のもの がインストールされます。Personal Communications は、インストール CD でツール キットを提供しますが、ツールキットは自動的にはインストールされません。

- v CPICJAVA.JAR には、Java 用 CPI-C プログラムの作成に使用される Java クラ スが含まれています。この JAR ファイルはユーザーの CLASSPATH 環境変数に 組み込むか、あるいは Java 用 CPI-C アプリケーションを呼び出すときに明示的 に指定するかしてください。このファイルは、他の API クライアント・ファイル とともにユーザーのワークステーションにインストールされます。JAR ファイル には、サンプル・アプリケーション JPing.class も含まれています。
- v CPICJAVA.DLL はプラットフォーム固有の DLL であり、Java 用 CPI-C クラス とユーザーのワークステーションにインストールされたネイティブ LU 6.2 サポ ートの間のリンケージを含んでいます。このファイルは、他の API クライアント DLL とともにワークステーションにインストールされます。
- v Jcpic001.htm は、Java 用 CPI-C の各クラス、メソッド、および変数が示されてい るプログラマー向けの参照文書のルートです。このファイルは、Java 用ホスト・ アクセス・クラス・ライブラリー (HACL) のインストール時に、Communications Server の **IBMCS¥SDK¥JAVA¥CPIC¥DOC** サブディレクトリーにインストール されます。この文書は、カスタム・アプリケーションの開発に使用されます。
- v CPICJAVA.HTM は、ツールキットおよびサンプル・アプリケーションに関する 簡単な紹介です。この HTML 形式ファイルは、他の API クライアント・ファイ ルとともにユーザーのワークステーションにインストールされます。
- v JPing.java は、JPing.class サンプル・アプリケーションのソース・ファイルです。 このファイル内のコメントは、このツールキットを使用してプログラミングを行 うためのヒントになります。JPing.java ファイルは、Java 用 ECL のインストー ル時にサブディレクトリーにインストールされます。

# **Java** 用 **CPI-C** のサンプル

以下のセクションでは、Java 用 CPI-C のクライアントおよびサーバーのサンプル について説明します。

# クライアントのサンプル

このツールキットに含まれているサンプルは、APING クライアント・ユーティリテ ィーと同じ働きをします。つまり、サーバー・プロセスにデータが送信され、サー バー・プロセスによってそのデータが APING ユーティリティーにエコーされま す。このサンプル・クライアントは、コンパイルされて CPICJAVA.JAR ファイル に置かれています。ソース・ファイル (JPing.java) は、Java 用 ECL のインストー ル時に IBMCS¥SDK¥JAVA¥CPIC¥SAMPLES サブディレクトリーにインストールさ れます。

この API は、COM.ibm.eNetwork.cpic という Java パッケージで提供されていま す。次のサンプルのコードの最初の行は、ツールキットで提供されたクラスのアク セスするために必要です。**CPIC** クラスは、ネイティブ CPI-C コードへのメイン・ インターフェースです。**CPIC** クラスには、会話 ID などの CPI-C 内で定義された 多くの定数、およびネイティブ CPI-C 呼び出しにパススルーされるメソッドが含ま れています。

宣言する必要のある **CPIC** オブジェクトは、クラスごとに 1 つだけです。Java は、**CPIC** オブジェクトがインスタンス化されるときに、ネイティブ・メソッドを 含むダイナミック・リンク・ライブラリー (DLL) (CPICJAVA.DLL) をロードしま す。

次のサンプルは、CPI-C パイプラインを表しています。JPing.java ソース・ファイル 内の情報はコピーされません。

注**:** 次のサンプルのコードには、注釈が含まれています。

/\*--------------------------------------------------------------- \* Pipeline transaction, client side. \*---------------------------------------------------------------\*/ import COM.ibm.eNetwork.cpic.\*; public class Pipe extends Object { public static void main(String args[]) { // Make a CPIC object

CPIC cpic obj = new CPIC();

それぞれのタイプのパラメーターには固有のクラスがあり、それらの各クラスに関 連した定数がクラス変数として定義されています。例えば、CPICReturnCode クラス には成功戻りコード CM\_OK が定義されています。

パラメーターのタイプごとにクラスが決められている理由は、2 つあります。ま ず、Java はすべてのパラメーターを値によって渡すため、整数のような単純なタイ プのデータを戻す方法がありません。あるオブジェクトをパラメーターとしてメソ ッドに渡すと、メソッドがオブジェクト内で変数を設定することができるため、発 呼者にデータが戻されます。次に、オブジェクトを使用することによって、定数を 認識するオブジェクト内でそれらの定数がカプセル化されます。これは、情報を隠 すための標準的な技法です。

// Return Code CPICReturnCode cpic\_return\_code = new CPICReturnCode(CPICReturnCode.CM\_OK); // Request to send received? CPICControlInformationReceived rts\_received =

new CPICControlInformationReceived(

CPICControlInformationReceived.CM\_NO\_CONTROL\_INFO\_RECEIVED);

CPI-C 送信ファンクションは C 言語バッファー、すなわち特定タイプをもたない割 り振りスペースを予想しています。C とは異なり、Java には、タイプのないメモリ ーを割り振る機能はありません。Java では、プリミティブ以外のすべてのものはオ ブジェクトです。プログラムが送信するものはすべて、そのオブジェクト・タイプ から C スタイルのバイト配列に変換されなければなりません。

Java には、これらの変換を容易にするためのメソッドが備わっています。例えば、 Java は文字列を Java のバイト配列に変換することができます。バイト配列は Java のオブジェクトですが、Java ではバイト配列からネイティブ・メソッドによってデ ータを抽出することができます。

// String to Send String sendThis = "Test of the PipeLine Transaction";

// Length of String to send CPICLength send\_length = new CPICLength(sendThis.length());

// Convert String to send to a Java array of bytes byte $[]$  stringBytes = new byte $[$  send length.intValue()]; sendThis.getBytes(0,send\_length.intValue(),stringBytes,0);

バッファー処理のように、CPI-C ネイティブ呼び出しは記号宛先名が Java String で はなく C 文字列であることを予期しています。ツールキットは必要に応じて、それ らを Java 文字列から C 文字列に自動的に変換します。一般に、ツールキットが特 定の Java を予期している場合には自動変換が可能です。

会話 ID は Java のバイト配列であり、ツールキットによって単純なバイトのブロ ックからなる C 配列に自動的に変換されます。

```
// this hardcoded sym dest name must
// be 8 chars long & blank padded
String sym dest name = "PIPE
```
// Space to hold a conversation ID // (which is just a bunch of bytes) byte[] conversation\_ID = new byte[CPIC.CM\_CID\_SIZE];

このプログラムが開始する CPI-C 呼び出しは、C で使用される CPI-C 呼び出しに よく似ています。ただし、メソッド呼び出しには CPI-C オブジェクトの名前が接頭 部として使用されていて、パラメーターには参照による引き渡し (&) シンボルが接 頭部として付いていません。

```
//
  // Initialize CPI-C
  //
  cpic_obj.cminit( /* Initialize_Conversation */
            conversation_ID, /* 0: returned conversation ID */<br>sym dest name, /* I: symbolic destination name *//* I: symbolic destination name */cpic return code); /* 0: return code from this call *///
  // ALLOCATE
  //
  cpic obj.cmallc( /* Allocate Conversation */conversation ID, /* I: conversation ID */cpic return code); /* 0: return code from this call *///
  // SEND
  //
  cpic_obj.cmsend( /* Send_Data */<br>conversation_ID, /* I: conversation ID */
           conversation_ID, /* I: conversation ID */<br>stringBytes, /* I: send this buffer *//* I: send this buffer */send length, /* I: length to send */rts received, /* 0: was RTS received? */cpic return code); /* 0: return code from this call *///
  // DEALLOCATE
  //
  cpic obj.cmdeal( /* Deallocate */conversation_ID, /* I: conversation ID */
            cpic_return_code); /* O: return code from this call */
  } // end main method
} // end the class
```
# サーバーのサンプル

サーバーはそれ自体を初期化し、会話を受け入れ、データを受信し、診断情報を印 刷します。クライアントの場合と同じように、CPI-C パラメーターを保持するクラ スをインスタンス化します。これらの多くは、インスタンス・データとして整数だ けを含みます。オブジェクトを使用することにより、参照による呼び出しを模倣す ることができます。また、受信したデータを保持するバイト配列の割り振りも行い ます。

注**:** 次のサンプルのコードには、注釈が含まれています。

```
/*---------------------------------------------------------------
 * Pipeline transaction, server side.
 *---------------------------------------------------------------*/
import COM.ibm.eNetwork.cpic.*;
import Java.io.IOException;
public class PipeServer extends Object {
   public static void main(String args[]) {
    CPIC cpic obj = new CPIC();
    // Space to hold the received data
    byte[] data buffer;
    data buffer = new byte[101];
    CPICLength requested_length = new CPICLength(101);
    CPICDataReceivedType data_received =
       new CPICDataReceivedType(0);
    CPICLength received_length = new CPICLength(0);
    CPICStatusReceived status received =new CPICStatusReceived(0);
    CPICControlInformationReceived rts_received =
       new CPICControlInformationReceived(0);
    CPICReturnCode cpic_return_code =
       new CPICReturnCode(0);
    // Space to hold a conversation ID -- a bunch of bytes
    // The first line declares conversation_ID to be a reference to
    // a byte array object. The second line creates such an object,
    // and assigns the reference to the byte array object.
    byte<sup>[]</sup> conversation ID;
    conversation ID = new byte[cpic obj.CM CID SIZE];
```
CPI-C 受信呼び出し (cmrcv) は Java のバイト配列を戻しますが、パイプ・トラン ザクションは文字列を予期しています。プログラマーは、引数としてバイト配列を 使用する文字列クラス・コンストラクターを使用して、バイト配列を文字列に変換 することができます。

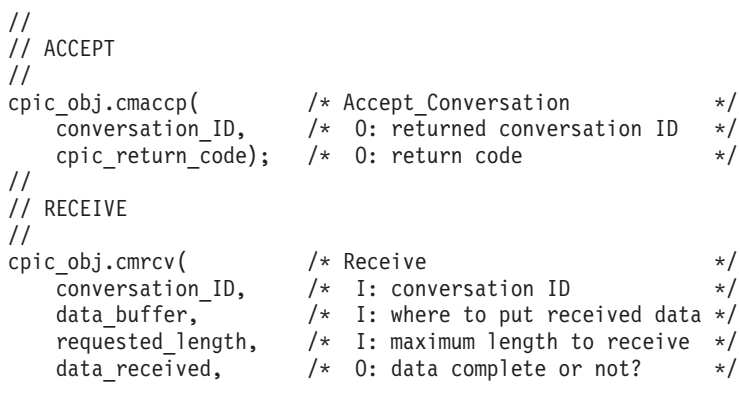

```
received length, /* 0: length of received data */status_received, /* O: has status changed? */
       rts received, /* 0: was RTS received?
       cpic_return_code); /* 0: return code from this call *///
  // Do some return code processing
  //
  System.out.println(" Data from Receive:");<br>System.out.println(" cpic_return_code
  System.out.println(" cipher" cyclic_return_code = " +")cpic_return_code.intValue());<br>(" cnic data received = " +
  System.out.println(" cpic data received
  data_received.intValue());<br>System.out.println(" cpic received length
                         \overline{\phantom{a}} cpic received length = " +
                      received_length.intValue());<br>'" cpic rts received
  System.out.println(" cpic_rts_received \cdots = " +
                      rts_received.intValue());
  System.out.println("\overline{\phantom{a}} cpic_status_received = " +
                      status_received.intValue());
  // Create a Java String from the array of bytes that you received
  // and print it out.
  String receivedString = new String(data buffer,0);
  System.out.println(
     " Recevied string = "
     + receivedString );
  //
  // BLOCK so that the Server Window doesn't disappear
  //
  try{
       System.out.println("Press any key to continue");
       System.in.read();
     }
  catch
     (IOException e){ e.printStackTrace(); }
  }
}
```
# 第 **6** 部 付録

# 付録 **A. APPC** 共通戻りコード

この付録では、いくつかの APPC verb に共通の 1 次戻りコード (および、該当す る場合は 2 次戻りコード) について説明します。

個々の verb 固有の戻りコードについては、各 verb の項で説明してあります。

#### **AP\_ALLOCATION\_ERROR**

Personal Communications および Communications Server は会話の割り振り に失敗しました。会話状態は RESET にセットされます。このコードは、 **ALLOCATE** または **MC\_ALLOCATE** の後で発行された verb から戻され ます。関連する 2 次コードは次のとおりです。

# **AP\_ALLOCATION\_FAILURE\_NO\_RETRY**

構成エラーやセッション・プロトコル・エラーなどのような永続条件が原因 で、会話の割り振りができませんでした。エラーを判別するには、システム 管理者はエラー・ログ・ファイルを調べる必要があります。エラーが訂正さ れるまでは、割り振りを再試行しないでください。

#### **AP\_ALLOCATION\_FAILURE\_RETRY**

リンク障害などの一時的条件が原因で、会話の割り振りができませんでし た。障害の理由はシステム・エラー・ログに記録されています。できればタ イムアウトによりこの条件が解消されてから、割り振りを再試行してくださ い。

#### **AP\_CANCELLED**

会話が取り消された (つまりトランザクション・プログラムが **CANCEL\_CONVERSATION** verb を発行した) ために、この verb が戻り ました。

#### **AP\_CONV\_FAILURE\_NO\_RETRY**

セッション・プロトコル・エラーなどの永続条件が原因で、会話が終了しま した。システム管理者は、システム・エラー・ログを調べてエラーの原因を 判別する必要があります。エラー条件が解消されるまでは、会話を再試行し ないでください。

# **AP\_CONV\_FAILURE\_RETRY**

一時エラーが原因で会話が終了しました。トランザクション・プログラムを 再始動して、問題が再発するかどうかを確認してください。再発する場合 は、システム管理者はエラー・ログを調べて、エラーの原因を判別する必要 があります。

# **AP\_CONVERSATION\_TYPE\_MISMATCH**

要求したトランザクション・プログラムは、割り振り要求に指定した会話の タイプ (基本またはマップ式) をサポートできません。これは、ローカル・ トランザクション・プログラムとパートナー・トランザクション・プログラ ムの不一致を示しています。

#### **AP\_CONVERSATION\_TYPE\_MIXED**

トランザクション・プログラムは、異なる会話タイプの会話 verb を同じ会

話で混用しようとしました。例えば、トランザクション・プログラムは、 **MC\_ALLOCATE** verb に続いて **CONFIRM** verb を発行しました。

# **AP\_DEALLOC\_ABEND**

次のいずれかの理由で会話が割り振り解除されました。

- v パートナー・トランザクション・プログラムが、**dealloc\_type** を AP\_ABEND にセットして **MC\_DEALLOCATE** verb を発行した。
- パートナー・トランザクション・プログラムが異常終了したため、パート ナー LU が **MC\_DEALLOCATE** 要求を送信した。

### **AP\_DEALLOC\_ABEND\_PROG**

次のいずれかの理由で会話が割り振り解除されました。

- v パートナー・トランザクション・プログラムが、**dealloc\_type** を AP\_ABEND\_PROG にセットして **DEALLOCATE** verb を発行した。
- パートナー・トランザクション・プログラムが異常終了したため、パート ナー LU が **DEALLOCATE** 要求を送信した。

### **AP\_DEALLOC\_ABEND\_SVC**

パートナー・トランザクション・プログラムが、**dealloc\_type** を AP\_ABEND\_SVC にセットして **DEALLOCATE** verb を発行したため、会 話が割り振り解除されました。

# **AP\_DEALLOC\_ABEND\_TIMER**

パートナー・トランザクション・プログラムが、**dealloc\_type** を AP\_ABEND\_TIMER にセットして **DEALLOCATE** verb を発行したため、 会話が割り振り解除されました。

# **AP\_DEALLOC\_NORMAL**

この戻りコードはエラーを示すものではありません。パートナー・トランザ クション・プログラムは、**dealloc\_type** を次のいずれかの値にセットして、 **DEALLOCATE** verb または **MC\_DEALLOCATE** verb を発行しました。

- AP\_FLUSH
- AP SYNC LEVEL (会話の同期レベルは AP\_NONE として指定されてい る)

# **AP\_DUPLEX\_TYPE\_MIXED**

トランザクション・プログラムは会話 verb を発行しようとしましたが、異 なった **duplex\_type** の会話でした。例えば、トランザクション・プログラ ムは、全二重会話で半二重の **MC\_FLUSH** verb (**opext** 中に

**AP\_FULL\_DUPLEX\_CONVERSATION** をセットしないで) を発行しまし た。

# **AP\_ERROR\_INDICATION**

この戻りコードは全二重会話でのみ使用されます。パートナー・トランザク ション・プログラムが会話を終わらせたために、送信待ち行列操作が失敗し ました。会話状態が送信専用である場合、会話は終了しました。会話状態が 送受信または受信専用である場合、適切な戻りコードが受信待ち行列 verb へ戻されたとき、会話は終了します。関連する 2 次戻りコードは次のとお りです。

# **AP\_ALLOCATION\_ERROR\_PENDING**

リモート LU は割り振り要求を拒否しました。

# **AP\_DEALLOC\_ABEND\_PROG\_PENDING**

次のいずれかの理由で会話が割り振り解除されました。

- v パートナー・トランザクション・プログラムが、**dealloc\_type** を AP\_ABEND\_PROG にセットして **DEALLOCATE** verb を発行し た。
- パートナー・トランザクション・プログラムが異常終了したた め、パートナー LU が **DEALLOCATE** 要求を送信した。

### **AP\_DEALLOC\_ABEND\_SVC\_PENDING**

パートナー・トランザクション・プログラムが、**dealloc\_type** を AP\_ABEND\_SVC にセットして **DEALLOCATE** verb を発行したた め、会話が割り振り解除されました。

# **AP\_DEALLOC\_ABEND\_TIMER\_PENDING**

パートナー・トランザクション・プログラムが、**dealloc\_type** を AP\_ABEND\_TIMER にセットして **DEALLOCATE** verb を発行し たため、会話が割り振り解除されました。

# **AP\_UNKNOWN\_ERROR\_TYPE\_PENDING**

会話はパートナー・トランザクション・プログラムによって割り振 り解除されましたが、ローカル LU はその理由を認識していませ  $h<sub>o</sub>$ 

# **AP\_OPERATION\_INCOMPLETE**

トランザクション・プログラムは処理を開始する非ブロッキング verb を発 行しましたが、完了しませんでした。verb の処理が完了したとき、最後の 戻りコードがセットされ、スタブはトランザクション・プログラムに通知し ます。

# **AP\_PIP\_NOT\_ALLOWED**

要求したトランザクション・プログラムが、プログラム初期設定パラメータ ー (PIP) を受信できません。これは、ローカル・トランザクション・プログ ラムとパートナー・トランザクション・プログラムの不一致を示していま す。

#### **AP\_PIP\_NOT\_SPECIFIED\_CORRECTLY**

要求したトランザクション・プログラムは、プログラム初期設定パラメータ ー (PIP) を受信できますが、提供された PIP にエラーを発見しました。こ れは、ローカル・トランザクション・プログラムとパートナー・トランザク ション・プログラムの不一致を示しています。

#### **AP\_PROG\_ERROR\_NO\_TRUNC**

パートナー・トランザクション・プログラムが、会話が SEND 状態にある ときに次のいずれかの verb を発行しました。

- v **err\_type** を AP\_PROG にセットした **SEND\_ERROR**
- v **MC\_SEND\_ERROR**

データは切り捨てられていません。

### **AP\_PROG\_ERROR\_PURGING**

パートナー・トランザクション・プログラムが、

RECEIVE、PENDING POST、CONFIRM、CONFIRM SEND、または CONFIRM\_DEALLOCATE 状態のときに、次のいずれかの verb を発行しま した。

v **err\_type** を AP\_PROG にセットした **SEND\_ERROR**

# v **MC\_SEND\_ERROR**

送信済みであるが、まだパートナー・トランザクション・プログラムによっ て受信されていないデータが除去されました。

# **AP\_PROG\_ERROR\_TRUNC**

SEND 状態のときに、パートナー・トランザクション・プログラムが、論理 レコード全体を送りきってしまう前に、**err\_type** を AP\_PROG にセットし て **SEND\_ERROR** verb を発行しました。ローカル・トランザクション・プ ログラムは、**RECEIVE** verb を介して切り捨ての生じた論理レコードを受 信している可能性があります。

#### **AP\_SEC\_REQUESTED\_NOT\_SUPPORTED**

パートナー LU がパスワード置換をサポートしていないので、ローカル LU は会話を割り振ることができません。ALLOCATE または SEND\_CONVERSATION 上で要求されたセキュリティー・タイプが AP PGM STRONG でした。これはパスワード置換のサポートを必要としま す。

# **AP\_SECURITY\_NOT\_VALID**

割り振り要求で指定したユーザー ID またはパスワードを、パートナー LU が受け入れませんでした。

### **AP\_SVC\_ERROR\_NO\_TRUNC**

SEND 状態にあるときに、パートナー・トランザクション・プログラム (ま たはパートナー LU) が、**err\_type** を AP\_SVC にセットして **SEND\_ERROR** verb を発行しました。データは切り捨てられていません。

#### **AP\_SVC\_ERROR\_PURGING**

RECEIVE、PENDING\_POST、CONFIRM、CONFIRM\_SEND、または CONFIRM\_DEALLOCATE 状態のときに、パートナー・トランザクション・ プログラム (またはパートナー LU) が、**err\_type** を AP\_SVC にセットし て **SEND\_ERROR** verb を発行しました。パートナー・トランザクション・ プログラムに送られたデータは除去されている場合があります。

### **AP\_SVC\_ERROR\_TRUNC**

SEND 状態のときに、パートナー・トランザクション・プログラム (または パートナー LU) が、論理レコード全体を送りきってしまう前に、 **SEND ERROR** verb を発行しました。ローカル・トランザクション・プロ グラムは、切り捨ての生じた論理レコードをすでに受け取っている場合があ ります。

# **AP\_SYNC\_LEVEL\_NOT\_SUPPORTED**

要求したトランザクション・プログラムは、割り振り要求した **sync\_level** (AP\_NONE、AP\_CONFIRM\_SYNC\_LEVEL、または AP\_SYNCPT) の会話を サポートできません。これは、ローカル・トランザクション・プログラムと パートナー・トランザクション・プログラムの不一致を示しています。

### **AP\_TP\_BUSY**

Personal Communications が同じ会話の別の verb を処理している間に、ロー カル・トランザクション・プログラムがブロッキング verb を Personal Communications に出しました。

#### **AP\_TP\_NAME\_NOT\_RECOGNIZED**

割り振り要求で指定したトランザクション・プログラムは、パートナー LU により認識されません。

# **AP\_TRANS\_PGM\_NOT\_AVAIL\_NO\_RTRY**

リモート LU が、要求されたパートナー・トランザクション・プログラム を始動できないため、割り振りを拒否しました。永続条件または半永続条件 が原因で、要求したトランザクション・プログラム (TP) が使用できませ ん。エラーの理由はリモート・ノードに記録されている場合があります。こ の条件は、オペレーターの介入なしで自然に解消されることはありません。 エラーが訂正されるまでは、トランザクション・プログラムで会話を再試行 しないようにしてください。

### **AP\_TRANS\_PGM\_NOT\_AVAIL\_RETRY**

リモート LU が、要求されたパートナー・トランザクション・プログラム を始動できないため、割り振りを拒否しました。タイムアウトなどの一時的 条件が原因で、要求したトランザクション・プログラム (TP) が使用できま せん。エラーの理由はリモート・ノードに記録されている場合があります。 この条件は、オペレーターの介入なしで自然に解消されることがあります。 できればタイムアウトによりこの条件が解消されてから、トランザクショ ン・プログラムで会話を再試行してください。

# **AP\_UNEXPECTED\_SYSTEM\_ERROR**

Personal Communications および Communications Server は予期しないシス テム・エラーを検知し、verb を完了できません。通常、この種のエラーは システム・リソース (メモリーなど) の不足が原因で生じるものであり、多 くの場合一時的な現象です。詳細についてはシステム・ログを調べてくださ い。

# 付録 **B. LUA verb** 戻りコード

この付録では、いくつかの SLI verb に共通の 1 次戻りコード (および、該当する 場合は 2 次戻りコード) について説明します。

個々の verb 固有の戻りコードについては、各 verb の項で説明してあります。

# **1** 次戻りコード

このセクションでは、LUA 1 次戻りコードについて説明します。

#### **LUA\_OK**

LUA verb が正常に完了しました。

#### **LUA\_PARAMETER\_CHECK**

LUA フィーチャーが誤ったパラメーターを検出しました。

# **LUA\_STATE\_CHECK**

セッションが、発行された verb には不適切な状態になっています。

#### **LUA\_SESSION\_FAILURE**

セッションがダウンしました。2 次戻りコードに特定の理由が示されていま す。

# **LUA\_UNSUCCESSFUL**

verb が正常に完了しませんでした。

#### **LUA\_NEGATIVE\_RESPONSE**

次のいずれかの条件が発生しています。

- v LUA アプリケーション・プログラムによって否定応答されたチェーンに 関して、チェーン終了に達した。2 次戻りコードは設定されていない。
- LUA が 1 次 LU からのメッセージにエラーがあることを検出し、否定 応答を送信した。このエラーは、1 次 LU からチェーン終了を受信した ときに戻されます。2 次戻りコードには、否定応答とともに送られたセン ス・データが入っています。

# **LUA\_CANCELED**

この verb は、2 次戻りコードで指定された理由によって取り消されまし た。

# **LUA\_IN\_PROGRESS**

この同期コードは、非同期コマンドが受信されて、完了しなかった場合に戻 されます。

### **LUA\_STATUS**

SLI は、2 次戻りコードでアプリケーションの状況に関する情報を提供しま す。

#### **LUA\_COMM\_SUBSYSTEM\_ABENDED**

Communications Server が異常終了しました。

#### **LUA\_COMM\_SUBSYSTEM\_NOT\_LOADED**

Communications Server がロードされていません。

#### **LUA\_INVALID\_VERB\_SEGMENT**

データ・セグメントに verb 制御ブロック全体が含まれていないため、LUA が verb を処理できませんでした。verb 制御ブロックの終わりのアドレス が、セグメントの終わりを超えています。

### **LUA\_UNEXPECTED\_DOS\_ERROR**

Communications Server がシステム呼び出しを発行し、この verb が 1 次戻 りコード UNEXPECTED DOS ERROR で通知された後で、予期しないシス テム・エラーが発生しました。2 次戻りコードに予期しないシステム・エラ ーが含まれています。

#### **LUA\_STACK\_TOO\_SMALL**

LUA アプリケーション・スタックが小さすぎるため、LUA が要求を処理で きません。

# **LUA\_INVALID\_VERB**

LUA は、受信した verb 制御ブロック内の verb コードまたは verb 操作コ ード (またはその両方) を認識しません。

# **2** 次戻りコード

このセクションでは、LUA 2 次戻りコードについて説明します。

#### **LUA\_SEC\_OK**

2 次戻りコードに関連した 1 次戻りコードについて、追加情報が得られま す。

#### **LUA\_INVALID\_LUNAME**

verb に無効な **lua\_name** が指定されています。

# **LUA\_BAD\_SESSION\_ID**

verb 制御ブロックで、lua sid パラメーターに誤った値が指定されていま す。

#### **LUA\_DATA\_TRUNCATED**

(**lua\_max\_length** で指定された) バッファー長が不十分なため受信したデー タが収容できず、データが切り捨てられました。

#### **LUA\_BAD\_DATA\_PTR**

コマンドはデータの提供または戻りを必要としますが、**lua\_data\_ptr** パラメ ーターに無効なポインターが含まれているか、あるいは読み取り/書き込み セグメントを指していません。

#### **LUA\_DATA\_SEG\_LENGTH\_ERROR**

次のいずれかの条件が発生しています。

v **RUI\_READ** または **SLI\_RECEIVE** verb で提供されたデータ・セグメン トが、**lua\_max\_length** パラメーターで指定された長さよりも短くなって いる。

- RUI WRITE または SLI SEND verb で提供されたデータ・セグメント が、**lua\_data\_length** パラメーターで指定された長さよりも短くなってい る。
- v **RUI\_READ**、**RUI\_WRITE**、**SLI\_RECEIVE**、または **SLI\_SEND** verb で 提供されたデータ・セグメントが、読み取り/書き込みデータ・セグメン トではない。

### **LUA\_RESERVED\_FIELD\_NOT\_ZERO**

直前に発行されたコマンドに、ゼロ以外の予約パラメーターが指定されてい ました。

# **LUA\_INVALID\_POST\_HANDLE**

LUA verb 制御ブロックで有効なセマフォーが指定されていませんでした。 LUA verb が同期完了しない場合には、verb の完了を通知するためにセマフ ォーが必要です。

#### **LUA\_PURGED**

**RUI\_PURGE** または **SLI\_PURGE** が発行されたため、**RUI\_READ** または **SLI\_RECEIVE** verb が取り消されました。

# **LUA\_BID\_VERB\_SEG\_ERROR**

**lua\_flag1.bid\_enable** として 1 が設定された **SLI\_RECEIVE** が発行される 前に、**SLI\_BID** verb 制御ブロックが指定されたバッファーが解放されまし た。

### **LUA\_NO\_PREVIOUS\_BID\_ENABLED**

**lua\_flag1.bid\_enable** が指定された **RUI\_READ** または **SLI\_RECEIVE** verb が発行される前に、**RUI\_BID** または **SLI\_BID** verb が発行されませんでし た。

# **LUA\_NO\_DATA**

NO\_WAIT パラメーターを指定した **RUI\_READ** または **SLI\_RECEIVE** verb が発行されましたが、読み取ることのできるデータがありませんでし た。

### **LUA\_BID\_ALREADY\_ENABLED**

**lua\_flag1.bid\_enable** が指定された **RUI\_READ** または **SLI\_RECEIVE** verb が発行されたときに、**RUI\_BID** または **SLI\_BID** verb がアクティブになっ ていました。

### **LUA\_VERB\_RECORD\_SPANS\_SEGMENTS**

LUA verb 制御ブロックに含まれている長さパラメーターがセグメントのオ フセットに追加されると、セグメントの終わりを超えてしまいます。

# **LUA\_INVALID\_FLOW**

**lua\_flag1** 流れフラグの設定に誤りのある LUA verb が発行されました。正 しい数の **lua\_flag1** 流れフラグが次のように設定されていることを確認して ください。

- v **RUI\_READ** または **SLI\_RECEIVE** の場合には、少なくとも 1 つ。
- v **RUI\_WRITE** の場合には 1 つだけ。
- v **SLI\_SEND** の場合、SNA 応答の送信時に **lua\_flag1** 流れフラグが 1 つ だけ設定されていなければなりません。

#### **LUA\_NOT\_ACTIVE**

アプリケーション・プログラムが LUA verb を発行したときに、その LUA が Communications Server 内でアクティブになっていませんでした。

# **LUA\_VERB\_LENGTH\_INVALID**

誤った **lua\_verb\_length** パラメーターが指定された verb が発行されまし た。指定された長さは、LUA が予期した長さと異なっています。

# **LUA\_REQUIRED\_FIELD\_MISSING**

発行された **RUI\_WRITE** verb にデータ・ポインターが組み込まれていない (データ・カウントがゼロではない場合) か、あるいは **lua\_flag1** 流れフラグ が組み込まれていませんでした。

# **LUA\_READY**

SLI セッションが追加コマンドを処理できるようになっています。この状況 は、前の NOT\_READY 状況が受信された後で、または **SLI\_CLOSE** verb が完了して 1 次戻りコード CANCELED および 2 次戻りコード RECEIVE\_UNBIND\_HOLD または RECEIVED\_UNBIND\_NORMAL が戻さ れた後で発行されます。

# **LUA\_NOT\_READY**

次のいずれかの理由により、SLI セッションが一時的に中断しています。

- v CLEAR コマンドが受信された。SDT コマンドを受信すると SLI セッシ ョンが再開します。
- v UNBIND コマンドが受信された。このセッションは、BIND、オプション の STSN および SDT コマンドが受信されるまで中断状態になります。 オリジナルの **SLI\_OPEN** verb によって提供されたユーザー拡張ルーチ ンは再び呼び出されるため、これらのルーチンは再入可能でなければなり ません。SLI が SDT コマンドを処理した後で、SLI セッションが再開し ます。UNBIND コマンドには、次の 2 つのタイプがあります。
	- UNBIND タイプ X'02' は、新規 BIND が行われようとしていること を意味します。
	- UNBIND タイプ X'01' は、このセッションを開始した **SLI\_OPEN** verb で、アプリケーションが **lua\_session\_type** として LUA\_SESSION\_TYPE\_DEDICATED を指定していたことを意味しま す。

# **LUA\_INIT\_COMPLETE**

**SLI\_OPEN** の処理中に LUA インターフェースがセッションを初期化しま した。この状況は、**LUA\_INIT\_TYPE\_PRIM\_SSCP** パラメーターを指定し て **SLI\_OPEN** を発行した LUA アプリケーションの、**SLI\_RECEIVE** また は **SLI\_BID** verb で戻されます。

#### **LUA\_SESSION\_END\_REQUESTED**

SLI がホストから SHUTD コマンドを受信しました。これは、ホストがセ ッションをシャットダウンする準備ができていることを意味します。

#### **LUA\_NO\_SLI\_SESSION**

セッションがオープンしていなかったとき、または **SLI\_CLOSE** verb また はセッション障害が原因でセッションがダウンしていたときに、コマンドが

発行されました。以下の場合には、**SLI\_OPEN** verb の処理中に **SLI\_RECEIVE** または **SLI\_SEND** verb を発行すると、このコードが戻さ れます。

- v **SLI\_OPEN lua\_init\_type** パラメーターが LUA\_INIT\_TYPE\_PRIM\_SSCP に設定されていない。このような状況では、SLI\_BID verb もこのコード を戻します。
- v **SLI\_RECEIVE** または **SLI\_SEND** の **lua\_flag1** パラメーターで **lua flag1.sscp\_norm** が指定されていない。

SLI 構成要素は、UNBIND タイプ X'02' コマンドまたは UNBIND タイプ X'01' (LUA\_SESSION\_TYPE\_DEDICATED) が受信された後で、SDT コマ ンドが処理されるまで、**SLI\_OPEN** 処理中になっています。UNBIND タイ プ X'02' は、新規 BIND が行われようとしていることを意味します。

#### **LUA\_SESSION\_ALREADY\_OPEN**

すでにセッションがオープンしている LU 名に関して、**SLI\_OPEN** verb が 発行されました。

# **LUA\_INVALID\_OPEN\_INIT\_TYPE**

**SLI\_OPEN** verb の lua\_init\_type パラメーターに誤った値が指定されていま す。

# **LUA\_INVALID\_OPEN\_DATA**

INITSELF (LUA\_INIT\_TYPE\_SEC\_IS) による 2 次初期化用に lua\_init\_type パラメーターを指定された **SLI\_OPEN** verb が発行されましたが、データ・ バッファーに有効な INITSELF コマンドが含まれていません。

# **LUA\_UNEXPECTED\_SNA\_SEQUENCE**

**SLI\_OPEN** 処理中にホストから予期しないコマンドまたはデータを受信し ました。

#### LUA\_NEG\_RSP\_FROM\_BIND\_ROUTINE

ユーザーが提供した **SLI\_BIND** ルーチンが、BIND に対して否定応答を生 成しました。**SLI\_OPEN** verb は正常に終了しませんでした。

#### LUA\_NEG\_RSP\_FROM\_CRV\_ROUTINE

ユーザーが提供した **SLI\_BIND** ルーチンが、BIND に対して否定応答を生 成しました。**SLI\_OPEN** verb は正常に終了しませんでした。

### LUA\_NEG\_RSP\_FROM\_STSN\_ROUTINE

ユーザーが提供した SLI STSN ルーチンが STSN に対して否定応答しまし た。**SLI\_OPEN** が正常に終了しませんでした。

#### **LUA\_CRV\_ROUTINE\_REQUIRED**

ユーザーが SLI CRV ルーチンを提供しませんでしたが、ホストから CRV を受信しました。SLI が CRV に対して否定応答を発行し、**SLI\_OPEN** verb がその時点で失敗して終了します。

### LUA\_NEG\_RSP\_FROM\_SDT\_ROUTINE

ユーザーが提供した SLI SDT ルーチンが、SDT に対して否定応答を生成 しました。この条件が原因で **SLI\_OPEN** verb が終了します。

#### **LUA\_INVALID\_OPEN\_ROUTINE\_TYPE**

**SLI OPEN** 拡張ルーチン・リストで、lua\_open\_routine\_type パラメーター が無効になっています。

#### **LUA\_MAX\_NUMBER\_OF\_SENDS**

アプリケーション・プログラムが、1 つの **SLI\_SEND** verb が完了する前 に、2 つ以上の **SLI\_SEND** verb を発行しました。

# **LUA\_SEND\_ON\_FLOW\_PENDING**

すでに未解決の **SLI SEND** verb がある SNA 流れ (SSCP 急送、SSCP 通 常、LU 急送、LU 通常) に関して、アプリケーションが **SLI\_SEND** verb を発行しました。

### **LUA\_INVALID\_MESSAGE\_TYPE**

SLI が **lua\_message\_type** パラメーターを認識しません。

### LUA\_RECEIVE\_ON\_FLOW\_PENDING

すでに未解決の **SLI\_RECEIVE** verb がある SNA 流れに関して、SLI アプ リケーションが **SLI\_RECEIVE** verb を発行しました。

#### **LUA\_DATA\_LENGTH\_ERROR**

アプリケーション・プログラムによって提供されないユーザー・データを必 要とする、**SLI\_OPEN** コマンドが発行されました。2 番目に開始された **SLI OPEN** verb にはデータが必要で、アプリケーションが LUSTAT コマ ンド対応して **SLI\_SEND** verb を発行する場合には 4 バイトの状況が必要 です。

# **LUA\_CLOSE\_PENDING**

次のいずれかが発生しています。

- CLOSE\_NORMAL または CLOSE\_ABEND の保留中に CLOSE\_NORMAL が発行されました。
- CLOSE ABEND の保留中に別の CLOSE ABEND が発行されました。別 の CLOSE ABEND の発行が有効なのは、CLOSE NORMAL が保留され ているときだけです。

#### **LUA\_NEGATIVE\_RSP\_CHASE**

**SLI CLOSE 処理中に、SLI がホストからの CHASE コマンドに対する否** 定応答を受信しました。セッションは、**SLI\_CLOSE** の要求どおりに停止し ます。

#### **LUA\_NEGATIVE\_RSP\_SHUTC**

**SLI\_CLOSE** 処理中に、SLI がホストからの SHUTC コマンドに対する否 定応答を受信しました。セッションは、**SLI\_CLOSE** の要求どおりに停止し ます。

#### **LUA\_NEGATIVE\_RSP\_SHUTD**

**SLI CLOSE 処理中に、SLI がホストからの SHUTD コマンドに対する否** 定応答を受信しました。セッションは、**SLI\_CLOSE** の要求どおりに停止し ます。

#### **LUA\_NO\_RECEIVE\_TO\_PURGE**

未解決の **SLI\_RECEIVE** verb がないときに **SLI\_PURGE** verb が発行され ました。次の 2 つの原因が考えられます。

v **lua\_data\_ptr** パラメーターで指定されたアドレスが、パージ対象の未解決 **SLI RECEIVE** verb を指していなかった。

v **SLI\_PURGE** verb の処理中に **SLI\_RECEIVE** verb が完了していた。こ れはエラー条件ではありません。この状態を処理できるようにアプリケー ション・プログラムをコーディングしてください。

# **LUA\_CANCEL\_COMMAND\_RECEIVED**

**SLI\_RECEIVE** verb の処理中に、ホストが、受信しているデータのチェー ンを取り消すために CANCEL コマンドを送信しました。

**LUA\_RUI\_WRITE\_FAILURE**

**RUI\_WRITE** verb が、予期しないエラーを SLI に通知しました。

#### **LUA\_INVALID\_SESSION\_TYPE**

**SLI\_OPEN** verb の **lua\_session\_type** に、無効な値が含まれています。

#### **LUA\_SLI\_BID\_PENDING**

前に発行した **SLI\_BID** がアクティブになっているときに、SLI verb が発行 されました。アクティブにできる **SLI\_BID** は、一度に 1 つだけです。

# **LUA\_PURGE\_PENDING**

前に発行した **SLI\_PURGE** がアクティブになっているときに、 **SLI\_PURGE** verb が発行されました。アクティブにできる **SLI\_PURGE** は、一度に 1 つだけです。

# **LUA\_PROCEDURE\_ERROR**

ホスト・プロシージャー・エラーが起こっていることを示す、NSPE または NOTIFY メッセージを受信しました。(**SLI\_OPEN** verb 再試行オプションが 使用されていない限り) **SLI\_OPEN** にはこの戻りコードが通知されます。 **lua\_wait** が非ゼロ値に設定されている場合には、ホスト・プロシージャーが 使用可能になるかあるいはアプリケーションが **SLI\_CLOSE** を発行するま で、INITSELF または LOGON メッセージが再試行されます。

# **LUA\_INVALID\_SLI\_ENCR\_OPTION**

**SLI OPEN** verb の lua encr decr option パラメーターが 128 に設定され ていました。SLI は、暗号化または暗号化解除処理オプションとして 128 をサポートしません。

#### **LUA\_RECEIVED\_UNBIND**

アクティブな SLI があるときに、SLI が 1 次 LU から UNBIND コマン ドを受信しました。この SLI セッションは停止します。

### **LUA\_RECEIVED\_UNBIND\_HOLD**

1 次または 2 次開始の **SLI\_CLOSE** 通常処理中に、SLI が UNBIND タイ プ X'02' を受信しました。タイプ X'02' は、新規 BIND が行われようとし ていることを意味します。このセッションは、BIND、オプションの CRV および STSN、および SDT コマンドが受信されるまで中断状態になりま す。オリジナルの **SLI\_OPEN** verb によって提供されたユーザー拡張ルーチ ンは再び呼び出されます。これらのルーチンは再入可能でなければなりませ ん。SLI が SDT コマンドを処理した後で、SLI セッションが再開します。

# **LUA\_RECEIVED\_UNBIND\_NORMAL**

**lua session type** として LUA SESSION TYPE DEDICATED が指定された **SLI\_OPEN** verb で開始されたセッションに関する、1 次または 2 次開始の **SLI\_CLOSE** 通常処理中に、SLI が UNBIND タイプ X'01' を受信しまし た。このセッションは、BIND、オプションの STSN および SDT コマンド

が受信されるまで中断状態になります。オリジナルの **SLI\_OPEN** verb によ って提供されたユーザー拡張ルーチンは再び呼び出されます。これらのルー チンは再入可能でなければなりません。SLI が SDT コマンドを処理した後 で、SLI セッションが再開します。

#### **LUA\_SLI\_LOGIC\_ERROR**

SLI が内部論理エラーを検出しました。

#### **LUA\_TERMINATED**

**SLI CLOSE または RUI TERM** verb の発行時に保留されていた verb が 取り消されました。

#### **LUA\_NO\_RUI\_SESSION**

(**RUI\_INIT** によって) 開始されていないセッションに関して RUI verb が発 行されたか、あるいはそのセッションに関する **RUI\_INIT** verb の進行中

に、**RUI\_TERM** 以外の verb が発行されました。

この戻りコードは、未解決のアクティブな RUI verb がない時点でセッショ ン障害が起こったときに生成されることがあります。次に verb を発行する と、この戻りコードを受け取ります。アプリケーション・プログラムはこの 戻りコードを SESSION\_FAILURE と同じように扱います。

# **LUA\_DUPLICATE\_RUI\_INIT**

すでに初期化されているセッションまたは **RUI\_INIT** verb が進行中のセッ ションに関して、アプリケーション・プログラムが **RUI\_INIT** verb を発行 しました。

# **LUA\_INVALID\_PROCESS**

すでに別のプロセスに所有されているセッションに関して RUI verb が発行 されました。

# **LUA\_API\_MODE\_CHANGE**

SLI によって設定されたセッションで非 SLI 要求が発行されました。

# **LUA\_COMMAND\_COUNT\_ERROR**

最大数を超える数の **RUI\_READ** または **RUI\_WRITE** verb が発行された か、あるいは前に発行された **RUI\_BID** または **RUI\_TERM** verb がまだ進 行しているときに **RUI\_BID** または **RUI\_TERM** verb が発行されました。

# **LUA\_NO\_READ\_TO\_PURGE**

未解決の **RUI\_READ** verb がないときに **RUI\_PURGE** verb が発行されま した。次の 2 つの原因が考えられます。

- v **lua\_data\_ptr** パラメーターで指定されたアドレスが、パージ対象の未解決 **RUI\_READ** verb を指していない。
- v **RUI\_PURGE** verb の処理中に **RUI\_READ** verb が完了した。これはエラ ー条件ではありません。この状態を処理できるようにアプリケーション・ プログラムをコーディングしてください。

# **LUA\_MULTPLE\_WRITE\_FLOWS**

**RUI\_WRITE** verb に対して発行された FLAG1 で、複数の流れフラグがオ ンになっていました。

#### **LUA\_DUPLICATE\_READ\_FLOW**

すでに **RUI\_READ** が保留されている流れに関して、アプリケーション・プ ログラムが **RUI\_READ** を発行しました。

### **LUA\_DUPLICATE\_WRITE\_FLOW**

発行された **RUI\_WRITE** verb に、前に発行されてまだ完了していない **RUI\_WRITE** verb に関するセッション流れを示す FLAG1 流れフラグが含 まれていました。

# **LUA\_LINK\_NOT\_STARTED**

LUA がセッション初期化中にデータ・リンクを開始できませんでした。

# **LUA\_INVALID\_ADAPTER**

DLC アダプターの構成が誤っているか、あるいは構成ファイルが損傷を受 けています。

#### **LUA\_ENCR\_DECR\_LOAD\_ERROR**

ユーザーが提供した暗号化または暗号化解除ダイナミック・リンク・ライブ ラリーをロードしようとしたときに、予期しないエラーを受信しました。

#### **LUA\_ENCR\_DECR\_PROC\_ERROR**

ユーザーが提供した暗号化または暗号化解除ダイナミック・リンク・ライブ ラリーを獲得しようとしたときに、予期しないエラーを受信しました。

#### **LUA\_LINK\_NOT\_STARTED\_RETRY**

リンクをアクティブにすることができないため、**RUI\_INIT** または **SLI OPEN** verb が失敗しました。この戻りコードは、パートナー・ロケー ションまたは 2 つのマシン間の接続に何らかの障害があることを暗示して います。

# **LUA\_NEG\_NOTIFY\_RSP**

**RUI\_INIT** が発行され、SLU をセッションに参加させられるようになった ことを示す通知要求が SSCP に送信されました。SSCP は、この通知要求に 対して否定応答しました。予定されていたハーフセッション構成要素はサポ ートされる要求を認識しましたが、その要求を処理しませんでした。

#### **LUA\_RUI\_LOGIC\_ERROR**

RUI 内部論理エラーが発生しました。

### **LUA\_LU\_INOPERATIVE**

SLI がセッションを停止させようとしていたときに、重大エラーが発生しま した。この LU は、ホストから ACTLU を受信するまでは LUA 要求の処 理には使用できません。

### **LUA\_RESOURCE\_NOT\_AVAILABLE**

RU で指定された LU、PU、リンク・ステーション、またはリンクが使用で きません。**SLI\_OPEN** 再試行オプションが使用されていない限り、 **SLI\_OPEN** にはこの戻りコードが通知されることがあります。**lua\_wait** が 非ゼロ値に設定されている場合には、ホスト・プロシージャーが使用可能に なるかあるいはアプリケーションが **SLI\_CLOSE** verb を発行するまで、 INITSELF または LOGON メッセージが再試行されます。

#### **LUA\_SESSION\_LIMIT\_EXCEEDED**

ネットワーク・アドレス単位 (NAU) のうちの 1 つがセッション限度 (例え ば、LU-LU セッション限度または LU モード・セッション限度) に達して

いるため、要求されたセッションをアクティブにすることができません。こ のセンス・コードは ACTCDRM、INIT、BID、および CINIT 要求に適用さ れます。

**SLI\_OPEN** verb 再試行オプションが使用されていない限り、**SLI\_OPEN** に はこの戻りコードが通知されることがあります。**lua\_wait** が非ゼロ値に設定 されている場合には、ホスト・プロシージャーが使用可能になるかあるいは アプリケーションが **SLI\_CLOSE** verb を発行するまで、INITSELF または LOGON メッセージが再試行されます。

#### **LUA\_SLU\_SESSION\_LIMIT\_EXCEEDED**

この要求が受け入れられると SLU セッション限度を超えます。

#### **LUA\_MODE\_INCONSISTENCY**

現在の状況では、このファンクションを実行することは許可されません。予 定されていたハーフセッション構成要素はサポートされる要求を認識しまし たが、その要求を処理しませんでした。このコードは、EXR でセンス・コ ードとして表示されることもあります。

#### **LUA\_INSUFFICIENT\_RESOURCES**

リソースが一時的に不足しているため、受信側が要求に対応できません。予 定されていたハーフセッション構成要素はサポートされる要求を認識しまし たが、その要求を処理しませんでした。

# LUA\_RECEIVER\_IN\_TRANSMIT\_MODE

競争条件が存在します。半二重コンテンション状態が「非受信」になってい るとき、または通常流れデータの処理に必要な (バッファーなどの) リソー スが使用できないときに、通常流れ要求を受信しました。

このコードは、例外要求でセンス・コードとして表示されることもありま す。

#### **LUA\_LU\_COMPONENT\_DISCONNECTED**

電源オフその他の切断状態になっているために、LU 構成要素が使用できま せん。

#### **LUA\_NEGOTIABLE\_BIND\_ERROR**

交渉可能 BIND を受信しました。**SLI\_OPEN** verb を介してユーザーが **SLI BIND** ルーチンを提供していない限り、SLI は交渉可能 BIND を許可 しません。

#### **LUA\_BIND\_FM\_PROFILE\_ERROR**

サポートされない FM プロファイルが BIND で検出されました。SLI は FM プロファイル 3 および 4 だけをサポートします。

#### **LUA\_BIND\_TS\_PROFILE\_ERROR**

サポートされない TS プロファイルが BIND で検出されました。SLI は TS プロファイル 3 および 4 だけをサポートします。

### **LUA\_BIND\_LU\_TYPE\_ERROR**

サポートされない LU タイプが検出されました。LUA は LU 0、LU 1、 LU 2 および LU 3 だけをサポートします。

#### **LUA\_SSCP\_LU\_SESSION\_NOT\_ACTIVE**

要求を処理するために必要な SSCP-LU セッションがアクティブになってい

ません。例えば、INITSELF 要求の処理を行っている場合、INITSELF で指 定されたターゲット LU と SSCP の間にアクティブ・セッションがありま せん。

バイト 2 および 3 にセンス・コード特定情報が含まれています。以下の設 定が可能です。

- **0000** 特定コードは適用されません。
- **0001** SSCP-SLU セッションの再活動化中です。
- **0002** SSCP-PLU セッションが非アクティブになっています。**SLI\_OPEN** 再試行オプションが使用されていない限り、**SLI\_OPEN** にはこの戻 りコードが通知されることがあります。**lua\_wait** が非ゼロ値に設定 されている場合には、ホスト・プロシージャーが使用可能になるか あるいはアプリケーションが **SLI\_CLOSE** verb を発行するまで、 INITSELF または LOGON メッセージが再試行されます。
- **0003** SSCP-SLU セッションが非アクティブになっています。
- **0004** SSCP-SLU セッションの再活動化中です。

#### **LUA\_REC\_CORR\_TABLE\_FULL**

要求された流れに関するセッション受信相関テーブルが、容量の限界に達し ました。

#### **LUA\_SEND\_CORR\_TABLE\_FULL**

要求された流れに関する送信相関テーブルが、容量の限界に達しました。

#### **LUA\_SESSION\_SERVICES\_PATH\_ERROR**

セッション・サービス要求を SSCP-SSCP セッションのパス経由で転送でき ません。例えば、ネットワーク間 LU-LU セッションを設定するために、こ の機能が必要です。

バイト 2 および 3 にセンス・コード特定情報が含まれています。以下の設 定が可能です。

- **0000** 特定コードは適用されません。**SLI\_OPEN** 再試行オプションが使用 されていない限り、**SLI\_OPEN** にはこの戻りコードが通知できませ ん。**lua\_wait** が非ゼロ値に設定されている場合には、ホスト・プロ シージャーが使用可能になるかあるいはアプリケーションが **SLI\_CLOSE** を発行するまで、INITSELF または LOGON メッセー ジが再試行されます。
- **0001** SSCP が 1 つ以上の隣接 SSCP 経由でセッション・サービス要求 を宛先に転送しようとしましたが、失敗しました。この値は、ゲー トウェイ SSCP が試行錯誤再経路指定を使い尽くしたときに、ゲー トウェイ SSCP によって送信されます。

宛先 SSCP への再経路指定が完全に失敗しました。SSCP が特定の SSCP への再経路指定を試みましたが、失敗しました。例えば、再 経路指定を試みていたノードで再経路指定障害に関する情報が表示 された場合には、このコードは特定の SSCP と関連しています。

**0002**

必要な経路指定テーブルが利用不能なため (つまり、リソース ID 制御ベクトル内の転送キーに対応する隣接 SSCP テーブルがないた め)、SSCP がセッション・サービス要求を転送できません。

**0003**

この SSCP では、LU に関する事前定義が行われていませんが、隣 接 SSCP がパートナー SSCP 内のダイナミック定義をサポートし ません。したがって、この SSCP は、LU を動的に定義すること も、その隣接 SSCP に転送することもできません。

```
0005
```
再試行されました。

#### **0006**

再試行されました。

#### **0008**

隣接 SSCP が要求された CDINIT ファンクション (例えば、リソー ス可用性または XRF の通知) をサポートしません。

#### **000A**

セッション・サービス要求が同じ SSCP を 2 回通っているため、 SSCP がその要求を転送できません。

#### **000B**

CDINIT で指定された DLU が受信側 SSCP で認識されないため、 受信側 SSCP が CDINIT を転送できません。

#### **LUA\_RU\_LENGTH\_ERROR**

要求された RU が長すぎるか、あるいは短すぎます。予定されたハーフセ ッション構成要素に RU が送達されましたが、それを解釈または処理する ことができませんでした。この条件は、ハーフセッション能力のミスマッチ を表しています。

このコードは、EXR でセンス・コードとして表示されることもあります。

#### **LUA\_FUNCTION\_NOT\_SUPPORTED**

要求されたファンクションが LUA でサポートされません。このファンクシ ョンは、定様式要求コード、RU 内のパラメーター、または制御文字で指定 されたものです。

センス・コードの後のバイト 2 および 3 は、ユーザー定義データの場合に は使用されません。これらのバイトには、センス・コード特定情報が含まれ ています。次の設定が可能です。

**0000** 要求されたファンクションが LUA でサポートされません。

予定されたハーフセッション構成要素に RU が送達されましたが、それを 解釈または処理することができませんでした。この条件は、ハーフセッショ ン能力のミスマッチを表しています。

#### **LUA\_HDX\_BRACKET\_STATE\_ERROR**

プロトコル・マシンが、既存の状態エラーのもとでは現在の要求を送信でき ないことを判別しました。

#### **LUA\_RESPONSE\_ALREADY\_SENT**

プロトコル・マシンが、チェーンに関する応答がすでに送信されているため に、現在の要求を送信できないことを判別しました。

#### **LUA\_EXR\_SENSE\_INCORRECT**

アプリケーションが、すでに受信された例外要求に関して否定応答を発行し ました。その応答のセンス・コードは受け入れ不能でした。

例外要求内のセンス・コードは X'0813000' であり、否定応答内のセンス・ コードは X'08130000' または X'08140000' のいずれかです。それ以外のす べての場合、否定応答内のセンス・コードは例外要求内のセンス・コードと 同じでなければなりません。

#### **LUA\_RESPONSE\_OUT\_OF\_ORDER**

プロトコル・マシンが、最も古い要求に対して現在の応答が送信されないこ とを判別しました。

#### **LUA\_CHASE\_RESPONSE\_REQUIRED**

プロトコル・マシンが、最も古い未解決の CHASE 要求で現在の要求が試 みられていることを判別しました。

#### **LUA\_CATEGORY\_NOT\_SUPPORTED**

DFC、SC、NC、または FMD 要求が、そのようなカテゴリーの要求をサポ ートしないハーフセッションによって受信されたか、ネットワーク・サービ ス (NS) 要求のバイト 0 が、定義された値に設定されていなかったか、あ るいはバイト 1 が、受信側によって NS カテゴリーに設定されていません でした。

#### **LUA\_CHAINING\_ERROR**

チェーン標識設定値の順序に、first、middle、first などのような誤りがあり ました。受信側の現行セッション制御状態またはデータ・フロー制御状態で は許可されない要求ヘッダーまたは要求単位が検出されました。このエラー により、意図されたハーフセッション構成要素に要求が送達できませんでし た。

### **LUA\_BRACKET**

送信側が、セッションのブラケット規則を適用しませんでした。受信側の現 行セッション制御状態またはデータ・フロー制御状態では許可されない要求 ヘッダーまたは要求単位が検出されました。このエラーにより、意図された ハーフセッション構成要素に要求が送達できませんでした。

#### **LUA\_DIRECTION**

半二重フリップフロップ状態が NOT RECEIVE になっているときに、通常 流れ要求を受信しました。受信側の現行セッション制御状態またはデータ・ フロー制御状態では許可されない要求ヘッダーまたは要求単位が検出されま した。このエラーにより、意図されたハーフセッション構成要素に要求が送 達できませんでした。

# **LUA\_DATA\_TRAFFIC\_RESET**

FMD または通常流れ DFC 要求がハーフセッションによって受信されまし た。このハーフセッションのセッション活動化状態はアクティブですが、デ ータ・トラフィック状態はアクティブになっていませんでした。受信側の現 行セッション制御状態またはデータ・フロー制御状態では許可されない要求

ヘッダーまたは要求単位が検出されました。このエラーにより、意図された ハーフセッション構成要素に要求が送達できませんでした。

#### **LUA\_DATA\_TRAFFIC\_QUIESCED**

QC コマンドまたは SHUTC コマンドを送信したハーフセッションから受信 した FMD または DFC 要求が、RELQ コマンドに対して応答していませ んでした。受信側の現行セッション制御状態またはデータ・フロー制御状態 では許可されない応答ヘッダーまたは要求単位が検出されました。このエラ ーにより、意図されたハーフセッション構成要素に要求が送達できませんで した。

# **LUA\_DATA\_TRAFFIC\_NOT\_RESET**

データ通信量状態がリセットになっていないときに、セッション制御要求を 受信しました。受信側の現行セッション制御状態またはデータ・フロー制御 状態では許可されない要求ヘッダーまたは要求単位が検出されました。この エラーにより、意図されたハーフセッション構成要素に要求が送達できませ んでした。

#### **LUA\_NO\_BEGIN\_BRACKET**

受信側が、BIS コマンドに対して肯定応答を送信した後で、BBI=BB が指定 された BID または FMD 要求を受信しました。受信側の現行セッション制 御状態またはデータ・フロー制御状態では許可されない要求ヘッダーまたは 要求単位が検出されました。このエラーにより、意図されたハーフセッショ ン構成要素に要求が送達できませんでした。

#### **LUA\_SC\_PROTOCOL\_VIOLATION**

SC プロトコルに対する違反がありました。SC 要求およびそれに関連した 肯定応答が正常に交換された後でなければ許可されない要求が、正常な交換 が行われる前に受信されました。センス・データのバイト 4 に要求コード が含まれています。このセンス・コードに関連したユーザー・データはあり ません。受信側の現行セッション制御状態またはデータ・フロー制御状態で は許可されない要求ヘッダーまたは要求単位が検出されました。このエラー により、意図されたハーフセッション構成要素に要求が送達できませんでし た。

#### **LUA\_IMMEDIATE\_REQ\_MODE\_ERROR**

この要求が即時要求モード・プロトコルに違反しました。受信側の現行セッ ション制御状態またはデータ・フロー制御状態では許可されない RH また は RU が検出されました。このエラーにより、意図されたハーフセッショ ン構成要素に要求が送達できませんでした。

#### **LUA\_QUEUED\_RESPONSE\_ERROR**

要求が待ち行列応答プロトコルに違反しました。例えば、未解決の要求で QRI=QR が指定されているときに QRI=QR になっていませんでした。受信 側の現行セッション制御状態またはデータ・フロー制御状態では許可されな い RH または RU が検出されました。このエラーにより、意図されたハー フセッション構成要素に要求が送達できませんでした。

#### **LUA\_ERP\_SYNC\_EVENT\_ERROR**

ERP 同期イベント・プロトコルに対する違反がありました。受信側の現行 セッション制御状態またはデータ・フロー制御状態では許可されない RH または RU が検出されました。このエラーにより、意図されたハーフセッ ション構成要素に要求が送達できませんでした。

#### **LUA\_RSP\_BEFORE\_SENDING\_REQ**

前に受信した要求に対する応答がまだ送信されていないときに、半二重 (フ リップフロップまたはコンテンション) 送受信モードで通常流れ要求を送信 しようとしました。受信側の現行セッション制御状態またはデータ・フロー 制御状態では許可されない RH または RU が検出されました。このエラー により、意図されたハーフセッション構成要素に要求が送達できませんでし た。

# **LUA\_RSP\_CORRELATION\_ERROR**

前に送信された要求と相関できない応答が受信されたか、あるいは前に受信 された要求と相関できない応答が送信されました。

#### **LUA\_RSP\_PROTOCOL\_ERROR**

次のような、応答プロトコルに違反する応答を 1 次側ハーフセッションか ら受信しました。

- v RQE チェーンに関する肯定応答 (+RSP) を受信した。
- v 1 つのチェーンに関して 2 つの応答を受信した。

### **LUA\_INVALID\_SC\_OR\_NC\_RH**

セッション制御 (SC) またはネットワーク制御 (NC) 要求の RH が無効で した。例えば、ペーシング要求標識が 1 に設定された SC RH は無効で す。RH 内のパラメーターまたはパラメーターの組み合わせの値が、すでに 選択された LOGON オプションのアーキテクチャー規則に違反していまし た。これらのエラーにより、意図されたハーフセッション構成要素に要求が 送達できませんでした。これらのエラーはセッションの現在の状態とは独立 しており、送信側がセッション規則を適用できなかったことが原因で生成さ れることがあります。

# **LUA\_BB\_NOT\_ALLOWED**

ブラケット開始標識 (BB) が、(例えば BCI=BC ではない場合の BBI=BB のように) 誤って指定されていました。RH 内のパラメーターまたはパラメ ーターの組み合わせの値が、すでに選択された LOGON オプションのアー キテクチャー規則に違反していました。これらのエラーにより、意図された ハーフセッション構成要素に要求が送達できませんでした。これらのエラー はセッションの現在の状態とは独立しており、送信側がセッション規則を適 用できなかったことが原因で生成されることがあります。

# **LUA\_EB\_NOT\_ALLOWED**

ブラケット終了標識 (EB) が (例えば、BCI=BC ではない場合の EBI=EB により、2 次側ハーフセッションだけが EB を送信できる場合の 1 次側ハ ーフセッションにより、あるいは 1 次側ハーフセッションだけが EB を送 信できる場合の 2 次側ハーフセッションにより)、誤って指定されていまし た。RH 内のパラメーターまたはパラメーターの組み合わせの値が、すでに 選択された LOGON オプションのアーキテクチャー規則に違反していまし た。これらのエラーにより、意図されたハーフセッション構成要素に要求が 送達できませんでした。これらのエラーはセッションの現在の状態とは独立 しており、送信側がセッション規則を適用できなかったことが原因で生成さ れることがあります。

#### **LUA\_EXCEPTION\_RSP\_NOT\_ALLOWED**

許可されない場合に例外時応答が要求されました。RH 内のパラメーターま

たはパラメーターの組み合わせの値が、すでに選択された LOGON オプシ ョンのアーキテクチャー規則に違反していました。これらのエラーにより、 意図されたハーフセッション構成要素に要求が送達できませんでした。これ らのエラーはセッションの現在の状態とは独立しており、送信側がセッショ ン規則を適用できなかったことが原因で生成されることがあります。

# **LUA\_DEFINITE\_RSP\_NOT\_ALLOWED**

許可されない場合に確定応答が要求されました。RH 内のパラメーターまた はパラメーターの組み合わせの値が、すでに選択された LOGON オプショ ンのアーキテクチャー規則に違反していました。これらのエラーにより、意 図されたハーフセッション構成要素に要求が送達できませんでした。これら のエラーはセッションの現在の状態とは独立しており、送信側がセッション 規則を適用できなかったことが原因で生成されることがあります。

# **LUA\_PACING\_NOT\_SUPPORTED**

要求でペーシング標識が設定されていましたが、受信側ハーフセッションま たは境界機能ハーフセッションがこのセッションについてはペーシングをサ ポートしません。RH 内のパラメーターまたはパラメーターの組み合わせの 値が、すでに選択された LOGON オプションのアーキテクチャー規則に違 反していました。これらのエラーにより、意図されたハーフセッション構成 要素に要求が送達できませんでした。これらのエラーはセッションの現在の 状態とは独立しており、送信側がセッション規則を適用できなかったことが 原因で生成されることがあります。

# **LUA\_CD\_NOT\_ALLOWED**

方向転換標識 (CD) が、例えば、ECI=EC ではない場合の CDI=CD や EBI=EB の場合の CDI=CD のように、誤って指定されていました。RH 内 のパラメーターまたはパラメーターの組み合わせの値が、すでに選択された LOGON オプションのアーキテクチャー規則に違反していました。これらの エラーにより、意図されたハーフセッション構成要素に要求が送達できませ んでした。これらのエラーはセッションの現在の状態とは独立しており、送 信側がセッション規則を適用できなかったことが原因で生成されることがあ ります。

#### LUA\_NO\_RESPONSE\_NOT\_ALLOWED

許可されない場合に要求で無応答が指定されました。無応答は EXR だけで 使用されます。RH 内のパラメーターまたはパラメーターの組み合わせの値 が、すでに選択された LOGON オプションのアーキテクチャー規則に違反 していました。これらのエラーにより、意図されたハーフセッション構成要 素に要求が送達できませんでした。これらのエラーはセッションの現在の状 態とは独立しており、送信側がセッション規則を適用できなかったことが原 因で生成されることがあります。

#### **LUA\_CHAINING\_NOT\_SUPPORTED**

チェーン標識 (BCI と ECI) が誤って指定されていました (例えば、このセ ッションまたは要求ヘッダーで指定されたカテゴリーには複数要求チェーン がサポートされていないにもかかわらず、BCI=BC および ECI=EC 以外の チェーニング・ビットが表示されていました)。RH 内のパラメーターまた はパラメーターの組み合わせの値が、すでに選択された LOGON オプショ ンのアーキテクチャー規則に違反していました。これらのエラーにより、意 図されたハーフセッション構成要素に要求が送達できませんでした。これら
のエラーはセッションの現在の状態とは独立しており、送信側がセッション 規則を適用できなかったことが原因で生成されることがあります。

#### **LUA\_BRACKETS\_NOT\_SUPPORTED**

ブラケット標識 (BBI および EBI) が誤って指定されていました (例えば、 このセッションではブラケットが使用されないにもかかわらず、ブラケット 標識 (BBI=BB または EBI=EB) が設定されていました)。RH 内のパラメー ターまたはパラメーターの組み合わせの値が、すでに選択された LOGON オプションのアーキテクチャー規則に違反していました。これらのエラーに より、意図されたハーフセッション構成要素に要求が送達できませんでし た。これらのエラーはセッションの現在の状態とは独立しており、送信側が セッション規則を適用できなかったことが原因で生成されることがありま す。

#### **LUA\_CD\_NOT\_SUPPORTED**

方向転換標識が設定されていますが、これはサポートされません。RH 内の パラメーターまたはパラメーターの組み合わせの値が、すでに選択された LOGON オプションのアーキテクチャー規則に違反していました。これらの エラーにより、意図されたハーフセッション構成要素に要求が送達できませ んでした。これらのエラーはセッションの現在の状態とは独立しており、送 信側がセッション規則を適用できなかったことが原因で生成されることがあ ります。

#### LUA\_INCORRECT\_USE\_OF\_FI

形式標識 (FI) が誤って指定されていました (例えば、FI が BCI=BC 以外 で設定されていたか、あるいは FI が DFC 要求で設定されていませんでし た)。RH 内のパラメーターまたはパラメーターの組み合わせの値が、すで に選択された LOGON オプションのアーキテクチャー規則に違反していま した。これらのエラーにより、意図されたハーフセッション構成要素に要求 が送達できませんでした。これらのエラーはセッションの現在の状態とは独 立しており、送信側がセッション規則を適用できなかったことが原因で生成 されることがあります。

#### **LUA\_ALTERNATE\_CODE\_NOT\_SUPPORTED**

セッションでサポートされない場合にコード選択標識 (CSI) が設定されて いました。RH 内のパラメーターまたはパラメーターの組み合わせの値が、 すでに選択された LOGON オプションのアーキテクチャー規則に違反して いました。これらのエラーにより、意図されたハーフセッション構成要素に 要求が送達できませんでした。これらのエラーはセッションの現在の状態と は独立しており、送信側がセッション規則を適用できなかったことが原因で 生成されることがあります。

#### **LUA\_INCORRECT\_RU\_CATEGORY**

RU カテゴリー標識が誤って指定されていました (例えば、RU カテゴリー 標識が FMD になっているときに急送フロー要求または応答が指定されてい ました)。RH 内のパラメーターまたはパラメーターの組み合わせの値が、 すでに選択された LOGON オプションのアーキテクチャー規則に違反して いました。これらのエラーにより、意図されたハーフセッション構成要素に 要求が送達できませんでした。これらのエラーはセッションの現在の状態と は独立しており、送信側がセッション規則を適用できなかったことが原因で 生成されることがあります。

#### **LUA\_INCORRECT\_REQUEST\_CODE**

応答の要求コードが、対応する要求の要求コードと一致していません。RH 内のパラメーターまたはパラメーターの組み合わせの値が、すでに選択され た LOGON オプションのアーキテクチャー規則に違反していました。これ らのエラーにより、意図されたハーフセッション構成要素に要求が送達でき ませんでした。これらのエラーはセッションの現在の状態とは独立してお り、送信側がセッション規則を適用できなかったことが原因で生成されるこ とがあります。

#### **LUA\_INCORRECT\_SPEC\_OF\_SDI\_RTI**

sense-data-included 標識 (SDI) および応答タイプ標識 (RTI) が応答で正しく 指定されていませんでした。正しい値の組は、(SDI=SD、RTI=否定) および (SDI=SD 以外、RTI=肯定) です。RH 内のパラメーターまたはパラメーター の組み合わせの値が、すでに選択された LOGON オプションのアーキテク チャー規則に違反していました。これらのエラーにより、意図されたハーフ セッション構成要素に要求が送達できませんでした。これらのエラーはセッ ションの現在の状態とは独立しており、送信側がセッション規則を適用でき なかったことが原因で生成されることがあります。

#### **LUA\_INCORRECT\_DR1I\_DR2I\_ERI**

確定応答 1 標識 (DR1I)、確定応答 2 標識 (DR2I)、および例外応答標識 (ERI) が誤って指定されていました。例えば、CANCEL 要求が DR1I=DR1、DR2I=DR2 以外、および ERI=ER 以外を用いて指定されてい ませんでした。RH 内のパラメーターまたはパラメーターの組み合わせの値 が、すでに選択された LOGON オプションのアーキテクチャー規則に違反 していました。これらのエラーにより、意図されたハーフセッション構成要 素に要求が送達できませんでした。これらのエラーはセッションの現在の状 態とは独立しており、送信側がセッション規則を適用できなかったことが原 因で生成されることがあります。

#### **LUA\_INCORRECT\_USE\_OF\_QRI**

待ち行列応答標識 (QRI) が誤って指定されていました (例えば、急送フロ ー要求で QRI=QR が指定されていました)。RH 内のパラメーターまたはパ ラメーターの組み合わせの値が、すでに選択された LOGON オプションの アーキテクチャー規則に違反していました。これらのエラーにより、意図さ れたハーフセッション構成要素に要求が送達できませんでした。これらのエ ラーはセッションの現在の状態とは独立しており、送信側がセッション規則 を適用できなかったことが原因で生成されることがあります。

#### **LUA\_INCORRECT\_USE\_OF\_EDI**

暗号化データ標識 (EDI) が誤って指定されていました (例えば、DFC 要求 で EDI=ED が指定されていました)。RH 内のパラメーターまたはパラメー ターの組み合わせの値が、すでに選択された LOGON オプションのアーキ テクチャー規則に違反していました。これらのエラーにより、意図されたハ ーフセッション構成要素に要求が送達できませんでした。これらのエラーは セッションの現在の状態とは独立しており、送信側がセッション規則を適用 できなかったことが原因で生成されることがあります。

#### LUA\_INCORRECT\_USE\_OF\_PDI

埋め込みデータ標識 (PDI) が誤って指定されていました (例えば、DFC 要 求で PDI=PD が指定されていました)。RH 内のパラメーターまたはパラメ

ーターの組み合わせの値が、すでに選択された LOGON オプションのアー キテクチャー規則に違反していました。これらのエラーにより、意図された ハーフセッション構成要素に要求が送達できませんでした。これらのエラー はセッションの現在の状態とは独立しており、送信側がセッション規則を適 用できなかったことが原因で生成されることがあります。

#### **LUA\_NAU\_INOPERATIVE**

NAU が要求または応答を処理できません。例えば、NAU が異常終了によ って破壊されました。パスの障害、活動化要求順序の誤り、またはリストさ れたパス情報単位 (PIU) のうちの 1 つの誤りが原因で、意図した受信側に 要求を送達することができませんでした。セッションがアクティブになって いるときにパス・エラーを受信した場合、一般には、セッション相手側への パスが失われています。

#### **LUA\_NO\_SESSION**

指示された起点宛先のペアについて受信側エンド・ノードでアクティブにな っているハーフセッションがないか、境界機能を提供するノードで起点宛先 のペアについてアクティブになっている境界機能ハーフセッション構成要素 がありません。セッション活動化要求が必要です。パスの障害または活動化 要求順序の誤りが原因で、意図した受信側に要求を送達することができませ んでした。セッションがアクティブになっているときにパス・エラーを受信 した場合、一般には、セッション相手側へのパスが失われています。

#### **LUA\_BRACKET\_RACE\_ERROR**

ブラケット・プロトコルでコンテンションが失われました。両方の NAU に よるブラケット開始またはブラケット終了が行われると、コンテンションは 失われます。予定されていたハーフセッション構成要素はサポートされる要 求を認識しましたが、その要求を処理しませんでした。

#### **LUA\_BB\_REJECT\_NO\_RTR**

ファースト・スピーカーがブラケット内状態になっているとき、またはファ ースト・スピーカーがブラケット間状態になっているときに、BID または ブラケット開始標識を受信しました。ファースト・スピーカーが許可を拒否 しました。RTR コマンドは送信されません。予定されていたハーフセッシ ョン構成要素はサポートされる要求を認識しましたが、その要求を処理しま せんでした。

#### **LUA\_CRYPTOGRAPHY\_INOPERATIVE**

暗号化ファシリティーで誤動作が発生したために、要求の受信側が要求を復 号できませんでした。予定されていたハーフセッション構成要素はサポート される要求を認識しましたが、その要求を処理しませんでした。

#### **LUA\_SYNC\_EVENT\_RESPONSE**

同期化要求に対する否定応答を受信しました。予定されていたハーフセッシ ョン構成要素はサポートされる要求を認識しましたが、その要求を処理しま せんでした。

#### **LUA\_RU\_DATA\_ERROR**

要求 RU 内のデータが、受信側 FMDS 構成要素で受け入れ不能でした。例 えば、サポートされるセットに文字コードが含まれていなかったか、定様式 データ・パラメーターが表示サービスで受け入れ不能であったか、あるいは 要求内の必須名が省略されていました。予定されたハーフセッション構成要

素に RU が送達されましたが、それを解釈または処理することができませ んでした。この条件は、ハーフセッション能力のミスマッチを表していま す。

#### **LUA\_INCORRECT\_SEQUENCE\_NUMBER**

通常流れ要求で受信されたシーケンス番号が、最後のシーケンス番号よりも 大きくなっていませんでした。シーケンス番号エラー、あるいはこの受信側 の現行セッション制御状態またはデータ・フロー制御状態では許可されない RH または RU が検出されました。このエラーにより、意図されたハーフ セッション構成要素に要求が送達できませんでした。

# <span id="page-400-0"></span>付録 **C. APPC** 会話状態の変化

以下のテーブルは、各 APPC verb を発行できる会話の状態と、その verb の完了時 に起こる状態変化を示しています。場合によっては、状態変化は verb に返される **primary\_rc** パラメーターによって異なることもあります。その場合は、適用される **primary\_rc** の値を戻りコードの欄に示してあります。

戻りコードが示されていない場合は、状態変化はどの戻りコードのときも同じです (表の後の注 2 および注 3 に述べる場合を除きます)。

起こりうる会話状態は、表の一番上の欄に示されています。各 verb について、その verb を各状態で発行したときの結果が、各欄の見出しの下に次のように表示されま す。

- v **X** は、その状態では該当の verb を発行できないことを示します。
- v 以下のマーク文字は、verb の完了後の会話状態を示します。
	- **S**end (送信)
	- **S**end **P**ending (送信保留)
	- **R**eceive (受信)
	- **C**onfirm (確認)
	- **C**onfirm **S**end (送信確認)
	- **C**onfirm **D**eallocate (割り振り解除確認)
	- **P**ending Po**S**t (通知保留)
	- Rese**T** (リセット)
- v **/** は、この欄の状態が適用されないことを示します。これが該当するのは、 **[MC\_]ALLOCATE** verb と **RECEIVE\_ALLOCATE** verb です。これらの verb は、常にリセット状態の場合のように新しい会話を始動するので、これらの verb を発行した会話に影響はありません。
- v ブランクの項目は、該当の戻りコードがこの状態では発生しないことを示しま す。

全二重会話の状態変移については、 386 [ページの表](#page-403-0) 27 を参照してください。

| verb 戻りコード          | T | S | SP           | $\mathbf R$ | $\mathbf C$ | $\mathbf{CS}$ | CD | <b>PS</b> |
|---------------------|---|---|--------------|-------------|-------------|---------------|----|-----------|
| [MC_]ALLOCATE       |   |   |              |             |             |               |    |           |
| $AP\_OK$            | S |   |              |             |             |               |    |           |
| (その他)               | T |   |              |             |             |               |    |           |
| CANCEL_CONVERSATION | Χ | T | $\mathbf{r}$ | m           | T           | $\mathbf{T}$  | m  | Т         |
| [MC_]CONFIRM        | X |   |              |             |             |               |    |           |
| AP_OK               |   | S | S            | X           | X           | X             | X  | X         |
| <b>AP_ERROR</b>     |   | R | R            |             |             |               |    |           |
| [MC_]CONFIRMED      | Χ | X | X            | X           | R           | S             | T  | X         |

表 *26. APPC* 半二重会話の状態変移

表 *26. APPC* 半二重会話の状態変移 *(*続き*)*

| verb 戻りコード               | T            | S              | $\mathbf{S}\mathbf{P}$ | $\mathbf R$    | $\mathbf C$    | $\mathbf{CS}$ | CD             | $\overline{\mathbf{PS}}$ |
|--------------------------|--------------|----------------|------------------------|----------------|----------------|---------------|----------------|--------------------------|
| [MC_]DEALLOCATE (異常終了)   | $\mathbf X$  | $\overline{T}$ | $\overline{T}$         | $\mathbf T$    | $\overline{T}$ | $\mathbf T$   | $\rm T$        | $\mathbf T$              |
| [MC_]DEALLOCATE (その他)    |              |                |                        |                |                |               |                |                          |
| AP_ERROR                 | X            | $\mathbb{R}$   | $\mathbb{R}$           | X              | $\mathbf X$    | X             | $\mathbf X$    | $\mathbf X$              |
| (その他)                    |              | T              | T                      |                |                |               |                |                          |
| [MC_]FLUSH               | X            | $\mathbf S$    | S                      | $\mathbf X$    | $\mathbf X$    | $\mathbf X$   | $\mathbf X$    | X                        |
| [MC_]GET_ATTRIBUTES      | $\mathbf X$  | S              | <b>SP</b>              | ${\mathbb R}$  | $\mathsf{C}$   | CS            | CD             | ${\bf P}$                |
| GET_STATE                | $\mathbf X$  | S              | <b>SP</b>              | $\mathbb R$    | $\mathcal{C}$  | CS            | CD             | ${\bf P}$                |
| GET_TYPE                 | X            | S              | <b>SP</b>              | $\mathbb{R}$   | $\mathcal{C}$  | CS            | CD             | ${\bf P}$                |
| [MC_]PREPARE_TO_ RECEIVE | $\mathbf X$  | ${\mathbb R}$  | $\mathbb{R}$           | $\mathbf X$    | X              | $\mathbf X$   | $\mathbf X$    | X                        |
| RECEIVE_ALLOCATE         | $\mathbb{R}$ |                |                        |                |                |               |                |                          |
| AP_OK                    | $\mathbf T$  |                |                        | $\overline{1}$ |                |               | $\prime$       |                          |
| (その他)                    |              |                |                        |                |                |               |                |                          |
| [MC_]RECEIVE_AND_POST    | X            | ${\bf P}$      | $\mathsf{P}$           | $\mathbf{P}$   | X              | $\mathbf X$   | $\mathbf X$    | X                        |
| (注 4)                    |              |                |                        |                |                |               |                |                          |
| [MC_]RECEIVE_AND_WAIT    | $\mathbf X$  | 注 5            | 注 5                    | 注 5            | $\mathbf X$    | $\mathbf X$   | $\mathbf X$    | $\mathbf X$              |
| [MC_]RECEIVE_IMMEDIATE   | $\mathbf X$  | X              | X                      | 注 5            | $\mathbf X$    | $\mathbf X$   | $\mathbf X$    | X                        |
| [MC_]REQUEST_TO_SEND     | X            | X              | X                      | ${\mathbb R}$  | $\mathcal{C}$  | $\mathbf X$   | $\mathbf X$    | ${\bf P}$                |
| [MC_]SEND_DATA           | $\mathbf X$  |                |                        |                |                |               |                |                          |
| $AP_OK$                  |              | S              | S                      | X              | X              | X             | $\mathbf X$    | X                        |
| AP_ERROR                 |              | $\mathbb{R}$   |                        |                |                |               |                |                          |
| [MC_]SEND_ERROR          | X            |                |                        |                |                |               |                |                          |
| AP_OK                    |              | S              | S                      | S              | S              | S             | ${\mathcal S}$ | S                        |
| AP_ERROR                 |              | $\mathbb{R}$   |                        |                |                |               |                |                          |
| [MC_]TEST_RTS            | $\mathbf X$  | S              | S                      | ${\bf R}$      | $\mathcal{C}$  | $\mathsf{C}$  | $\mathsf{C}$   | ${\bf P}$                |

注**:**

1. 表の「戻りコード」の欄で、AP\_ERROR という省略語は以下の戻りコードに使 用されます。

AP\_PROG\_ERROR\_TRUNC AP\_PROG\_ERROR\_NO\_TRUNC AP\_PROG\_ERROR\_PURGING AP\_SVC\_ERROR\_TRUNC AP\_SVC\_ERROR\_NO\_TRUNC AP\_SVC\_ERROR\_PURGING

2. 次のいずれかの戻りコードを受信した場合は、会話は常にリセット状態になりま す。

AP\_ALLOCATION\_ERROR AP\_COMM\_SUBSYSTEM\_ABENDED AP\_COMM\_SUBSYSTEM\_NOT\_LOADED AP\_CONV\_FAILURE\_RETRY AP\_CONV\_FAILURE\_NO\_RETRY

AP\_DEALLOC\_ABEND AP\_DEALLOC\_ABEND\_PROG AP\_DEALLOC\_ABEND\_SVC AP\_DEALLOC\_ABEND\_TIMER AP\_DEALLOC\_NORMAL

3. 次のような異常戻りコードを受信した場合は、状態変化は生じません。会話は、 常に、verb を発行したときの状態のままとなります。

AP\_CONVERSATION\_TYPE\_MIXED AP\_PARAMETER\_CHECK AP\_STATE\_CHECK AP\_TP\_BUSY AP\_UNEXPECTED\_SYSTEM\_ERROR AP\_UNSUCCESSFUL

- 4. **[MC\_]RECEIVE\_AND\_POST** が発行され、初期 **primary\_rc** として AP\_OK を 受信した後、会話は通知保留状態に変化します。verb が完了したことを示すコー ルバック・ルーチンが呼び出された後の新しい会話状態は、注 5 に示すよう に、**primary\_rc** および **what\_rcvd** パラメーターによって異なります。
- 5. **RECEIVE** verb の後の状態変化は、**primary\_rc** および **what\_rcvd** の両方のパ ラメーターによって異なります。

**primary rc** パラメーターが AP\_PROG\_ERROR\*、 AP\_SVC\_ERROR\*、または ([MC\_]RECEIVE\_IMMEDIATE のみ) AP\_UNSUCCESSFUL である場合、新しい 状態は RECEIVE になります。

**primary\_rc** パラメーターが AP\_DEALLOC\* である場合は、新しい状態は RESET になります。

**primary\_rc** パラメーターが AP\_OK である場合は、新しい状態は **what\_rcvd** パ ラメーターの値によって異なります。

受信状態

AP\_DATA、AP\_DATA\_COMPLETE、AP\_DATA\_INCOMPLETE

送信状態

AP\_SEND

送信保留状態

AP\_DATA\_SEND、AP\_DATA\_COMPLETE\_SEND

確認状態

AP\_CONFIRM\_WHAT\_RECEIVED、AP\_DATA\_CONFIRM、 AP\_DATA\_COMPLETE\_CONFIRM

送信確認状態

AP\_CONFIRM\_SEND、AP\_DATA\_CONFIRM\_SEND、

AP\_DATA\_COMPLETE\_CONFIRM\_SEND

割り振り解除確認状態

AP\_CONFIRM\_DEALLOCATE、AP\_DATA\_CONFIRM\_DEALLOCATE、 AP\_DATA\_COMPLETE\_CONFIRM\_DEALL

半二重会話の状態変移については、 383 [ページの表](#page-400-0) 26 を参照してください。

<span id="page-403-0"></span>表 *27. APPC* 全二重会話の状態変移

| verb 戻りコード              | T              | $S_{\rm R}$    | S              | $\mathbf R$    |
|-------------------------|----------------|----------------|----------------|----------------|
| [MC_]ALLOCATE           |                |                |                |                |
| AP_OK                   | ${\sf SR}$     | $\sqrt{2}$     |                |                |
| (その他)                   | $\overline{T}$ |                |                |                |
| CANCEL_CONVERSATION     | $\mathbf X$    | $\mathbf T$    | $\rm T$        | $\mathbf T$    |
| [MC_]DEALLOCATE (異常終了)  | $\mathbf X$    | $\overline{T}$ | $\overline{T}$ | $\overline{T}$ |
| [MC_]DEALLOCATE (フラッシュ) | $\mathbf X$    | $\mathbb{R}$   | $\mathbf T$    | $\mathbf X$    |
| [MC_]FLUSH              | $\mathbf X$    | <b>SR</b>      | $\mathbf S$    | $\mathbf X$    |
| [MC_]GET_ATTRIBUTES     | $\mathbf X$    | <b>SR</b>      | S              | ${\bf R}$      |
| <b>GET_STATE</b>        | $\mathbf X$    | <b>SR</b>      | $\mathbf S$    | ${\bf R}$      |
| GET_TYPE                | $\bar{X}$      | <b>SR</b>      | S              | $\mathbb{R}$   |
| RECEIVE_ALLOCATE        |                |                |                |                |
| AP_OK                   | <b>SR</b>      | $\sqrt{2}$     |                |                |
| (その他)                   | $\overline{T}$ |                |                |                |
| [MC_]RECEIVE_AND WAIT   |                |                |                |                |
| AP_OK                   | $\mathbf X$    | <b>SR</b>      | X              | $\mathbb{R}$   |
| AP_ERROR                | $\mathbf X$    | <b>SR</b>      | X              | R              |
| AP_DEALLOC_NORMAL       | $\mathbf X$    | $\mathbf S$    | X              | $\mathbf T$    |
| RECEIVE_EXPEDITED_DATA  | $\mathbf X$    | <b>SR</b>      | $\mathbf S$    | ${\bf R}$      |
| [MC_]RECEIVE_ IMMEDIATE |                |                |                |                |
| $AP_OK$                 | X              | <b>SR</b>      | X              | $\mathbb{R}$   |
| AP_ERROR                | $\mathbf X$    | <b>SR</b>      | X              | $\mathbb{R}$   |
| AP_DEALLOC_NORMAL       | $\mathbf X$    | $\mathbf S$    | $\mathbf X$    | $\mathbf T$    |
| [MC_]SEND_DATA          |                |                |                |                |
| AP_OK                   | X              | <b>SR</b>      | S              | X              |
| AP_ERROR_INDICATION     | $\mathbf X$    | <b>SR</b>      | $\mathbf T$    | $\mathbf X$    |
| [MC_]SEND_ERROR         |                |                |                |                |
| AP_OK                   | X              | <b>SR</b>      | S              | X              |
| AP_ERROR_INDICATION     | $\mathbf X$    | ${\rm SR}$     | $\mathbf T$    | $\mathbf X$    |

注**:**

1. 表の「戻りコード」の欄で、AP\_ERROR という省略語は以下の戻りコードに使 用されます。

AP\_PROG\_ERROR\_TRUNC AP\_PROG\_ERROR\_NO\_TRUNC AP\_SVC\_ERROR\_TRUNC AP\_SVC\_ERROR\_NO\_TRUNC

2. 次のいずれかの戻りコードを受信した場合は、会話は常にリセット状態になりま す。

AP\_ALLOCATION\_ERROR AP\_COMM\_SUBSYSTEM\_ABENDED AP\_COMM\_SUBSYSTEM\_NOT\_LOADED AP\_CONV\_FAILURE\_RETRY AP\_CONV\_FAILURE\_NO\_RETRY AP\_DEALLOC\_ABEND AP\_DEALLOC\_ABEND\_PROG AP\_DEALLOC\_ABEND\_SVC AP\_DEALLOC\_ABEND\_TIMER

3. 次のような異常戻りコードを受信した場合は、状態変化は生じません。会話は、 常に、verb を発行したときの状態のままとなります。

AP\_CONVERSATION\_TYPE\_MIXED AP\_PARAMETER\_CHECK AP\_STATE\_CHECK AP\_TP\_BUSY AP\_UNEXPECTED\_SYSTEM\_ERROR AP\_UNSUCCESSFUL

# 付録 **D. Communications Server** サービス検索プロトコル

## ディスカバリーおよびロード・バランシング **API**

IBM Communications Server for Windows のアプリケーション・プログラム開発者 は、TCP/IP プロトコルを使用するサービスにおいて、サービスおよびロード・バラ ンスの検索が可能です。アプリケーション・プログラムでこの新規ファンクション を利用するための基本的な方式として、次の 3 つがあります。

#### 方式 **1:**

Communications Server SNA API (LUx (RUI/SLI)、APPC、CPIC)。既存のア プリケーションがすでに SNA API に合わせて書かれている場合には、これ らの API を使用すると、基本的に無料でサポートを得ることができます。 この方式を使用する場合、新しくコードを書かなくても検索/ロード・バラ ンシング・ファンクションを利用することができます。API コードでは、ク ライアントの構成データを INI ファイル、または Windows 用 LDAP Communications Server に格納することを想定しています。このことが、こ の方法での唯一の制約事項です。

- 方式 **2** サービス検索プロトコル (SLP) ユーザー・エージェント (UA) API。製品の パッケージに含まれている SLP UA DLL は、TCP/IP 接続を介して Communications Server サービス検索およびロード・バランシングをサポー トします。これは、サービス検索/ロード・バランシングを実施する方法、 クライアント構成を獲得する場所、およびこれらのファンクションをエン ド・ユーザーに提供する方法の点で、アプリケーション開発者にとって最も 柔軟な方式です。
- 方式 **3** UA (検索用) と QEL/MU CM\_CSLIST\_GETII プリミティブ (ロード・バラ ンシング用) の組み合わせ (3270 および LU 6.2 アプリケーションの場合 のみ)。この方式は、最初の 2 つの方式を混成したもので、作成する必要の あるコードの量を検索ファンクションだけに減らしつつ、クライアント構成 については最大の柔軟性を得ることができます。

検索およびロード・バランシングには API クライアントの使用をお勧めします。ア プリケーション開発者がそのようにできない場合、または Telnet のサポートを希望 する場合のために、2 番目の方式が用意されています。すでに QEL/MU のサポー トが提供されている場合には、3 番目の方式を使用することができます。最初の方 式はアプリケーション開発者の観点からは特に目新しいことがないため、以下の説 明は後の 2 つの方式に適用されます。

### 構造

UA API は、″サービス検索用 API″ インターネット草案 (97 年 3 月 25 日付) で 提案されたモデルに基づく汎用の C 言語 API です。サービス登録には以下の特性 が適用されます。

- v すべての登録は米国英語で行われます。
- 文字セットは US-ASCII です。

API は、Windows 上では、IBMSLP.DLL としてパッケージ化されています。この SDK には、関係する構造、定数、およびファンクション・プロトタイプを定義する ヘッダー・ファイルが用意されています。この DLL は、各種 SLP SDK ファイル とともに製品 CD-ROM の ¥CSNT¥SDK¥SLP¥BINARY¥IBMSLP.DLL に入ってい て、API クライアントのインストール時にインストールされます。

## シナリオ

各シナリオでは、ユーザー・エージェント API を使用するアプリケーション・プロ グラムは *app* と呼ばれています。エンド・ユーザー (app の使用者) は、短縮して ユーザーと呼ばれています。

### 方式 **2: UA API** で最小ロード **(**または低ロード**)** のサービスを検索 する。

- 1. アプリケーションが SL\_Open を発行して SLP とのセッションをオープンしま す。
- 2. 有効範囲が構成されていない場合、または他の方法では app によって使用でき ない場合、アプリケーションは、希望するサービス・タイプに関して、属性タ グ・フィルター 'SCOPE' を指定して SL\_GetAttrs API を呼び出し、有効で到達 可能な有効範囲を獲得します。この API 呼び出しで、管理対象になっている各 種 Communications Server サービスのうちいずれかのサービス名を指定すると、 指定したサービス・タイプに当てはまる有効範囲のみが戻ってきます。
- 3. アプリケーションは次に、希望するサービス、獲得された有効範囲名のうちの 1 つ、および必要なサービス属性を示す照会文字列を指定して、SL\_GetService を 発行します。この例の照会では、説明のためにサービス属性として LUPOOL お よび LOAD を指定します。サービス応答には、一致するサービスが見つからな かったことを示す標識、またはサービスを提供することのできる URL のリスト が含まれるとともに、照会文字列の要件も満たされます。
- 4. アプリケーションが戻されたリストを分析します。
- 5. URL が戻されない場合、アプリケーションは、ステップ 3 で述べたオリジナル の SL\_GetService 要求を変更し、新しい LOAD 基準を指定して再発行するか、 あるいはサービスが現在使用不能であることをエンド・ユーザーに通知します。
- 6. 単一の URL が戻された場合には、分析が行われます。
- 7. URL のリストが戻された場合には、次のようになります。
	- v オプション **1 -** 「最小ロード」検索
		- a. アプリケーションは、サービス応答で戻された各 URL について SL GetAttrs を発行します。それぞれの呼び出しで、選択文節に LOAD 属 性が指定されます。この LOAD 値は属性取得応答に入れて戻されます。
		- b. アプリケーションは LOAD 値が最も低い URL を選択します。
		- c. アプリケーションは選択した URL で表されているサーバーに接続し、そ の SNA セッションを開始します。
		- d. アプリケーションは SL Close を発行して SLP セッションをクローズしま す。
	- v オプション **2 -** 「低ロード」選択
		- a. 戻されたリストからランダムに URL を選択します。
- b. アプリケーションは選択した URL で表されているサーバーに接続し、そ の SNA セッションを開始します。
- c. アプリケーションは SL Close を発行して SLP セッションをクローズしま す。

多数のサーバー間でロード・バランシングを行うために、2 つのオプションが提供 されていることに注意してください。2 つのオプション間の主要な相違は、次のと おりです。オプション 1 では、最小ロードのサーバーが選択されることが保証され ますが、オプション 2 よりも多くの LAN トラフィックが生成されます。オプショ ン 2 では、「低ロード」サーバーが選択されることだけが保証されますが、オプシ ョン 1 に比べて選択プロセスでの潜在的な LAN 回線トラフィックが少なくなりま す。

再試行**:** 多くの場合、ユーザーがリソースを最大限に使用できるようにするため に、アプリケーションによる接続再試行が必要です。アプリケーションによる接続 再試行が必要になる場合の 1 つとして、アプリケーションが SL\_GetService で戻さ れた URL への接続を試み、その後で SNA セッションを確立したにもかかわら ず、使用可能な LU がない場合があります。この条件は、SLP を介して登録された サービスと登録サーバーで現在選択可能なサービスとの間の結合が失われているた めに起こることがあります。アプリケーションは、選択したサービスへの接続に失 敗した場合、戻された別のサービス (例えば、次にロードが少ないサーバー) への接 続を再試行する必要があります。選択可能なサービスがほかにない場合、アプリケ ーションは、最初の SL\_GetService からやり直すか、あるいはその条件をエンド・ ユーザーに報告することができます。

**URL** 形式**:** Communications Server によって公示される URL は、小数点付き 10 進数の IP アドレスとポート番号の 2 つの部分からなります。

URL は、次の形式の ASCII 文字列です。

<IP address>:<port number>

この IP アドレスは、サーバーのデフォルト IP アドレスです。ポート番号は、公示 されるサービスのタイプによって異なります。

表 *28.* サービス・タイプ*/*ポート情報

| サービス・タイプ   | ポート                                                                               |
|------------|-----------------------------------------------------------------------------------|
| commserver | ウェルノウン CommExec listen                                                            |
|            | ポート 1366                                                                          |
| cs3270     | ウェルノウン CommExec listen                                                            |
|            | ポート 1366                                                                          |
| csappc     | ウェルノウン CommExec listen                                                            |
|            | ポート 1366                                                                          |
| tn3270     | サーバーの ETC/SERVICES ファイルから取<br>得した Telnet ポート、または Telnet サーバ<br>ーに構成された Telnet ポート |

### ポート

Communications Server は現在複数のポートをサポートしています。暗号化されたセ キュア Telnet セッションもサポートされるようになる予定です。そのためには、セ キュア・セッション用にデフォルト・ポート番号とは異なるポート番号が必要にな ります。エミュレーターは、SLP サービス・ディスカバリーから戻されたポート番 号を使用できる必要があります。サービス・タイプに関する詳細については、 TEMPLATE.HTM ファイルに記載されています。

例 **1:** アプリケーションが Telnet を介して 3270 エミュレーションを行います。 構成された ACCOUNTS の LU プールで選択可能ないずれかの LU に接続する必 要があり、また最もロードが軽いサーバーを介して接続する必要があります。ネッ トワークでは有効範囲は構成されません。メインフレーム・ホストがダイナミック 装置タイプをサポートするため、アプリケーションで装置タイプを指定する必要は ありません。

アプリケーションは最初に SL\_GetService 要求に関する以下の述部を発行して、サ ーバーを検索します (すべての例で、'¥t' はタブ文字です)。

tn3270//LUPOOL==ACCOUNTS\*/

この時点で、(次に示すような) 3 つの URL のリストが戻されます (ポート番号 23 は、Telnet 接続要求の場合の標準ポートです)。

service:tn3270://9.37.51.254:23 service:tn3270://9.37.51.260:23

service:tn3270://9.37.51.256:23

このアプリケーションは最小ロード検索を実施するように設計されているため、各 URL にあてて一連の SL\_GetAttrs 呼び出しを発行して各サーバーのロード測定を行 います。ロード情報だけを受け取るために、下記のような選択文節を指定します。

URL = service:tn3270://9.37.51.254:23 Attribute filter = LOAD

- v 属性 LOAD は値 ″5″ とともに戻されます。
- アプリケーションが 2 つ目の URL に関する 2 番目の SL GetAttrs を発行し、 ロード ″2″ が戻されます。
- v 最後に 3 番目のサーバーのロードが測定され、ロード ″10″ が戻されます。

2 番目のサーバーのロードが最も低いため、アプリケーションは接続ターゲットと して 9.37.52.260:23 を選択します。アプリケーションは 9.37.51.260 を介して接続を 試みますが、選択可能な LU がないため、接続は失敗します。そこで、(その次にロ ードが低いサーバーである) 9.37.51.254 を介して接続を試み、今度は成功します。

例 **2:** 別のアプリケーションで TN3270 エミュレーションが提供されています。こ のアプリケーションは、このサービスを提供する、ロードの軽いサーバーを見付け る必要があります。クライアントの構成は INI ファイルまたは NDS から入手さ れ、その有効範囲は ENGINEERING になっています。また、LU プール SMITH\_1 から LU タイプ 2 モデル 2 を検索する必要があります。

このアプリケーションは最初に、サービス・タイプに TN3270: を指定し、属性タ グ・フィルターに 'SCOPE' を指定して、SL\_GetAttrs 呼び出しを発行します。これ により、TN3270 をサポートするサーバーについて管理されていた有効範囲値のリ ストが戻されます。説明のために、SL\_GetAttrs 呼び出しで有効範囲値 'ENGINEERING' が戻されたものと仮定します。アプリケーションは次に、 SL\_GetService 要求に関する以下の述部を組み立てて、この有効範囲内のサーバーの うちで、最初の LU 装置タイプ、およびロード要件を満たすものを検索します (す べての例で、'¥t' はタブ文字です)。

tn3270/ENGINEERING/LUPOOL==SMITH\_1¥t3270002,LOAD <= 10/

このアプリケーションは、ロード増分 10 で検索を行うように設計されているた め、最初の SL GetService 要求で空のリストが戻された場合には、そのサービスを 再び指定し、さらに新しいロード属性を指定して、SL\_GetService を最発行します。 tn3270/ENGINEERING/LUPOOL==SMITH\_1¥t3270002,LOAD <= 20/

この時点で、(次に示すような) 2 つの URL のリストが戻されます (ポート番号 23 は、Telnet 接続要求の場合の標準ポートです)。

service:tn3270://9.37.51.254:23 service:tn3270://9.37.51.260:23

アプリケーションは、ロードが 20% 以下であれば、絶対最小ロード・サーバーで あるかどうかを考慮せずにそのサーバーを選択します。したがって、戻された 2 つ の URL のうちの 1 つをランダムに選択します。

URL = service:tn3270://9.37.51.260:23

アプリケーションは接続ターゲットとして 9.37.52.260:23 を選択し、接続は成功し ます。

## 方式 **3:** サービス検索に **UA** を使用し、ロード・バランシングに **CM\_CSLIST\_GETII** を使用する。

CM CSLIST GETII プリミティブが QEL/MU エミュレーター用に提供されていま す。このプリミティブは拡張され、アプリケーションで複数のフィルターを提供で きるようになっています。この方式で使用する構造および定義は、この SDK 内の ヘッダー・ファイル cmi.h に入っています。この方式を使用するためには、以下の 手順が適用されます。

- 1. アプリケーションが SL\_Open を発行して SLP とのセッションをオープンしま す。
- 2. 有効範囲が構成されていない場合、または他の方法では app によって使用でき ない場合、アプリケーションは、'cs3270' サービス・タイプに関して、属性タ グ・フィルター 'SCOPE' を指定して SL\_GetAttrs API を呼び出し、有効で到達 可能な有効範囲を獲得します。この API は、IP バージョンの CM\_CSLIST\_GETII プリミティブに応答することのできる、Communications Server のサービス URL に対応する有効範囲のリストを戻します。
- 3. アプリケーションは、'cs3270' サービスと有効な有効範囲だけを指定して SL\_GetService を発行します。サービス応答には、アプリケーションが接続でき るサーバーのうちで CM CSLIST GETII プリミティブを処理できるサーバー の、URL のリストが含まれます。
- 4. アプリケーションはリスト内の選択した URL で表されているサーバーに接続し ます。
- 5. アプリケーションは SL\_Close を発行して SLP セッションをクローズします。
- 6. アプリケーションは、ロード・バランスを考慮したサーバーのリストを検索する ために、CM\_CSLIST\_GETII プリミティブを組み立てます。このプリミティブ内 の AgentType フィールドは希望するサービスに設定され、フィルター仕様には 有効範囲と LU プール名 (該当する場合) が含まれます。
- 7. サーバーの TCP/IP アドレスをロード・バランスの順 (最低ロードから最高ロー ドの順) に並べたリストが入った、CM\_CSLIST\_GETII\_ACK が戻されます。
- 8. アプリケーションは、リスト内の最初のサーバーを選択し、それに接続します。
- 9. アプリケーションは、そのサーバーとの SNA セッションの確立を試みます。セ ッションが確立できなかった場合には、確立が成功するかあるいは戻されたリス トが終わるまで、リスト内の次のサーバーについて前のステップを繰り返しま す。

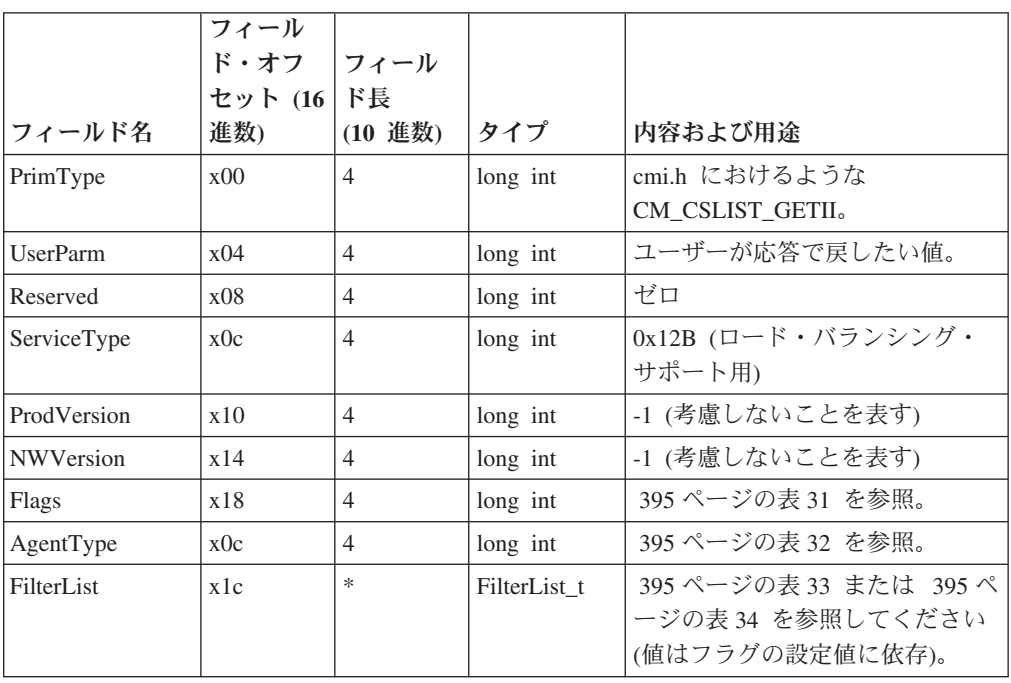

表 *29. CM\_CSLIST\_GETII* プリミティブ

表 *30. CM\_CSLIST\_GETII* プリミティブ

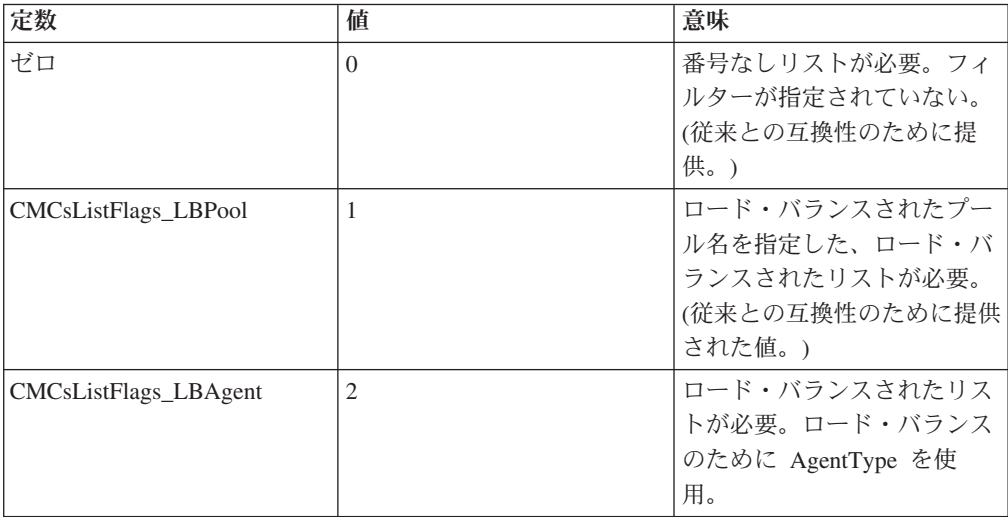

#### <span id="page-412-0"></span>表 *30. CM\_CSLIST\_GETII* プリミティブ *(*続き*)*

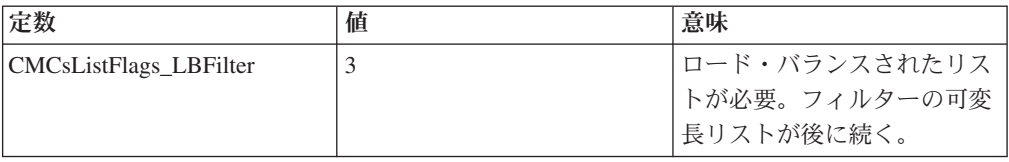

#### 表 *31. Flags* の値 *(cmi.h* より*)*

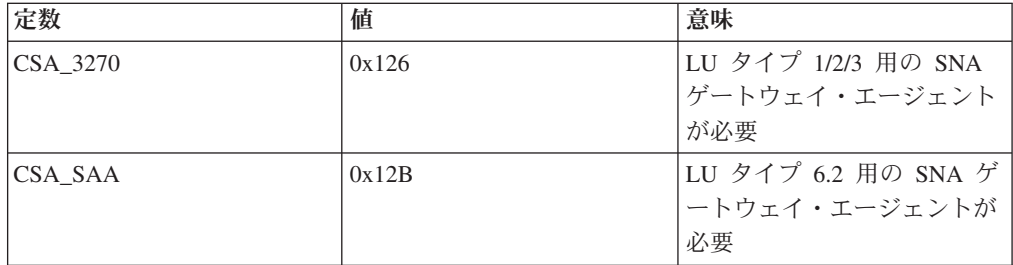

表 *32. AgentType* の値 *(csobjtyp.h* より*)*

|               | フィール<br>ド・オフ<br>セット | フィールド<br>長 |              |                  |
|---------------|---------------------|------------|--------------|------------------|
| フィールド名        | (16 進数)             | (10 進数)    | タイプ          | 内容および用途          |
| FilterNameLen | x(0)                | 4          | long int     | 以下のロード・バランシング・グ  |
|               |                     |            |              | ループ (プール) 名の長さ。  |
| FilterName    | x <sub>04</sub>     | ∗          | <b>ASCII</b> | ロード・バランシング・グループ丨 |
|               |                     |            |              | (プール) 名。         |

表 *33. FilterList\_t (Flags = CMCsListFlag\_LBPool* の場合*)*

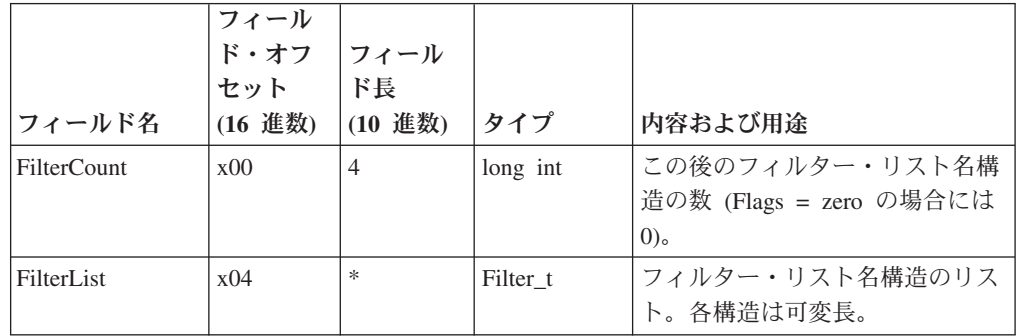

表 *34. FilterList\_t (Flags = zero | Flags = CMCsListFlag\_LBFilters* の場合*)*

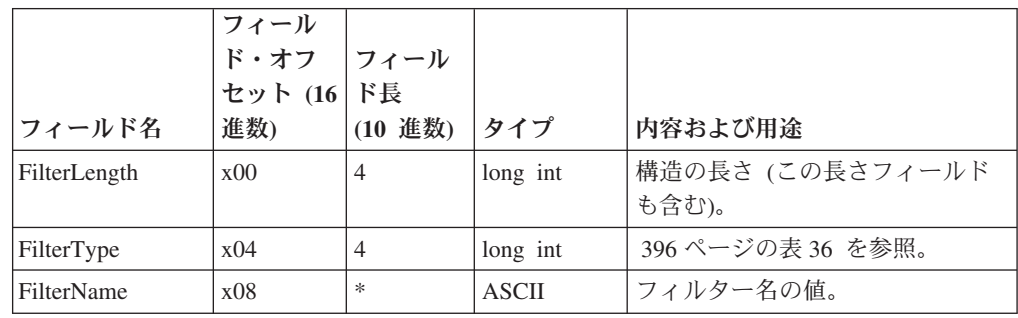

<span id="page-413-0"></span>表 *35. Filter\_t*

| 定数                    | 意味                                                                                       |
|-----------------------|------------------------------------------------------------------------------------------|
| CMCsListFilter LBPool | ロード・バランシング・プール名。リスト当<br>たり 1 つのプールだけを指定できる。この<br>フィルターは、AgentType CSA_3270 の場合<br>にだけ有効。 |
| CMCsListFilter_Scope  | SLP 有効範囲名。1 つの有効範囲だけを指定<br>できる。有効範囲が指定されていない場合に<br>は、有効範囲のないすべてのサービスが想定<br>される。          |

表 *36. FilterType* の値 *(cmi.h* より*)*

| フィールド名          | フィール<br>セット (16 長<br>進数) | ド・オフ フィールド<br>(10 進数) | タイプ      | 内容および用途                               |
|-----------------|--------------------------|-----------------------|----------|---------------------------------------|
| PrimType        | x00                      | $\overline{4}$        | long int | cmi.h におけるような<br>CM CSLIST GETII ACK。 |
| <b>UserParm</b> | x <sub>04</sub>          | $\overline{4}$        | long int | CM CSLIST_GETII で渡される。                |
| Reserved        | x08                      | $\overline{4}$        | long int | ゼロ                                    |
| ServiceType     | x0c                      | $\overline{4}$        | long int | CM_CSLIST_GETII で渡される。                |
| Flags           | x10                      | $\overline{4}$        | long int | CM_CSLIST_GETII で渡される。                |
| ServiceCount    | x14                      | 4                     | long int | 後に続くサーバー項目の数。                         |

表 *37. CM\_CSLIST\_GETII\_ACK* プリミティブ

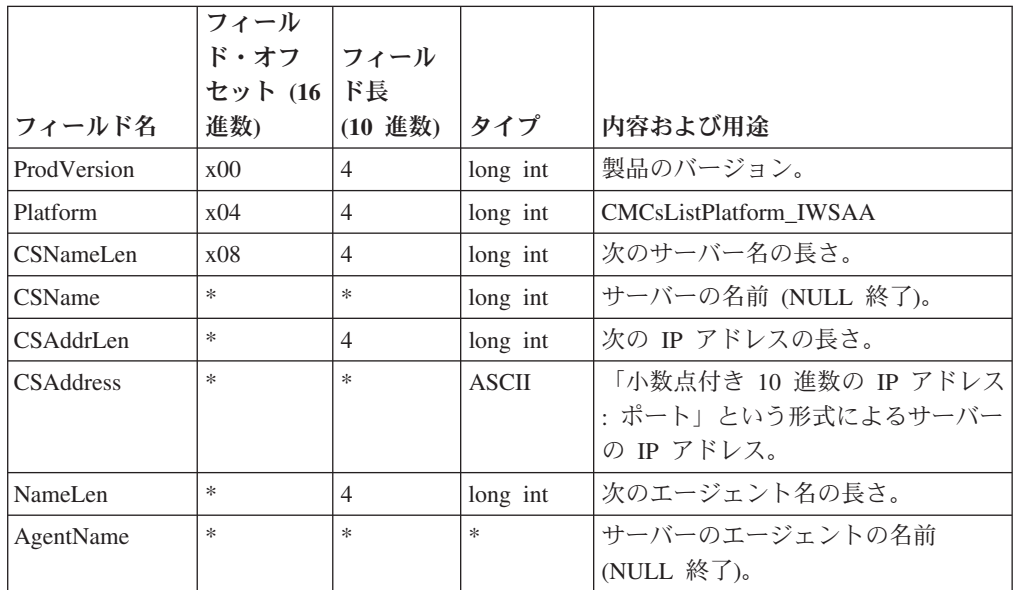

表 *38. CM\_CSLIST\_GETII\_ACK* プリミティブのサーバー情報構造

|                 | フィール<br>ド・オフ    |                |          |                        |
|-----------------|-----------------|----------------|----------|------------------------|
|                 |                 | フィール           |          |                        |
|                 | セット             | ド長             |          |                        |
| フィールド名          | (16 進数)         | (10 進数)        | タイプ      | 内容および用途                |
| PrimType        | x00             | $\overline{4}$ | long int | cmi.h におけるような          |
|                 |                 |                |          | CM CSLIST GETII ERR.   |
| <b>UserParm</b> | x <sub>04</sub> | $\overline{4}$ | long int | CM_CSLIST_GETII で渡される。 |
| Reserved        | x08             | $\overline{4}$ | long int | ゼロ                     |
| Errno           | x0c             | 4              | long int | エラー番号                  |

#### 構成の考慮事項

有効範囲**:** クライアントからのサービス要求の有効範囲値の獲得方法としては、次 の 2 つがあります。

#### ディスカバリー

有効範囲値は、SL\_GetAttrs API を使用して (属性フィルターが ″SCOPE″ のサービ ス・タイプに関して有効範囲のない属性要求を発行して) 検出することができま す。この API は、ネットワークで現在アクティブなサービスの有効範囲のリストを 戻します。このリストは、ユーザー選択のために表示することができます。

#### 構成

有効範囲値は、クライアントの構成によって獲得することができます。

### **DA-**ディスカバリー・タイムアウト

SLP\_Open API のパラメーターである DA-ディスカバリー・タイムアウト値は、ネ ットワーク内のディレクトリー・エージェント (DA) を検出するために SLP API が待つ必要のある時間の長さを制御するために使用されます。ディスカバリー要求 はマルチキャスト要求であり、すべての DA 応答を集めるために必要な時間の長さ は、多くの係数に応じて異なります。ネットワークに DA がない場合、このタイム アウト値をゼロに設定すると、DA ディスカバリーが行われないように指定するこ とができます。タイムアウトはミリ秒単位で表されます。

## **SA** マルチキャスト・タイムアウト

SL\_Open API のパラメーターである SA マルチキャスト・タイムアウト値は、要求 の有効範囲をサポートする DA が 1 つもない場合に、ネットワーク内でサービ ス、属性、またはサービス・タイプを検出するために SLP API が待つ必要のある 時間の長さを制御するために使用されます。この状態では、これらの要求はマルチ キャスト要求であり、SLP API は、戻される複数の応答を集めるためにタイムアウ ト値まで待ちます。タイムアウトはミリ秒単位で表されます。

### 管理者用のヘルプ情報

### 有効範囲

有効範囲は、クライアントによるネットワーク内のサーバーへのアクセスを制御お よび管理するために使用されるパラメーターです。これは、サービス検索プロトコ ル有効範囲と同じです。有効範囲が提供する制御は、次の 2 つの理由から必要にな ります。

- ネットワーク、クライアントの数、およびサーバーの数が多くなるにつれて、多 くのクライアントによるそれらのサーバーへのアクセスを分割して、ネットワー クへの全体的なトラフィックを減少させることが必要になります。
- v 管理者が管理グループ内のユーザーとサーバーを編成できるようになります。

有効範囲の値の意味は、ネットワークの管理者によって定義されます。これらの値 は、任意のエンティティーを表すことができます。一般的には、部門、地域、また は組織のいずれかを表します。

## 有効範囲の使用方法

Communications Server の各サーバーは、それぞれの構成ツールを介して 1 つ以上 の有効範囲に割り当てられます。それらのサーバーを使用するクライアントは、単 一の特定有効範囲内のサーバーまたは有効範囲のないサーバーに接続するように構 成しなければなりません。構成可能サービス 3270 および APPC には、別の有効範 囲を割り当てることができます。

#### 有効範囲と **SLP** の関連

Communications Server 有効範囲は SLP 有効範囲と直接の関連があります。したが って、SLP サービス・エージェントおよびディレクトリー・エージェントは、それ らの構成済み有効範囲をサポートするネットワーク内に置く必要があります。クラ イアントが有効範囲に基づいてサービスを検索できるようにしたい場合には、有効 範囲がネットワーク全体とどのように関連しているのか、常に考慮してください。 有効範囲が使用されているネットワーク内に有効範囲のないサービスがある場合、 それらのサービスは、どのような有効範囲の要求も満たす適格があり、そのことが 有効範囲のないサービスをサポートするサービス・エージェントおよびディレクト リー・エージェントにとって負担になる可能性があります。したがって、到達可能 なすべてのサーバーで有効範囲を構成するか、あるいはどのサーバーにも有効範囲 を構成しないようにすることをお勧めします。サイト・ネットワークで (上方向ス ケール拡張のために) ディレクトリー・エージェントを使用する場合には、サーバ ー用に構成された有効範囲を扱えるように、それらのエージェントを構成する必要 があります。また、ディレクトリー・エージェントを含むネットワークで有効範囲 のないサービスが使用されている場合には、有効範囲のないディレクトリー・エー ジェントを少なくとも 1 つは設定する必要があります。

注**:** SNA API クライアントが有効範囲のないサーバーに接続するように構成されて いる場合、有効範囲のないサーバーだけが応答します。

## ロード・バランシングの重み係数

ロード・バランシングの重み係数を使用すると、管理者は、通信サーバーごとにロ ード・バランシング測定の変更または操作を行えるようになります。係数は、サー バーごとに異なる可能性があります。ロード測定値は 0 から 100 までの整数であ り、サーバーにおけるロードのおよそのパーセントを表します (最大値は 100)。重 み係数は、この計算の要素を管理者に提供します。

この係数が便利な理由は、サーバーの負荷に影響しかねないほかの係数のうち Communications Server アルゴリズムでは考慮されていない係数の存在している場合 があるためです。例えば、通信サーバーが SNA ゲートウェイ・トラフィック専用 になっていない場合がこれに該当します。

重み係数を使用すると、管理者は、サーバーのロード測定を偏向させて、そのサー バーが選択されやすいようにしたり、選択されにくいようにしたりすることができ ます。

# 付録 **E.** サービス・テンプレート

## 通信サーバーのサービス・テンプレート

サービス・テンプレートには次の属性が含まれています。

• Release = <version/release>

これは、commserver 公示サービスのバージョンおよびリリースのレベルです。形 式は、vv.rr.mm で、″vv″ は大バージョン番号、″rr″ は小バージョン番号、″mm″ は修正レベルです。すべての番号は、2 文字になるように左側にゼロが埋め込ま れます。例: バージョン 6、リリース 0、修正レベル 0 は ″06.00.00″ で表されま す。

 $\cdot$  Platform =  $\leq$ platform>

これは、公示サービスの基礎になるネットワーク・オペレーティング・システ ム・プラットフォームです。定義されている値は次のとおりです。

**NT** サーバーは Microsoft の Windows NT オペレーティング・シス テムを使用します。

**OS2** サーバーは OS2 オペレーティング・システムを使用します。

**AIX®** サーバーは AIX オペレーティング・システムを使用します。

 $\cdot$  Protocol =  $\le$ protocol>

このサービスを提供するサーバーによってサポートされる 1 つ以上のプロトコル です。定義されている値は次のとおりです。

- **IP** サーバーは IP (TCP/IP または UDP/IP) を介してクライアント接 続をサポートします。
- **IPX** サーバーは IPX (SPX/IPX) を介してクライアント接続をサポート します。
- Server name = <server name>

これは、インストール中に構成されたサーバーの名前です。この値は、IW プラ ットフォームの場合にだけ意味を持ちます。

## 通信サーバーのサービス登録メッセージ

URL:service:commserver://<addr-spec>:<port-number>

属性:

[(SCOPE=<string>),] (RELEASE=06.00.00),

(PLATFORM=NT),

(PROTOCOL=IP),

(SERVERNAME=<string>)

## 従属 **LU** のサービス・テンプレート

通信サーバーの従属 LU サービスは、サーバー特定 API およびプロトコルを介し て、SNA ネットワークへの 3270 ゲートウェイ・アクセスを行います。属性は、サ ーバーで使用可能な 3270 装置のタイプ、LU プール、およびロード情報を反映し ています。

• Load = <server\_load>:

これは、サービスを利用するために接続する最小ロードの通信サーバーを判別す るための、ロード・バランシング数量です。有効な値の範囲は、0 から 100 まで の整数です。0 は可能な最小ロードを表し、100 は最大ロードを表します。

 $\cdot$  LU Pool = <pool name>,

<pool\_name>/t<dev-type>, <pool name>/t<dev type>, ... <pool\_name>/t<dev-type>

このサービスで使用可能な LU プールの LU プール名と、各プールでサポートさ れる関連装置タイプを識別します。それぞれの値はレコードで、その最初のトー クンはプールのプール名、2 番目のトークンはそのプールでサポートされる装置 タイプです。装置タイプが指定されていないプール名は、そのプールに未知のタ イプの LU が含まれていることを示します。特定のプール名に関連したレコード は、サポートされる装置タイプごとに繰り返されます。少なくとも 1 つの LU をプールに提供する PU プロファイルがサーバーでアクティブになっている場 合、登録要求に特定のプールが組み込まれます。有効な dev\_types の値は次のと おりです。

表 *39. LU Pool Name* に有効な *dev\_type*

| dev_type | 意味             |
|----------|----------------|
| 3270002  | LU タイプ 2 モデル 2 |
| 3270003  | LU タイプ 2 モデル 3 |
| 3270004  | LU タイプ 2 モデル 4 |
| 3270005  | LU タイプ 2 モデル 5 |
| 3270DSC  | プリンター LU       |

特定の装置タイプとして構成された LU がサーバーのアクティブ PU プロファイル に含まれている場合には、その装置タイプが登録要求に組み込まれます。

## 従属 **LU** のサービス登録メッセージ

URL: service:cs3270://<addr-spec>:<port-number>

属性:

[(SCOPE=<string>),] (RELEASE=06.00.00),

(PLATFORM=NT),

(PROTOCOL=IP),

(SERVERNAME=<string>),

(LOAD=<integer 0 to 100>),

[(LUPOOL=pool-name0/tANY,

pool-name1/tdevice\_type1,

pool-name2/tdevice-type2, ...

pool-namen/tdevice-typen)]

# **TN3270** サービス・テンプレート

TN3270 サービスは、TN3270 プロトコルを介して SNA ネットワークへの 3270 ゲ ートウェイ・アクセスを行います。属性は、サーバーで使用可能な 3270 装置のタ イプ、LU プール、およびロード情報を反映しています。LU のプール属性とロード 属性は、サービス・タイプ cs3270 の場合と同じです。

v BIND, DATA, RESPONSES, SCS, SYSREQ

これらのキーワード属性は、このサービスでサポートされる TN3270e ファンク ションを記述するものです。これらの属性によって記述されるファンクションが 選択可能な場合には、これらの属性はサービス公示で表示されます。

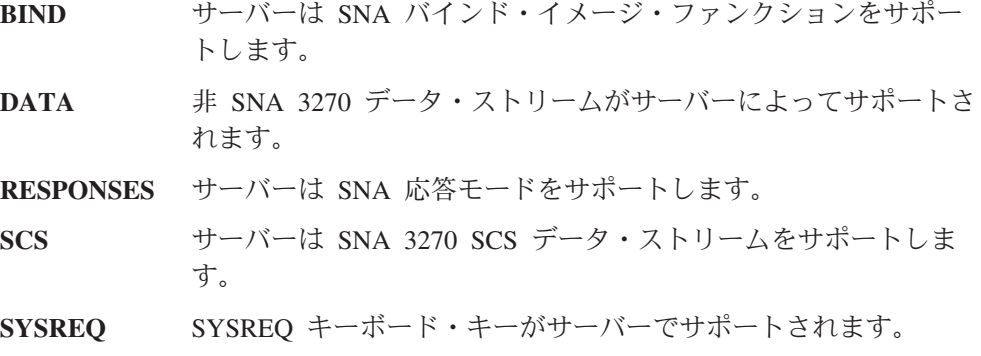

• Security = <security>

このフィールドには、サーバーによってサポートされるセキュリティー技法が記 入されます。定義されている値は次のとおりです。

**NONE** このサーバーには明示的なセキュリティー技法がありません。

**SSLV3** このサーバーはセキュア・ソケット・レイヤー・バージョン 3 の 標準をサポートします。

• Ciphersuites = <CipherSpec>,

```
<CipherSpec>, ...
<CipherSpec>
```
このサーバーでサポートされる暗号仕様を識別します。定義されている値は次の とおりです。

- **NULL\_NULL**
- **NULL\_MD5**
- **NULL\_SHA**
- **RC4\_MD5\_EXPORT**
- **RC4\_MD5\_US**
- **RC4\_SHA\_US**
- **RC2\_MD5\_EXPORT**
- **DES\_SHA\_EXPORT**
- **TRIPLE\_DES\_SHA\_US**
- RFC1576, RFC1646, RFC1647

サービスによってサポートされる機能が記載されている RFC 番号。TN3270 に 関する現行の RFC には、1576、1646、および 1647 があります。

# **TN3270** のサービス登録メッセージ

URL: service:tn3270://<addr-spec>:<port-number> 属性: [(SCOPE=<string>),] (RELEASE=06.00.00), (PLATFORM=NT), (PROTOCOL=IP), (SERVERNAME=<string>), (LOAD=<integer 0 to 100>),  $[(LUP00L=pool-name(0)/tANY,$ pool-name1/tdevice\_type1, pool-name2/tdevice-type2, ... pool-namen/tdevice-typen)] BIND, DATA, RESPONSES, SCS, SYSREQ, (SECURITY=NONE), (SECURITY=<security>), (CIPHERSUITES=<Spec1,Spec2,...Specn>), RFC1576, RFC1646, RFC1647

## **TN5250** サービス・テンプレート

TN5250 サービスは、TN5250 プロトコルを介して SNA ネットワークへの 5250 ゲ ートウェイ・アクセスを行います。属性は、アクセス可能な iSeries 、eServer i5、 または System i5 サービスおよびサーバーで使用可能なロード情報を反映していま す。

• Release = <release>

これは、公示を行う commserver のバージョンおよびリリースです。

 $\cdot$  Protocol =  $\le$ protocol>

このサービスを提供するサーバーによってサポートされる 1 つ以上のプロトコル です。定義されている値は次のとおりです。

**IP** サーバーは IP (TCP/IP または UDP/IP) を介して接続をサポート します。

 $\cdot$  Platform =  $\leq$ platform>

これは、公示されるサービスの基礎になるネットワーク・オペレーティング・シ ステム・プラットフォームです。定義されている値は次のとおりです。

**NT** サーバーは Microsoft の Windows NT オペレーティング・シス テムを使用します。

• Server Name = <server name>

これは、インストール中に構成されたサーバーの名前です。

 $\bullet$  AS400 Name = <host name>

これは、このサービス登録の適用先となる iSeries 、eServer i5、またはSystem i5 ホストの名前です。

 $\bullet$  Load =  $\leq$ INTEGER>

これは、最小ロードの通信サーバーを判別するための、ロード・バランシング数 量です。有効な値の範囲は 0 から 100 までの整数です。

• Security =  $\leq$ security>

このフィールドには、サーバーによってサポートされるセキュリティー技法が記 入されます。実際の値は次のとおりです。

**NONE** このサーバーには明示的なセキュリティー技法がありません。

**SSLV3** このサーバーはセキュア・ソケット・レイヤー・バージョン 3 の 標準をサポートします。

• Ciphersuites =  $\langle$ CipherSpec>,

```
<CipherSpec>, ...
<CipherSpec>
```
このサーバーでサポートされる暗号仕様を識別します。定義されている値は次の とおりです。

- **NULL\_NULL**
- **NULL\_MD5**
- **NULL\_SHA**
- **RC4\_MD5\_EXPORT**
- **RC4\_MD5\_US**
- **RC4\_SHA\_US**
- **RC2\_MD5\_EXPORT**
- **DES\_SHA\_EXPORT**
- **TRIPLE\_DES\_SHA\_US**
- $\bullet$  Function =  $\leq$ function>

このフィールドには、サーバーによってサポートされる TN5250 ファンクション が記入されます。現在定義されているファンクションはありません。

 $\cdot$  RFC1205

サービスによってサポートされる機能が記載されている RFC 番号。TN5250 に 関する現行の RFC は 1205 です。

# **TN5250** のサービス登録メッセージ

URL: service:tn5250://<addr-spec>:<port-number>

属性:

(SCOPE=<string>),

(PROTOCOL=<string>),

(RELEASE=<string>),

(PLATFORM=<string>),

(LOAD=<integer 0 to 100>),

(SECURITY=NONE),

(SECURITY=<security>),

(CIPHERSUITES=<Spec1,Spec2,...Specn>),

(FUNCTIONS=NONE),

(RFC1205),

(SERVERNAME=<string>),

(AS400NAME=<string>),

## **LU 6.2** サービス・テンプレート

csappc サービス・タイプは SNA APPC アクセスを行います。構成されたローカル LU 定義は、このサービスで登録されます。 LLU =  $\langle$ llu1>, $\langle$ llu2>,..., $\langle$ llun>

通信サーバーで構成された有効なローカル LU を指定します。

## **LU 6.2** のサービス登録メッセージ

URL: service:csappc://<addr-spec>:<port-number>

属性:

[(SCOPE=<string>),]

(RELEASE=06.00.00),

(PLATFORM=NT),

(PROTOCOL=IP),

(SERVERNAME=<string>),

(LOAD=<integer 0 to 100>)

 $[$ ,(LLU=<llu1>,<llu2>,...,<llun>)]

# 付録 **F. DLL** のバージョン情報

## **32** ビット **Windows DLL**

以下の 32 ビット Windows DLL には、DLL のバージョンを判別するために使用で きる情報が含まれています。

- E32APPC.DLL
- WAPPC32.DLL
- WCPIC32.DLL
- WINCSV32.DLL
- WINMS32.DLL
- WINNOF32.DLL
- WINRUI32.DLL
- v WINSLI32.DLL

選択可能なキーは以下のとおりです。

- CompanyName
- LegalCopyright
- LegalTrademarks
- ProductName
- ProductVersion
- FileDescription
- InternalName
- FileVersion

注**:** すべてのキーは ″¥StringFileInfo¥040904E4¥″ バージョン・ブロックの一部であ り、変換されません。

これらの情報は、次のように、プログラムを使用して検索することも、あるいは Windows Explorer を使用して検索することもできます。

- 1. 右マウス・ボタンで DLL を選択します。
- 2. ポップアップ・メニューから「プロパティー」を選択します。
- 3. 「バージョン」タブを選択します。

この情報を使用して、DLL が IBM のものか他社のものか (CompanyName) を判別 し、さらにその DLL が SNA API クライアント用かサーバー用か (ProductName) を判別するコードを書くことができます。どのバージョンの DLL がインストール されているのか (FileVersion)、またどのバージョンの製品がインストールされてい るのか (ProductVersion) を判別することができます。

以下のサンプル C ファンクションは、指定された DLL が IBM 製であるかどうか を判別するものです。

```
//
// Function returns TRUE if and only if given pathname is a versioned IBM DLL
//
#include <winver.h>
#define CMPNY_KEY "¥¥StringFileInfo¥¥040904E4¥¥CompanyName"
BOOL bDllFromIBM(char *pcDllPathname)
{
  DWORD dwBufSize = 0, dwTemp = 0, dwReturnBytes = 0;
  LPVOID pReturnBuffer = NULL;
  VOID *pVInfoBuffer = NULL;
  BOOL bRC = FALSE;
 // verify parameters aren't null
 if (!pcDllPathname || !*pcDllPathname)
    return FALSE;
 // get size of Version Info
 dwBufSize = GetFileVersionInfoSize(pcDllPathname, &dwTemp);
 // no version info implies bad parameters or not versioned IBM DLL
 if (!dwBufSize)
    return FALSE;
 // allocate a buffer for the version information (+50 for safety)
 pVInfoBuffer = malloc(dwBufSize + 50);
 // malloc failure
 if (!pVInfoBuffer)
    return FALSE;
 // get version buffer filled
 bRC = GetFileVersionInfo(pcDllName,dwTemp,dwBufSize,pVInfoBuffer);
 // call failed
 if (!bRC)
   return FALSE;
 // get the company name
 bRC = VerQueryValue(pVInfoBuffer, TEXT(CMPNY_KEY), ReturnBuffer, ReturnBytes);
 // not found or empty
 if (!bRC || !dwReturnBytes)
    return FALSE;
 // value should begin with "IBM"
 if (strncmp(pReturnBuffer, "IBM", strlen("IBM")) == 0)
    return TRUE;
return FALSE;
}
```
# 付録 **G.** 特記事項

本書は米国 IBM が提供する製品およびサービスについて作成したものです。 本書 に記載の製品、サービス、または機能が日本においては提供されていない場合があ ります。日本で利用可能な製品、サービス、および機能については、日本 IBM の 営業担当員にお尋ねください。本書で IBM 製品、プログラム、またはサービスに 言及していても、その IBM 製品、プログラム、またはサービスのみが使用可能で あることを意味するものではありません。これらに代えて、IBM の知的所有権を侵 害することのない、機能的に同等の製品、プログラム、またはサービスを使用する ことができます。ただし、IBM 以外の製品とプログラムの操作またはサービスの評 価および検証は、お客様の責任で行っていただきます。

IBM は、本書に記載されている内容に関して特許権 (特許出願中のものを含む) を 保有している場合があります。本書の提供は、お客様にこれらの特許権について実 施権を許諾することを意味するものではありません。実施権についてのお問い合わ せは、書面にて下記宛先にお送りください。

〒106-8711 東京都港区六本木 3-2-12 日本アイ・ビー・エム株式会社 法務・知的財産 知的財産権ライセンス渉外

以下の保証は、国または地域の法律に沿わない場合は、適用されません。 IBM お よびその直接または間接の子会社は、本書を特定物として現存するままの状態で提 供し、商品性の保証、特定目的適合性の保証および法律上の瑕疵担保責任を含むす べての明示もしくは黙示の保証責任を負わないものとします。国または地域によっ ては、法律の強行規定により、保証責任の制限が禁じられる場合、強行規定の制限 を受けるものとします。

この情報には、技術的に不適切な記述や誤植を含む場合があります。本書は定期的 に見直され、必要な変更は本書の次版に組み込まれます。 IBM は予告なしに、随 時、この文書に記載されている製品またはプログラムに対して、改良または変更を 行うことがあります。

本プログラムのライセンス保持者で、(i) 独自に作成したプログラムとその他のプロ グラム(本プログラムを含む)との間での情報交換、および (ii) 交換された情報の 相互利用を可能にすることを目的として、本プログラムに関する情報を必要とする 方は、下記に連絡してください。

IBM Corporation Department TL3B/062 P.O. Box 12195 Research Triangle Park, NC 27709-2195 U.S.A.

本プログラムに関する上記の情報は、適切な使用条件の下で使用することができま すが、有償の場合もあります。

本書で説明されているライセンス・プログラムまたはその他のライセンス資料は、 IBM 所定のプログラム契約の契約条項、IBM プログラムのご使用条件、またはそれ と同等の条項に基づいて、 IBM より提供されます。

IBM 以外の製品に関する情報は、その製品の供給者、出版物、もしくはその他の公 に利用可能なソースから入手したものです。IBM は、それらの製品のテストは行っ ておりません。したがって、他社製品に関する実行性、互換性、またはその他の要 求については確証できません。 IBM 以外の製品の性能に関する質問は、それらの 製品の供給者にお願いします。

#### 著作権使用許諾:

本書には、様々なオペレーティング・プラットフォームでのプログラミング手法を 例示するサンプル・アプリケーション・プログラムがソース言語で掲載されていま す。お客様は、サンプル・プログラムが書かれているオペレーティング・プラット フォームのアプリケーション・プログラミング・インターフェースに準拠したアプ リケーション・プログラムの開発、使用、販売、配布を目的として、いかなる形式 においても、IBM に対価を支払うことなくこれを複製し、改変し、配布することが できます。このサンプル・プログラムは、あらゆる条件下における完全なテストを 経ていません。従って IBM は、これらのサンプル・プログラムについて信頼性、 利便性もしくは機能性があることをほのめかしたり、保証することはできません。 お客様は、IBM のアプリケーション・プログラミング・インターフェースに準拠し たアプリケーション・プログラムの開発、使用、販売、配布を目的として、いかな る形式においても、 IBM に対価を支払うことなくこれを複製し、改変し、配布す ることができます。

それぞれの複製物、サンプル・プログラムのいかなる部分、またはすべての派生的 創作物にも、次のように、著作権表示を入れていただく必要があります。

(c) (お客様の会社名) (西暦年). このコードの一部は、IBM Corp. のサンプル・プログラムの派生物です。 (c) Copyright IBM Corp. 年を入れる. All rights reserved.

### 商標

IBM、IBM ロゴおよび ibm.com は、世界中の多くの管轄区域で登録された International Business Machines Corp. の商標または登録商標です。他の製品または サービス名は、IBM もしくは他社の商標である可能性があります。現時点での IBM の商標リストについては、www.ibm.com/legal/copytrade.shtml の 「Copyright and trademark information」をご覧ください。

Adobe は、Adobe Systems Incorporated の米国およびその他の国における登録商標で す。

Intel は Intel Corporation または子会社の米国およびその他の国における商標または 登録商標です。

Java およびすべての Java 関連の商標およびロゴは Sun Microsystems, Inc.の米国お よびその他の国における商標です。

Microsoft、 Windows、および Windows ロゴは、 Microsoft Corporation の米国およ びその他の国における商標です。

他の会社名、製品名およびサービス名等はそれぞれ各社の商標です。
#### 索引

日本語, 数字, 英字, 特殊文字の順に配列されてい ます。なお, 濁音と半濁音は清音と同等に扱われて います。

#### [ア行]

```
アプリケーション・サブシステム
 サポートするパスワード 40
 変換 41
異常終了の報告 38
エラー
 送信ログ記録 38
 報告 38
エラー処理 16
エントリー・ポイント、SLI 249
エンド・ユーザー検証 40
応答モード 179
```
## [カ行]

```
会話
 エラー 16
 確認済み送達タイプ 14
 片方向タイプ 14
 照会タイプ 15
 セッションにより行われる 11
 属性の定義 22, 23
 タイプの一貫性の保持 36
 タイプの選択 36
 着信割り振り要求のセキュリティー 24
 データ受信 37
 データ送信 37
 データベース更新タイプ 15
 発信割り振り要求のセキュリティー 25
 半二重 11
 マップ式 12
会話状態、トランザクション・プログラムの 33
会話状態変換
 異常戻りコード 385
 通知保留状態 385
 リセット状態 384
 AP_ERROR の使用 384
 RECEIVE verb 後の状態変化
   primary_rc パラメーター 385
   what_rcvd パラメーター 385
確認、要求の 39
機能管理プロファイル、サポートされる 181
基本会話 12, 13
基本会話 verb 制御ブロック
 ALLOCATE 93
```
基本会話 verb 制御ブロック *(*続き*)* [CONFIRM 99](#page-116-0)[, 101](#page-118-0) [CONFIRMED 105](#page-122-0) [DEALLOCATE 107](#page-124-0) [FLUSH 112](#page-129-0) [GET\\_ATTRIBUTES 115](#page-132-0) [PREPARE\\_TO\\_RECEIVE 119](#page-136-0) [RECEIVE\\_AND\\_POST 123](#page-140-0) [RECEIVE\\_AND\\_WAIT 128](#page-145-0) [RECEIVE\\_IMMEDIATE 138](#page-155-0) [REQUEST\\_TO\\_SEND 144](#page-161-0) [SEND\\_CONVERSATION 146](#page-163-0) [SEND\\_DATA 151](#page-168-0) [SEND\\_ERROR 155](#page-172-0) TEST RTS 163 TEST RTS AND POST 165 共通サービス verb [CONVERT 306](#page-323-0) [GET\\_CP\\_CONVERT\\_TABLE 302](#page-319-0) 共通サービス・エントリー・ポイント [ACSSVC 294](#page-311-0) [GetCsvReturnCode 299](#page-316-0) [TrnsDt 309](#page-326-0) [WinCSV 295](#page-312-0) [WinCSVAsyncCSV 297](#page-314-0) [WinCSVCleanup 296](#page-313-0) [WinCSVStartup 298](#page-315-0) [共通データ構造](#page-228-0) 211 共通戻りコード [AP\\_ALLOCATION\\_ERROR 357](#page-374-0) [AP\\_ALLOCATION\\_FAILURE\\_NO\\_RETRY 357](#page-374-0) [AP\\_ALLOCATION\\_FAILURE\\_RETRY 357](#page-374-0) [AP\\_CONVERSATION\\_TYPE\\_MISMATCH 359](#page-376-0) [AP\\_CONVERSATION\\_TYPE\\_MIXED 357](#page-374-0) [AP\\_CONV\\_FAILURE\\_NO\\_RETRY 357](#page-374-0) [AP\\_CONV\\_FAILURE\\_RETRY 357](#page-374-0) [AP\\_DEALLOC\\_ABEND 358](#page-375-0) [AP\\_DEALLOC\\_ABEND\\_PROG 358](#page-375-0) [AP\\_DEALLOC\\_ABEND\\_SVC 358](#page-375-0) [AP\\_DEALLOC\\_ABEND\\_TIMER 358](#page-375-0) [AP\\_DEALLOC\\_NORMAL 358](#page-375-0) [AP\\_PIP\\_NOT\\_ALLOWED 361](#page-378-0) [AP\\_PIP\\_NOT\\_SPECIFIED\\_CORRECTLY 359](#page-376-0) [AP\\_PROG\\_ERROR\\_PURGING 359](#page-376-0) [AP\\_PROG\\_ERROR\\_TRUNC 360](#page-377-0) [AP\\_SECURITY\\_NOT\\_VALID 357](#page-374-0) [AP\\_SVC\\_ERROR\\_NO\\_TRUNC 360](#page-377-0) [AP\\_SVC\\_ERROR\\_PURGING 360](#page-377-0) [AP\\_SVC\\_ERROR\\_TRUNC 360](#page-377-0) [AP\\_SYNC\\_LEVEL\\_NOT\\_SUPPORTED 357](#page-374-0) [AP\\_TP\\_BUSY 360](#page-377-0)

```
共通戻りコード (続き)
  AP_TP_NAME_NOT_RECOGNIZED 361
  AP_TRANS_PGM_NOT_AVAIL_NO_RTRY 361
  AP_TRANS_PGM_NOT_AVAIL_RETRY 360
  AP_UNEXPECTED_SYSTEM_ERROR 361
形式的な肯定応答 188
構成情報 189
```
# [サ行]

サービス TP[、名前の指定](#page-72-0) 55 作成、LUA APPC プログラムの [ダイナミック・リンク・ライブラリーの呼び出し](#page-214-0) 197 [プロシージャー・エントリー・ポイント](#page-218-0) 201 [終了、異常時の報告](#page-55-0) 38 [受信状態](#page-28-0) 11 [紹介](#page-22-0) 5 [除去](#page-206-0) 189 セキュリティー・プロトコル [エンド・ユーザー検証](#page-57-0) 40 [会話レベル](#page-57-0) 40 [セッション・レベル](#page-57-0) 40 [パートナー](#page-57-0) LU 検証 40 [セグメンテーション](#page-205-0) 188 セッション [一般](#page-25-0) 8 [会話を行う](#page-28-0) 11 [再使用可能](#page-28-0) 11 [障害からの回復](#page-212-0) 195 [セッション識別子](#page-215-0) 198 [セッション障害の回復](#page-212-0) 195 接続マネージャー [説明](#page-36-0) 19 着信割り振り要求の突き合わせ [非待ち行列型プログラム](#page-44-0) 27 [待ち行列型プログラム](#page-44-0) 27 [トランザクション・プログラム名の識別](#page-39-0) 22 [プログラムの開始](#page-43-0) 26 センス・コード [センス・コード](#page-208-0) 191 [センス・コード、](#page-208-0)EXR 内の 191 BID [のセンス・コード](#page-209-0) 192 [相関係数](#page-215-0) 198 [相関テーブル](#page-196-0) 179 [送信状態](#page-28-0) 11

# [タ行]

タイプに依存しない verb 制御ブロック [GET\\_TP\\_PROPERTIES 78](#page-95-0) [GET\\_TYPE 81](#page-98-0) [RECEIVE\\_ALLOCATE 83](#page-100-0) [SET\\_TP\\_PROPERTIES 86](#page-103-0) [TP\\_ENDED 89](#page-106-0) [TP\\_STARTED 91](#page-108-0)

通信サーバー LU 6.2 [セキュリティー機能](#page-57-0) 40 [トランザクション・プログラムで使用可能なサービス](#page-50-0) 3[3,](#page-53-0) [36](#page-53-0) [通知ハンドル](#page-215-0) 198 データ [受信](#page-54-0) 37 [送信](#page-54-0) 37 [デフォルトのローカル](#page-64-0) LU プール 47 [伝送サービス、サポートされるプロファイル](#page-198-0) 181 [特定データ構造](#page-228-0) 211 トランザクション・プログラム [アプリケーションとの比較](#page-37-0) 20 [開発](#page-50-0) 3[3, 41](#page-58-0) [会話状態](#page-50-0) 33 [作成](#page-60-0) 43 [サポートされるオプション・セット](#page-60-0) 43 [説明](#page-22-0) 5 [定義](#page-39-0) 22 [デフォルトのローカル](#page-64-0) LU プール 47 [名前の選択](#page-57-0) 40 [待ち行列レベルの非ブロッキング](#page-62-0) 45 CPI [通信](#page-23-0) 6

# [ハ行]

[パートナー](#page-57-0) LU 検証 40 [汎用データ・ストリーム](#page-29-0) 12 [否定応答、](#page-208-0)EXR verb からの 191 [非同期](#page-201-0) verb の完了 184 ブラケット、EXR [での送信権要求拒否](#page-209-0) 192 [フロー・プロトコル](#page-196-0) 179 プロトコル [データ・チェーン](#page-195-0) 178 [半二重競合フリップフロップ](#page-194-0) 177 [ブラケット](#page-194-0) 177 [ペーシング](#page-193-0) 176 ペーシング [一般](#page-205-0) 188 [出力中断を起こす](#page-210-0) 193 [保留、処理における](#page-210-0) 193

# [マ行]

待ち行列レベルの非ブロッキング・サポート [説明](#page-62-0) 45 3 [種類の待ち行列](#page-62-0) 45 [マップ式会話](#page-29-0) 1[2, 13](#page-30-0) マップ式会話 verb 制御ブロック [MC\\_ALLOCATE 93](#page-110-0) [MC\\_CONFIRM 99](#page-116-0)[, 101](#page-118-0) [MC\\_CONFIRMED 105](#page-122-0) [MC\\_DEALLOCATE 107](#page-124-0) [MC\\_FLUSH 112](#page-129-0) [MC\\_GET\\_ATTRIBUTES 115](#page-132-0)

マップ式会話 verb 制御ブロック *(*続き*)* [MC\\_PREPARE\\_TO\\_RECEIVE 119](#page-136-0) [MC\\_RECEIVE\\_AND\\_POST 123](#page-140-0) [MC\\_RECEIVE\\_AND\\_WAIT 128](#page-145-0) [MC\\_RECEIVE\\_EXPEDITED\\_DATA 134](#page-151-0) [MC\\_RECEIVE\\_IMMEDIATE 138](#page-155-0) [MC\\_REQUEST\\_TO\\_SEND 144](#page-161-0) [MC\\_SEND\\_CONVERSATION 146](#page-163-0) [MC\\_SEND\\_DATA 151](#page-168-0) [MC\\_SEND\\_ERROR 155](#page-172-0) [MC\\_SEND\\_EXPEDITED\\_DATA 160](#page-177-0) [MC\\_TEST\\_RTS 163](#page-180-0) [MC\\_TEST\\_RTS\\_AND\\_POST 165](#page-182-0) [戻りコード、](#page-215-0)1 次 198 [戻りコード、](#page-215-0)2 次 198

# [ヤ行]

[予約済みパラメーター](#page-228-0) 211

# [ラ行]

[例外時応答](#page-197-0) 180 [論理長](#page-29-0) 12

## [数字]

1 [次戻りコード](#page-215-0) 198 2 [次戻りコード](#page-215-0) 198

# **A**

[ACSSVC 294](#page-311-0) [ACTLU 185](#page-202-0) ACTLU [メッセージ](#page-210-0) 193 [ALLOCATE 93](#page-110-0) APPC API サポート [サポートされる](#page-93-0) verb 76 [サポートされるオプション・セット](#page-60-0) 43 [デフォルトのローカル](#page-64-0) LU プール 47 [待ち行列レベルの非ブロッキング](#page-62-0) 45 APPC エントリー・ポイント [APPC\(\) 58](#page-75-0) [GetAppcConfig\(\) 73](#page-90-0) [GetAppcReturnCode\(\) 74](#page-91-0) [WinAPPCCancelAsyncRequest\(\) 64](#page-81-0) [WinAPPCCancelBlockingCall\(\) 65](#page-82-0) [WinAPPCCleanup\(\) 67](#page-84-0) [WinAPPCIsBlocking\(\) 68](#page-85-0) [WinAPPCSetBlockingHook\(\) 70](#page-87-0) [WinAPPCStartup\(\) 69](#page-86-0) [WinAPPCUnhookBlockingHook\(\) 72](#page-89-0) [WinAsyncAPPCEx\(\) 62](#page-79-0) [WinAsyncAPPC\(\) 59](#page-76-0)  $APPC()$  58

[AP\\_ALLOCATION\\_ERROR 357](#page-374-0) [AP\\_ALLOCATION\\_FAILURE\\_NO\\_RETRY 357](#page-374-0) [AP\\_ALLOCATION\\_FAILURE\\_RETRY 357](#page-374-0) [AP\\_CONVERSATION\\_TYPE\\_MISMATCH 359](#page-376-0) [AP\\_CONVERSATION\\_TYPE\\_MIXED 357](#page-374-0) [AP\\_CONV\\_FAILURE\\_NO\\_RETRY 357](#page-374-0) [AP\\_CONV\\_FAILURE\\_RETRY 357](#page-374-0) [AP\\_DEALLOC\\_ABEND 358](#page-375-0) [AP\\_DEALLOC\\_ABEND\\_PROGRAM 358](#page-375-0) [AP\\_DEALLOC\\_ABEND\\_SVC 358](#page-375-0) [AP\\_DEALLOC\\_ABEND\\_TIMER 358](#page-375-0) [AP\\_DEALLOC\\_NORMAL 358](#page-375-0) [AP\\_PIP\\_NOT\\_ALLOWED 361](#page-378-0) [AP\\_PIP\\_NOT\\_SPECIFIED\\_CORRECTLY 359](#page-376-0) [AP\\_PROG\\_ERROR\\_PURGING 359](#page-376-0) [AP\\_PROG\\_ERROR\\_TRUNC 360](#page-377-0) [AP\\_SECURITY\\_NOT\\_VALID 357](#page-374-0) [AP\\_SVC\\_ERROR\\_NO\\_TRUNC 360](#page-377-0) [AP\\_SVC\\_ERROR\\_PURGING 360](#page-377-0) [AP\\_SVC\\_ERROR\\_TRUNC 360](#page-377-0) [AP\\_SYNC\\_LEVEL\\_NOT\\_SUPPORTED 357](#page-374-0) [AP\\_TP\\_BUSY 360](#page-377-0) [AP\\_TP\\_NAME\\_NOT\\_RECOGNIZED 361](#page-378-0) [AP\\_TRANS\\_PGM\\_NOT\\_AVAIL\\_NO\\_RTRY 361](#page-378-0) [AP\\_TRANS\\_PGM\\_NOT\\_AVAIL\\_RETRY 360](#page-377-0) [AP\\_UNEXPECTED\\_SYSTEM\\_ERROR 361](#page-378-0)

### **B**

BID [メッセージ](#page-209-0) 192 BIND メッセージ、TS、FM [プロファイルの指定](#page-198-0) 181 BIND[、パラメーターのネゴシエーション](#page-203-0) 186

### **C**

[CANCEL 189](#page-206-0) CMSLTP [機能とサービス](#page-72-0) TP 名 55 CMSTPN [機能とサービス](#page-72-0) TP 名 55 [CONFIRM 99](#page-116-0)[, 101](#page-118-0) [CONFIRMED 105](#page-122-0) [CONVERT 306](#page-323-0) CPI-C [機能の要約](#page-70-0) 53 [バージョン](#page-66-0) 4[9, 55](#page-72-0)

#### **D**

[DEALLOCATE 107](#page-124-0)

#### **F**

[FLUSH 112](#page-129-0) FM 参照: [機能管理プロファイル、サポートされる](#page-18-0)

## **G**

[GDS 12](#page-29-0) [GetAppcConfig\(\) 73](#page-90-0) [GetAppcReturnCode\(\) 74](#page-91-0) [GET\\_ATTRIBUTES 115](#page-132-0) [GET\\_CP\\_CONVERT\\_TABLE 302](#page-319-0) [GET\\_TP\\_PROPERTIES 78](#page-95-0) [GET\\_TYPE 81](#page-98-0)

#### **I**

[INITSELF 186](#page-203-0)

#### **L**

LAN [トラフィックの最小化](#page-209-0) 19[2, 193](#page-210-0) LL [フィールド](#page-29-0) 12 LU [依存](#page-24-0) 7 [依存しない](#page-24-0) 7 [構成](#page-25-0) 8 [説明](#page-24-0) 7 [タイプ](#page-24-0) 7 [名前](#page-25-0) 8 [複数セッション](#page-28-0) 11 LU 6.2 [エラー処理](#page-33-0) 16 [操作の要約](#page-30-0) 13 [メッセージ・セッション](#page-28-0) 11 LU [プール](#page-206-0) 189 LUA [アーキテクチャー](#page-198-0) 181 [アプリケーション・プログラム](#page-187-0) 170 [概略](#page-186-0) 169 [互換性](#page-186-0) 169 [再開と再同期](#page-192-0) 175 [接続機能](#page-186-0) 169 FM [プロファイル、サポートされる](#page-198-0) 181 LUA [通信順序のサンプル](#page-202-0) 185 LU[、ローカルとパートナー](#page-187-0) 170 RUI [セッション](#page-200-0) 183 SNA セッションの使用 [開始](#page-190-0) 173 [切断](#page-192-0) 175 [前提条件](#page-189-0) 172 [停止](#page-191-0) 174 LU-LU [セッションでの データの転送](#page-190-0) 173 [SNA](#page-188-0) の層 171 TS [プロファイル、サポートされる](#page-198-0) 181 verb 非同期 verb [の完了](#page-201-0) 184 [要約](#page-187-0) 17[0, 182](#page-199-0) [RUI LUA](#page-199-0) の使用 182 LUA [通信順序のサンプル](#page-202-0) 185

LU-SSCP セッション [確立](#page-202-0) 185

#### **N**

[NOTIFY 186](#page-203-0)

#### **P**

Personal Communications [でサポートされるオプション・セット](#page-60-0) [43](#page-60-0)

#### **R**

RQE [の相関](#page-197-0) 180 RTR [メッセージ](#page-209-0) 192 RUI すべての FM [プロファイルをサポート](#page-198-0) 181 すべての TS [プロファイルをサポート](#page-198-0) 181 RUI verb 共通 verb [ヘッダー](#page-228-0) 211 LUA verb [制御フォーマット](#page-228-0) 211 RUI\_BID [一般](#page-234-0) 217 [エラー戻りコード](#page-236-0) 219 [正常実行](#page-235-0) 218 RUI\_BID verb[、使用を減らす](#page-209-0) 192 RUI\_BID [データ構造](#page-233-0) 216 RUI\_INIT [一般](#page-239-0) 222 [エラー戻りコード](#page-240-0) 223 [正常実行](#page-240-0) 223 RUI\_INIT verb [取り消し](#page-210-0) 193 SSCP-LU [セッションのセットアップ後に終了](#page-212-0) 195 RUI\_PURGE [一般](#page-244-0) 227 [エラー戻りコード](#page-245-0) 228 [正常実行](#page-245-0) 228 RUI PURGE verb、RUI READ の取り消し 193 RUI\_READ [一般](#page-248-0) 231 [エラー戻りコード](#page-251-0) 234 [切り捨てられたデータ](#page-250-0) 233 [正常実行](#page-250-0) 233 [RUI\\_READ verb](#page-210-0)、取り消し 193 RUI\_TERM [一般](#page-255-0) 238 [正常実行](#page-256-0) 239 RUI\_TERM verb RUI\_INIT [の取り消し](#page-210-0) 193 [RUI\\_WRITE](#page-210-0) の取り消し 193 RUI\_WRITE [一般](#page-258-0) 241 [エラー戻りコード](#page-260-0) 243

RUI\_WRITE *(*続き*)* [正常実行](#page-260-0) 243 [RUI\\_WRITE verb](#page-210-0)、取り消し 193

#### **S**

[SDT 186](#page-203-0) SLI [エントリー・ポイント](#page-266-0) 249 SLI\_BID [一般](#page-273-0) 256 [正常実行](#page-273-0) 256 SLI\_BIND\_ROUTINE [一般](#page-301-0) 284 [正常実行](#page-301-0) 284 SLI\_CLOSE [一般](#page-279-0) 262 [正常実行](#page-279-0) 262 SLI\_OPEN [一般](#page-282-0) 265 [正常実行](#page-285-0) 268 SLI\_PURGE [一般](#page-289-0) 272 [正常実行](#page-290-0) 273 SLI\_RECEIVE [一般](#page-291-0) 274 [正常実行](#page-292-0) 275 [SLI\\_SDT\\_ROUTINE 288](#page-305-0) SLI\_SEND [一般](#page-297-0) 280 [正常実行](#page-298-0) 281 [SLI\\_STSN\\_ROUTINE 286](#page-303-0) SNA [通信サポート](#page-21-0) 4 [汎用データ・ストリーム](#page-29-0) 12 LU タイプ 6.2 [サポート](#page-21-0) 4 SNA [センス・コード](#page-204-0) 187 SNA [メッセージ、](#page-202-0)LUA verbs との関係 185

## **T**

TP [サービス](#page-72-0) 55 [要求時に開始されるサーバー](#page-24-0) 7 [TrnsDt 309](#page-326-0)

## **U**

[UNBIND 186](#page-203-0)

# **V**

verb [会話タイプの指定](#page-53-0) 36 [取り消し](#page-210-0) 193

verb シグナル 基本会話 verb 制御ブロック [ALLOCATE 93](#page-110-0) [CONFIRM 99](#page-116-0)[, 101](#page-118-0) [CONFIRMED 105](#page-122-0) [DEALLOCATE 107](#page-124-0) [FLUSH 112](#page-129-0) [GET\\_ATTRIBUTES 115](#page-132-0) [PREPARE\\_TO\\_RECEIVE 119](#page-136-0) [RECEIVE\\_AND\\_POST 123](#page-140-0) [RECEIVE\\_AND\\_WAIT 128](#page-145-0) RECEIVE EXPEDITED DATA 134 RECEIVE IMMEDIATE 138 [REQUEST\\_TO\\_SEND 144](#page-161-0) [SEND\\_CONVERSATION 146](#page-163-0) [SEND\\_DATA 151](#page-168-0) [SEND\\_ERROR 155](#page-172-0) [SEND\\_EXPEDITED\\_DATA 160](#page-177-0) [TEST\\_RTS 163](#page-180-0) [TEST\\_RTS\\_AND\\_POST 165](#page-182-0) マップ式会話 verb 制御ブロック [MC\\_ALLOCATE 93](#page-110-0) [MC\\_CONFIRMED 105](#page-122-0) [MC\\_DEALLOCATE 107](#page-124-0) [MC\\_FLUSH 112](#page-129-0) [MC\\_GET\\_ATTRIBUTES 115](#page-132-0) [MC\\_PREPARE\\_TO\\_RECEIVE 119](#page-136-0) [MC\\_RECEIVE\\_AND\\_POST 123](#page-140-0) [MC\\_RECEIVE\\_AND\\_WAIT 128](#page-145-0) [MC\\_RECEIVE\\_EXPEDITED\\_DATA 134](#page-151-0) [MC\\_RECEIVE\\_IMMEDIATE 138](#page-155-0) [MC\\_REQUEST\\_TO\\_SEND 144](#page-161-0) [MC\\_SEND\\_CONVERSATION 146](#page-163-0) [MC\\_SEND\\_DATA 151](#page-168-0) [MC\\_SEND\\_ERROR 155](#page-172-0) [MC\\_SEND\\_EXPEDITED\\_DATA 160](#page-177-0) [MC\\_TEST\\_RTS 163](#page-180-0) [MC\\_TEST\\_RTS\\_AND\\_POST 165](#page-182-0) verb [制御ブロック、共通フィールド](#page-92-0) 75 verb 制御ブロック [構造](#page-228-0) 211 verb [制御ブロック、共通フィールド](#page-92-0) 75 verb [の取り消し](#page-210-0) 193 verb [レコード、内容](#page-215-0) 198 verb 、APPC API でサポートされる [タイプに依存しない](#page-93-0) verb 76 [マップ式会話](#page-93-0) verb 76

#### **W**

[WinAPPCCancelAsynRequest\(\) 64](#page-81-0) [WinAPPCCancelBlockingCall\(\) 65](#page-82-0) [WinAPPCCleanup\(\) 67](#page-84-0) [WinAPPCIsBlocking\(\) 68](#page-85-0) [WinAPPCSetBlockingHook\(\) 70](#page-87-0) [WinAPPCStartup\(\) 69](#page-86-0)

[WinAPPCUnhookBlockingHook\(\) 72](#page-89-0) [WinAsyncAPPCEx\(\) 62](#page-79-0) [WinAsyncAPPC\(\) 59](#page-76-0) [WinAsyncCSV 297](#page-314-0) [WinCSV 295](#page-312-0) [WinCSVCleanup 296](#page-313-0) [WinCSVStartup 298](#page-315-0)

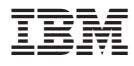

プログラム番号: 5639-I70

Printed in Japan

SC88-5630-10

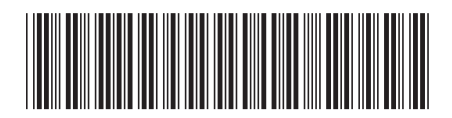

日本アイ・ビー・エム株式会社 〒106-8711 東京都港区六本木3-2-12